# **PROPUESTA DE DISEÑO DE DISTRIBUCIÓN DE PLANTA DE LAS LÍNEAS DE ENVASADO EN LA FÁBRICA DE LUBRICANTES TERPEL, FUNDAMENTADA EN LA HERRAMIENTA DE SIMULACIÓN PROMODEL**

**RAFAEL JULIÁN URIBE MEJÍA** 

**UNIVERSIDAD INDUSTRIAL DE SANTANDER FACULTAD DE INGENIERÍAS FÍSICO - MECÁNICAS ESCUELA DE ESTUDIOS INDUSTRIALES Y EMPRESARIALES 2004** 

# **PROPUESTA DE DISEÑO DE DISTRIBUCIÓN DE PLANTA DE LAS LÍNEAS DE ENVASADO EN LA FÁBRICA DE LUBRICANTES TERPEL, FUNDAMENTADA EN LA HERRAMIENTA DE SIMULACIÓN PROMODEL**

## **RAFAEL JULIÁN URIBE MEJÍA**

## *Proyecto de grado para optar al título de Ingeniero Industrial*

### *Directora*

**Dra. MYRIAM LEONOR NIÑO Docente Escuela de Estúdios Industriales y Empresariales** 

# **UNIVERSIDAD INDUSTRIAL DE SANTANDER FACULTAD DE INGENIERÍAS FÍSICO - MECÁNICAS ESCUELA DE ESTUDIOS INDUSTRIALES Y EMPRESARIALES 2004**

A Dios, creador y protector supremo que nos da la paciencia, fortaleza y constancia para afrontar los retos que la vida nos presenta en su continuo transcurrir.

> A mi madre por su apoyo incondicional y sus consejos a veces inatendidos pero siempre sensatos.

a mi futura esposa y a mi hijo por ser el mejor motivo para seguir adelante.

## AGRADECIMIENTOS

A Dios por la fortaleza y ayuda que me brindo en cada etapa de este trabajo la cual me permitió sacarlo adelante y poder alcanzar una de mis mayores metas. A mis padres por su compañía y apoyo durante el transcurso de mi carrera. A la doctora Myriam Leonor Niño que con su valiosa guía y aportes dirigió de la mejor manera este proyecto.

Al ingeniero Edgar Manjares, jefe de la fábrica de lubricantes Terpel por su confianza y colaboración en esta ardua labor y por las enseñanzas compartidas durante mi trabajo en la fábrica de lubricantes Terpel. Mis más sincera gratitud. A todo el personal de la fábrica de lubricantes Terpel que como compañeros de trabajo siempre compartieron su amistad conmigo y sus aportes fueron pilar fundamental en la realización y resultado final de este trabajo.

### CONTENIDO

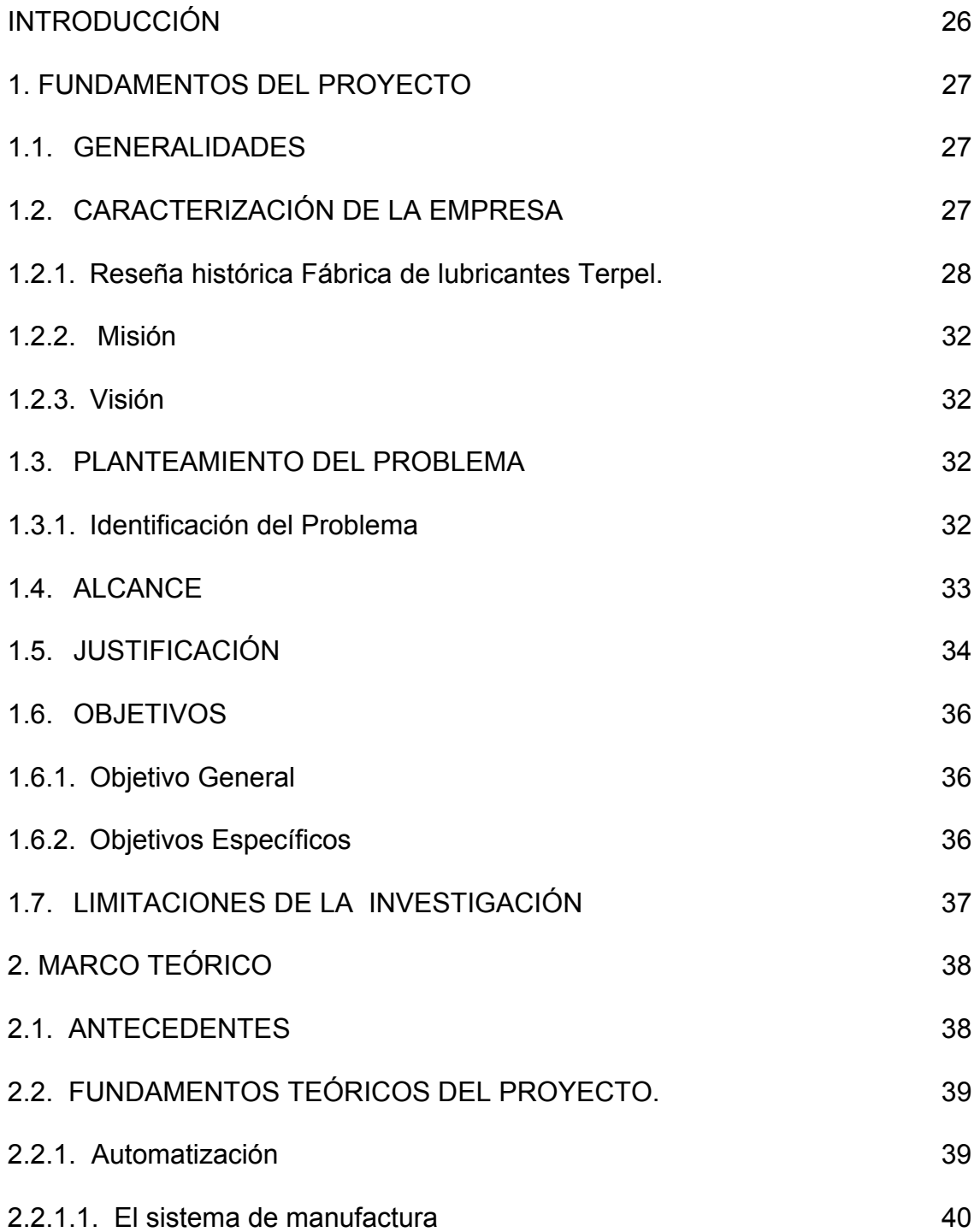

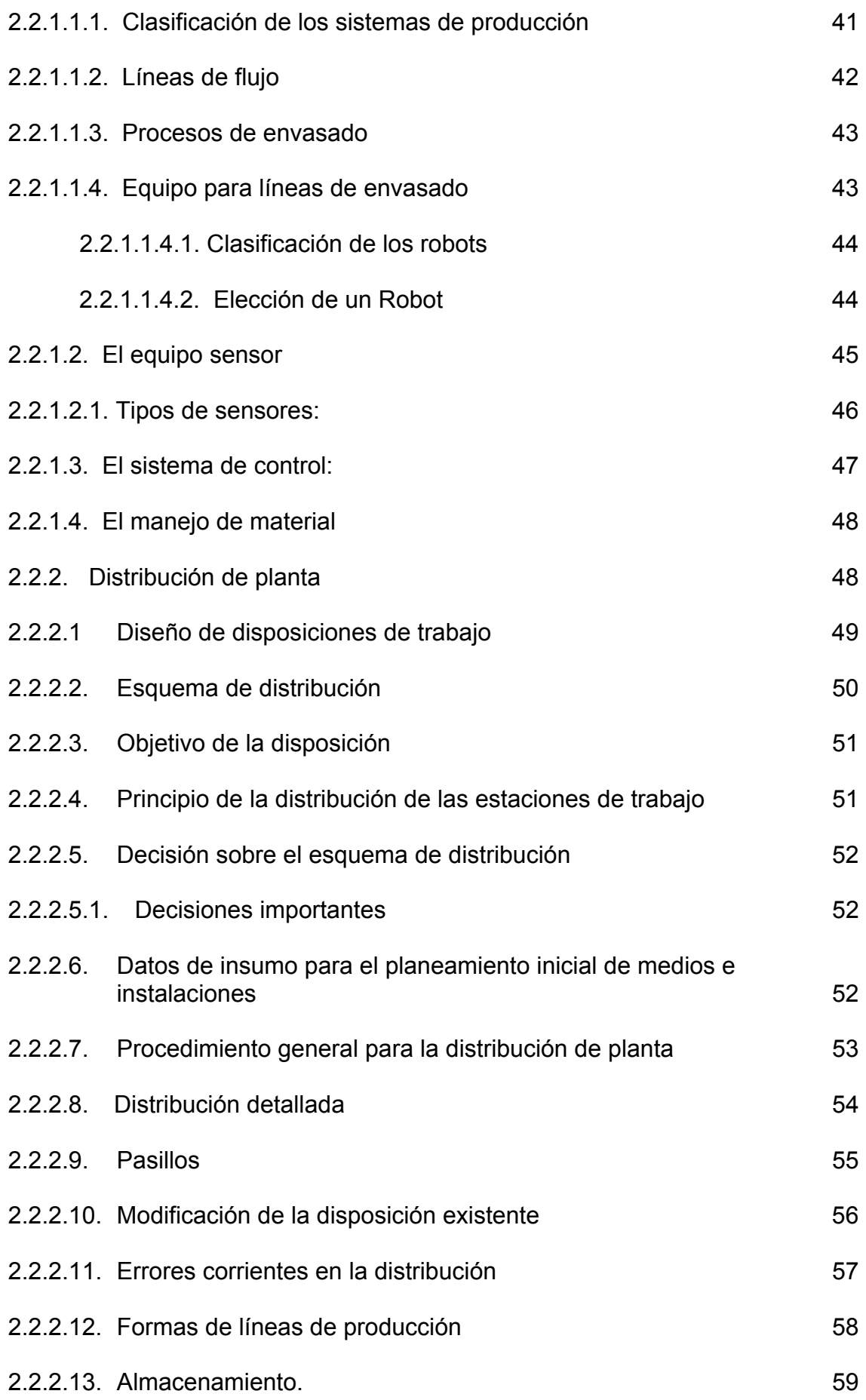

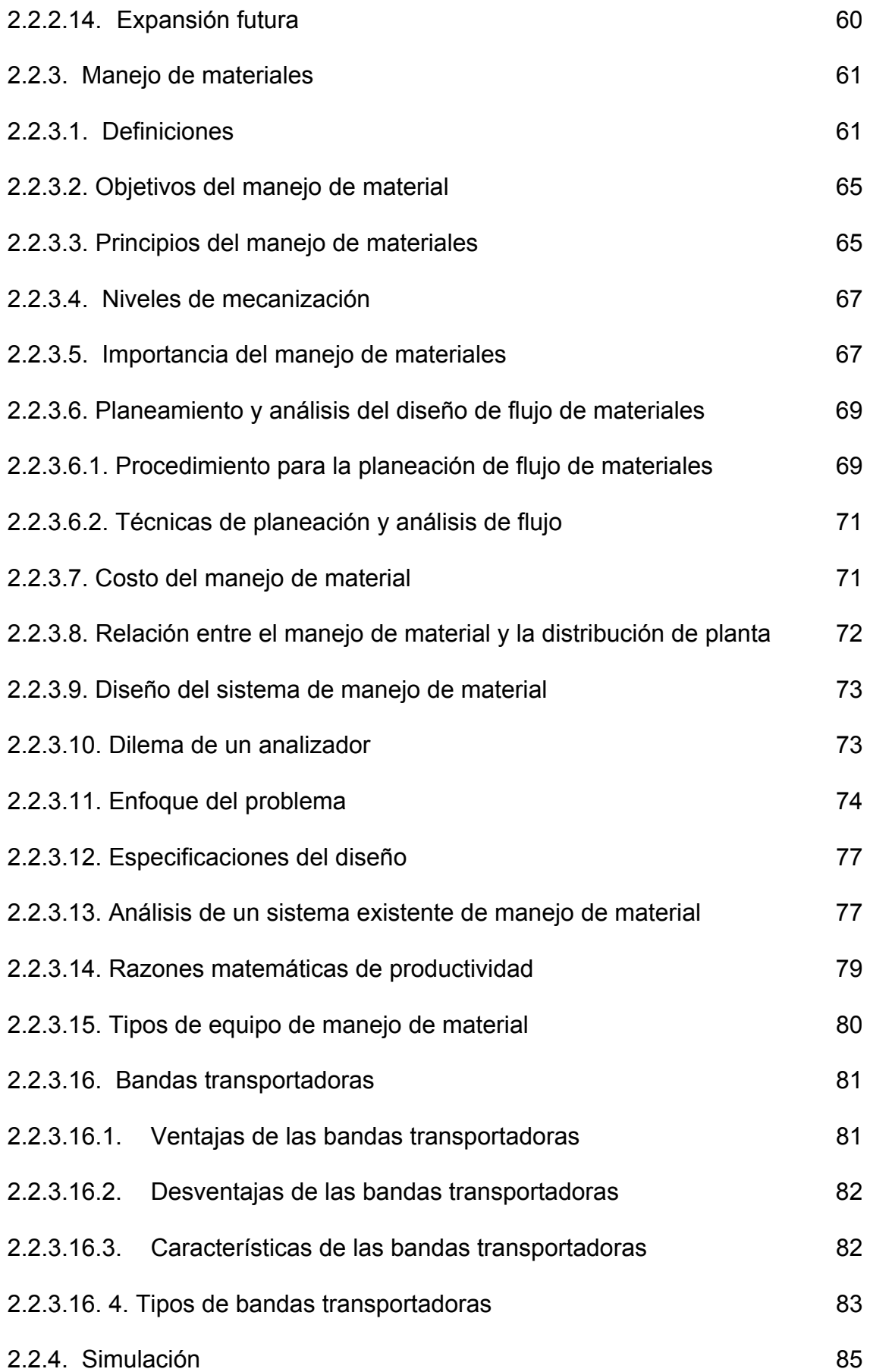

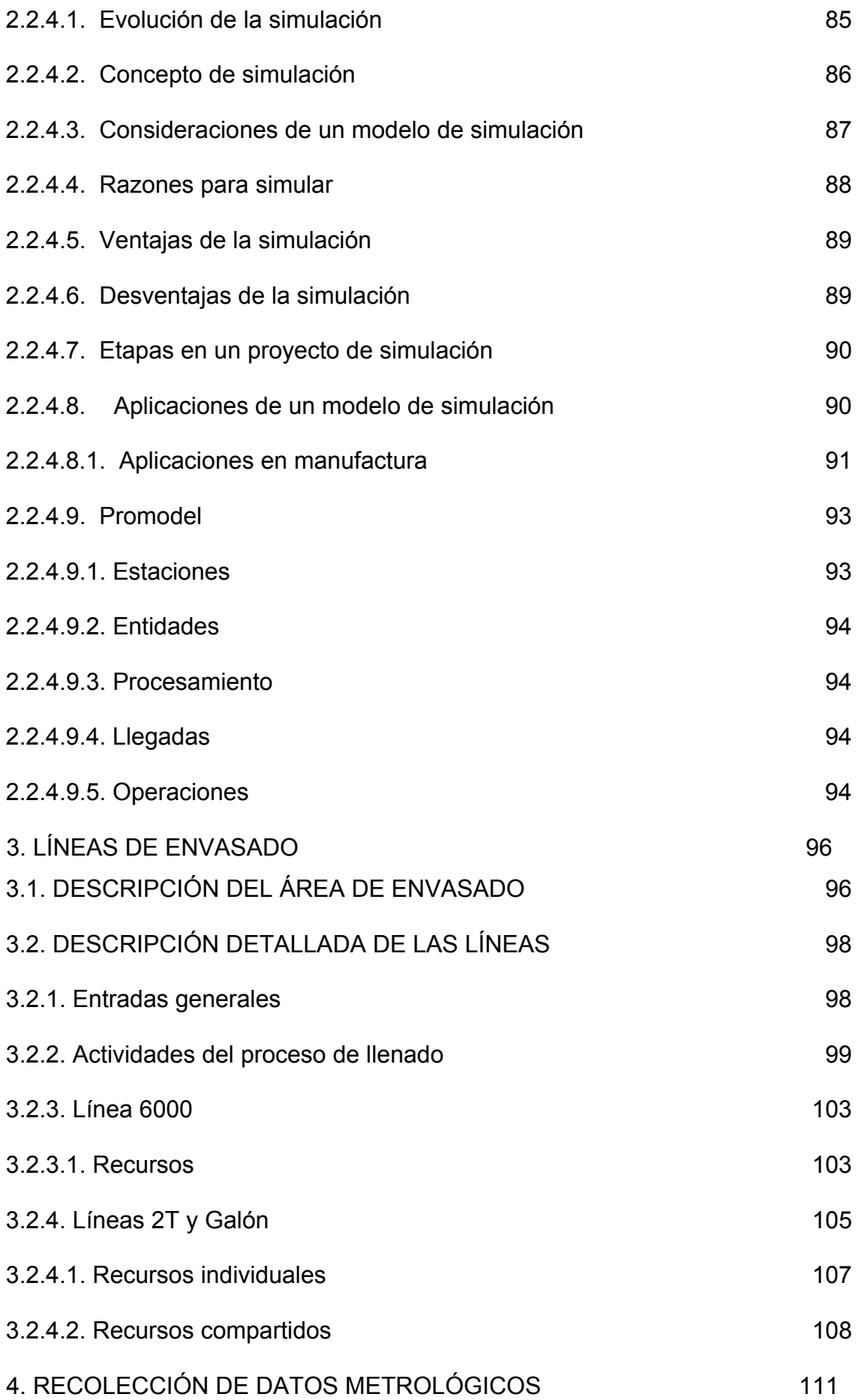

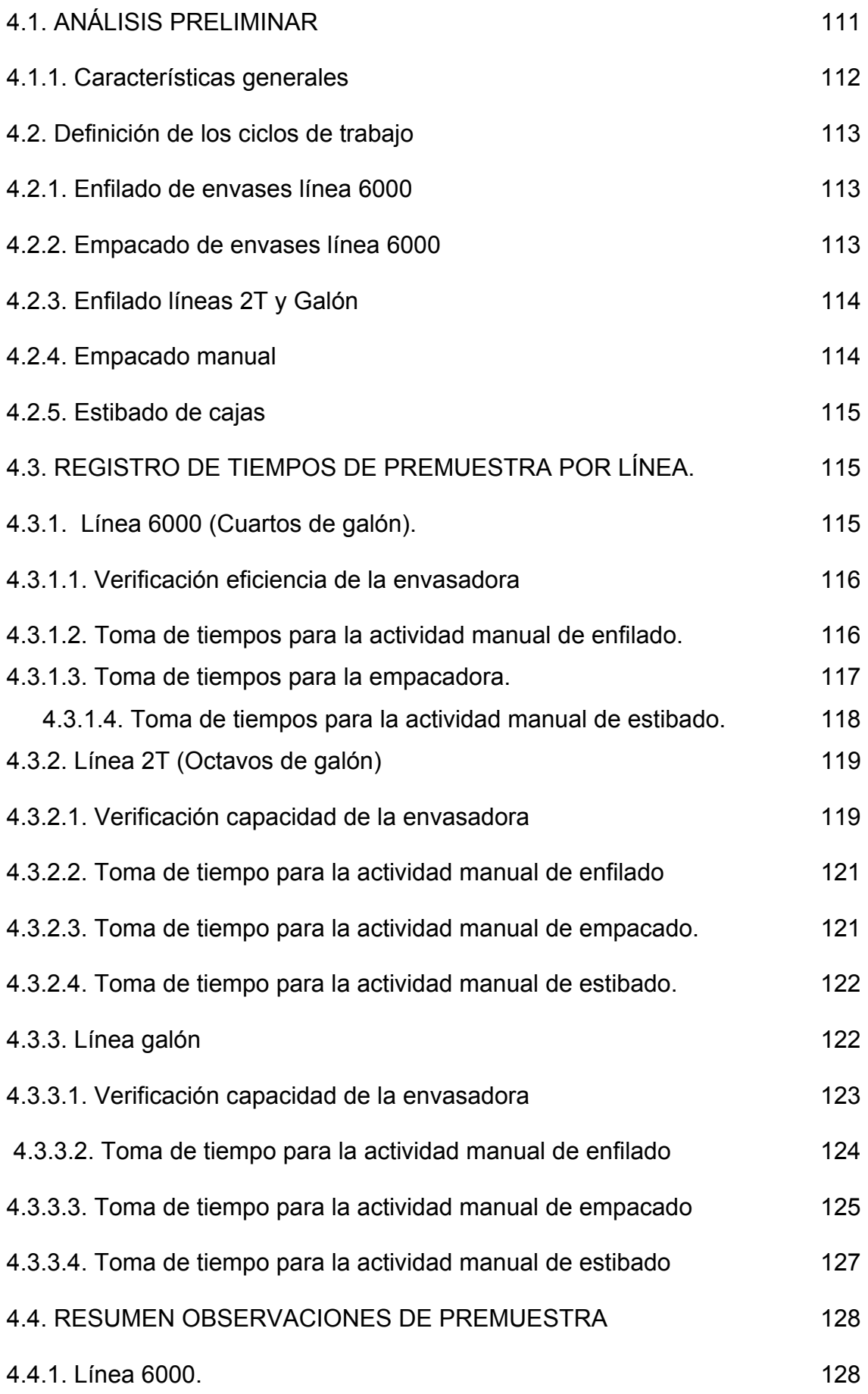

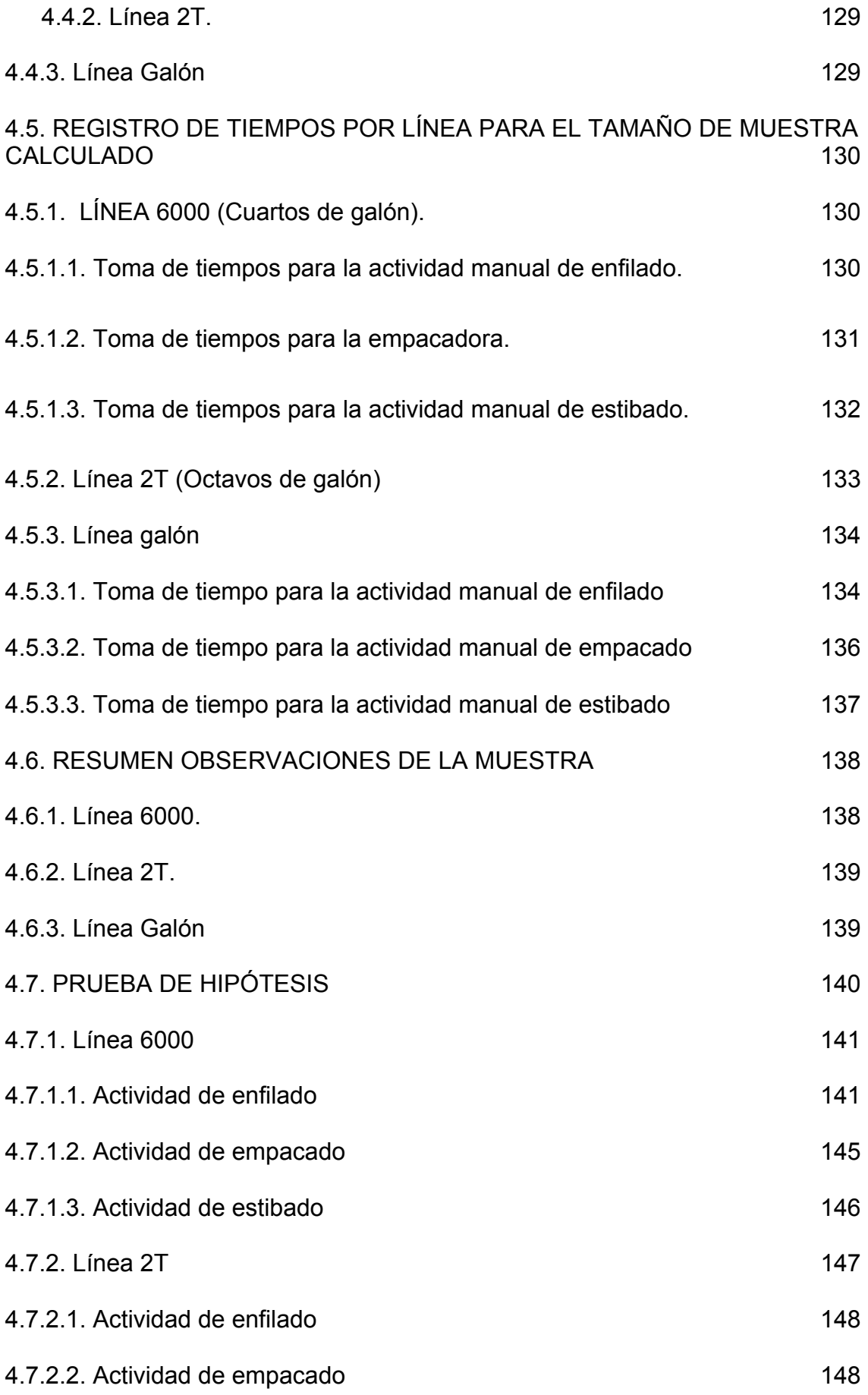

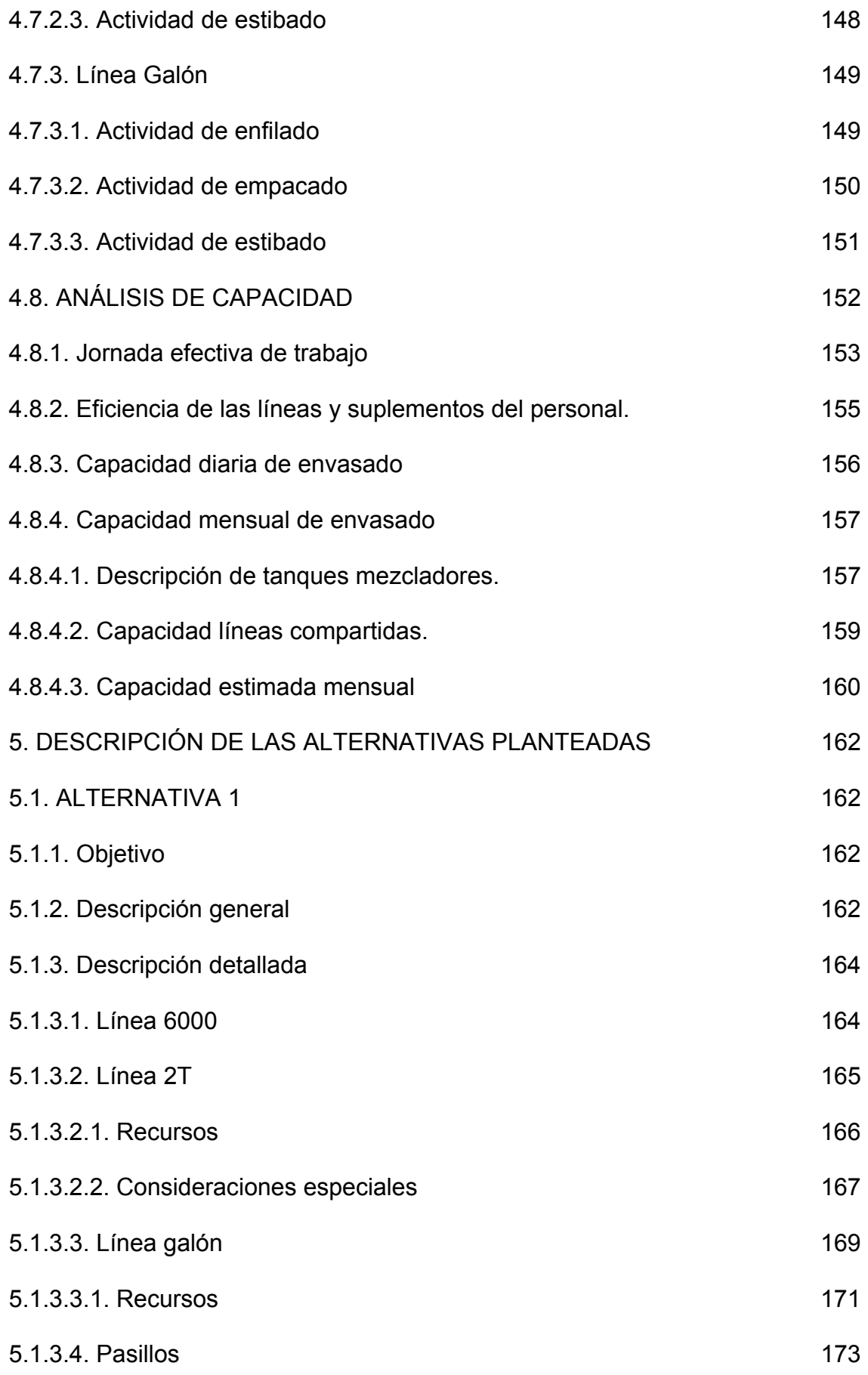

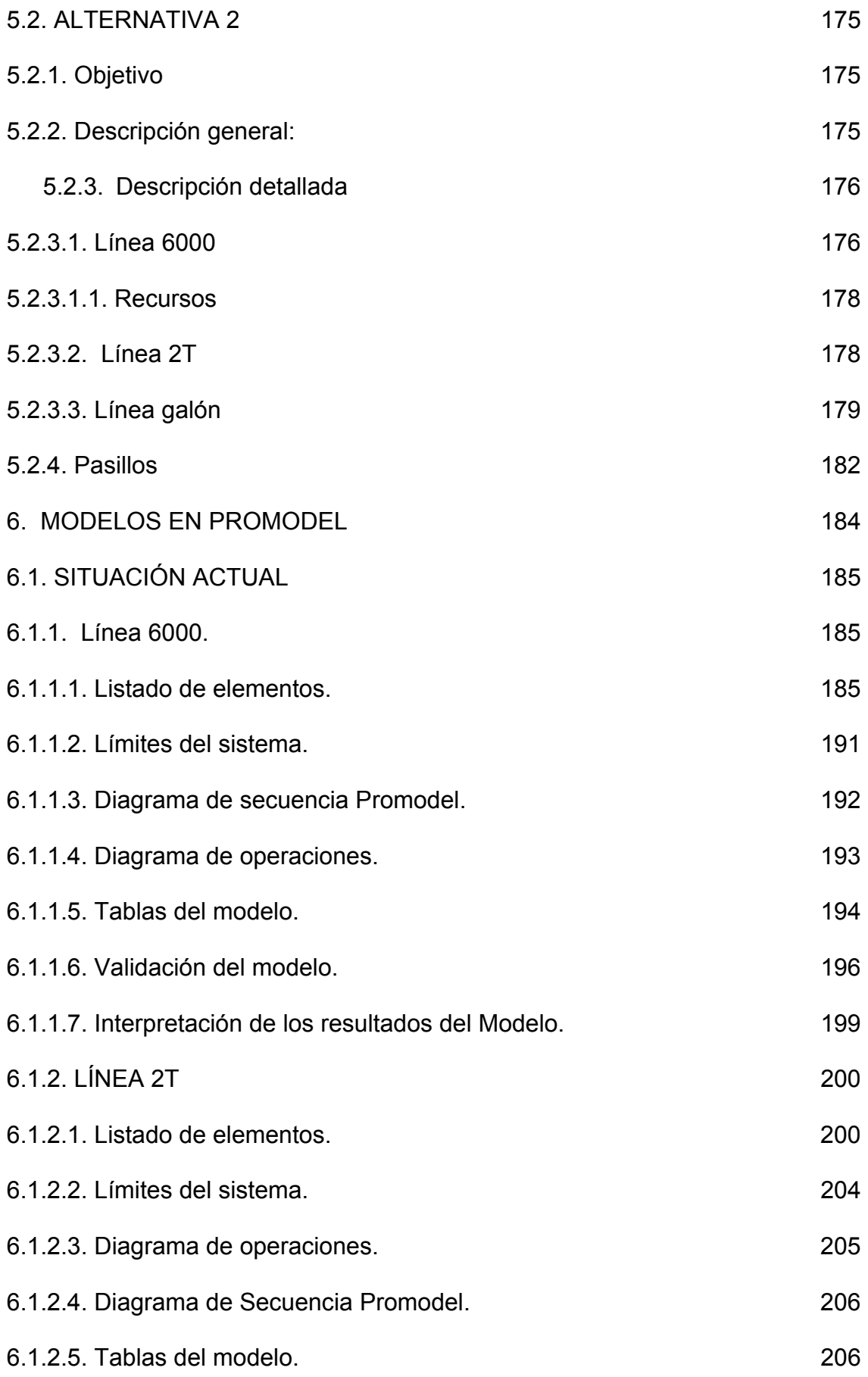

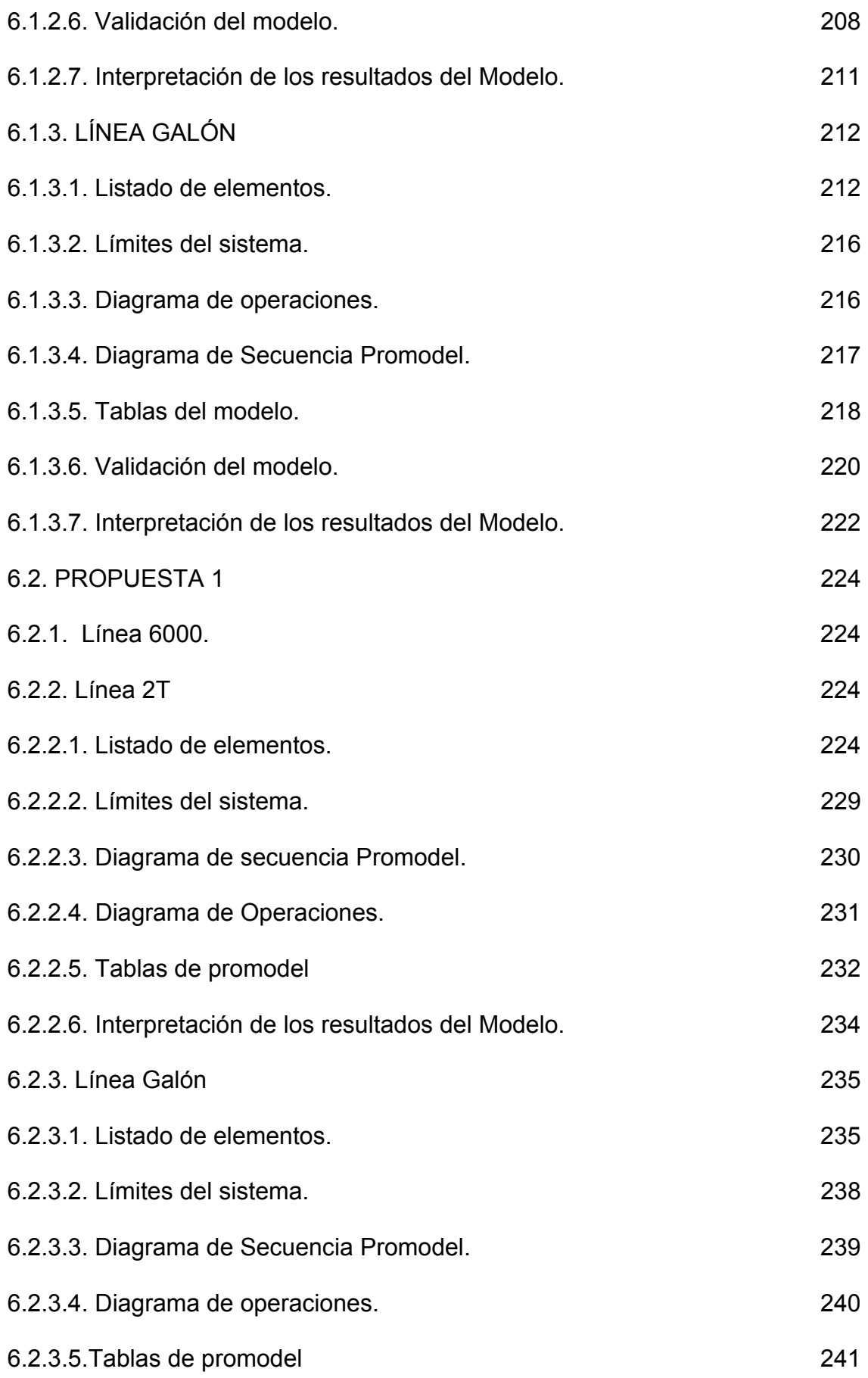

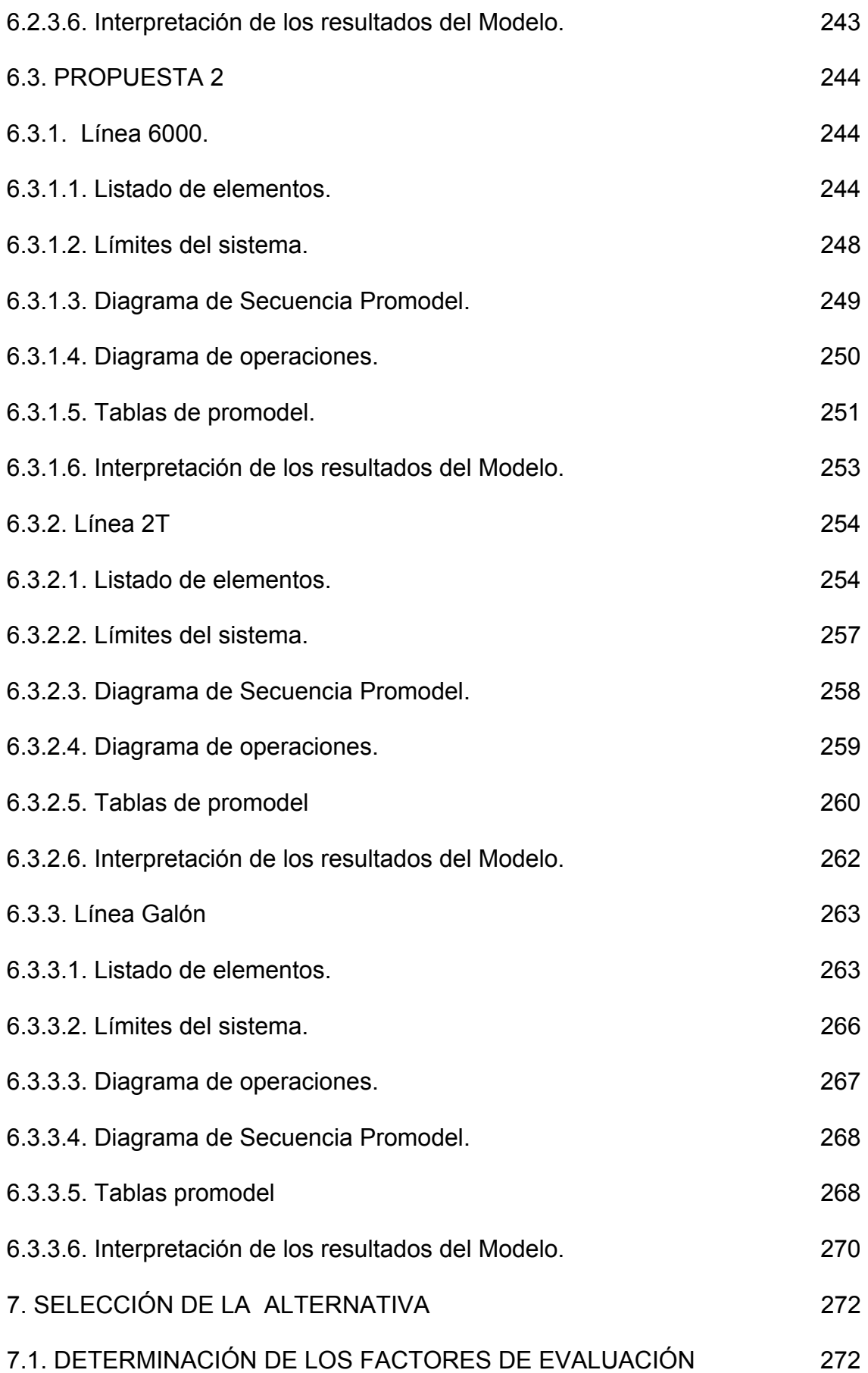

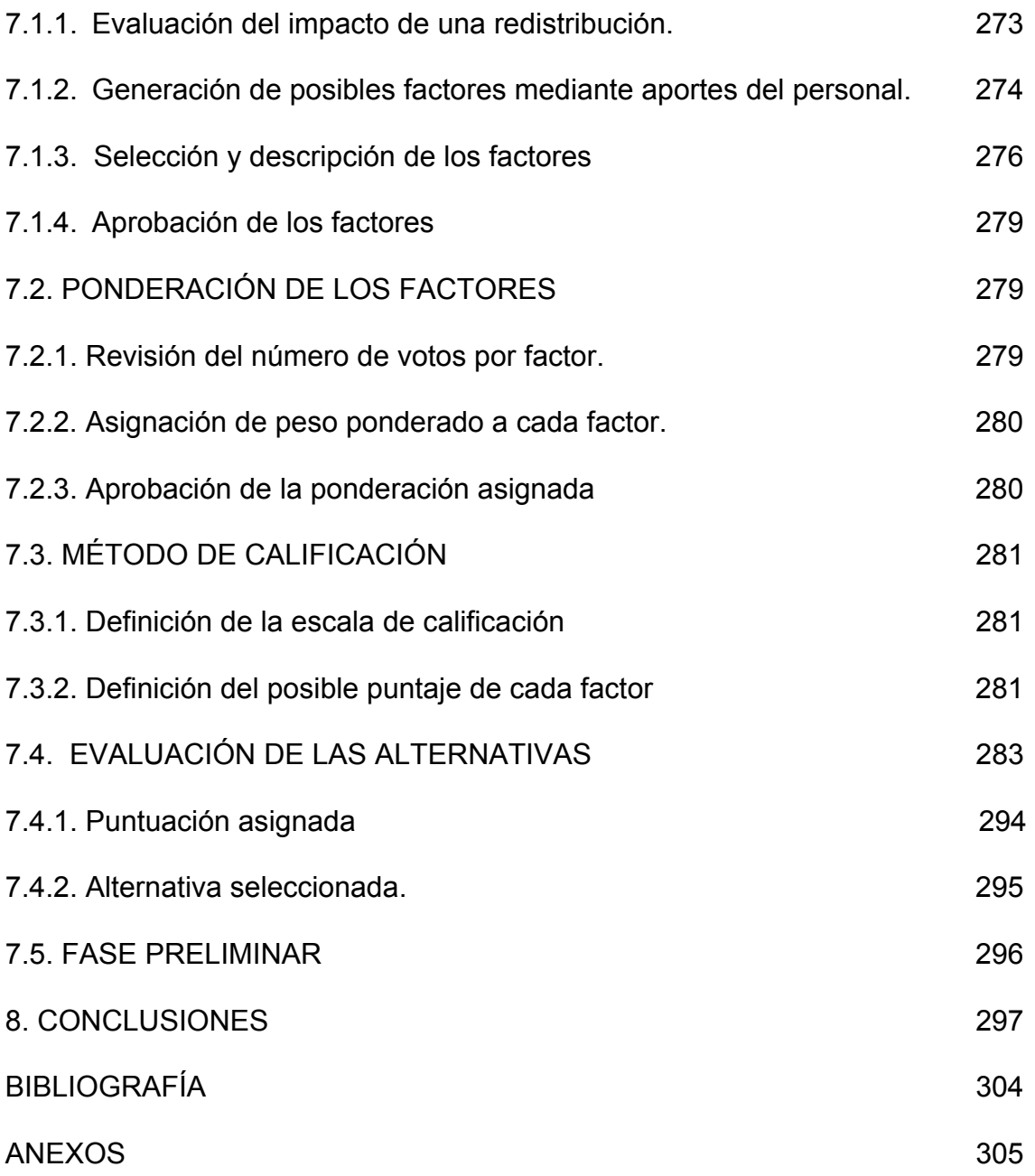

### LISTADO DE TABLAS

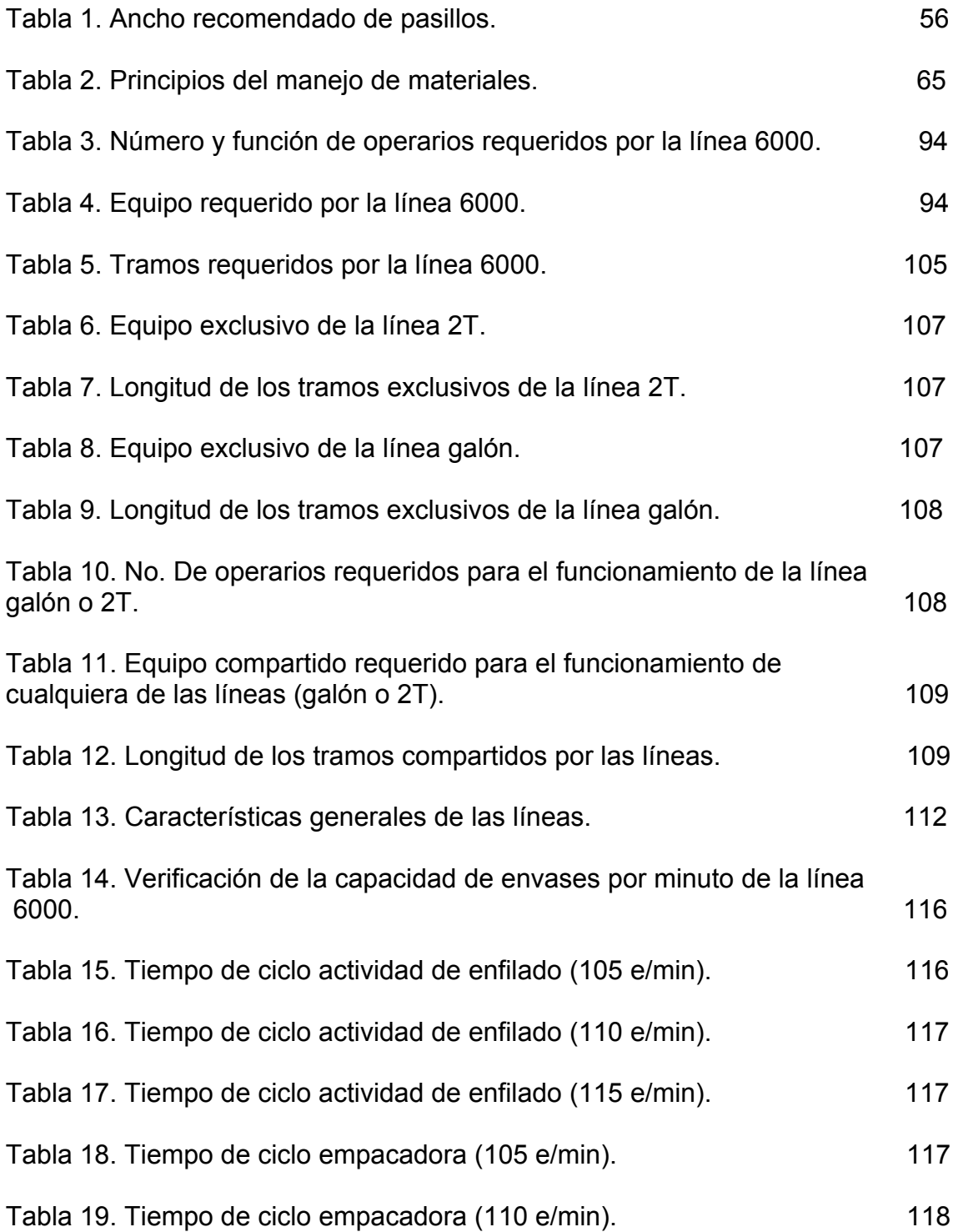

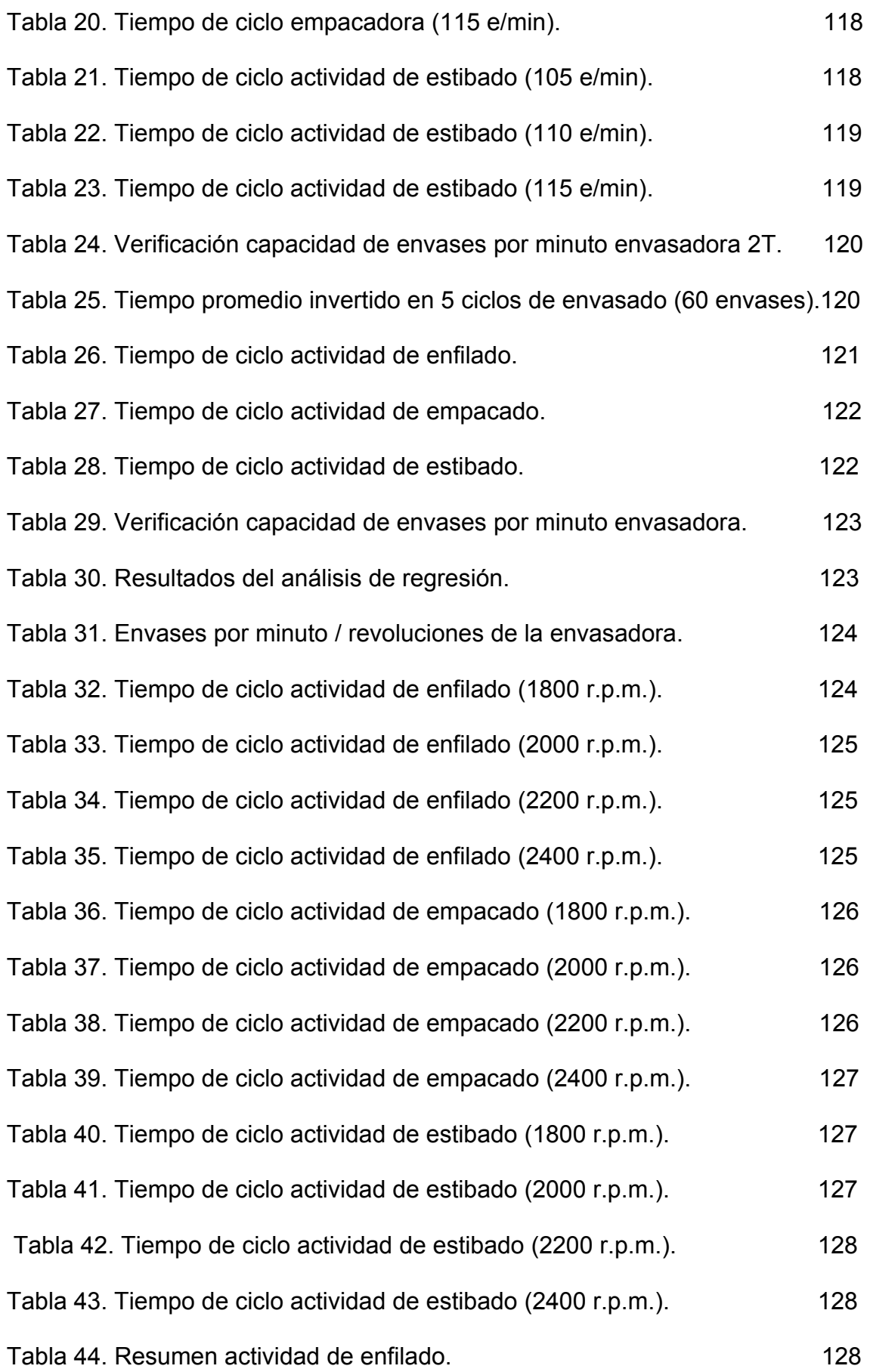

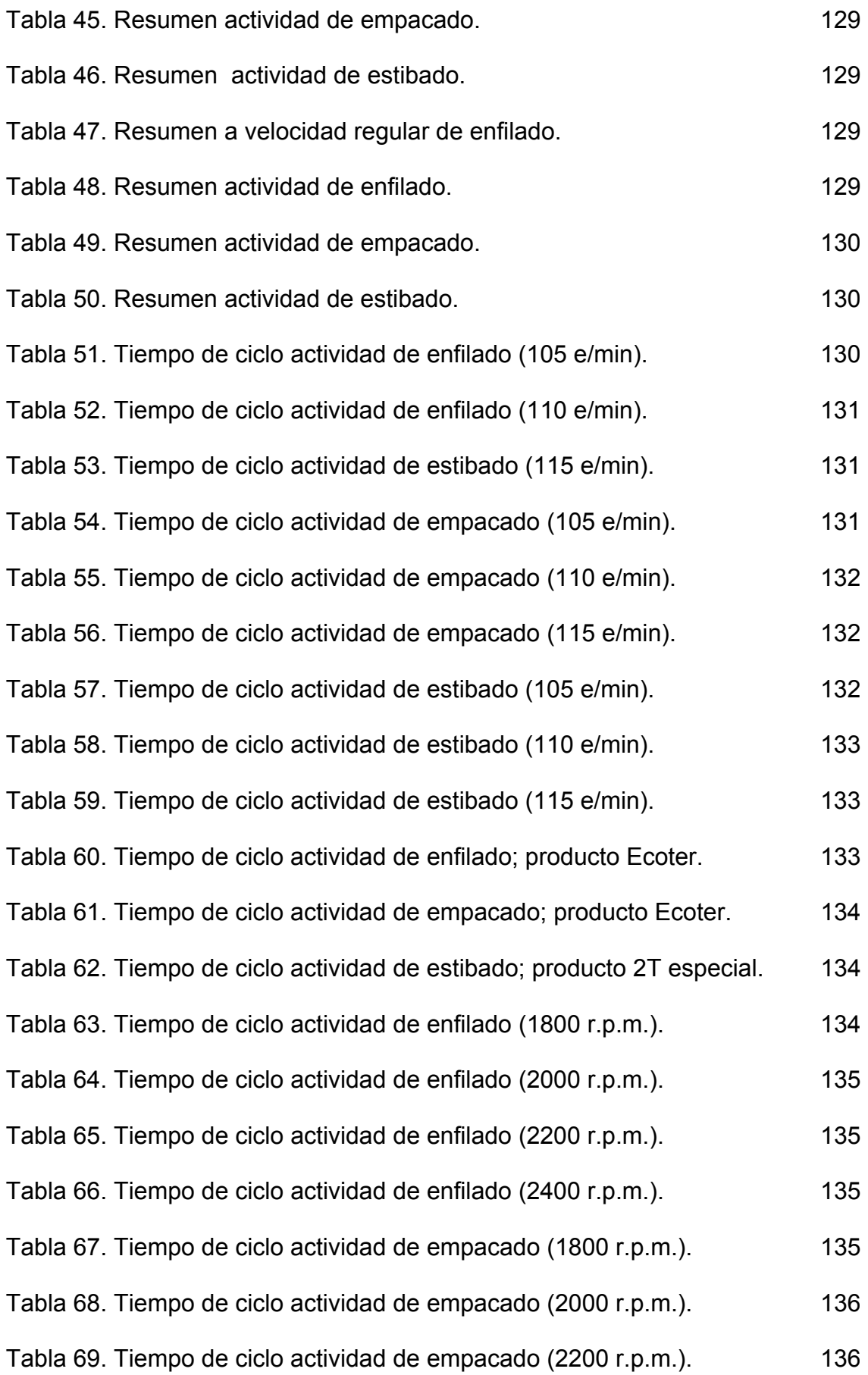

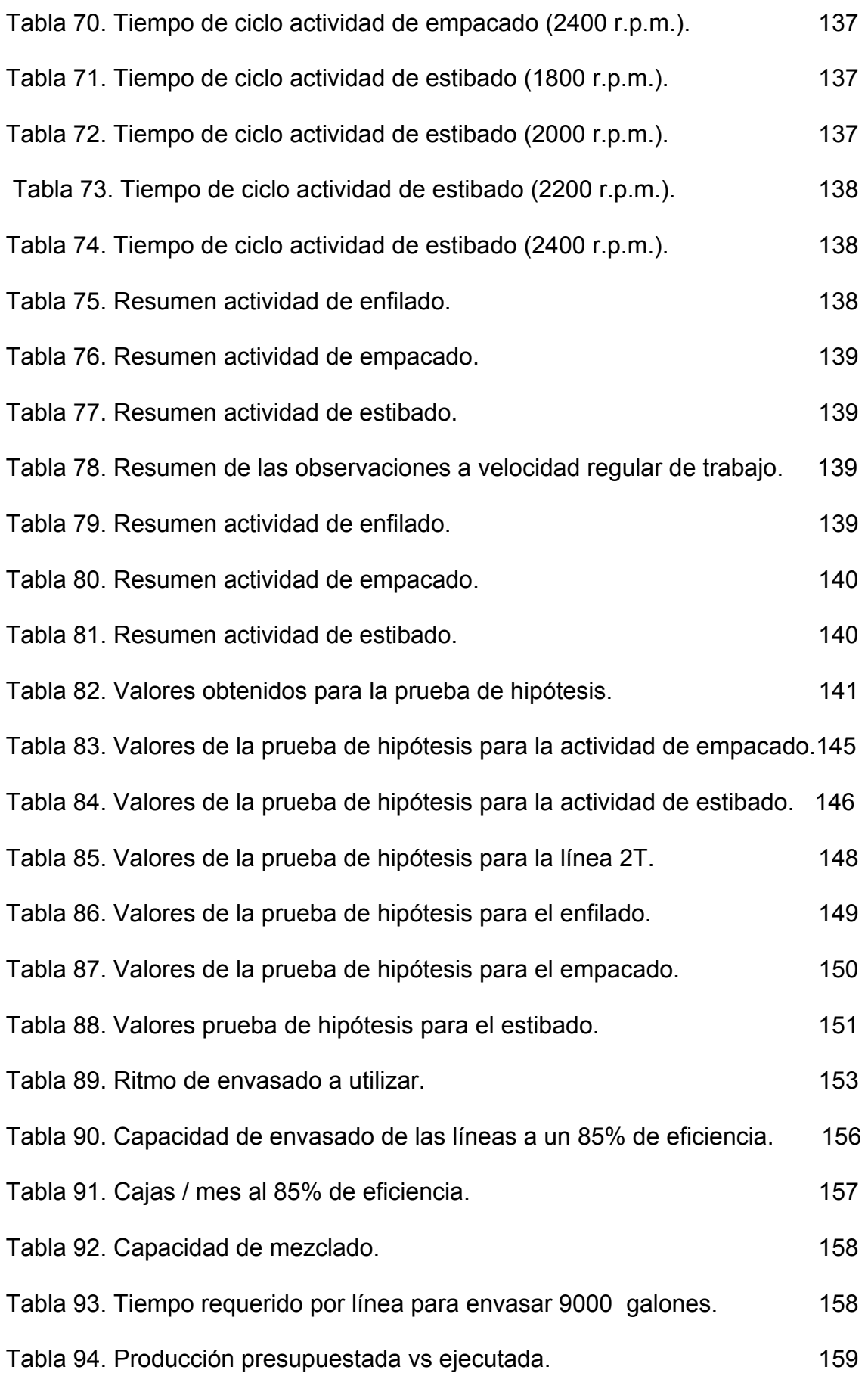

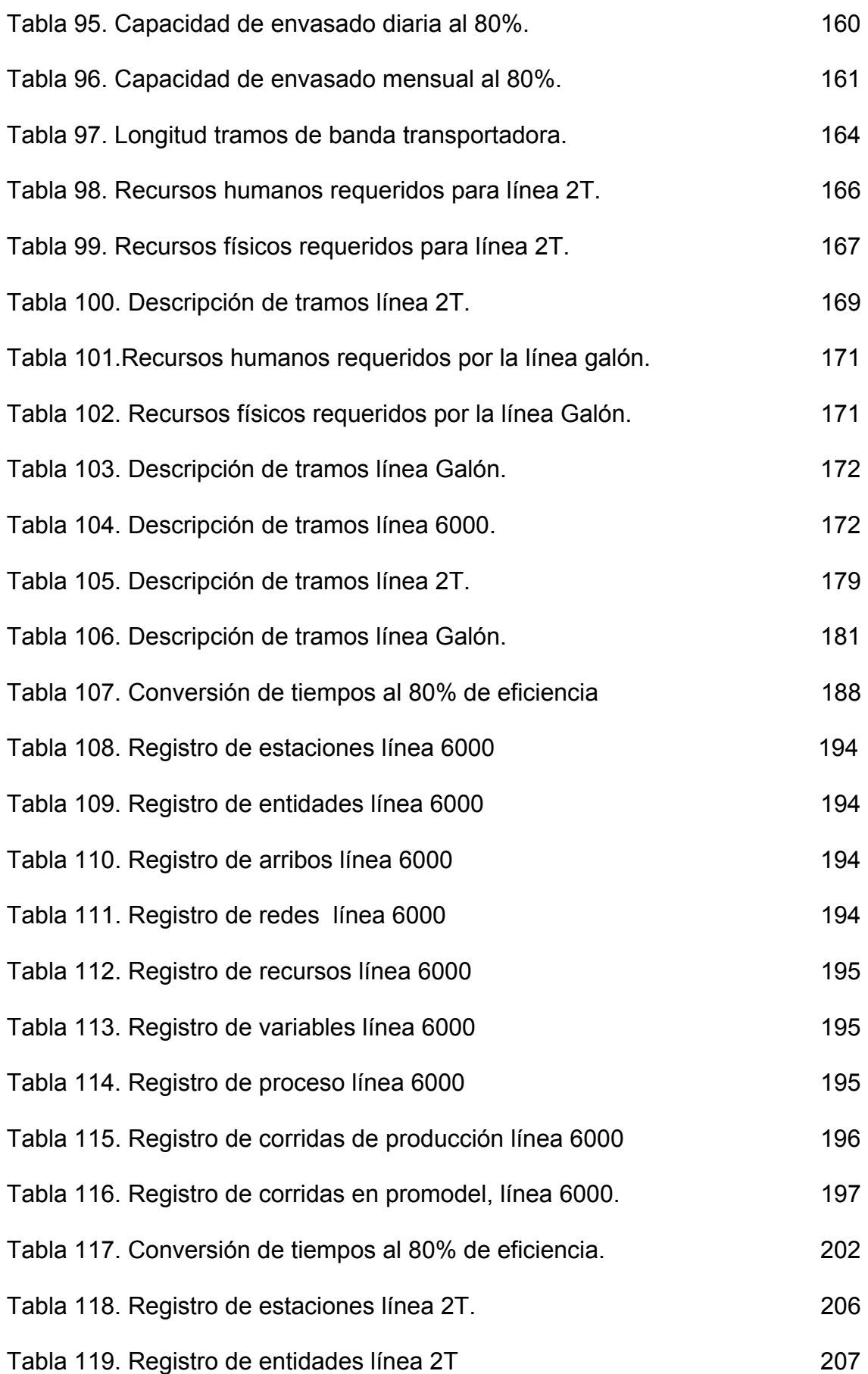

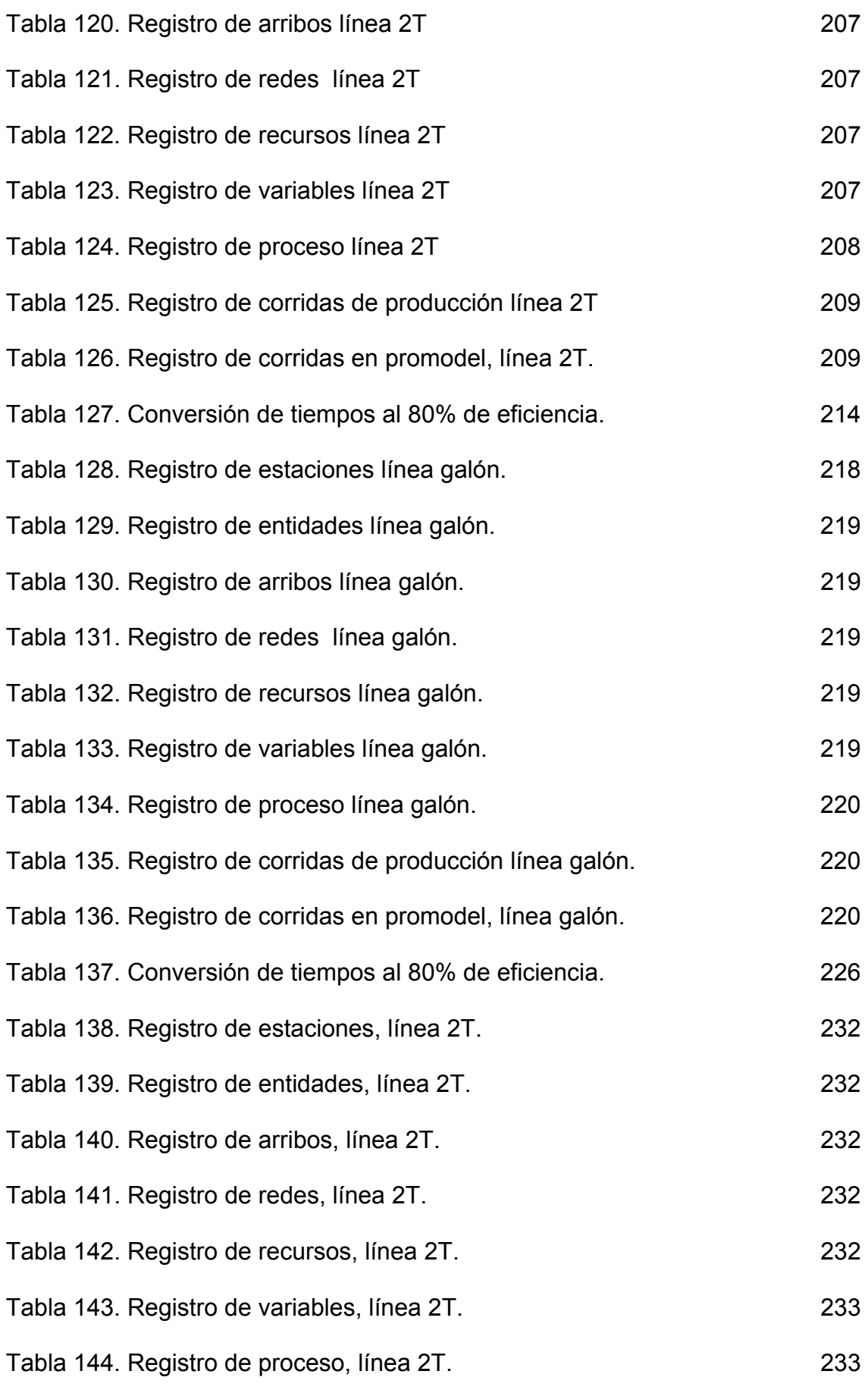

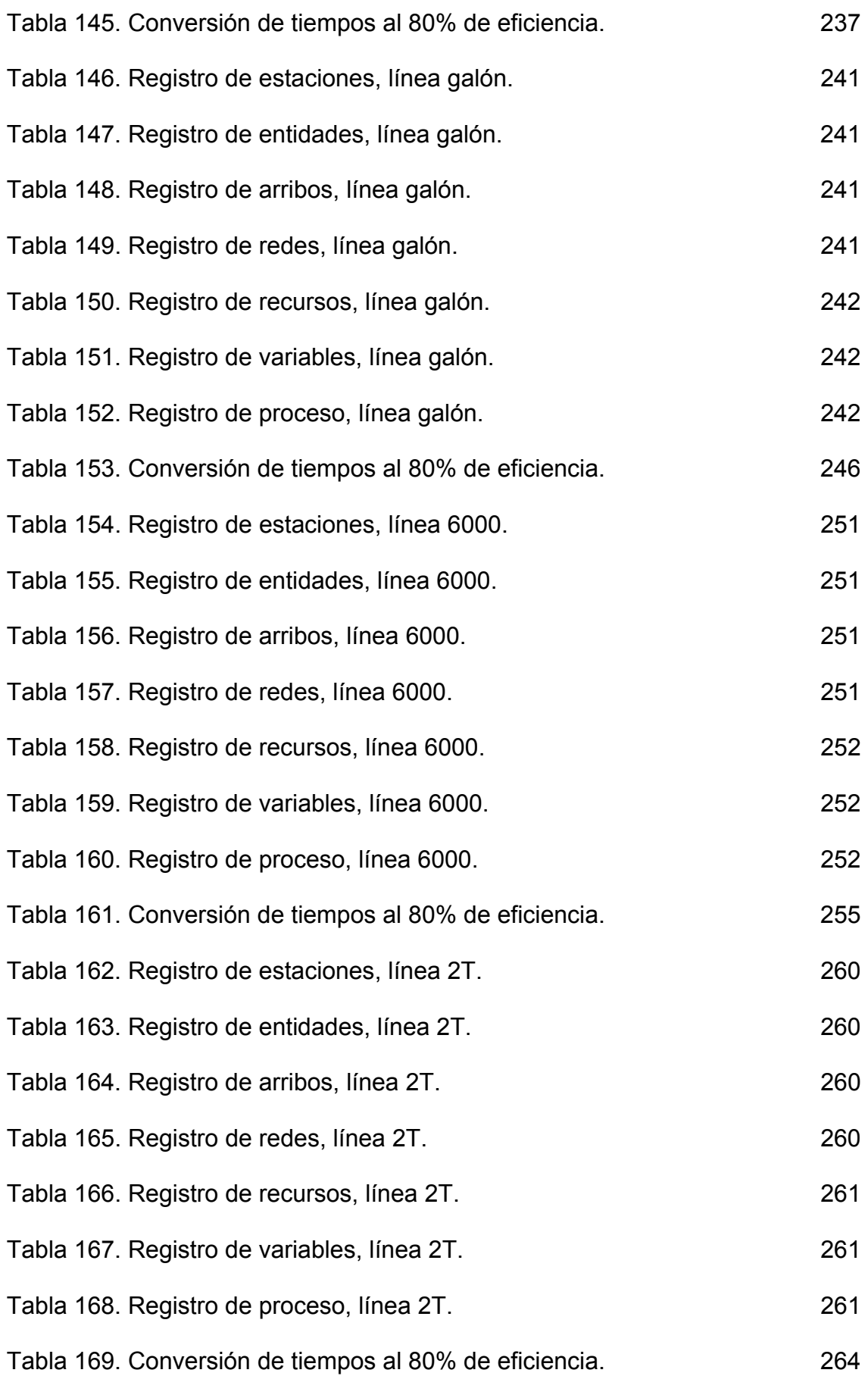

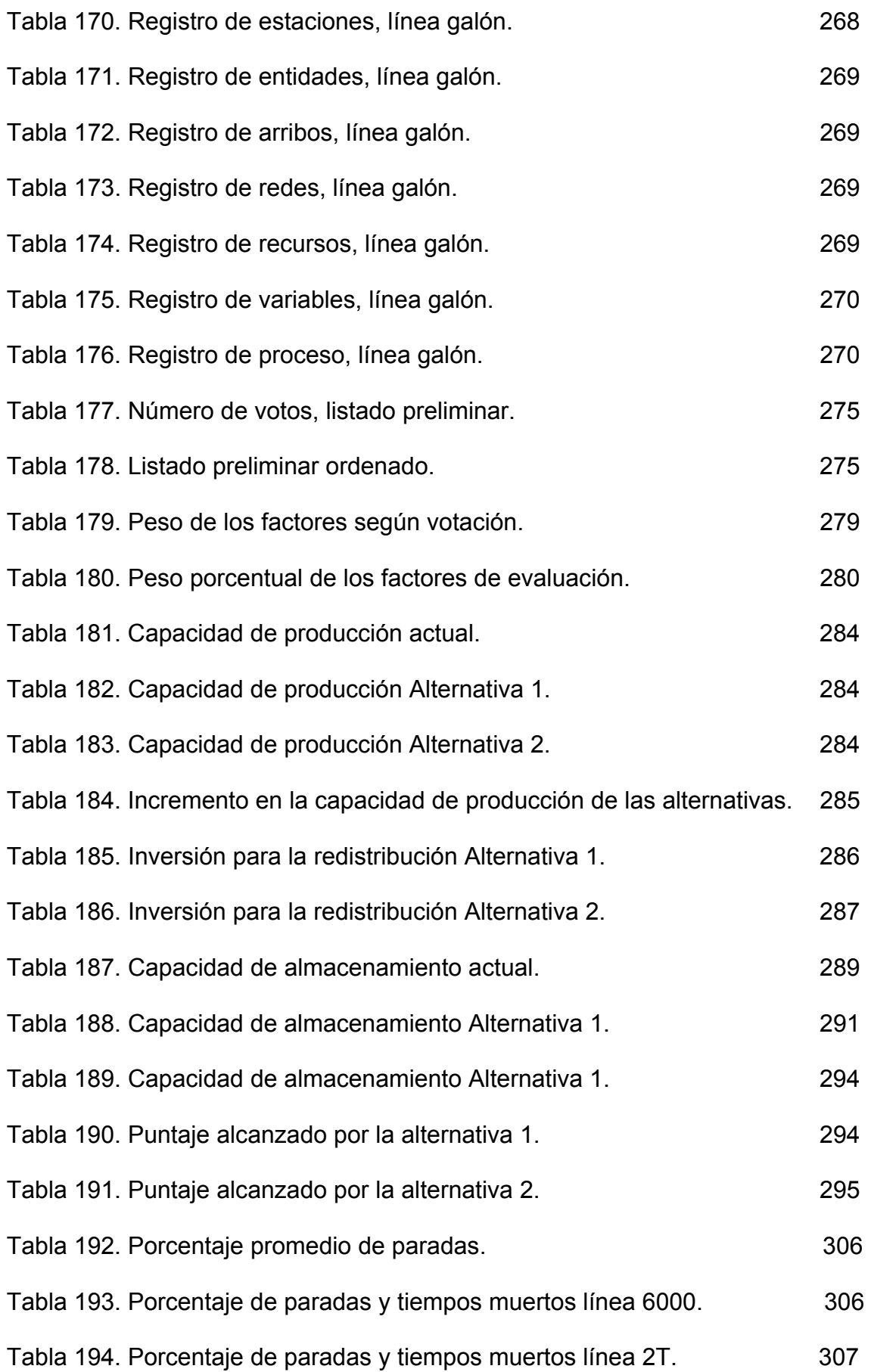

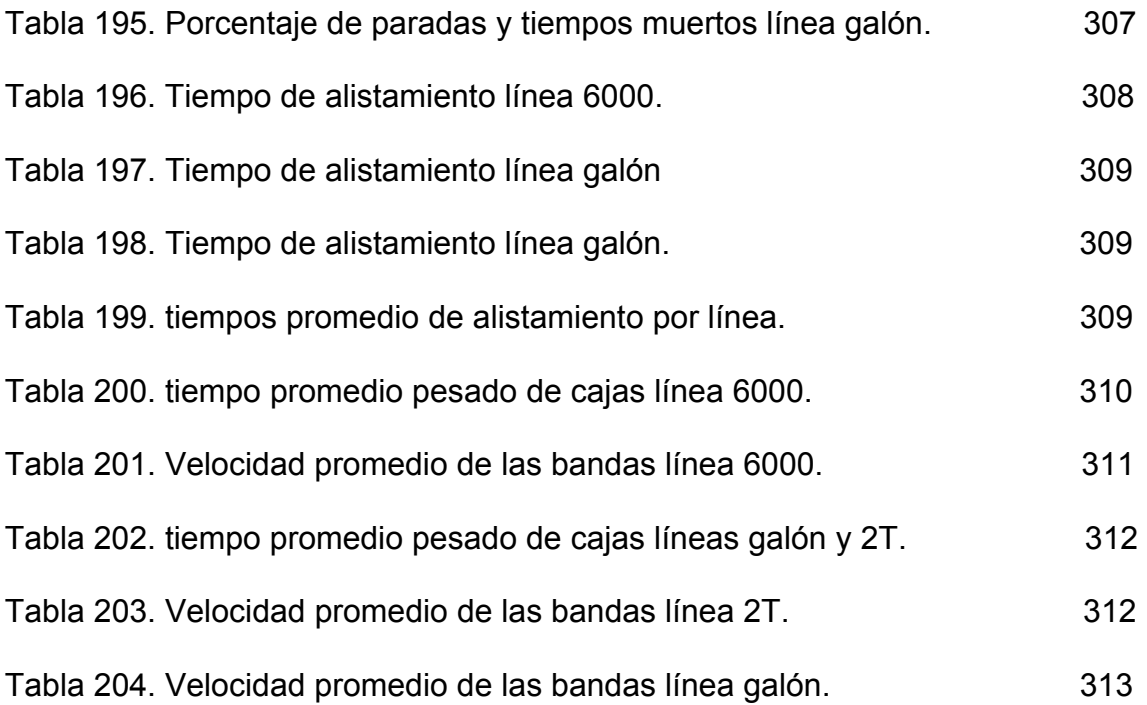

### LISTADO DE FIGURAS

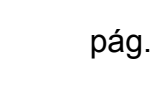

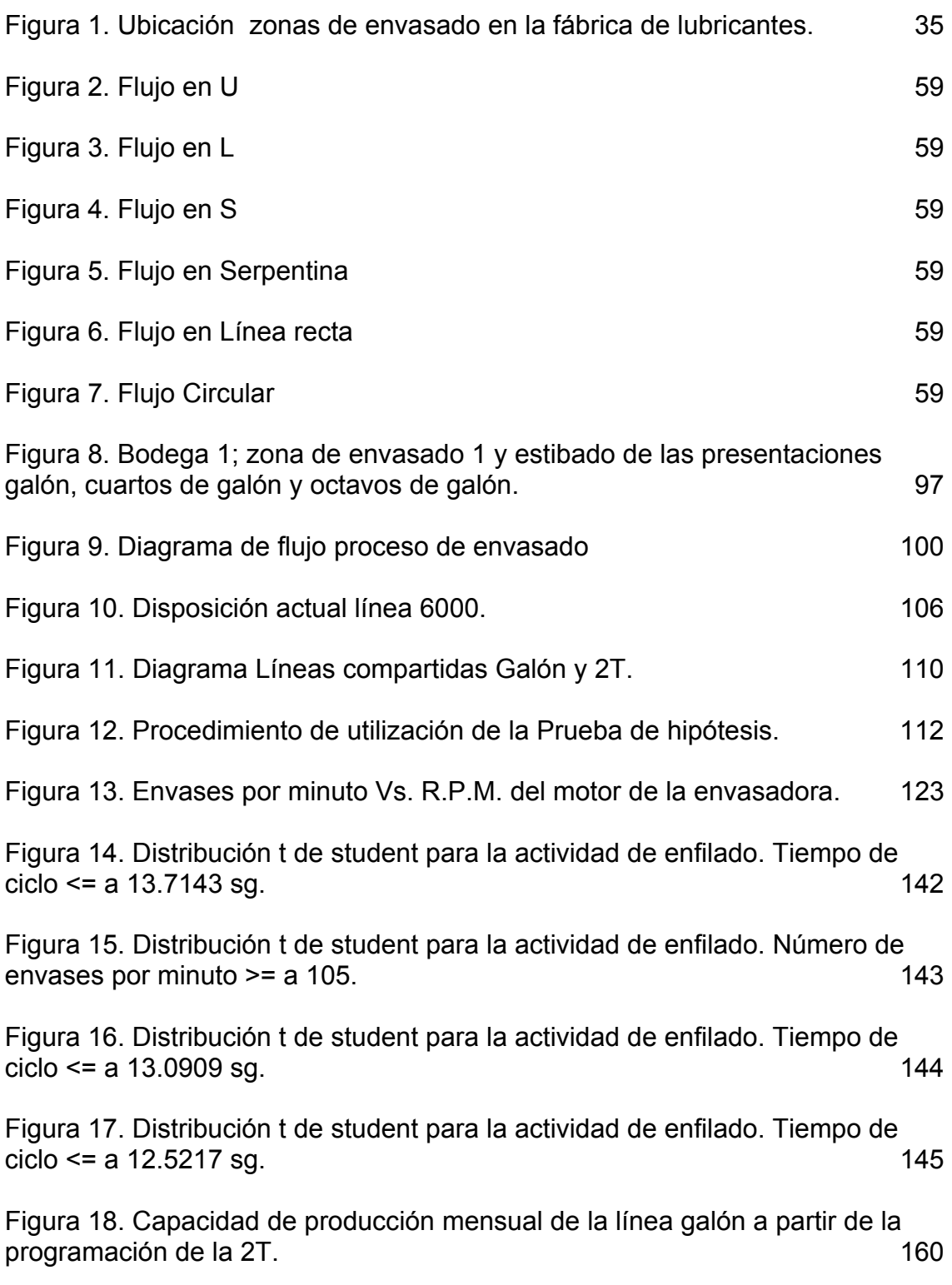

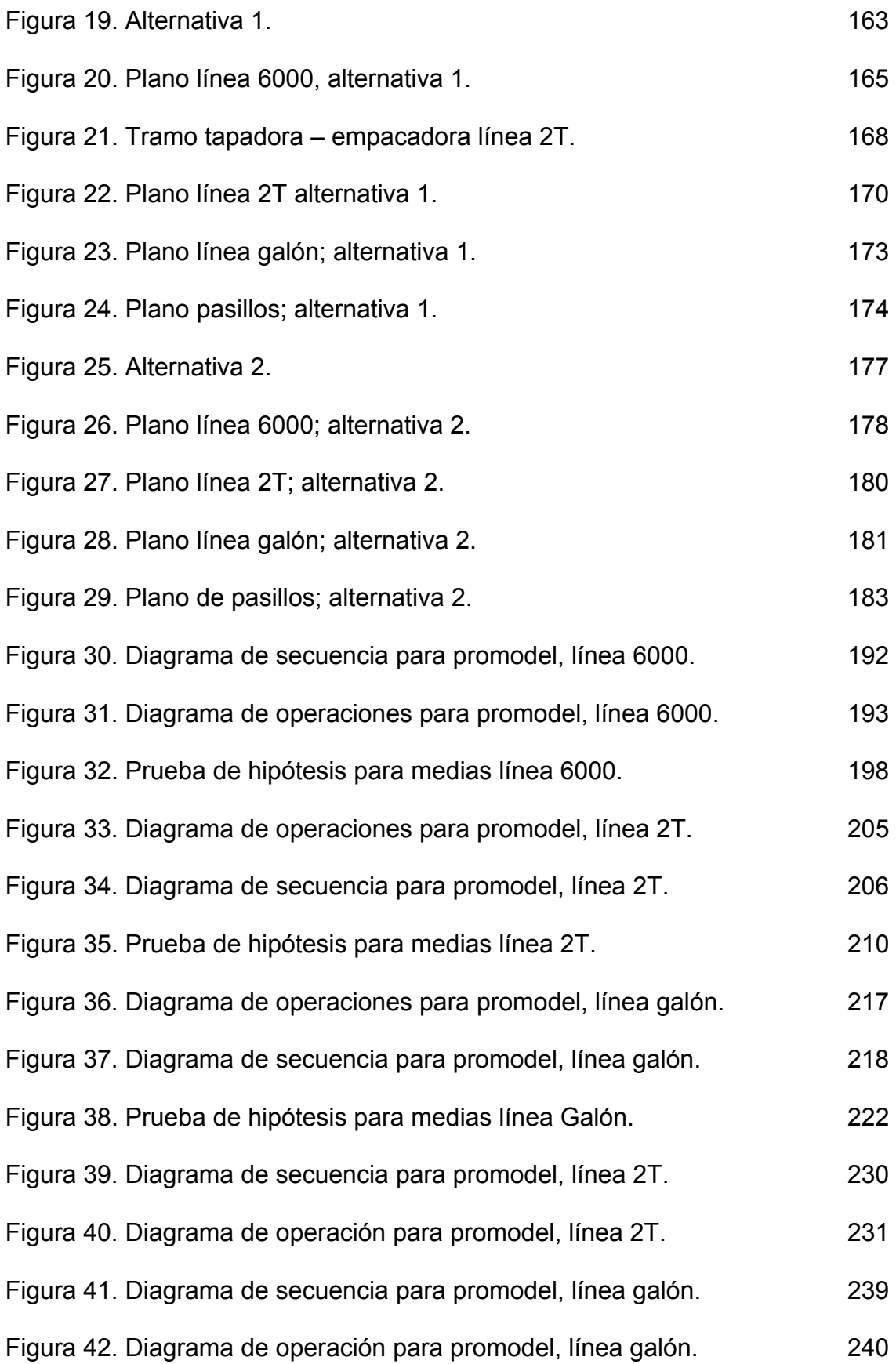

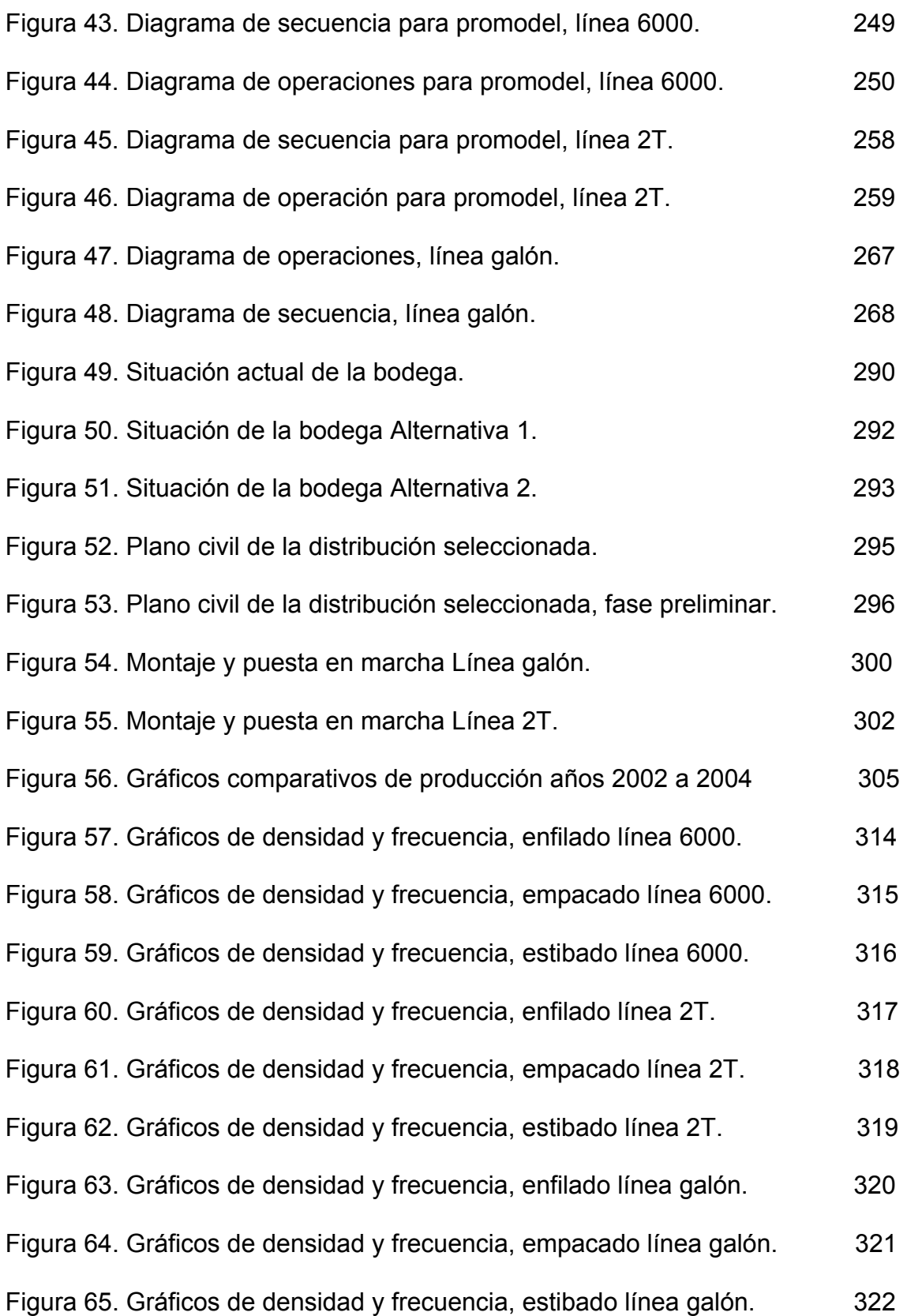

## LISTADO DE ANEXOS

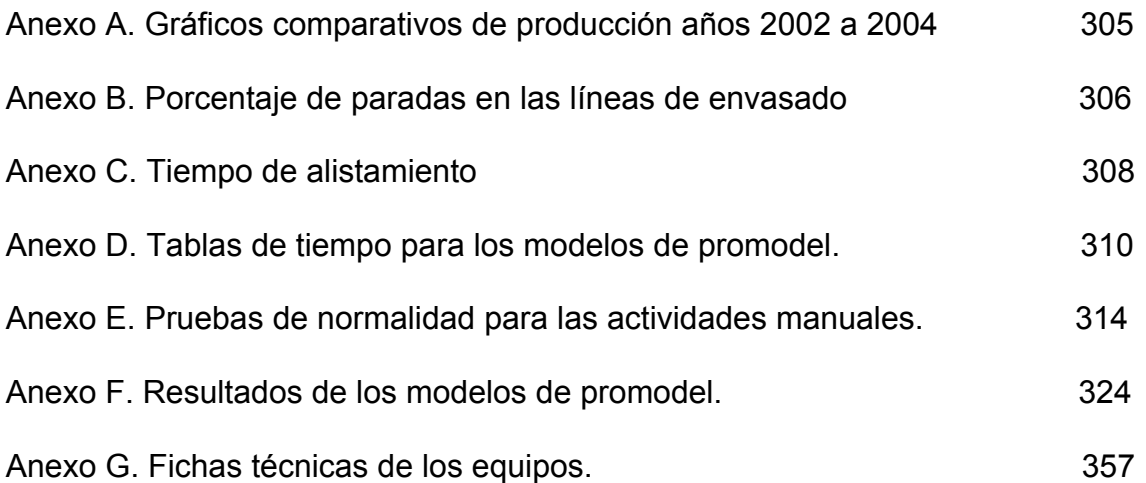

#### TITULO\* : PROPUESTA DE DISEÑO DE DISTRIBUCIÓN DE PLANTA DE LAS LÍNEAS DE ENVASADO EN LA FÁBRICA DE LUBRICANTES TERPEL FUNDAMENTADA EN LA HERRAMIENTA DE SIMULACIÓN DE PROMODEL.

AUTOR: RAFAEL JULIÁN URIBE MEJÍA\*\*

PALABRAS CLAVES: ENVASADO, SIMULACIÓN, PROMODEL,

#### DESCRIPCIÓN:

La organización Terpel se encuentra en un proceso de expansión muy agresivo que tiene dentro de sus objetivos principales a largo plazo dominar el mercado nacional de lubricantes. La razón principal para la realización de este trabajo fue la necesidad de independizar dos líneas de envasado que comparten la mayoría de sus recursos en la fábrica de lubricantes Terpel S.A. las cuales funcionan en una bodega junto con otra línea de envasado y redistribuir las 3 líneas resultantes en el espacio con que se cuenta respondiendo a las expectativas de crecimiento de la empresa. Las condiciones fundamentales para la realización del proyecto establecían que la alternativa de redistribución planteada debía aumentar la capacidad de producción mensual, garantizar un proceso fluido, reducir el tiempo de respuesta al cliente y afectar lo menos posible los demás procesos de la fábrica.

Cada una de las líneas actuales y de las alternativas planteadas consideradas como viables para solucionar el problema de estudio fueron simuladas en Promodel, herramienta de gran utilidad para la representación de modelos reales y la toma de decisiones.

Para la selección de la mejor alternativa de distribución de planta fue necesaria además de la simulación, la evaluación de las ventajas y desventajas que cada posibilidad ofrecía con base en unos factores claves determinados a partir del análisis del impacto o traumatismo causado por una redistribución de personas, equipos y procedimientos en la fábrica. La alternativa seleccionada para redistribuir las líneas de envasado fue la mejor calificada deacuerdo a la evaluación realizada a cada uno de los factores definidos y a los resultados arrojados por los modelos de computador utilizando el software mencionado.

 \* Trabajo de grado.

Facultad de físico mecánicas, Escuela de estudios industriales y empresariales, Doctora Myriam Leonor Niño.

#### TITLE\* : PROPOSAL OF DESIGN OF PLANT LAYOUT OF THE PACKED LINES IN THE FACTORY OF LUBRICANTS OF TERPEL BASED IN THE TOOL OF SIMULATION PROMODEL.

AUTHOR\*\*: RAFAEL JULIÁN URIBE MEJÍA.

KEY WORDS: PLANT LAYOUT, PACKED, SIMULATION, PROMODEL, MATERIALS HANDLING.

DESCRIPTION:

The Terpel organization is developing a very aggressive process of expansion that has among the main objectives in the large time to dominate the national market of lubricant oils.

the main reason to carry out this project of degree was the necessity to separate two packed lines that was sharing almost all its resources in a cellar of the factory of lubricant. in the same cellar, the lines are beside one more packed line and the principal problem was how to redistributing the three packed lines on the available area, reaching the goals of growth of the organization.

the fundamental conditions for the realization of the project established that the alternative of outlined redistribution should increase the capacity of monthly production, to guarantee a flowing process, to reduce the time of answer to the client and to affect the less possible the other processes of the factory.

each one of the current lines and of the outlined alternatives considered as viable to solve the study problem they were simulated in Promodel, tool of great utility for the representation of real models and the taking of decisions.

for the selection of the best alternative of plant distribution it was necessary besides the simulation, the evaluation of the advantages and disadvantages that each possibility offered with base in some key factors determined after of the analysis of the impact or traumatism caused by a redistribution of people, machines and procedures in the factory. the alternative selected to redistribute the packed lines was the best qualified with base in the evaluation carried out to each one of the defined factors and the results hurtled by the computer models using the mentioned software.

<sup>1</sup> \* Work of degree.

Mechanical physique Division, School of industrial and managerial studies, Dr Myriam Leonor Niño.

## INTRODUCCIÓN

Durante las últimas décadas, uno de los principales objetivos de las empresas ha sido la determinación de las mejores prácticas que permitan el aumento en la producción y la reducción de costos. La adquisición de tecnología y la automatización es en la actualidad la forma mas efectiva de elevar los estándares de producción y mantener la competitividad en un ambiente en el que se combinan las economías de escala la flexibilidad, el diseño sobre pedido y la satisfacción del cliente. Implementar tecnología y maquinaria especializada tiene entre sus múltiples ventajas el aumento en la rapidez de las operaciones, la eliminación de fatiga, mayor eficiencia, estandarización y la minimización de reprocesos y costos de no calidad debido a errores humanos; pero su utilización esta sujeta a factores determinantes como el espacio disponible en fábrica, el papel de las actividades automatizadas dentro de los procesos y la interacción de estos con otros de la empresa, las entradas de insumos y materias primas y las salidas de productos terminados, las necesidades de mantenimiento y las necesidades de personal, entre otras.

De la correcta determinación de estos factores depende la contribución real que la tecnología pueda hacer a la empresa, por lo que es muy importante realizar una planificación detallada de las alternativas. La misma tecnología brinda la posibilidad de conocer de antemano los resultados de determinada combinación de factores evitando la realización de costosas pruebas mediante la utilización de herramientas informáticas de simulación, las cuales, basadas en escenarios posibles describen comportamientos y resultados facilitando Los procesos de toma de decisiones.

## 1. FUNDAMENTOS DEL PROYECTO

#### 1.1. GENERALIDADES

La planeación es un concepto muy conocido cuando se habla de producción, y que fácilmente se asocia con programación de pedidos (compras), programación de la producción y programación de despachos.

Pero la planificación en las organizaciones no puede quedarse solo en eso, sino que debe evidenciarse desde mucho antes y llegar hasta mucho después de los procesos mencionados.

Lo ideal seria que la planeación del negocio iniciara incluso desde antes de que este sea montado, con el conocimiento de los mercados, de las normatividades legales y de los desarrollos tecnológicos que pautarán la extensión y el crecimiento futuro del negocio.

De este conocimiento surge la planificación de las instalaciones, la cual, debe asegurar el espacio suficiente para la ubicación, funcionamiento e interrelación de personas, máquinas, procesos y productos.

La definición de las instalaciones y áreas de trabajo tiene entre sus objetivos garantizar la seguridad de las operaciones y los operarios, incrementar la productividad, crear buenas condiciones de trabajo, asegurar el tratamiento adecuado de las materias primas y los productos terminados y facilitar el buen manejo y aprovechamiento general de todos los recursos.

Todo esto es posible si se toma su tiempo en la correcta planificación, análisis y control de todos los factores que intervienen en este proceso.

Dado que la distribución de las instalaciones es un factor en cierto modo restrictivo para las organizaciones (pues una vez establecido un esquema y una distribución de equipos y maquinaria puede resultar muy costoso cambiarla), es un elemento muy importante y debe manejarse con mucha objetividad y prudencia, para que cuando se decida establecer o cambiar una distribución determinada se tenga la seguridad que se toma la mejor decisión.

### 1.2. CARACTERIZACIÓN DE LA EMPRESA

1.2.1. Reseña histórica Fábrica de lubricantes Terpel.

Con el ánimo de satisfacer los requerimientos del mercado y ampliar su portafolio de productos, Terpel Bucaramanga S.A bajo la Gerencia General del doctor Rafael Pérez Martínez, decide incursionar en el mercado de los aceites lubricantes. Con el apoyo y asesoría de ECOPETROL se construyó la Fábrica de Lubricantes ubicada junto al Terminal de Combustibles en la zona industrial de Chimitá, la cual se inaugura el 3 de agosto de 1982, con una capacidad instalada de más de 1.200.000 galones al mes.

Se inició el mezclado y envasado en presentación de tambores y cuartos metálicos de galón de los primeros lubricantes, denominados: Diesel HD. API SC/CC, Automotor extra, Diesel CD serie 3 y aceites Transmisión 90 y 140.

Con ECOPETROL se tenía establecido un convenio de mezclado para producirle los aceites lubricantes que consumían en el Complejo Industrial de Barrancabermeja y en los diferentes Distritos. Los aditivos y bases lubricantes eran suministrados por ECOPETROL; al final de los años 80, Terpel Bucaramanga S.A decide importar directamente los aditivos y abastecerse de bases lubricantes suministradas por ECOPETROL.

En los años noventas, de acuerdo con las tendencias del mercado mundial, Terpel comenzó a importar bases lubricantes especialmente de Maraven hoy PDVSA, de Venezuela, para producir lubricantes formulados con base en los nuevos criterios del código de prácticas de los fabricantes de aditivos.

En 1996 Terpel Bucaramanga S.A, bajo la Gerencia General del doctor Gustavo Montoya Puyana crea la División de Lubricantes, con el fin de fortalecer este negocio.

En 1997 comienza el proceso de reconversión de la Fábrica de Lubricantes, con el objetivo fundamental de modernizarla y prepararla para los retos venideros.

 A finales de 1998 se dio inicio al envasado de cuartos de galón en el nuevo diseño de envase, fabricado en polietileno, reemplazando el tradicional envase metálico.

Hoy por hoy en la Fábrica de Lubricantes se producen aceites lubricantes que cumplen con las máximas especificaciones y tecnologías del mercado nacional y mundial, satisfaciendo los más exigentes requerimientos de los fabricantes de equipos originales (OEM: ORIGINAL EQUIPMENT MANUFACTURERS), en el campo automotor e industrial.

Entre los productos que se fabrican actualmente se pueden destacar:

En la línea automotriz diesel el MAX-TER MULTÍGRADO API CH-4/SJ;

En la línea gasolina con el TEREX 6000 API SJ y el TEREX FULL SYNTHETIC API SJ/CF;

Para motores de dos tiempos a gasolina el ECOTER JASO FC y el 2T NAUTICO TCW-3;

29

Para transmisiones manuales el TRANSTER MULTÍGRADO API GL-5/MT-1 y Para cajas automáticas el TERMATIC Dexron III.

De igual manera el portafolio de productos incluye una gran variedad de productos lubricantes para el sector industrial.

La producción de los aceites lubricantes se realiza con modernos equipos de mezclado y envasado. Como soporte de la calidad se cuenta con un laboratorio donde se pueden hacer más de 25 pruebas de ensayo bajo las normas de la Sociedad de Pruebas y Materiales (ASTM – Association Test and Materials), supervisado y ejecutado por personal especializado, con el respaldo de las compañías productoras de aditivos de mayor prestigio a nivel mundial como son: Oronite, Lubrizol, Infineum, Ethyl, Roh–Max, quienes son nuestros formuladores.

En 1999 se inició el proceso de implantación del sistema de calidad ISO 9002;1994. Proceso mediante el cual obtuvieron la certificación del Icontec en septiembre del 2001 con un alcance de fabricación y distribución de aceites lubricantes. Su política de calidad era "Proporcionar al cliente lubricantes que cumplan especificaciones y satisfagan sus requerimientos"<sup>1</sup>.

A partir del año 2000 comienza el proceso de consolidación de la nueva organización Terpel, que tendrá como resultado la fusión de todos los "Terpel" a nivel nacional, creándose unidades comercializadoras regionales (Bucaramanga, Sabana, Antioquia, Occidente, Sur, Norte, Centro) y las unidades estratégicas de negocios (UEN), siendo una de ellas la de lubricantes.

En Septiembre del año 2002 se realizó auditoria de seguimiento y dentro de las estrategias de mejoramiento continuo se dio inicio a los procesos de: Desarrollo de sello por producto Planificación del sistema de Gestión Ambiental ISO 14000

1

<sup>&</sup>lt;sup>1</sup> TERPEL BUCARAMANGA S.A., Sistema de Gestión de Calidad, Manual de Calidad obsoleto, Política de calidad.

Transición de la ISO 9000 a la versión 2000, ampliando el alcance del sistema al área comercial de lubricantes $^2$ .

En el año 2003 se inicia el proyecto de las exportaciones de lubricantes en una primera fase que contempla el mercado de Venezuela, con una exportación inicial de aproximadamente 600.000 galones para la compañía BP OIL Venezuela Unitea y se establecen contactos en Perú, Ecuador y Panamá.

En este mismo año se inicia la conversión tecnológica impulsada por la unificación de los Terpel, para lo cual se compra un ERP a la compañía especializada JD EDWARD.

A partir del mes de Julio del 2003 empieza a funcionar legalmente la "Organización Terpel", producto de la unificación. Dentro de su planeación y visión se encuentra la MEGA $3$ , que quiere decir "Meta grande y ambiciosa", y en la cual esta explícito que para el 2010 La Organización Terpel tendrá el 30% del mercado nacional de lubricantes.

La auditoria de certificación de la transición a la versión 2000 se realizó a mitad de septiembre del 2003 y el certificado formal por parte del Icontec fue entregado en enero del 2004.

En el mes de marzo del 2004 fue presentada la auditoria de certificación del sistema de gestión ambiental ISO 14000, obteniendo el certificado, el cual fue entregado en el mes de mayo.

Con los logros obtenidos alcanzados y el sistema de unificación funcionando en su primera fase desde el mes de junio, Terpel se prepara ahora para afrontar el reto de implementar, gestionar y mantener el sistema ISO 18000 y manejar como empresa pionera un sistema integral de calidad.

1

<sup>&</sup>lt;sup>2</sup> ORGANIZACIÓN TERPEL, Sistema de Gestión de Calidad, Manual de Calidad, Alcance.

<sup>&</sup>lt;sup>3</sup> ORGANIZACIÓN TERPEL, UEN LUBRICANTES, propuesta de valor, Plan de negocios 2002.
# 1.2.2. Misión

*"Construir relaciones sólidas con nuestros clientes en cada paso de la cadena de valor para mantener el liderazgo en la distribución y comercialización de productos combustibles y lubricantes con una fuerte presencia regional.<sup>4</sup> "*

1.2.3. Visión

*"En el 2010 TERPEL LUBRICANTES tendrá en el mercado nacional: El 30% del volumen de lubricantes El 26% del mercado de flotas e industria Será dueño del valor de marca Será el Lubricante más vendido en la red de estaciones de servicio de TERPEL y será una organización sólida financieramente, reconocida por su orientación al cliente y oferta de productos competitivos<sup>5</sup> "*.

# 1.3. PLANTEAMIENTO DEL PROBLEMA

1.3.1. Identificación del Problema

Terpel lubricantes enfrenta hoy en día una competencia muy fuerte de parte de multinacionales como SHELL, MOVIL y TEXACO, las cuales tienen gran participación en el mercado.

La participación actual de TERPEL en el mercado colombiano se encuentra alrededor del 15% y la calidad de sus productos esta siendo altamente reconocida.

<sup>&</sup>lt;u>.</u> <sup>4</sup> ORGANIZACIÓN TERPEL, Sistema de Gestión de Calidad, Manual de Calidad, Misión.

<sup>5</sup> ORGANIZACIÓN TERPEL, Sistema de Gestión de Calidad, Manual de Calidad, Visión.

La capacidad actual de envasado en las líneas de estudio (línea 6000 -cuartos de galón-, 2T –octavos de galón- y galón) es de alrededor de 300.000 galones mes trabajando un promedio de 48 horas a la semana.

Dos de las líneas (Galón y 2T) comparten recursos, por lo que solo puede trabajar una de ellas a la vez. De estas dos líneas, la 2T es la menos eficiente. Debido a la creciente demanda nacional Terpel se ve en la obligación de aumentar su nivel de producción sin necesidad de generar jornadas extras de trabajo.

El área de mantenimiento de la empresa está reacondicionando una envasadora rotativa con la que contaban anteriormente, la cual podría envasar dos tipos de presentaciones, Cuartos y octavos de galón, con un simple cambio en el alistamiento.

El problema que existe es determinar la mejor ubicación y distribución de todas las líneas comprendidas en esta área de envasado, junto con la posible nueva línea que generaría la inclusión de la nueva envasadora, dado que el espacio que existe es limitado y se deben tener en cuenta la entrada y salida de materiales a las líneas y desde estas hacia la zona de almacenamiento.

Igualmente es prioritario determinar los recursos necesarios (personas, bandas transportadoras, tapadora, codificador, etc) y el costo para la incorporación de la nueva envasadora.

#### 1.4. ALCANCE

El alcance del proyecto irá hasta la definición y presentación a la dirección de la propuesta de distribución de planta para la zona de envasado, considerada como la alternativa mas viable, según los factores de evaluación, con la justificación y los respectivos costos y recursos que la implementación de esta alternativa requiera.

#### 1.5. JUSTIFICACIÓN

Con el propósito de alcanzar la MEGA y junto con la creciente demanda y la incursión en nuevos mercados, la dirección de la fábrica ha visto la necesidad de conocer en primer lugar la capacidad de sus procesos y en segundo lugar aumentar su capacidad de producción.

En lubricantes se distingue entre carga a granel y carga seca; la carga a granel es aquella que se traslada en carrotanques, y la carga seca comprende toda la que tiene un empaque y volumen determinado.

La fábrica de lubricantes vende sus productos en 8 presentaciones que se envasan en 3 zonas diferentes:

Zona 1: cuartos de galón, octavos de galón y galón

Zona 2: quintos (garrafa de 5 galones), tambores (55 galones) y contenedor (275 galones) y

Zona 3: granel, el cual es envasado en la misma zona de mezclado.

En la figura 1 se muestra la ubicación de cada una de las zonas de envasado.

La zona de importancia para el estudio es la 1, pues en ella se encuentran las líneas de estudio y que serán redistribuidas. La línea 6000 (cuartos de galón) es independiente, mientras que las líneas 2 T (octavos de galón) y galón comparten recursos (tramo de banda transportadora, tapadora, codificador y encintadora), siendo la primera la de menor capacidad (aproximadamente 55.000 galones / mes). En la medida en que se utilice la línea para llenar octavos de galón, se perderá capacidad de envasado importante en la presentación de galón, y viceversa.

Estas 3 presentaciones representan el mayor volumen de ventas en carga seca, por lo que es necesario aumentar la capacidad de producción aprovechando el

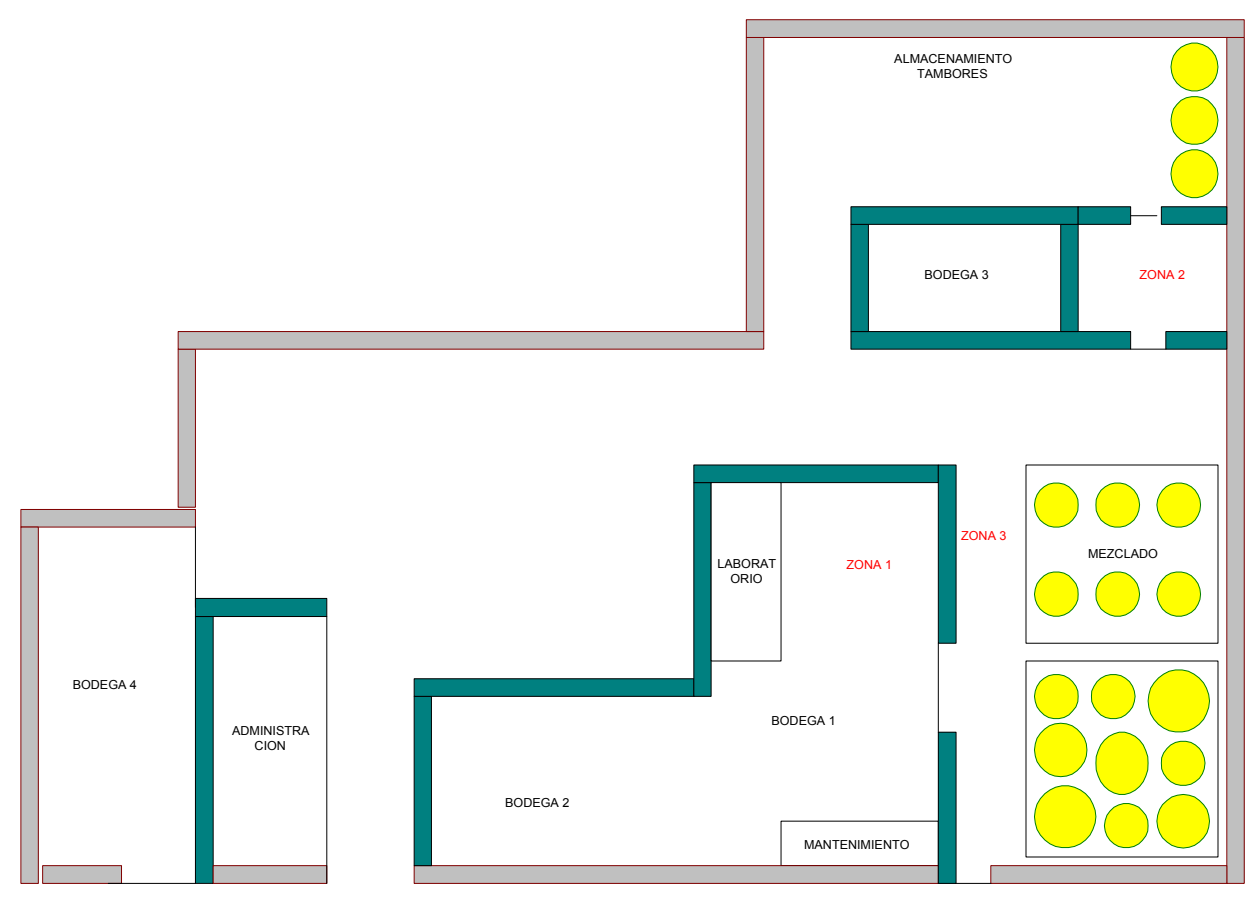

*Figura 1. Ubicación zonas de envasado en la fábrica de lubricantes.* 

espacio existente y la posibilidad de incluir la nueva envasadora, la cual estaría en capacidad de envasar tanto octavos como cuartos de galón, a una velocidad mayor.

El volumen de producción y ventas en el 2003 creció considerablemente respecto al año anterior y en los primeros 6 meses del 2004 los niveles de producción se han mantenido (ver anexo A, Gráficos comparativos de producción años 2002 a 2004), siendo los meses de abril del 2004 y junio del 2003 los mas altos de los últimos 5 años (806434 y 791.000 galones). Por esta razón se debe establecer con prontitud una distribución que permita la inclusión de la envasadora de 10 pistones y el buen uso del espacio disponible. Entre las posibles decisiones podría contemplarse:

- $\checkmark$  Crear una nueva línea de producción para la nueva envasadora sin independizar la línea 2 T.
- $\checkmark$  Reemplazar la envasadora de la línea 2 T, con la nueva, para el llenado de octavos y cuartos de galón sin independizar la línea.
- $\checkmark$  Reemplazar la envasadora de la línea 2 T, con la nueva, independizando además la línea.
- $\checkmark$  Independizar la línea 2 T y además crear una nueva línea para la nueva envasadora.

La solución será determinada mediante la comparación de las alternativas consideradas como mas viables con base en los factores de evaluación.

# 1.6. OBJETIVOS

# 1.6.1. Objetivo General

• Diseño y determinación de una propuesta de Distribución de planta para el área de envasado fundamentada en la herramienta de simulación PROMODEL, con el fin de mejorar el aprovechamiento del espacio y aumentar la capacidad de producción.

# 1.6.2. Objetivos Específicos

• Determinación de la capacidad actual de envasado de las líneas 6000 (cuartos de galón), 2 T (octavos de galón) y Galón de la fábrica de lubricantes Terpel

- Determinación de los tiempos de ciclo para cada una de las líneas de envasado.
- Determinación de las características metrológicas de cada uno de los recursos de las líneas envasado (Envasadora, tapadora, empacadora, enfilador, etc.), necesarias para la simulación.
- Identificación y ponderación de los factores relevantes para la elaboración, evaluación y selección de las alternativas posibles de distribución de planta para el área de estudio.
- Planteamiento de alternativas de distribución posibles para la zona de envasado.
- Utilización de la herramienta de simulación de PROMODEL para el modelamiento y análisis de las alternativas de distribución de planta planteadas.
- Evaluación de las alternativas de distribución de planta desarrolladas, tomando como base los factores de evaluación y los resultados de la simulación.
- Selección de la alternativa que presente mejores resultados y cumpla en mayor medida con los factores establecidos.

# 1.7. LIMITACIONES DE LA INVESTIGACIÓN

Aunque no existen limitaciones para el desarrollo del proyecto, la distribución de espacios en las alternativas planteadas tendrá un componente aproximado, debido a que no se cuenta con las medidas exactas de lo equipos adicionales que se requerirá para las líneas 2T y galón una vez se independicen. Esto ocurre principalmente con la empacadora de la línea 2T, la cual posiblemente tendrá un funcionamiento diferente a la actual empacadora de la línea 6000 y deberá importarse.

# 2. MARCO TEÓRICO

#### 2.1. ANTECEDENTES

Terpel Bucaramanga S.A. implementó su primera línea de producción en el año 1985, que consistía básicamente de una máquina envasadora (de envase metálico), una pequeña banda y la máquina tapadora.

Años mas tarde (1996) implementó las líneas 6000 (cuartos de galón), 2T (octavos de galón) y Galón, aumentando ampliamente la eficiencia de su proceso de envasado. En ese punto la automatización se convirtió en componente esencial de las operaciones de producción.

La velocidad y capacidad de la línea esta determinada por la velocidad y capacidad de la envasadora, por cuanto de las tres líneas (dos en realidad) la línea 2 T es la de menor capacidad.

La línea 6000 es la más automatizada, ya que la intervención operativa humana se da al inicio de la línea con la ubicación de los envases para su enfilamiento, y al final de la línea, en las operaciones de encintado y estibado de la caja; en las operaciones de envasado, codificado y empacado el papel de los operarios es simplemente de control, ya que las dos primeras se alimentan por medio de la banda transportadora y cuentan con mecanismos sensores, y la tercera que también se alimenta de la banda, y es un robot (brazo mecánico) provisto de 24 chupas, cuyos sensores le indican cuando se completa el número de tarros, que debe realizar los movimientos predeterminados.

Las líneas 2 T y galón comparten la máquina tapadora, el codificador y parte de la banda transportadora, por cuanto solo puede trabajar una a la vez, realizando un alistamiento previo, si es que se cambia de presentación.

Al implementar la línea de cuartos, se retiró de funcionamiento y prácticamente desmanteló la envasadora existente ya que se compro una nueva y se cambio de envases metálicos a envases plásticos.

Esta envasadora permaneció varios años olvidada en una bodega alquilada por la empresa.

A fines del año pasado, debido a las expectativas de crecimiento y a la gestión conjunta entre la dirección y los departamentos técnico y de mantenimiento, se formuló como proyecto la separación de las dos líneas compartidas para lo cual se determinó la rehabilitación de la antigua envasadora rotativa, la cual de hecho tiene mayor capacidad que la actual pues puede girar al mismo número de revoluciones, y fue diseñada para llenar 10 envases por giro, contra 8 de la otra.

Esta envasadora estaría en la capacidad de llenar entre 115 y 140 envases por minuto y tendría la posibilidad de ser bifuncional, pues con un simple cambio de tornillo sin fin y juego de estrellas podría envasar tanto cuartos de galón como octavos de galón, aumentando la capacidad de producción para las tres líneas. De la línea 2 T porque se ganaría en velocidad y número de envases por minuto; de la de cuartos, por la misma razón, y de la de galón, porque el tiempo equivalente de la línea 2 T para producir el mismo número de envases será menor, lo que liberará tiempo de funcionamiento para que sea utilizado por la línea de galón, sea que se independicen o no las líneas.

# 2.2. FUNDAMENTOS TEÓRICOS DEL PROYECTO.

#### 2.2.1. Automatización

En esta era de la computadora y las telecomunicaciones, la productividad en las organizaciones manufactureras ha crecido en gran medida por los refinamientos en los métodos de operaciones mas que por el desarrollo de nuevos procesos de manufactura. La capacidad para adquirir datos en tiempo real y para analizar la información y actuar con base en ella, directa o indirectamente a través de las acciones de dispositivos, ha contribuido en forma significativa a la eficiencia de una operación<sup>6</sup>.

La automatización en la manufactura es un término ampliamente definido que abarca las aplicaciones de máquinas, controles y computadoras para incrementar los niveles de producción y eficiencia de las operaciones.

Un proceso de automatización puede incluir muchas facetas. En sentido amplio comprende cuatro partes distintas pero estrechamente interrelacionadas<sup>7</sup>.

- 1. El sistema de manufactura.
- 2. El equipo sensor.
- 3. El sistema de control.
- 4. El manejo de material.

# 2.2.1.1. El sistema de manufactura

Un sistema de producción utiliza recursos operacionales para transformar insumos en algún tipo de resultado deseado. Un insumo puede ser una materia prima, un cliente o un producto terminado proveniente de otro sistema<sup>8</sup>.

Los sistemas de producción varían según la disposición de los equipos y personas y la secuencia de actividades, pero en general, todo sistema de producción necesita de 5 recursos operacionales: personas, plantas, partes, procesos y sistemas de planeación y control.

<sup>1</sup> 6 Dileep R. Sule, "Instalaciones de Manufactura, Ubicación, Planeación y Diseño". 2 ed. México. Thomson Learning, 2001, p 81.

 $<sup>7</sup>$  Ibid., p.81.</sup>

<sup>&</sup>lt;sup>8</sup> Chase,aquilano,Jacobs, Administración de producción y operaciones. 8 ed. Mc Graw Hill, 2000, p 6

# 2.2.1.1.1. Clasificación de los sistemas de producción

La clasificación de los sistemas productivos esta definida por el patrón general del flujo de trabajo. El número de productos diferentes que fabrica una compañía, los tipos de pedidos, el volumen de ventas y la frecuencia de pedidos influye en la determinación del sistema de producción mas eficiente para una compañía. Las cuatro categorías principales de los sistemas de producción son la producción de taller, la producción por lotes, la producción en masa y continua y la manufactura celular y flexible<sup>9</sup>.

■ Producción de taller

En este tipo de configuración (también llamada por proceso), los equipos o funciones similares se agrupan para formar un departamento; por ejemplo, todas las fresadoras juntas, todos los tornos juntos, todas las prensas troqueladoras juntas, etc.

Es conveniente para una compañía que fabrica muchos productos diferentes, con un volumen relativamente reducido de cada uno.

■ Producción por lotes

Este sistema se sitúa entre la producción por taller y la línea de montaje. El sistema es conveniente para una empresa que tiene que producir numerosos artículos pero no en una variedad tan grande que requiera de la conformación de talleres. Se conocen los artículos a producir y su demanda a través del año. Como la capacidad de producción es mas grande que la demanda, los artículos se fabrican y almacenan para cumplir con la demanda actual y futura.

Producción en masa

<sup>&</sup>lt;sup>9</sup> Dileep R. Sule, "Instalaciones de Manufactura, Ubicación, Planeación y Diseño". 2 ed. Mexico. Thomson Learning, 2001, p 145.

Este sistema que se utiliza para la producción de alto volumen y de pocas referencias. El equipo es muy especializado, rápido y por lo general costoso. Hay dos formas de clasificar los sistemas de producción en masa: la línea de montaje y la línea de flujo.

La línea de montaje se emplea para fabricar un producto pieza a pieza de modo que estas van avanzando por las estaciones de trabajo mediante un sistema de transporte (como las bandas transportadoras) hacia su ensamble final.

Las líneas de flujo se usan para describir procesos continuos, como el de los productos químicos, líquidos y gaseosos. Los sistemas de transporte son muy eficientes y el producto final se va produciendo a medida que se desplaza.

Tecnología de grupo o distribución celular

Agrupa máquinas disímiles en centros de trabajo (o células) para trabajar en productos que tengan formas y requisitos de procesamiento similares. Es similar a la distribución por proceso en que las células están diseñadas para ejecutar una serie específica de procesos, y es similar a la distribución por producto en que las células están dedicadas a una gama limitada de productos.

#### 2.2.1.1.2. Líneas de flujo

Las líneas de flujo son un caso especial muy común de producción por producto. En sentido general, el término línea de ensamblaje se refiere al ensamblaje progresivo enlazado por algún dispositivo de manejo de material. La suposición usual es que alguna forma de paso esta presente y que el tiempo de procesamiento admisible es equivalente para todas las estaciones de trabajo. Dentro de esta amplia definición existen importantes diferencias entre los tipos de líneas. Algunas de ellas son dispositivos de manejo de material (cintas o correas transportadoras, correas sin fin, grúas aéreas, etc.); la configuración de las líneas puede ser en forma de U, Rectas, en L, serpentina o ramificadas; el traslado puede ser mecánico o manual; la mezcla de productos puede constituirse de un solo producto o múltiples; las características de las estaciones puede requerir trabajadores sentados, parados, caminando con la línea o incluso montados en ella; y la longitud de la línea puede ser tal que involucre pocos o muchos trabajadores.

Se puede decir que cualquier producto que tenga múltiples partes o procesos de fabricación, y que se produzca en grandes volúmenes utiliza líneas de ensamblaje en algún grado.

#### 2.2.1.1.3. Procesos de envasado

Los procesos de envasado son sistemas de manufactura por producto, y mas específicamente por líneas de flujo, ya que están dispuestos de tal modo que el insumo sigue una secuencia de operaciones lógicas y progresivas hasta que sale una unidad de producto que es la caja de galón, cuartos u octavos de galón (en el caso específico de la fábrica de lubricantes Terpel).

Una línea de producción, según su disposición y secuencia de actividades, es una de las formas mas eficiente de realizar una serie de operaciones, por cuanto el producto se va trasladando a medida que se transforma.

#### 2.2.1.1.4. Equipo para líneas de envasado

La maquinaría y tecnología de las líneas productivas depende de cada empresa, producto y procesos particulares, por cuanto no se puede generalizar. Cuando se habla de líneas de envasado, se tiene que hacer obvia referencia a sistemas de enfilado, máquinas llenadoras o envasadoras, máquinas tapadoras, sistemas de codificado y por supuesto, métodos de empacado y estibado.

Las líneas de producción generalmente cuentan con algún tipo de robot industrial, los cuales casi siempre aportan eficiencia, productividad y seguridad a los

procesos. El Robot Institute of America define robot como "un dispositivo programable, multifuncional, manipulable y manipulante para mover material, piezas, herramientas o aparatos especializados con movimientos programados variables para el desempeño de diversas tareas<sup>10</sup>".

Los robots son confiables, pues siguen cada vez los mismos movimientos preplaneados, y productivos, ya que trabajan cerca del 98% del tiempo; pueden ser rápidos y fuertes, levantar objetos pesados y trabajar en situaciones riesgosas con altas temperaturas y sustancias químicas radiactivas peligrosas.

#### 2.2.1.1.4.1. Clasificación de los robots

Una forma de clasificar robots es respecto a sus capacidades motrices o de traslado. Según esta clasificación se encuentran los robots punto a punto (solo pueden ir de un punto predefinido a otro), robots de ruta continua (pueden ir a varios puntos en una ruta, pero no necesariamente seguir de manera continua la ruta), robots de ruta controlada (pueden seguir continuamente una ruta geométrica predefinida), y robots servocontrolados (tienen la capacidad de sentir los puntos dentro de la ruta y retroalimentar la información de manera que el controlador del robot pueda aplicar acciones correctivas).

# 2.2.1.1.4.2. Elección de un Robot

1

Un robot trabaja como parte integral de un sistema de producción, y su elección se basa en dónde y como debe funcionar. Condiciones ambientales como el calor, el polvo y la humedad, determinan el entorno en el que tiene que trabajar el robot. El rango de movimientos (menos de 0.30 m, entre 0.30 m y 1.22 m, entre 1.22 m y 3.04 m o mas de 3.04 m) y la velocidad (bajas velocidades de menos de 0.30 m por minutos; medias velocidades de 0.30 a 1.52 m por minuto; o altas velocidades de mas de 1.52 m por minuto) determinan las capacidades del robot.

<sup>10</sup> Dileep R. Sule, "Instalaciones de Manufactura, Ubicación, Planeación y Diseño". 2 ed. México. Thomson Learning, 2001, p 125.

El tipo o clasificación de los controles y la sensibilidad necesaria (como la detección de un objeto por proximidad o toque, detección de agujeros o bordes a simple visión o el reconocimiento de objetos por visión compleja) determinan el grado de refinamiento del robot.

Lógicamente, a medida que aumenta la complejidad del robot, aumentan también sus costos de compra e instalación.

Para el manejo de material, un robot tiene que ser capaz de trasladarse de un lugar a otro, ya sea sobre ruedas o rieles, o por rutas guiadas. Para la carga y descarga de máquinas, el robot debe ser capaz de manipular una unidad y también de desplazarse; pero este desplazamiento tiene lugar principalmente en términos de movimientos de brazo.

2.2.1.2. El equipo sensor

Para automatizar se requiere de máquinas, las cuales a su vez trabajan con equipos sensores. Estos desempeñan una función similar a la de los sentidos corporales. Observa lo que está ocurriendo y transmite la información a la unidad de control.

Las técnicas sensoras emplean células fotoeléctricas y aparatos electrónicos de alta frecuencia, así como unidades que utilizan isótopos, rayos X, ultrasonido y resonancia. Los dispositivos sensores ofrecen muchas ventajas. Las velocidades de operación son mucho mayores que la percepción sensorial máxima que es posible para los seres humanos; no existe el problema de la fatiga humana y, dentro de los límites de la máquina se asegura la precisión absoluta de la inspección; asimismo, pueden hacerse observaciones en lugares que son inaccesibles o inseguros para el ser humano.

Los sensores son los ojos y oídos de cualquier proceso automatizado. Un operario no podría manejar una máquina de control numérico sin conocer la posición de la materia prima en relación con la herramienta de corte; es necesaria la

retroalimentación para determinar cuando se ha movido el material a la posición apropiada de corte, o si la herramienta de corte se ha apartado del material para ubicar este en la forma adecuada para el siguiente corte. Los controles que llevan a cabo el trabajo tienen que guiarse por sensores que miden los parámetros críticos de la tarea que se esta realizando.

2.2.1.2.1. Tipos de sensores:

1

Los sensores se clasifican como discretos o continuos de acuerdo al tipo de señal que producen $11$ .

Los sensores discretos producen una entrada de dos estados posibles; por ejemplo, cerrado o abierto, lleno o vacío, encendido o apagado, en movimiento o detenido. Estos dispositivos normalmente abren o cierran un interruptor para ejecutar una acción predeterminada, por cuanto se alude a ellos comúnmente como entradas de percepción de contacto. Un ejemplo, de este tipo de dispositivo son los detectores de proximidad en las entradas de los centros comerciales, los cuales abren y cierran las puertas cuando las personas se encuentran a determinada distancia. Su funcionamiento es muy simple, y consiste de un detector óptico enfocado hacia un punto y con un campo de visión determinado que se alimenta de señales lumínicas; cuando una persona pasa frente al campo de visión del sensor, obstruye el paso de luz, alterando la señal que este recibe, lo que conlleva a que este genere la orden para la que ha sido programado (abrir la puerta); la puerta se mantendrá abierta mientras la señal que reciba sea diferente a la de su estado natural, o bien, durante un tiempo fijo, por cuanto otro componente general de los equipos sensores son los temporizadores, que se encargan del tiempo de duración de la orden, o en otras palabras, del tiempo en que el equipo tardará en generar una nueva orden para cerrar la puerta que había abierto (estado natural).

<sup>11</sup> Dileep R. Sule, "Instalaciones de Manufactura, Ubicación, Planeación y Diseño". 2 ed. México Thomson Learning, 2001, p. 82.

Otro ejemplo aplicado al estudio es el de los sensores que detectan la entrada de envase a la estrella giratoria de una envasadora rotativa; el esquema de funcionamiento es el mismo, ya que la señal que manejan es lumínica. Cuando la señal se mantiene constante para un espacio de la estrella, quiere decir que no ha entrado ningún envase, por lo que inmediatamente se genera la orden de retirar la palanca del tobogán de giro de descarga. Esta orden no permite que se abra el pistón de envasado correspondiente a la posición vacía, evitando derrame de producto terminado

Los sensores continuos pueden señalar valores intermedios entre 0 y 100% con lo que no se limita a un simple cierre de contacto. La salida del sensor continuo normalmente es lineal respecto de alguna variable observada. Un ejemplo típico es el sensor del medidor de un tanque de gasolina, el cual informa el nivel de gasolina en el tanque basado en la presión proporcional que ejerce la altura del fluido sobre el mismo; la salida del sensor puede medirse eléctricamente en voltios o miliamperios, y luego hacerla ascender en la escala apropiada a la variable observada.

La tecnología sensora sigue avanzando al tiempo que nuevos tipos de mediciones se suman a las clásicas medidas antiguas de posición, presión, temperatura y flujo; nuevas técnicas que trabajan con luz infrarroja, radiación o sonido ultrasónico, se emplean cuando las técnicas clásicas fallan o son inadecuadas.

2.2.1.3. El sistema de control:

El sistema de control o unidad de control es un dispositivo compuesto de un hardware y un software acompañados de controles electrónicos y servomotores que leen las instrucciones que se han generado de un mecanismo sensor o de un PLC y las convierten en acciones mecánicas de las herramientas o instrumentos de las máquinas.

Los sistemas de control dependen a su vez del sistema del cual hagan parte. Existen máquinas que requieren de un sistema de control exclusivo, así como puede encontrarse un sistema de control que dirija un conjunto de máquinas (una línea de producción, por ejemplo) que comparten información y se comunican unas con otras a través de señales que llegan y son distribuidas por el sistema de control.

2.2.1.4. El manejo de material

Uno de los aspectos mas importantes en el diseño de una fábrica nueva o en la modificación de una ya existente es el análisis a fondo del sistema de manejo de material, el cual puede representar entre el 30 y el 75% del costo total de producción.

Como se maneje el material puede determinar algunos requerimientos del local, la distribución de departamentos y el tiempo necesario para producir una unidad. Cuando un empleado maneja un elemento no agrega nada al valor del producto, pero sí a su costo.

Planear el manejo, almacenamiento y transportación asociados con la manufactura puede reducir considerablemente el costo de material.

La tendencia es hacia la implementación de sistemas automáticos de manejo de materiales.

Por ser un tema tan importante y extenso se tratara como un subcapitulo dentro del marco teórico.

#### 2.2.2. Distribución de planta

Gran parte de la vida de una persona transcurre en medio ambientes y espacios físicos creados por la mano del hombre, y que van de las situaciones locales (entornos mas reducidos): los Lugares de trabajos, la cocina, medios de transporte, etc.; pasando por tipos de situaciones intermedias: edificios para oficinas, las casas, los teatros, locales comerciales; y llegan hasta los entornos generales: las urbanizaciones.

La experiencia señala los efectos que pueden ejercer sobre las personas (incluyendo su trabajo, su entorno, su bienestar físico) tales diseños y entornos.

Desde los principios de la manufactura organizada se ha dedicado bastante esfuerzo para lograr que la instalación productiva sea lo mas eficiente posible. La ubicación y el arreglo de los departamentos y los centros de trabajo contribuyen, en gran medida, a la forma en que trabaja una instalación.

La solución correcta de los problemas de distribución de planta es importante por dos razones. La primera, es que los costos de manejo de materiales equivalen a una gran parte del costo total del producto; todo ahorro en manejo de materiales que se obtenga mediante un mejor arreglo de los departamentos y puestos de trabajo es una contribución directa al mejoramiento de la eficiencia general de operación.

En segundo lugar, la distribución de planta es una proposición a futuro lejano, costosa, y cualquier modificación o reacomodo de la planta existente representa un gran gasto y no se puede hacer con facilidad.

#### 2.2.2.2 Diseño de disposiciones de trabajo

Al preparar las disposiciones de trabajo, debería hacerse hincapié en la necesidad de aislar toda actividad que sea peligrosa o que pueda resultar perjudicial. Siempre que sea posible los locales de trabajo deben construirse sobre el nivel del suelo y estar dotado de ventanas; los techos también deben respetar una cierta altura.

Para prevenir accidentes, es importante que cada trabajador disponga de un mínimo suficiente de superficie libre.

Las paredes y los techos deben tener un acabado que evite la acumulación de suciedad y la absorción de la humedad y, de ser necesario, que reduzca la transmisión del ruido; el pavimento no debe ser resbaladizo, no debe soltar polvo y

debe limpiarse con facilidad; en caso necesario, debe poseer buenas características de aislamiento electrónico y térmico.

Por último, se debe aplicar los principios de orden y limpieza en los lugares de trabajo.

# 2.2.2.3. Esquema de distribución

La disposición de un área de trabajo determina la forma en que la maquinaria, el equipo y el material estarán situados en dicha área. La disposición se suele determinar al comienzo de las operaciones, es decir, cuando una fábrica o una oficina empiezan a funcionar. Sin embargo, Incluso si la disposición inicial se hubiera estudiado adecuadamente, a menudo se requiere un nuevo examen de la utilización del espacio debido, entre otros, a los factores siguientes:

- La incorporación de nuevos productos o cambios en el diseño del producto. Ambos tipos de medidas pueden requerir un orden diferente de las operaciones.
- Introducción de un nuevo equipo o maquinaria o de una forma o tamaño distinto de los materiales.
- La adquisición de equipos de manipulación de los materiales que tienen distintas necesidades de espacios con relación al equipo original.
- La realización de modificaciones del edificio para aumentar el espacio.
- La adopción de medidas provisionales para hacer frente a un repentino aumento de la demanda de cierto tipo de producto, medidas que se convierten en semipermanentes.
- Orientación de la dirección hacia la utilización de tecnologías avanzadas como el empleo de la robótica, la automatización, redes de ordenadores o sistemas de fabricación flexibles.

Cuando ocurren situaciones como las anteriores se dice que el área de trabajo ha quedado anticuada y es necesario replantear una disposición de espacio.

En la mayoría de los casos sin embargo, antes de decidir cambiar la disposición es necesario efectuar un análisis del recorrido de los materiales dado que, por lo general, tal cambio resulta costoso y la dirección no lo aprobará a menos que esté convencida de que efectivamente aportará en las utilidades.

2.2.2.15. Objetivo de la disposición

El objetivo primordial de la distribución, ya sea de una estación de trabajo o de toda la planta, consiste en avanzar desde los materiales sin trabajar (o materia prima) hasta el producto por despachar (o producto terminado, de una manera sistemática, con un mínimo de retornos, las distancias mas cortas para el manejo de pesos y un costo óptimo $12$ .

Dileep<sup>13</sup> plantea que: "el objetivo básico de la distribución es lograr un arreglo ordenado y práctico de los departamentos y centros de trabajo para reducir al mínimo el movimiento de materiales y/o del personal, y al mismo tiempo permitir que haya el espacio suficiente de trabajo, y quizá espacio para ampliaciones futuras dentro de un área que se puede predefinir.

2.2.2.16. Principio de la distribución de las estaciones de trabajo

Una formulación breve del principio de constitución de estaciones de trabajo es la siguiente: El mejor método de distribuir un área o estación de trabajo es aquel que permite fabricar la cantidad y calidad requerida de un producto en el plazo fijado y con el costo total mas bajo, por un largo periodo de tiempo $14$ .

Esto da a entender que tanto la calidad como la cantidad del producto son un factor determinante en la decisión, por cuanto se deben tener proyecciones y pronósticos de venta y crecimiento lo mas realista posible.

<sup>1</sup> <sup>12</sup> Ruddell Reed, Jr, Localización, Distribución de planta y mantenimiento de planta, Editorial "El Ateneo", Argentina, página 83.

<sup>13</sup> Dileep R. Sule, "Instalaciones de Manufactura, Ubicación, Planeación y Diseño", Editorial Thomson Learning, México 2001, p. 435.

<sup>&</sup>lt;sup>14</sup> Grant Ireson William, Planeamiento de fábricas, España. Hispano Europea, 1966, P. 56.

# 2.2.2.17. Decisión sobre el esquema de distribución

Debido a que las empresas son dinámicas y cambian continuamente tanto en procesos como en productos, así mismo, ocurrirá con la planta y el esquema de distribución física.

Por tal razón, el proceso de decisión respecto del diseño del sistema físico y sus efectos sobre el sistema total constituye un proceso dinámico de circuito cerrado que continua durante toda la existencia de la empresa.

Para el planeamiento de una distribución de planta no es necesario, ni prudente desarrollar detallados programas de producción. Las condiciones cambian, y lo máximo que la disposición puede esperar es lograr medios e instalaciones capaces de enfrentar esas variaciones dinámicas.

# 2.2.2.17.1. Decisiones importantes

En algunos casos, las máquinas necesarias para fabricar un determinado producto no se podrán utilizar para otros. Tales máquinas se usarán solo de vez en cuando, durante el tiempo necesario para suministrar la cantidad requerida de productos.

Los problemas de mover gran cantidad de máquinas, disponerlas de manera que el manejo de materiales se efectúe a un costo mínimo evitando los movimientos de retroceso de los mismos deben estudiarse con detenimiento<sup>15</sup>.

Debe considerarse si la inversión de una nueva distribución es o no amortizable y a que plazo, teniendo como parámetro la necesidad real y proyectada de equipo, mano de obra e instalaciones.

2.2.2.18. Datos de insumo para el planeamiento inicial de medios e instalaciones

<sup>1</sup> 15 Grant Ireson William, Planeamiento de fábricas. España. Hispano Europea, 1966, P. 79.

Los datos de insumo constituyen la definición de una serie de parámetros y especificaciones de los productos a fabricarse y los métodos de fabricación. Para la definición de estos datos se requiere de la aplicación de herramientas que además de ilustrativas sirven para la toma de decisiones sobre el diseño.

Las principales herramientas de decisión son:

- 1. dibujos de productos.
- 2. diagramas de montaje (flujo, operaciones).
- 3. Planillas de operaciones.
- 4. Diagramas de planeamiento de disposición (distribución de planta).

2.2.2.19. Procedimiento general para la distribución de planta

Para desarrollar una distribución preliminar de planta completa o un área determinada pueden seguirse los siguientes pasos como procedimiento general:

- 1. Antes de comenzar a hacer la distribución, el diseñador debe discutir con la dirección los objetivos, alcance, fondos disponibles y la programación necesaria para el proyecto.
- 2. A partir de las previsiones de ventas y de la planificación de la producción es posible determinar la cantidad de maquinaria y equipo que se necesitará en el presente y en el futuro.
- 3. Se debe determinar el área necesaria para cada centro de trabajo y el espacio que se necesita para cada componente de la maquinaria. El cálculo debe incluir espacio para labores de mantenimiento y el área del operador o cualquier otro espacio adicional requerido.
- 4. El siguiente paso es calcular el espacio requerido para almacenar materias primas, producto en proceso y producto terminado. Este paso incluye el análisis detallado de las características físicas de los productos.
- 5. Se hace otro cálculo con respecto a las instalaciones auxiliares, como los cuartos de aseo, las oficinas, las bombas, los servicios de mantenimientos, etc. Todos estos servicios se enumeran con indicación del espacio correspondiente a cada uno de ellos.
- 6. Se determina y esboza el recorrido (flujo) del trabajo. Si la disposición es a base de componentes fijos o en línea esto resulta más o menos fácil. Para este propósito se utilizan herramientas como los diagramas de flujo, las gráficas de relaciones, tablas de evaluación, etc.
- 7. Análisis preliminar y diseño de los sistemas de manejo de materiales.
- 8. Estimación inicial de las medidas y ubicación de los pasillos teniendo en cuenta las características de la maquinaría, los productos y los sistemas de manejo de materiales.
- 9. Una vez determinada las dimensiones y la posición relativa de la maquinaria, el área de almacenamiento y los servicios auxiliares, es preferible empezar por una representación visual de la disposición proyectada, en vez de pasar de inmediato a la reorganización efectiva del lugar de trabajo, que puede ser muy costoso. Una de las formas de hacerlo estriba en utilizar "plantillas" o trozos de cartón cortados a escala. Pueden utilizase cartones de diferentes colores para los diversos tipos de equipos: máquinas, estanterías de almacenamientos, bancos o equipos para la manipulación de materiales. Al colocar las plantillas, es necesario verificar si se dejan pasillos suficientemente anchos para que puedan transitar sin dificultad los artefactos de manipulación de materiales y los productos en curso de fabricación.

Los modelos a escala reducida pueden utilizase para visualizar tridimensionalmente la disposición. En el mercado se obtienen fácilmente diversos modelos de los tipos de máquina, y equipo más conocidos, que resultan particularmente útiles para fines pedagógicos.

#### 2.2.2.20. Distribución detallada

La distribución es un problema particular, ya que es completamente diferente el análisis y los resultados finales de una empresa a otra. El paso siguiente al procedimiento descrito anteriormente es entrar en un grado de detalle superior que permita definir las mejores alternativas de solución. Se parte entonces de la o las distribuciones posibles ya planteadas y esquematizadas agregando a los modelos o plantillas los pasillos, muros, salidas y columnas. Cada máquina debe identificarse con nombre y el flujo de materiales se debe indicar con flechas (por donde entra y sale el material); se deben mostrar e identificar los contactos para 220 V y 110 V de servicio eléctrico, las tomas de agua, drenajes, aire comprimido, gas natural, alumbrado de bancos y otros servicios.

#### 2.2.2.21. Pasillos

Es prácticamente imposible formular ninguna clase de regla en lo referente a la anchura de los pasillos que deben instalarse en las plantas. Los pasillos son los caminos por los que han de desplazarse los materiales y el personal; la anchura de los mismos solo puede determinarse en relación con las clases y volúmenes de materiales y tráfico de personal (o vehículos) que ha de circular por ellos.

Es necesario por ello, que el diseñador conozca el tamaño de las cargas, así como la frecuencia de sus viajes y el volumen de tránsito.

El ancho determinado debe ser algo superior al mínimo exigido por el tamaño de la carga, la frecuencia de viajes y el mecanismo de transporte.

Cuando hay mecanismos de transporte como los montacargas, se debe considerar el largo de los vehículos, el ancho y el radio de giro. Además, si se usan montacargas como medio principal de transporte, los pasillos constituirán la arteria más importante de movimiento.

Las tres características de un pasillo son longitud, ubicación y ancho. La longitud depende del área de la planta que va a servir y de la ubicación del pasillo, mientras que el ancho depende del uso e importancia que tenga. A medida que aumente la importancia del pasillo, debe aumentar su ancho.

Se debe tener en cuenta que todas las partes de la planta deben tener acceso rápido, pero cuanto mas pasillos se planeen, la planta debe ser mayor para obtener la misma área de producción, y aumentará el costo del edificio; en consecuencia, se debe establecer un mínimo de pasillos que cubran un máximo de espacio.

La siguiente tabla muestra el ancho sugerido de pasillos para diferentes equipos y flujos $16$ :

| <b>Flujo</b>               | Ancho de pasillo | Margen mínimo para |
|----------------------------|------------------|--------------------|
|                            | (metros)         | maniobras          |
| Tractor                    | 3.66             | 4.26               |
| Montacarga de 3 toneladas  | 3.35             | 3.66               |
| Montacarga de 2 toneladas  | 3.05             | 3.66               |
| Montacarga de 1 tonelada   | 2.74             | 3.35               |
| Carro para pasillo angosto | 1.83             | 3.66               |
| Carro de plataforma manual | 1.52             | 3.05               |
| Personal                   | 0.91             |                    |

*Tabla 1. Ancho recomendado de pasillos.* 

2.2.2.22. Modificación de la disposición existente:

Ruddell<sup>17</sup> señala que para modificar una disposición existente y planificar cualquier conjunto de medios e instalaciones para satisfacer una función de producción deben saberse dos cosas: que secuencia de operaciones ha de llevarse a cabo y cuanto tiempo requiere cada operación. Cabe utilizar un cursograma analítico con el fin de registrar las distancias recorridas y los tiempos correspondientes a diversas operaciones. Un diagrama de circulación puede ser un complemento útil. Para estudiar la modificación de una disposición es preferible observar toda la distribución física del proceso o cadena en la que se encuentre; por ejemplo, para analizar la distribución de una línea de producción es necesario tener en cuenta la ubicación de las zonas de almacenamiento tanto de insumos como de producto terminado. Después de concebir un esquema ideal, hay que conciliarlo con las limitaciones que existen. Puede resultar muy costoso trasladar cierta maquinaria o modificar la estructura de un edificio para tener una disposición más idónea. Los

<sup>1</sup> <sup>16</sup> Ruddell Reed, Jr, Localización, Distribución de planta y mantenimiento de planta. Argentina. El Ateneo, 1996. p. 451.

 $17$  Ibid., p. 43.

costos pueden superar a los beneficios previstos. Es preciso pasar de lo ideal a lo práctico.

2.2.2.23. Errores corrientes en la distribución

Cuando una distribución no se ha evaluado con detenimiento pueden llegar a presentarse errores que se descubrirán cuando su corrección posiblemente implique costos muy altos.

Aprovechamiento del espacio

El espacio, ya sea considerado como superficie de suelo o espacio, es caro. Por tal razón se debe hacer una buena utilización de él, sin exageradas comodidades ni ahorros excesivos, ya que posturas extremistas conducirán a un derroche de dinero.

Una asignación demasiado liberal de espacio puede ocasionar reducción en la eficiencia de producción y fatiga excesiva de los operarios.

Al aumentar el espacio, aumentan los costos de arriendo y depreciación del edificio, entre otros.

 Un puesto de trabajo debe disponerse de manera que permita efectuar la tarea en el mínimo tiempo, con el mínimo esfuerzo, e independientemente de la cantidad de espacio disponible.

Situación de las máquinas

Hace referencia a la ubicación de una máquina respecto a las demás, a los pasillos, columnas, lámparas, etc.

Se deberá evaluar los factores de influencia, a los que su correcta definición permitirá la máxima utilidad de las máquinas y el mínimo de resultados negativos.

Comodidad de los operarios

Este es un factor muy importante en la ubicación de las máquinas. Un operario pasa aproximadamente la cuarta parte de su vida de adulto junto a una máquina<sup>18</sup>. Naturalmente será un operario mas productivo, satisfecho y comprometido con la empresa si su puesto de trabajo es cómodo y de ambiente agradable.

■ Entrada y salida de materiales

Los materiales y piezas deben llevarse a las máquinas y retirarse de las mismas; la posición de éstas con respecto a los pasillos o equipos de manejo de materiales afectará la duración de aquellas operaciones y la comodidad con que se efectúan.

2.2.2.24. Formas de líneas de producción

Surge la pregunta de cómo debe proyectarse una línea de montaje o el flujo de producción principal. La respuesta depende principalmente de la estructura física de los departamentos de recepción y despacho de las materias primas y los productos terminados.

Existen diversas formas de esquematizar el flujo a través de una línea productiva; las mas comunes son: en línea recta, en L, circular, en U, en S y en serpentina. La forma que se escoja depende directamente de las características físicas del edificio, de las máquinas, de los productos, del volumen y el flujo.

Por ejemplo, un edificio angosto con instalaciones de recepción en un extremo y de embarque en otro, un flujo en línea recta sería el adecuado.

Un flujo en U permite que las áreas de recepción y embarque estén en el mismo lado del edificio. Un flujo circular permite que el mismo personal reciba y embarque; y un flujo en serpentina sirve para una línea de montaje de muchas estaciones.

Una planta de varios pisos plantea un problema especial; el material debe fluir vertical y horizontalmente. También aquí se pueden idear muchos patrones de

 $18$  Grant Ireson William, Planeamiento de fábricas. España. Hispano Europea, 1966, P 118.

flujo. Los transportadores verticales pueden tener una importante función en el transporte de material de un nivel al siguiente.

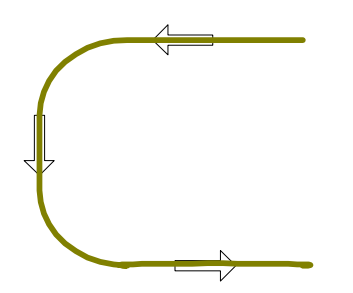

 *Figura 2. Flujo en U Figura 3. Flujo en L* 

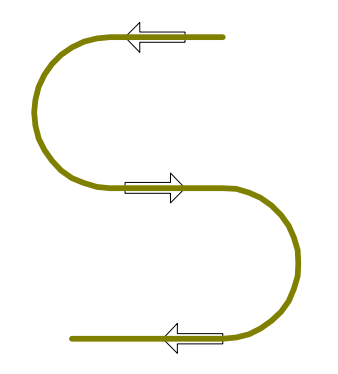

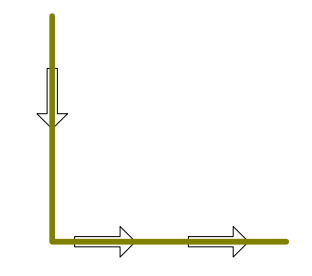

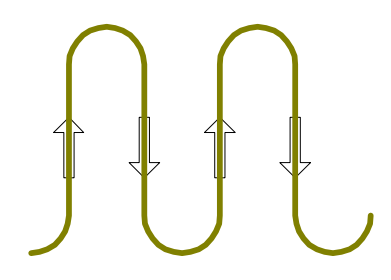

 *Figura 4. Flujo en S Figura 5. Flujo en Serpentina* 

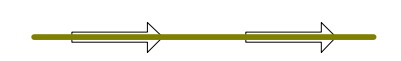

Figura 6. Flujo en Línea recta Figura 7. Flujo Circular

2.2.2.25. Almacenamiento.

Los administradores siempre han buscado una forma de obtener un flujo continuo de producción en sus plantas.

En el caso ideal, la materia prima que entra debería procesarse de inmediato, y los productos finales se deberían embarcar pronto, eliminando toda necesidad de almacenamiento en ambos extremos. Este concepto teórico se llama con propiedad justo a tiempo.

Aunque se debe tratar de lograr el JIT, no es posible la implementación perfecta de este sistema. Se pueden aplicar las técnicas de planeación de requisitos de material para reducir el inventario, pero los fabricantes siempre tendrán la necesidad de almacenamiento por pequeño que sea, así que debe contemplarse la utilización de almacenes y bodegas.

Por lo general, pero no siempre, el término almacenamiento o almacenes, se asocia con materias primas y bienes en proceso, mientras que las bodegas se refieren a los productos terminados.

El objetivo del almacenamiento puede enunciarse como la función de proteger las herramientas, materiales, piezas y suministros contra pérdidas debidas a robo, uso no autorizado y deterioro causado por el clima, humedad, calor, manejo impropio y  $desuso<sup>19</sup>$ 

Cuando existe la necesidad de almacenamiento temporal, o las bodegas se encuentran en áreas aledañas o incluso comparten espacio con las líneas productivas, es vital establecer el espacio real necesario para cada zona, partiendo del conocimiento previo de factores como volúmenes de producción, rotación de inventarios, pronósticos de ventas, etc.

# 2.2.2.26. Expansión futura

1

Al planificarse una disposición, ya sea general o de un área específica, será conveniente prever una expansión futura con respecto a la producción o a la planta en su totalidad.

<sup>&</sup>lt;sup>19</sup> Grant Ireson William, Planeamiento de fábricas. España. Hispano Europea, 1966. p. 134.

Cuando se utilizan líneas de producción individuales, se pueden tomar precauciones para una expansión futura, planificando el agregado de líneas nuevas, paralelamente a las existentes, ya sea en el edificio actual o en otros.

## 2.2.3. Manejo de materiales

# 2.2.3.1. Definiciones

1

Manejo de materiales

Definiciones de manejo de material hay muchas, sin embargo se cita a continuación la siguiente proporcionada por el Material Handling Institute (MHI, Instituto de Manejo de material) que dice: "El manejo de material comprende todas las operaciones básicas relacionadas con el movimiento de los productos a granel, empacados y unitarios en estado semisólido o sólido, por medio de maquinaria y dentro de los límites de un lugar establecido $20$ ".

William Grant Ireson proporciona otra interesante definición de manejo de materiales:"Manejo de materiales significa propiamente todo movimiento de materiales, tanto si es vertical como horizontal, o una combinación de ambos, lo mismo que si se efectúa a mano que por medios mecánicos". (1966, p.184).

El movimiento de insumos tales como tapas, o cajas de envase vacío a las líneas de producción, al igual, que el movimiento de los envases entre operaciones, a través de las bandas transportadoras, y luego el movimiento de las cajas de envases con producto terminado hasta las bodegas, son ejemplos corrientes de manejo de materiales.

<sup>20</sup> Dileep R. Sule, "Instalaciones de Manufactura, Ubicación, Planeación y Diseño". México. Thomson Learning, 2001, p. 243.

Existen dos tipos de manejo de materiales, los cuales se han tratado de diferenciar o distinguir basándose en la finalidad de los movimientos

**Transporte** 

Mr. Preben Jessen, ingeniero consultor de manejo de materiales, ha definido el transporte como el movimiento de materiales en cargas unitarias o recipientes, a distancias mayores de cinco pies (metro y medio).

El objeto del transporte es el de trasladar los materiales de una máquina o almacenamiento a otra máquina o almacenamiento, ya sea en cargas unitarias, en piezas sueltas o en recipientes, sin distinción de la distancia recorrida.

**Traslado** 

Mr. Jessen define el traslado como el movimiento de materiales en piezas individuales a distancias de menos de cinco pies. Esta palabra se emplea para designar el tipo de manejo que incluye coger una pieza, colocarla en una máquina o banco de trabajo y luego llevarla a otro recipiente, cualquiera que sea la distancia recorrida.

Los fabricantes de equipos y las empresas han trabajado intensamente en la reducción del costo de la función del transporte, mediante el perfeccionamiento del equipo mecánico, la distribución de planta y la maniobra de los sistemas de manejo de materiales; en cambio, se han perfeccionado mucho menos los medios para realizar la función del traslado.

Los dos conceptos anteriores, constituyen por lo tanto dos problemas distintos que deben tratarse por separado.

Materiales a granel

Todo material suelto, sin estar contenido en sacos, cajas, barriles, botellas, botes, bidones o medios parecidos. Así pues, la arena, grava, aceites, piedras, carbón, agua, cemento, etc, se consideran como materiales a granel, siempre que sean transportados en carrotanque, tubería, transportadores de cinta, elevadores de cangilones, tornillos sin fin, etc.

Materiales envasados

Son los contenidos en envases de forma y capacidad adecuada, tales como sacos, cajas de madera y de cartón, canastas, barriles, botellas o cualquier otro tipo de recipiente que pueda ser transportado como pieza individual por los sistemas de manejo de materiales. De esta forma las cajas con envase de producto terminado, los contenedores, sacos de harina, etc, son considerados como material envasado.

Carga unitaria

En el manejo de materiales existe un concepto muy importante y es el de carga unitaria. Este concepto parte del hecho de que es mas económico mover elementos y material en grupo que pieza a pieza.

Una carga unitaria se define como el "número de objetos dispuestos de forma que puedan ser manejados como un solo objeto $21$ ". Esto se puede hacer mediante el uso de cajas, estibas o contenedores.

Otra definición es: "aquella usada corrientemente como unidad de movimiento entre operaciones"<sup>22</sup>. Esto quiere decir que carga unitaria puede ser desde un producto suelto hasta un conjunto de productos empacados.

El tipo de carga unitaria dependerá de la situación específica y el producto a manejar.

<sup>1</sup> <sup>21</sup> Dileep R. Sule, "Instalaciones de Manufactura, Ubicación, Planeación y Diseño". 2 ed. México. Thomson Learning, 2001, p. 249.

<sup>&</sup>lt;sup>22</sup> Grant Ireson William, Planeamiento de fábricas. España. Hispano Europea, 1966, p. 186.

## Remanipulación

Siempre que una carga unitaria se coge o se deja mas de una vez, es remanipulada. Algunas remanipulaciones serán siempre necesarias, pero una buena parte se podrían evitar con un planeamiento adecuado del movimiento del material. Cuando una caja se traslada de una máquina a un almacenamiento temporal, y luego se vuelve a tomar para trasladarla a otra máquina, se da el caso de una remanipulación que debe eliminarse si es que ese almacenamiento temporal no es realmente necesario.

El manejo de material comprende mucho mas que solo moverlo usando maquinaria; van implícitas funciones adicionales en el sistema:

- 1. El manejo de material implica el movimiento de este en dirección horizontal (traslado) y vertical (izamiento), así como la carga y descarga de cosas.
- 2. Especificar que el movimiento de materia prima se efectúa dentro de la fábrica, implica que el movimiento incluye materias primas a estaciones de trabajo, productos semiterminados entre estaciones y productos terminados a su lugar de almacenamiento. Se diferencia de la transportación ya que esta última implica mover materiales de los proveedores a los lugares de comercio o de estos últimos al cliente final.
- 3. La selección del equipo de manejo es otra actividad del diseño del MHS.
- 4. El término a granel indica que los materiales se van a mover en grandes volúmenes desempacados, como arena, carbón, gas, aceite, etc.
- 5. Aunque el uso de maquinaria para manejar el material es el método preferido, el costo inicial puede ser alto, sin embargo, el empleo de personas de manera continua no es eficiente y llegaría a ser costoso; el equipo de manejo de material se paga pronto.

2.2.3.2. Objetivos del manejo de material<sup>23</sup>:

- Aumentar la eficiencia del flujo de material asegurando la disponibilidad de materiales cuando y donde se necesitan.
- Reducir el costo del manejo de material.
- Mejorar la utilización de las instalaciones.
- Mejorar las condiciones de seguridad y de trabajo.
- Facilitar el proceso de manufactura.
- Incrementar la productividad.

2.2.3.3. Principios del manejo de materiales $^{24}$ :

Diseñar y operar un sistema de manejo de material es una tarea compleja por las muchas cuestiones que implica. No hay reglas definidas para lograr un sistema de manejo de material que de buenos resultados; sin embargo hay varias pautas que pueden permitir que se reduzca el costo del sistema y sea mas eficiente. Estas pautas se conocen como principios de manejo de material y son las siguientes:

| <b>Principio</b>  | <b>Descripción</b>                                                   |  |  |
|-------------------|----------------------------------------------------------------------|--|--|
| Planeación        | Planee todas las actividades de manejo de material y                 |  |  |
|                   | almacenamiento para obtener la máxima eficiencia de                  |  |  |
|                   | operación en conjunto                                                |  |  |
| Flujo de sistemas | Integre tantas actividades de manejo como sea práctico en            |  |  |
|                   | un sistema coordinado de operaciones que abarque todo el             |  |  |
|                   | ciclo productivo (desde el Proveedor hasta el cliente).              |  |  |
| Flujo de material | Proporcione una secuencia de operación y un flujo de                 |  |  |
|                   | equipo que optimicen el flujo de material.                           |  |  |
| Simplificación    | eliminando<br>Simplifique<br>reduciendo,<br>el<br>manejo<br>$\Omega$ |  |  |

*Tabla 2. Principios del manejo de materiales.* 

<sup>&</sup>lt;u>.</u> <sup>23</sup> Dileep R. Sule, "Instalaciones de Manufactura, Ubicación, Planeación y Diseño". 2 ed. México. Thomson Learning, 2001, p. 249.

<sup>24</sup> Ibid. p. 250.

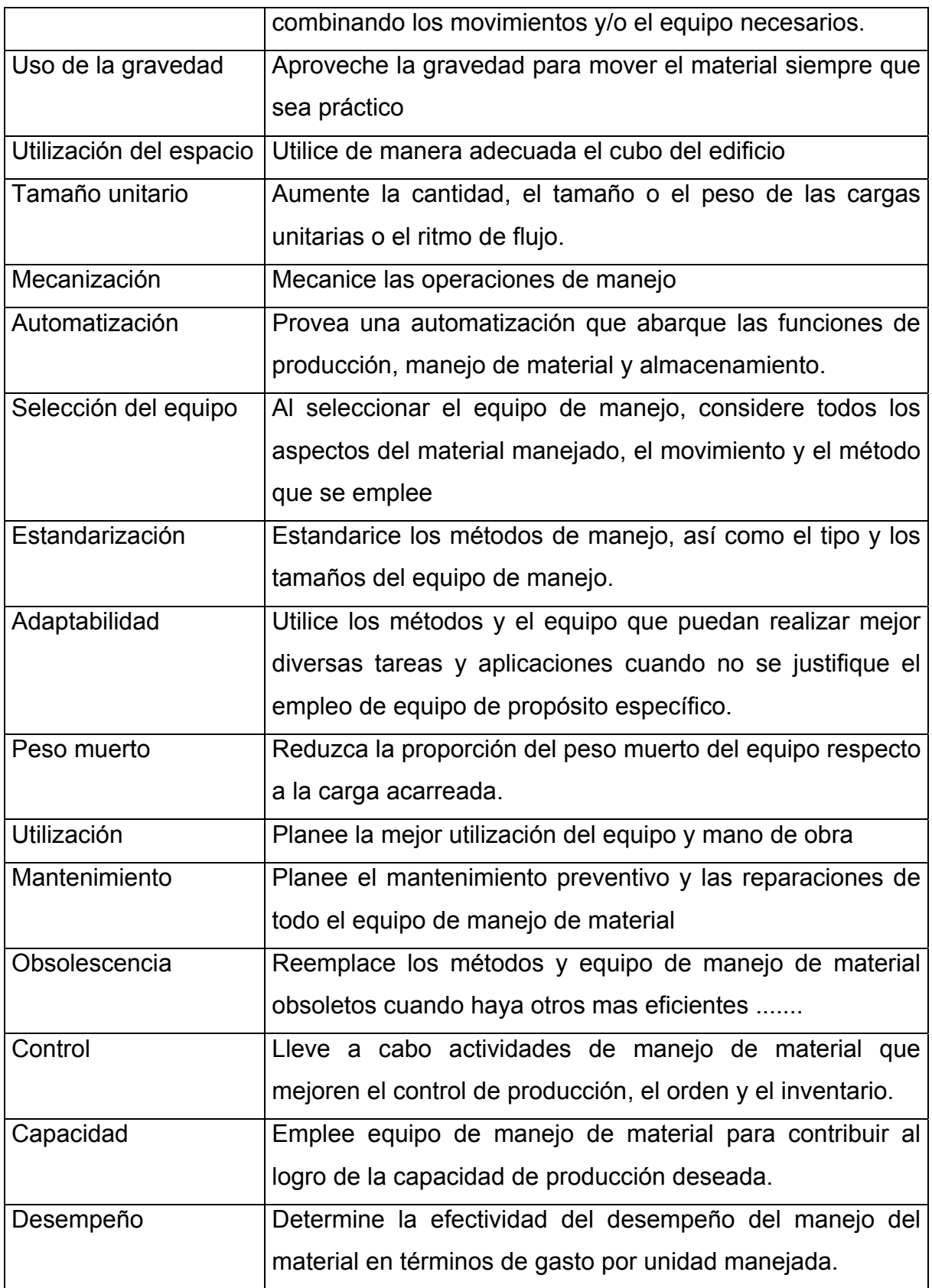

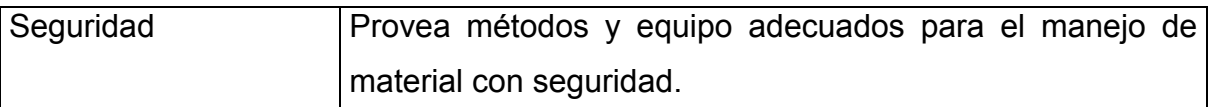

## 2.2.3.4. Niveles de mecanización:

Un sistema de manejo de material puede ser completamente manual o por completo automatizado. También hay diferentes grados de mecanización entre estos dos extremos los cuales se basan en la fuente de poder para el manejo y el grado de intervención de seres humanos y computadoras en la operación del equipo.

Los niveles de mecanización se pueden clasificar como sigue:

- 1. Manual y dependiente del esfuerzo físico: este nivel abarca el equipo operado manualmente, como los transportes de mano.
- 2. Mecanizado: Para impulsar el equipo se usa fuerza motriz en lugar de esfuerzo físico. Algunos transportes, transportadores y grúas entran en este nivel. Aquí los operarios se necesitan para manejar el equipo en lugar de proveer la fuerza impulsora.
- 3. Mecanizado complementado con computadoras: es una extensión del anterior en el que las computadoras generan comandos de movimientos.
- 4. Automatizado: Se emplea una intervención humana mínima para operar el equipo y en su mayor parte estas funciones son realizadas por computadoras. El equipo recibe instrucciones de teclados, botones, cintas.
- 5. Completamente automatizados: Es similar al anterior, solo que las computadoras realizan la función adicional de control en línea, eliminando así la necesidad de intervención humana.
- 2.2.3.5. Importancia del manejo de materiales
Los sistemas de manejo de materiales juegan un papel muy importante en la economía de fabricación, y deben ser considerados como un factor de gran importancia en el proyecto de una fábrica.

Como se dijo antes el costo de manejo de materiales puede llegar a representar un gran porcentaje en el costo total de transformación de la materia prima en producto terminado.

El costo de manejo de materiales se compone generalmente de dos aspectos:

- 1. Costo de equipo mecánico y su conservación.
- 2. Costo de su funcionamiento.

El objetivo de un estudio de manejo de materiales en relación con el planeamiento de fábricas es el de proyectar un sistema que permita efectuar los movimientos de materiales del modo mas satisfactorio a través de los procesos necesarios, hasta almacenarlo, con el mínimo costo. Esto equivale a decir que deben idearse todos los recursos posibles para reducir o eliminar el uso de mano de obra, y simplificar el problema del manejo de materiales de tal modo que la mayor parte de los movimientos sean realizados mecánicamente.

Es evidente que la disposición del equipo de producción, la distribución de los departamentos, y la selección de un equipo de manejo de materiales que se adapte mejor a los materiales a manipular, son los puntos mas importantes a tener en cuenta.

La disposición conveniente del equipo en los departamentos ayudará a reducir la longitud de los recorridos, el número de manipulaciones y el número de veces que los materiales se cargan y descargan.

La selección del equipo de manejo de materiales que se adapte mejor a los productos que se han de mover y a otros elementos y disposiciones de la planta, suprimirá frecuentemente una parte muy importante de las operaciones de manipulación.

68

2.2.3.6. Planeamiento y análisis del diseño de flujo de materiales

2.2.3.6.1. Procedimiento para la planeación de flujo de materiales $^{25}$ 

Para planear el diseño del modelo de manejo de materiales se debe seguir un procedimiento cuyos pasos podrían ser los siguientes:

- 1. Revisión de los factores a considerar
	- a. Generales
		- 1. Niveles de actividad
		- 2. Movimientos de personal
		- 3. Condiciones de trabajo
		- 4. Costos
	- b. Producto
		- 1. Volumen de producción
		- 2. Número de partes
	- c. Proceso
		- 1. Requerimientos específicos de las actividades
		- 2. Número de operaciones
		- 3. Secuencia de las operaciones
		- 4. Número de subemsambles
		- 5. Producto Vs distribución de planta
		- 6. Cantidad de equipos
		- 7. Requerimientos de espacio de los equipos
	- d. Modelo de flujo y manejo de materiales

<sup>1</sup>  $^{25}$  Apple James M, Plant Layout and Materials Handling, 2 ed. EEUU. The Ronald Press Company, 1963, p. 154-155

- 1. Requerimientos de flujo entre áreas de trabajo
- 2. Planes preliminares de manejo de materiales
- 3. Estaciones de despacho y recibo
- 4. Requerimientos de almacenamiento
- 5. Área aislada
- 6. Estaciones de trabajo deseadas
- 7. Áreas de servicios deseadas
- 8. Requerimientos de supervisión
- 9. Control de producción
- 10. Flexibilidad
- 11. Expandibilidad
- e. Sitios y edificios
	- 1. Tipos de edificios
	- 2. Número de pisos
	- 3. Facilidades de transporte externo
- f. Planeación de áreas de servicio
	- 1. General
	- 2. Servicios de producción
	- 3. Servicios de personal
	- 4. Servicios de planta física
- 2. Análisis de flujo de materiales

Este paso involucra el uso de una o una combinación de técnicas para establecer interrelaciones entre varias áreas de actividad

3. Determinación de requerimientos de espacio

Involucra el cálculo aproximado del espacio en metros cuadrados requerido por cada área o actividad.

4. Planeación del área de Locación

Aquí, los requerimientos de espacio se convierten en un diseño de área con las respectivas consideraciones de relación.

2.2.3.6.2. Técnicas de planeación y análisis de flujo

Las técnicas mas comunes son:

- 1. Diagrama de ensamble
- 2. Diagrama del proceso de Operación
- 3. Diagrama del proceso de flujo
- 4. Diagrama multi-producto
- 5. Diagrama de flujo
- 6. Diagrama de entradas y salidas
- 7. Gráfico de relación de actividades
- 8. Diagrama de relación de actividades
- 9. Diagrama de localización de área

No todas las técnicas son adecuadas para todo caso, por cuanto su utilidad depende del caso particular de estudio.

2.2.3.7. Costo del manejo de material

Los costos principales relacionados con el diseño y montaje de un sistema de manejo de material son:

- $\checkmark$  El costo del equipo, que comprende la compra de este y los componentes auxiliares y la instalación.
- $\checkmark$  El costo de operación, que abarca el costo del mantenimiento, el combustible y el de la mano de obra, que consiste tanto en salarios como en compensación por lesiones.
- $\checkmark$  El costo de compra unitaria, que se asocia con la compra de las estibas y de los contenedores.
- $\checkmark$  El costo debido al empaque y al material dañado.

Reducir este costo es uno de los principales objetivos del manejo de materiales. Las máquinas estrechamente relacionadas, tanto por proceso (secuencia) como por producto, pueden ubicarse lo mas cerca posible de modo que el material se mueva distancias cortas. Para evitar reparaciones excesivas se debe planear el mantenimiento preventivo anticipadamente. Otra medida es la eliminación de las prácticas inseguras de los empleados, la cual contribuye a la reducción del ausentismo por accidente o enfermedad laboral y los costos implícitos que esto conlleva (contratación de personal suplente, paradas o reducción de la producción, etc.).

#### 2.2.3.8. Relación entre el manejo de material y la distribución de planta

En un sistema de manufactura no hay dos actividades que se afecten tanto una a otra como el esquema o distribución de la planta y el manejo de material. Tienen objetivos comunes y definen el espacio disponible y el patrón de flujo.

Los problemas de distribución de planta requieren del conocimiento del costo operativo del equipo con el fin de ubicar este, de manera que se minimice el costo de manejo de material. De igual forma, en el diseño de un sistema de manejo de material se debe conocer el esquema o distribución para tener los datos de longitud, altura, peso, tiempo, origen y destino del movimiento.

En esencia, el esquema de la planta y el manejo de material tienen el objetivo común de la minimización de costo. Además, el manejo de material y el esquema de la planta influyen uno en otro en términos de requerimientos y utilización de espacio.

2.2.3.9. Diseño del sistema de manejo de material

En los sistemas de producción, la creación de un sistema de manejo de material es una de las tareas mas críticas y difíciles que enfrenta un diseñador, debido a su efecto sobre el costo y la eficiencia de las operaciones.

Desarrollar un sistema de manejo de material implica la selección del equipo de manejo de material, la elección de la carga unitaria y la definición del método (determinación de las rutas y asignación del equipo para los movimientos).

Estos tres componentes se han expresado en lo que se conoce como la ecuación del manejo de material.

Material + Movimientos = Métodos<sup>26</sup>

No hay pasos estándar a seguir, por cuanto se adoptan los procedimientos generales del diseño de cualquier sistema. El procedimiento es iterativo; el diseñador tiene que trabajar a modo de prueba y error hasta obtener un diseño satisfactorio que se pueda poner en acción. Debido a la fuerte inversión asociada al equipo, las decisiones tomadas pueden ser irreversibles; Es entonces cuando cobra gran importancia la simulación, la cual permite probar y evaluar con anticipación (previa definición adecuada de variables) diferentes equipos, esquemas y metodologías garantizando la selección de la mejor alternativa.

2.2.3.10. Dilema de un analizador

<sup>1</sup> 26 Dileep R. Sule, "Instalaciones de Manufactura, Ubicación, Planeación y Diseño". 2 ed. México Thomson Learning, 2001, p. 254.

Son numerosas las dificultades en el diseño del sistema de manejo de material, particularmente en la selección del equipo, y pueden atribuirse a varios factores asociados con el análisis subjetivo y la aplicación de modelos analíticos al diseño. Entre Los factores mas importantes se encuentran:

- 1. la alteración que un sistema de manejo de material puede ocasionar en el esquema de la planta y viceversa.
- 2. la existencia de una gran variedad de componentes de equipo con diferentes capacidades y limitaciones que imposibilita la tarea de evaluarlos todos. Sin duda se quedaran buenas alternativas por fuera del estudio.
- 3. Algunas características del equipo son difíciles de cuantificar. Por ejemplo flexibilidad, maniobrabilidad o esfuerzo requerido para mover el material.
- 4. Además del costo mínimo, se deben perseguir otros objetivos como la utilización máxima del equipo, la reducción de la variabilidad y la seguridad de los empleados.
- 5. La aplicación de un modelo analítico podría requerir excesivas operaciones de cálculo sin garantía de que se logre el mejor diseño.
- 6. Datos necesarios para el diseño, como el tiempo de movimiento y el costo de operación no pueden conocerse con exactitud a menos que el sistema ya este funcionando.
- 7. Las restricciones que presenten el espacio disponible y las características mismas del edificio.
- 8. La actitud de la dirección hacia la inversión, el desarrollo de nuevos proyectos o la seguridad y bienestar de los empleados.

## 2.2.3.11. Enfoque del problema

La solución de cualquier problema de manejo de materiales requiere la acumulación de gran cantidad de información; el, o los ingenieros encargados del diseño o rediseño del sistema de manejo de materiales deben conocer los puntos siguientes $^{27}$ :

- 1. Factores relativos a la planta.
- 2. Factores relativos a los procedimientos.
- 3. Productos y materiales.
- 4. Sistemas de manejo y equipo actuales.
- 5. sistemas de manejo y equipo propuestos.
- 6. Datos de costo y análisis económico

Factores Relativos a la planta

Al respecto, deben conocerse las condiciones estructurales del edificio, el tamaño del mismo, la separación entre columnas, la situación de escaleras y ascensores, la resistencia del piso, la resistencia de vigas y armaduras, la ubicación y dimensiones de las entradas y salidas, la anchura de los pasillos, la altura del techo, la situación de los circuitos de energía eléctrica, vapor, aire comprimido y similares. Todo esto repercutirá sobre el diseño y costo del sistema de manejo.

Factores relativos a los procedimientos

El tipo de equipo de fabricación utilizado, actualmente, el que se empleará y los procesos a través de los cuales ha de moverse el material, son factores fundamentales.

Al realizar el estudio, se debe tomar nota detallada de los diversos procesos y máquinas, y de los problemas de cada uno.

Productos y materiales

<sup>1</sup>  $27$  Grant Ireson William, Planeamiento de fábricas. España. Hispano Europea, 1966, p. 190.

El tamaño del producto, su peso, su naturaleza y la cantidad que del mismo se ha de manipular determinan en gran parte el tipo de equipo que se ha de emplear y el número de unidades requeridas para la capacidad de producción.

Sistemas de manejo y equipo actuales

Una empresa puede presentar gastos excesivos en manejo de materiales y una utilización y capacidad poco adecuadas del sistema empleado. Estas condiciones pueden ser el resultado de una o dos de las siguientes causas: escasa utilización del equipo actual, o una distribución que impide el empleo adecuado del equipo de manejo de materiales. El equipo de manejo de materiales debe coordinarse con los elementos de producción y ha de ser programado y supervisado para asegurar su buen desarrollo. Antes de proponer cualquier cambio, el analista debe evaluar el funcionamiento y los problemas del equipo actual, al igual que plantear mejoras.

sistemas de manejo y equipo propuesto

Una vez considerados los puntos anteriores, el analista estará preparado para examinar los diversos tipos de equipo de manejo de materiales que satisfagan las exigencias de la fábrica considerada. Generalmente es imposible que el analista conozca todos los equipos utilizables, por lo que tendrá que informarse o asesorase muy bien para comprobar mediante visitas a otra plantas datos referentes a capacidades, velocidad, costo, etc.

Datos de costo y análisis económico

El paso final será realizar un análisis económico entre las alternativas mas prometedoras. Este debe contener costo inicial, amortización e interés del capital, costo de la mano de obra, costo de gasolina o energía, mantenimiento, reparaciones, impuestos, seguros, etc. Igualmente deben resaltarse las ventajas y

76

desventajas en cuanto a flexibilidad, valor de reventa, facilidad de instalación, etc, puesto que no siempre la mejor alternativa será la mas económica.

2.2.3.12. Especificaciones del diseño

En términos generales, los pasos a seguir en el diseño de un sistema de manejo de material son los siguientes, dando por hecho que el esquema ya se ha diseñado:

- 1. Definir y enunciar la función pretendida del sistema de manejo. Por ejemplo, para una bodega las funciones pueden incluir guardar, empacar, inspeccionar y enviar los envíos a los clientes, mientras que para un sistema de manufactura pueden ser mover elementos o montajes parciales de una estación a otra.
- 2. Reunir los datos necesarios acerca del material, como sus características y cantidades involucradas.
- 3. Identificar los movimientos, su origen, destino, ruta y longitud.
- 4. Determinar el sistema de manejo de material básico a utilizar y el grado de mecanización deseado.
- 5. Hacer un filtrado inicial de equipos convenientes y elegir los candidatos.
- 6. Evaluar cada equipo sobre la base de medidas como el costo y la utilización, teniendo en cuenta las características definidas del material.
- 7. Seleccionar un conjunto de cargas unitarias adecuadas y compararlas con las características del material y el equipo.

2.2.3.13. Análisis de un sistema existente de manejo de material

Analizar un sistema existente de manejo de material significa evaluar si está funcionando con eficiencia sin crear cuellos de botella o inventarios excesivos, y si está transportando las unidades cuando y adonde se necesitan.

Los problemas de un sistema de manejo de material serán evidentes si se observan uno o mas de los siguientes síntomas en el sistema:

- Retroceso en la ruta de flujo de material.
- Obstáculos integrados en el flujo.
- Pasillos invadidos.
- Confusión en el andén.
- Almacenamiento desorganizado.
- Piezas dañadas o desechos en exceso.
- Manejo excesivo de piezas individuales.
- Esfuerzo manual excesivo.
- Circulación humana excesiva.
- Omisión de aprovechamiento de la gravitación.
- Operaciones fragmentadas.
- Costos elevados de mano de obra indirecta.
- Máquinas inactivas.
- Uso deficiente de mano de obra capacitada.
- Carencia de piezas y suministros.
- Material apilado en el piso.
- Falta de estandarización.
- Aglomeración de personal.
- Deficiente control de inventario.
- Manejo repetitivo del material.
- Transportes demorados o atascados.

Se debe examinar el sistema entero de manejo de material, para lo cual se pueden utilizar además listas de verificación y gráficos de proceso.

Una vez identificadas las áreas problema, tienen que reexaminarse con vista a las mejoras posibles.

#### 2.2.3.14. Razones matemáticas de productividad

Es necesario dentro de cualquier sistema, evaluar su eficiencia y el cumplimiento de los objetivos para los que fue diseñado; por tal motivo se emplean razones matemáticas. Algunas aplicables al manejo de material son $^{28}$ :

1. Razón de material a mano de obra (MHL)

$$
MHL = \frac{Personal \text{ asignado al manejo de material}}{Personal \text{ total en operación}}
$$

2. Razón de utilización de equipo de manejo de material (HEU)

$$
HEU = \frac{Elements \, o \, peso \, de \, c \, arg \, a \, movidos \, por \, hora}{capacidad \, teórica}
$$

3. Razón de porcentajes de espacio de pasillos (ASP)

$$
ASP = \frac{Espacio ocupado por pasillos}{Espaciototal}
$$

4. Razón de cargas dañadas (DL)

<u>.</u>

$$
DL = \frac{Número de c arg as (unidades) da\tilde{n}adas}{Númerototal de c arg as}
$$

5. Razón de eficiencia del ciclo de manufactura (MCE)

*Tiempoenel departamento de producción*  $MCE =$   $Tiempo$  *en operaciones de producción real* (*tiempo de máquina*)

 $^{28}$  Dileep R. Sule, "Instalaciones de Manufactura, Ubicación, Planeación y Diseño", Editorial Thomson Learning, México 2001, página 259.

## 2.2.3.15. Tipos de equipo de manejo de material

La parte medular del manejo de material es el equipo de manejo. Hay una gran variedad de equipo cuyos elementos tienen características y costo que los distingue de los demás. Sin embargo, todo ese equipo se puede clasificar en tres tipos principales: transportadores, grúas y transportes.

Cada tipo tiene sus propias ventajas y desventajas según el uso y las funciones del sistema de manejo. Esto depende principalmente de las características del material, las características físicas del lugar de trabajo (estructura y distribución de planta) y la naturaleza del proceso.

Basados en el área de trabajo y los movimientos a seguir, podemos asignar los tres tipos principales a áreas de las siguientes características:

- 1. Entre puntos fijos de una ruta fija.
	- a. Transportador de banda (o banda transportadora)
	- b. Transportador de rodillos
	- c. Transportador de tobogán
	- d. Transportador de costillas
	- e. Transportador de tornillo o espiral
	- f. Transportador de cadena
	- g. Transportador de monorriel en alto
	- h. Transportador teleférico o trole
	- i. Transportador de ruedas
	- j. Transportador de remolque
	- k. Transportador de cubetas
	- l. Transportador de vagonetas encarriladas
	- m. Transportador de tubo neumático
- 2. Sobre áreas limitadas.
	- a. Cabrías
- b. Grúas en alto
- c. Montacargas de tijeras hidráulicas
- 3. Sobre áreas grandes.
	- a. Transporte o carro manual
	- b. Transporte anaquelero
	- c. Transporte montacargas manual o gato de tarima
	- d. Transporte manual motorizado
	- e. Transporte montacargas de horquilla
	- f. Transporte de pasillo angosto
	- g. Tren de remolques o de tractor trailer
	- h. Ascensor de material
	- i. Transporte de bidones
	- j. Plataforma rodante (dolly)
	- k. Sistema de vehículos guiados automáticamente.

## 2.2.3.16. Bandas transportadoras

Los transportadores se usan para mover materiales en forma continua sobre una ruta fija.

Existen muchos tipos de bandas transportadoras entre las que están las bandas de rodillos, de cinta y de tobogán.

## 2.2.3.16.4. Ventajas de las bandas transportadoras

- Su alta capacidad permite mover gran número de objetos.
- Su velocidad es ajustable.
- Es posible combinar su manejo con otras actividades como el procesamiento y la inspección.
- **Son versátiles y pueden ser de piso o en alto.**
- Es posible el almacenamiento temporal de cargas entre estaciones (en particular para los transportadores en alto).
- El traslado de la carga es automático y no requiere la asistencia de muchos operarios.
- No se requieren rutas en línea recta o pasillos.
- 2.2.3.16.5. Desventajas de las bandas transportadoras
	- Siguen una ruta fija; sirven solo a áreas limitadas.
	- Se pueden crear cuellos de botella en el sistema.
	- Una falla en cualquier parte del transportador detiene la línea entera.
	- Como los transportadores están fijos en su posición, obstaculizan el movimiento del equipo móvil de piso.

# 2.2.3.16.6. Características de las bandas transportadoras

Las bandas transportadoras son generalmente movidas por rodillos o tambores motorizados en uno o ambos extremos y están sostenidas por lechos planos o rodillos.

La banda puede estar hecha de caucho, tela metálica, metal, o tela, dependiendo de la carga que se va a acarrear.

Algunas de sus principales características son:

- La banda puede operar horizontalmente o sobre una inclinación de hasta 30 grados.
- Se puede usar una banda de lecho plano para transportar objetos ligeros en líneas de montaje.
- Es posible llevar cajas pesadas, bolsas u otros recipientes en operaciones de almacenamiento de productos terminados y materia prima utilizando bandas de rodillos.
- Los transportadores de tolva sobre rodillos pueden usarse para acarrear material a granel, como carbón y materias primas.
- La velocidad de banda se puede ajustar de 0.61 a 91.44 m por minuto.

 El ancho de la banda puede ir de 30.4 a 91.4 cm con una capacidad de 136 a 680 kg por 0.3048 metros lineales.

2.2.3.16. 4. Tipos de bandas transportadoras

Banda Transportadora de rodillos

Se compone de rodillos unidos a rieles laterales sostenidos por una estructura de acero. La carga es transportada sobre los rodillos, cada uno de los cuales gira alrededor de un eje fijo. El tipo de rodillo (de acero, caucho o madera), su forma (cilíndrica o de rueda, la que a veces da lugar al nombre de transportador de ruedas) y su espacio dependen de la carga que se esté transportando. El transportador puede operar por gravitación o por fuerza motriz, necesitando para el primer caso de una inclinación descendente.

Cuenta con las siguientes características y/o aplicaciones:

- o El material se puede mover entre estaciones de trabajo.
- o La altura se puede ajustar al nivel del área de trabajo.
- o Las cargas deben tener una base firme y pareja.
- o Se pueden acarrear objetos frágiles y desiguales en cajas, contenedores o estibas puestas sobre el transportador.
- o El ancho puede ser entre 0.17 y 1.29 m con una capacidad de 208.6 a 11.340 kg por pie lineal. Los transportadores se pueden comprar por secciones de 1.52 a 3.05 m.
- Banda Transportadora de costillas o tablillas

Consiste de una superficie móvil hecha de costillas o tablillas unidas a cadenas impulsadas por fuerza motriz. Las costillas se mueven sobre rodillos a cada extremo del transportador para formar un lazo cerrado.

Características y/o aplicaciones:

- o Se pueden colocar cargas pesadas y desiguales directamente sobre las costillas.
- o La operación puede ser horizontal o inclinarse hasta 40 grados.
- o La higienización es mejor que para otros transportadores. Los transportadores de costillas se emplean principalmente para las embotelladoras y enlatadoras por la facilidad de su limpieza.
- o El tamaño de la costilla puede ser de 8.06 a 19.05 cm en costillas de plástico y de 8.26 a 30.48 cm en costillas de acero, con una separación de 1.27 a 2.27 cm.
- Transportador de cadena

Este transportador es una cadena sinfín que acarrea cargas directamente colocadas a veces en el fondo de una tolva.

Características y/o aplicaciones:

- o Es útil para mover cajas de transporte y plataformas.
- o Un transportador de cadena puede jalar material a lo largo de una tolva.
- o En general, la longitud puede ser de entre 3.05 y 30.48 m, con una capacidad de 111.9 a 1119.6 kg por 0.3048 metros lineales.
- Banda transportadora de cinta

Es una de las formas mas comunes de banda transportadora. El material es transportado sobre una cinta generalmente de caucho galvanizado. Esta cinta puede tener diferente grosor y ancho, dependiendo del tipo de carga que soportará.

Características:

- o El material es transportado sobre una superficie completamente uniforme.
- o Puede ser recta o inclinada.
- o Puede transportar cargas livianas (menos de 2 kg) y pesadas (mas de 40 kg).
- o Su velocidad es variable comprendiendo un alto rango.

#### 2.2.4. Simulación

No se sabe a ciencia cierta cuando fue desarrollado el primer modelo de simulación, pero el principio de usar representaciones simbológicas para mejorar el entendimiento de diferentes sistemas es probablemente tan antiguo como el método científico. La simulación es una herramienta basada en el conocimiento de las características propias de un sistema que nos permite desarrollar experimentos que nos ayudan a anticipar el comportamiento del sistema real bajo condiciones determinadas. En los últimos años, la simulación es la técnica cuantitativa de mayor utilización para suministrar la información necesaria en la planeación, programación y control de los sistemas organizacionales, siendo el soporte para los procesos de toma de decisiones y gestión gerencial.

## 2.2.4.1. Evolución de la simulación

La importancia adquirida por la simulación como técnica experimental ha ido creciendo desde cuando los científicos Ullman y Newman decidieron utilizarla en el proyecto Monte Carlo, siendo la alternativa mas viable para observar el comportamiento del sistema; debido a la imposibilidad de resolver el experimento en el laboratorio, por su costo y el riesgo que pudiera ocasionar su ejecución.

La utilización de la simulación, hoy en día, abarca todos los campos de la ciencia. Es común oír hablar de simulación de un sistema orgánico en la medicina, se habla de simulación de en los planes estratégicos y táctico militares, de los simuladores de vuelo, simulación de procesos jurídicos, simulación de sistemas económicos, simulación de procesos químicos, de la temperatura, etc.

El mundo de las modernas empresas no es ciertamente la excepción, y el número de modelos diseñados para explicar negocios y principios de ingeniería crece a diario. En el pasado, los modelos cuantitativos eran relativamente pequeños y estaban limitados por la capacidad de ejecutar un determinado volumen de operaciones, y el tiempo que esto requería.

La gran capacidad de las computadoras actuales significan grandes avances en el modelamiento por las siguientes razones $^{29}$ : primero, la flexibilidad que ofrecen los software para construir modelos mas complejos que antes, los cuales representen el sistema y las interacciones bajo estudio mediante abstracciones simplificadas. Segundo, la capacidad de las computadoras para manipular grandes cantidades de datos con velocidad y precisión, generando modelamientos dinámicos en los que miles de eventos son procesados en una pequeña fracción de la que requeriría en tiempo real.

## 2.2.4.2. Concepto de simulación

1

Cuando se hable de simulación, es necesario referirse al concepto de modelación, ya que la simulación es una técnica experimental que utiliza un modelo representativo de un sistema real para observar su comportamiento en un periodo de tiempo determinado. La simulación se puede definir como el procedimiento de formulación de un modelo descriptivo de un sistema real, transformación de tal modelo en determinado programa para procesar en una computadora y ejecución del experimento con el objeto de entender el comportamiento y analizar diferentes estrategias del funcionamiento a través de largos periodos de tiempo<sup>30</sup>. Es decir, se debe ejecutar la formulación detallada del modelo que se investiga, transformar la formulación en el programa de computador e interpretar y utilizar los resultados de la simulación.

<sup>&</sup>lt;sup>29</sup> Harrel, Bateman and Gogg, Mott, System Improvement Using Simulation, 2 ed, Estados Unidos. JMI consulting Group and Promodel Corporation, 1992, p. 1.<br><sup>30</sup> Harrel, Bateman and Coose Mettics of Corporation, 1992, p. 1.

 $30$  Harrel, Bateman and Gogg, Mott, System Improvement Using Simulation, 2 ed. Estados Unidos. JMI consulting Group and Promodel Corporation, 1992, p. 2.

2.2.4.3. Consideraciones de un modelo de simulación:

La simulación es una forma de experimentación con un modelo detallado de un sistema real para determinar como los sistemas pueden responder a los cambios en su estructura, secuencia o actividades. Los diseñadores de modelos de simulación nunca deben olvidar que la simulación es una herramienta para la solución de problemas. En la medida en que un modelo bien construido ayude a responder preguntas importantes, la simulación puede ser una útil y poderosa técnica.

Hay dos interrogantes muy importantes para la persona que diseña un modelo de simulación<sup>31</sup>:

- 1. ¿Que debería ser contemplado en el modelo?
- 2. ¿A que nivel de detalle debe llegarse?

La respuesta a la primera pregunta es, que solo se deben incluir los factores esenciales y que tengan un impacto significativo en los resultados del modelo, como aquellos determinados por el propósito para el que se realice la simulación. La respuesta a la segunda pregunta se da al entender lo que no es la simulación. La simulación no es una réplica exacta de la realidad; ni siquiera con computadoras de última tecnología podría detallarse todos los elementos del sistema, ya que el tiempo y el costo requerido para construir el modelo no justificarían los resultados obtenidos.

La simulación es muy útil para la evaluación de cambios propuestos a sistemas existentes o para el diseño de un nuevo sistema. Un modelo bien construido generará estimaciones en términos de throughput, utilización de recursos, capacidad y tiempos de producción.

2.2.4.4. Razones para simular

<sup>1</sup>  $31$  Ibip, p. 3.

Hay muchas razones válidas para justificar el uso de la simulación, entre las cuales están<sup>32</sup>:

- o La simulación estimula la adopción de soluciones creativas a los problemas: La simulación permite probar infinidad de soluciones o posibilidades sin riesgo o temor de error, con un mínimo de costo.
- o La simulación permite predecir los resultados: Dirigir un sistema es una acción basada en la predicción; la predicción racional requiere el aprendizaje sistemático y comparaciones de resultados a corto y largo plazo de los posibles cursos alternativos de acción
- o La simulación permite considerar las variaciones del sistema: Abstraer la esencia de un problema se hace mas difícil con cada variable adicional. La visión que se puede obtener usando la simulación normalmente se incrementa con el número de variables e interdependencias del sistema. Los modelos de simulación son generalmente imitaciones superiores de sistemas dinámicos y estocásticos, comparados con modelos matemáticos estadísticos o de opinión.
- o La simulación promueve soluciones totales: Dividir un problema y atacarlo por separado conduce a la suboptimización. Existe una mayor probabilidad de encontrar soluciones totales cuando un sistema se analiza en conjunto; este es precisamente el tipo de análisis que promueve la simulación.
- $\circ$  La simulación Permite la reducción de costos: realizar experimentos es muy costoso, por lo que generar una abstracción de la realidad con la cual se pueda experimentar, probar cambios y predecir comportamientos y resultados garantiza el ahorro de los costos de experimentación física.
- 2.2.4.5. Ventajas de la simulación $33$ 
	- 1. Con la simulación se puede investigar y experimentar en los sistemas de interacciones complejas entre sus elementos.

<sup>1</sup>  $32$  Harrel, Bateman and Gogg, Mott, System Improvement Using Simulation, 2 ed. Estados Unidos, JMI consulting Group and Promodel Corporation, 1992, p. 7 - 12

<sup>&</sup>lt;sup>33</sup> Raúl Coss Bu, "Simulación, Un enfoque práctico", México, Noriega Editores, 19998, p 15.

- 2. Investigar los efectos de los sistemas organizacionales, los sistemas de información y otros sistemas. Los cambios del medio ambiente y su efecto en el funcionamiento del sistema, el cambio de los parámetros y las variables del modelo.
- 3. Definir con eficacia los componentes básicos de los sistemas.
- 4. Determinación de las variables de vital funcionamiento del sistema.
- 5. la simulación se puede utilizar como herramienta experimental en la investigación de nuevos sistemas y acontecimientos acerca de los cuales no existe información suficiente, con el fin de pronosticar acciones futuras.
- 6. la simulación posibilita el análisis detallado del comportamiento de un sistema, con lo que se facilita el proceso de toma de decisiones.
- 7. la simulación posibilita el estudio de los sistemas dinámicos en el tiempo real, el tiempo acelerado y el tiempo prolongado.

En el caso de introducción de nuevos elementos en un sistema, la simulación ofrece prevención de los cuellos de botella y otros problemas que se pueden originar en el comportamiento del sistema.

- 2.2.4.6. Desventajas de la simulación
	- 1. El modelo de simulación de sistemas complejos puede ser muy costoso.
	- 2. El tiempo necesario para el desarrollo de los modelos de simulación puede ser considerable.
	- 3. Dificultades en el descubrimiento de suposiciones que pueden ser críticos para la realidad del modelo.
	- 4. Dificultades para la determinación de valores iniciales de los parámetros del modelo de simulación.
	- 5. Dificultades en el análisis estadístico de los resultados del experimento de la simulación.
- 2.2.4.7. Etapas en un proyecto de simulación

Un estudio de simulación aplicado al funcionamiento de cualquier sistema en general, requiere de los siguientes pasos:

- Definición del sistema
- Formulación del modelo
- Recolección de datos
- Desarrollo e implementación del modelo en el computador
- Verificación
- Validación del modelo
- Experimentación
- Interpretación de los resultados
- Documentación del modelo

## 2.2.4.9. Aplicaciones de un modelo de simulación

La simulación es quizás una de las herramientas o metodologías que mas aplicabilidad tiene en la actualidad. Las siguientes son aplicaciones en el campo industrial y empresarial $34$ :

- 1. En manufactura
	- o Tiempo de Proceso.
	- o Movimiento de materiales.
	- o Distribución de planta y planeación de la capacidad.
	- o Programación de centros de trabajo.
	- o Evaluación de equipos y tecnologías.
- 2. Aplicaciones en la industria del servicio
	- o Personal.
	- o Mejora de los procedimientos.
- 3. Aplicaciones en sistemas de salud
	- o Programación de pacientes.
	- o Flujos interdepartamentales.

<sup>1</sup> <sup>34</sup> UNIVERSIDAD INDUSTRIAL DE SANTANDER. www.carpintero,uis.edu.co/eag/plantas.

- o Recursos compartidos.
- 4. Logística
	- o Almacenamiento y distribución.
	- o Mantenimiento.

Otras áreas específicas donde la técnica de simulación puede ser aplicada son las siguientes<sup>35</sup>:

- Simulación de un sistema de colas
- Simulación de un sistema de inventarios
- Simulación de un proyecto de inversión
- Simulación de sistemas económicos y financieros.
- 2.2.4.8.1. Aplicaciones en manufactura
	- **Movimiento de materiales:**

Teniendo en cuenta que el movimiento de partes de una operación a otra puede constituir un porcentaje significativo de su tiempo total en el sistema, un análisis para la implementación de un dispositivo de transporte bajo una serie de circunstancias dadas puede resultar un proyecto complejo.

Robots, transportadores, grúas, horquillas elevadoras y personas, cada una teniendo una característica operacional única que puede alterar el desarrollo de todo el sistema pueden ser estudiados conjuntamente en un modelo de simulación.

Distribución de planta y planeación de capacidad:

En la actualidad, compañías involucradas en procesos de mejoramiento usan la simulación para asegurar que haya suficiente capacidad disponible para alcanzar sus metas de producción. Software para el diseño de plantas de manufactura

<sup>1</sup> <sup>35</sup> Raúl Coss Bu, "Simulación, Un enfoque práctico", México, Noriega Editores, 19998, p 18.

están disponibles para ayudar a los diseñadores a minimizar las distancias de transporte de las partes del sistema, con características que hacen posible la utilización de diseños asistidos por computador de tipo gráfico (CAD) y que adicionalmente hacen posible generar animaciones de los modelos mediante el uso de simuladores, con lo cual se pueden verificar los resultados de una distribución planeada antes de llevarla a cabo en la planta.

Se ha encontrado que la simulación contribuye para identificar a tiempo ciertas áreas críticas que necesitan ser rediseñadas, dando como resultado un bajo costo de lanzamiento y un mejor nivel de cumplimiento de los objetivos planeados para los niveles de producción.

Tiempo de proceso

Uno de los factores mas importantes estudiados en los procesos de manufactura es el tiempo. Aunque siempre se diga que "el tiempo es oro", la importancia de este término como factor de producción solo ha comenzado a recibir atención recientemente. La habilidad de una compañía para encontrar los requerimientos del cliente en poco tiempo y responder rápidamente a los cambios en sus mercados ha reforzado su inclinación hacia sistemas de manufactura mas flexibles. Algunas de las mas grandes corporaciones del mundo han presentado pérdidas debido a competidores mas pequeños pero mas eficientes.

La ventaja de la simulación para tratar con dos factores, el elemento tiempo y el impacto de los eventos estadísticos han hecho de la técnica una herramienta común en los programas de mejoramiento continuo. Ciertamente una de las aplicaciones de los modelos de simulación mas comunes esta relacionada con la reducción del tiempo que un ítem gasta en el sistema durante el cual ningún valor es agregado.

#### 2.2.4.9. Promodel

Promodel\* es una herramienta de simulación que permite diseñar modelos dinámicos de procesos de manufactura involucrando los recursos utilizados y los eventos e interacciones que se presentan típicamente en este tipo de procesos. Está basado en una interfase gráfica<sup>\*</sup> y en un proceso de animación que hacen sencilla la labor de modelado y ejecución de los modelos, y además permite personalizar el tiempo de ejecución de la simulación comprimiendo el tiempo real del proceso.

En Promodel, todo se ajusta al paradigma de Estaciones, Entidades. Procesamiento, Llegadas y Recursos. Cualquier sistema de manufactura, logística y servicio puede ser modelado utilizando este paradigma.

#### 2.2.4.9.1. Estaciones

Representan lugares fijos en el sistema. Las entidades son llevadas a estas estaciones para el procesamiento, almacenamiento o cualquier tipo de actividad o toma de decisiones.

## 2.2.4.9.2. Entidades

Cualquier cosa que el modelo procesa es llamada entidad. Este puede ser el caso de piezas que se procesan, productos que se mueven a través de los procesos, personas, o incluso documentos como órdenes de trabajo, etc.

#### 2.2.4.9.3. Procesamiento

1

El procesamiento describe las operaciones que tiene lugar en cada una de las estaciones, como la cantidad de tiempo que una entidad gasta en una estación de trabajo, los recursos que se necesitan para realizar el proceso y en general

<sup>\*</sup> Promodel es una marca registrada por PROMODEL CORPORATION.

Promodel funciona sobre dos plataformas orientadas a objetos como WINDOWS 3.x, WINDOWS NT o WINDOWS 95.

cualquier evento que ocurra o suceda en la estación, incluyendo la elección del siguiente destino de la entidad.

#### 2.2.4.9.4. Llegadas

Cada vez que una entidad es introducida en el sistema se le conoce como llegada. Generalmente puede establecerse un comportamiento o ciclo de llegadas, que determina el tiempo entre una y otra entada al sistema.

#### 2.2.4.9.5. Operaciones

Promodel permite simular operaciones comunes en los procesos productivos. Algunas de las operaciones que permite simular Promodel son:

■ Cortar

Esto es sencillamente una operación donde una parte se convierte en dos o mas partes. Puede presentarse no solo en corte, sino también como desempacado o destarimado (despaletizado).

**Ensamblar** 

Este comando se utiliza cuando necesitamos ensamblar partes de piezas o juntar piezas en lotes, estibas (palets) o grupos. El comando combina y consolida el número especificado de entidades.

Configuración de multiples rutas

Dentro de un proceso productivo real, suele ocurrir que no todas las piezas siguen la misma ruta, por cuanto es necesario enrutarlas hacia estaciones de trabajo distintas. De igual forma, al generarse desechos o necesidades de reproceso para los productos, la ruta que siguen cambia. Se hace entonces necesario, definir múltiples rutas según los diferentes destinos y la probabilidad de ocurrencia de los sucesos que originan el traslado a cada uno de estos.

# Utilización de operarios

Promodel permite definir operarios y asignarles desplazamientos entre estaciones de trabajo, de la misma forma que con las entidades. Los operarios pueden tomar piezas y realizar operaciones con estas, lo que permite obtener una representación muy cercana de la realidad de los procesos analizados.

## Definición de recursos

Un recurso es un ítem o estación que produce o procesa partes. Los cuatro tipos de recursos usados en Promodel son: estaciones, recursos generales, transportes o transportadores y bandas.

Definición de redes

Las redes de rutas son el método a través del cual viajan los recursos o las entidades. Las redes de transporte consisten en nodos, los cuales son conectados por segmentos de rutas. Los segmentos de rutas son definidos por un nodo de inicio y un nodo de terminación.

A los recursos se les asigna una ruta por donde deben desplazarse; además se debe especificar los nodos que conectan estas rutas con las estaciones.

# 3. LÍNEAS DE ENVASADO

# 3.1. DESCRIPCIÓN DEL ÁREA DE ENVASADO

Las líneas de envasado correspondientes a las presentaciones de cuarto de galón, octavo de galón y galón se encuentran ubicadas en un área cerrada de 24.3 metros de ancho por 39.6 metros de largo en la que además de las líneas se encuentra una zona de almacenamiento y las instalaciones del laboratorio.

Las líneas se encuentran ubicadas hacia la esquina nororiental del plano junto al laboratorio ocupando un espacio total de 16.6 m por 11.4 m. Las líneas están dispuestas en forma de U, con lo que las entradas y salidas del sistema son conjuntas.

Las líneas correspondientes a las presentaciones de galón y octavos de galón comparten recursos (a partir de la tapadora).

Cuenta con 3 pasillos para el paso del personal y las labores de mantenimiento; estos pasillos están entre en el muro de laboratorio y la línea galón, entre el tramo compartido de las líneas galón y octavos con la 6000, y entre la línea 6000 y el muro exterior.

En la siguiente figura se aprecia la distribución de la bodega 1.

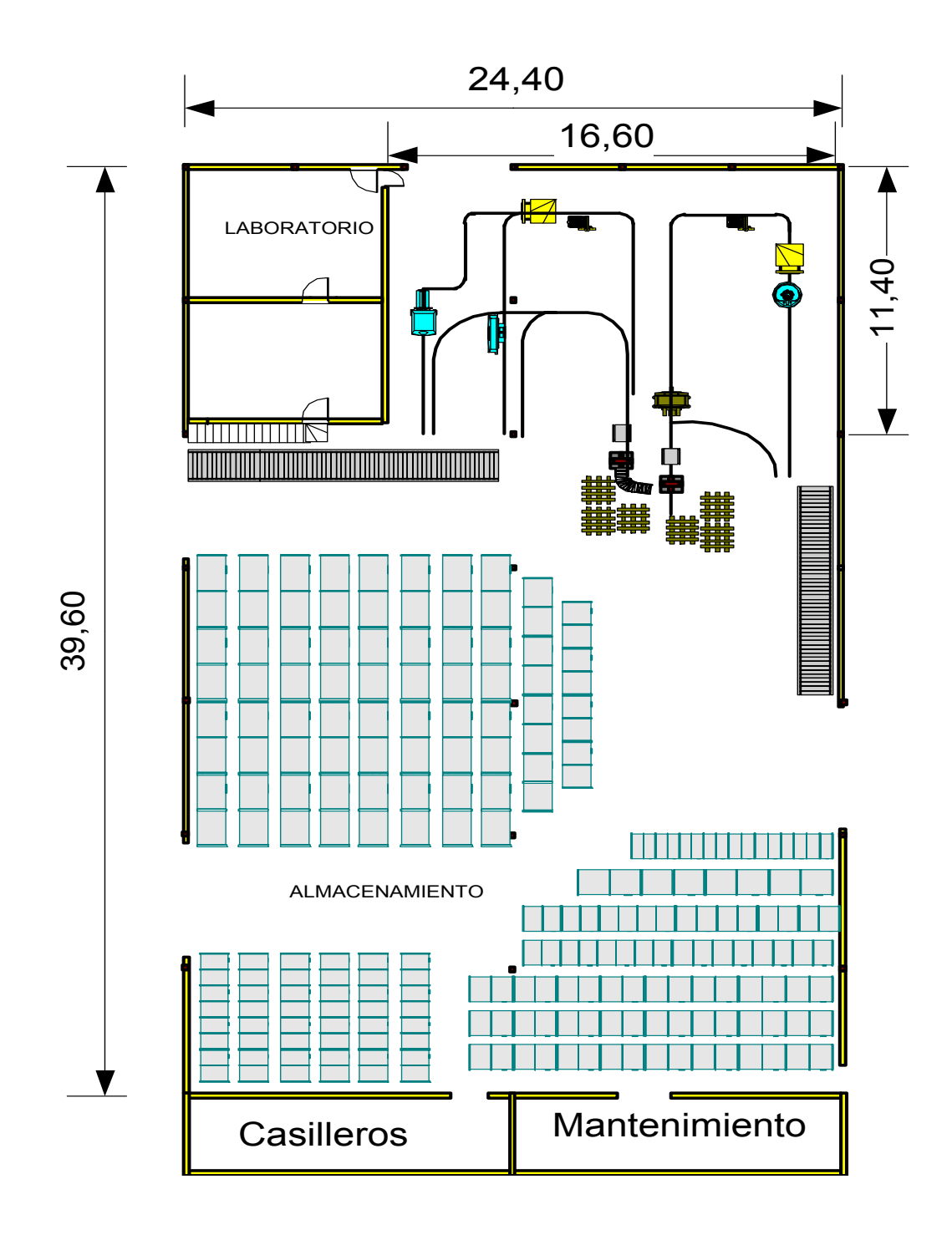

*Figura 8. Bodega 1; zona de envasado 1 y estibado de las presentaciones galón, cuartos de galón y octavos de galón.* 

# 3.2. DESCRIPCIÓN DETALLADA DE LAS LÍNEAS

La actividad de envasado es un proceso que como todos, cuenta con unas entradas, unas actividades que transforman esas entradas y unas salidas. Las tres líneas realizan la misma función solo que para presentaciones diferentes, por lo que las entradas, actividades y salidas son las mismas. Sin embargo, las líneas tienen diferentes niveles de automatización al igual que diferentes equipos, por cuanto vale la pena detallar cada una por separado.

#### 3.2.1. Entradas generales

Las entradas corresponden a la materia prima, al insumo y a los recursos requeridos para el envasado.

- Materia prima: Es el producto terminado (aceite tipo carter o industrial) en tanque listo para ser traslado por las líneas de succión para el envasado.
- **Insumos: acompañan al producto terminado para su despacho y utilización** por parte del cliente.
	- o Envases: Recipiente plástico que contendrá al producto terminado. Según la presentación tiene la capacidad de almacenar ¼ de galón americano, 1/8 de galón y un galón.
	- o Tapas: Tapa plástica de rosca para sellar los envases de cada presentación.
	- o Cajas: Caja de cartón que contiene al envase vacío y en la que se empacará cuando este tapado. La caja para envase de galón

contiene 6 envases, mientras que las cajas para las otras dos presentaciones están diseñadas para 24 envases.

 Recursos: Corresponden a los elementos transformadores o facilitadores para el desarrollo de las operaciones que darán como resultado el producto final. Estos recursos pueden agruparse en físicos, naturales y humanos. Se detallarán en la descripción de cada línea.

En la figura 9 se muestra el diagrama general del proceso de llenado; después de cada operación siempre se presenta un traslado hacia la siguiente operación.

3.2.2. Actividades del proceso de llenado

Para todas las líneas son las mismas actividades y en la misma secuencia, variando el grado de participación o esfuerzo humano según la línea y presentación.

En general el proceso de envasado requiere de las siguientes actividades:

1. Orden de llenado: Es el documento (registro que se genera para el envasado de un producto) en el cual se especifica el nombre del producto, la cantidad de cajas a envasar y el tiempo estimado para el envasado. Esta orden se genera antes o después de que un producto tiene visto bueno del proceso de envasado. Se traslada la orden y se entrega a lo operarios encargados de la línea en la que se va a envasar.

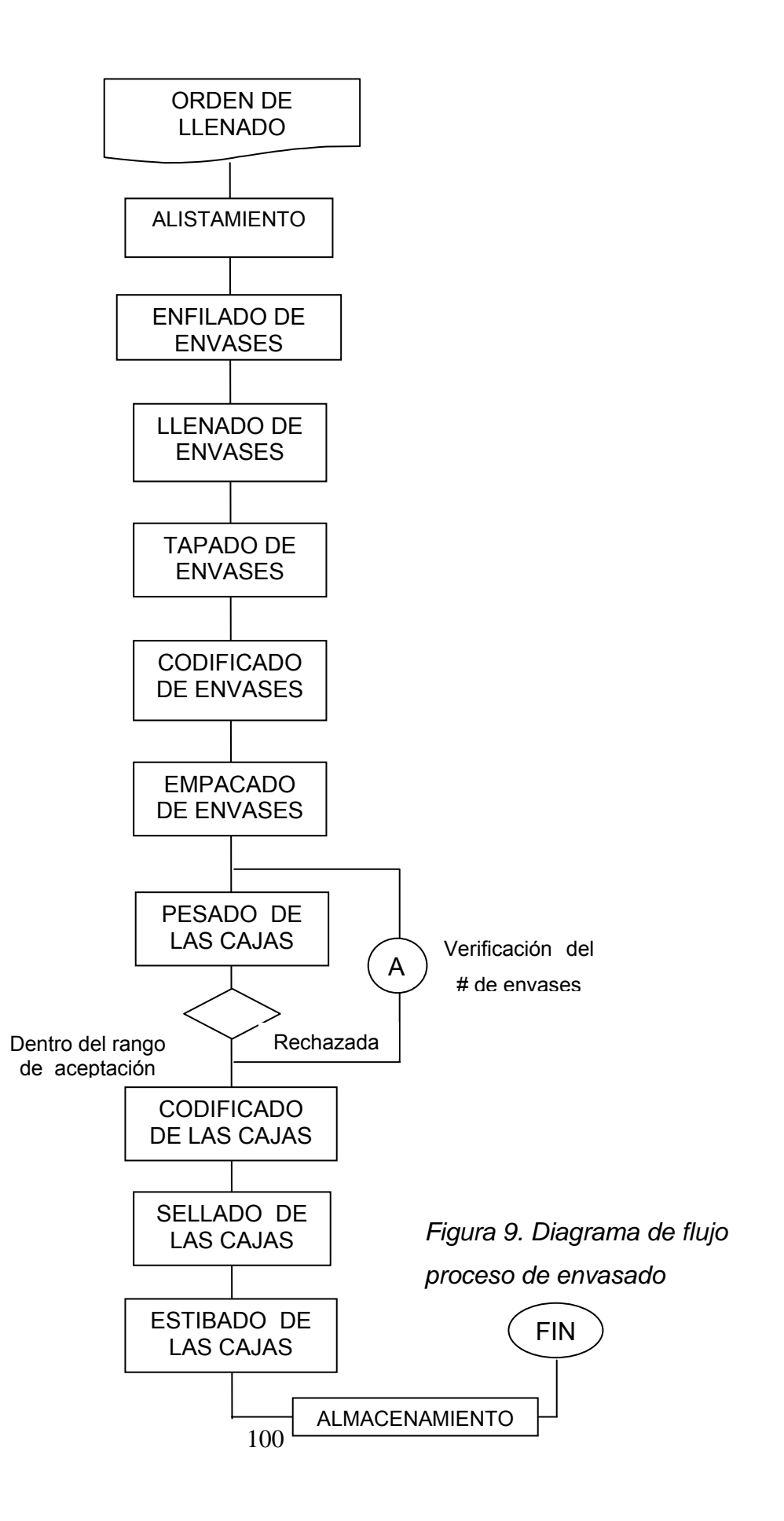

- 2. Alistamiento: El alistamiento consiste en actividades como:
	- a. Desplazamiento del insumo (cajas de envase y tapas) desde la bodega de almacenamiento de insumo hasta la banda de alimentación de las líneas. Lo realiza el operario de montacargas.
	- b. Purga de la línea de traslado del producto a granel.
	- c. Programación de la fecha y la información del lote en las consolas de los codificadores.
	- d. Visto bueno de producto en línea de envasado.
	- e. Programación del rango de peso admisible en la báscula.
	- f. Programación de la velocidad de envasado y del volumen de envasado, si se trata de la llenadora de la línea 6000.
	- g. Ajuste de la tapadora de la línea compartida en caso de que haya cambio de presentación.
- 3. Enfilado de envases: en este punto, el envase entra como tal a la línea de envasado. Se trata de la ubicación de los envases en la bandeja de alimentación (si se trata de la línea 6000) o directamente sobre la banda. Esta operación es manual en todos los casos, pero mucho mas simple para la línea 6000 pues en su enfilador se voltea la caja para que todos los envases caigan a la vez sobre la banda y fluyan hacía la llenadora. También se envía la caja vacía por la banda de cajas hacia la empacadora.
- 4. Llenado de envases: El envase entra en la llenadora para ser envasado.
- 5. Tapado de envases: El envase sale de la llenadora para desplazarse por la banda transportadora hacía la tapadora en la que por roscado se le colocará la tapa.
- 6. Codificado de producto: El envase sale de la tapadora por la banda de transportadora hacia la zona de empacado, trayecto en el cual se encuentra

una impresora o codificador a chorro de tinta que ayudada por un sensor detecta el paso de los envases y lanza un chorro de tinta que imprime la fecha, el número de lote y el año.

- 7. Empacado de producto: Actividad en la que según la presentación, se empacan los envases (6 para galón, 24 para cuartos y octavos) en la caja (que fue previamente depositada en la banda de cajas después del enfilado de los envases). La caja llena es empujada hacia la báscula por una corta banda de rodillos.
- 8. Pesado de cajas llenas: La caja con todos los envases pasa por la báscula, la cual mide si el peso se encuentra dentro de los rangos de aceptación. En caso de que se salga de los límites establecidos ya sea por encima o por debajo, el operario de estibado debe revisar que tiene el número de envases requeridos y volver a pasar por la báscula. Si el número de envases es incorrecto se añade o saca el número de envases necesarios. Si es correcto y además el resultado del repesaje es un rechazo, se debe tener en cuenta este valor en caso de que se presenten nuevos casos para ajustar el volumen de la máquina llenadora.
- 9. Sellado de la caja: Una vez pasa la caja por la báscula y es conforme, se pasa por la encintadora, para que esta quede sellada por la acción de la cita adhesiva en sus caras superior e inferior.
- 10. Codificado de cajas: En la misma encintadora se encuentra adaptada una impresora o codificador de cajas de chorro de tinta que imprime el nombre del producto, el lote y la fecha de producción utilizando el misma sistema de inyección de tinta.
- 11. Estibado: El operario encargado del repesaje (en caso de que lo aya) y del encintado, es también encargado de acomodar las cajas en las estibas para que sean retiradas por el montacargas.
- 12. Almacenamiento: Actividad de traslado de las estibas con cajas selladas hasta la bodega de almacenamiento. Las presentaciones de galón y pintas se almacenan en la bodega 1, mientras que la de cuartos se almacena en la bodega 2.

## 3.2.3. Línea 6000

Esta línea es la más productiva y automatizada de las 3, ya que dispone de una envasadora rotativa de 8 pistones que tiene la capacidad de envasar entre 100 y 115 encases por minuto. Para lograr aprovechar la capacidad de la envasadora cuenta con dos enfiladores mecánicos, uno al inicio de la línea y otro a la entrada de la empacadora. La empacadora es automática, la cual, mediante la interrelación del enfilador, la banda de cajas vacías, un sensor y un brazo mecánico, realiza el empacado de los 24 envases que van por caja.

#### 3.2.3.1. Recursos

 Humanos: Para el funcionamiento de la línea se requiere de 4 operarios. Uno dedicado al enfilado de los envases; otro para controlar la llenadora y revisar que funcione bien, al igual que para alimentar la tolva de la tapadora; otro encargado de verificar el funcionamiento de la empacadora automática y controlar la alimentación de cajas en la misma. Y un último operario encargado del repesaje, encintado y estibado de las cajas.
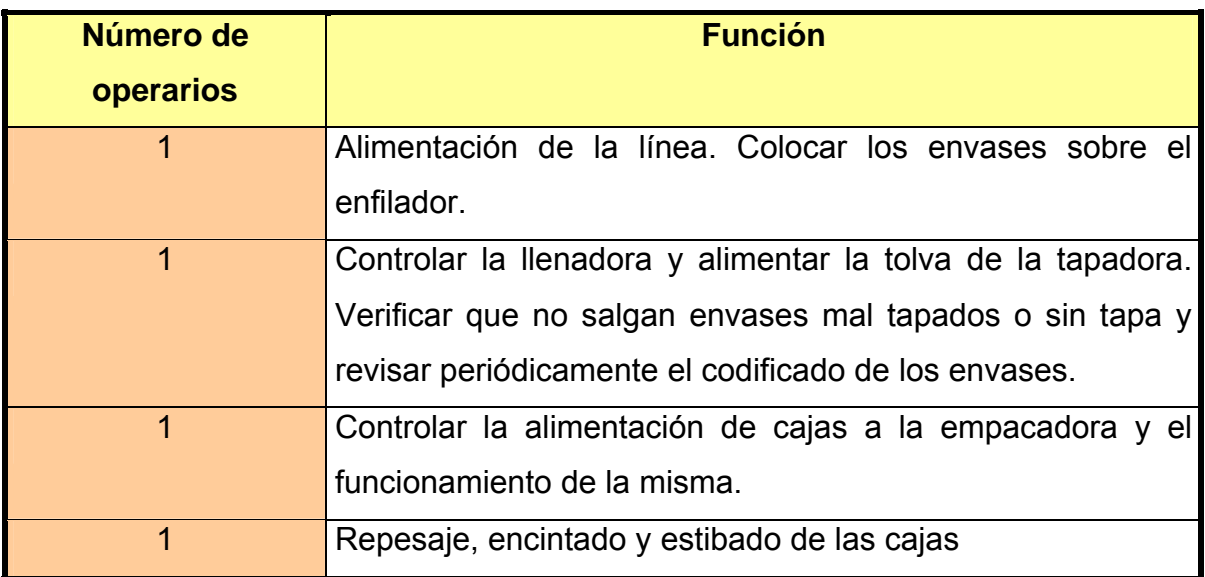

*Tabla 3. Número y función de operarios requeridos por la línea 6000.* 

 Físicos: los recursos físicos lo constituyen los equipos necesarios en la línea.

*Tabla 4. Equipo requerido por la línea 6000.* 

| <b>EQUIPO</b>          | <b>DESCRIPCIÓN</b>                                                   |
|------------------------|----------------------------------------------------------------------|
| Montacargas            | De horquilla de 2 toneladas de capacidad                             |
| <b>Banda Insumos</b>   | Banda de rodillos de 130 cm de ancho con capacidad para<br>7 estibas |
| Enfilador              | Banda de placas con un ancho para 8 envases                          |
| Llenadora              | Rotativa de 8 pistones con control de volumen y velocidad            |
| Tapadora               | Lineal con tolva superior y sorter rotatorio                         |
| Codificador de envase  | Por inyección de chorro de tinta                                     |
| Bandas transportadoras | Bandas de placas de longitud variable para el traslado de<br>envase  |
| Empacadora             | Automática con brazo de empacado para 24 envases.                    |
| Banda cajas vacías     | Banda de rodillos de 60 cm de ancho                                  |
| <b>Báscula</b>         | Con cinta transportadora y capacidad de 50 Kilogramos                |

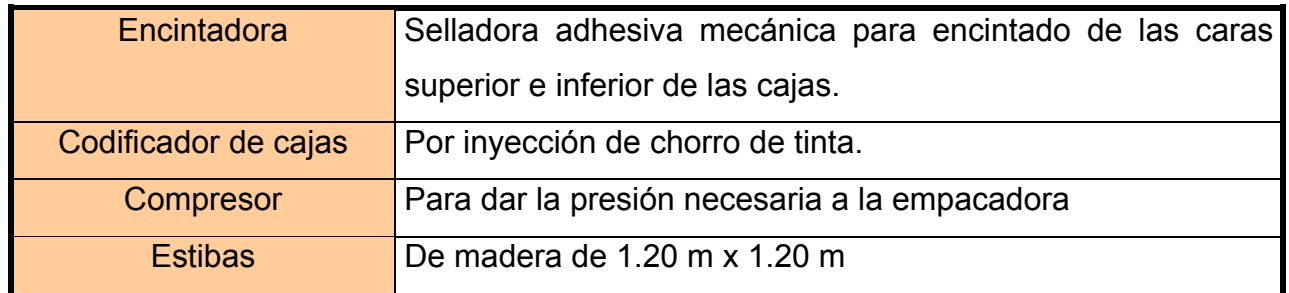

 Naturales: En cuanto a estos recursos, en la línea se consumen energía eléctrica y aire a presión para la empacadora y el barrido de las líneas.

Esta línea, al igual que las demás, puede dividirse por tramos, establecidos entre máquinas de la siguiente forma:

| <b>TRAMO</b>                 | <b>DISTANCIA (m)</b> | <b>FORMA</b> |
|------------------------------|----------------------|--------------|
| Enfilador - Envasadora       | 7.0                  | Recto        |
| <b>Envasadora - Tapadora</b> | 0.4                  | Recto        |
| Tapadora - Empacadora        | 11.5                 | En ele "L"   |
| Empacadora – Fin de la línea |                      | Recto        |

*Tabla 5. Tramos requeridos por la línea 6000.* 

En la figura 10 se aprecia la disposición de la línea 6000 dentro del área de envasado.

3.2.4. Líneas 2T y Galón:

Estas dos líneas son en realidad una sola línea, pues comparten la mayoría de sus recursos, con excepción de los primeros dos tramos de banda transportadora (Inicio – Envasadora, Envasadora – Tapadora) y la envasadora respectivamente.

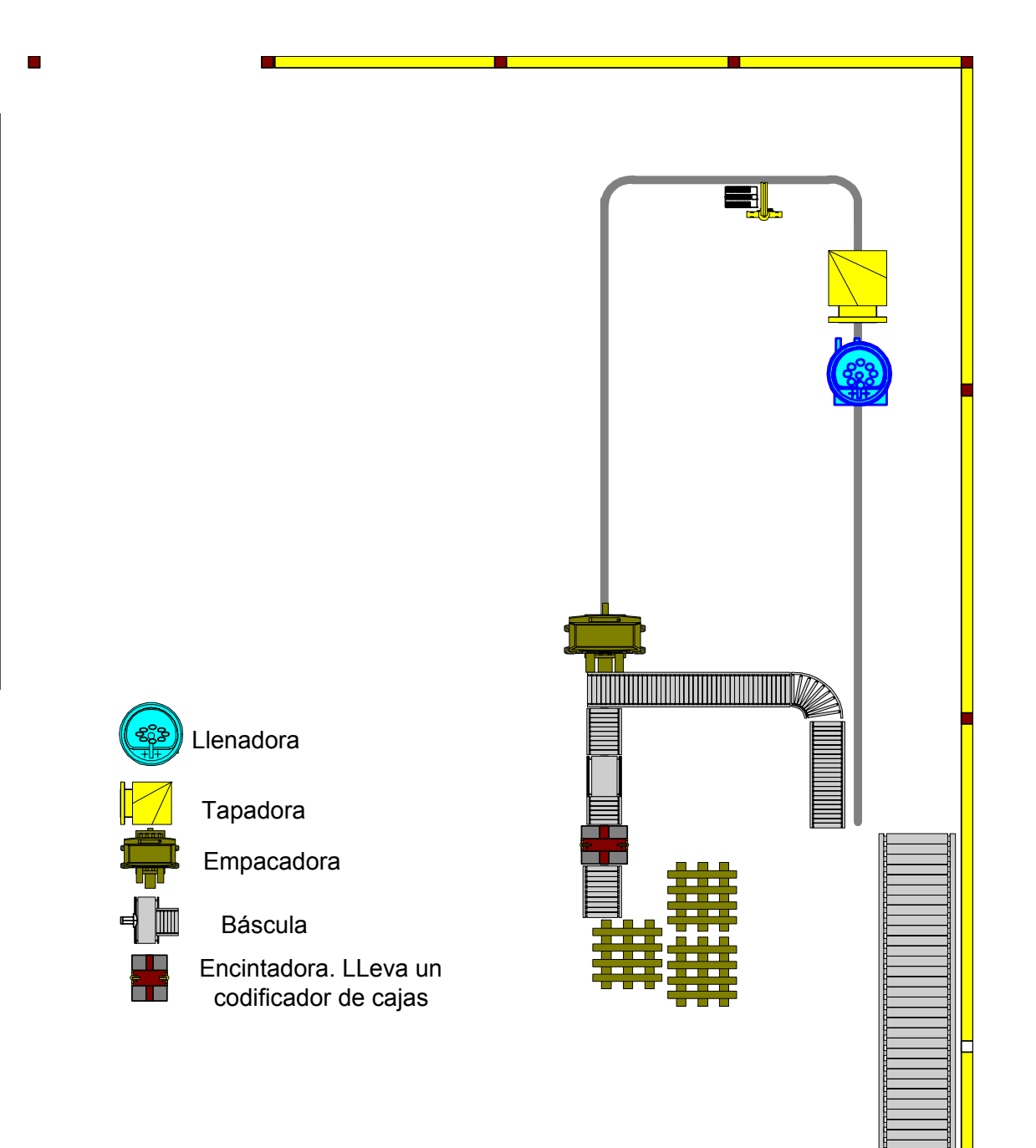

*Figura 10. Disposición actual línea 6000.* 

# 3.2.4.1. Recursos individuales

Línea 2 T:

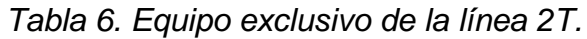

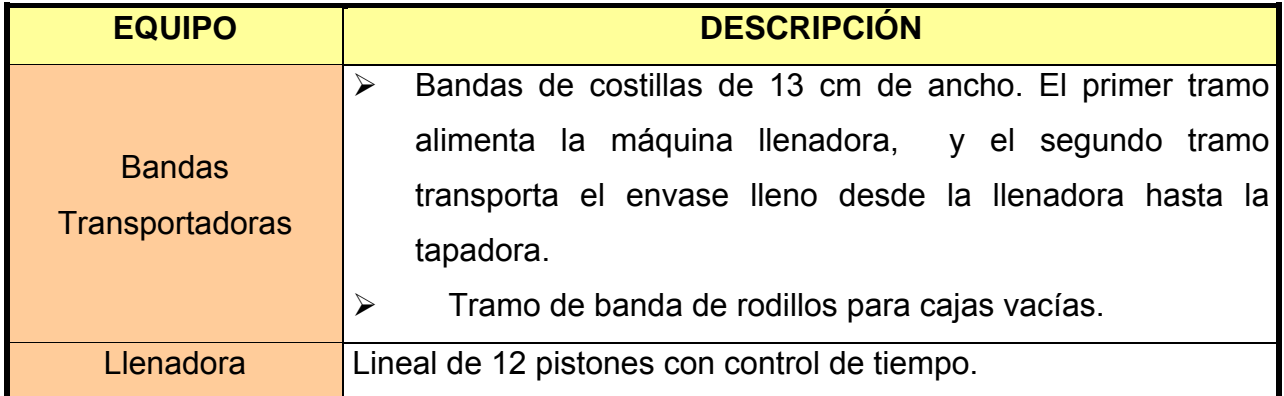

# *Tabla 7. Longitud de los tramos exclusivos de la línea 2T.*

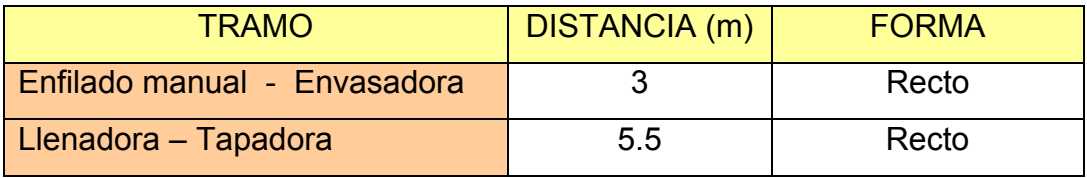

Línea galón:

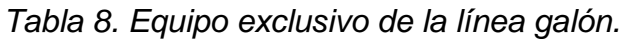

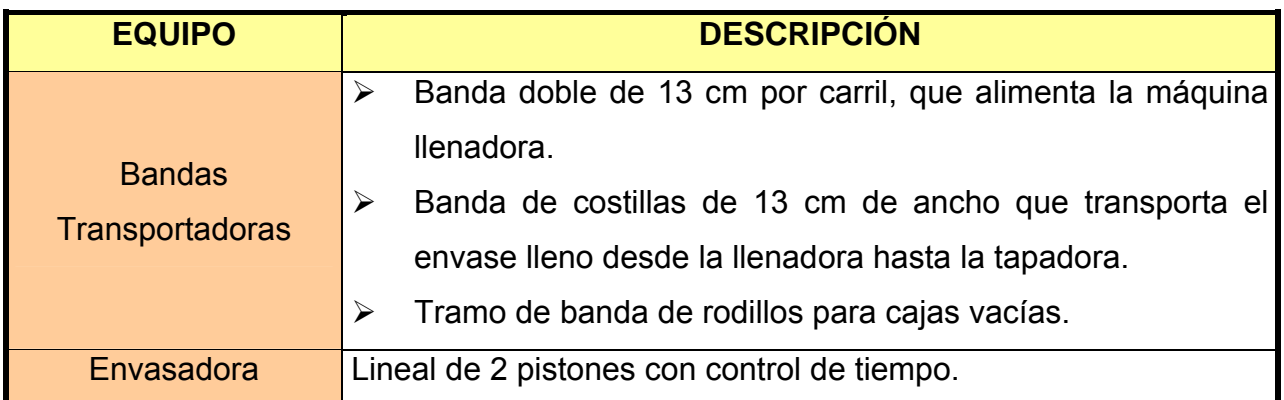

| <b>TRAMO</b>           | DISTANCIA (m) | <b>FORMA</b> |
|------------------------|---------------|--------------|
| Enfilador - Envasadora | 3.8           | Recto        |
| Llenadota - Tapadora   | 6.5           | En ese "S"   |

*Tabla 9. Longitud de los tramos exclusivos de la línea galón.* 

## 3.2.4.2. Recursos compartidos:

 Humanos: Para el funcionamiento de la línea se requiere de 4 operarios. Uno dedicado al enfilado de los envases; otro para alimentar la tolva de la tapadora; otro encargado del empacado manual del envase en la caja. Y un último operario encargado del repesaje, encintado y estibado de las cajas.

*Tabla 10. No. De operarios requeridos para el funcionamiento de la línea galón o 2T.* 

| Número de | <b>Función</b>                                              |
|-----------|-------------------------------------------------------------|
| operarios |                                                             |
| 1         | Alimentación de la línea. Colocar los envases sobre la      |
|           | banda.                                                      |
|           | Alimentar la tolva de la tapadora y controlar que no salgan |
| 1         | envases mal tapados o sin tapa. También revisa              |
|           | periódicamente el codificado de los envases.                |
|           | Empacar los envases en la caja (24 envases por caja         |
|           | cuando se envasa octavos de galón y 6 envases por caja      |
|           | cuando se envasan galones).                                 |
| 1         | Repesaje, encintado y estibado de las cajas                 |

 Físicos: los recursos físicos lo constituyen los equipos necesarios en la línea.

*Tabla 11. Equipo compartido requerido para el funcionamiento de cualquiera de las líneas (galón o 2T).* 

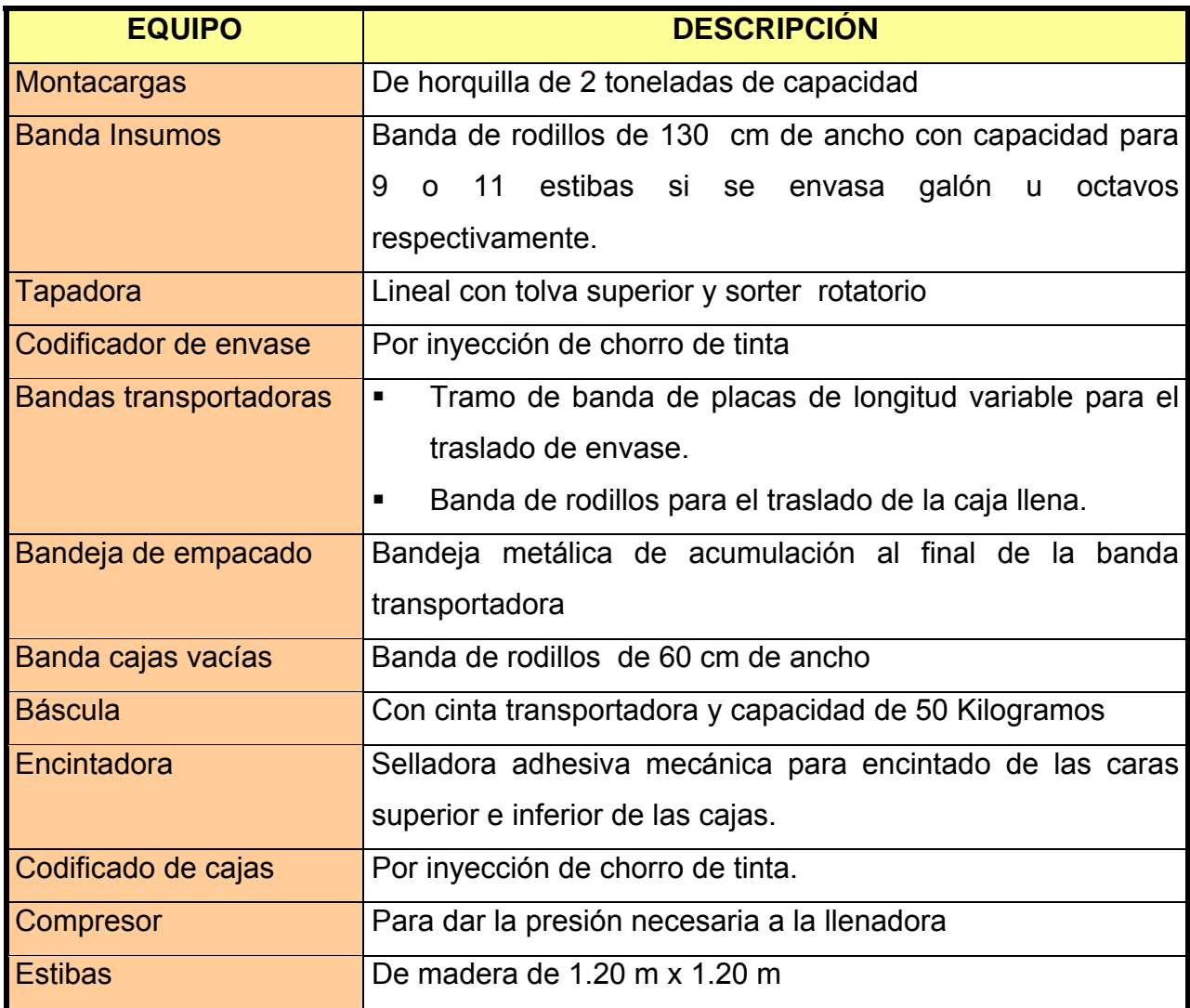

*Tabla 12. Longitud de los tramos compartidos por las líneas.* 

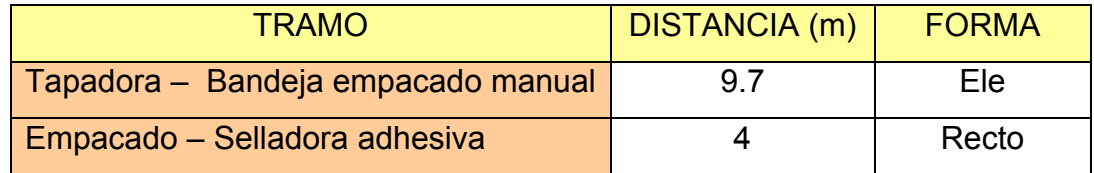

 Naturales: Estas líneas consumen energía eléctrica y aire a presión para el barrido de las líneas.

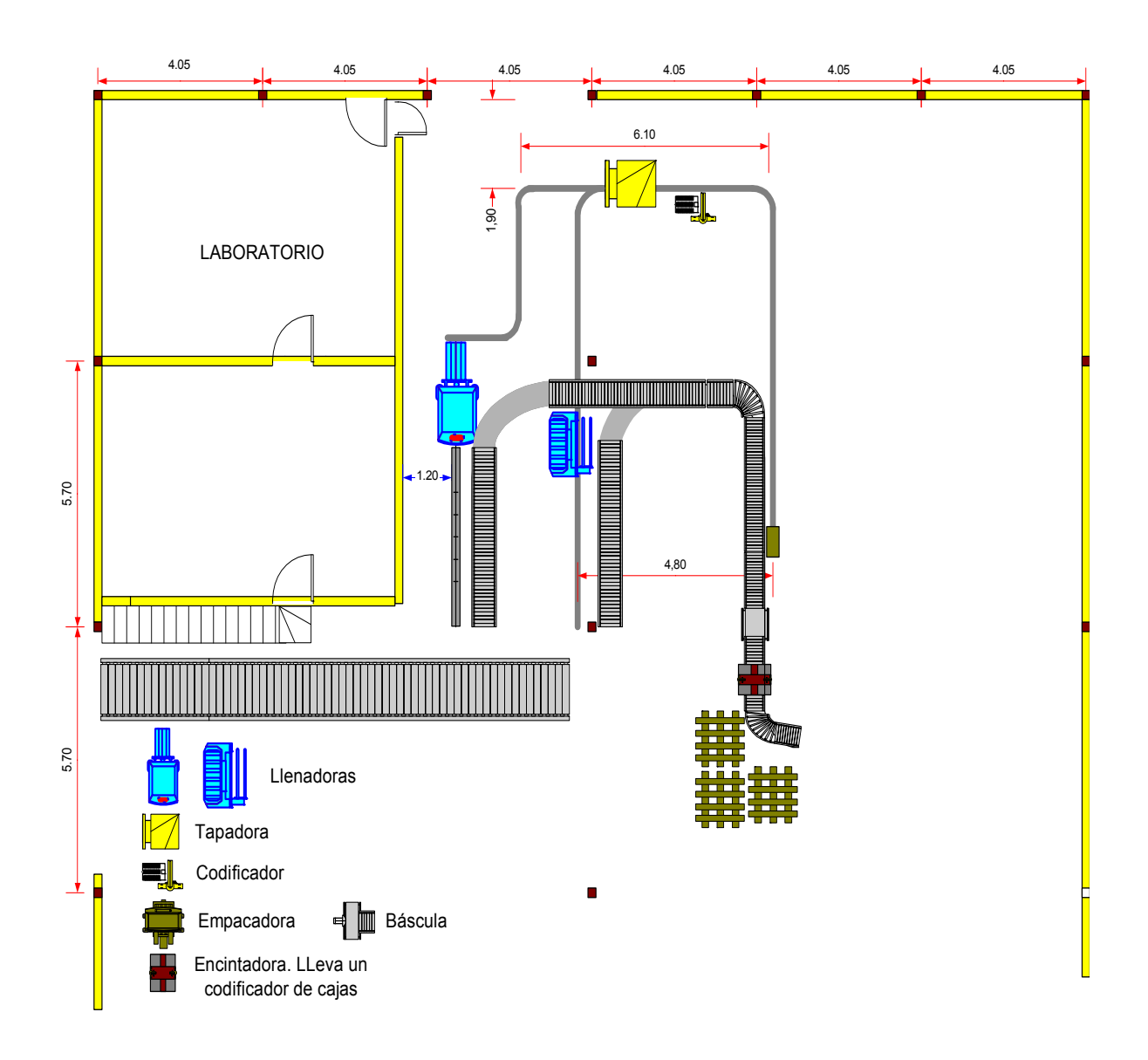

*Figura 11. Diagrama Líneas compartidas Galón y 2T.* 

# 4. RECOLECCIÓN DE DATOS METROLÓGICOS

### 4.1. ANÁLISIS PRELIMINAR

Las líneas de envasado son sistemas productivos muy comunes en las industrias generadoras de grandes volúmenes de bienes y cuya productividad esta limitada por el elemento mas lento del sistema.

En el caso particular de la fábrica de lubricantes TERPEL, la velocidad y capacidad de la línea puede graduarse a partir de la máquina envasadora.

Como las líneas están compuestas por máquinas y personas que interactúan entre sí, y tanto máquinas como personas tienen diferentes capacidades y eficiencias, lo importante en este caso es determinar a que velocidades o ritmo de trabajo fijado por cada una de las máquinas envasadoras en las diferentes líneas es capas de trabajar el sistema completo en forma continua, a partir de su elemento mas lento o menos eficiente.

Se hace necesario entonces determinar las capacidades de cada uno de los elementos del sistema (cada una de las líneas) y en el caso particular de las personas, establecer a que ritmo de trabajo de la envasadora pueden desempeñarse en forma continua, dando posibilidad lógicamente a los intervalos de tiempo requeridos para necesidades personales.

Para desarrollar este análisis, se realizarán pruebas de hipótesis con datos registrados a partir de la técnica de tiempos por cronómetro. Se seguirá el siguiente procedimiento:

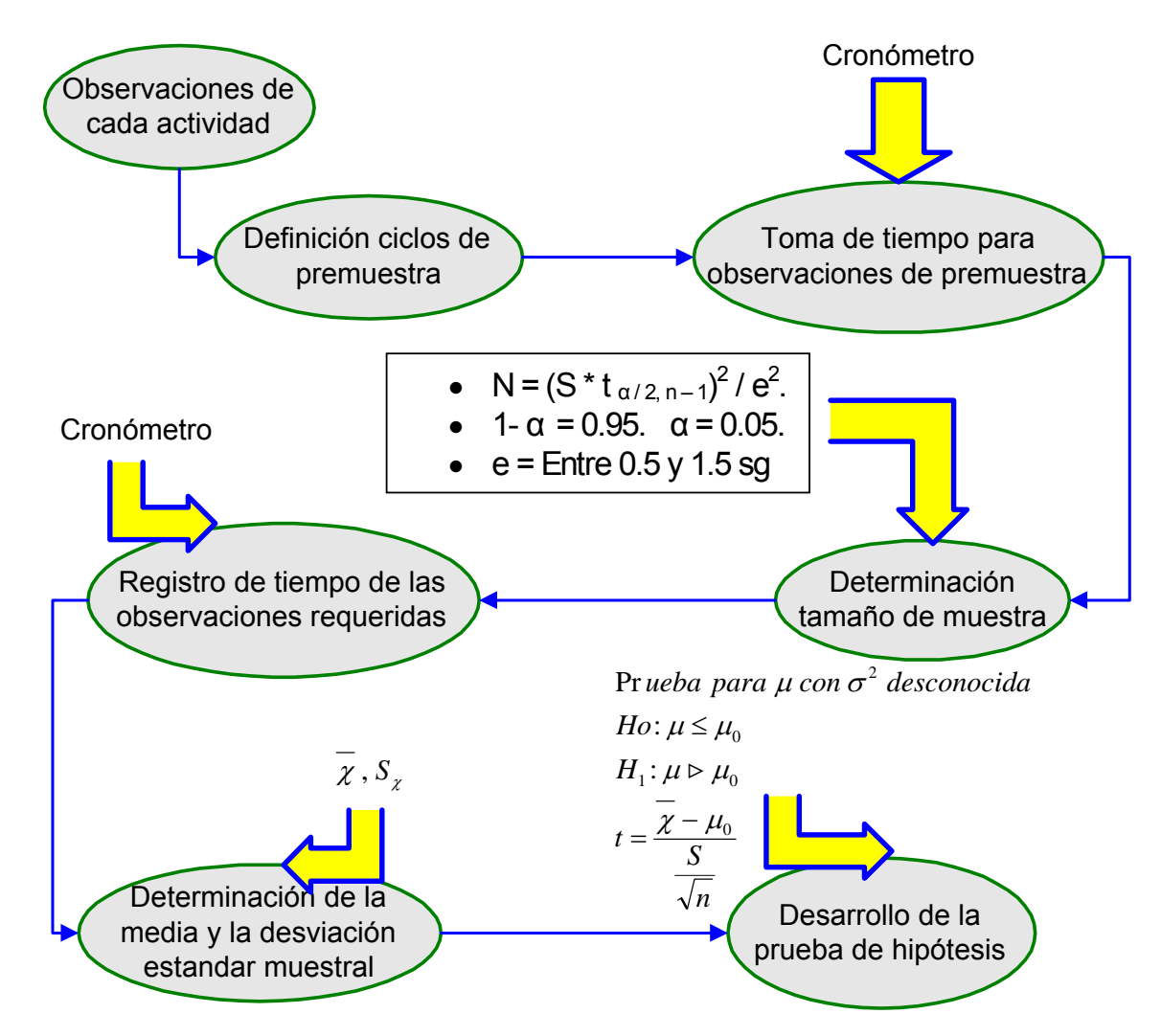

*Figura 12. Procedimiento de utilización de la Prueba de hipótesis.* 

## 4.1.1. Características generales:

*Tabla 13. Características generales de las líneas.* 

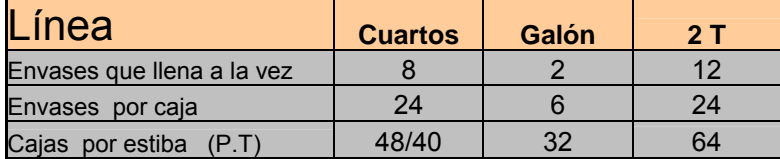

## 4.2. Definición de los ciclos de trabajo

Antes de tomar tiempos debe definirse lo que corresponde a un ciclo de trabajo en cada una de las actividades críticas de las líneas de envasado. Las actividades manuales son las mismas, con excepción del enfilado de envases en la línea 6000 y el empacado en la misma línea, que aunque es automático, se hace necesario revisarlo, pues lleva intervención manual, y depende del flujo que le llegue y del buen funcionamiento tanto de sensores, como de enfilador y chupas.

4.2.1. Enfilado de envases línea 6000:

El operador encargado del enfilamiento toma las cajas estibadas de la banda de insumos (previo trabajo del montacargas para alimentar la banda) y coloca la caja sobre la bandeja de entrada del enfilador de envases; abre la caja y la voltea sobre las bandas del enfilador para que el envase caiga parado sobre la misma y comience su desplazamiento. Posteriormente coloca la caja vacía en la banda de cajas (para que esta se dirija hacia la empacadora) y se voltea para tomar una nueva caja de la banda de insumos.

 Ciclo: desde que el operario toma una caja llena de envases de la banda de insumos, hasta que toma una nueva caja de la misma banda.

4.2.2. Empacado de envases línea 6000:

El envase tapado y codificado que fluye por la banda transportadora llega al enfilador de la empacadora, el cual lo distribuye por sus diferentes carriles, para acomodar los 24 envases en el cuadrante del brazo mecánico. Una vez se llena un carril completo, un sensor activa un movimiento del enfilador que envía el envase hacia el siguiente carril. Cuando el cuadrante del brazo mecánico esta lleno (24 envases) otro sensor envía una señal que activa el movimiento del brazo, el cual se desplaza y por medio de presión agarra los envases con las chupas, luego se levanta y deposita los envases en el cuadrante de la caja vacía. Previo al movimiento anterior, el operario debe asegurarse de ubicar correctamente la caja en el cuadrante, y de que tanto sensores como chupas se estén desempeñando bien.

 Ciclo: Desde que la empacadora expulsa una caja llena de envases hacia la báscula, hasta que expulsa la siguiente caja.

4.2.3. Enfilado líneas 2T y Galón:

El operario toma una caja llena de envase vacío de la banda de insumos y coloca la caja sobre una mesita auxiliar; de a 2 o 4 (ya sea galón o pintas respectivamente) va sacando los envases de la caja y los coloca sobre la banda. Una vez a terminado deposita la caja vacía sobre la banda de cajas y se voltea para tomar una nueva caja de la banda de insumos.

- Ciclo: Desde que el operario toma una caja llena de la banda de insumos hasta que toma la siguiente caja.
- 4.2.4. Empacado manual:

El operario toma la caja de la banda de insumos y le dobla las tapas hacia fuera en caso de ser necesario. De 2 o 4 envases va depositando las 6 garrafas de galón si se trata de esta presentación, o los 24 envases de pintas, si se trata de octavos de galón. Cuando está llena la caja, el operario la impulsa hacia la báscula en donde posteriormente será tomada por el operario de estibado.

 Ciclo: Desde que el operario toma una caja vacía de la banda de cajas hasta que toma la siguiente caja para empacar.

4.2.5. Estibado de cajas:

El operario toma la caja llena de producto terminado después de que esta pasa la báscula, la pasa por la encintadora y la ubica sobre las estiba en la posición correspondiente.

 Ciclo: desde que el operario toma una caja a la entrada de la encintadora, hasta que toma la siguiente caja para estibar.

Las observaciones se realizarán en lo posible, de forma aleatoria dentro del tiempo de envasado de un mismo producto. Se procurará también tomar tiempos con operarios promedio, es decir, evitando en lo posible registrar a los más rápidos o los más lentos.

## 4.3. REGISTRO DE TIEMPOS DE PREMUESTRA POR LÍNEA.

4.3.1. Línea 6000 (Cuartos de galón).

- Elemento dominante: Envasadora rotativa
- Ritmo de envasado: determinado por la envasadora.
- Capacidad envasadora: entre 100 y 110 envases por minuto<sup>∗</sup> .
- Capacidad del enfilador alimentador: 120 envases por minuto
- Capacidad tapadora: 120 envases por minuto
- Capacidad codificador de envase: 500 impresiones por minuto.
- Capacidad empacadora: 120 envases por minuto
- Capacidad codificador de cajas: 200 impresiones por minuto

4.3.1.1. Verificación eficiencia de la envasadora:

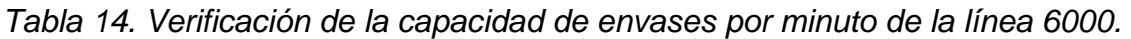

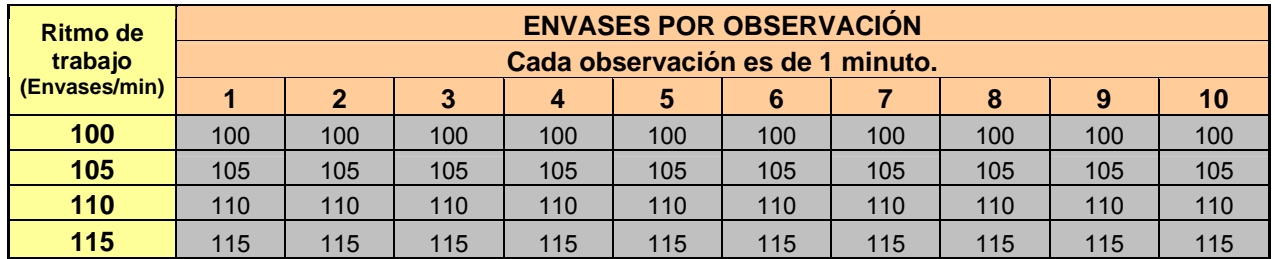

4.3.1.2. Toma de tiempos para la actividad manual de enfilado.

Ritmo envasadora: 105 envases / min.

Producto: 2T Especial.  $\alpha = 0.05$ .  $e = 1$ .  $n = 21$ 

*Tabla 15. Tiempo de ciclo actividad de enfilado (105 e/min).* 

|                   |                 |                                                         |       |       |       | TIEMPO POR OBSERVACIÓN (sg) |       |       |  |
|-------------------|-----------------|---------------------------------------------------------|-------|-------|-------|-----------------------------|-------|-------|--|
| Actividad         | <b>ENFILADO</b> |                                                         | 2     | 3     | 4     | 5                           | 6     |       |  |
|                   |                 | 16,5                                                    | 10,66 | 11,89 | 14,84 | 12,17                       | 10,93 | 16,05 |  |
| Tipo de           | <b>Manual</b>   | 12,25                                                   | 14,59 | 10,28 | 9,09  | 17,75                       | 18,9  | 15,63 |  |
| Operación         |                 | 13,89                                                   | 12,46 | 15,88 | 11,81 | 12,25                       | 15.71 | 12,12 |  |
| Media             | 13,60           | 105,86<br>Equivalente en envases por minuto             |       |       |       |                             |       |       |  |
| <b>Desviación</b> | 2,63            | 30,14<br>Tamaño muestral<br>31<br>$\tilde{\phantom{a}}$ |       |       |       |                             |       |       |  |

<sup>&</sup>lt;u>.</u> ∗ Dato tomado de las hojas técnicas de los equipos.

Ritmo envasadora: 110 envases / min.

Producto: Maxter 50.  $\alpha = 0.05$ .  $e = 1$ .  $n = 21$ 

|                   |                 | TIEMPO POR OBSERVACIÓN (sg)       |                 |       |            |       |       |       |  |  |
|-------------------|-----------------|-----------------------------------|-----------------|-------|------------|-------|-------|-------|--|--|
| Actividad         | <b>ENFILADO</b> |                                   |                 | 3     | 4          |       | 6     |       |  |  |
|                   |                 | 14.5                              | 12.37           | 10.62 | 11.51      | 12.17 | 11    | 16.21 |  |  |
| Tipo de           | <b>Manual</b>   | 11.95                             | 15.09           | 10.28 | 9.77       | 16.48 | 17.8  | 15.33 |  |  |
| Operación         |                 | 13.26                             | 12.46           | 14.88 | 11.81      | 12.25 | 11.16 | 12.28 |  |  |
| <b>Media</b>      | 13.01           | Equivalente en envases por minuto | 110.70          |       |            |       |       |       |  |  |
| <b>Desviación</b> | 2.23            |                                   | Tamaño muestral | 21.58 | $\tilde{}$ | 22    |       |       |  |  |

*Tabla 16. Tiempo de ciclo actividad de enfilado (110 e/min).*

■ Ritmo envasadora: 115 envases / min

$$
\text{Producto: } 2\mathsf{T} \text{ Náutico.} \qquad \alpha = 0.05. \quad e = 1. \quad n = 27.
$$

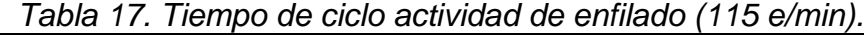

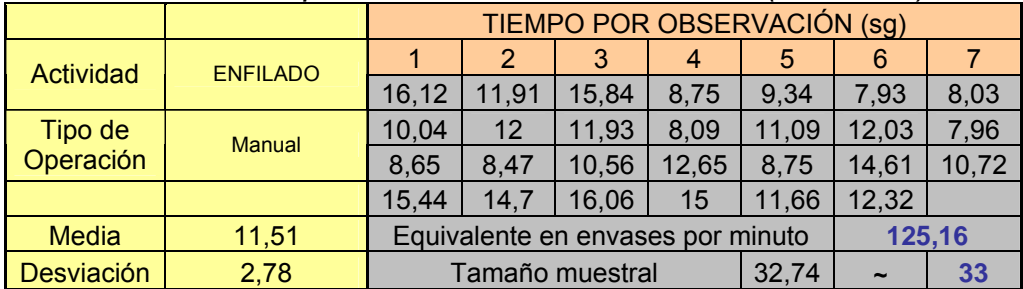

4.3.1.3. Toma de tiempos para la empacadora.

Ritmo envasadora: 105 envases / min.

Producto: 2T Especial.  $\alpha = 0.05$ .  $e = 1$ .  $n = 19$ 

*Tabla 18. Tiempo de ciclo empacadora (105 e/min).*

|                   |                 |                                             | TIEMPO POR OBSERVACIÓN (sg) |            |       |       |       |       |  |  |  |  |
|-------------------|-----------------|---------------------------------------------|-----------------------------|------------|-------|-------|-------|-------|--|--|--|--|
| Actividad         | <b>EMPACADO</b> |                                             |                             | 3          | 4     | 5     | 6     |       |  |  |  |  |
|                   |                 | 12,31                                       | 12,38                       | 12.44      | 12,69 | 15.06 | 17.39 | 12,22 |  |  |  |  |
| Tipo de           | Automática      | 16,95                                       | 12,66                       | 12,46      | 14.6  | 12,03 | 16,31 | 15,32 |  |  |  |  |
| Operación         |                 | 12,68                                       | 12,69                       | 14         | 12,85 | 15,47 |       |       |  |  |  |  |
| <b>Media</b>      | 13,82           | Equivalente en envases por minuto<br>104,22 |                             |            |       |       |       |       |  |  |  |  |
| <b>Desviación</b> | 1,76            |                                             | Tamaño muestral             | $\tilde{}$ | 14    |       |       |       |  |  |  |  |

Ritmo envasadora: 110 envases / min.

Producto: Maxter 50.  $\alpha = 0.05$ .  $e = 1$ .  $n = 19$ .

|                   |                 | TIEMPO POR OBSERVACIÓN (sg) |                                   |                 |       |       |            |       |  |  |
|-------------------|-----------------|-----------------------------|-----------------------------------|-----------------|-------|-------|------------|-------|--|--|
| Actividad         | <b>EMPACADO</b> |                             | 2                                 | 3               | 4     | 5     | 6          |       |  |  |
|                   |                 | 11.45                       | 12.88                             | 10.44           | 12.39 | 14.84 | 16.39      | 14.1  |  |  |
| Tipo de           | Automática      | 14.62                       | 13.13                             | 9.61            | 15.6  | 11.05 | 14.37      | 15.66 |  |  |
| Operación         |                 | 11.59                       | 14.59                             | 11.88           | 11.65 | 14.69 |            |       |  |  |
| <b>Media</b>      | 13.21           |                             | Equivalente en envases por minuto | 109.03          |       |       |            |       |  |  |
| <b>Desviación</b> | 1.95            |                             |                                   | Tamaño muestral |       | 16.85 | $\tilde{}$ |       |  |  |

*Tabla 19. Tiempo de ciclo empacadora (110 e/min).*

■ Ritmo envasadora: 115 envases / min

$$
\text{Producto: } 2\mathsf{T} \text{ Náutico.} \qquad \alpha = 0.05. \quad e = 0.5 \text{ sg.} \quad n = 19.
$$

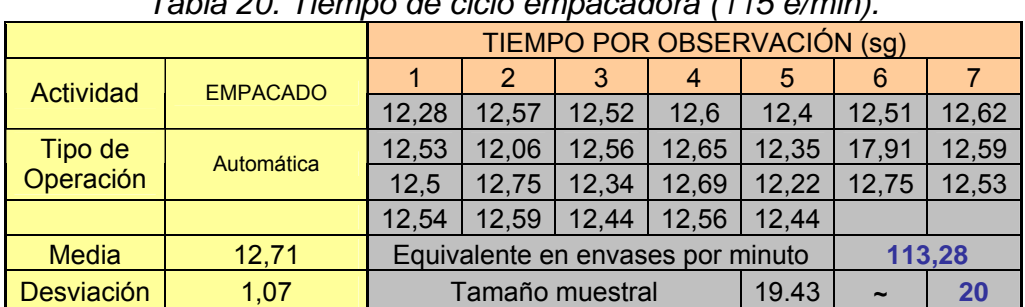

*Tabla 20. Tiempo de ciclo empacadora (115 e/min).*

4.3.1.4. Toma de tiempos para la actividad manual de estibado.

Ritmo envasadora: 105 envases / min.

Producto: 2T Especial.  $\alpha = 0.05$ .  $e = 1$ .  $n = 21$ 

*Tabla 21. Tiempo de ciclo actividad de estibado (105 e/min).*

|              |                 | TIEMPO POR OBSERVACIÓN (sg)            |       |        |       |       |       |       |  |  |
|--------------|-----------------|----------------------------------------|-------|--------|-------|-------|-------|-------|--|--|
| Actividad    | <b>ESTIBADO</b> |                                        |       | 3      | 4     | 5     | 6     |       |  |  |
|              |                 | 12,23                                  | 12,26 | 12,53  | 11,94 | 12,68 | 14,75 | 13,44 |  |  |
| Tipo de      | <b>Manual</b>   | 19,4                                   | 17,6  | 13,84  | 13    | 13,33 | 10,93 | 15,09 |  |  |
| Operación    |                 | 18,15                                  | 16,72 | 11,57  | 12,27 | 11,6  | 15,08 | 14,62 |  |  |
| <b>Media</b> | 13,95           | Equivalente en envases por minuto      |       | 103,20 |       |       |       |       |  |  |
| Desviación   | 2,35            | 23,97<br>Tamaño muestral<br>$\tilde{}$ |       |        |       |       |       |       |  |  |

Ritmo envasadora: 110 envases / min.

Producto: Maxter 50.  $\alpha = 0.05$ .  $e = 1$ .  $n = 21$ 

|                      |                 |                                             |       |       | TIEMPO POR OBSERVACIÓN (sg) |       |       |       |
|----------------------|-----------------|---------------------------------------------|-------|-------|-----------------------------|-------|-------|-------|
| Actividad            | <b>ESTIBADO</b> |                                             |       |       | 4                           | 5     |       |       |
|                      |                 | 13.33                                       | 12.52 | 13.16 | 11.66                       | 12.36 | 12.2  | 12.22 |
| Tipo de<br>Operación | <b>Manual</b>   | 17.66                                       | 15.62 | 13.44 | 12.5                        | 12.08 | 11    | 15.26 |
|                      |                 | 12.15                                       | 15.88 | 11.58 | 11.77                       | 11.71 | 13.48 | 15.33 |
| <b>Media</b>         | 13.19           | 109.21<br>Equivalente en envases por minuto |       |       |                             |       |       |       |
| <b>Desviación</b>    | 1.76            | 13.48<br>Tamaño muestral<br>$\tilde{}$      |       |       |                             |       |       |       |

*Tabla 22. Tiempo de ciclo actividad de estibado (110 e/min).*

■ Ritmo envasadora: 115 envases / min

Producto: 2T Náutico.  $\alpha = 0.05$ .  $e = 0.5$  *sg.*  $n = 20$ .

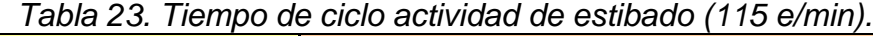

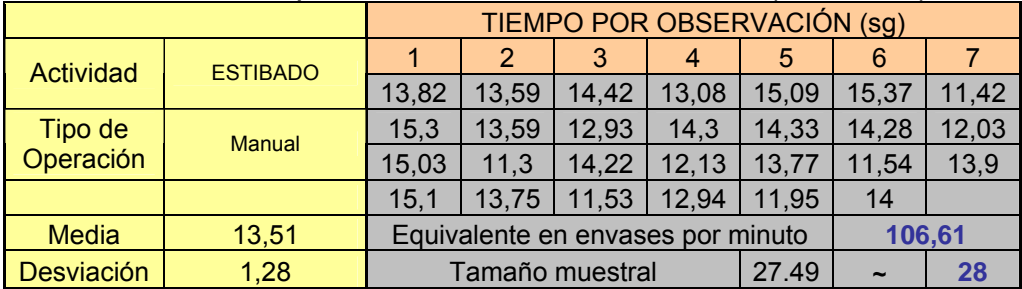

4.3.2. Línea 2T (Octavos de galón)

- Elemento dominante: Envasadora lineal
- Ritmo de envasado de la línea: determinado por la envasadora.
- Capacidad envasadora: 62 envases por minuto.
- Capacidad tapadora: 120 envases por minuto
- Capacidad codificador de envase: 500 impresiones por minuto
- Capacidad codificador de cajas: 200 impresiones por minuto

4.3.2.1. Verificación capacidad de la envasadora:

| Tabla 24. Verilicación capacidad de envases por miniquo envasadora 21. |    |              |    |    |    |                                       |    |    |    |    |                 |
|------------------------------------------------------------------------|----|--------------|----|----|----|---------------------------------------|----|----|----|----|-----------------|
|                                                                        |    |              |    |    |    | Cada observación es de 10 minutos.    |    |    |    |    |                 |
| <b>OBSERVACIÓN</b>                                                     |    |              |    |    |    | <b>PROMEDIO DE ENVASES POR MINUTO</b> |    |    |    |    |                 |
|                                                                        | 1  | $\mathbf{2}$ | 3  | 4  | 5  | 6                                     |    | 8  | 9  | 10 | <b>Promedio</b> |
|                                                                        | 60 | 72           | 60 | 72 | 60 | 72                                    | 60 | 72 | 60 | 72 | 66              |
| $\mathbf{2}$                                                           | 60 | 60           | 60 | 72 | 60 | 60                                    | 60 | 72 | 60 | 60 | 62,4            |
| 3                                                                      | 72 | 60           | 60 | 60 | 72 | 60                                    | 60 | 60 | 72 | 60 | 63,6            |
| 4                                                                      | 60 | 72           | 60 | 60 | 60 | 72                                    | 60 | 60 | 60 | 72 | 63,6            |
| 5                                                                      | 60 | 60           | 72 | 60 | 60 | 60                                    | 72 | 60 | 60 | 60 | 62,4            |
| 6                                                                      | 60 | 60           | 72 | 60 | 60 | 72                                    | 60 | 60 | 72 | 60 | 63,6            |
| 7                                                                      | 72 | 60           | 60 | 72 | 60 | 60                                    | 72 | 60 | 60 | 72 | 64,8            |
| 8                                                                      | 60 | 72           | 60 | 60 | 72 | 60                                    | 60 | 72 | 60 | 60 | 63,6            |

*Tabla 24. Verificación capacidad de envases por minuto envasadora 2T.*

En la tabla superior vemos datos (en envases por minuto) que corresponden a diferentes productos; esto se debe a que la viscosidad entre los productos que se envasan en la línea 2T no varía mucho, ni tampoco la densidad. De hecho todos son aceites que se encuentran dentro de la misma familia, la de los dos tiempos. La densidad de un producto varía dentro de un rango de especificaciones, esto conlleva a que el valor de densidad no sea siempre el mismo. La densidad de un producto condiciona su peso y el peso determina el tiempo que dura el envasado de un ciclo. Aunque la densidad entre la familia 2 T no varía mucho, ocasiona las diferencias en envases por minuto que vemos en la tabla de arriba.

En la tabla se ve que la envasadora llena entre 62 y 66 envases por minuto. De esta forma no se puede tener una cifra exacta ya que cada ciclo de envasado produce 12 envases y en un minuto no se completa el mismo número de ciclos.

Para poder obtener un dato mas exacto del número de envases por minuto, analizaremos 5 ciclos completos de envasado (60 envases) y tomaremos el tiempo en que la envasadora los cumple.

|                    |                                                                   |       |       |       |       | <b>TIEMPO POR OBSERVACIÓN</b> |       |       |       |       |                 |
|--------------------|-------------------------------------------------------------------|-------|-------|-------|-------|-------------------------------|-------|-------|-------|-------|-----------------|
| <b>PRODUCTOS</b>   | Tiempo en segundos para cada observación de 5 Ciclos (60 envases) |       |       |       |       |                               |       |       |       |       |                 |
|                    |                                                                   | ◠     |       |       |       |                               |       |       | 9     | 10    | <b>Promedio</b> |
| <b>Ecoter 2T</b>   | 60                                                                | 55.23 | 55.65 | 58.62 | 57.5  | 54.82                         | 55.21 | 57.42 | 58.45 | 55.62 |                 |
| <b>2T Especial</b> | 54.52                                                             | 57.85 | 56.92 | 55.44 | 58.07 | 55.59                         | 59.33 | 56.9  | 57.4  | 58.51 | 57.39           |

*Tabla 25. Tiempo promedio invertido en 5 ciclos de envasado (60 envases).*

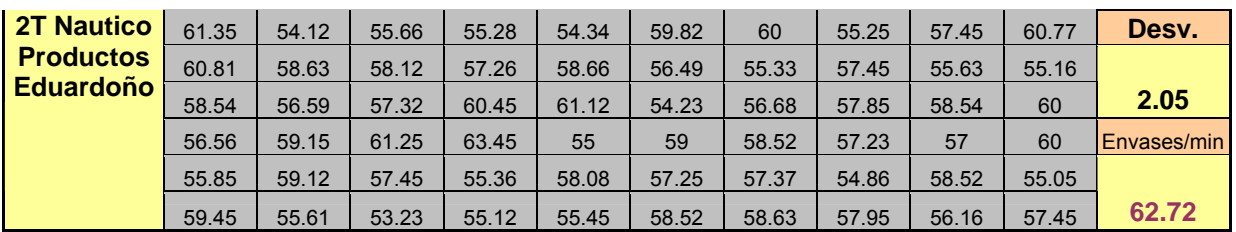

El número de envases promedio por minuto se obtiene por simple regla de tres. Si en un tiempo promedio de 57.39 segundos se llenan 60 envases, ¿cuántos se llenan en 60 segundos?. La respuesta es 62.72 envases en promedio.

Calculando el tamaño muestral a partir de los datos de la premuestra tenemos un n = 17 con un nivel de confianza del 95% y un error permisible de 1 segundo.

**Tamaño muestral | 16.76 |** 

Por tal razón se consideran adecuados los datos obtenidos con la premuestra de 80 datos.

De esta forma se demuestra que un buen dato para tomar como medida es el de 62 envases por minuto pues se toma el entero inferior.

4.3.2.2. Toma de tiempo para la actividad manual de enfilado

Producto: 2T Especial.  $\alpha = 0.05$ .  $e = 1$ .  $n = 21$ .

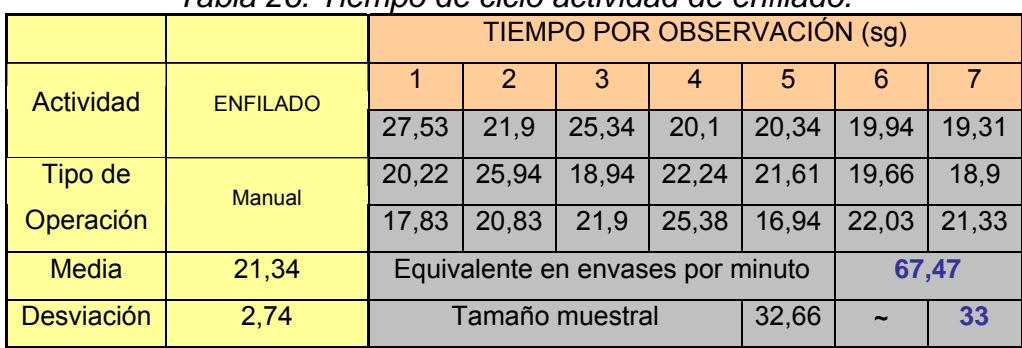

*Tabla 26. Tiempo de ciclo actividad de enfilado.*

4.3.2.3. Toma de tiempo para la actividad manual de empacado.

Producto: 2T Especial.  $\alpha = 0.05$ .  $e = 1$ .  $n = 21$ .

|                   |                 | TIEMPO POR OBSERVACIÓN (sg) |                                   |       |            |       |       |       |  |  |
|-------------------|-----------------|-----------------------------|-----------------------------------|-------|------------|-------|-------|-------|--|--|
| Actividad         | <b>EMPACADO</b> |                             | 2                                 | 3     | 4          | 5     | 6     |       |  |  |
|                   |                 | 22,39                       | 25,28                             | 24,39 | 24,62      | 18,49 | 21,5  | 25,44 |  |  |
| Tipo de           | Manual          | 17.93                       | 20,12                             | 26,23 | 23,74      | 27,02 | 26,15 | 23,57 |  |  |
| Operación         |                 | 25,1                        | 23,09                             | 24,11 | 24,24      | 19,78 | 19,37 | 24,15 |  |  |
| <b>Media</b>      | 23,18           |                             | Equivalente en envases por minuto | 62,13 |            |       |       |       |  |  |
| <b>Desviación</b> | 2,66            |                             | Tamaño muestral                   | 30,78 | $\tilde{}$ | 31    |       |       |  |  |

*Tabla 27. Tiempo de ciclo actividad de empacado.*

4.3.2.4. Toma de tiempo para la actividad manual de estibado.

Producto: 2T Especial.  $\alpha = 0.05$ .  $e = 1.5$ .  $n = 17$ .

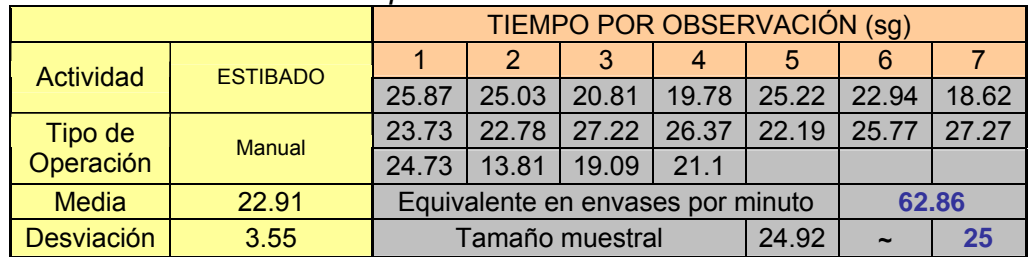

*Tabla 28. Tiempo de ciclo actividad de estibado.*

## 4.3.3. Línea galón

- Elemento dominante: Envasadora lineal de doble pistón
- Ritmo de envasado de la línea: determinado por la envasadora.
- Ritmo de trabajo envasadora: entre 1800 y 2400 r.p.m.
- Capacidad envasadora: entre 20 y 25.6 envases por minuto.

La capacidad de los demás elementos de la línea (tapadora, codificadores, báscula y encintadora) es la misma que en la línea 2T, pues corresponden a los equipos compartidos.

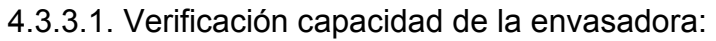

|          | aooo poliimiato olifadaadial   |                                                              |    |    |    |    |    |    |    |    |      |          |
|----------|--------------------------------|--------------------------------------------------------------|----|----|----|----|----|----|----|----|------|----------|
| Ritmo de | <b>ENVASES POR OBSERVACIÓN</b> |                                                              |    |    |    |    |    |    |    |    |      |          |
| trabajo  |                                | Cada observación es de 1 minuto.                             |    |    |    |    |    |    |    |    |      |          |
| (R.P.M)  |                                | 10<br>$\mathbf{2}$<br>5<br>8<br>9<br>3<br>6<br>Promedio<br>4 |    |    |    |    |    |    |    |    |      | Desy.    |
| 1800     | 20                             | 20                                                           | 20 | 20 | 20 | 20 | 20 | 20 | 20 | 20 | 20   | 0        |
| 1905     | 20                             | 22                                                           | 20 | 22 | 20 | 22 | 20 | 22 | 20 | 22 | 21   | 1.05     |
| 2002     | 22                             | 22                                                           | 22 | 22 | 22 | 22 | 22 | 22 | 22 | 22 | 22   | 0        |
| 2100     | 22                             | 24                                                           | 22 | 24 | 22 | 24 | 22 | 24 | 22 | 24 | 23   | 1.05     |
| 2200     | 24                             | 24                                                           | 24 | 24 | 24 | 24 | 24 | 24 | 24 | 24 | 24   | $\bf{0}$ |
| 2300     | 26                             | 24                                                           | 24 | 26 | 24 | 24 | 26 | 24 | 24 | 26 | 24.8 | 1.03     |
| 2400     | 26                             | 26                                                           | 26 | 24 | 26 | 26 | 26 | 24 | 26 | 26 | 25.6 | 0.84     |

*Tabla 29. Verificación capacidad de envases por minuto envasadora.*

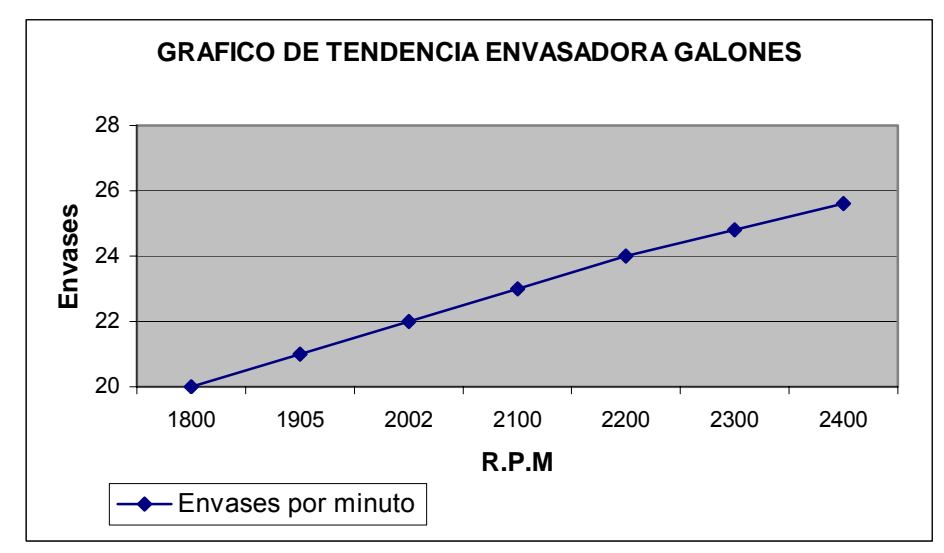

*Figura 13. Envases por minuto Vs. R.P.M. del motor de la envasadora.* 

Ecuación de la recta:

Aplicando la regresión lineal se puede obtener la ecuación de la recta y los coeficientes de correlación y de determinación que nos dirán si el modelo es adecuado.

|                                            |        | rapid oo: riooditaabo aorananolo ao rogrooloni |        |
|--------------------------------------------|--------|------------------------------------------------|--------|
| Estadísticas de la regresión               |        | <b>Coeficientes</b>                            |        |
| Coeficiente de correlación múltiple 0.9988 |        | Intercepción                                   | 3.0215 |
| Coeficiente de determinación R^2 0.9976    |        | Variable X 1                                   | 0.0095 |
| R <sup>^2</sup> ajustado                   | 0.9971 |                                                |        |
| Error típico                               | 0.1098 |                                                |        |
| Observaciones                              |        |                                                |        |

*Tabla 30. Resultados del análisis de regresión.*

Como podemos observar principalmente por el valor del coeficiente de determinación (0.9976), la ecuación se acerca mucho a una recta y es la siguiente:

 $Y = bo + b_1 X \implies Y = 3.0215 + 0.0095 X$ 

Utilizando la ecuación para comprobar los valores de la tabla de arriba se obtienen los siguientes datos:

| R.P.M | Envases/min |
|-------|-------------|
| 1800  | 20.12       |
| 1900  | 21.07       |
| 2000  | 22.02       |
| 2100  | 22.97       |
| 2200  | 23.92       |
| 2300  | 24.87       |
| 2400  | 25.82       |

*Tabla 31. Envases por minuto / revoluciones de la envasadora.* 

Esto permite corroborar los datos presentados anteriormente y con los cuales se estimará la capacidad mensual de las líneas y se trabajarán los modelos de simulación.

4.3.3.2. Toma de tiempo para la actividad manual de enfilado

- Ritmo envasadora: 1800 r.p.m.
- Capacidad: 20 envases / min

Producto: Hidráulico 68.  $\alpha = 0.05$ .  $e = 1$ .  $n = 17$ .

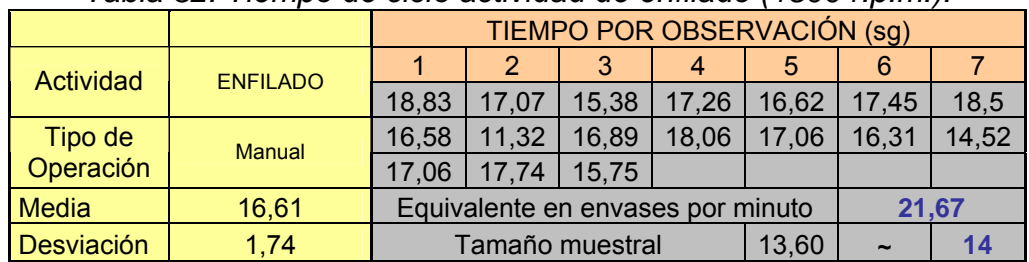

*Tabla 32. Tiempo de ciclo actividad de enfilado (1800 r.p.m.).*

Ritmo envasadora: 2000 r.p.m.

Capacidad: 22 envases / min

Producto: Automotor HD – SF.  $\alpha = 0.05$ .  $e = 0.75$  *sg.*  $n = 17$ .

|              |                 |                                            | TIEMPO POR OBSERVACIÓN (sg) |       |       |       |       |       |  |  |
|--------------|-----------------|--------------------------------------------|-----------------------------|-------|-------|-------|-------|-------|--|--|
| Actividad    | <b>ENFILADO</b> |                                            |                             | 3     | 4     | 5     | 6     |       |  |  |
|              |                 | 15.97                                      | 16.88                       | 16.74 | 17.26 | 19.53 | 16.25 | 15.75 |  |  |
| Tipo de      | <b>Manual</b>   | 17.8                                       | 15.13                       | 14.53 | 15.49 | 16.44 | 14.84 | 17.95 |  |  |
| Operación    |                 | 13.95                                      | 14.91                       | 13.85 |       |       |       |       |  |  |
| <b>Media</b> | 16.07           | 22.40<br>Equivalente en envases por minuto |                             |       |       |       |       |       |  |  |
| Desviación   | 1.52            |                                            | Tamaño muestral             |       | 19    |       |       |       |  |  |

*Tabla 33. Tiempo de ciclo actividad de enfilado (2000 r.p.m.).*

- Ritmo envasadora: 2200 r.p.m.
- Capacidad: 24 envases / min

Producto: Terex SL.  $\alpha = 0.05$ .  $e = 1$ .  $n = 17$ .

## *Tabla 34. Tiempo de ciclo actividad de enfilado (2200 r.p.m.).*

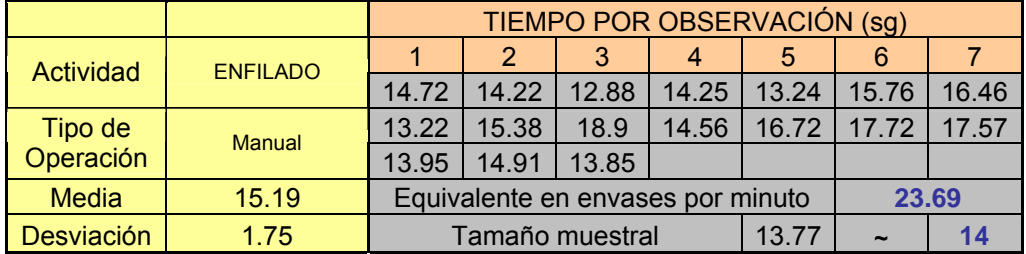

- Ritmo envasadora: 2400 r.p.m.
- Capacidad: 25.6 envases / min

```
Producto: Maxter CH 4. \alpha = 0.05. e = 0.75 sg. n = 17.
```
h

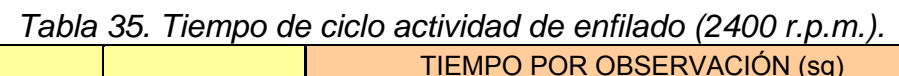

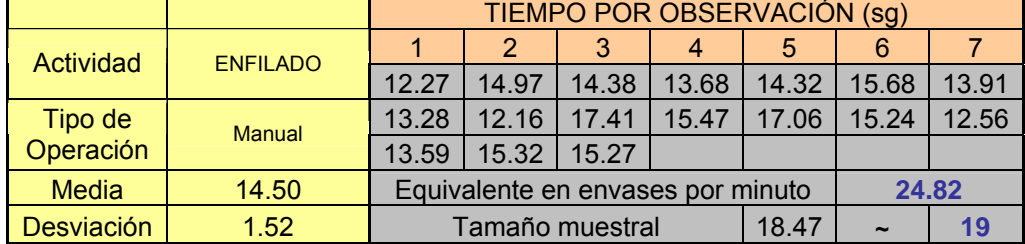

4.3.3.3. Toma de tiempo para la actividad manual de empacado

Ritmo envasadora: 1800 r.p.m.

Capacidad: 20 envases / min

Producto: Hidráulico 68.  $\alpha = 0.05$ .  $e = 1$ .  $n = 17$ .

|              |                 |                                            | TIEMPO POR OBSERVACIÓN (sg)            |       |       |       |       |       |  |  |
|--------------|-----------------|--------------------------------------------|----------------------------------------|-------|-------|-------|-------|-------|--|--|
| Actividad    | <b>EMPACADO</b> |                                            |                                        |       | 4     | 5     | 6     |       |  |  |
|              |                 | 13,65                                      | 14,66                                  | 12,63 | 14,1  | 13,66 | 17,4  | 18,48 |  |  |
| Tipo de      | <b>Manual</b>   | 15,62                                      | 15,85                                  | 15,37 | 16,21 | 18    | 15,45 | 17,52 |  |  |
| Operación    |                 | 16.42                                      | 17,21                                  | 16.2  |       |       |       |       |  |  |
| <b>Media</b> | 15,79           | 22,80<br>Equivalente en envases por minuto |                                        |       |       |       |       |       |  |  |
| Desviación   | 1,66            |                                            | 12,37<br>Tamaño muestral<br>$\tilde{}$ |       |       |       |       |       |  |  |

*Tabla 36. Tiempo de ciclo actividad de empacado (1800 r.p.m.).*

- Ritmo envasadora: 2000 r.p.m.
- Capacidad: 22 envases / min

**Producto: Automotor HD – SF.** 

$$
\alpha = 0.05
$$
.  $e = 0.65$  sg.  $n = 17$ .

*Tabla 37. Tiempo de ciclo actividad de empacado (2000 r.p.m.).*

|                      |                 | TIEMPO POR OBSERVACIÓN (sg)                |                 |       |       |       |            |       |  |
|----------------------|-----------------|--------------------------------------------|-----------------|-------|-------|-------|------------|-------|--|
| Actividad            | <b>EMPACADO</b> |                                            |                 | 3     | 4     | 5     | 6          |       |  |
|                      |                 | 15.24                                      | 17.76           | 16.71 | 14.1  | 14.28 | 15.72      | 14.94 |  |
| Tipo de<br>Operación | <b>Manual</b>   | 13.97                                      | 14.85           | 14.29 | 17.58 | 15.6  | 15.59      | 14.3  |  |
|                      |                 | 15.79                                      | 14.99           | 15.5  |       |       |            |       |  |
| <b>Media</b>         | 15.37           | 23.43<br>Equivalente en envases por minuto |                 |       |       |       |            |       |  |
| <b>Desviación</b>    | 1.13            |                                            | Tamaño muestral |       |       | 13.63 | $\tilde{}$ |       |  |

- Ritmo envasadora: 2200 r.p.m.
- Capacidad: 24 envases / min

```
Producto: Terex SL. \alpha = 0.05. e = 0.7 sg. n = 17.
```
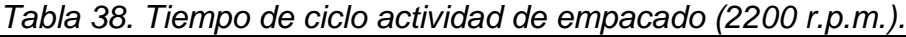

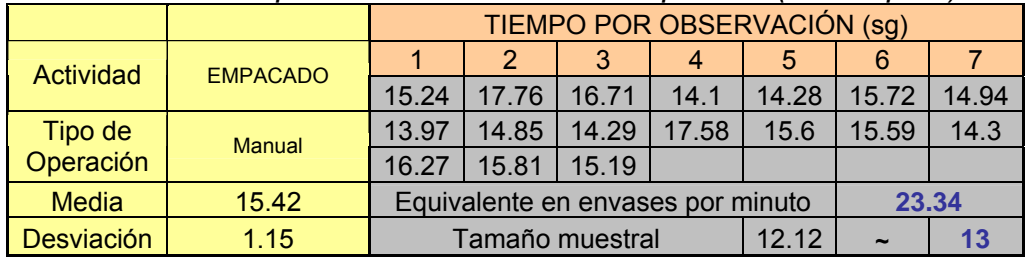

- Ritmo envasadora: 2400 r.p.m.
- Capacidad: 25.6 envases / min

Producto: Maxter CH 4.  $\alpha = 0.05$ .  $e = 0.7$  *sg.*  $n = 17$ .

|                   |                 |       | TIEMPO POR OBSERVACIÓN (sg)       |       |       |       |       |       |  |  |
|-------------------|-----------------|-------|-----------------------------------|-------|-------|-------|-------|-------|--|--|
| Actividad         | <b>EMPACADO</b> |       |                                   | 3     | 4     | 5     | 6     |       |  |  |
|                   |                 | 10.06 | 12.26                             | 12.59 | 12.66 | 13.85 | 14.77 | 14.29 |  |  |
| Tipo de           | <b>Manual</b>   | 14.62 | 15.25                             | 13.78 | 13.87 | 15    | 14.67 | 15.09 |  |  |
| Operación         |                 | 14.31 | 15.72                             | 13.21 |       |       |       |       |  |  |
| <b>Media</b>      | 13.88           |       | Equivalente en envases por minuto | 25.93 |       |       |       |       |  |  |
| <b>Desviación</b> | 1.39            |       | Tamaño muestral<br>17.84          |       |       |       |       |       |  |  |

*Tabla 39. Tiempo de ciclo actividad de empacado (2400 r.p.m.).*

4.3.3.4. Toma de tiempo para la actividad manual de estibado

- Ritmo envasadora: 1800 r.p.m.
- Capacidad: 20 envases / min

Producto: Hidráulico 68.  $\alpha = 0.05$ .  $e = 1$ .  $n = 17$ .

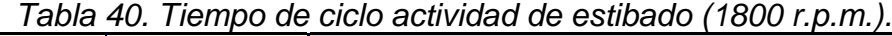

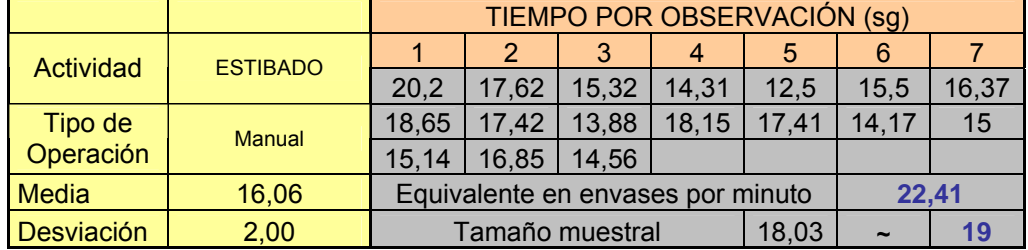

- Ritmo envasadora: 2000 r.p.m.
- Capacidad: 22 envases / min

Producto: Automotor HD – SF.  $\alpha = 0.05$ .  $e = 0.65$  *sg.*  $n = 17$ .

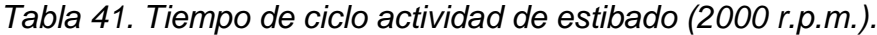

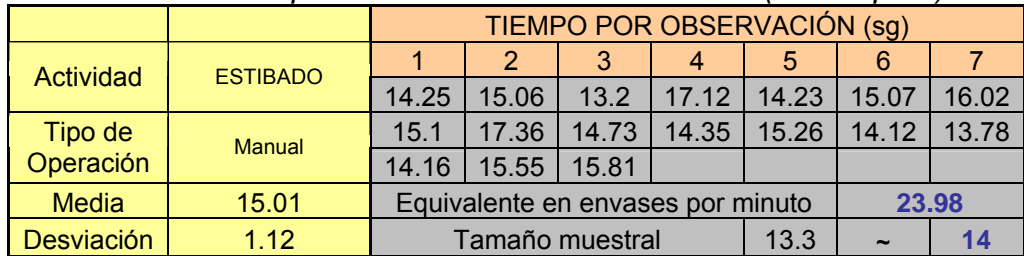

- Ritmo envasadora: 2200 r.p.m.
- Capacidad: 24 envases / min

Producto: Terex SL. *a*  $\alpha$ 

$$
x = 0.05
$$
.  $e = 1$ .  $n = 17$ .

|                   |                 |                                   | TIEMPO POR OBSERVACIÓN (sg) |       |       |       |            |       |  |  |
|-------------------|-----------------|-----------------------------------|-----------------------------|-------|-------|-------|------------|-------|--|--|
| Actividad         | <b>ESTIBADO</b> |                                   | 2                           | -31   | 4     | 5     | 6          |       |  |  |
|                   |                 | 13.93                             | 12.24                       | 15.06 | 16.64 | 16    | 14.13      | 11.94 |  |  |
| Tipo de           | <b>Manual</b>   | 13.52                             | 11.58                       | 13.74 | 13.88 | 14.44 | 14.44      | 17.97 |  |  |
| Operación         |                 | 16.15                             | 14.73                       | 14.14 |       |       |            |       |  |  |
| <b>Media</b>      | 14.38           | Equivalente en envases por minuto | 25.03                       |       |       |       |            |       |  |  |
| <b>Desviación</b> | 1.67            |                                   | Tamaño muestral             |       |       | 12.48 | $\tilde{}$ |       |  |  |

*Tabla 42. Tiempo de ciclo actividad de estibado (2200 r.p.m.).*

- Ritmo envasadora: 2400 r.p.m.
- Capacidad: 25.6 envases / min

Producto: Maxter CH 4.  $\alpha = 0.05$ .  $e = 0.7$  *sg.*  $n = 17$ .

*Tabla 43. Tiempo de ciclo actividad de estibado (2400 r.p.m.).*

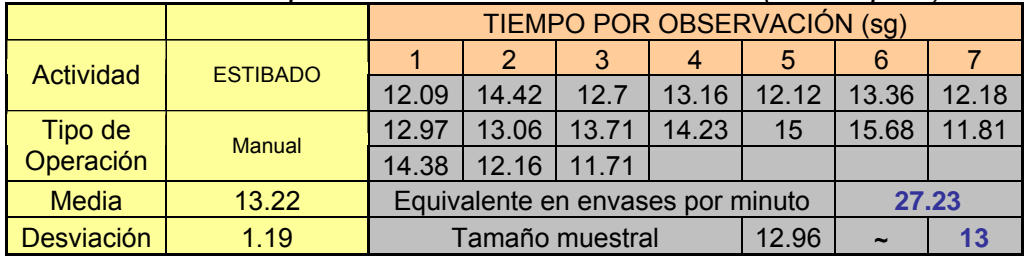

## 4.4. RESUMEN OBSERVACIONES DE PREMUESTRA

## 4.4.1. Línea 6000.

| avia <del>44</del> . resultich actividad de eniliado. |            |              |                   |                   |                |             |  |  |  |
|-------------------------------------------------------|------------|--------------|-------------------|-------------------|----------------|-------------|--|--|--|
| Ritmo                                                 |            | Tiempo       | <b>Desviación</b> |                   |                |             |  |  |  |
| envasado                                              |            | promedio de  | media de ciclo    | Promedio obtenido | n              |             |  |  |  |
| (envases / min)                                       | Premuestra | $ciclo$ (sg) | (sg)              | (envases / min)   | <b>Muestra</b> | Producto    |  |  |  |
| 105                                                   | 21         | 13,6         | 2,63              | 105.86            | 31             | 2T Especial |  |  |  |
| 110                                                   | 21         | 13,01        | 2,23              | 110.7             | 22             | Maxter 50   |  |  |  |
| 115                                                   | 20         | 11,51        | 2,78              | 125,16            | 33             | 2T Nautico  |  |  |  |

*Tabla 44. Resumen actividad de enfilado.*

| rapia ¬o, riooanion aoirriada ao ompaoado, |            |              |                   |                   |                |             |  |  |  |
|--------------------------------------------|------------|--------------|-------------------|-------------------|----------------|-------------|--|--|--|
| Ritmo                                      |            | Tiempo       | <b>Desviación</b> |                   |                |             |  |  |  |
| envasado                                   |            | promedio de  | media de ciclo    | Promedio obtenido | n              |             |  |  |  |
| (envases / min)                            | Premuestra | $ciclo$ (sg) | (sg)              | (envases / min)   | <b>Muestra</b> | Producto    |  |  |  |
| 105                                        | 19         | 13,82        | 1,76              | 104.22            | 14             | 2T Especial |  |  |  |
| 110                                        | 19         | 13,21        | 1,95              | 109,03            | 17             | Maxter 50   |  |  |  |
| 115                                        | 26         | 12,71        | 1,07              | 113,28            | 20             | 2T Nautico  |  |  |  |

*Tabla 45. Resumen actividad de empacado.*

### *Tabla 46. Resumen actividad de estibado.*

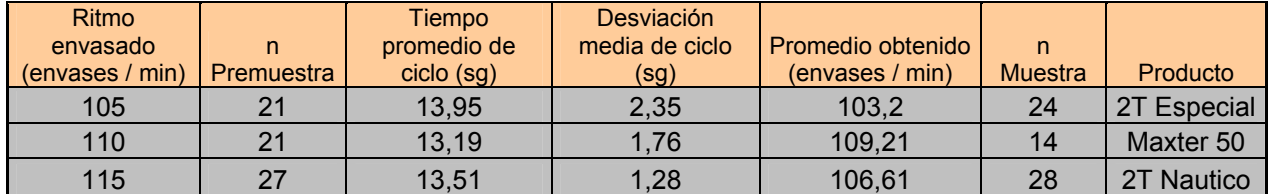

# 4.4.2. Línea 2T.

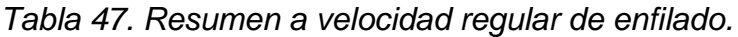

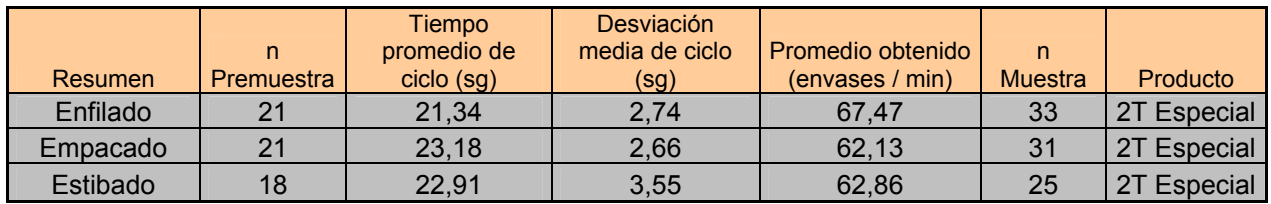

# 4.4.3. Línea Galón

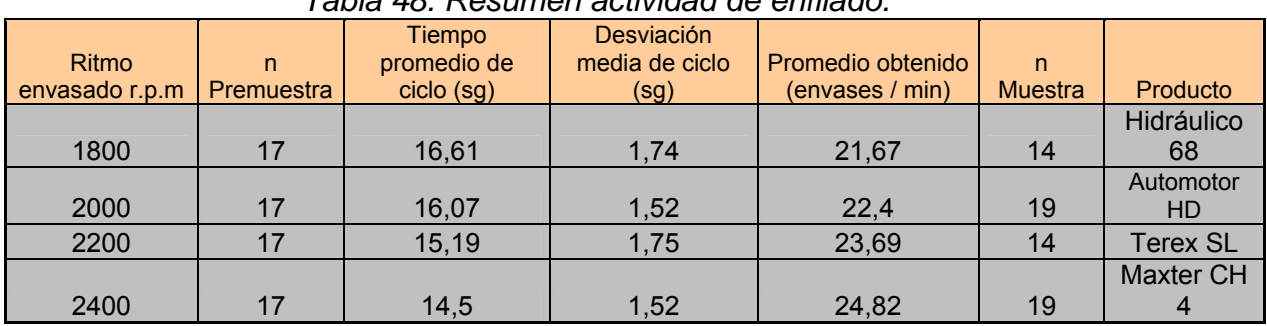

# *Tabla 48. Resumen actividad de enfilado.*

| <u>rabia 40. ricodinon dolividad do cinpacado.</u> |            |             |                |                   |                |                  |  |  |  |
|----------------------------------------------------|------------|-------------|----------------|-------------------|----------------|------------------|--|--|--|
| Ritmo                                              |            | Tiempo      | Desviación     |                   |                |                  |  |  |  |
| envasado                                           | N          | promedio de | media de ciclo | Promedio obtenido | n              |                  |  |  |  |
| (envases / min)                                    | Premuestra | ciclo (sg)  | (sg)           | (envases / min)   | <b>Muestra</b> | Producto         |  |  |  |
|                                                    |            |             |                |                   |                | Hidráulico       |  |  |  |
| 1800                                               | 17         | 15,79       | 1,66           | 22,8              | 13             | 68               |  |  |  |
|                                                    |            |             |                |                   |                | Automotor        |  |  |  |
| 2000                                               | 17         | 15,37       | 1,13           | 23,43             | 14             | HD               |  |  |  |
| 2200                                               | 17         | 15,42       | 1,15           | 23,34             | 13             | <b>Terex SL</b>  |  |  |  |
|                                                    |            |             |                |                   |                | <b>Maxter CH</b> |  |  |  |
| 2400                                               | 17         | 13,88       | 1,39           | 25,93             | 18             |                  |  |  |  |

*Tabla 49. Resumen actividad de empacado.*

*Tabla 50. Resumen actividad de estibado.*

| Ritmo           |                   | <b>Tiempo</b> | <b>Desviación</b> |                   |                |                  |
|-----------------|-------------------|---------------|-------------------|-------------------|----------------|------------------|
| envasado        | N                 | promedio de   | media de ciclo    | Promedio obtenido | n              |                  |
| (envases / min) | <b>Premuestra</b> | $ciclo$ (sg)  | (sg)              | (envases / min)   | <b>Muestra</b> | Producto         |
|                 |                   |               |                   |                   |                | Hidráulico       |
| 1800            | 17                | 16,06         | 2                 | 22,41             | 19             | 68               |
|                 |                   |               |                   |                   |                | Automotor        |
| 2000            | 17                | 15,01         | 1,12              | 23,98             | 14             | <b>HD</b>        |
| 2200            | 17                | 14,38         | 1,67              | 25,03             | 13             | <b>Terex SL</b>  |
|                 |                   |               |                   |                   |                | <b>Maxter CH</b> |
| 2400            | 17                | 13,22         | 1,19              | 27,23             | 13             |                  |

# 4.5. REGISTRO DE TIEMPOS POR LÍNEA PARA EL TAMAÑO DE MUESTRA CALCULADO

# 4.5.1. LÍNEA 6000 (Cuartos de galón).

# 4.5.1.1. Toma de tiempos para la actividad manual de enfilado.

■ Ritmo envasadora: 105 envases / min. Producto: 4T

|           |                 |       | TIEMPO POR OBSERVACIÓN (sg) |       |       |       |       |       |       |
|-----------|-----------------|-------|-----------------------------|-------|-------|-------|-------|-------|-------|
| Actividad | <b>ENFILADO</b> |       |                             |       |       |       |       |       |       |
|           |                 | 15.6  | 11.65                       | 12.15 | 13.2  | 12.75 | 11.8  | 15.16 | 14.75 |
| Tipo de   |                 | 13    | 12.45                       | 12.06 | 11.4  | 12.32 | 11.61 | 17.52 | 13.54 |
| Operación | <b>Manual</b>   | 12.16 | 14.25                       | 15.37 | 13.51 | 14,17 | 9.12  | 18.2  |       |

*Tabla 51. Tiempo de ciclo actividad de enfilado (105 e/min).*

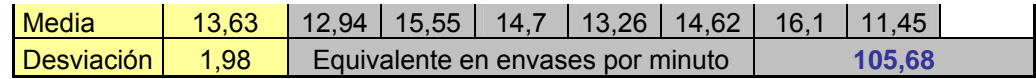

■ Ritmo envasadora: 110 envases / min. Producto: Ecoter

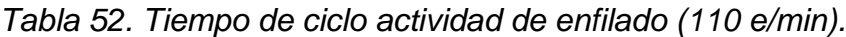

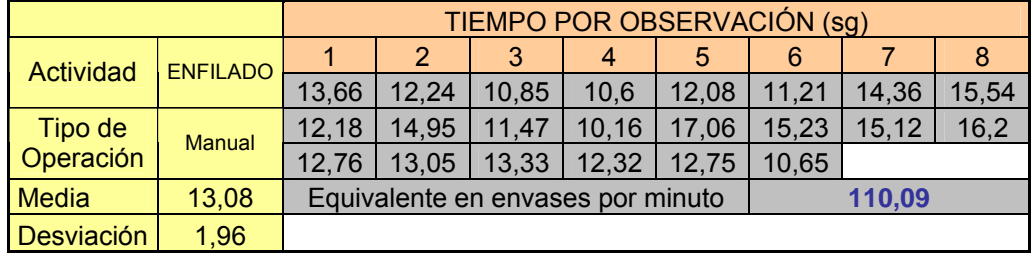

■ Ritmo envasadora: 115 envases / min. Producto: 2T Náutico.

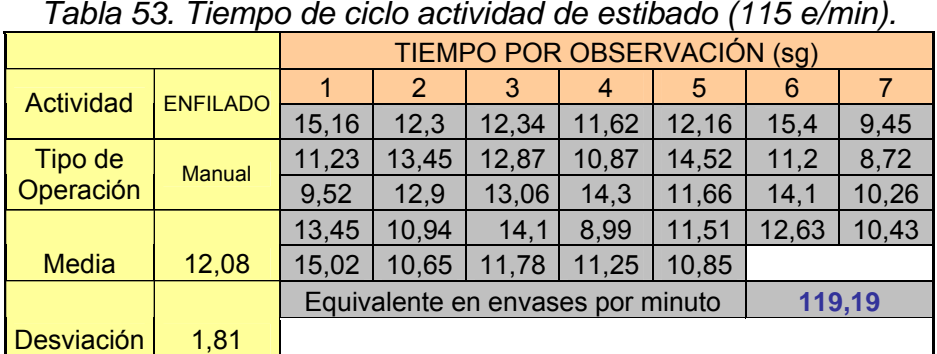

*Tabla 53. Tiempo de ciclo actividad de estibado (115 e/min).*

- 4.5.1.2. Toma de tiempos para la empacadora.
	- Ritmo envasadora: 105 envases / min. Producto: 4T

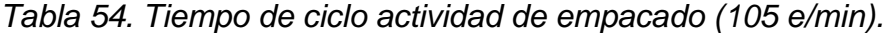

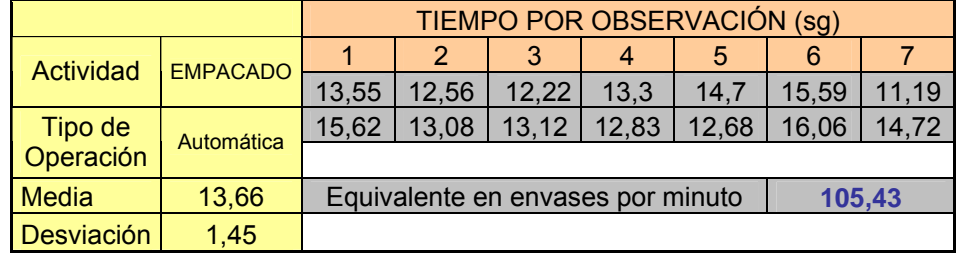

■ Ritmo envasadora: 110 envases / min. Producto: Ecoter

|                   |                 |                                   |       | TIEMPO POR OBSERVACIÓN (sg) |       |       |      |        |
|-------------------|-----------------|-----------------------------------|-------|-----------------------------|-------|-------|------|--------|
| Actividad         | <b>EMPACADO</b> |                                   | 2     | 3                           | 4     | 5     | 6    |        |
|                   |                 | 12,32                             | 12,38 | 12,4                        | 11.69 | 13,74 | 17   | 14,61  |
| Tipo de           | Automática      | 13,64                             | 14,16 | 10,45                       | 15,94 | 11,26 | 12,7 | 13,72  |
| Operación         |                 | 16,11                             | 13,72 | 10,61                       | 11,33 | 12,24 |      |        |
| <b>Media</b>      | 13,16           | Equivalente en envases por minuto |       |                             |       |       |      | 109,43 |
| <b>Desviación</b> | 1,85            |                                   |       |                             |       |       |      |        |

*Tabla 55. Tiempo de ciclo actividad de empacado (110 e/min).*

■ Ritmo envasadora: 115 envases / min. Producto: 2T Náutico.

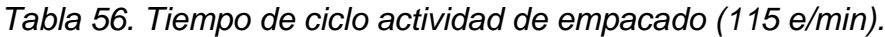

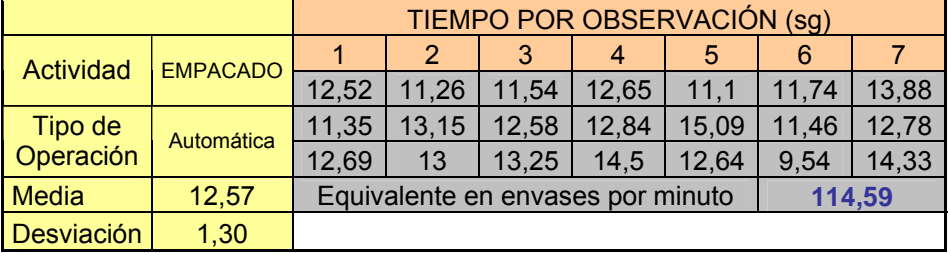

- 4.5.1.3. Toma de tiempos para la actividad manual de estibado.
	- Ritmo envasadora: 105 envases / min. Producto: 4T

|              |                 |                                             |       |       | TIEMPO POR OBSERVACIÓN (sg) |       |       |       |       |  |  |  |
|--------------|-----------------|---------------------------------------------|-------|-------|-----------------------------|-------|-------|-------|-------|--|--|--|
| Actividad    | <b>ESTIBADO</b> |                                             | 2     | 3     | 4                           | 5     | 6     |       |       |  |  |  |
|              |                 | 12,41                                       | 14,13 | 13,76 | 15.9                        | 12,42 | 13.46 | 14.43 | 13,42 |  |  |  |
| Tipo de      | <b>Manual</b>   | 11,59                                       | 15,83 | 13,64 | 14,31                       | 12,77 | 11.51 | 13,64 | 12,76 |  |  |  |
| Operación    |                 | 15,04                                       | 14    | 12,27 | 13.2                        | 12,34 | 18,2  | 12,7  | 13,11 |  |  |  |
| <b>Media</b> | 13,62           | 105,74<br>Equivalente en envases por minuto |       |       |                             |       |       |       |       |  |  |  |
| Desviación   | 1,51            |                                             |       |       |                             |       |       |       |       |  |  |  |

*Tabla 57. Tiempo de ciclo actividad de estibado (105 e/min).*

■ Ritmo envasadora: 110 envases / min. Producto: Ecoter

|                   |                 | TIEMPO POR OBSERVACIÓN (sg)                 |       |       |       |       |       |       |
|-------------------|-----------------|---------------------------------------------|-------|-------|-------|-------|-------|-------|
| Actividad         | <b>ESTIBADO</b> |                                             | 2     | 3     |       | 5     |       |       |
|                   |                 | 12,66                                       | 12,67 | 14,35 | 12,45 | 13,26 | 12,25 | 12,64 |
| Tipo de           | <b>Manual</b>   | 12,43                                       | 14,06 | 12,93 | 12,78 | 12,77 | 11.5  | 15,25 |
| Operación         |                 |                                             |       |       |       |       |       |       |
| <b>Media</b>      | 13,00           | Equivalente en envases por minuto<br>110,77 |       |       |       |       |       |       |
| <b>Desviación</b> | 0.96            |                                             |       |       |       |       |       |       |

*Tabla 58. Tiempo de ciclo actividad de estibado (110 e/min).*

■ Ritmo envasadora: 115 envases / min. Producto: 2T Náutico.

*Tabla 59. Tiempo de ciclo actividad de estibado (115 e/min).*

|                   |                 | TIEMPO POR OBSERVACIÓN (sg)                 |       |       |       |       |       |       |  |
|-------------------|-----------------|---------------------------------------------|-------|-------|-------|-------|-------|-------|--|
| Actividad         | <b>ESTIBADO</b> |                                             | 2     | 3     | 4     | 5     | 6     |       |  |
|                   |                 | 14,16                                       | 11,23 | 14,23 | 12,5  | 12,34 | 15,85 | 11,98 |  |
| Tipo de           | <b>Manual</b>   | 15,21                                       | 13,25 | 10,62 | 13,47 | 12,42 | 12,79 | 13,72 |  |
| Operación         |                 | 12,14                                       | 13,48 | 11,35 | 14,2  | 12,31 | 12,54 | 14,5  |  |
|                   |                 | 11,54                                       | 13,81 | 12,48 | 16    | 14,2  | 13,64 | 11,16 |  |
| <b>Media</b>      | 13,11           | 109,83<br>Equivalente en envases por minuto |       |       |       |       |       |       |  |
| <b>Desviación</b> | 1,40            |                                             |       |       |       |       |       |       |  |

# 4.5.2. Línea 2T (Octavos de galón)

Toma de tiempo para la actividad manual de enfilado

|              |                 |                                            |                |       | TIEMPO POR OBSERVACIÓN (sg) |       |       |       |  |
|--------------|-----------------|--------------------------------------------|----------------|-------|-----------------------------|-------|-------|-------|--|
| Actividad    | <b>ENFILADO</b> |                                            | $\overline{2}$ | 3     | 4                           | 5     | 6     |       |  |
|              |                 | 20,26                                      | 25,62          | 25,34 | 19,48                       | 19,54 | 20,54 | 19,88 |  |
| Tipo de      | <b>Manual</b>   | 20,48                                      | 17,43          | 18,94 | 25,74                       | 18,66 | 21,48 | 21,47 |  |
| Operación    |                 | 15,2                                       | 24,15          | 21,9  | 24,16                       | 22,32 | 19,33 | 19,87 |  |
|              |                 | 20                                         | 21,23          | 20,55 | 22,88                       | 19,16 | 21,41 | 20,13 |  |
| <b>Media</b> | 21,05           | 19,36                                      | 20,47          | 20,98 | 26,4                        | 20,24 |       |       |  |
|              |                 | 68,41<br>Equivalente en envases por minuto |                |       |                             |       |       |       |  |
| Desviación   | 2,46            |                                            |                |       |                             |       |       |       |  |

*Tabla 60. Tiempo de ciclo actividad de enfilado; producto Ecoter.*

**Toma de tiempo para la actividad manual de empacado.** 

|                   |                 |                                            | TIEMPO POR OBSERVACIÓN (sg) |       |                |       |       |       |       |
|-------------------|-----------------|--------------------------------------------|-----------------------------|-------|----------------|-------|-------|-------|-------|
| Actividad         | <b>EMPACADO</b> |                                            |                             | 3     | $\overline{4}$ | 5     | 6     |       | 8     |
|                   |                 | 21,21                                      | 17,46                       | 19,84 | 22,18          | 20,97 | 20,33 | 28,55 | 27,54 |
| Tipo de           | <b>Manual</b>   | 24,82                                      | 24,96                       | 20,45 | 19,76          | 22,47 | 22,54 | 27,12 | 20,34 |
| Operación         |                 | 22,38                                      | 22,58                       | 22,47 | 26,84          | 23,46 | 22,49 | 24,1  | 22,27 |
|                   |                 | 17.54                                      | 25,63                       | 20,88 | 21,74          | 19,74 | 23,61 | 23,12 | 19,48 |
| Media             | 22,46           | 64,10<br>Equivalente en envases por minuto |                             |       |                |       |       |       |       |
| <b>Desviación</b> | 2,73            |                                            |                             |       |                |       |       |       |       |

*Tabla 61. Tiempo de ciclo actividad de empacado; producto Ecoter.*

Toma de tiempo para la actividad manual de estibado.

|                   |                 |       |       |       | TIEMPO POR OBSERVACIÓN (sg)       |       |       |       |  |
|-------------------|-----------------|-------|-------|-------|-----------------------------------|-------|-------|-------|--|
| <b>Actividad</b>  | <b>ESTIBADO</b> |       | 2     | 3     | 4                                 | 5     | 6     |       |  |
|                   |                 | 25,24 | 26,89 | 24,51 | 28,16                             | 20,14 | 20,61 | 22,13 |  |
| Tipo de           | <b>Manual</b>   | 20,48 | 24,19 | 20,84 | 21,64                             | 20,36 | 25,1  | 27,12 |  |
| Operación         |                 | 20,17 | 21,82 | 17,63 | 20,75                             | 19,67 | 23,73 | 20,77 |  |
|                   |                 | 18,72 | 23,5  | 20,87 | 20,25                             |       |       |       |  |
| <b>Media</b>      | 22,21           |       |       |       | Equivalente en envases por minuto | 64,83 |       |       |  |
| <b>Desviación</b> | 2,75            |       |       |       |                                   |       |       |       |  |

*Tabla 62. Tiempo de ciclo actividad de estibado; producto 2T especial.*

4.5.3. Línea galón

- 4.5.3.1. Toma de tiempo para la actividad manual de enfilado
	- Ritmo envasadora: 1800 r.p.m.
	- Capacidad: 20 envases / min. Producto: Industrial Especial 46

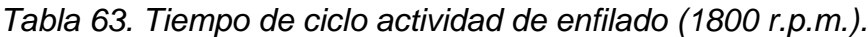

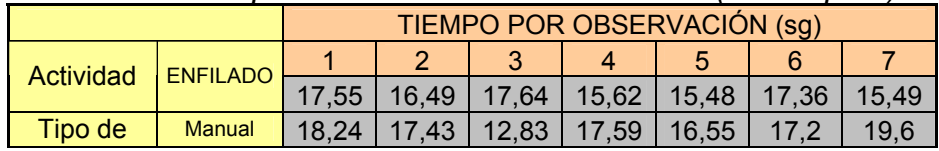

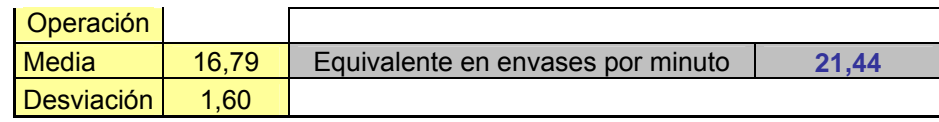

- Ritmo envasadora: 2000 r.p.m.
- Capacidad: 22 envases / min. Producto: Terex SG

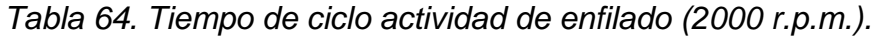

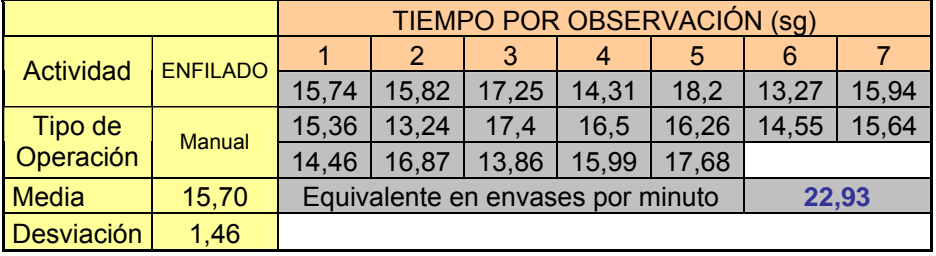

- Ritmo envasadora: 2200 r.p.m.
- Capacidad: 24 envases / min. Producto: Maxter 40

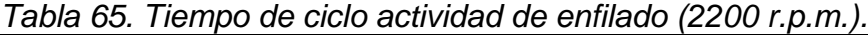

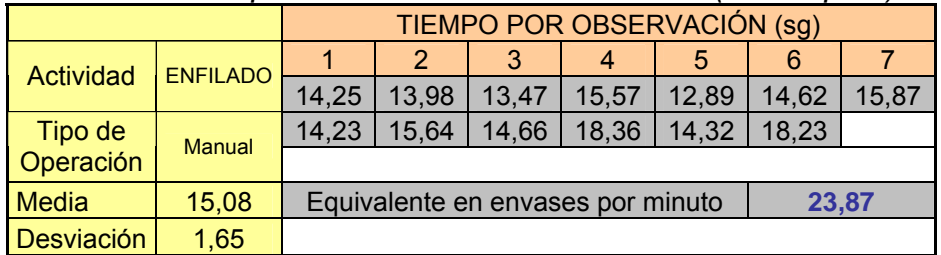

- Ritmo envasadora: 2400 r.p.m.
- Capacidad: 25.6 envases / min. Producto: Transter 90

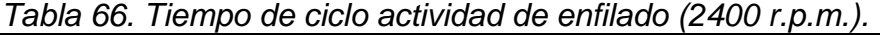

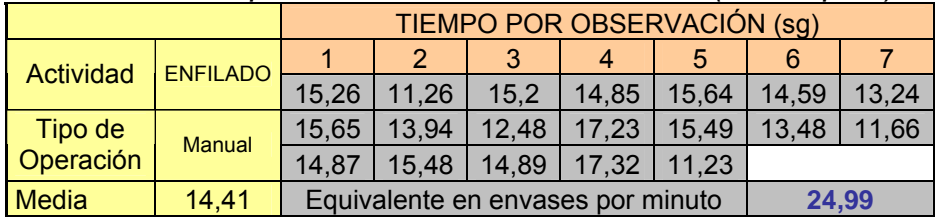

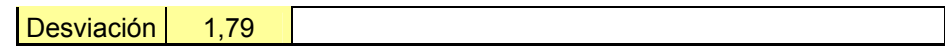

4.5.3.2. Toma de tiempo para la actividad manual de empacado

- Ritmo envasadora: 1800 r.p.m.
- Capacidad: 20 envases / min. Producto: Industrial Especial 46

|              |                 |                                            |       | TIEMPO POR OBSERVACIÓN (sg) |       |       |       |      |
|--------------|-----------------|--------------------------------------------|-------|-----------------------------|-------|-------|-------|------|
| Actividad    | <b>EMPACADO</b> |                                            | 2     | 3                           |       | 5     | 6     |      |
|              |                 | 15,42                                      | 14,98 | 19,56                       | 16,44 | 16,31 | 16,65 | 17,7 |
| Tipo de      | <b>Manual</b>   | 15                                         | 16,87 | 19,2                        | 15,78 | 17,42 | 15,33 |      |
| Operación    |                 |                                            |       |                             |       |       |       |      |
| <b>Media</b> | 16,67           | Equivalente en envases por minuto<br>21,60 |       |                             |       |       |       |      |
| Desviación   | 1,48            |                                            |       |                             |       |       |       |      |

*Tabla 67. Tiempo de ciclo actividad de empacado (1800 r.p.m.).*

- Ritmo envasadora: 2000 r.p.m.
- Capacidad: 22 envases / min. Producto: Terex Sg.

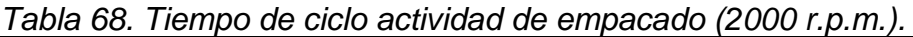

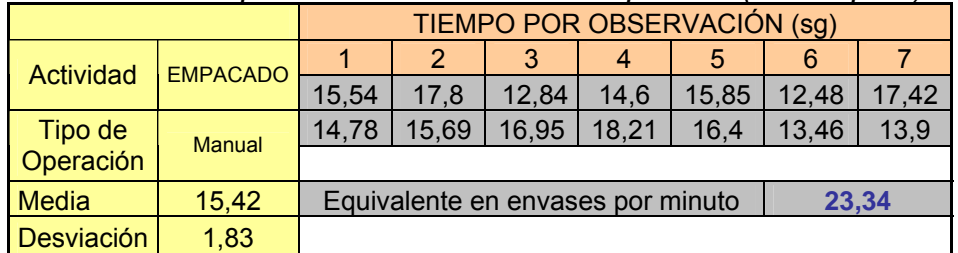

- Ritmo envasadora: 2200 r.p.m.
- Capacidad: 24 envases / min. Producto: Maxter 40

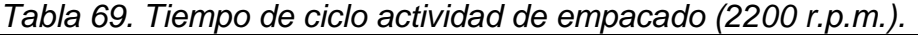

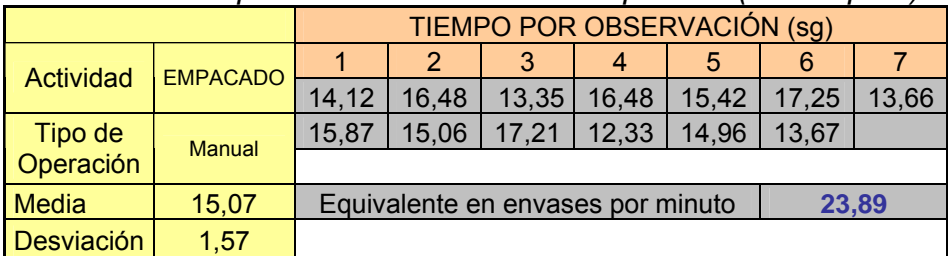

- Ritmo envasadora: 2400 r.p.m.
- Capacidad: 25.6 envases / min. Producto: Transter 90

|                   |                 | TIEMPO POR OBSERVACIÓN (sg)                |       |       |       |       |                |       |  |
|-------------------|-----------------|--------------------------------------------|-------|-------|-------|-------|----------------|-------|--|
| Actividad         | <b>EMPACADO</b> |                                            | 2     |       | 4     | 5     | 14,82<br>13,46 |       |  |
|                   |                 | 14,65                                      | 14,36 | 13,28 | 11,48 | 12,48 |                | 13,64 |  |
| Tipo de           | <b>Manual</b>   | 10,23                                      | 14,87 | 14,75 | 17,04 | 14,57 |                | 12,28 |  |
| Operación         |                 | 15,48                                      | 15,16 | 12.6  | 18,3  |       |                |       |  |
| <b>Media</b>      | 14,08           | Equivalente en envases por minuto<br>25,57 |       |       |       |       |                |       |  |
| <b>Desviación</b> | 1,92            |                                            |       |       |       |       |                |       |  |

*Tabla 70. Tiempo de ciclo actividad de empacado (2400 r.p.m.).*

4.5.3.3. Toma de tiempo para la actividad manual de estibado

- Ritmo envasadora: 1800 r.p.m.
- Capacidad: 20 envases / min. Producto: Industrial Especial 46

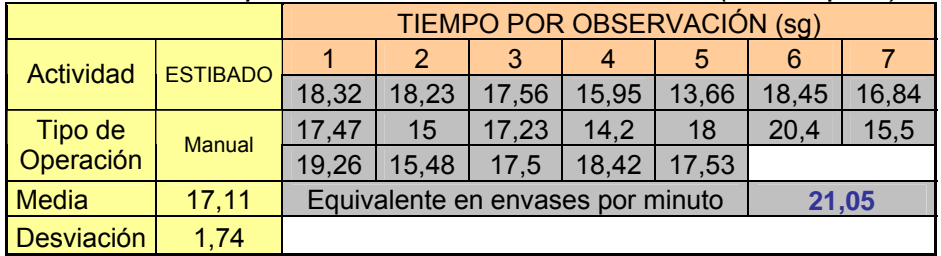

*Tabla 71. Tiempo de ciclo actividad de estibado (1800 r.p.m.).*

- Ritmo envasadora: 2000 r.p.m.
- Capacidad: 22 envases / min. Producto: Terex SG

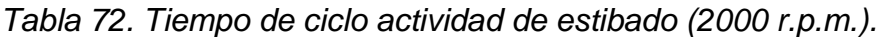

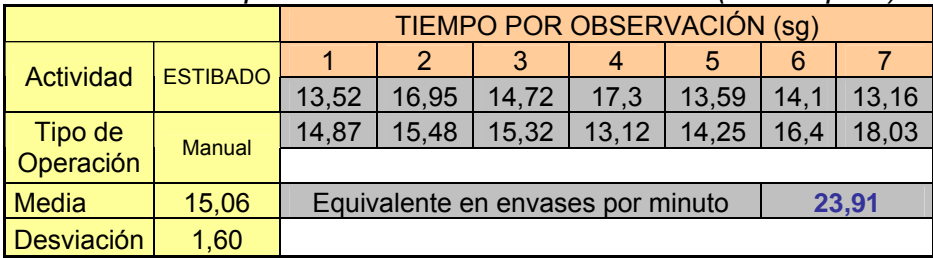

- Ritmo envasadora: 2200 r.p.m.
- Capacidad: 24 envases / min. Producto: Maxter 40

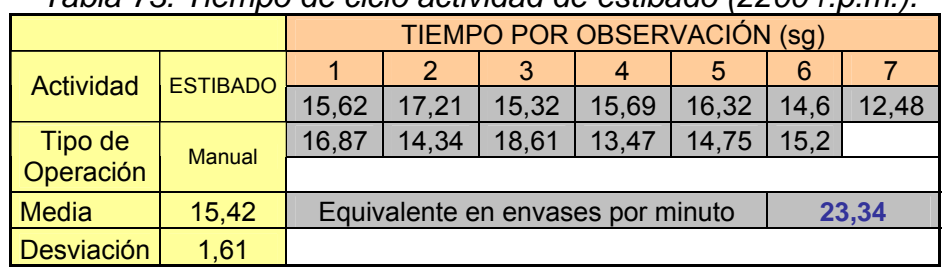

*Tabla 73. Tiempo de ciclo actividad de estibado (2200 r.p.m.).*

- Ritmo envasadora: 2400 r.p.m.
- Capacidad: 25.6 envases / min. Producto: Transter 90

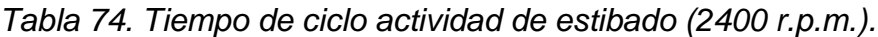

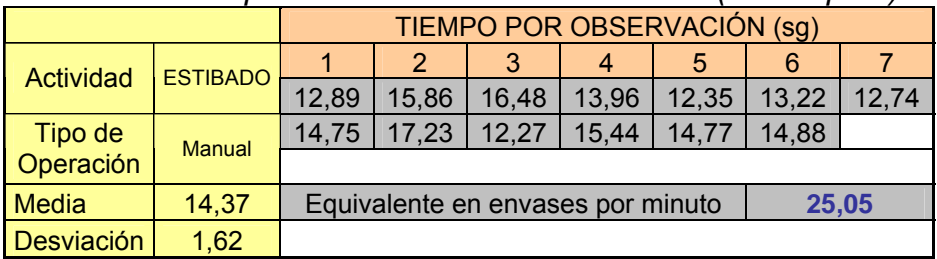

# 4.6. RESUMEN OBSERVACIONES DE LA MUESTRA

# 4.6.1. Línea 6000.

| Ritmo<br>envasado<br>(envases / min) | n<br><b>Muestra</b> | de ciclo (sg) | Tiempo promedio   Desviación media<br>de ciclo (sg) | Promedio obtenido<br>(envases / min) | Producto   |
|--------------------------------------|---------------------|---------------|-----------------------------------------------------|--------------------------------------|------------|
| 105                                  | 31                  | 13,63         | 1.98                                                | 105.68                               | $4-$       |
| 110                                  | 22                  | 13,08         | 1,96                                                | 110,09                               | Ecoter     |
| 115                                  | 33                  | 12,08         | 1,81                                                | 119,19                               | 2T Nautico |

*Tabla 75. Resumen actividad de enfilado.*

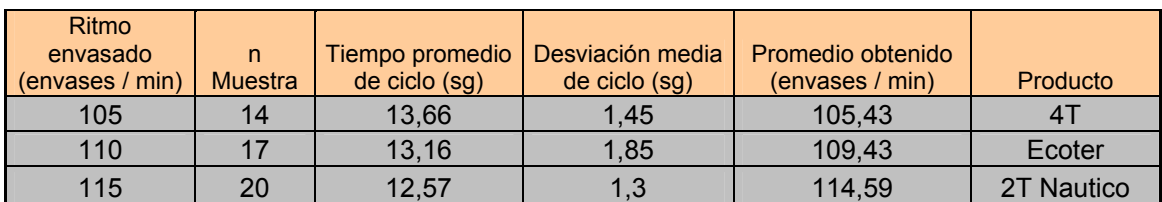

# *Tabla 76. Resumen actividad de empacado.*

## *Tabla 77. Resumen actividad de estibado.*

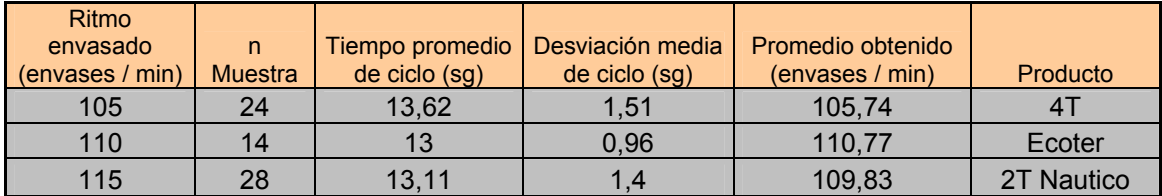

# 4.6.2. Línea 2T.

# *Tabla 78. Resumen de las observaciones a velocidad regular de trabajo.*

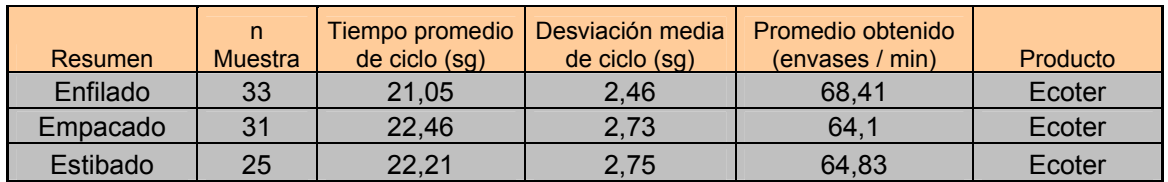

## 4.6.3. Línea Galón

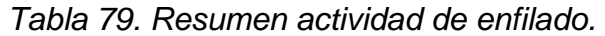

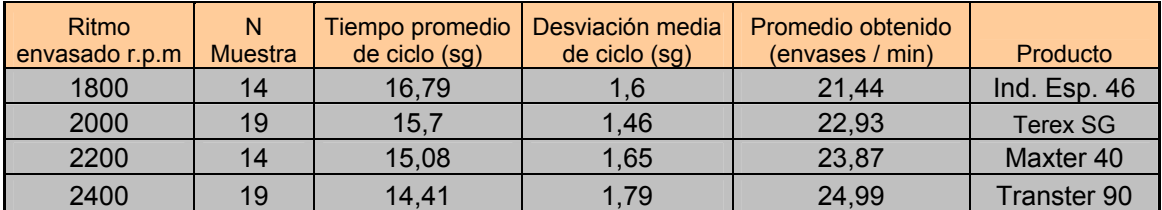
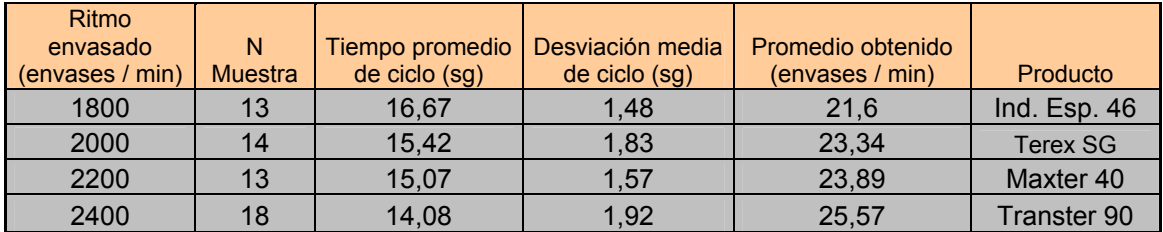

### *Tabla 80. Resumen actividad de empacado.*

### *Tabla 81. Resumen actividad de estibado.*

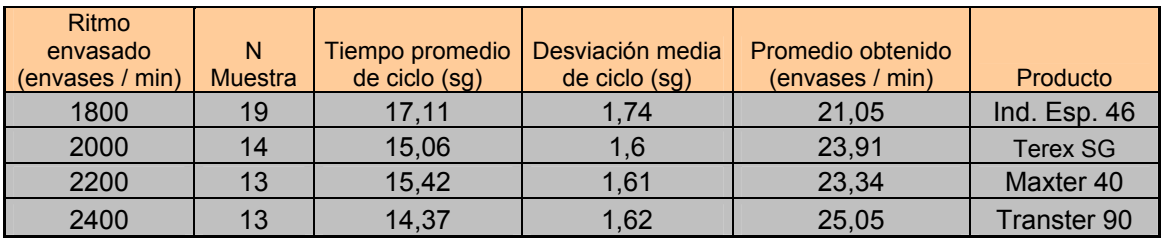

# 4.7. PRUEBA DE HIPÓTESIS

Para poder afirmar que las actividades críticas que forman parte de las líneas de envasado y que son realizadas en su totalidad o con intervención parcial de operarios están en capacidad de desempeñarse a los diferentes niveles impuestos por la máquina envasadora, es una buena alternativa utilizar la prueba de hipótesis.

En este caso puede realizarse de dos formas. Una de ellas es utilizando los valores de la media  $(\vec{x})$  y desviación  $(s)$  en segundos, obtenidos en las observaciones realizadas.

La otra forma es pasando los valores en segundos a envases por minuto.

Se trata de una prueba de hipótesis para  $\mu$  con  $\sigma^2$  desconocida. Las dos opciones se utilizarán con el primer dato de la línea 6000.

### 4.7.1. Línea 6000

### 4.7.1.1. Actividad de enfilado

La tabla con los valores obtenidos de la muestra junto con los cálculos de la prueba de hipótesis para el tiempo son los siguientes:

|                                   |    |       |      |                   |          |                        | t Crítico<br>(tablas)<br>1.697 |  |
|-----------------------------------|----|-------|------|-------------------|----------|------------------------|--------------------------------|--|
| Ritmo envasado<br>(envases / min) | N  | 又     |      | (envases /<br>min | Producto | t Teórico<br>(fórmula) |                                |  |
| 105                               | 31 | 13,63 | 1.98 | 105,68            | 4        | $-0.237$               |                                |  |
| 110                               | 22 | 13,08 | 1.96 | 110.09            | Ecoter   | $-0.026$               | 1.721                          |  |
| 115                               | 33 | 12,08 | 1.81 | 119,19            | Náutico  | $-1.402$               | 1,694                          |  |

*Tabla 82. Valores obtenidos para la prueba de hipótesis.*

Los valores de t teórico son los que se obtienen a partir la fórmula expresada abajo; los valores de t críticos son los correspondientes a un  $\alpha$  = 5% y a (n-1) grados de libertad utilizando la tabla de la distribución t.

Pr*ueba para μ con σ<sup>2</sup> desconocida*  
\n*Ho*: 
$$
\mu \le \mu_0
$$
  
\n*H*<sub>1</sub>:  $\mu \triangleright \mu_0$   
\n*t* =  $\frac{\overline{\chi} - \mu_0}{\frac{S}{\sqrt{n}}}$ 

La hipótesis nula se expresa como menor o igual para que en caso de que no pueda rechazarse (se acepte), confirme con el nivel de confianza que se ha establecido que el tiempo de ciclo medio poblacional es menor que el de la envasadora, lo que quiere decir que estadísticamente los operarios pueden trabajar al ritmo de la envasadora.

Ritmo de envasado: 105 envases por minuto.

Para la actividad de enfilado a un ritmo de la envasadora de 105 envases por minuto, el enfilador debería colocar sobre la banda de alimentación al menos el mismo número de envases.

Para hacer esto tiene que tomar y descargar 4.375 cajas (105/24), porque cada caja tiene 24 envases. Ese número de cajas se convierte en el número de ciclos que debe realizar en un minuto; por tanto, cada ciclo debe tardar (60 / 4.375 = 13.7143 sg).

Entonces para el primer caso tenemos los siguientes datos:

Media muestral  $\overline{X}$  = 13.63 sg.  $\sigma$  = 1.98 sg.

Media poblacional  $\mu_0$  para 105 envases por minuto: 13.7143

*Ho*: 
$$
\mu \le 13.7143
$$
  
\n*H*<sub>1</sub>:  $\mu > 13.7143$   
\n $t = \frac{\overline{\chi} - \mu_0}{\frac{S}{\sqrt{n}}} = \frac{13.63 - 13.7143}{\frac{1.98}{\sqrt{31}}} = -0.237$ 

Dado que según tablas el valor crítico de t es 1.697, entonces:

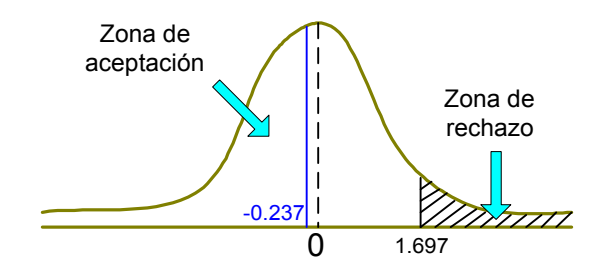

*Figura 14. Distribución t de student para la actividad de enfilado. Tiempo de ciclo <= a 13.7143 sg.* 

El valor teórico cae dentro de la zona de aceptación, por lo cual no podemos rechazar la hipótesis de que para un ritmo de trabajo de 105 envases por minuto, el tiempo promedio de ciclo de enfilamiento será menor o igual a 13.741, o lo que quiere decir, que el operario está en capacidad de seguir el ritmo de la envasadora y enfilar 105 o más envases por minuto. Todo esto con un nivel de confianza del 95%.

Haciéndolo de la otra forma (en envases por minuto) se da el siguiente planteamiento:

*Ho*: 
$$
\mu \ge 105
$$
 *envases* / min  
\n*H*<sub>1</sub>:  $\mu < 105$  *envases* / min  
\n $t = \frac{7}{\chi} - \mu_0 = \frac{105.6493 - 105}{15.3474} = 0.2356$ 

La hipótesis nula cambia a >= porque lo que pretendemos ahora es directamente demostrar que el enfilador puede trabajar a un ritmo de 105 o mas envases por minuto.

El valor crítico de t es el mismo que en el caso anterior, pero ahora es de cola izquierda, debido a la forma en que esta expresada  $H_1$ .

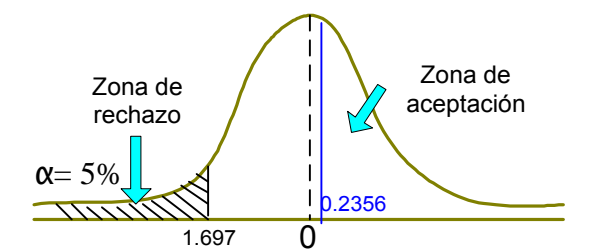

*Figura 15. Distribución t de student para la actividad de enfilado. Número de envases por minuto >= a 105.* 

Como en el caso anterior, el valor teórico cae dentro de la zona de aceptación y es el mismo valor que el obtenido utilizando la media en sg (difiere en unas cuantas diezmilésimas, por cuestión de cálculo).

Directamente podemos concluir con un 95% de confianza que el enfilador puede llevar un ritmo igual o superior a la envasadora con 105 envases por minuto.

Queda demostrado que de la dos formas se obtiene el mismo resultado. En adelante los cálculos se harán utilizando la media en segundos.

Ritmo de envasado: 110 envases por minuto

Con los datos muestrales se obtuvieron los siguientes valores:

Media muestral  $\overline{X}$  = 13.08 sg.  $\sigma$  = 1.96 sg

Media poblacional  $\mu_0$  para 110 envases por minuto = 13.0909

Recordando, para que salgan 110 envases por minuto el enfilador debe realizar 4.5833 ciclos (110 envases por minuto /24 envases por caja); luego, cada ciclo debe demorar 13.0909 (60 segundos / 4.5833 ciclos).

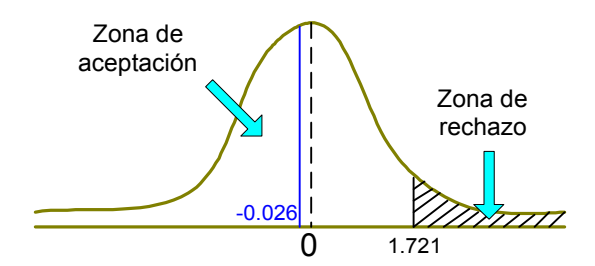

*Figura 16. Distribución t de student para la actividad de enfilado. Tiempo de ciclo <= a 13.0909 sg.* 

Nuevamente se acepta con un 95% de confianza la hipótesis nula de que el tiempo de ciclo es menor al requerido para obtener 110 envases por minuto, Por tanto el enfilador puede trabajar al ritmo de la envasadora.

• Ritmo de envasado: 115 envases por minuto

Media muestral  $\overline{X}$  = 12.08 sg.  $\sigma$  = 1.81 sg Media poblacional  $\mu_0$  para 115 envases por minuto = 12.5217

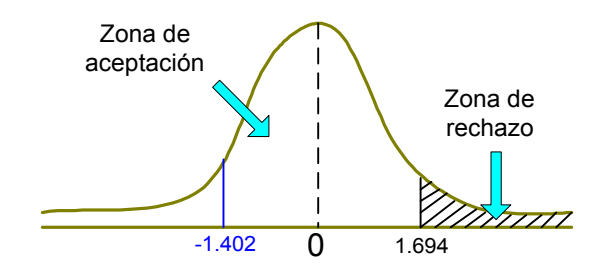

*Figura 17. Distribución t de student para la actividad de enfilado. Tiempo de ciclo <= a 12.5217 sg.* 

Se acepta la hipótesis nula, por tanto a un ritmo de envasado de 115 envases por minuto el enfilador puede trabajar al ritmo de la envasadora.

### 4.7.1.2. Actividad de empacado

Los resultados obtenidos de la muestra son los siguientes:

| Ritmo envasado<br>(envases / min) | N  | ×     |      | (envases /<br>min) | Producto | <sup>+</sup> Teórico<br>(fórmula) | t Crítico<br>(tablas) |
|-----------------------------------|----|-------|------|--------------------|----------|-----------------------------------|-----------------------|
| 105                               | 14 | 13.66 | 1.45 | 105.43             | 47       | $-0.140$                          | 1.771                 |
| 110                               |    | 13.16 | 1.85 | 109.43             | Ecoter   | 0.154                             | 1.746                 |
| 115                               | 20 | 12.57 | 1.3  | 114.59             | Náutico  | 0.166                             | 1.729                 |

*Tabla 83. Valores de la prueba de hipótesis para la actividad de empacado.* 

Dado que en la tabla se expresan los valores teóricos y críticos de la distribución t para la prueba de hipótesis, y que ya se explico que es de cola derecha, se omitirá la impresión del gráfico y de la fórmula. En su defecto se describirá la conclusión obtenida para un nivel de confianza del 95%.

Ritmo de envasado: 105 envases por minuto.

Media muestral  $\overline{X}$  = 13.66 sg.  $\sigma$  = 1.45 sg Media poblacional  $\mu_0$  para 105 envases por minuto = 13.7143 Valor teórico de t : - 0.140. Valor crítico de t : 1.771

Conclusión: Se acepta la hipótesis nula de que el tiempo de empacado promedio es menor o igual al requerido para 105 envases por minuto. Esto quiere decir que la empacadora esta en capacidad de trabajar a ese ritmo

Ritmo de envasado: 110 envases por minuto.

Media muestral  $\overline{X}$  = 13.16 sg.  $\sigma$  = 1.85 sg Media poblacional  $\mu_0$  para 110 envases por minuto = 13.0909 Valor teórico de t : 0.154. Valor crítico de t : 1.746 Conclusión: Se acepta la hipótesis nula de que el tiempo de empacado promedio es menor o igual al requerido para 110 envases por minuto. Esto quiere decir que la empacadora esta en capacidad de trabajar a ese ritmo

■ Ritmo de envasado: 115 envases por minuto.

Media muestral  $\overline{X}$  = 12.57 sg.  $\sigma$  = 1.3 sg

Media poblacional  $\mu_0$  para 115 envases por minuto = 12.5217

Valor teórico de t : 0.166. Valor crítico de t : 1.729

Conclusión: Se acepta la hipótesis nula de que el tiempo de empacado promedio es menor o igual al requerido para 115 envases por minuto. Esto quiere decir que la empacadora esta en capacidad de trabajar a ese ritmo.

# 4.7.1.3. Actividad de estibado

Los resultados obtenidos de la muestra son los siguientes:

| Ritmo envasado<br>(envases / min) | N  | X     |      | (envases /<br>min) | Producto       | t Teórico<br>(fórmula) | t Crítico<br>(tablas) |
|-----------------------------------|----|-------|------|--------------------|----------------|------------------------|-----------------------|
| 105                               | 24 | 13.62 | 1.51 | 105.74             | $\mathbf{4}^-$ | $-0.306$               | 1.714                 |
| 110                               | 14 | 13    | 0.96 | 110.77             | Ecoter         | $-0.354$               | 1.771                 |
| 115                               | 28 | 13.11 | 1.4  | 109.83             | Náutico        | 2.224                  | 1.703                 |

*Tabla 84. Valores de la prueba de hipótesis para la actividad de estibado.* 

Ritmo de envasado: 105 envases por minuto.

Media muestral  $\overline{X}$  = 13.62 sg.  $\sigma$  = 1.51 sg Media poblacional  $\mu_0$  para 105 envases por minuto = 13.7143 Valor teórico de t : - 0.306. Valor crítico de t : 1.714 Conclusión: Se acepta la hipótesis nula de que el tiempo de estibado promedio es menor o igual al requerido para 105 envases por minuto. Esto quiere decir que el estibador esta en capacidad de trabajar a ese ritmo

Ritmo de envasado: 110 envases por minuto.

Media muestral  $\overline{X}$  = 13 sg.  $\sigma$  = 0.96 sg Media poblacional  $\mu_0$  para 110 envases por minuto = 13.0909 Valor teórico de t : - 0.354. Valor crítico de t : 1.771 Conclusión: Se acepta la hipótesis nula de que el tiempo de estibado promedio es menor o igual al requerido para 110 envases por minuto. Esto quiere decir que el estibador esta en capacidad de trabajar a ese ritmo

Ritmo de envasado: 115 envases por minuto.

Media muestral  $\overline{X}$  = 13.11 sg.  $\sigma$  = 1.4 sg

Media poblacional  $\mu_0$  para 115 envases por minuto = 12.5217

Valor teórico de t: 2.224. Valor crítico de t: 1.703

Conclusión: No se acepta la hipótesis nula de que el tiempo de estibado promedio es menor o igual al requerido para 115 envases por minuto. Esto quiere decir que estadísticamente para un nivel de confianza del 95 % el estibador no esta en capacidad de trabajar a ese ritmo.

### 4.7.2. Línea 2T

Los resultados obtenidos de la muestra son los siguientes:

| <u> NIMUNU UVIIINULUUIU NUIU IU IIIIUU EII</u> |    |       |      |                    |                 |                        |                       |  |  |  |
|------------------------------------------------|----|-------|------|--------------------|-----------------|------------------------|-----------------------|--|--|--|
| Ritmo envasado<br>(envases / min)              | N  | x     | S    | (envases /<br>min) | <b>Producto</b> | t Teórico<br>(fórmula) | t Crítico<br>(tablas) |  |  |  |
| Enfilado                                       | 33 | 21.05 | 2.46 | 68.41              | Ecoter          | $-5.081$               | 1.694                 |  |  |  |
| Empacado                                       | 31 | 22.46 | 2.73 | 64.1               | Ecoter          | $-1.562$               | 1.697                 |  |  |  |
| Estibado                                       | 25 | 22.21 | 2.75 | 64.83              | Ecoter          | $-1.847$               | 1.711                 |  |  |  |

*Tabla 85. Valores de la prueba de hipótesis para la línea 2T.*

### 4.7.2.1. Actividad de enfilado

Media muestral  $\overline{X}$  = 21.05 sg.  $\sigma$  = 2.46 sg

Media poblacional  $\mu_0$  para 62 envases por minuto = 23.2258

Valor teórico de t: -5.081. Valor crítico de t: 1.694

Conclusión: Se acepta la hipótesis nula de que el tiempo de enfilado promedio es menor o igual al requerido para 62 envases por minuto. Esto quiere decir que estadísticamente para un nivel de confianza del 95 % el enfilador esta en capacidad de trabajar a ese ritmo.

4.7.2.2. Actividad de empacado

Media muestral  $\overline{X}$  = 22.46 sg.  $\sigma$  = 2.73 sg

Media poblacional  $\mu_0$  para 62 envases por minuto = 23.2258

Valor teórico de t: -1.562. Valor crítico de t: 1.697

Conclusión: Se acepta la hipótesis nula de que el tiempo de empacado promedio es menor o igual al requerido para 62 envases por minuto. Esto quiere decir que para un nivel de confianza del 95 % el empacador esta en capacidad de trabajar a ese ritmo.

4.7.2.3. Actividad de estibado

Media muestral  $\overline{X}$  = 22.21 sg.  $\sigma$  = 2.75 sg Media poblacional  $\mu_0$  para 62 envases por minuto = 23.2258 Valor teórico de t: -1.847. Valor crítico de t: 1.711

Conclusión: Se acepta la hipótesis nula de que el tiempo de estibado promedio es menor o igual al requerido para 62 envases por minuto. Esto quiere decir que para un nivel de confianza del 95 % el estibador esta en capacidad de trabajar a ese ritmo.

# 4.7.3. Línea Galón

## 4.7.3.1. Actividad de enfilado

Los resultados obtenidos de la muestra son los siguientes:

| Ritmo envasado<br>(envases / min) | N  | x     | S    | (envases /<br>min) | Producto        | t Teórico<br>(fórmula) | t Crítico<br>(tablas) |  |  |
|-----------------------------------|----|-------|------|--------------------|-----------------|------------------------|-----------------------|--|--|
| 1800                              | 14 | 16.79 | 1.6  | 21.44              | Ind. Esp. $46'$ | $-2.830$               | 1.771                 |  |  |
| 2002                              | 19 | 15.7  | 1.46 | 22.93              | Terex SG        | $-1.981$               | 1.734                 |  |  |
| 2193                              | 14 | 15.08 | 1.65 | 23.87              | Maxter 40       | 0.181                  | 1.771                 |  |  |
| 2400                              | 19 | 14.41 | 1.79 | 24.99              | Transter 90     | 0.846                  | 1.734                 |  |  |

*Tabla 86. Valores de la prueba de hipótesis para el enfilado.*

■ Ritmo de envasado: 1800 rpm – 20 envases por minuto.

Conclusión: Se acepta la hipótesis nula. El tiempo promedio de enfilado a 1800 rpm es menor o igual al marcado por la envasadora para obtener 20 envases por minuto. Quiere decir que el operario puede trabajar al ritmo de la envasadora.

Ritmo de envasado:  $2000$  rpm  $-22$  envases por minuto.

Conclusión: Se acepta la hipótesis nula. El tiempo promedio de enfilado a 2002 rpm es menor o igual al marcado por la envasadora para obtener 22 envases por minuto. Quiere decir que el operario puede trabajar al ritmo de la envasadora.

■ Ritmo de envasado: 2200 rpm – 24 envases por minuto.

Conclusión: Se acepta la hipótesis nula. El tiempo promedio de enfilado a 2193 rpm es menor o igual al marcado por la envasadora para obtener 24 envases por minuto. Quiere decir que el operario puede trabajar al ritmo de la envasadora.

■ Ritmo de envasado: 2400 rpm – 25.6 envases por minuto.

Conclusión: Aunque el valor t teórico se encuentra mas cerca al crítico que en los anteriores casos, se acepta la hipótesis nula. El tiempo promedio de enfilado a 2400 rpm es menor o igual al marcado por la envasadora para obtener 25.6 envases por minuto. Quiere decir que el operario puede trabajar al ritmo de la envasadora pero tal ves no por mucho tiempo.

## 4.7.3.2. Actividad de empacado

Los resultados obtenidos de la muestra son los siguientes:

| Ritmo envasado<br>(envases / min) | N  | X     | S    | (envases /<br>min) | Producto        | t Teórico<br>(fórmula) | t Crítico<br>(tablas) |  |  |
|-----------------------------------|----|-------|------|--------------------|-----------------|------------------------|-----------------------|--|--|
| 1800                              | 13 | 16.67 | 1.48 | 21.6               | Ind. $E$ sp. 46 | $-3.240$               | 1.782                 |  |  |
| 2002                              | 14 | 15.42 | 1.83 | 23.34              | Terex SG        | $-1.929$               | 1.771                 |  |  |
| 2193                              | 13 | 15.07 | 1.57 | 23.89              | Maxter 40       | 0.161                  | 1.782                 |  |  |
| 2400                              | 18 | 14.08 | 1.92 | 25.57              | Transter 90     | 0.039                  | 1.74                  |  |  |

*Tabla 87. Valores de la prueba de hipótesis para el empacado.*

Ritmo de envasado: 1800 rpm – 20 envases por minuto.

Conclusión: Se acepta la hipótesis nula. El tiempo promedio de empacado a 1800 rpm es menor o igual al marcado por la envasadora para obtener 20 envases por minuto. Quiere decir que el operario puede trabajar al ritmo de la envasadora.

■ Ritmo de envasado: 2000 rpm – 22 envases por minuto.

Conclusión: Se acepta la hipótesis nula. El tiempo promedio de empacado a 2002 rpm es menor o igual al marcado por la envasadora para obtener 22 envases por minuto. Quiere decir que el operario puede trabajar al ritmo de la envasadora.

■ Ritmo de envasado: 2200 rpm – 24 envases por minuto.

Conclusión: Se acepta la hipótesis nula. El tiempo promedio de empacado a 2193 rpm es menor o igual al marcado por la envasadora para obtener 24 envases por minuto. Quiere decir que el operario puede trabajar al ritmo de la envasadora.

Ritmo de envasado: 2400 rpm – 25.6 envases por minuto.

Conclusión: Se acepta la hipótesis nula. El tiempo promedio de empacado a 2400 rpm es menor o igual al marcado por la envasadora para obtener 25.6 envases por minuto. Quiere decir que el operario puede trabajar al ritmo de la envasadora.

### 4.7.3.3. Actividad de estibado

Los resultados obtenidos de la muestra son los siguientes:

|  | Ritmo envasado<br>(envases / min) | N  | X     | S    | (envases /<br>min) | Producto           | t Teórico<br>(fórmula) | t Crítico<br>(tablas) |  |  |
|--|-----------------------------------|----|-------|------|--------------------|--------------------|------------------------|-----------------------|--|--|
|  | 1800                              | 19 | 17.11 | 1.74 | 21.05              | Ind. Esp. $46$     | $-2.230$               | 1.734                 |  |  |
|  | 2002                              | 14 | 15.06 | 1.6  | 23.91              | Terex SG           | $-3.049$               | 1.771                 |  |  |
|  | 2193                              | 13 | 15.42 | 1.61 | 23.34              | Maxter 40          | 0.941                  | 1.782                 |  |  |
|  | 2400                              | 13 | 14.37 | 1.62 | 25.05              | <b>Transter 90</b> | 0.684                  | 1.782                 |  |  |

*Tabla 88. Valores prueba de hipótesis para el estibado.*

Ritmo de envasado: 1800 rpm – 20 envases por minuto.

Conclusión: Se acepta la hipótesis nula. El tiempo promedio de estibado a 1800 rpm es menor o igual al marcado por la envasadora para obtener 20 envases por minuto. Quiere decir que el operario puede trabajar al ritmo de la envasadora.

Ritmo de envasado: 2000 rpm – 22 envases por minuto.

Conclusión: Se acepta la hipótesis nula. El tiempo promedio de estibado a 2002 rpm es menor o igual al marcado por la envasadora para obtener 22 envases por minuto. Quiere decir que el operario puede trabajar al ritmo de la envasadora.

■ Ritmo de envasado: 2200 rpm – 24 envases por minuto.

Conclusión: Aunque el valor t teórico se encuentra mas cerca al crítico que en los anteriores casos, se acepta la hipótesis nula. El tiempo promedio de estibado a 2193 rpm es menor o igual al marcado por la envasadora para obtener 24 envases por minuto. Quiere decir que el operario puede trabajar al ritmo de la envasadora pero tal ves no por mucho tiempo.

■ Ritmo de envasado: 2400 rpm – 25.6 envases por minuto.

Conclusión: Al igual que el caso anterior el valor t teórico se encuentra cerca al crítico, cae dentro de la zona de aceptación. Se concluye entonces que el operario puede trabajar al ritmo de la envasadora. Sin embargo, es muy complicado que el operario mantenga este ritmo de trabajo durante un periodo prolongado de tiempo.

# 4.8. ANÁLISIS DE CAPACIDAD

Con las pruebas de hipótesis realizadas y las capacidades de los equipos se evidenció que los operarios están en capacidad de trabajar a los diferentes ritmos de las envasadoras. Estadísticamente esto es cierto con un 95% de nivel de confianza.

El problema es que esta estadística no tiene en cuenta el nivel de fatiga de los operarios ni el tiempo total de envasado de un lote, pues se basa solamente en los datos de las observaciones que se realizan.

El asunto es que los valores de la muestra para los ritmos mas rápidos de las envasadoras de cuartos y galón fueron tomados durante periodos cortos de trabajo, pues se evidencia fatiga de los operarios que obliga a reducir el ritmo de envasado después de un tiempo.

Se puede afirmar con tranquilidad que se logró el objetivo del estudio, ya que se analizaron ciclos de trabajo a velocidades normales y máximas de trabajo logrando un conocimiento amplio de lo que es el funcionamiento de la línea y los niveles a los que se puede llegar con ella.

Como conclusión puede resumirse que aunque los operarios pueden trabajar a los niveles mas altos de envasado, no pueden hacerlo por mucho tiempo. Esto que aunque no se aprecia en los resultados estadísticos, lo he podido analizar tras mis múltiples observaciones de las líneas funcionando y la interacción de los operarios y los equipos.

Para el cálculo de capacidad y la realización de los modelos de simulación en los capítulos posteriores se utilizará entonces la velocidad mínima registrada, la cual además de estar dentro de los márgenes recomendados por los fabricantes de los equipos, permite un flujo continuo de producción, altos índices de envasado, y reducción de los niveles de fatiga de los operarios.

|                  | rabia os. Kilino de envasado a dullzar. |                           |      |  |  |  |  |  |  |  |  |
|------------------|-----------------------------------------|---------------------------|------|--|--|--|--|--|--|--|--|
| Línea            | 6000                                    | Galón<br>2Τ               |      |  |  |  |  |  |  |  |  |
| <b>Velocidad</b> | 105 envases/min                         | <b>Normal</b><br>1800 rpm |      |  |  |  |  |  |  |  |  |
| Envases/min      | 105                                     | 62                        | 20   |  |  |  |  |  |  |  |  |
| Envases/hora     | 6300                                    | 3720                      | 1200 |  |  |  |  |  |  |  |  |
| Cajas/hora       | 262.5                                   | 155                       | 200  |  |  |  |  |  |  |  |  |
| Cajas/día        | 2100                                    | 1240                      | 1600 |  |  |  |  |  |  |  |  |

*Tabla 89. Ritmo de envasado a utilizar.* 

### 4.8.1. Jornada efectiva de trabajo

Para obtener el valor de "cajas / día" se ha tomado una jornada de 8 horas. La explicación es la siguiente:

La jornada de trabajo de la fábrica es de 7:00 a.m a 4:30 p.m. esta jornada supone 9:30 horas de trabajo.

Entre las 6:00 y las 7:00 a.m. se realiza el alistamiento de la o las líneas en las que se envasará el producto terminado que en ese momento se encuentra en el tanque mezclador.

Ese alistamiento consiste en:

- Revisión del funcionamiento de los equipos.
- Traslado del insumo hasta la banda de insumo.
- Purga de la línea de envasado.
- Control de peso del envase lleno y programación de la báscula.
- Programación de los codificadores tanto de envases como de cajas.

En la mañana los operarios cuentan con un descanso de 15 minutos para alimentación y descanso.

Al medio día, se dan 30 minutos para el almuerzo, el cual es consumido por todo el personal en la cafetería de la fábrica.

En la tarde se dan otros 15 minutos para descanso de los operarios y consumo de alimentos o bebidas.

Hasta el momento van 60 minutos de descanso (almuerzo, media mañana y media tarde).

15 minutos antes del final de la jornada de trabajo los operarios deben terminar sus labores y realizar el aseo del área de envasado.

Sumando los 15 minutos de aseo tenemos un total de 1:15 horas de tiempo no productivo.

Restando a las 9:30 horas de la jornada de trabajo quedan 8:15 horas.

Durante un día normal pueden presentarse situaciones que obliguen a empezar tarde el envasado o a terminarlo mas temprano de lo normal, incluso a detener el envasado de un lote. Estas situaciones alteran inevitablemente la jornada efectiva de trabajo, por lo que es mejor ser conservadores en la estimación de este ítem. Por tal razón y en orden a la prudencia se establecerá en 8:00 horas la jornada diaria de trabajo.

4.8.2. Eficiencia de las líneas y suplementos del personal.

Ningún sistema productivo es 100% eficiente, y las líneas de envasado no son la excepción de esta norma.

Los reprocesos y partes o insumos dañados son por lo general focos importantes de pérdida de eficiencia en los sistemas productivos, y obligan a reinvertir energía y recursos en partes que ya se han trabajado.

En las líneas de la fábrica de lubricantes, los reprocesos durante el envasado y las partes dañadas no son realmente un problema, debido a que reprocesos se presentan en muy poca proporción generalmente cuando el operario encargado de controlar el suministro de tapas a la tapadora se descuida y la tolva se queda sin tapas, con lo que debe sacar de la banda los envases que se pasaron sin tapa y colocarlos nuevamente en esta antes de la tapadora.

La proporción de envases dañados es también muy pequeña, y se da principalmente en la empacadora, cuando queda algún envase presionado por el cuadrante de empacado.

La parte fuerte de pérdida de eficiencia de las líneas de envasado son las paradas, las cuales pueden presentarse por los siguientes motivos:

• El montacargas no retira o trae a tiempo las estibas para el producto terminado.

- La empacadora de la línea 6000 falla.
- Se presenta derrame en la envasadora.
- La tapadora falla.
- Los codificadores fallan o están mal programados.
- La encintadora falla.
- El enfilador mecánico de la línea 6000 falla.
- Parada de los operarios para descansar, tomar agua o satisfacer sus necesidades personales.

La pérdida de eficiencia por estos motivos está alrededor del 10%<sup>36</sup>, al cual, si adicionamos un 5% por contingencias tenemos 15% de pérdida de eficiencia total. Debido a que los descansos del personal ya están incluidos dentro de esa pérdida de eficiencia no se añadirá un porcentaje extra por este concepto.

# 4.8.3. Capacidad diaria de envasado

Partiendo de los análisis anteriores llegamos a los siguientes datos de capacidad diaria de envasado<sup>∗</sup>.

| Línea        | 6000            | 2T     | Galón    |  |
|--------------|-----------------|--------|----------|--|
| Velocidad    | 105 envases/min | Normal | 1800 rpm |  |
| Envases/min  | 89.25           | 52.7   | 17       |  |
| Envases/hora | 5355            | 3162   | 1020     |  |
| Cajas/hora   | 223.125         | 131.75 | 170      |  |
| Cajas/día    | 1785            | 1054   | 1360     |  |

*Tabla 90. Capacidad de envasado de las líneas a un 85% de eficiencia.* 

Estos valores se utilizarán como estadísticos para el envasado de los lotes.

Siguiendo el esquema anterior y multiplicando las cantidades diarias por 20<sup>\*</sup> días se tendrían los siguientes datos de capacidad mensual.

<sup>1</sup> <sup>36</sup> Según análisis de paradas, anexos.

<sup>∗</sup> Capacidad calculada al 85% de eficiencia.

| Línea            | 6000            |               | Galón    | <b>TOTAL</b> |  |  |  |  |  |  |  |
|------------------|-----------------|---------------|----------|--------------|--|--|--|--|--|--|--|
| <b>Velocidad</b> | 105 envases/min | <b>Normal</b> | 1800 rpm |              |  |  |  |  |  |  |  |
| Cajas/mes        | 35,700          | 21,080        | 27,200   | 83,980       |  |  |  |  |  |  |  |
| Galones/mes      | 214,200         | 63.240        | 163,200  | 440.640      |  |  |  |  |  |  |  |

*Tabla 91. Cajas / mes al 85% de eficiencia.* 

Esto nos dice que la capacidad de envasado global (de las tres líneas) es de 440.640 galones.

Realmente lo anterior no es cierto, ya que por ser las líneas compartidas no se pueden sumar las cantidades individuales de las mismas.

Es necesario entonces con base en los requerimientos de producción de las líneas compartidas determinar el tiempo requerido al mes por una de ellas para cumplir su producción y la capacidad que permite a la otra línea con el tiempo restante.

4.8.4. Capacidad mensual de envasado

En el punto anterior se definieron las estadísticas a aplicar por línea y por lote de producción.

Como también se dijo, no es correcto simplemente sumar las capacidades individuales para determinar la capacidad total por tener dos líneas compartidas. Debe entonces hacerse un cálculo diferente.

Primero que todo es necesario ajustar el 15% de pérdida de eficiencia que se asumió para la estadística lote a lote.

4.8.4.1. Descripción de tanques mezcladores.

\* En la fábrica se trabaja de lunes a viernes.

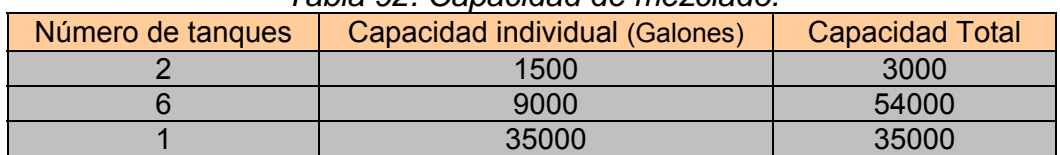

### *Tabla 92. Capacidad de mezclado.*

Como se puede ver, la mayoría de los mezclados se realizan en tanques para 9000 galones por ser con los que mas se cuenta. De la misma forma, la mayoría de los mezclados que se hacen en tanques de esa capacidad son de 9000 galones, pues siempre se busca aprovechar la capacidad del tanque.

Según los datos estadísticos de las líneas, para envasar 9000 galones, cada línea emplearía el siguiente tiempo:

| Línea | Tiempo (hr) |  |  |  |  |
|-------|-------------|--|--|--|--|
| 6000  | 6.72        |  |  |  |  |
| Galón | 8.82        |  |  |  |  |
| フエ    | 22 77       |  |  |  |  |

*Tabla 93. Tiempo requerido por línea para envasar 9000 galones.* 

Ninguno de los tiempos es exactamente 8 horas (que es lo que asumimos como tiempo efectivo de trabajo), esto quiere decir que inevitablemente se tendrán que hacer paradas dentro de la jornada de trabajo por alistamiento para el envasado de un nuevo producto.

Estas paradas que no permiten simplemente sumar las capacidades diarias para obtener las mensuales deben incluirse dentro del cálculo.

En promedio, el alistamiento normal de las líneas de envasado antes de una corrida de producción tarda 35 minutos<sup>\*</sup>. Esos 35 minutos equivalen al 7.29% de la jornada efectiva de 8 horas.

Recordemos que se cuenta con 15 minutos de margen de seguridad gracias a que se estableció la jornada diaria de trabajo en 8:00 horas y no 8:15 que era lo calculado.

1

<sup>\*</sup> Estudio de tiempos y movimientos, Anexos.

Según esto, se tienen aun 20 minutos (35-15) de pérdida por cuenta de los alistamientos entre lotes. Esos 20 minutos equivalen al 4.16% de una jornada de 8 horas.

Nuevamente obedeciendo a la prudencia, se decide dejar la jornada en 8 horas y reducir ese 5% en la eficiencia de las líneas.

Esto da entonces una eficiencia para las líneas del 80%.

4.8.4.2. Capacidad líneas compartidas.

Debe partirse de los requerimientos de producción. La siguiente tabla muestra las cantidades de producción en cajas presupuestadas y ejecutadas durante los meses de enero a julio del 2003.

|              | rapia 5 <del>1</del> . roducción presupuestada vs ejecutada. |              |                |              |              |             |              |              |                 |  |  |  |
|--------------|--------------------------------------------------------------|--------------|----------------|--------------|--------------|-------------|--------------|--------------|-----------------|--|--|--|
| <b>LÍNEA</b> | <b>PLAN</b>                                                  | <b>ENERO</b> | <b>FEBRERO</b> | <b>MARZO</b> | <b>ABRIL</b> | <b>MAYO</b> | <b>JUNIO</b> | <b>JULIO</b> | <b>Promedio</b> |  |  |  |
| 6000         | <b>Presupuestado</b>                                         | 25.399       | 23.950         | 24,050       | 39.450       | 26.529      | 32.975       | 36.892       | 29,892          |  |  |  |
|              | Eiecutado                                                    | 21,750       | 16,567         | 11,108       | 27.312       | 21.507      | 26.072       | 20,000       | 20,617          |  |  |  |
| Galón        | Presupuestado                                                | 11.100       | 8,756          | 8,700        | 14,800       | 14.514      | 17.262       | 24,047       | 14,168          |  |  |  |
|              | Eiecutado                                                    | 12,389       | 8,646          | 5,628        | 11.666       | 8.137       | 14,135       | 12,000       | 10,372          |  |  |  |
| 2T           | Presupuestado                                                | 6,500        | 3,800          | 5,500        | 11,500       | 8.827       | 7.116        | 14,172       | 8,202           |  |  |  |
|              | Ejecutado                                                    | 5,288        | 3,277          | 3,238        | 6.970        | 6.413       | 6.146        | 6.000        | 5,333           |  |  |  |

*Tabla 94. Producción presupuestada vs ejecutada.* 

En la figura 18 tenemos la capacidad (cajas / mes) que se tiene de la línea galón para diferentes niveles de producción de la línea 2T.

Ejemplo: tomando una producción de 10.000 cajas de pintas (octavos de galón).

10.000 cajas / 992 cajas – día = 10.0806 días.

(20 días –10.0806 días) \* 1280 cajas – día = 12.696.77 cajas de galón.

Haciendo un promedio entre lo presupuestado y lo ejecutado de octavos de galón en los primeros 7 meses del año tenemos:

(8202+5333) / 2 = 6767.5 cajas mes.

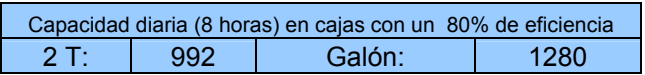

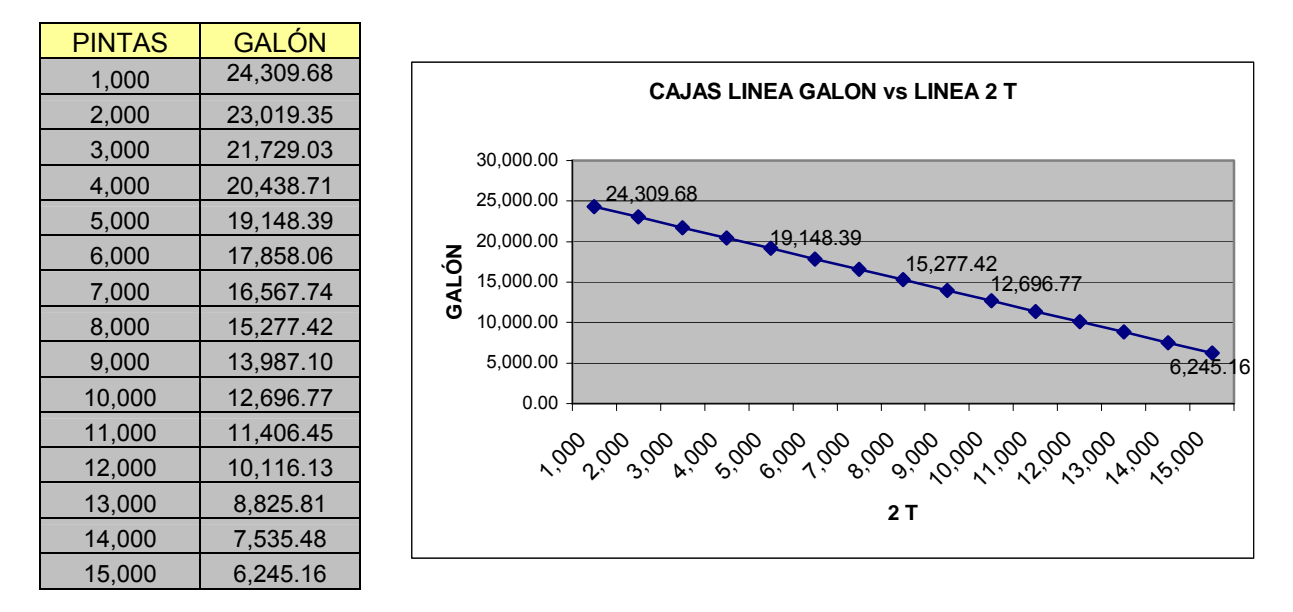

*Figura 18. Capacidad de producción mensual de la línea galón a partir de la programación de la 2T.* 

Para esas 6767.5 cajas / mes de octavos de galón, la capacidad que puede alcanzar la línea galón es de:

(20 días – (6767.5 cajas - mes / 992 cajas -día)) \* 1280 cajas –día

= 16.867.74 cajas / mes

4.8.4.3. Capacidad estimada mensual:

Ya con los datos y análisis anteriores se puede obtener el siguiente estimativo de capacidad de envasado mensual para una jornada de trabajo de 8 horas diarias.

| , apia vel eapachada ao chracado anaha ar co /01 |                 |               |          |
|--------------------------------------------------|-----------------|---------------|----------|
| Línea                                            | 6000            | 2Τ            | Galón    |
| Velocidad                                        | 105 envases/min | <b>Normal</b> | 1800 rpm |
| Envases/min                                      | 84              | 49.6          | 16       |
| Envases/hora                                     | 5040            | 2976          | 960      |
| Cajas/hora                                       | 210             | 124           | 160      |
| Cajas/día                                        | 1680            | 992           | 1280     |

*Tabla 95. Capacidad de envasado diaria al 80%.* 

| rapia oo. Gabacidad ay chiracaao monoadrar oo /0. |                 |               |            |                  |
|---------------------------------------------------|-----------------|---------------|------------|------------------|
| Línea                                             | 6000            |               | Galón      | <b>TOTAL MES</b> |
| Velocidad                                         | 105 envases/min | <b>Normal</b> | $1800$ rpm |                  |
| Cajas / mes                                       | 33,600          | 6.768         | 16.868     | 57.236           |
| Galones / mes                                     | 201,600         | 20.304        | 101,208    | 323.112          |

*Tabla 96. Capacidad de envasado mensual al 80%.*

Se puede apreciar que el cálculo de capacidad para las líneas galón y 2T se hace teniendo en cuenta la limitante por ser compartidas.

En conclusión se puede decir que la capacidad de producción estimada mensual de envasado de las líneas 6000, galón y 2T, oscila alrededor de los 323.112 Galones.

# 5. DESCRIPCIÓN DE LAS ALTERNATIVAS PLANTEADAS

### 5.1. ALTERNATIVA 1

### 5.1.1. Objetivo

Mediante una redistribución de las líneas de envasado lograr el incremento en la capacidad de producción de la fábrica de lubricantes Terpel basado en el aprovechamiento de los espacios y una correcta interrelación entre las distancias, la seguridad industrial y la adaptabilidad y condiciones de trabajo de los operarios.

### 5.1.2. Descripción general

Esta alternativa consiste en la separación de las líneas Galón y 2 T de modo que se disponga de 3 líneas independientes que estén en capacidad de funcionar simultáneamente con entradas, equipos, recursos y salidas individuales reemplazando además la envasadora lineal de octavos de galón por la rotativa de 10 pistones con que se cuenta.

En lo posible se ha tratado de no variar la disposición actual de las líneas, aprovechando las ubicaciones, las distancias y elementos ya existentes de modo que se reduzca la cantidad requerida de inversión en tiempo, dinero y periodo de adaptación de los operarios.

Es por esto que la línea 6000 se ha conservado como estaba, al igual que la forma de las líneas y el sentido de las entradas y salidas de las mismas.

El plano civil del área con la nueva distribución es el siguiente:

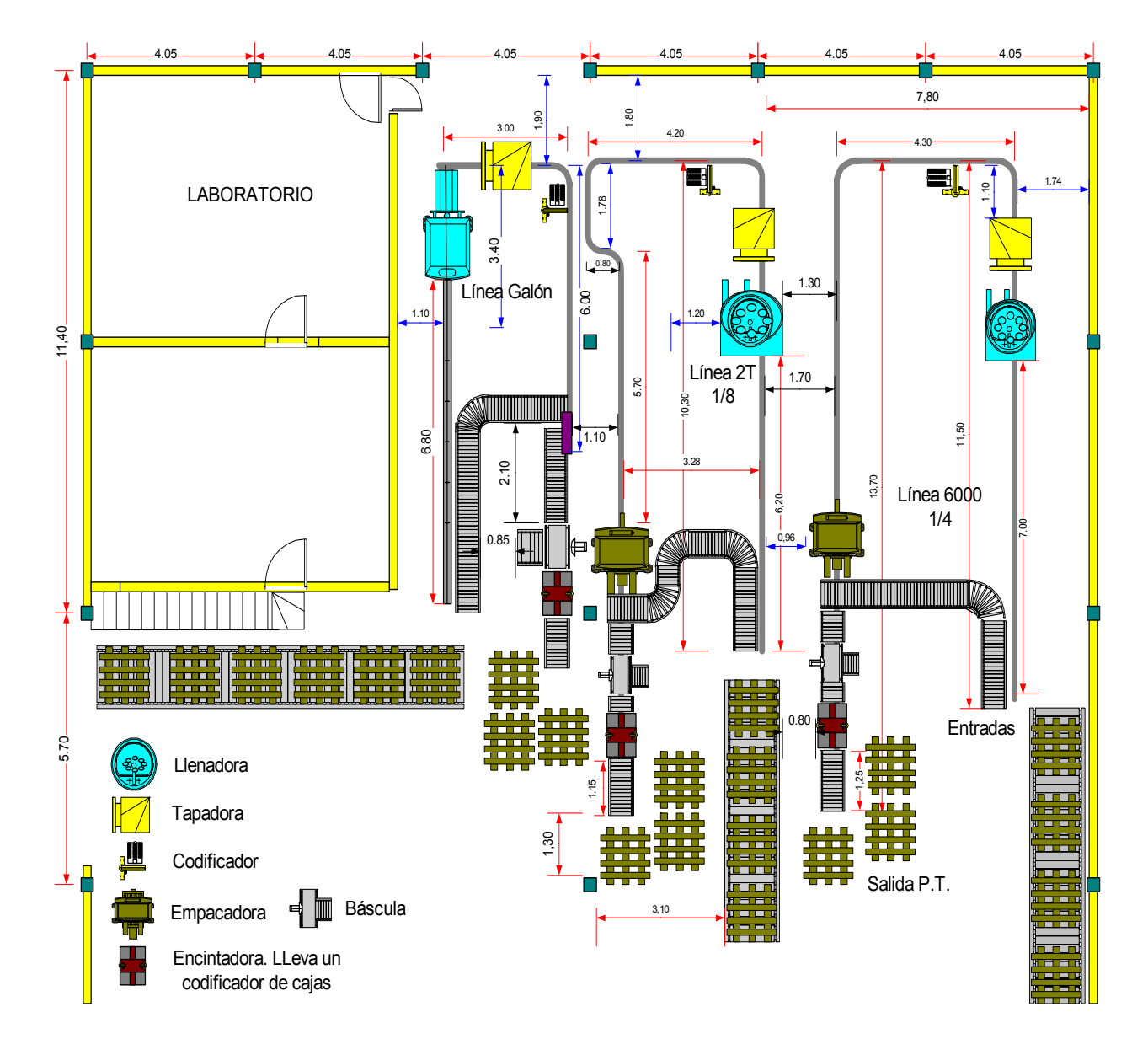

*Figura 19. Alternativa 1.* 

## 5.1.3. Descripción detallada

Esta alternativa ocasiona cambios que se reflejan en la forma y longitud de las líneas, en el número de equipos, el número de operarios, el consumo de energía, la capacidad de producción, etc.

Veamos los cambios generados en las líneas.

## 5.1.3.1. Línea 6000

La línea 6000 no presenta cambios, ya que las entradas y salidas del sistema, la secuencia de envasado, las máquinas utilizadas, y el número de operarios es el mismo.

Por lo anterior, no es necesario detallar los recursos utilizados, ya que se expusieron antes en la descripción de la distribución actual.

Recordemos la longitud de los tramos de banda.

| rabia 97. Longitud tranios de banda transportadora. |                      |              |
|-----------------------------------------------------|----------------------|--------------|
| <b>TRAMO</b>                                        | <b>DISTANCIA (m)</b> | <b>FORMA</b> |
| Enfilador - Envasadora                              | 7.0                  | Recto        |
| <b>Envasadora</b> - Tapadora                        | 0.4                  | Recto        |
| Tapadora – Empacadora                               | 11.5                 | En ele "L"   |
| Empacadora – Fin de la línea                        |                      | Recto        |

*Tabla 97. Longitud tramos de banda transportadora.* 

El plano de la línea 6000 queda como sigue:

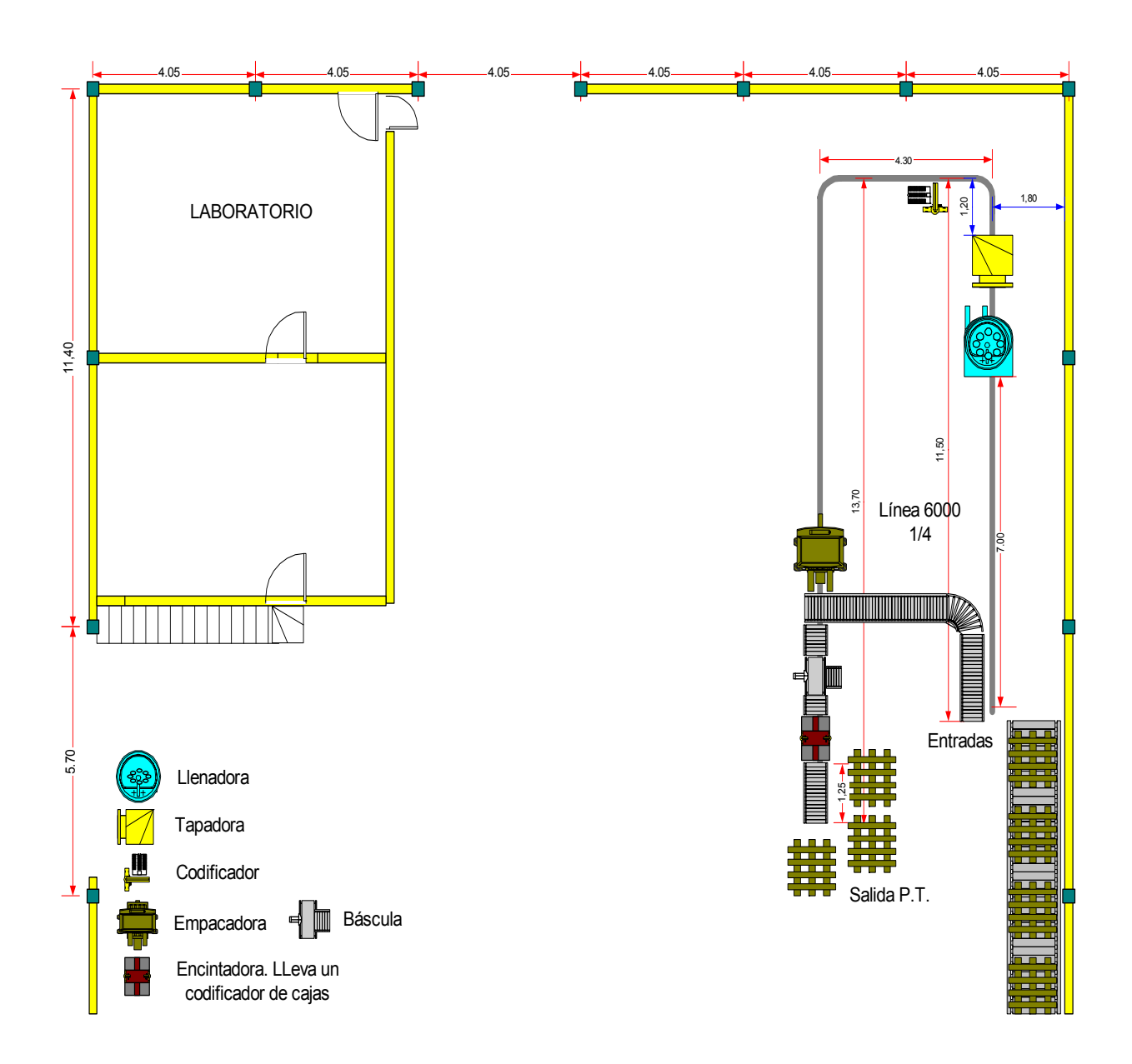

*Figura 20. Plano línea 6000, alternativa 1.* 

# 5.1.3.2. Línea 2T

Esta línea se independiza y además se reemplaza la envasadora actual por una envasadora rotativa de 10 pistones la cual tendrá mucha mas capacidad en envases por minuto.

Esta envasadora tendría la capacidad de envasar alrededor de 140 envases por minuto y sería multifuncional, pues mediante un cambio (alistamiento) del tornillo sin fin y la estrella que recibe los envases podría envasar tanto cuartos de galón como octavos de galón.

# 5.1.3.2.1. Recursos

 Humanos: Para el funcionamiento de la línea se requerirá de 4 operarios. Estos operarios estarán dispuestos así:

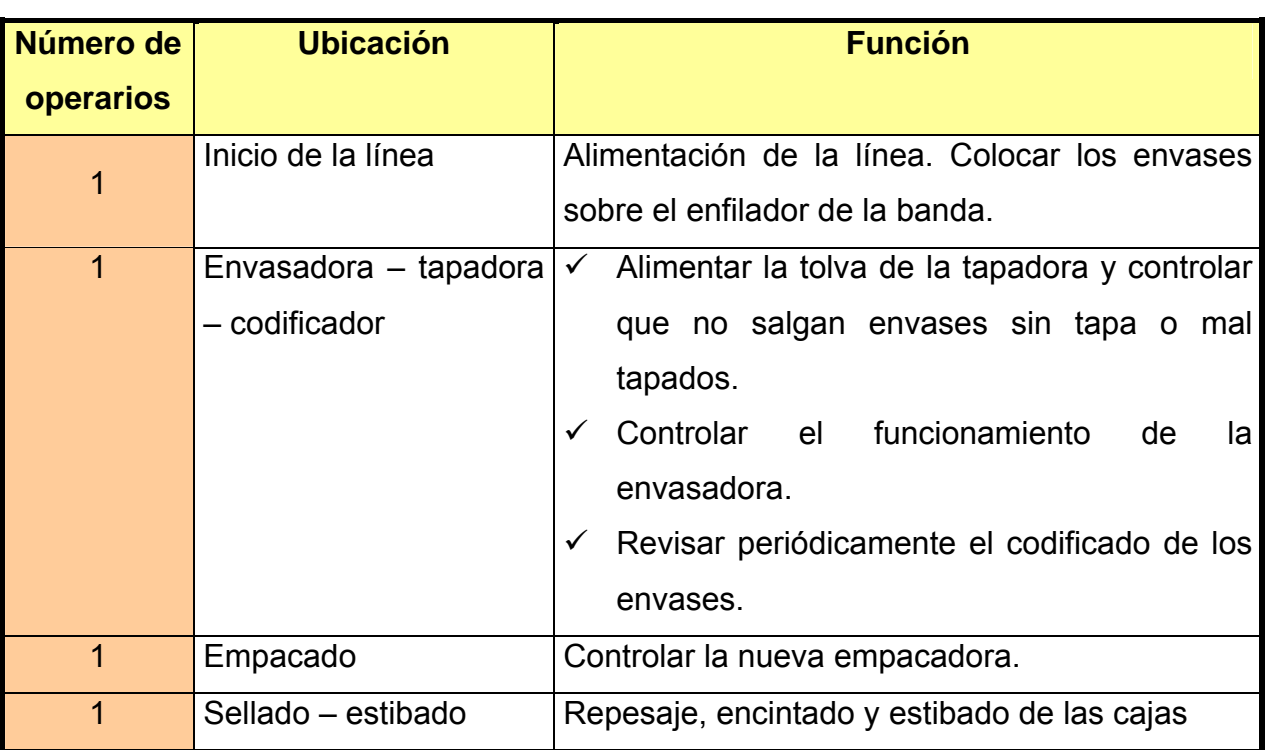

# *Tabla 98. Recursos humanos requeridos para línea 2T.*

- Naturales: Esta línea consume energía eléctrica y aire a presión para el barrido de las líneas.
- Físicos:

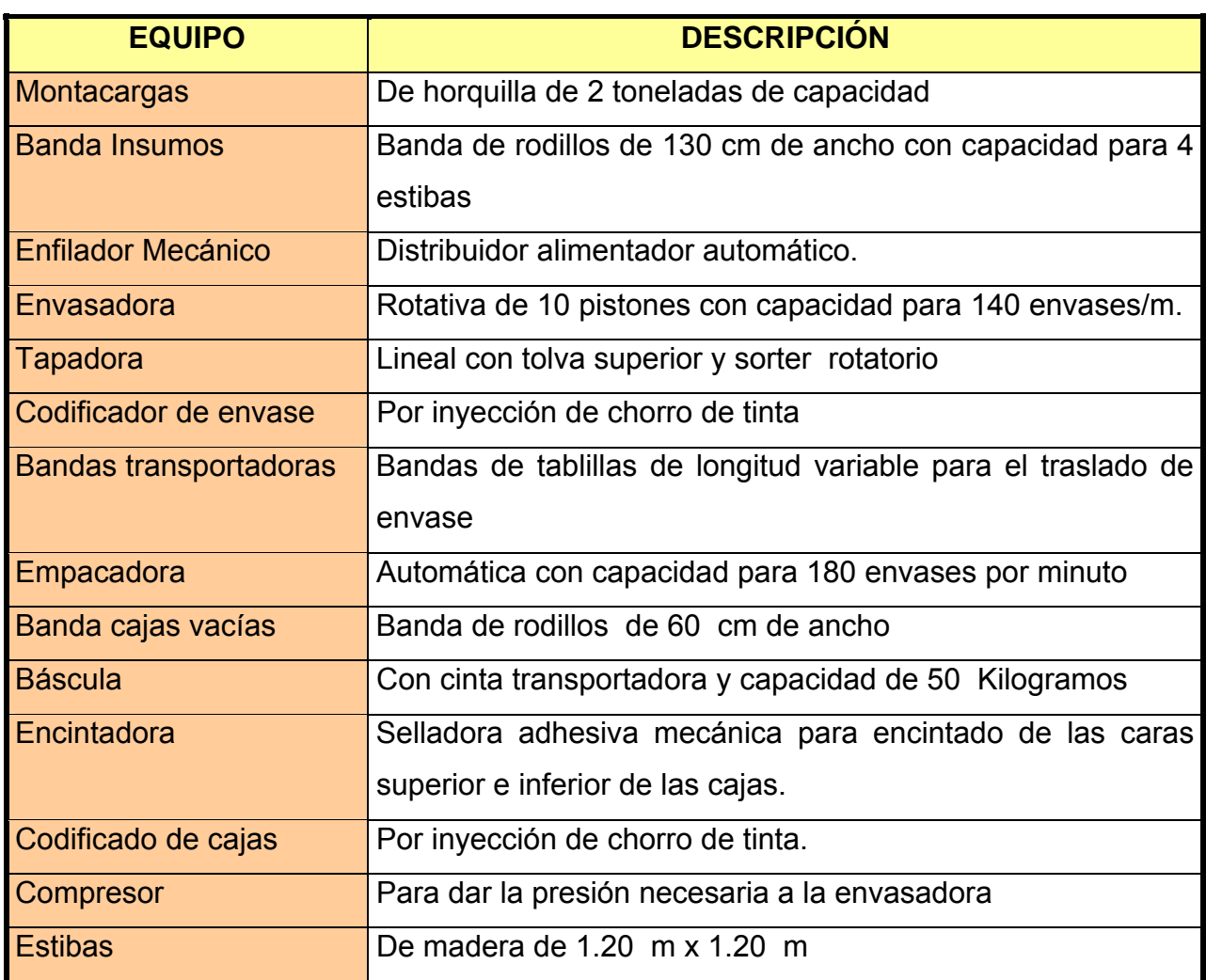

## *Tabla 99. Recursos físicos requeridos para línea 2T.*

De los equipos mencionados anteriormente no se cuenta con enfilador, algunos tramos de banda y una empacadora.

# 5.1.3.2.2. Consideraciones especiales:

El tramo mostrado en la figura 21 presenta una forma especial para ganar longitud con el fin de evitar una acumulación en la línea que bloquee el sistema, al igual que para reducir la presión con la que llegaría el envase a la empacadora en un tramo recto muy largo.

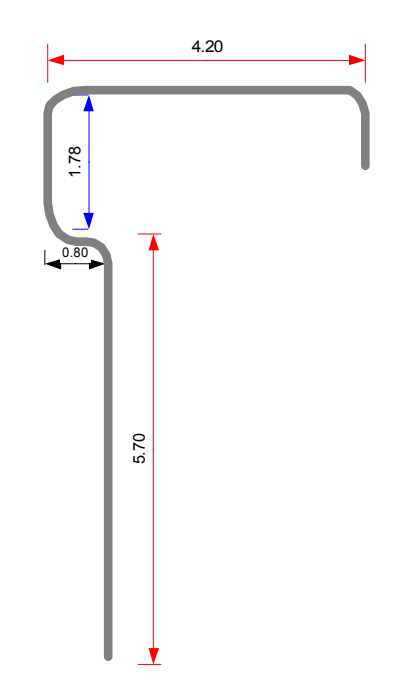

*Figura 21. Tramo tapadora – empacadora línea 2T.* 

Con esto, se tiene una longitud aproximada total del tramo de 12.5 m, alrededor de 1 m mas que el mismo tramo en la línea 6000. Considerando las capacidades de las dos envasadoras, esta longitud adicional brindaría un pequeño margen de seguridad que junto con la capacidad superior de la empacadora evitará el bloqueo de la línea por acumulación.

La razón de dar a este tramo una distancia de 12.5 m se da después de un análisis a prueba y error de la cantidad de envases que en promedio se encontrarían en la banda en un instante cualquiera de tiempo a una velocidad promedio.

Con esta medida, y a una velocidad de 25 m/min, un envase tardaría 0.5 min (30 segundos), es decir 30 segundos en recorrer todo el trayecto y llegar hasta la empacadora; este es tiempo lógico para esa distancia.

Como la envasadora teóricamente esta en capacidad de envasar 140 envases por minuto (0.4286 sg por envase), en 30 segundos saldrían 70 envases llenos que se desplazarían sobre el tramo de banda. Cuando el envase 71 salga de la envasadora, el envase 1 entrará en la empacadora. Teniendo en cuenta desfases en el empacado, pérdidas de eficiencia, etc. Podría sumarse a esa cifra la cantidad de envases de una caja (24) lo cual generaría un requerimiento de acumulación para 95 envases. Cada envase tiene longitudinalmente 10 cm de base, a los cuales se le suma 2 cm por espacio entre envases; esto da un total de 12 cm, los cuales ocupan 11.4 m. esto quiere decir que los 12.5 metros asignados son suficientes y brindan además un margen prudencial.

| <b>TRAMO</b>                 | <b>DISTANCIA (m)</b> | <b>FORMA</b> |
|------------------------------|----------------------|--------------|
| Enfilador - Envasadora       | 6.2                  | Recto        |
| Envasadora - Tapadora        | 0.6                  | Recto        |
| Tapadora - Empacadora        | 12.5                 | S alargada   |
| Empacadora - Fin de la línea |                      | Recto        |

*Tabla 100. Descripción de tramos línea 2T.*

La figura 22 muestra la forma y ubicación de la línea 2T en el área de envasado.

### 5.1.3.3. Línea galón

1

Esta línea, al igual que la 2 T, quedará independiente.

Como característica importante cabe mencionar que el tramo de banda de cadena que alimenta a la envasadora queda mas largo que en la disposición actual; esto debido a que la salida de la envasadora debe ser en forma perpendicular a la misma para que los dos envases de galón puedan perfilarse por la banda transportadora hasta la tapadora.

En contraposición a lo anterior, el tramo tapadora – bandeja de empacado se reduce notablemente pues por las características de salida de la línea (entre 20 y 24 envases por minuto – 3.5 y 4 cajas por minuto) la acumulación es mínima y no se requiere un tramo largo. El tramo de 6.75 m definido, el cual permite una acumulación de  $(6.75/0.22^*) = 30$  envases) es suficiente.

<sup>\*</sup> Este envase tiene cerca de 20 cm de base pero se adicionan dos por espacio entre envases.

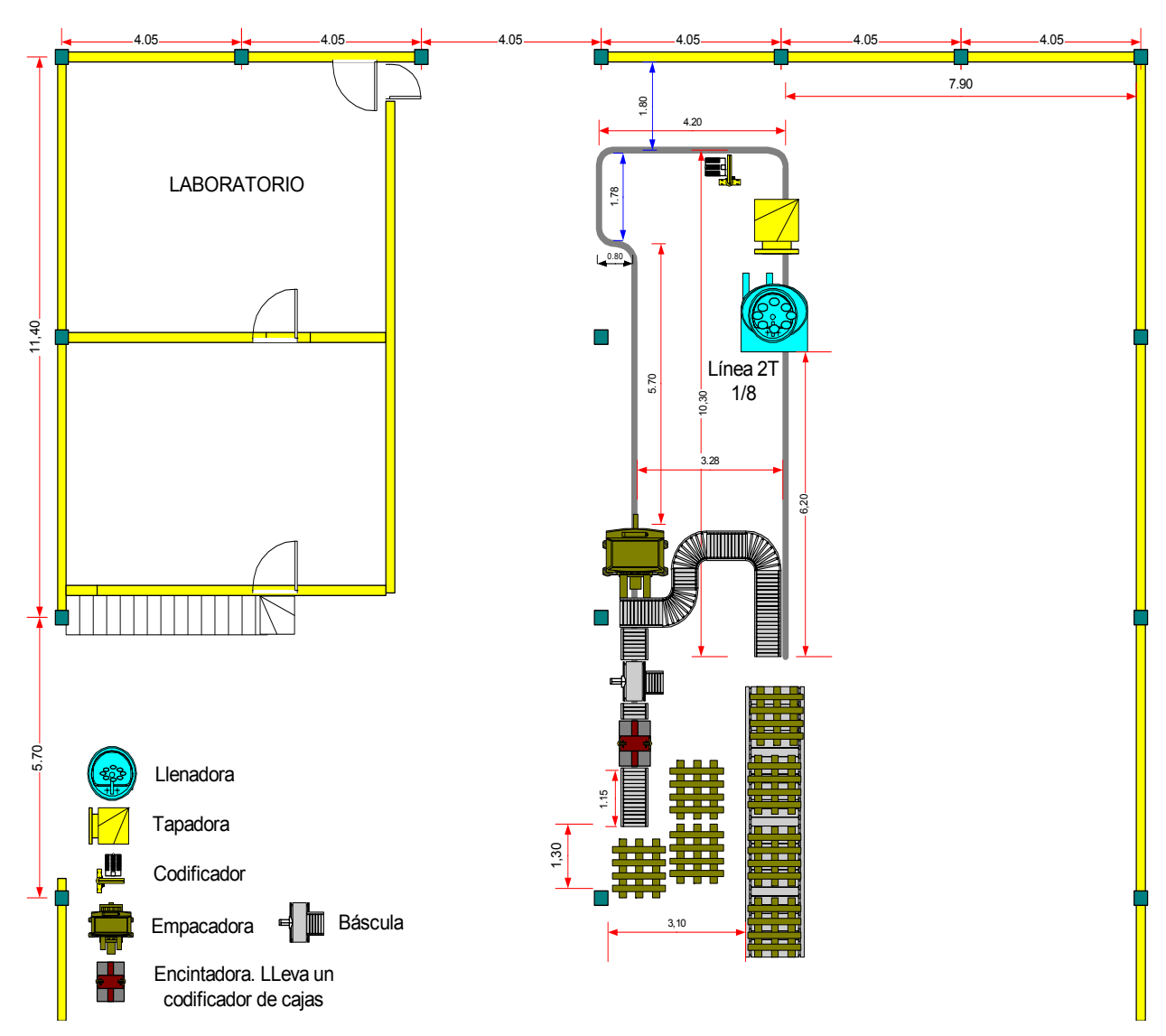

*Figura 22. Plano línea 2T alternativa 1.* 

Las implicaciones serán las siguientes:

- Se requiere de una nueva tapadora, que se armará a partir de la antigua tapadora de la línea con la incorporación de unas adaptaciones que la harán mas eficiente.
- Requerimiento de un nuevo tramo de banda transportadora de envase, desde la tapadora hasta la bandeja de empacado.
- Necesidad de codificadores tanto de envase como de cajas.

La empresa ya cuenta con un codificador de envase, el cual se sacó temporalmente de servicio cuando se adquirió el codificador Image 8 para la línea 6000.

Una báscula y una selladora adhesiva adicionales.

## 5.1.3.3.1. Recursos

 Humanos: Para el funcionamiento de la línea se requiere de 4 operarios. Uno dedicado al enfilado de los envases; otro para alimentar la tolva de la tapadora; otro encargado del empacado manual del envase en la caja. Y un último operario encargado del repesaje, encintado y estibado de las cajas.

| Número de | <b>Función</b>                                            |
|-----------|-----------------------------------------------------------|
| operarios |                                                           |
|           | Alimentación de la línea. Colocar los envases sobre la    |
|           | banda.                                                    |
|           | Alimentar la tolva de la tapadora y controlar que no<br>✓ |
| 1         | salgan envases mal tapados o sin tapa.                    |
|           | Revisar periódicamente el codificado de los envases.<br>✓ |
| 1         | Empacar los envases en la caja (6 envases por caja).      |
| 1         | Repesaje, encintado y estibado de las cajas               |

*Tabla 101.Recursos humanos requeridos por la línea galón.*

 Físicos: los recursos físicos lo constituyen los equipos necesarios en la línea.

*Tabla 102. Recursos físicos requeridos por la línea Galón.*

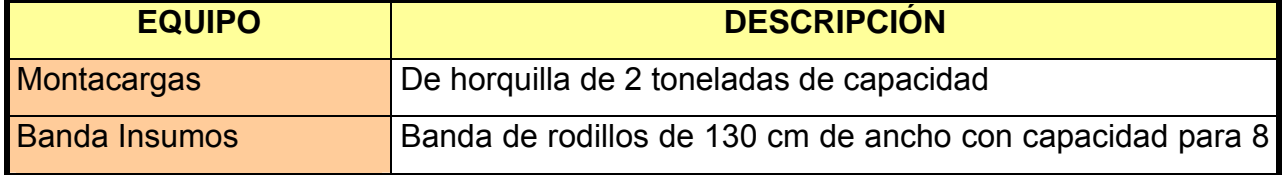

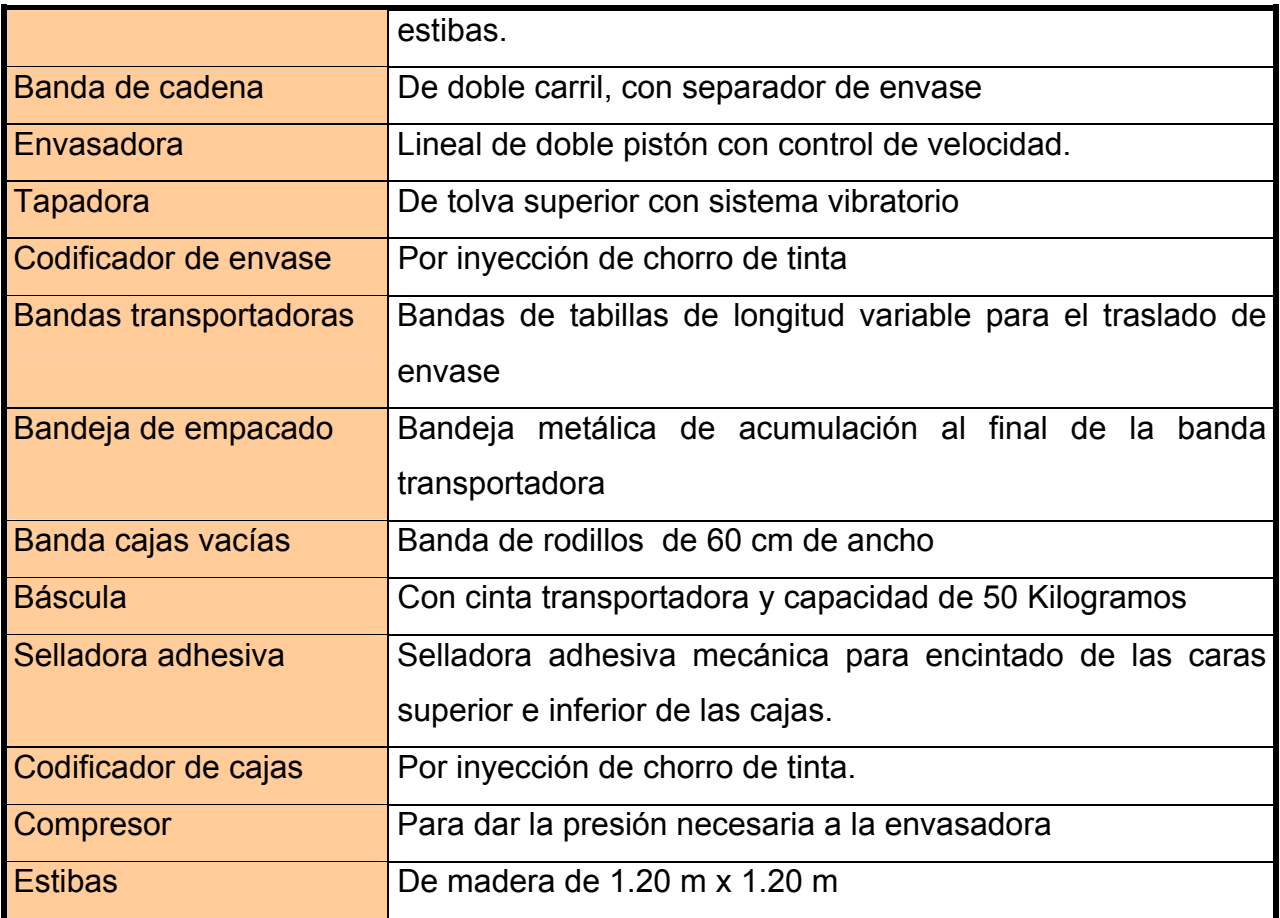

*Tabla 103. Descripción de tramos línea Galón.*

| <b>TRAMO</b>                | <b>DISTANCIA</b> (m) | <b>FORMA</b>     |
|-----------------------------|----------------------|------------------|
| Enfilador - Envasadora      | 6.8                  | Recto            |
| Envasadora - Tapadora       |                      | Recto            |
| Tapadora - Bandeja empacado | 6.75                 | Ele alargada "L" |
| Empacado - Fin de la línea  |                      | Recto            |

 Naturales: Estas líneas consumen energía eléctrica y aire a presión para el barrido de las líneas.

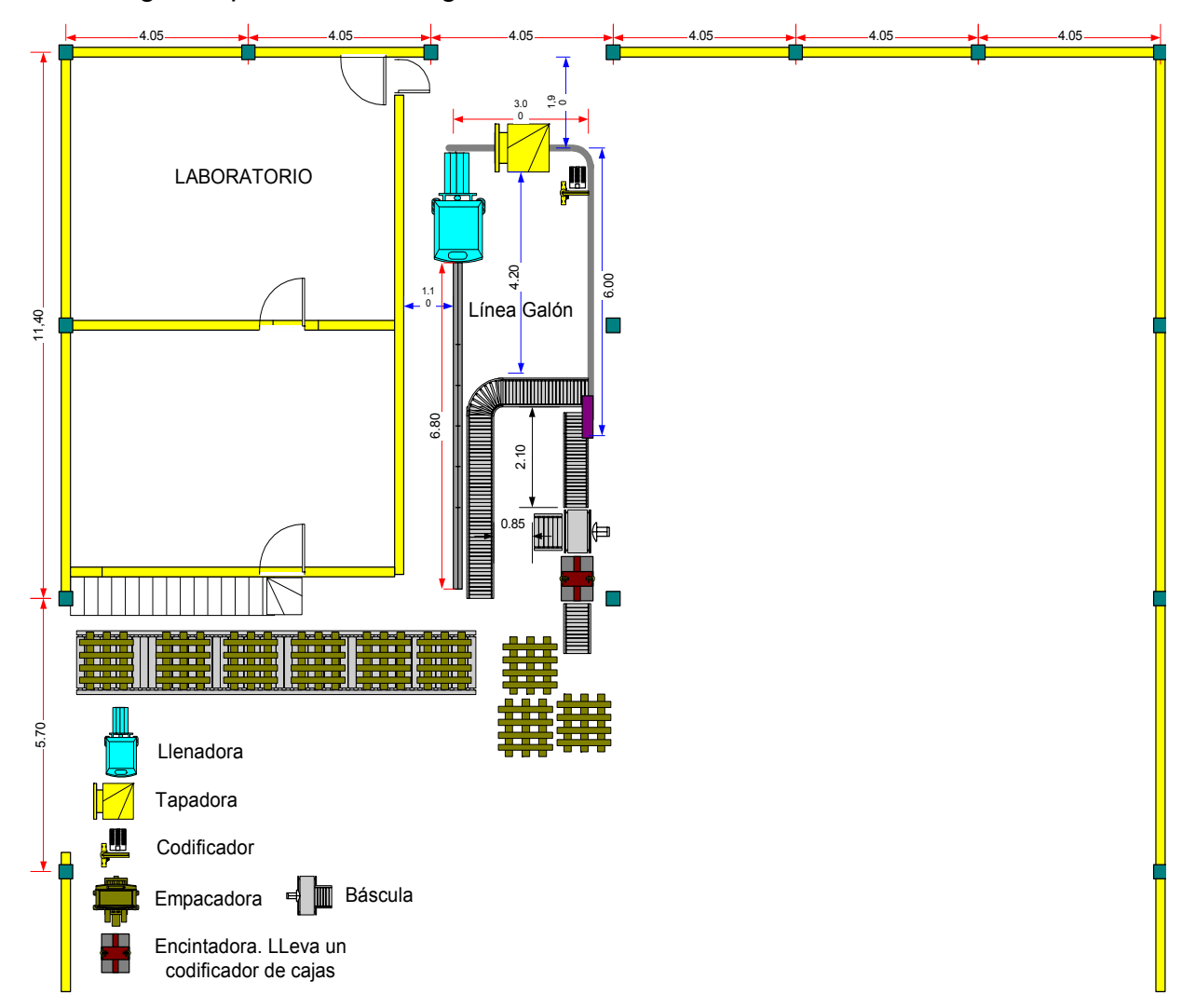

La línea galón quedaría de la siguiente forma:

*Figura 23. Plano línea galón; alternativa 1.*

# 5.1.3.4. Pasillos:

Esta alternativa contempla 4 pasillos, ubicados en la misma área en la que actualmente se encuentran. El pasillo entre el muro oriental y la línea 6000 permanece igual (1.8 m de ancho) ya que la posición de las máquinas no cambia. El pasillo ubicado entre el laboratorio y la línea galón, presenta una leve reducción de 10 cm. de ancho para pasar de 1.2 m a 1,10 m.

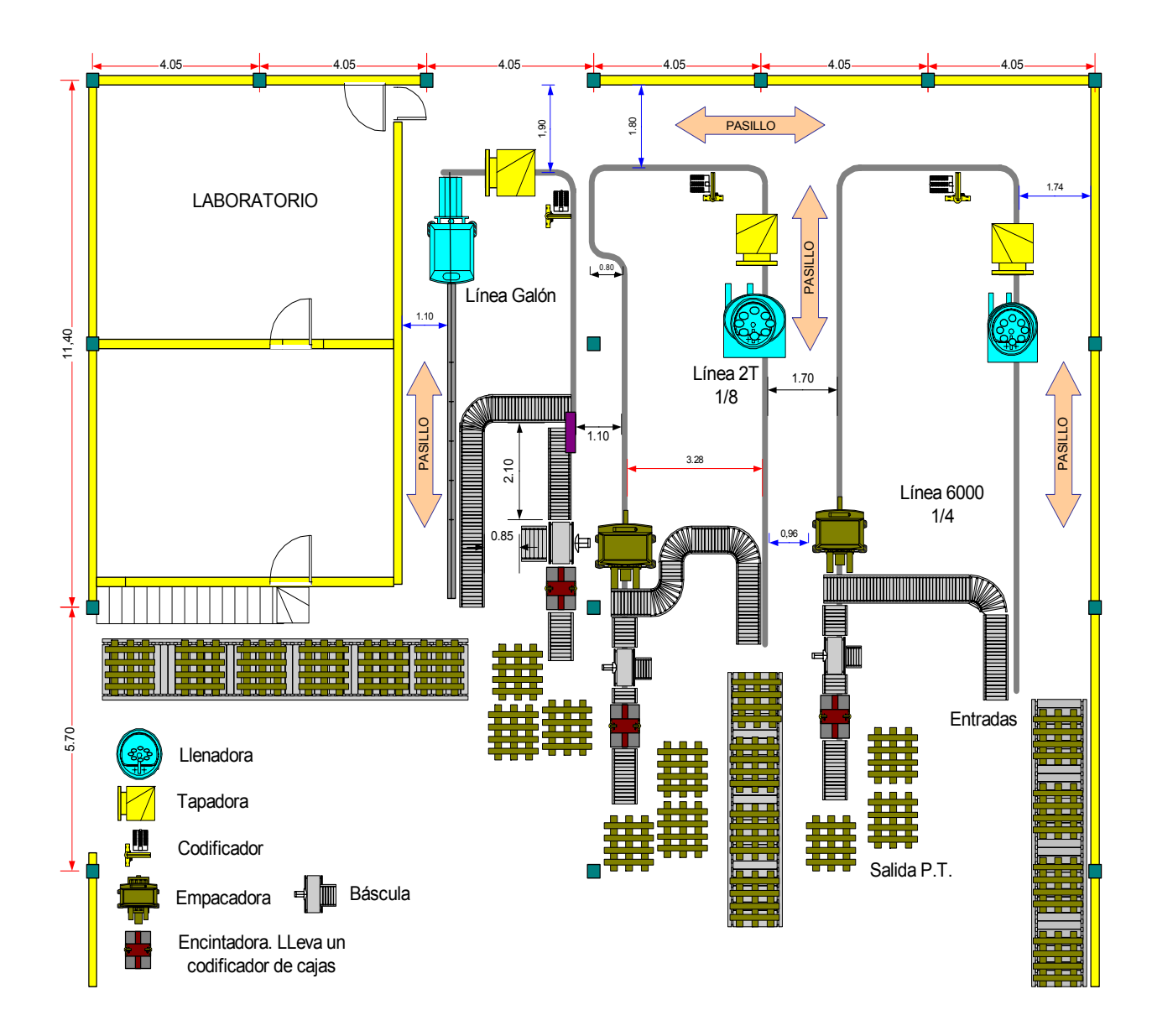

*Figura 24. Plano pasillos; alternativa 1.*

El tercer pasillo se encuentra entre la línea 6000 y la nueva línea 2 T, el cual tendrá en su parte mas angosta un ancho de 96 cm. y en su parte mas amplia, un ancho de 1.7 m.

Entre las líneas galón y 2 T no habrá pasillo pues no se necesita, ya que no se requiere el paso de personal y la semi S alargada generada por la línea 2 T deja espacio suficiente para el mantenimiento del sistema Báscula - Selladodora – codificador de cajas, de la línea galón. El cuarto pasillo es el formado por la pared norte y la curva cerrada de las líneas. Este tendrá un ancho de 1.8 m y se extenderá desde la pared oriental hasta la occidental, tal como ocurre en la distribución actual.

### 5.2. ALTERNATIVA 2

5.2.1. Objetivo:

Establecer una nueva distribución de las líneas de envasado que garantice el aumento en la productividad de la fábrica de lubricantes Terpel y el aprovechamiento del espacio garantizando el buen uso de los recursos y las condiciones laborales de los operarios.

5.2.2. Descripción general:

Esta alternativa consiste en la independización de las líneas galón y 2 T, la inclusión de la envasadora rotativa de 10 pistones para la línea 2 T y el giro 90º de las 3 líneas. La forma de las líneas, aunque alterada, sigue conservando el esquema de U con las entradas y salidas ubicadas en el mismo extremo.

Las líneas galón y 2 T giran a la derecha en relación con la alternativa 1, mientras que la línea 6000 lo hace hacia la izquierda. De este modo, las entradas y salidas para las líneas de Octavos de galón y Galón se encuentran del lado del laboratorio, mientras que las entradas y salidas de la línea de cuartos de galón se
encuentran del lado de la pared oriental de la bodega; esto último permitiendo aprovechar la ubicación y el tamaño de la banda de insumos.

El plano general de la distribución propuesta se ve en la figura 25.

5.2.3. Descripción detallada

Esta alternativa ocasiona cambios que se reflejan en la forma y longitud de las líneas, en el número de equipos, el número de operarios, el consumo de energía, la capacidad de producción y los esquemas de entrada y salida de materiales. Veamos los cambios generados por línea.

5.2.3.1. Línea 6000

La línea 6000 presenta cambios en su orientación, la cual como se explicó anteriormente se definió en sentido contrario a las demás para que la alimentación de la línea pudiera mantenerse tal y como se encuentra hasta el momento.

La banda de insumos cuenta con capacidad para 7 estibas de insumos, cada una de las cuales contiene 80 cajas de cuartos de galón.

La forma de la línea permanece como una gran U.

Otra de las razones para que la línea sea opuesta a las demás es la de evitar ocupar una gran parte de la zona de almacenamiento (la cual tendríamos que eliminar si la hubiéramos dejado como las otras) para dar paso a la circulación del montacargas.

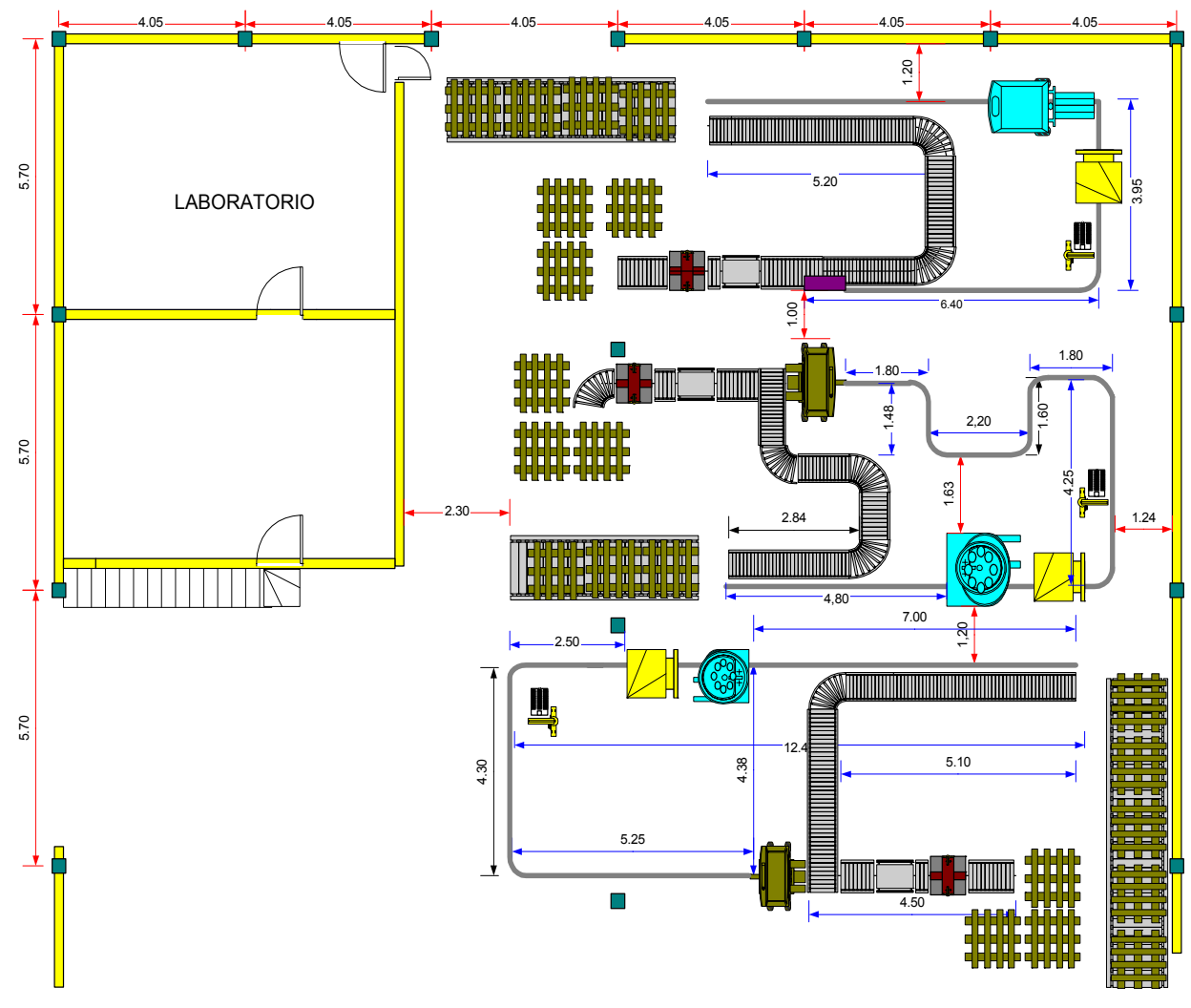

*Figura 25. Alternativa 2.*

| <b>TRAMO</b>                 | <b>DISTANCIA (m)</b> | <b>FORMA</b>     |
|------------------------------|----------------------|------------------|
| Enfilador - Envasadora       | 7.0                  | Recto            |
| Envasadora - Tapadora        | 0.4                  | Recto            |
| Tapadora - Empacadora        | 11.5                 | Ese alargada "S" |
| Empacadora – Fin de la línea |                      | Recto            |

*Tabla 104. Descripción de tramos línea 6000.*

### 5.2.3.1.1. Recursos

Tanto los recursos humanos, como los físicos y naturales, son los mismos que para la línea 6000 en la alternativa 1; el cambio es solo posicional.

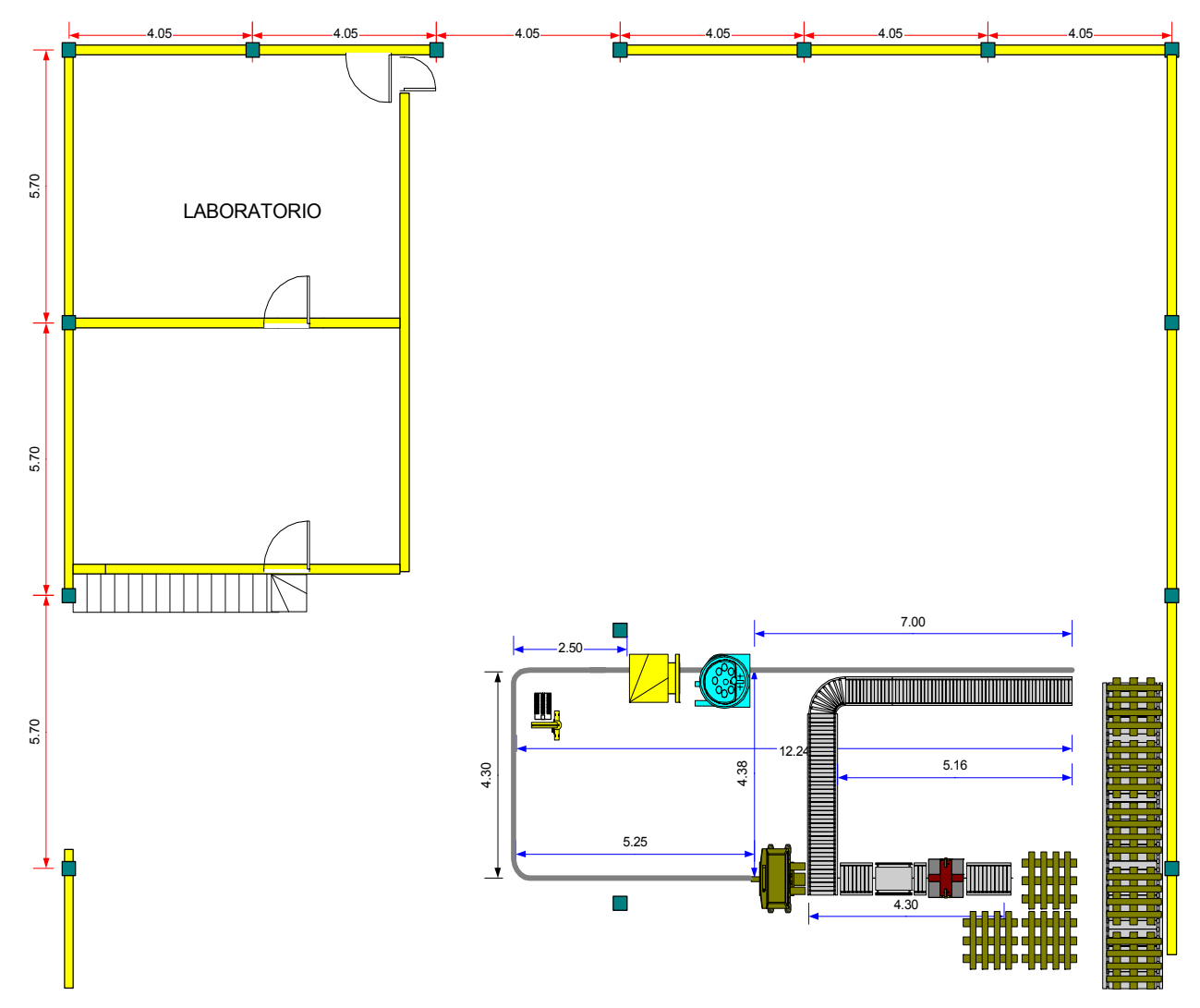

*Figura 26. Plano línea 6000; alternativa 2.* 

### 5.2.3.2. Línea 2T

Esta línea se independiza, adquiere la envasadora rotativa de 10 pistones y gira 90º hacia la derecha.

La capacidad de la envasadora rotativa, que es de aproximadamente 140 envases por minuto, aumentará notablemente el rendimiento de la línea, la cual para alcanzar este nivel de producción requerirá de una empacadora adicional y dos enfiladores, uno que alimente la envasadora y otro que alimente la empacadora.

En síntesis, la forma, recursos y características de la línea 2 T en esta propuesta son las mismas que en la alternativa 1, solo que con cambio de posición de la línea. Por esta razón no se hará descripción detallada de los mismos.

| <b>TRAMO</b>                 | <b>DISTANCIA (m)</b> | <b>FORMA</b> |
|------------------------------|----------------------|--------------|
| Enfilador - Envasadora       | 5                    | Recto        |
| Envasadora - Tapadora        | 0.35                 | Recto        |
| Tapadora - Empacadora        | 12.5                 | Combinada    |
| Empacadora – Fin de la línea |                      | Recto        |

*Tabla 105. Descripción de tramos línea 2T.*

La amplitud mayor de la línea es de 4.25 m, mientras que la menor es de 1.63 m presentada entre la semi U y la envasadora rotativa.

La razón de definir la longitud del tercer tramo en 12.5 es la misma que para la línea 2T en la alternativa anterior, de hecho es la misma distancia definida anteriormente.

En la figura 27 se aprecia la forma y distribución de la línea 2T.

5.2.3.3. Línea galón

La línea galón al igual que la 2 T se independiza y se complementa con nuevos equipos.

Al igual que las anteriores, tanto las entradas como las salidas se encuentran al costado izquierdo de la bodega junto al laboratorio.

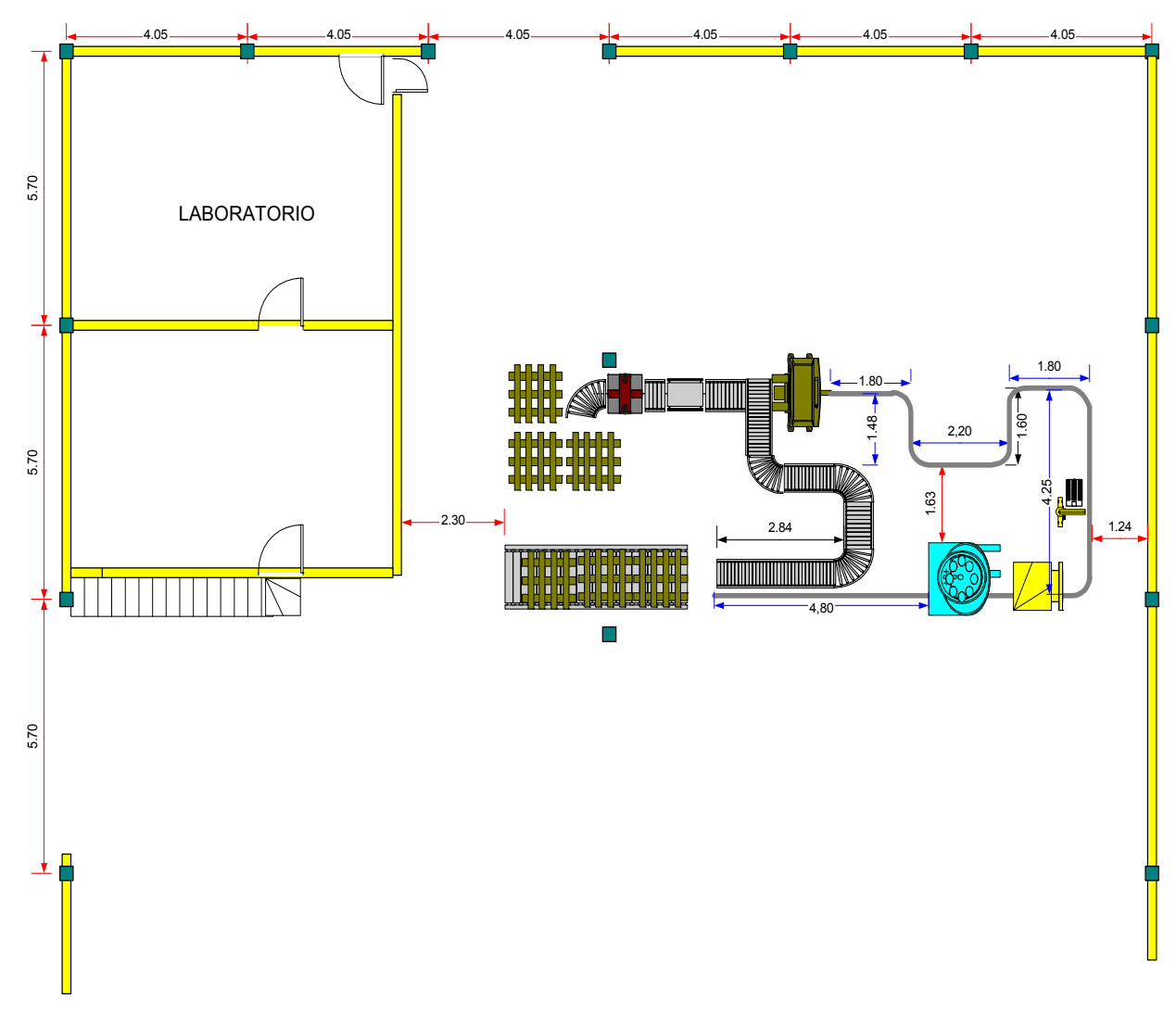

*Figura 27. Plano línea 2T; alternativa 2.*

Los recursos requeridos, características y forma, también son las mismas que en la alternativa 1, por lo que no es necesario detallarlas nuevamente

El tramo de alimentación de la envasadora se alarga por requerimientos de salida y para eliminar un tramo curvo; mientras que el tramo Tapadora – Bandeja de empacado se reduce para reducir la acumulación y el tiempo total del producto en la línea.

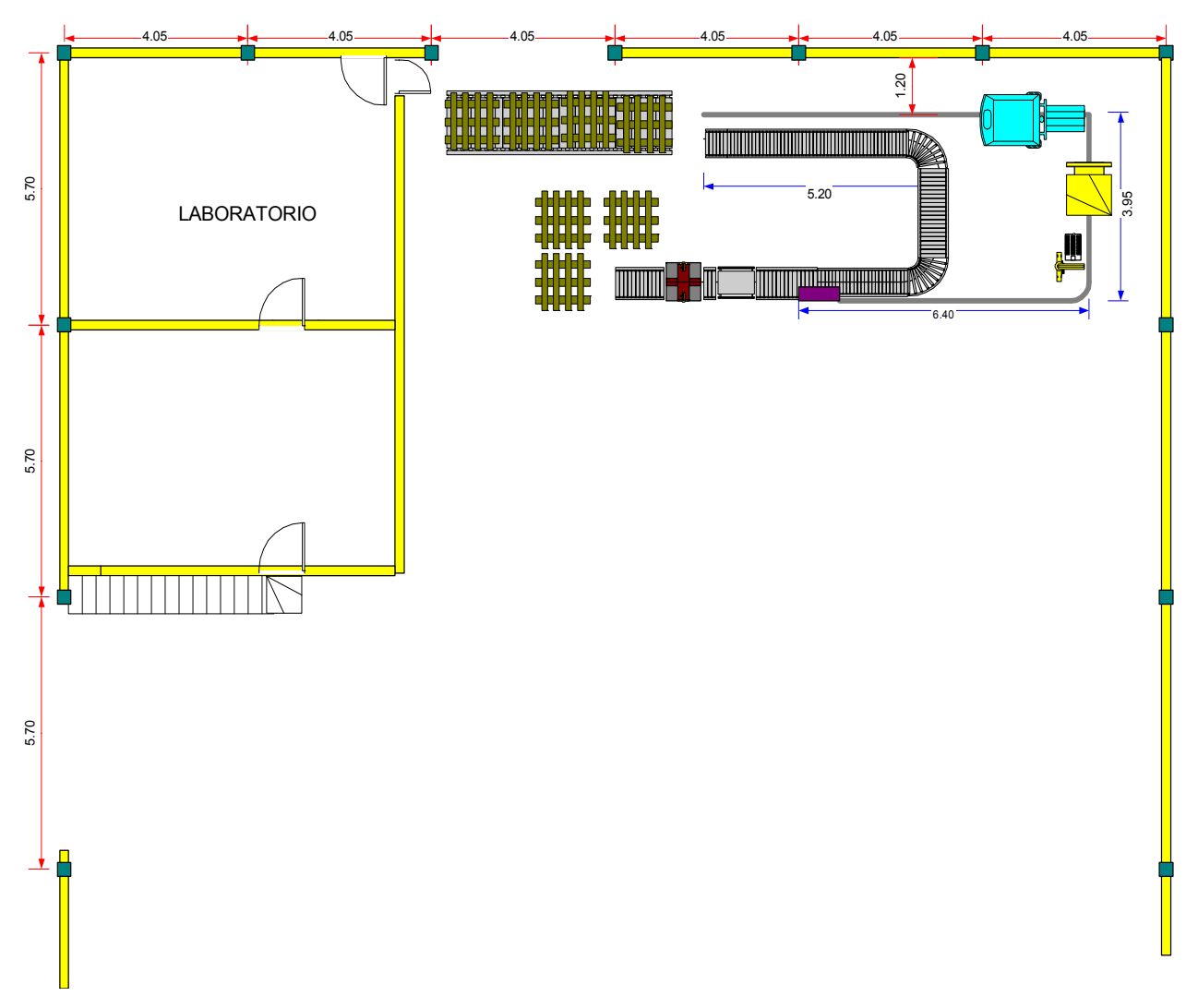

*Figura 28. Plano línea galón; alternativa 2.*

| <b>TRAMO</b>                 | <b>DISTANCIA (m)</b> | <b>FORMA</b> |
|------------------------------|----------------------|--------------|
| Enfilador - Envasadora       | 5.8                  | Recto        |
| Envasadora - Tapadora        | 1.0                  | Recto        |
| Tapadora - Empacadora        | 6.8                  | Combinada    |
| Empacadora – Fin de la línea |                      | Recto        |

*Tabla 106. Descripción de tramos línea Galón.*

5.2.4. Pasillos

En esta alternativa se cuenta con tres pasillos, uno de los cuales es de alimentación, y los otros dos para flujo de operarios y operaciones de mantenimiento y de actividad en las líneas.

El pasillo de alimentación se encuentra entre el laboratorio y las líneas. A través de este deberá ingresar el insumo para el proceso de envasado y salir el producto terminado hacia las áreas de almacenamiento, por lo que requiere del espacio suficiente para el paso del montacargas. Su ancho menor es de 1,40 m.

Uno de los pasillos de flujo de operarios y operación es el mas largo de todos y forma una gran U. esta gran U esta compuesta realmente por tres pasillos. El primero de ellos es el pasillo ubicado entre las líneas 6000 y 2 T. su ancho es de 1.2 m. El segundo es el formado por la curva cerrada de las líneas 2 T y galón con el muro oriental de la bodega. Su ancho es de 1.24 m, y el último es el formado entre la línea galón y el muro norte de la bodega. Su ancho es de 1.2 m.

A través de él deberán ingresar las cajas de tapas con que los operarios alimentarán las tapadoras de las líneas 2 T y galón. Igualmente permitirán el mantenimiento preventivo y correctivo de los equipos.

El último pasillo considerado es el formado entre las líneas galón y 2 T. Su ancho menor es de 1.2 m y permitirá la realización de las operaciones de encintado – estibado de cajas al igual que el mantenimiento de la empacadora de la línea 2 T. su entrada es por la zona de alimentación de las líneas.

Las áreas de pasillos están expuestas a continuación

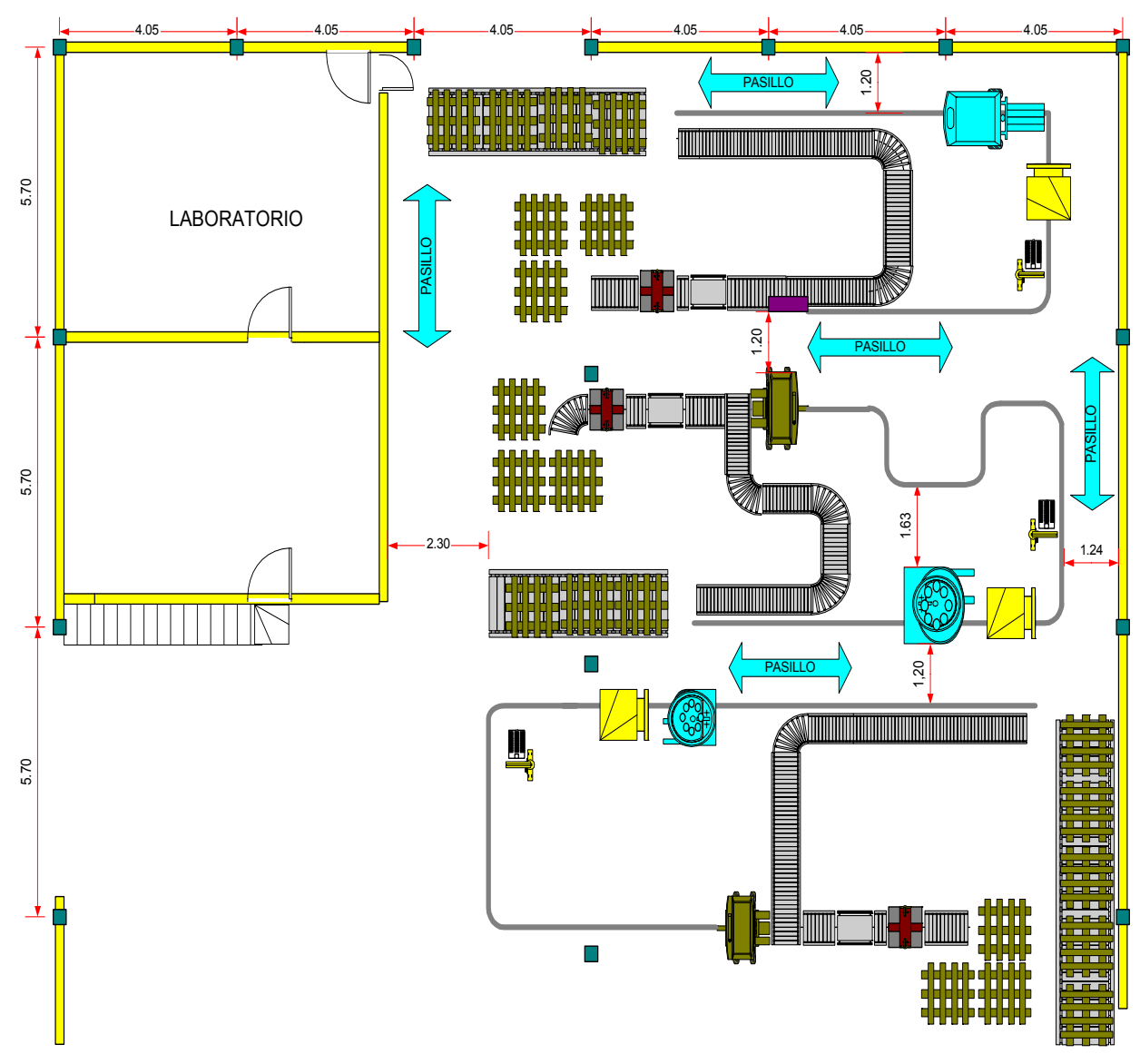

*Figura 29. Plano de pasillos; alternativa 2.*

# 6. MODELOS EN PROMODEL

Para cada una de las líneas actuales se realizó un modelo de simulación en promodel que represente el funcionamiento de las mismas. La realización de estos modelos se hace con los datos obtenidos tanto del estudio de tiempos y movimientos como de las capacidades de cada uno de los componentes de las líneas (máquinas) $37$ .

Se realizó pruebas de normalidad a las actividades con alto componente humano (enfilado, empacado y estibado), ya que son las que presentan mayor variabilidad. Los resultados de las pruebas se encuentran relacionados en el anexo E y se utilizaron los tiempos obtenidos del muestreo realizado en el capitulo 4. Para las actividades de envasado, tapado y pesado se tomaron los datos de las fichas técnicas, previa verificación. Para el desarrollo de los modelos se trabajará con una eficiencia de las líneas del 80% resultado del análisis del capítulo 4. Esto quiere decir que en los modelos todos los tiempos se dividirán por 0.8, incluyendo los tiempos que sean normales y las desviaciones de cada uno de estos. Recordemos que por propiedad de la distribución normal si una población es normal y todos los datos de la misma se multiplican por una constante la nueva población de datos también será normal con media y desviación equivalentes a la media y a la desviación estándar de la primera muestra multiplicado por la constante.

1

 $37$  Las fichas técnicas de los equipos se encuentran relacionadas en el anexo G.

La actividad de encintado\_estibado es mas de transporte que de operación, por lo que ese tiempo en todos los modelos se ha definido en términos de la distancia (ida y vuelta) y de la velocidad.

### 6.1. SITUACIÓN ACTUAL

6.1.1. Línea 6000.

6.1.1.1. Listado de elementos.

La utilización de la herramienta de simulación Promodel tiene limitaciones ya que solo permite definir 10 estaciones de trabajo, 2 operarios, 5 entidades (materias primas o insumos que se transforman para obtener el producto terminado) y 5 variables o contadores. Por esta razón el diseñador debe arreglárselas para que en caso de que el sistema real tenga un mayor número de elementos, tomar dentro del modelo los mas importantes y que tengan real incidencia dentro de la producción. Como un ejemplo específico en el caso particular de la fábrica de lubricantes, a la salida de la tapadora, los envases son codificados en una etapa que aunque es muy importante en la realidad (pues ningún envase puede salir del sistema sin ser codificado) no añade tiempo al proceso ni altera el producto como tal, puesto que el envase se desplaza sobre la banda y el codificador al detectarlo lanza un chorro de tinta de modo que es como si esa estación no existiera.

Sin embargo, dentro de sus limitaciones Promodel es una herramienta muy buena pues si el modelo es bien diseñado reflejará una situación muy parecida a la realidad que sirve para tomar decisiones.

**Estaciones** 

1. Banda insumos: esta banda representa la alimentación de la línea pues sobre ella el montacargas coloca las estibas que contienen las cajas de envase vacío que el operario pondrá sobre la banda. Tiene capacidad para 7 estibas (560 cajas).

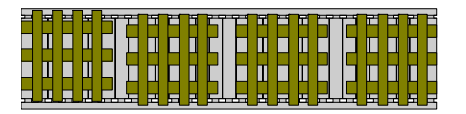

- 2. Tramo 1: es el tramo de banda de envase que une las actividades de enfilado y llenado. Su capacidad es de alrededor de 78 envases, tiene una longitud de 7 metros y una velocidad de 14 metros por minuto.
- 3. Envasadora: Es el equipo mas importante y el que marca el ritmo de producción. Puede envasar 105 envases por minuto, por cuanto el tiempo de envasado para un solo envase es de  $9.52*10<sup>-3</sup>$  minutos.

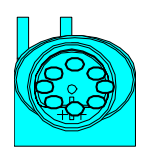

4. Tapadora: una vez el envase sale lleno entra directamente en la tapadora, dentro de la cual es tapado. Esta en capacidad de tapar 120 envases por minuto. El tiempo promedio por envase es de  $8.33*10<sup>-3</sup>$  minutos.

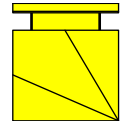

- 5. Tramo 2: tramo comprendido entre la tapadora y la empacadora. Tiene una capacidad de acumulación de 95 envases pues el envase tiene una longitud de 11 cm en su base; adicionando 1 cm a cada envase por espacio entre los mismos se puede calcular (11.5 m / 0.12 m = 95). Su longitud es 11.5 metros y su velocidad de 28.75 metros por minuto.
- 6. Empacadora: realiza la actividad de empacado combinando 24 envases por caja. Su capacidad es de 120 envases por minuto, lo que quiere decir 5 cajas por minuto o 0.2 minutos por caja. Este dato varía un poco por la

forma en que llegan los envases a la empacadora. Según las observaciones de la muestra el tiempo por caja es normal con los siguientes parámetros N (13.6586, 1.45) sg por caja, o N (0.2276, 0.024) min por caja.

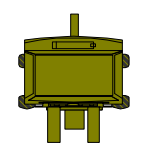

7. Banda de cajas: une el área de enfilado con empacado y transporta las cajas vacías hacia la empacadora, una vez el operario ha depositado los envases sobre la banda. Su capacidad es de 10 cajas. Su longitud es de 5.5 metros y tiene una velocidad de 13.75 metros por minuto.

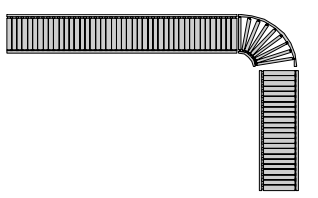

8. Báscula: en ella se pesa la caja llena para verificar que el peso se encuentre dentro de los límites de tolerancia especificados para la densidad y volumen de cada producto. El tiempo es de 0.1 minutos.

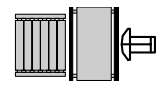

9. Encintadora: el operario de estibado introduce la caja dentro de la encintadora para que esta la selle con cinta adhesiva.

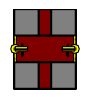

10. Estibado: una vez la caja sale de la encintadora sellada es tomada por el operario y depositada sobre una estiba para almacenamiento. Su capacidad es igual al equivalente de cajas contenidas en tres estibas, pues es la cantidad que el montacargas ubica al final de la línea.

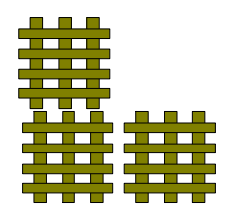

El tiempo de enfilado es N (13.6255, 1.985) segundos, o N (0.227, 0.033) minutos mientras que el tiempo encintado – estibado es N (13.6183, 1.51) segundos o N (0.227, 1.812) minutos. Las actividades de encintado\_estibado se han tomado como una sola ya que es realizada por el mismo operario y la duración del encintado esta por debajo de los 3 segundos.

Como se explico antes, el tiempo de encintado\_estibado se expresará en términos de la velocidad del operario. Para este caso la distancia es de 2.05 m desde la entrada de la encintadora hasta un punto medio en la zona de estibado, lo que quiere decir que el operario recorre en total 4.1 m ya que tiene que depositar la caja en la estiba y luego regresar para tomar una nueva caja. El tiempo al 80% de eficiencia es de N (0.2837, 0.0314), luego la velocidad del operario (que es igual a la distancia sobre el tiempo) es N (14.45, 1.6). La desviación estándar de la velocidad se obtiene por simple regla de tres; si un tiempo de 0.2837 minutos equivale a 14.45 metros por minuto de velocidad, entonces un tiempo de 0.0314 minutos equivale a 1.6 metros por minuto.

| <b>Normalmente</b><br><b>Actividades</b> |               | Tiempo  |            | Tiempo en minutos |            | Tiempo al 80% (min) |            |
|------------------------------------------|---------------|---------|------------|-------------------|------------|---------------------|------------|
|                                          | distribuido   | Media   | Desviación | Media             | Desviación | Media               | Desviación |
| Enfilado                                 | No se rechaza | 13.6255 | 1.9849     | 0.2271            | 0.0331     | 0.2839              | 0.0414     |
| Envasado                                 | ۰             | 0.5714  |            | 0.0095            |            | 0.0119              |            |
| Tapado                                   |               |         | 0.5        | 0.0083            |            | 0.0104              |            |
| Empacado                                 | No se rechaza | 13.6586 | 1.4501     | 0.2276            | 0.0242     | 0.2846              | 0.0302     |
| Pesado                                   |               |         |            | 0.1               |            | 0.1250              |            |
| Encintado Estibado                       | No se rechaza | 13.6183 | 1.5091     | 0.2270            | 0.0252     | 0.2837              | 0.0314     |

*Tabla 107. Conversión de tiempos al 80% de eficiencia* 

### Entidades

Se definieron 5 entidades, las cuales son:

1. Caja de insumo: es la caja llena que contiene el envase vacío que se dividirá después en dos entidades, envase y caja vacía.

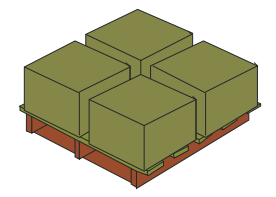

2. Envase: esta entidad se desplaza hasta la envasadora para ser llenada del producto terminado o lubricante. Luego sale hacia la tapadora para convertirse en una nueva entidad.

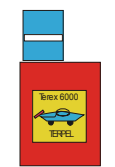

3. Envase tapado: se genera a la salida de la tapadora cuando el envase sale sellado y prácticamente listo para ser empacado.

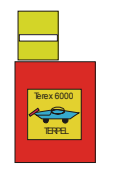

4. Caja vacía: una vez el operario ha depositado los envases en la banda de enfilado la caja vacía se ubica en la banda de cajas para que se desplace hacia la empacadora.

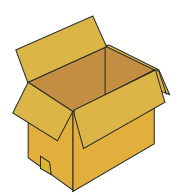

5. Caja llena: es la entidad que se genera de la unión de 24 envases y su ubicación dentro de la caja vacía. Se da a la salida de la empacadora y continua hasta el final del sistema.

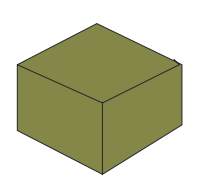

### • Recursos

La línea 6000 al igual que la 2T y Galón requieren de 4 operarios para su funcionamiento, operario de enfilado, operario de control de envasado y tapado, operario de empacado y operario de estibado. Desafortunadamente por las limitaciones del programa solo se pueden utilizar dos. El operario de enfilado es muy importante por cuanto alimenta el sistema y se tienen datos estadísticos del tiempo que tarda desde que toma una caja, deposita los envases sobre la banda de enfilado y deposita la caja vacía sobre la banda de cajas, hasta que toma una nueva caja. El operario de control de envasado y tapado no es importante para la simulación puesto que no agrega tiempo a ninguna de las actividades ni interviene directamente en el funcionamiento de la línea. Su labor es de control. El operario de empacado tampoco es tan importante para la simulación pues esta línea tiene empacadora que a través de sus sensores organiza los 24 envases requeridos y los deposita sobre la caja vacía. La función de este operario es controlar que la caja llegue en la posición y el tiempo correcto para recibir los envases. El operario de encintado – estibado si tiene trascendencia dentro de la simulación, ya que debe tener la capacidad de estibar las cajas que salen del sistema empacadora – báscula para no ocasionar paradas en el sistema.

El análisis anterior deja claro que dentro de la simulación deben recrearse los operarios de enfilado y encintado – estibado.

1. OPP\_1: es el operario de enfilado.

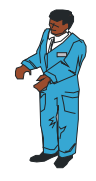

2. OPP\_2: es el operario de encintado – estibado.

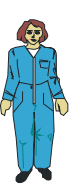

**variables** 

Aprovechando los 5 contadores que permite Promodel se han definido los siguientes:

- 1. Cajas de entrada: cuenta las cajas que entran al sistema, con lo que es posible determinar el número de envases que entran a la banda de enfilado.
- 2. Envases llenos: cuenta el número de envases que salen de la llenadora; esto permite determinar la cantidad de envases que están en la banda de enfilado en un punto fijo de la simulación.
- 3. Envases tapados: cuenta el número de envases a la salida de la tapadora; permite determinar si hay pérdida de envases entre la llenadora y la tapadora.
- 4. Cajas Llenas: cuenta las cajas que salen de la empacadora; nos permite conocer la cantidad de envases y cajas en las líneas.
- 5. Cajas de salida: cuenta las cajas que son estibadas y que finalmente representan la producción de la línea. Permite conocer la diferencia entre las cajas de entrada y salida.
- 6.1.1.2. Límites del sistema.

El modelo de simulación de Promodel para la línea 6000 comienza en la estación BANDA\_INSUMOS, la cual funciona no como una banda transportadora sino como unidad de abastecimiento que tiene una capacidad de 7 estibas de cajas (560 cajas) y de la cual el OPP\_1 toma las cajas de entrada. Esta definido dentro del modelo el arribo de 80 cajas (equivalente a 1 estiba) cada 20 minutos a la banda de insumos. Las ocurrencias dependerán de los volúmenes corrientes que se mezclan y envasan en la fábrica de lubricantes.

El sistema termina en la estación ESTIBADO, a la cual llegan las cajas llenas y selladas que son contadas como cajas de salida.

En la realidad, esta estación son las estibas que el montacargas ubica a la salida de las líneas para que el operario de estibado coloque las cajas selladas. Siempre se ubican 3 estibas a la salida de la línea pero es deber del montacargas ir retirando las estibas llenas y colocar otras vacías con el fin de que se mantenga el flujo de producción. Esto da a entender que la capacidad de esta estación durante una corrida de producción siempre va a ser igual al número contenido en tres estibas de producto terminado. A diferencia de la estiba de insumo, la estiba de producto terminado contiene 48 y 40 cajas (para almacenar en columnas de 2 estibas); para el modelo se tomara 44 cajas en promedio.

6.1.1.3. Diagrama de secuencia Promodel.

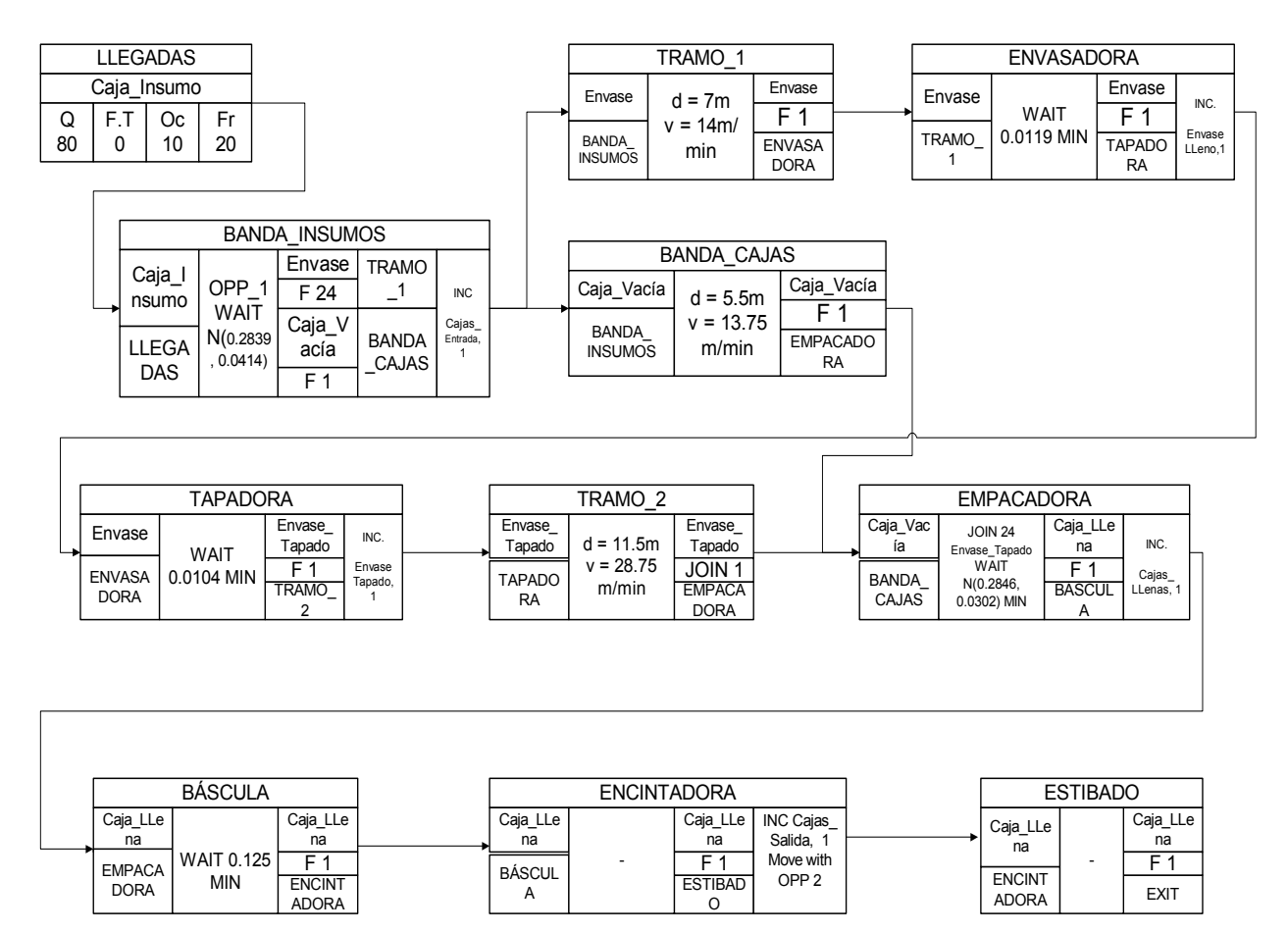

*Figura 30. Diagrama de secuencia para promodel, línea 6000.* 

### 6.1.1.4. Diagrama de operaciones.

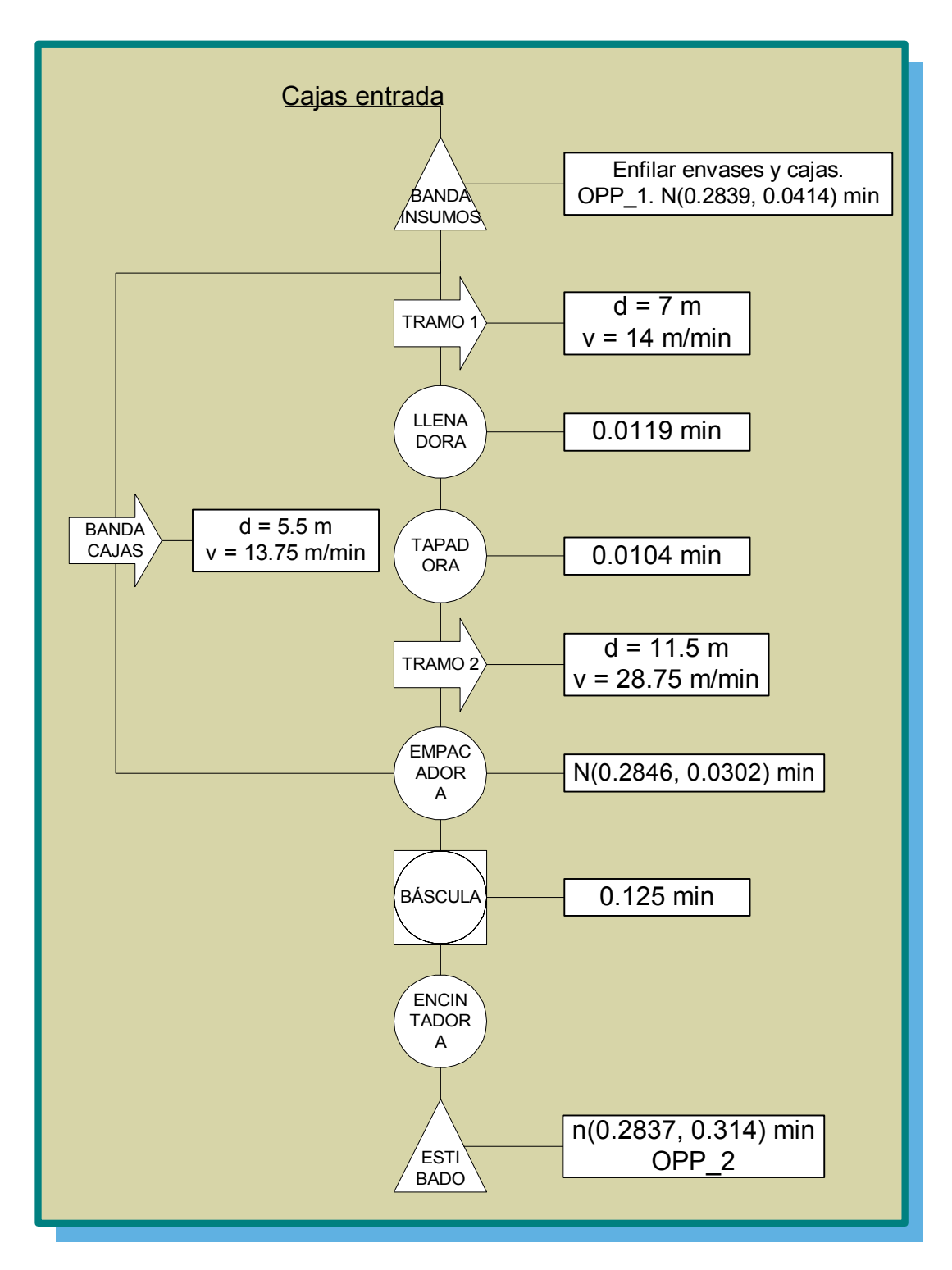

*Figura 31. Diagrama de operaciones para promodel, línea 6000.* 

## 6.1.1.5. Tablas del modelo.

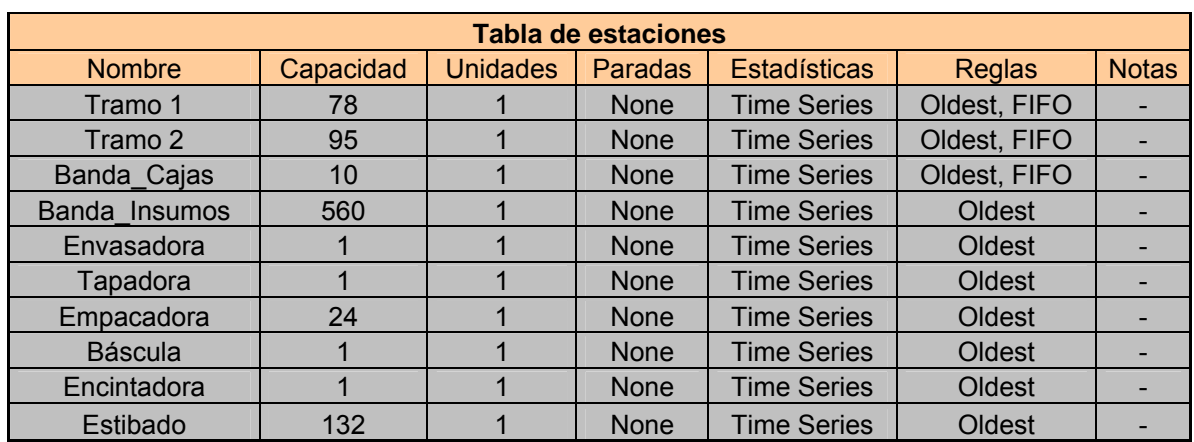

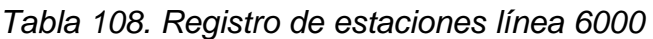

*Tabla 109. Registro de entidades línea 6000* 

| <b>Tabla de entidades</b> |                 |                     |  |  |  |  |
|---------------------------|-----------------|---------------------|--|--|--|--|
| <b>Nombre</b>             | Velocidad (mpm) | <b>Estadísticas</b> |  |  |  |  |
| Caja_Insumo               | 50              | <b>Time Series</b>  |  |  |  |  |
| Envase                    | 50              | <b>Time Series</b>  |  |  |  |  |
| Envase_Tapado             | 50              | <b>Time Series</b>  |  |  |  |  |
| Caja_Vacía                | 50              | <b>Time Series</b>  |  |  |  |  |
| Caja Llena                | 50              | <b>Time Series</b>  |  |  |  |  |

*Tabla 110. Registro de arribos línea 6000* 

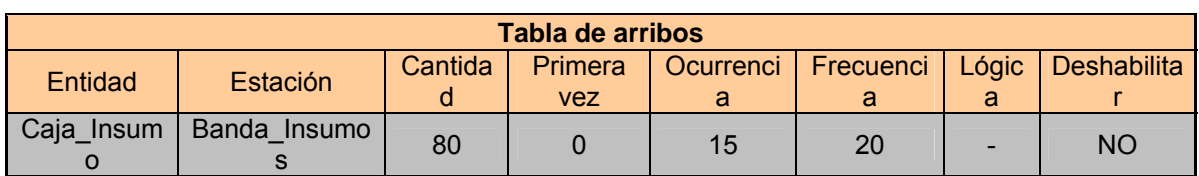

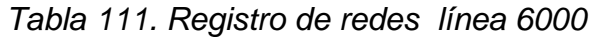

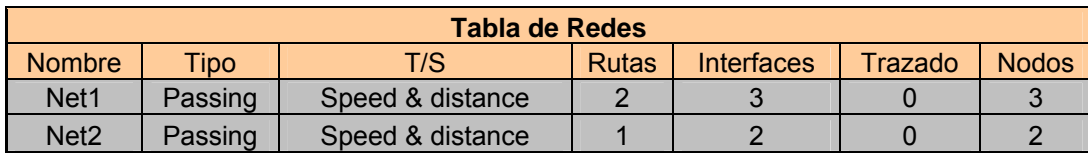

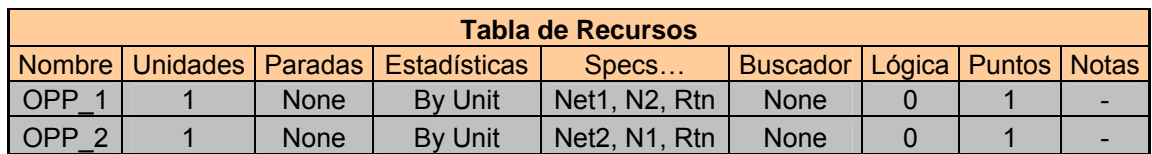

# *Tabla 112. Registro de recursos línea 6000*

# *Tabla 113. Registro de variables línea 6000*

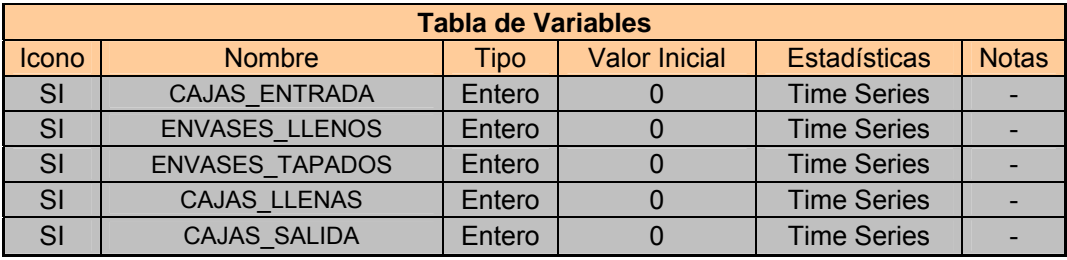

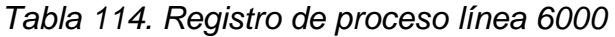

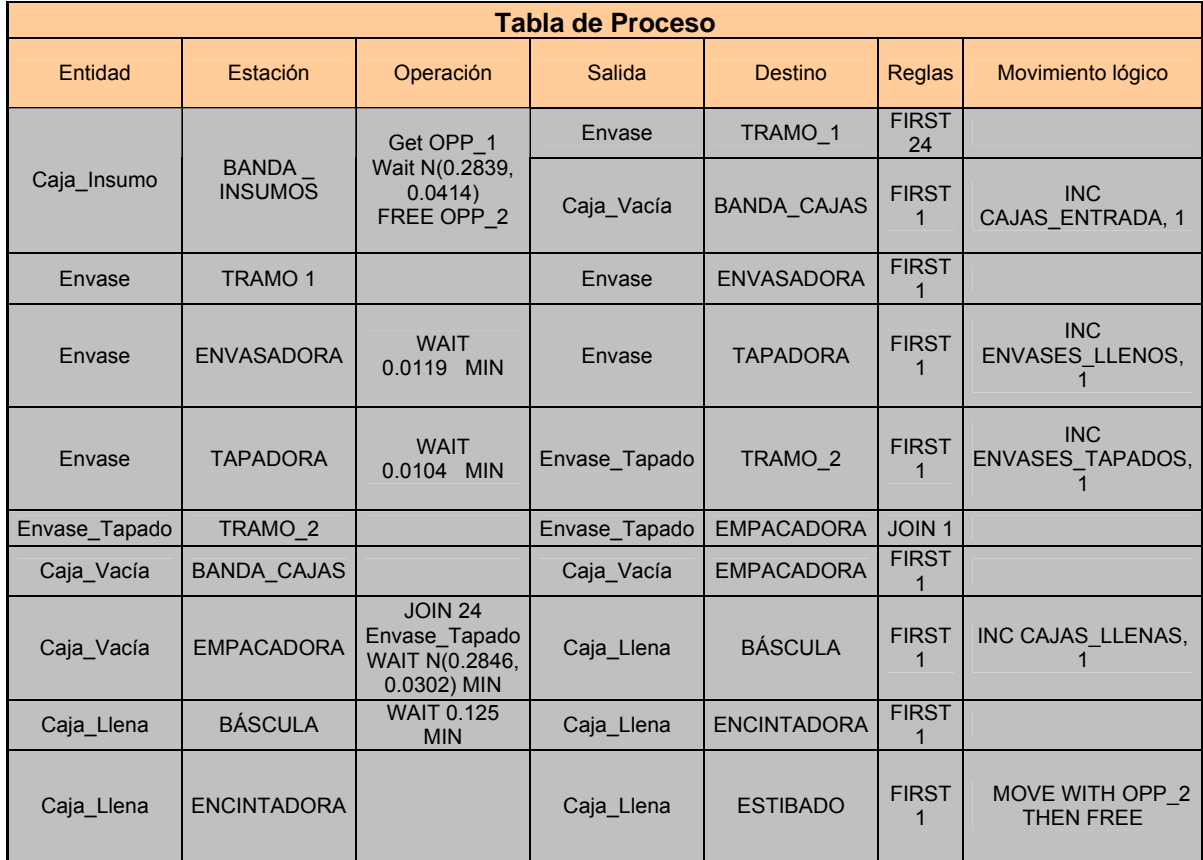

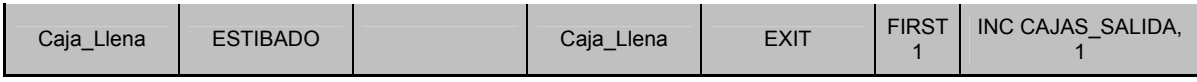

6.1.1.6. Validación del modelo.

Para probar la forma en que el modelo reflejaba la realidad se tomo una muestra de 15 corridas de producción en las que se registro la cantidad de cajas producidas y el tiempo empleado. Posteriormente se calculó la cantidad de cajas por hora que produjo el sistema mediante la formula

> min / 60 / *Tiempo Cajas producidas Cajas Hora* <sup>=</sup>

| Lote No. | Fecha  | Cajas<br><b>Estibadas</b> | <b>Tiempo</b><br>(min) | Cajas/Hora |
|----------|--------|---------------------------|------------------------|------------|
| 111      | 12-Feb | 490                       | 150                    | 196        |
| 116      | 12-Feb | 401                       | 115                    | 209        |
| 116      | 13-Feb | 462                       | 130                    | 213        |
| 140      | 23-Feb | 361                       | 90                     | 241        |
| 204      | 10-Mar | 350                       | 110                    | 191        |
| 206      | 10-Mar | 368                       | 110                    | 201        |
| 202      | 11-Mar | 217                       | 65                     | 200        |
| 202      | 12-Mar | 873                       | 270                    | 194        |
| 223      | 18-Mar | 606                       | 198                    | 184        |
| 278      | 06-Abr | 457                       | 130                    | 211        |
| 289      | 12-Abr | 730                       | 235                    | 186        |
| 302      | 14-Abr | 1508                      | 445                    | 203        |
| 369      | 29-Abr | 1146                      | 340                    | 202        |
| 382      | 30-Abr | 756                       | 230                    | 197        |
| 384      | 04-May | 1501                      | 430                    | 209        |

*Tabla 115. Registro de corridas de producción línea 6000* 

El valor mas alejado de 210 (dato teórico al 80%) es 241 y se presenta por un mayor número de cajas de lo normal. Por debajo, el valor mas alejado es 191. El valor medio de cajas por hora es de 203 con una desviación estándar de 14 cajas por hora.

Para validar el funcionamiento del modelo se simularon corridas de producción para el número de cajas estibadas de cada una de las filas de la tabla superior. La primer columna corresponde al tiempo total empleado por el modelo para producir el número de cajas correspondiente; la segunda columna corresponde a la diferencia de tiempo con respecto al tiempo empleado en la realidad; la tercera columna corresponde al número de cajas por hora arrojado por el modelo, utilizando la misma formula empleada en la tabla superior y la última columna muestra la diferencia entre el número de cajas por hora dado por el modelo y las reales.

|               | Dif.           |            | Dif.           |
|---------------|----------------|------------|----------------|
| <b>Tiempo</b> | <b>Tiempo</b>  | Cajas/Hora | Cajas/H        |
| 143           | $-7$           | 206        | 10             |
| 117           | $\overline{2}$ | 206        | $-4$           |
| 135           | 5              | 205        | -8             |
| 105           | 15             | 206        | $-34$          |
| 103           | $-7$           | 204        | 13             |
| 107           | -3             | 206        | 6              |
| 64            | $-1$           | 203        | 3              |
| 253           | $-17$          | 207        | 13             |
| 176           | $-22$          | 207        | 23             |
| 133           | $\mathbf{3}$   | 206        | $-5$           |
| 212           | $-23$          | 207        | 20             |
| 436           | $-9$           | 208        | $\overline{4}$ |
| 332           | -8             | 207        | 5              |
| 219           | $-11$          | 207        | 10             |
| 434           | 4              | 208        | $-2$           |

*Tabla 116. Registro de corridas en promodel, línea 6000.* 

El valor medio es de 206 cajas por hora con una desviación de 1 cajas por hora.

A simple vista se aprecia que la diferencia del promedio entre los dos grupos de datos es muy pequeña, pero para evaluar si el modelo se ajusta a la realidad se puede aplicar una prueba de hipótesis de varianza desconocida para la diferencia entre medias.

Media  $1 = 203$ ; Desviación  $1 = 14$ 

Media  $2 = 206$ ; Desviación  $2 = 1$ .

*Ho*: 
$$
\mu_1 = \mu_2
$$
  
\n $H_1$ :  $\mu_1 \neq \mu_2$ 

Esta prueba puede hacerse asumiendo que las varianzas poblacionales son iguales o diferentes. Se realizará suponiendo que son diferentes pues la varianza del modelo de promodel sin importar el número de réplicas para las mismas cantidades de producto será siempre la misma, lo que no pasa con las líneas reales. Por otra parte, el hecho de asumir que son diferentes hace la prueba mas confiable pues el número de grados de confianza del estadístico es menor que cuando se asumen iguales.

$$
t_v = \frac{(\overline{x_1} - \overline{x_2}) - (\mu_1 - \mu_2)}{\sqrt{\frac{S_1^2}{n_1} + \frac{S_2^2}{n_2}}} = \frac{(203 - 206) - (0)}{\sqrt{\frac{14^2}{15} + \frac{1^2}{15}}} = -0.8277
$$

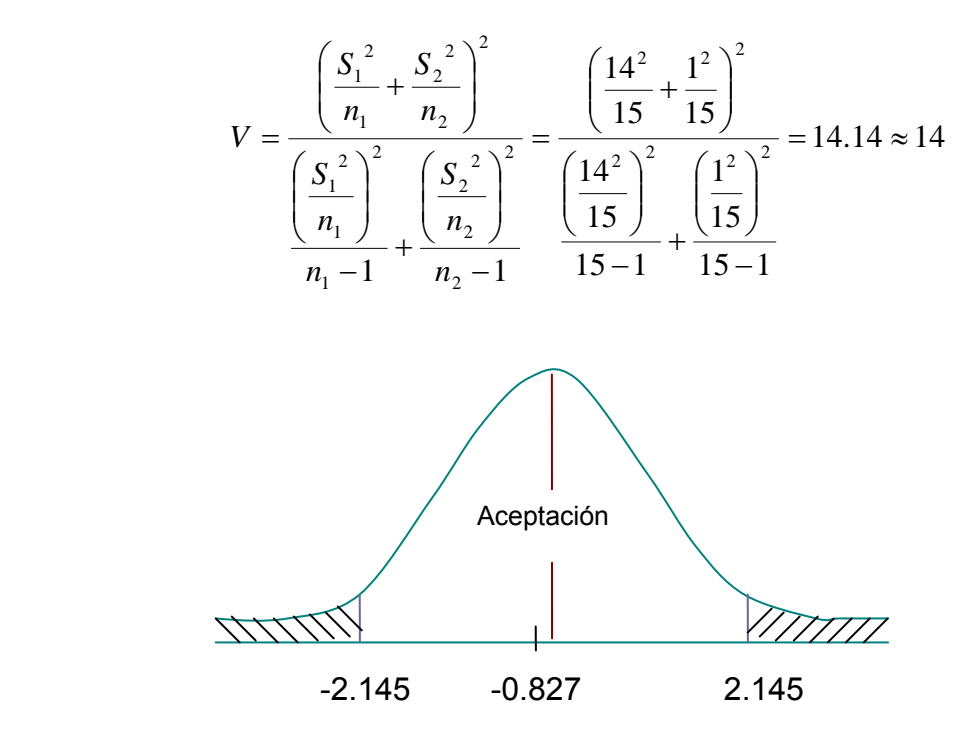

*Figura 32. Prueba de hipótesis para medias línea 6000* 

Para 14 grados de libertad y un α = 5% el estadístico es t α  $<sub>l2</sub>$  = 2.145.</sub>

Como se puede apreciar no se rechaza la hipótesis nula de que la media real y la del modelo son estadísticamente iguales con un 95% de confianza permitiendo concluir que el modelo se ajusta a la realidad.

6.1.1.7. Interpretación de los resultados del Modelo.

Después de correr el modelo para diferentes periodos de tiempo y cantidades de producto puede concluirse lo siguiente<sup>\*</sup>:

La envasadora siempre alrededor del 99% de utilización es el equipo de mayor actividad, seguida del tramo 1 (98% aproximadamente) y de la tapadora con un promedio de 83%. Esto evidencia que la envasadora es el equipo mas importante de la línea ya que marca el ritmo de producción; además, mientras haya una alimentación continua y eficiente la envasadora siempre se encontrará con envases en llenado y en espera. El mayor tiempo inactivo lo registran la báscula y la encintadora; la primera por su mayor capacidad en número de cajas al total del sistema y la segunda porque en este modelo no se le dio tiempo de proceso sino que el tiempo lo asumió el operario de estibado.

El operario 1 presenta en la mayoría de las réplicas una utilización del 100%, mientras que el operario 2 de entre el 55 y 65%. A pesar de esto el promedio de inactividad del operario 2 es de tan solo 2%, ya que entre un 35 y 40% corresponde a desplazamiento de retorno.

El envase tapado presenta mayor bloqueo debido a la acumulación que se genera en la entrada de la empacadora mientras se consolidan los 24 envases para ser ubicados dentro de la caja vacía, pero este bloqueo no pasa del 8% por lo que no genera problemas. En la realidad, mientras la empacadora funciona en condiciones adecuadas el envase tapado fluye normalmente sin generar acumulación que amenace con obligar a parar el sistema. Al parar el sistema en

<sup>1</sup> \* Los resultados se muestran en el Anexo F.

cualquier punto y verificar la cantidad de envases en las bandas se puede comprobar que están dentro de las cantidades lógicas de funcionamiento.

Las 206 cajas promedio por hora registradas por el modelo son muy aproximadas a la realidad y muestran que el modelo es una buena herramienta de predicción.

### 6.1.2. LÍNEA 2T

### 6.1.2.1. Listado de elementos.

Los elementos de las tres líneas, son prácticamente los mismos; sin embargo presentan algunas variaciones por lo que conviene detallarlos todos. Las figuras son las mismas con excepción de la envasadora y el área de empacado.

- **Estaciones**
- 1. Banda insumos: alimenta la línea pues a través de ella entran las cajas de envase al sistema. Tiene capacidad para 9 estibas (900 cajas).
- 2. Tramo 1: es el tramo de banda de envase que une las actividades de enfilado y llenado. Su capacidad es de alrededor de 24 envases, tiene una longitud de 3 metros y una velocidad de 18 metros por minuto.
- 3. Envasadora: al igual que en la línea 6000 marca el ritmo de producción. Puede envasar 60 envases por minuto, por cuanto el tiempo de envasado para un solo envase es de  $16.13*10<sup>-3</sup>$  minutos.

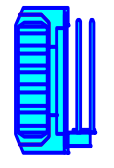

- 4. Tramo 2: tramo comprendido entre llenadora y la tapadora. Tiene una capacidad de acumulación de 30 envases. Su longitud es 5.25 metros y su velocidad de 16.5 metros por minuto.
- 5. Tapadora: una vez el envase ha recorrido el tramo de banda pasa a la tapadora compartida. Esta en capacidad de tapar 150 envases por minuto. El tiempo promedio por envase es de  $6.66*10^{-3}$  minutos.
- 6. Tramo 3: tramo comprendido entre la tapadora y el área de empacado. Tiene una capacidad de acumulación de 70 envases. Su longitud es 9.7 metros y su velocidad de 19.4 metros por minuto.
- 7. Empacado: en esta estación se realiza manualmente la actividad de empacado, combinando 24 envases por caja. Puede acumular 24 envases. La capacidad de la estación la determina el operario. El tiempo es normal deacuerdo con la muestra y los parámetros son N (0.3744, 0.04547) minutos. Ciclo: desde que toma una caja vacía, empaca los 24 envases hasta que toma la siguiente caja vacía.

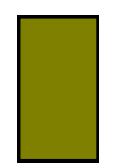

- 8. Banda de cajas: une el área de enfilado con empacado y transporta las cajas vacías hacia la estación de empacado, una vez el operario ha depositado los envases sobre la banda. Su capacidad es de 15 cajas. Su longitud es de 10.5 metros y tiene una velocidad de 35 metros por minuto.
- 9. Báscula: en ella se pesa la caja llena para verificar que el peso se encuentre dentro de los límites de tolerancia especificados para la densidad y volumen de cada producto. El tiempo es de 0.1 minutos. Tiene capacidad para 1 caja.
- 10. Estibado: una vez la caja llena sale de la báscula es tomada por el operario para pasarla por la encintadora y depositarla sobre una estiba para almacenamiento. El tiempo de esta actividad no es normal y el promedio es de 0.3702 minutos. Su capacidad es como en el caso de la línea 6000

equivalente al número de cajas contenido en tres estibas de producto terminado, es decir, 240.

En este modelo no se separaron como estaciones independientes el encintado y el estibado de las cajas llenas. Esto debido a dos razones, la primera es que el encintado – estibado es como si fuera una sola actividad realizada por el mismo operario y segundo, a que esta línea tiene un tramo mas de banda transportadora (tramo 2) que es mas importante simular que la encintadora.

| Actividades        | <b>Normalmente</b>                            |              | Tiempo     |        | Tiempo en minutos |        | Tiempo al 80% (min) |  |
|--------------------|-----------------------------------------------|--------------|------------|--------|-------------------|--------|---------------------|--|
|                    | distribuido<br>Se rechaza<br>No se<br>rechaza | <b>Media</b> | Desviación | Media  | Desviación        | Media  | Desviación          |  |
| Enfilado           |                                               | 21.0485      | 2.4634     | 0.3508 | 0.0411            | 0.4385 | 0.0513              |  |
| Envasado           |                                               |              |            | 0.0167 |                   | 0.0208 |                     |  |
| Tapado             |                                               |              | 0.4        | 0.0067 |                   | 0.0083 |                     |  |
|                    |                                               |              |            |        |                   |        |                     |  |
| Empacado           |                                               | 22.4647      | 2.7284     | 0.3744 | 0.0455            | 0.4680 | 0.0568              |  |
| Pesado             |                                               |              |            | 0.1    |                   |        | 0.1250              |  |
| Encintado Estibado | Se rechaza                                    | 22.2116      | 2.7490     | 0.3702 | 0.0458            | 0.4627 | 0.0573              |  |

*Tabla 117. Conversión de tiempos al 80% de eficiencia.* 

**Entidades** 

Se definieron 5 entidades, las cuales son:

- 6. Caja de insumo: es la caja que contiene el envase vacío que se dividirá después en dos entidades, envase y caja vacía.
- 7. Envase: esta entidad se desplaza hasta la envasadora para ser llenada del producto terminado o lubricante. Luego es transportada por el tramo 2 hasta la tapadora para convertirse en una nueva entidad.
- 8. Envase tapado: se genera a la salida de la tapadora cuando el envase sale sellado y prácticamente listo para ser empacado.
- 9. Caja vacía: una vez el operario ha depositado los envases en la banda de enfilado la caja vacía se ubica en la banda de cajas para que se desplace hacia la empacadora.
- 10. Caja llena: es la entidad que se genera de la unión de 24 envases y su ubicación dentro de la caja vacía. Se da a la salida de la empacadora y continua hasta el final del sistema.
- Recursos

Requiere de 4 operarios para su funcionamiento, pero como es sabido solo pueden simularse dos.

Además de los operarios de enfilado y estibado, el operario de empacado adquiere gran importancia para el buen funcionamiento de la línea, ya que, el empacado es manual y el ritmo de trabajo en esta estación lo marca el operario. Este operario debe tomar las cajas vacías de la banda de cajas, tomar 24 envases, ubicarlos en la caja y luego direccionar la caja llena hacia la báscula empujándola por una corta banda de rodillos que las comunica. En el enfilado el operario toma la caja de la banda de insumos, saca los envases y los pone sobre la banda (tramo 1) y pone la caja vacía sobre la banda de cajas. El tiempo no es normal pero dura en promedio 0.3508 minutos. El tiempo de estibado es en promedio igual al de empacado, 0.37 minutos. Como solo se puede simular dos operarios es conveniente dejar uno a la entrada del sistema (enfilado) y otro a la salida; pero ante el dilema de si dejar el operario de empacado o el de estibado se decide simular el de estibado por razones de esfuerzo y desplazamiento, ya que este es el que tiene que desplazarse por una ruta de trabajo mas larga y además trasladar mayor peso.

Se define entonces para la simulación recrear los operarios de enfilado y encintado – estibado.

- 1. OPP\_1: es el operario de enfilado.
- 2. OPP\_2: es el operario de encintado estibado.
- **variables**

Aprovechando los 5 contadores que permite Promodel se han definido los siguientes:

- 1. Cajas de entrada: cuenta las cajas que entran al sistema, con lo que es posible determinar el número de envases que entran a la banda de enfilado.
- 2. Envases llenos: cuenta el número de envases que salen de la llenadora; esto permite determinar la cantidad de envases que están en la banda de enfilado en un punto fijo de la simulación.
- 3. Envases tapados: cuenta el número de envases a la salida de la tapadora; permite determinar el número de envases entre la llenadora y la tapadora, es decir, el número de envases en el tramo 2 en cualquier punto de la simulación.
- 4. Cajas llenas: Cuenta las cajas que salen de empacado; nos permite conocer la cantidad de envases y cajas en las líneas.
- 5. Cajas de salida: cuenta las cajas que son estibadas y que finalmente representan la producción de la línea. Permite conocer la diferencia entre las cajas de entrada y salida.

### 6.1.2.2. Límites del sistema.

El modelo de simulación de Promodel para la línea 2T comienza en la estación BANDA\_INSUMOS, la cual funciona no como una banda transportadora sino como unidad de abastecimiento que tiene una capacidad de 9 estibas de cajas (900 cajas) y de la cual el OPP\_1 toma las cajas de entrada. Esta definido dentro del modelo el arribo de 100 cajas (equivalente a 1 estiba) cada 30 minutos a la banda de insumos. Las ocurrencias dependerán de los volúmenes corrientes que se mezclan y envasan en la fábrica de lubricantes.

El sistema termina en la estación ESTIBADO, a la cual llegan las cajas llenas y selladas que son contadas como cajas de salida. En la realidad, esta estación son las estibas que el montacargas ubica a la salida de las líneas para que el operario de estibado coloque las cajas selladas. El montacargas debe mantener tres estibas para el almacenamiento de producto terminado. Teniendo en cuenta que se paletizan 80 cajas de producto terminado por estiba, la capacidad de esta estación es de 240 cajas.

6.1.2.3. Diagrama de operaciones.

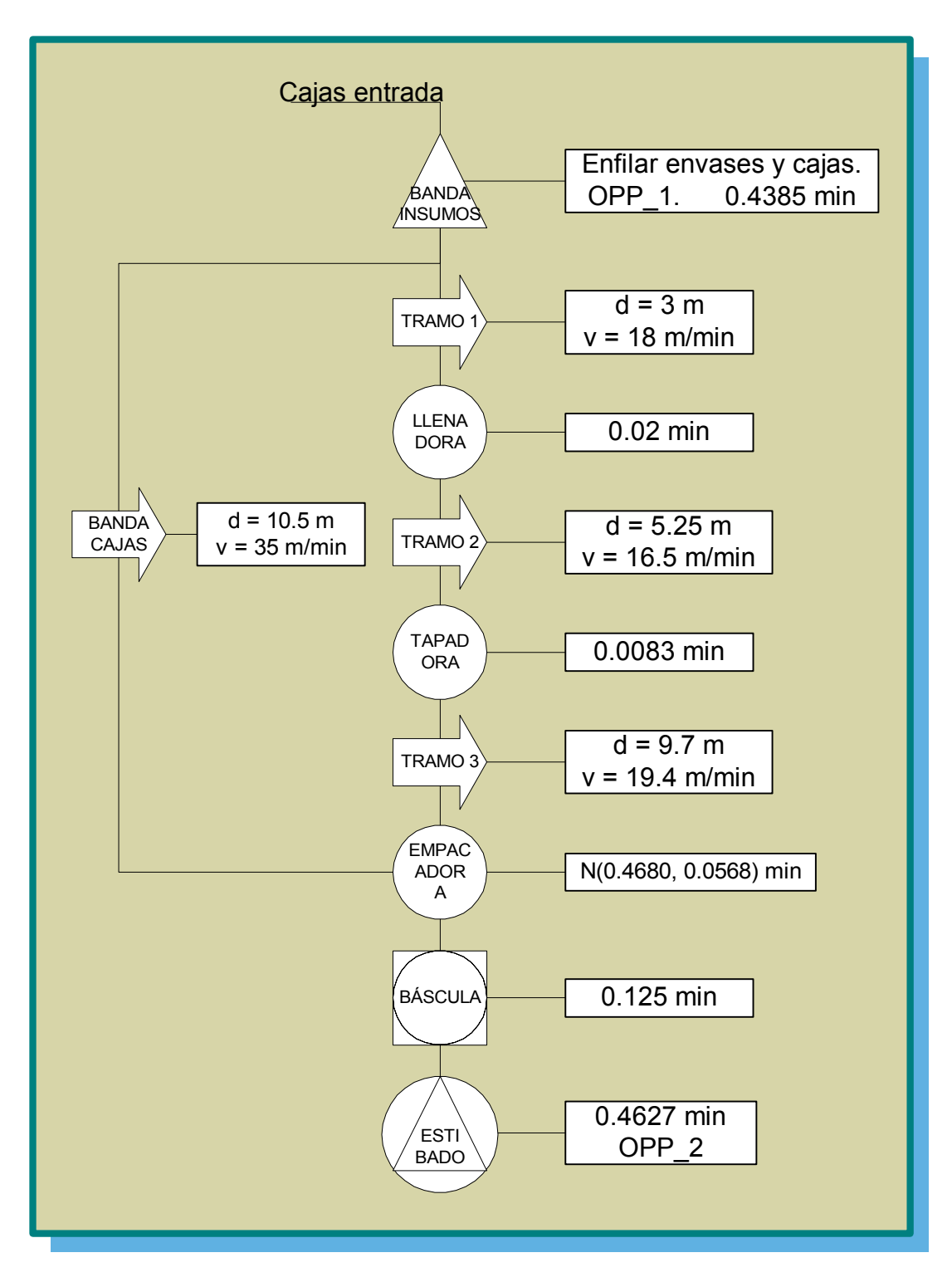

*Figura 33. Diagrama de operaciones para promodel, línea 2T.* 

6.1.2.4. Diagrama de Secuencia Promodel.

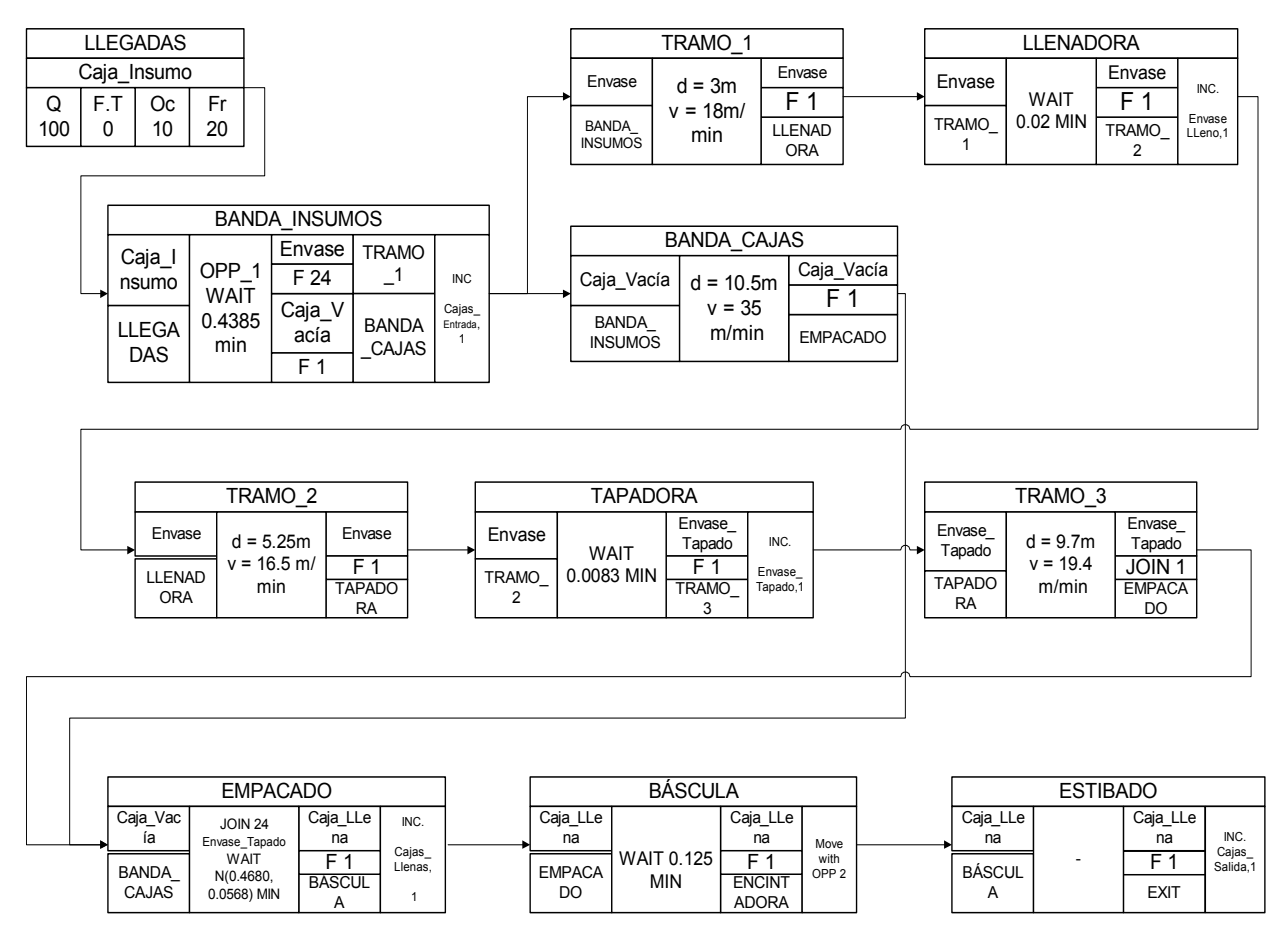

*Figura 34. Diagrama de secuencia para promodel, línea 2T.* 

6.1.2.5. Tablas del modelo.

|                |           |          | <b>Tabla de estaciones</b> |                     |               |              |
|----------------|-----------|----------|----------------------------|---------------------|---------------|--------------|
| <b>Nombre</b>  | Capacidad | Unidades | <b>Paradas</b>             | <b>Estadísticas</b> | <b>Reglas</b> | <b>Notas</b> |
| Tramo 1        | 24        |          | <b>None</b>                | <b>Time Series</b>  | Oldest, FIFO  |              |
| Tramo 2        | 30        |          | <b>None</b>                | <b>Time Series</b>  | Oldest, FIFO  |              |
| Tramo 3        | 70        |          | <b>None</b>                | <b>Time Series</b>  | Oldest, FIFO  |              |
| Banda_Cajas    | 15        |          | <b>None</b>                | <b>Time Series</b>  | Oldest, FIFO  |              |
| Banda Insumos  | 900       |          | <b>None</b>                | <b>Time Series</b>  | Oldest        |              |
| Envasadora     |           |          | <b>None</b>                | <b>Time Series</b>  | Oldest        |              |
| Tapadora       |           |          | <b>None</b>                | <b>Time Series</b>  | Oldest        |              |
| Empacado       | 24        | 1        | <b>None</b>                | <b>Time Series</b>  | Oldest        |              |
| <b>Báscula</b> | 1         |          | <b>None</b>                | <b>Time Series</b>  | Oldest        |              |
| Estibado       | 240       |          | <b>None</b>                | <b>Time Series</b>  | Oldest        |              |

*Tabla 118. Registro de estaciones línea 2T.* 

| <b>Tabla de entidades</b> |                 |                     |  |  |  |  |
|---------------------------|-----------------|---------------------|--|--|--|--|
| <b>Nombre</b>             | Velocidad (mpm) | <b>Estadísticas</b> |  |  |  |  |
| Caja Insumo               | 50              | <b>Time Series</b>  |  |  |  |  |
| Envase                    | 50              | <b>Time Series</b>  |  |  |  |  |
| Envase_Tapado             | 50              | <b>Time Series</b>  |  |  |  |  |
| Caja Vacía                | 50              | <b>Time Series</b>  |  |  |  |  |
| Caja Llena                | 50              | <b>Time Series</b>  |  |  |  |  |

*Tabla 119. Registro de entidades línea 2T* 

*Tabla 120. Registro de arribos línea 2T* 

| Tabla de arribos |                                                                                        |     |  |    |    |   |    |  |
|------------------|----------------------------------------------------------------------------------------|-----|--|----|----|---|----|--|
| Entidad          | Cantidad   Primera vez   Ocurrencia   Frecuencia   Lógica   Deshabilitar  <br>Estación |     |  |    |    |   |    |  |
| Caja Insumo      | Banda Insumos                                                                          | 100 |  | 15 | 30 | - | NC |  |

*Tabla 121. Registro de redes línea 2T* 

| Tabla de Redes   |             |                  |              |                   |         |              |  |  |  |
|------------------|-------------|------------------|--------------|-------------------|---------|--------------|--|--|--|
| <b>Nombre</b>    | <b>Tipo</b> | T/S              | <b>Rutas</b> | <b>Interfaces</b> | Trazado | <b>Nodos</b> |  |  |  |
| Net1             | Passing     | Speed & distance |              |                   |         |              |  |  |  |
| Net <sub>2</sub> | Passing     | Speed & distance |              |                   |         |              |  |  |  |

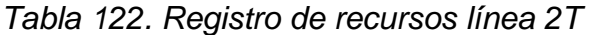

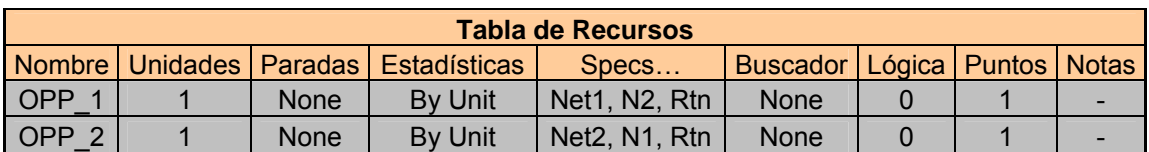

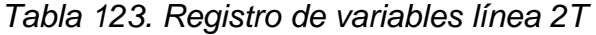

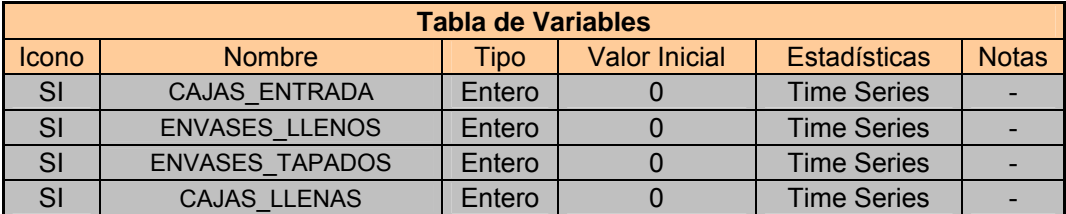

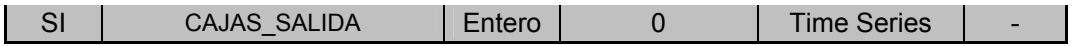

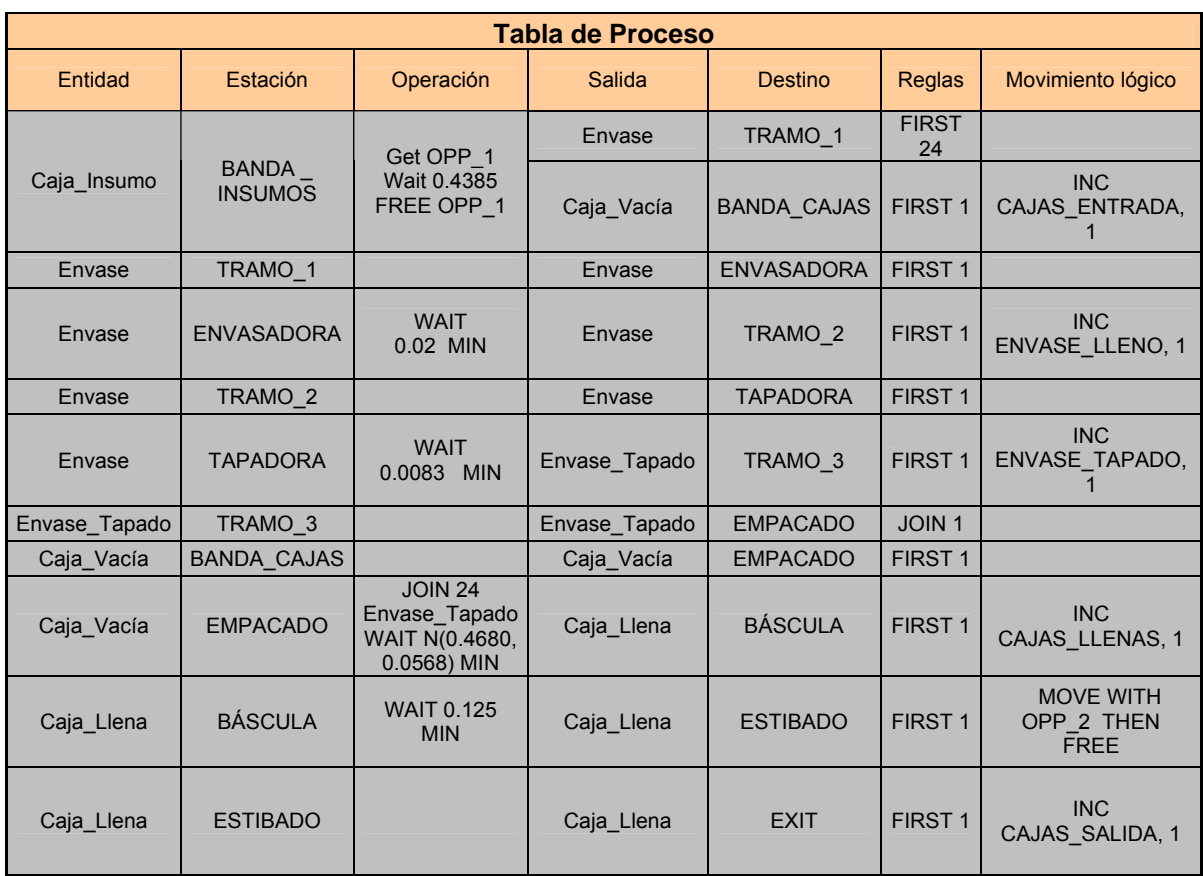

### *Tabla 124. Registro de proceso línea 2T*

6.1.2.6. Validación del modelo.

Para probar el funcionamiento del modelo de la línea 2T se tomaron los tiempos y cantidades estibadas de 10 lotes de producción. En cada corrida se calculo el número de cajas por hora.

### *Tabla 125. Registro de corridas de producción línea 2T*

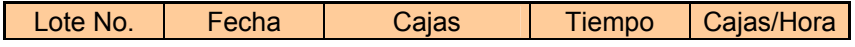

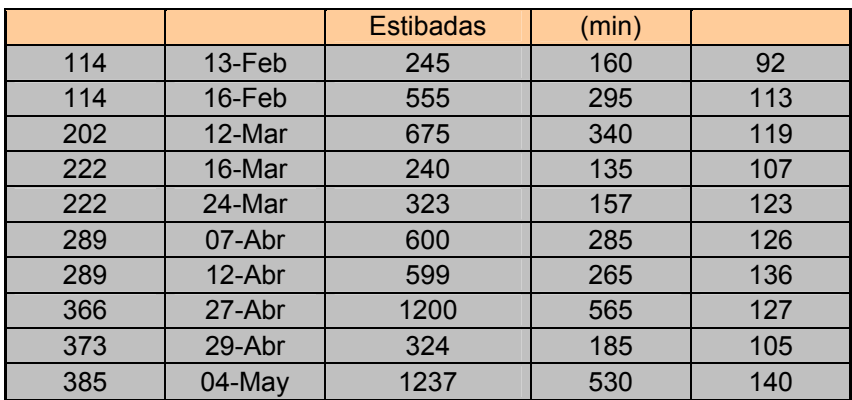

El valor mas alejado por abajo de 124 (que es el dato teórico) es 92 y se presenta por arriba, es 140. La media es 123 y la desviación es 14.84 cajas por hora.

Se simuló la cantidad de cajas producidas por lote y se obtuvieron los siguientes resultados.

|               | Dif.          |            | Dif.    |
|---------------|---------------|------------|---------|
| <b>Tiempo</b> | <b>Tiempo</b> | Cajas/Hora | Cajas/H |
| 120           | $-40$         | 123        | 31      |
| 268           | $-27$         | 124        | 11      |
| 326           | $-14$         | 124        | 5       |
| 117           | $-18$         | 123        | 16      |
| 157           | $\mathbf{O}$  | 123        | 0       |
| 290           | 5             | 124        | $-2$    |
| 290           | 25            | 124        | $-12$   |
| 578           | 13            | 125        | $-3$    |
| 158           | $-27$         | 123        | 18      |
| 596           | 66            | 125        | $-16$   |

*Tabla 126. Registro de corridas en promodel, línea 2T.* 

La media es 124 y la desviación es 1 caja por hora.

Media 1 = 123; Desviación 1 = 14.84

Media  $2 = 124$ ; Desviación  $2 = 1$ .

$$
Ho: \quad \mu_1 = \mu_2
$$
  

$$
H_1: \quad \mu_1 \neq \mu_2
$$

Al igual que la prueba de hipótesis para la línea 6000 se hará suponiendo que las varianzas son diferentes.

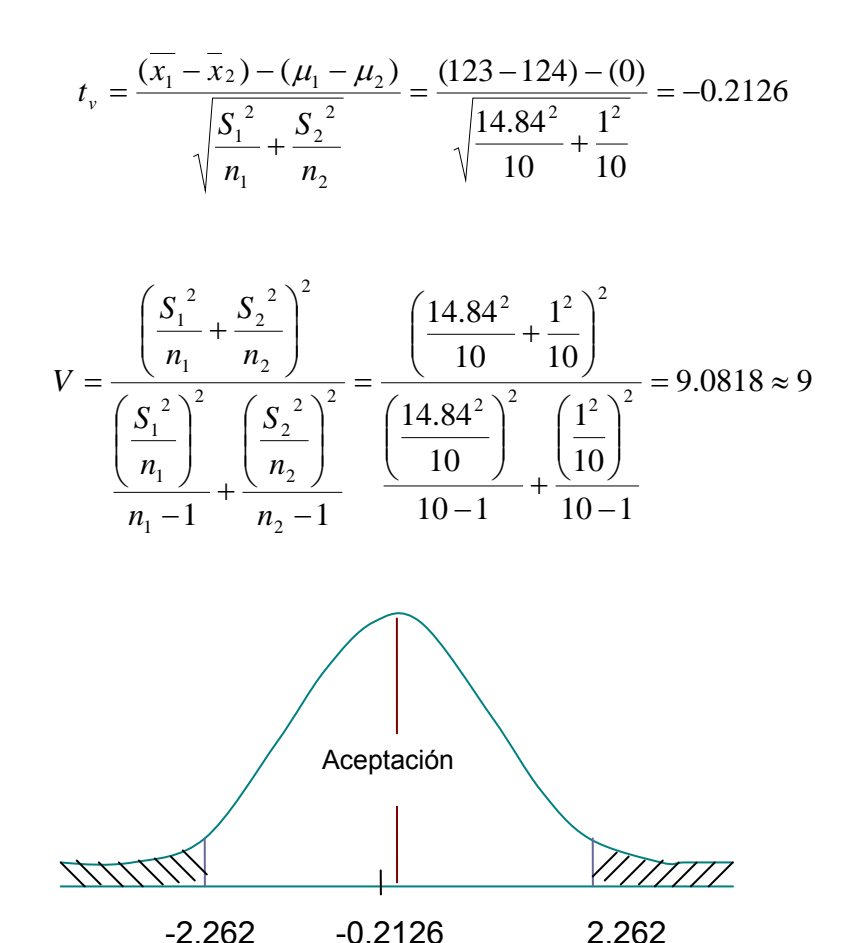

*Figura 35. Prueba de hipótesis para medias línea 2T* 

Para 9 grados de libertad y un  $\alpha$  = 5% el estadístico es t  $\alpha_{12}$  = 2.262.

Como se puede apreciar no se rechaza la hipótesis nula de que la media real y la del modelo son estadísticamente iguales con un 95% de confianza permitiendo concluir que el modelo se ajusta a la realidad.
6.1.2.7. Interpretación de los resultados del Modelo.

Tras correr el modelo para 2, 4, 6, 8, y 10 horas de producción los resultados registrados permiten concluir lo siguiente\* .

De la lectura de los resultados se aprecia que las estaciones trabajan sin sobrecarga o saturación, ya que en la mayoría de los equipos los porcentajes de utilización son inferiores al 50%. Los porcentajes de utilización máximos corresponden al tramo 1 de banda con un promedio de utilización cercano al 96% y a la envasadora, que en ningún caso presenta una utilización inferior al 99%. Es lógico que la envasadora sea uno de los elementos de mas uso, pues mientras la línea se encuentre en funcionamiento siempre tendrá envases en llenado y en espera. El equipo con mayor inactividad es la báscula, lo cual se explica en que esta trabaja de a una unidad (caja) la cual una ves pesada deja el equipo libre esperando la siguiente caja.

Entre los operarios el que tiene mayor utilización es el OPP\_1 que cumple la función de enfilamiento. Se aprecia una diferencia substancial entre los dos porcentajes de utilización. El bajo porcentaje de utilización del OPP\_2 se debe a que este toma la caja de la báscula y la transporta a través de una ruta fija hasta el estibado, cuando se devuelve por la misma ruta promodel toma ese movimiento como desplazamiento y lo contabiliza aparte. Esto también se evidencia en que el porcentaje de tiempo inactivo de este operario se encuentra tan solo entre el 4 y 5%. El envase tapado es el que presenta mayor tiempo bloqueado, esto hace referencia a la acumulación que se presenta mientras se juntan los 24 envases antes de ser tomados para el empacado. Sin embargo este bloqueo no representa preocupación pues nunca sobrepasa el 20 % por lo que no amenaza con parar el sistema.

<sup>1</sup> \* los resultados se muestran en el Anexo F

Finalmente se observa que las cantidades de envase en las bandas transportadoras está dentro de lo real y las capacidades fijadas para cada tramo de banda.

### 6.1.3. LÍNEA GALÓN

6.1.3.1. Listado de elementos.

Los elementos están expresados en promodel con las mismas figuras mostradas en la descripción de la línea 6000, con excepción de la envasadora y el área de empacado.

- **Estaciones**
- 1. Banda insumos: alimenta la línea pues a través de ella entran las cajas de envase al sistema. Tiene capacidad para 7 estibas (504 cajas).
- 2. Tramo 1: es el tramo de banda de envase que une las actividades de enfilado y llenado. Su capacidad es de alrededor de 35 envases, pues cada envase tiene 20 cm de base a lo cual se adicionan 2 por espacio entre envases y la banda es doble. Tiene una longitud de 3.8 metros y una velocidad de 3.55 metros por minuto.
- 3. Envasadora: al igual que en las otras líneas marca el ritmo de producción. Puede envasar 20 envases por minuto, por cuanto el tiempo de envasado para un solo envase es de 0.05 minutos.

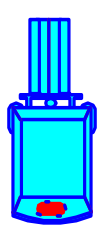

- 4. Tramo 2: tramo comprendido entre llenadora y la tapadora. Tiene una capacidad de acumulación de 29 envases. Su longitud es 6.5 metros y su velocidad de 20 metros por minuto.
- 5. Tapadora: una vez el envase ha recorrido el tramo de banda pasa a la tapadora compartida. Esta en capacidad de tapar 60 envases por minuto. El tiempo promedio por envase es de 0.0167 minutos.
- 6. Tramo 3: tramo comprendido entre la tapadora y el área de empacado. Tiene una capacidad de acumulación de 44 envases. Su longitud es 9.7 metros y su velocidad de 16.19 metros por minuto.
- 7. Empacado: en esta estación se realiza manualmente la actividad de empacado, combinando 6 envases por caja. Puede acumular hasta 10 envases. La capacidad de la estación la determina el operario. El tiempo es N (0.2778, 0.0247) minutos, tiempo desde que toma una caja vacía, empaca los 6 envases hasta que toma la siguiente caja vacía.
- 8. Banda de cajas: une el área de enfilado con empacado y transporta las cajas vacías hacia la estación de empacado, una vez el operario ha depositado los envases sobre la banda. Su capacidad es de 20 cajas. Su longitud es de 13.75 metros y tiene una velocidad de 27.5 metros por minuto.
- 9. Báscula: en ella se pesa la caja llena para verificar que el peso se encuentre dentro de los límites de tolerancia especificados para la densidad y volumen de cada producto. El tiempo es de 0.1 minutos. Tiene capacidad para 1 caja.

10. Encintado - estibado: una vez la caja llena sale de la báscula es tomada por el operario para pasarla por la encintadora y depositarla sobre una estiba para almacenamiento. El tiempo de esta actividad es normal N (0.2850, 0.029) minutos. Su capacidad es de 96 cajas debido a que la estiba de producto terminado puede contener 32 cajas y el montacargas siempre ubica 3 estibas.

El tiempo de enfilado no es normal según la prueba realizada, el tiempo promedio es de 0.2798 min.

En esta modelo también se unieron las actividades de encintado y estibado en una sola por la misma razón que en el modelo anterior; de hecho estos recursos son compartidos por las líneas.

| Actividades        | <b>Normalmente</b> | Tiempo  |            | Tiempo en minutos |            | Tiempo al 80% (min) |            |  |
|--------------------|--------------------|---------|------------|-------------------|------------|---------------------|------------|--|
|                    | distribuido        | Media   | Desviación | Media             | Desviación | Media               | Desviación |  |
| Enfilado           | Se rechaza         | 16.7907 | 1.6040     | 0.2798            | 0.0267     | 0.3498              | 0.0334     |  |
| Envasado           |                    |         | 3.00       |                   | 0.0500     |                     | 0.0625     |  |
| Tapado             |                    |         |            | 0.0167            |            | 0.0208              |            |  |
| Empacado           | No se rechaza      | 16.6662 | 1.4831     | 0.2778            | 0.0247     | 0.3472              | 0.0309     |  |
| Pesado             |                    |         |            |                   | 0.1        |                     | 0.1250     |  |
| Encintado Estibado | No se rechaza      | 17.1053 | 1.7422     | 0.2851            | 0.0290     | 0.3564              | 0.0363     |  |

*Tabla 127. Conversión de tiempos al 80% de eficiencia.* 

#### Entidades

Se definieron 5 entidades, las cuales son:

1. Caja de insumo: es la caja que contiene el envase vacío que se dividirá después en dos entidades, envase y caja vacía.

- 2. Envase: esta entidad se desplaza hasta la envasadora para ser llenada del producto terminado o lubricante. Luego es transportada por el tramo 2 hasta la tapadora para convertirse en una nueva entidad.
- 3. Envase tapado: se genera a la salida de la tapadora cuando el envase sale sellado y prácticamente listo para ser empacado.
- 4. Caja vacía: una vez el operario ha depositado los envases en la banda de enfilado la caja vacía se ubica en la banda de cajas para que se desplace hacia la empacadora.
- 5. Caja llena: es la entidad que se genera de la unión de 24 envases y su ubicación dentro de la caja vacía. Se da a la salida de la empacadora y continua hasta el final del sistema.
- Recursos

Requiere al igual que las demás de 4 operarios para su funcionamiento.

El procedimiento realizado por los operario es el mismo que en la línea 2T solo que tanto enfilado como empacado es para 6 envases.

Una vez mas se simularan las operaciones de enfilado y de encintado – estibado.

El orden de los operarios es el siguiente.

- 1. OPP\_1: es el operario de enfilado.
- 2. OPP\_2: es el operario de encintado estibado.
- Variables

Se definieron los siguientes contadores:

1. Cajas de entrada: cuenta las cajas que entran al sistema, con lo que es posible determinar el número de envases que entran a la banda de enfilado.

- 2. Envases llenos: cuenta el número de envases que salen de la llenadora; esto permite determinar la cantidad de envases que están en la banda de enfilado en un punto fijo de la simulación.
- 3. Envases tapados: cuenta el número de envases a la salida de la tapadora; permite determinar el número de envases entre la llenadora y la tapadora, es decir, el número de envases en el tramo 2 en cualquier punto de la simulación.
- 4. Cajas llenas: Cuenta las cajas que salen de la empacadora; nos permite conocer la cantidad de envases y cajas en las líneas.
- 5. Cajas de salida: cuenta las cajas que son estibadas y que finalmente representan la producción de la línea. Permite conocer la diferencia entre las cajas de entrada y salida.

6.1.3.2. Límites del sistema.

El modelo de simulación de Promodel para la línea galón comienza en la estación BANDA INSUMOS, la cual funciona no como una banda transportadora sino como unidad de abastecimiento que tiene una capacidad de 7 estibas de cajas (504 cajas) y de la cual el OPP\_1 toma las cajas de entrada.

Esta definido dentro del modelo el arribo de 72 cajas (equivalente a 1 estiba) cada 20 minutos a la banda de insumos. Las ocurrencias dependerán de los volúmenes corrientes que se mezclan y envasan en la fábrica de lubricantes.

El sistema termina en la estación ENCINTADO\_ESTIBADO, a la cual llegan las cajas llenas y selladas que son contadas como cajas de salida. Esta estación tiene exactamente las mismas características que en la línea 2T, porque de hecho es la misma estación.

6.1.3.3. Diagrama de operaciones.

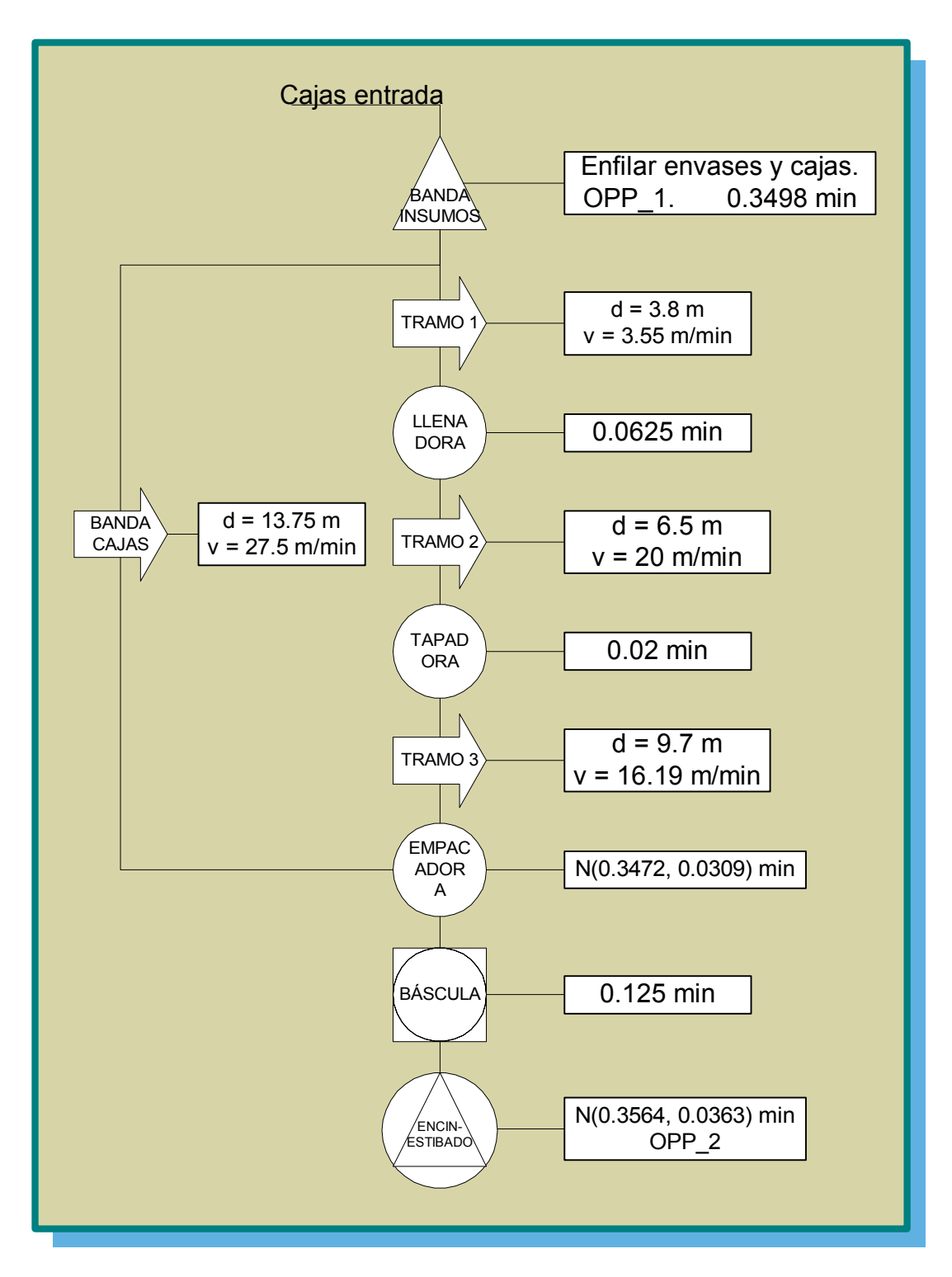

*Figura 36. Diagrama de operaciones para promodel, línea galón.* 

### 6.1.3.4. Diagrama de Secuencia Promodel.

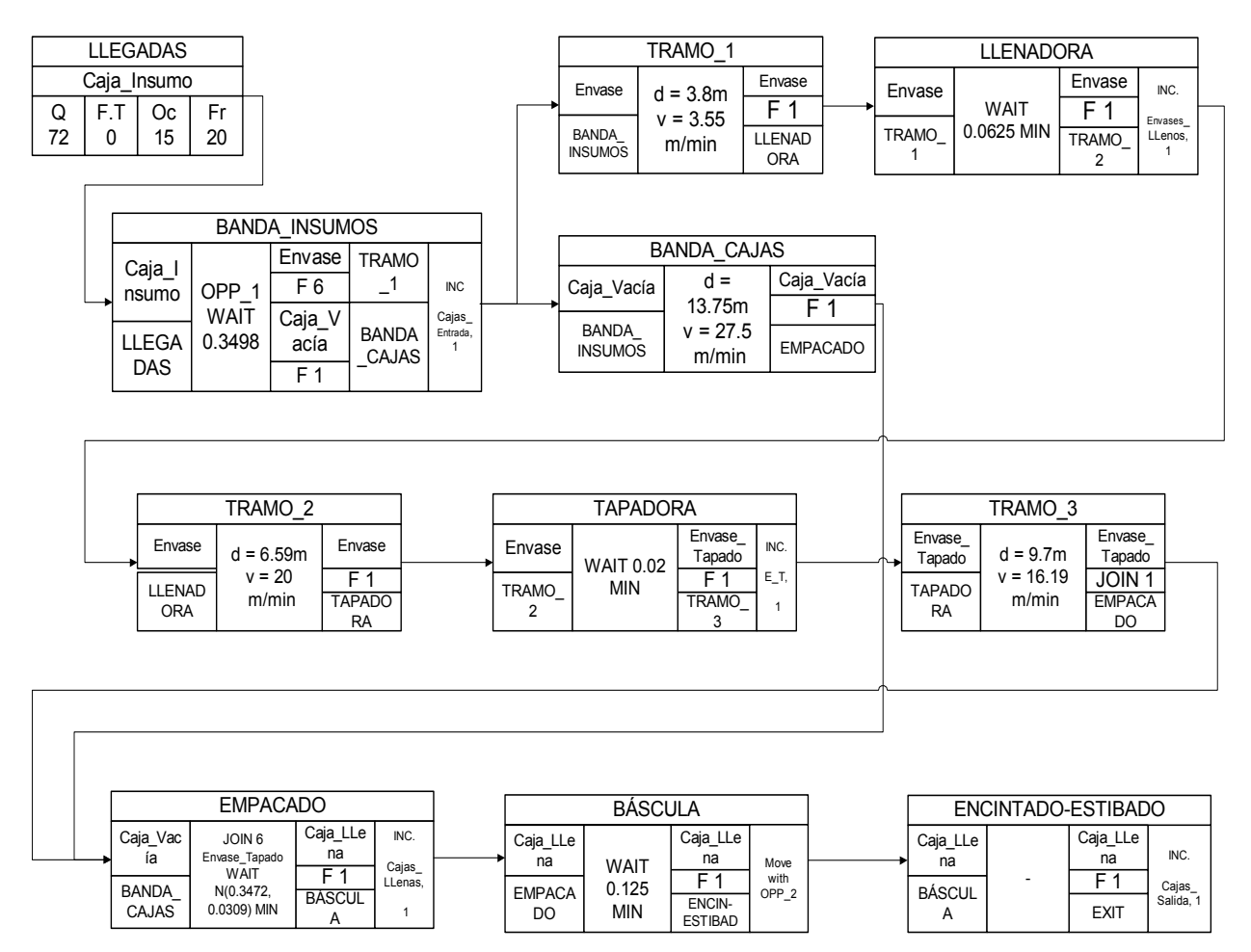

*Figura 37. Diagrama de secuencia para promodel, línea galón.* 

6.1.3.5. Tablas del modelo.

| <b>Tabla de estaciones</b> |           |          |             |                     |              |              |  |  |  |  |  |  |
|----------------------------|-----------|----------|-------------|---------------------|--------------|--------------|--|--|--|--|--|--|
| <b>Nombre</b>              | Capacidad | Unidades | Paradas     | <b>Estadísticas</b> | Reglas       | <b>Notas</b> |  |  |  |  |  |  |
| Tramo 1                    | 35        |          | <b>None</b> | <b>Time Series</b>  | Oldest, FIFO |              |  |  |  |  |  |  |
| Tramo 2                    | 29        |          | <b>None</b> | <b>Time Series</b>  | Oldest, FIFO |              |  |  |  |  |  |  |
| Tramo 3                    | 44        |          | <b>None</b> | <b>Time Series</b>  | Oldest, FIFO |              |  |  |  |  |  |  |
| Banda_Cajas                | 20        |          | <b>None</b> | <b>Time Series</b>  | Oldest, FIFO |              |  |  |  |  |  |  |
| Banda Insumos              | 504       |          | <b>None</b> | <b>Time Series</b>  | Oldest       |              |  |  |  |  |  |  |
| Envasadora                 |           |          | <b>None</b> | <b>Time Series</b>  | Oldest       |              |  |  |  |  |  |  |
| Tapadora                   |           | 1        | <b>None</b> | <b>Time Series</b>  | Oldest       | -            |  |  |  |  |  |  |
| Empacado                   | 6         |          | <b>None</b> | <b>Time Series</b>  | Oldest       | -            |  |  |  |  |  |  |
| <b>Báscula</b>             |           |          | <b>None</b> | <b>Time Series</b>  | Oldest       | -            |  |  |  |  |  |  |
| Estibado                   | 96        |          | <b>None</b> | <b>Time Series</b>  | Oldest       |              |  |  |  |  |  |  |

*Tabla 128. Registro de estaciones línea galón.* 

| Tabla de entidades |                 |                     |  |  |  |  |  |  |  |
|--------------------|-----------------|---------------------|--|--|--|--|--|--|--|
| <b>Nombre</b>      | Velocidad (mpm) | <b>Estadísticas</b> |  |  |  |  |  |  |  |
| Caja_Insumo        | 50              | <b>Time Series</b>  |  |  |  |  |  |  |  |
| Envase             | 50              | <b>Time Series</b>  |  |  |  |  |  |  |  |
| Envase_Tapado      | 50              | <b>Time Series</b>  |  |  |  |  |  |  |  |
| Caja Vacía         | 50              | <b>Time Series</b>  |  |  |  |  |  |  |  |
| Caja Llena         | 50              | <b>Time Series</b>  |  |  |  |  |  |  |  |

*Tabla 129. Registro de entidades línea galón.* 

*Tabla 130. Registro de arribos línea galón.* 

| Tabla de arribos |                                                                                      |  |  |  |  |  |  |  |  |  |
|------------------|--------------------------------------------------------------------------------------|--|--|--|--|--|--|--|--|--|
| Entidad          | Cantidad   Primera vez   Ocurrencia   Frecuencia   Lógica   Deshabilitar<br>Estación |  |  |  |  |  |  |  |  |  |
| l Caia Insumo    | 72<br>20<br>NO<br>20<br>Banda Insumos<br>$\overline{\phantom{0}}$                    |  |  |  |  |  |  |  |  |  |

*Tabla 131. Registro de redes línea galón.* 

|                                                                | Tabla de Redes              |                  |  |  |  |              |  |  |  |  |  |
|----------------------------------------------------------------|-----------------------------|------------------|--|--|--|--------------|--|--|--|--|--|
| <b>Nombre</b><br>Interfaces<br>Trazado<br><b>Rutas</b><br>Tipo |                             |                  |  |  |  | <b>Nodos</b> |  |  |  |  |  |
| Net1                                                           | Speed & distance<br>Passing |                  |  |  |  |              |  |  |  |  |  |
| Net2                                                           | Passing                     | Speed & distance |  |  |  |              |  |  |  |  |  |

*Tabla 132. Registro de recursos línea galón.* 

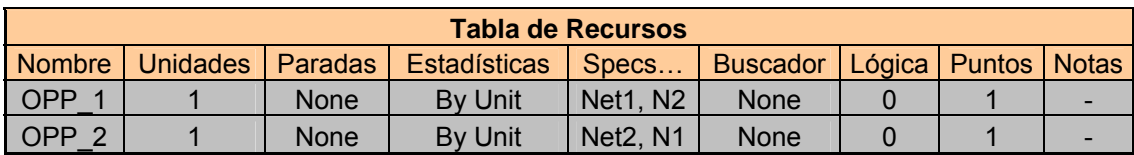

*Tabla 133. Registro de variables línea galón.* 

|           | <b>Tabla de Variables</b> |        |                      |                     |              |  |  |  |  |  |  |
|-----------|---------------------------|--------|----------------------|---------------------|--------------|--|--|--|--|--|--|
| Icono     | <b>Nombre</b>             | Tipo   | <b>Valor Inicial</b> | <b>Estadísticas</b> | <b>Notas</b> |  |  |  |  |  |  |
| SI        | CAJAS ENTRADA             | Entero |                      | <b>Time Series</b>  |              |  |  |  |  |  |  |
| SI        | ENVASES LLENOS            | Entero |                      | <b>Time Series</b>  |              |  |  |  |  |  |  |
| SI        | <b>ENVASES TAPADOS</b>    | Entero |                      | <b>Time Series</b>  |              |  |  |  |  |  |  |
| <b>SI</b> | CAJAS LLENAS              | Entero |                      | <b>Time Series</b>  |              |  |  |  |  |  |  |
|           | CAJAS SALIDA              | Entero |                      | <b>Time Series</b>  |              |  |  |  |  |  |  |

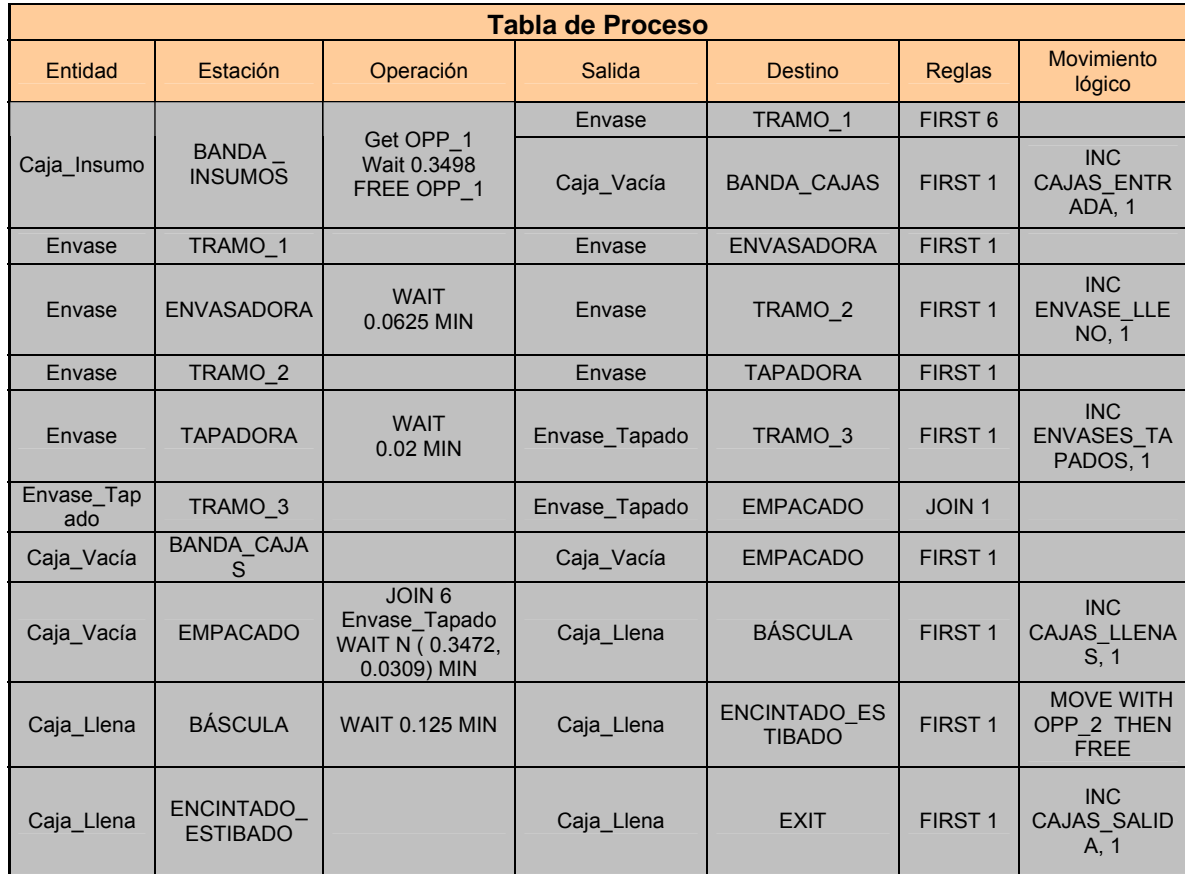

# *Tabla 134. Registro de proceso línea galón.*

6.1.3.6. Validación del modelo.

Se tomo el tiempo de 10 lotes de producción y se calculo el número de cajas por hora.

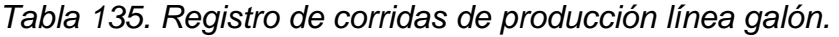

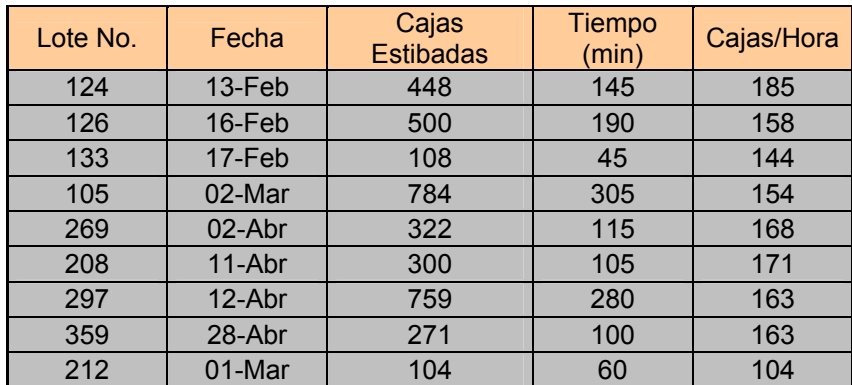

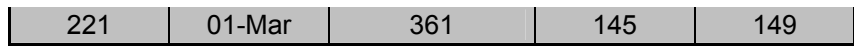

El valor mas alejado de 160 (que es el dato teórico) es 104 y se presenta por abajo. Por arriba el valor mas alejado es 185. La media es 156 cajas por hora y la desviación estándar es 22 cajas.

| <b>Tiempo</b> | Dif. Tiempo | Cajas/Hora | Dif.<br>Cajas/H |
|---------------|-------------|------------|-----------------|
| 172           | 27          | 156        |                 |
| 192           | 2           | 156        | $-2$            |
| 43            | $-2$        | 151        | 7               |
| 299           | -6          | 157        | 3               |
| 125           | 10          | 155        | $-13$           |
| 116           | 11          | 155        | $-16$           |
| 290           | 10          | 157        | -6              |
| 105           | 5           | 155        | -8              |
| 42            | $-18$       | 149        | 45              |
| 139           | -6          | 156        | 6               |

*Tabla 136. Registro de corridas en promodel, línea galón.* 

La media de los datos es 155 cajas por hora y la desviación es 3 cajas por hora.

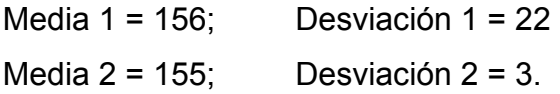

*Ho*: 
$$
\mu_1 = \mu_2
$$
  
\n $H_1$ :  $\mu_1 \neq \mu_2$ 

$$
t_v = \frac{(\overline{x_1} - \overline{x_2}) - (\mu_1 - \mu_2)}{\sqrt{\frac{S_1^2}{n_1} + \frac{S_2^2}{n_2}}} = \frac{(156 - 155) - (0)}{\sqrt{\frac{20^2}{10} + \frac{3^2}{10}}} = 0.1564
$$

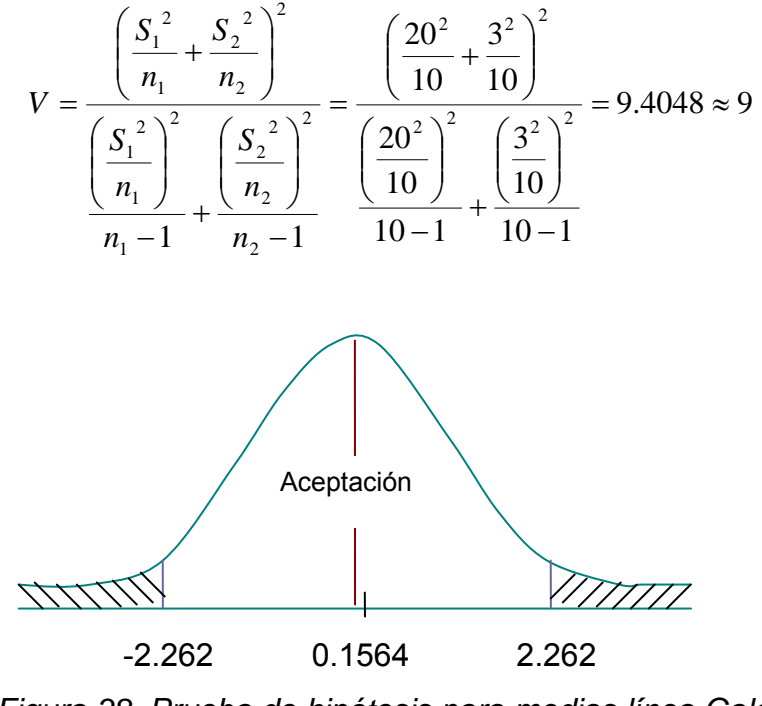

*Figura 38. Prueba de hipótesis para medias línea Galón* 

Para 9 grados de libertad y un  $\alpha$  = 5% el estadístico es t  $\alpha_{12}$  = 2.262.

Como se puede apreciar no se rechaza la hipótesis nula de que la media real y la del modelo son estadísticamente iguales con un 95% de confianza permitiendo concluir que el modelo se ajusta a la realidad.

6.1.3.7. Interpretación de los resultados del Modelo.

Tras simular corridas de producción para 2, 4, 6, 8 y 10 horas, de los resultados arrojados por el modelo se puede concluir lo siguiente:

Continúan siendo tanto la envasadora como el tramo 1 de banda los elementos con mayor porcentaje de utilización e importancia relativa para el modelo y el sistema real, pero toma tal importancia en este caso el empacado que con un porcentaje de utilización superior al 88% se ubica en el tercer lugar. Esto se debe básicamente a que la operación de empacado es manual en la línea galón, y a que, como el envase es mas pesado la actividad de ubicar los 6 envases dentro de la caja es también mas fatigante para el operario que se encuentra empacando.

La tapadora presenta un alto grado de inactividad, encontrándose en todos los casos entre 68% y 69 %, pues cuenta con una capacidad muy superior a los 20 envases por minuto que le envía la envasadora (2 cada 6 segundos) por lo que entre cada par de envases permanece inactiva; igualmente ocurre con la báscula que aunque tiene niveles de inactividad muy inferiores a los de la tapadora refleja esperas del 50% en su actividad.

Nuevamente el operario 1 presenta el mayor porcentaje de utilización (100% en la mayoría de los corridas realizadas, pero en todos los casos no inferior al 98%). El porcentaje de utilización del operario 2 es mas bajo debido a los desplazamientos, que como ya se explico el software no los toma como trabajo efectivo por lo que los relaciona aparte. El envase tapado presenta nuevamente un porcentaje de bloqueo, lo que es natural por la acumulación antes de consolidar la unidad de carga de 6 envases este porcentaje es adjudicable no solamente al envase tapado sino también al envase lleno, ya que desde la salida de la envasadora se genera la línea de espera de la entidad. Este mismo fenómeno se presentará en todos los demás modelos. La acumulación en los tramos de banda es lógica y está dentro de los parámetros de capacidad de los mismos.

Como análisis general de las líneas actuales se puede decir que la envasadora siendo el equipo de mayor utilización es también el mas importante, aunque las actividades manuales no pueden dejarse en segundo plano, ya que deben analizarse y diseñarse de tal forma que puedan trabajar al ritmo del sistema, en especial, en la línea galón, cuyo empacado es manual.

224

# 6.2. PROPUESTA 1

6.2.1. Línea 6000.

Dado que en esta propuesta la línea 6000 queda exactamente como estaba y no se le hace ningún cambio se toma el mismo modelo expuesto en "situación actual"(…numeral 6.1.1...).

6.2.2. Línea 2T

6.2.2.1. Listado de elementos.

- **Estaciones**
- 1. Banda insumos: alimenta la línea pues a través de ella entran las cajas de envase al sistema. Tiene capacidad para 4 estibas (400 cajas).

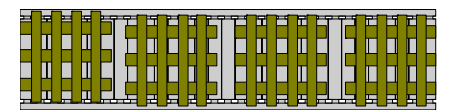

- 2. Tramo 1: es el tramo de banda de envase que une las actividades de enfilado y llenado. Su capacidad es de alrededor de 70 envases, tiene una longitud de 6.2 metros y una velocidad de 18.6 metros por minuto.
- 3. Envasadora: al igual que en la línea 6000 marca el ritmo de producción. Puede envasar aproximadamente 140 envases por minuto, por cuanto el tiempo de envasado para un solo envase es de  $7.14*10<sup>-3</sup>$  minutos.

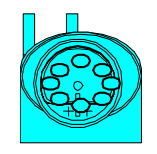

- 4. Tramo 2: tramo comprendido entre envasadora y la tapadora. Tiene una capacidad de acumulación de 4 envases. Su longitud es 0.63 metros y su velocidad de 19 metros por minuto.
- 5. Tapadora: una vez el envase ha recorrido el tramo de banda pasa a la tapadora compartida. Esta en capacidad de tapar 150 envases por minuto. El tiempo promedio por envase es de  $6.66*10^{-3}$  minutos.

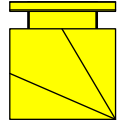

- 6. Tramo 3: tramo comprendido entre la tapadora y el área de empacado. Tiene una capacidad de acumulación de 95 envases. Su longitud es 12.5 metros y su velocidad de 24.5 metros por minuto.
- 7. Empacadora: para las características de la línea se requiere de una empacadora con una capacidad superior a la envasadora en un 25 o 30%. Es decir, una empacadora con capacidad entre 175 y 182 envases por minuto. trabajando al ritmo de la envasadora debe poder empacar 5.83 cajas por minuto (140 envases). Para este volumen de producción el tiempo por caja sería de 0.1714 minutos (10.29 segundos).

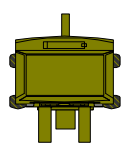

8. Banda de cajas: une el área de enfilado con empacado y transporta las cajas vacías hacia la estación de empacado, una vez el operario ha depositado los envases sobre la banda. Su capacidad es de 10 cajas. Su longitud es de 6 metros y tiene una velocidad de 18 metros por minuto.

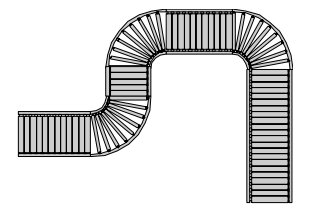

9. Báscula: en ella se pesa la caja llena para verificar que el peso se encuentre dentro de los límites de tolerancia especificados para la densidad y volumen de cada producto. El tiempo es de 0.1 minutos. Tiene capacidad para 1 caja.

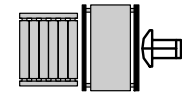

10. Estibado: una vez la caja llena sale de la báscula es tomada por el operario para pasarla por la encintadora y depositarla sobre una estiba para almacenamiento. Trabajando al ritmo de la envasadora el tiempo de esta actividad debería ser 0.1714 minutos. Su capacidad es equivalente al número de cajas contenido en tres estibas de producto terminado, es decir, 240.

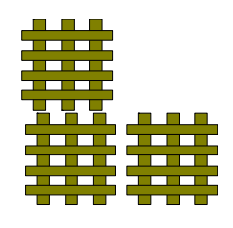

El tiempo de las actividades de encintado\_estibado se ha tomado como uno solo para poder definir una sola estación completando las permitidas por promodel.

El tiempo de enfilado, el cual debe garantizar la alimentación al sistema también deberá trabajar al ritmo de la envasadora, por lo que se definirá en 0.1714 min.

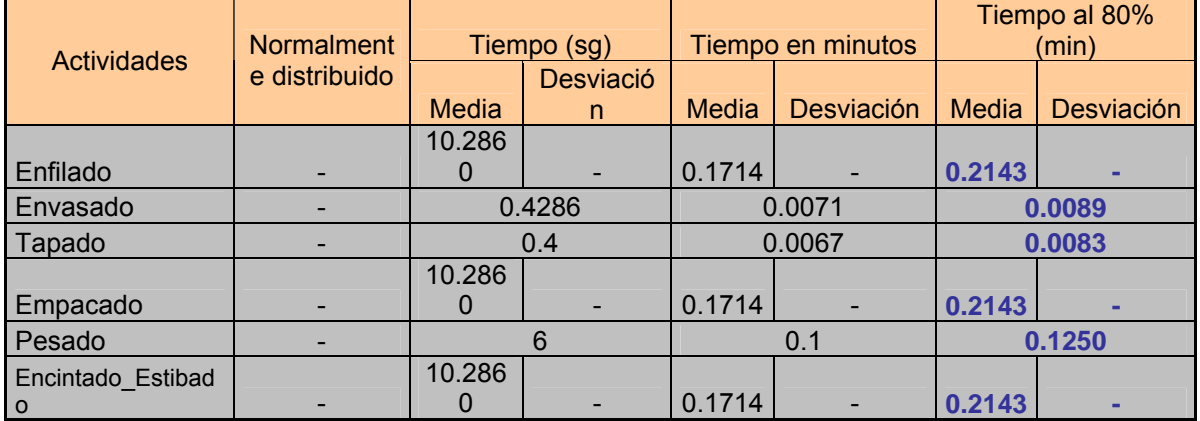

*Tabla 137. Conversión de tiempos al 80% de eficiencia.* 

En el modelo se utilizarán los tiempos asumiendo la pérdida de eficiencia analizada en capítulos anteriores, en la actividad de encintado\_estibado el tiempo se registrará en términos de la velocidad del operario igual que en todos los demás modelos, dividiendo la distancia que recorre el operario (ida y vuelta) por el tiempo de la actividad. La desviación de la velocidad se obtiene por regla de tres igual que el ejemplo mostrado para la línea 6000 al inicio del capítulo.

Como este es un diseño de una posible distribución no se puede disponer de datos hasta que no este funcionando, lo que se ha hecho es partir del elemento dominante de la línea que es la envasadora y definir los tiempos de actividades humanas a partir de este.

**Entidades** 

Se definieron 5 entidades, las cuales son:

1. Caja de insumo: es la caja que contiene el envase vacío que se dividirá después en dos entidades, envase y caja vacía.

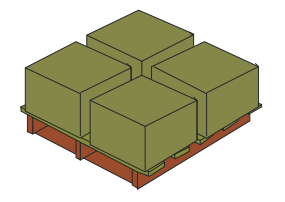

2. Envase: esta entidad se desplaza hasta la envasadora para ser llenada del producto terminado o lubricante. Luego es transportada por el tramo 2 hasta la tapadora para convertirse en una nueva entidad.

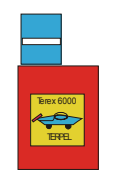

3. Envase tapado: se genera a la salida de la tapadora cuando el envase sale sellado y prácticamente listo para ser empacado.

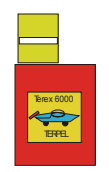

4. Caja vacía: una vez el operario ha depositado los envases en la banda de enfilado la caja vacía se ubica en la banda de cajas para que se desplace hacia la empacadora.

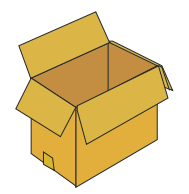

5. Caja llena: es la entidad que se genera de la unión de 24 envases y su ubicación dentro de la caja vacía. Se da a la salida de la empacadora y continua hasta el final del sistema.

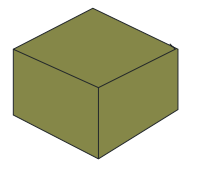

Recursos

Requiere de 4 operarios para su funcionamiento, pero como es sabido solo pueden simularse dos.

La mayor importancia la tienen los operarios de enfilado y estibado, pues las actividades de los otros dos operarios es mas que todo de control. El tiempo promedio de enfilado para seguir el ritmo de la envasadora debería ser de 0.1714 minutos en el cual el operario toma la caja de la banda de insumos, saca los envases y los pone sobre la banda (tramo 1) y pone la caja vacía sobre la banda de cajas. El tiempo de estibado es en promedio el mismo.

Se define entonces para la simulación recrear los operarios de enfilado y encintado – estibado.

1. OPP\_1: es el operario de enfilado.

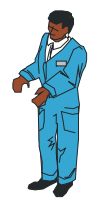

2. OPP\_2: es el operario de encintado – estibado.

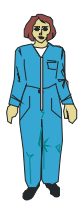

**variables** 

Aprovechando los 5 contadores que permite Promodel se han definido los siguientes:

- 1. Cajas de entrada: cuenta las cajas que entran al sistema, con lo que es posible determinar el número de envases que entran a la banda de enfilado.
- 2. Envases llenos: cuenta el número de envases que salen de la envasadora; esto permite determinar la cantidad de envases que están en la banda de enfilado en un punto fijo de la simulación.
- 3. Envases tapados: cuenta el número de envases a la salida de la tapadora; permite determinar el número de envases entre la envasadora y la tapadora, es decir, el número de envases en el tramo 2 en cualquier punto de la simulación.
- 4. Cajas llenas: Cuenta las cajas que salen de la empacadora; nos permite conocer la cantidad de envases y cajas en las líneas.
- 5. Cajas de salida: cuenta las cajas que son estibadas y que finalmente representan la producción de la línea. Permite conocer la diferencia entre las cajas de entrada y salida.

6.2.2.2. Límites del sistema.

El modelo de simulación de Promodel para la línea 2T propuesta comienza en la estación BANDA\_INSUMOS, la cual funciona no como una banda transportadora sino como unidad de abastecimiento que tiene una capacidad de 4 estibas de cajas (400 cajas) y de la cual el OPP\_1 toma las cajas de entrada. Esta definido dentro del modelo el arribo de 100 cajas (equivalente a 1 estiba) cada 15 minutos a la banda de insumos. Las ocurrencias dependerán de los volúmenes corrientes que se mezclan y envasan en la fábrica de lubricantes. El sistema termina en la estación ESTIBADO, a la cual llegan las cajas llenas y selladas que son contadas como cajas de salida. La capacidad de esta estación es de 240 cajas dado que son 80 por estiba.

6.2.2.3. Diagrama de secuencia Promodel.

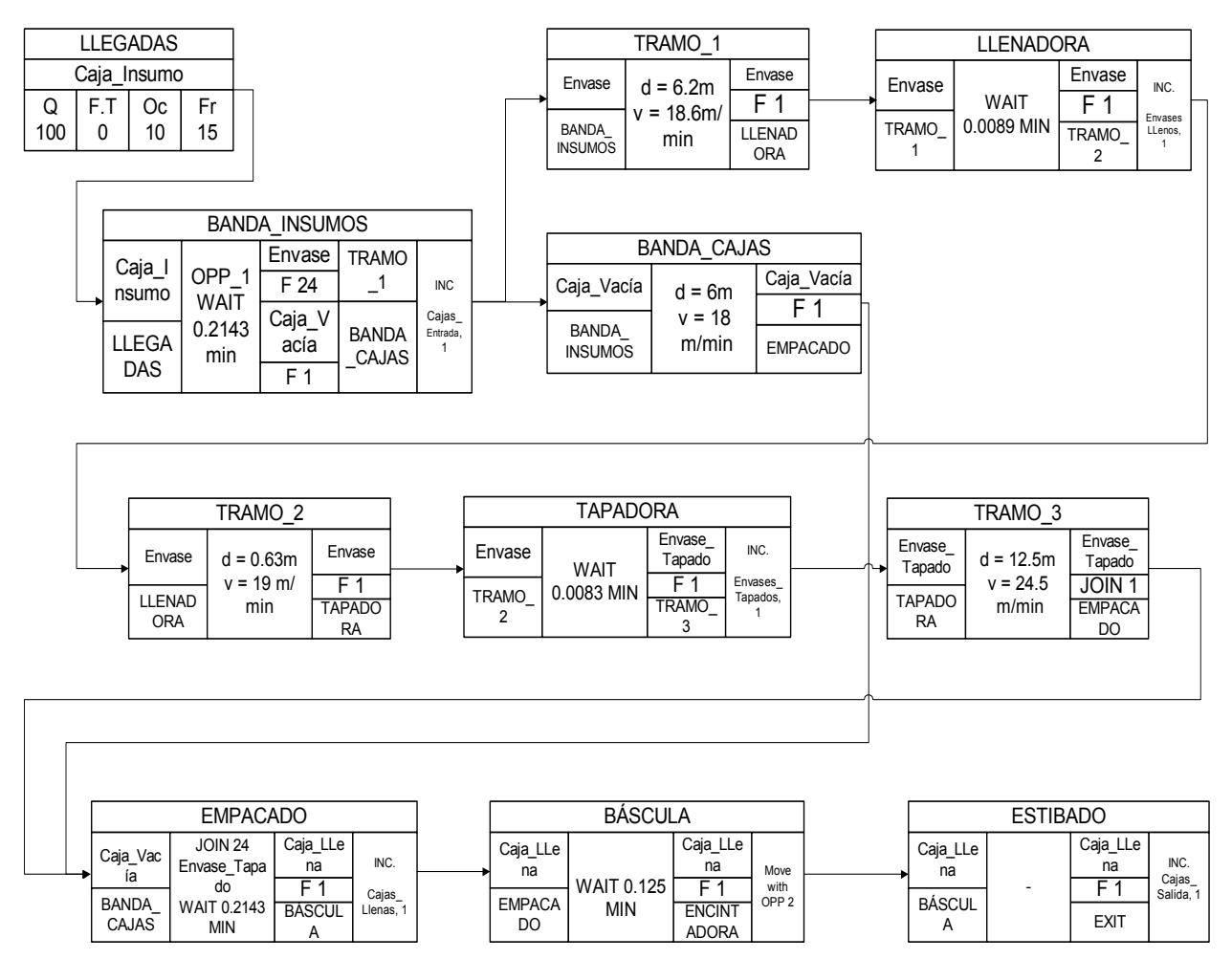

*Figura 39. Diagrama de secuencia para promodel, línea 2T.* 

6.2.2.4. Diagrama de Operación.

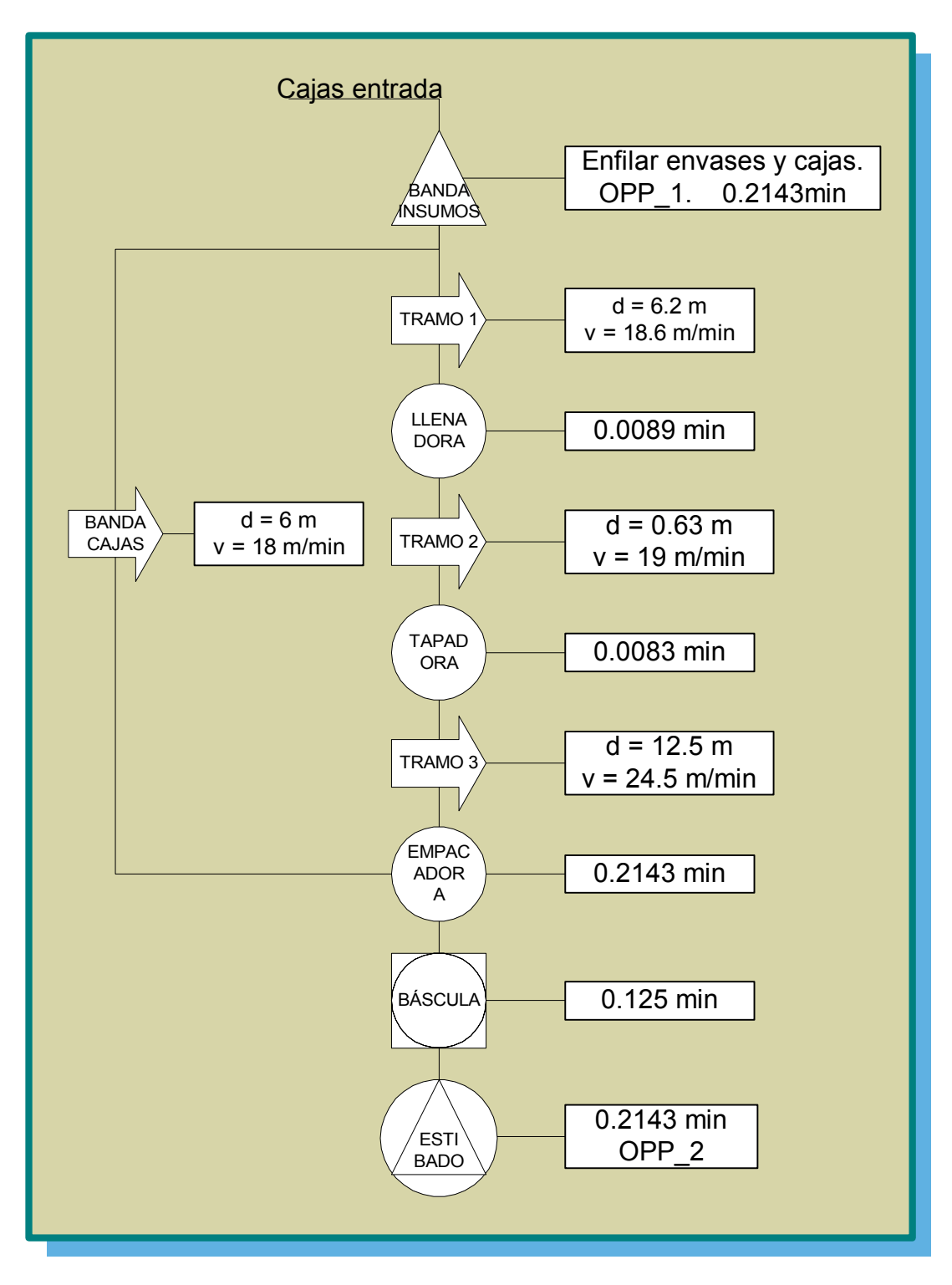

*Figura 40. Diagrama de operación para promodel, línea 2T* 

6.2.2.5. Tablas de promodel

| <b>Tabla de estaciones</b> |           |          |             |                     |              |              |  |  |  |  |  |
|----------------------------|-----------|----------|-------------|---------------------|--------------|--------------|--|--|--|--|--|
| <b>Nombre</b>              | Capacidad | Unidades | Paradas     | <b>Estadísticas</b> | Reglas       | <b>Notas</b> |  |  |  |  |  |
| Tramo 1                    | 70        |          | <b>None</b> | <b>Time Series</b>  | Oldest, FIFO |              |  |  |  |  |  |
| Tramo 2                    | 4         |          | <b>None</b> | <b>Time Series</b>  | Oldest, FIFO |              |  |  |  |  |  |
| Tramo 3                    | 95        |          | <b>None</b> | <b>Time Series</b>  | Oldest, FIFO |              |  |  |  |  |  |
| Banda Cajas                | 10        |          | <b>None</b> | <b>Time Series</b>  | Oldest, FIFO |              |  |  |  |  |  |
| Banda Insumos              | 400       |          | <b>None</b> | <b>Time Series</b>  | Oldest       |              |  |  |  |  |  |
| Envasadora                 |           |          | <b>None</b> | <b>Time Series</b>  | Oldest       |              |  |  |  |  |  |
| Tapadora                   |           |          | <b>None</b> | <b>Time Series</b>  | Oldest       |              |  |  |  |  |  |
| Empacadora                 | 24        |          | <b>None</b> | <b>Time Series</b>  | Oldest       |              |  |  |  |  |  |
| <b>Báscula</b>             |           |          | <b>None</b> | <b>Time Series</b>  | Oldest       |              |  |  |  |  |  |
| Estibado                   | 240       |          | <b>None</b> | <b>Time Series</b>  | Oldest       |              |  |  |  |  |  |

*Tabla 138. Registro de estaciones, línea 2T.* 

*Tabla 139. Registro de entidades, línea 2T.* 

| Tabla de entidades                                      |    |                    |  |  |  |  |  |  |  |
|---------------------------------------------------------|----|--------------------|--|--|--|--|--|--|--|
| <b>Estadísticas</b><br>Velocidad (mpm)<br><b>Nombre</b> |    |                    |  |  |  |  |  |  |  |
| Caja Insumo                                             | 50 | <b>Time Series</b> |  |  |  |  |  |  |  |
| Envase                                                  | 50 | <b>Time Series</b> |  |  |  |  |  |  |  |
| Envase_Tapado                                           | 50 | <b>Time Series</b> |  |  |  |  |  |  |  |
| Caja Vacía                                              | 50 | <b>Time Series</b> |  |  |  |  |  |  |  |
| Caja Llena                                              | 50 | <b>Time Series</b> |  |  |  |  |  |  |  |

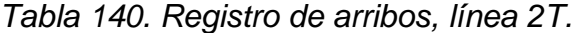

|                                                                                                 | Tabla de arribos |     |  |    |  |                          |    |  |  |  |  |
|-------------------------------------------------------------------------------------------------|------------------|-----|--|----|--|--------------------------|----|--|--|--|--|
| Cantidad   Primera vez   Ocurrencia   Frecuencia   Lógica   Deshabilitar<br>Entidad<br>Estación |                  |     |  |    |  |                          |    |  |  |  |  |
| Caja Insumo                                                                                     | Banda Insumos    | 100 |  | 10 |  | $\overline{\phantom{0}}$ | NC |  |  |  |  |

*Tabla 141. Registro de redes, línea 2T.* 

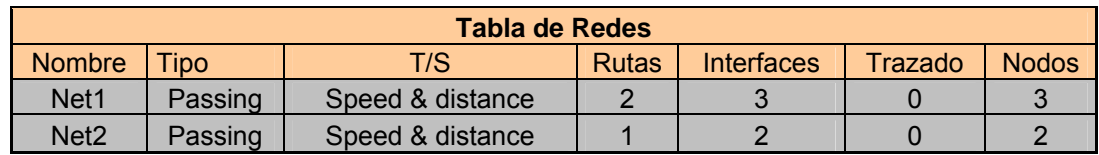

*Tabla 142. Registro de recursos, línea 2T.* 

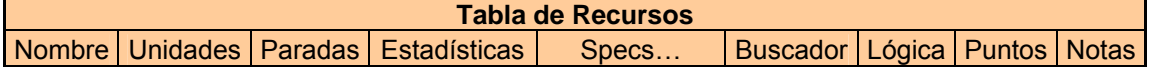

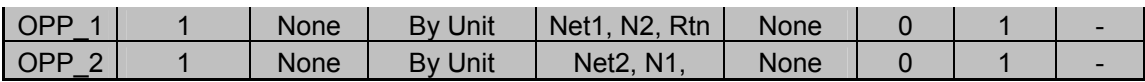

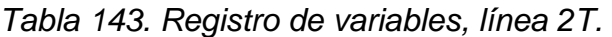

|           | <b>Tabla de Variables</b>                                                                   |        |  |                    |  |  |  |  |  |  |  |
|-----------|---------------------------------------------------------------------------------------------|--------|--|--------------------|--|--|--|--|--|--|--|
| Icono     | <b>Valor Inicial</b><br><b>Notas</b><br><b>Nombre</b><br><b>Estadísticas</b><br><b>Tipo</b> |        |  |                    |  |  |  |  |  |  |  |
| <b>SI</b> | <b>CAJAS ENTRADA</b>                                                                        | Entero |  | <b>Time Series</b> |  |  |  |  |  |  |  |
| <b>SI</b> | <b>ENVASES LLENOS</b>                                                                       | Entero |  | <b>Time Series</b> |  |  |  |  |  |  |  |
| SI        | <b>ENVASES TAPADOS</b>                                                                      | Entero |  | <b>Time Series</b> |  |  |  |  |  |  |  |
| SI        | CAJAS LLENAS                                                                                | Entero |  | <b>Time Series</b> |  |  |  |  |  |  |  |
| SI        | CAJAS SALIDA                                                                                | Entero |  | <b>Time Series</b> |  |  |  |  |  |  |  |

*Tabla 144. Registro de proceso, línea 2T.* 

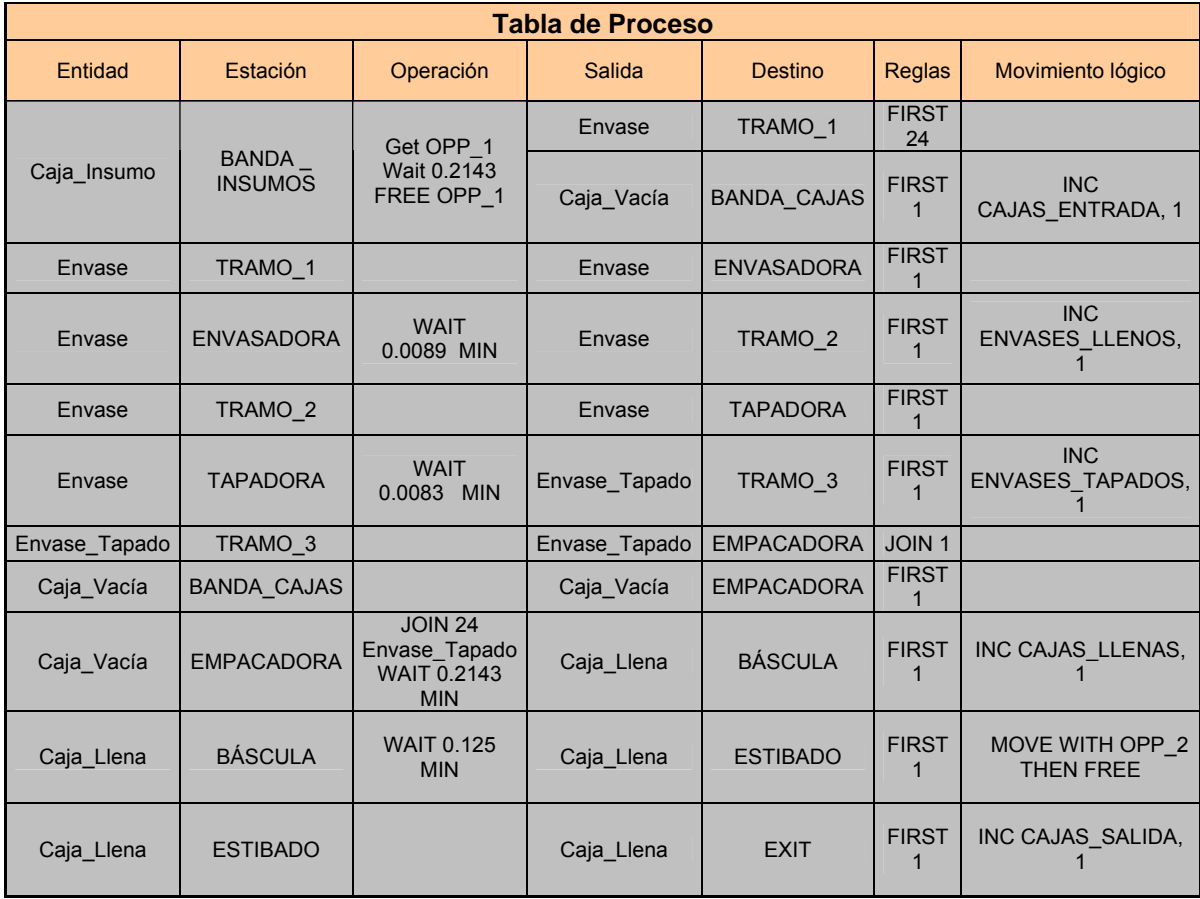

6.2.2.6. Interpretación de los resultados del Modelo.

Se simularon corridas de producción de 2,4,5,6 y 8 horas observándose los siguientes resultados:

La envasadora al igual que en los casos anteriores registra el mayor porcentaje de utilización (superior al 99% en todos los casos) seguida por el tramo 1 de banda y la tapadora. Por sus características propias y por ser el equipo que marca el ritmo de producción siempre tiene envases por llenar. Los tramos 2 y 3 de banda mantienen porcentajes de capacidad ociosa (utilización levemente superior al 50%) comportándose como efectivamente se esperaría ocurriera en la realidad corroborando que la longitud de la banda no genera ningún problema.

En este, como en los anteriores modelos y en los que falta, la utilización de la estación estibado es nula, dado que tiene suficiente capacidad y de ahí la cajas de envase finalizan directamente su paso por el sistema y salen de este. Los porcentajes de inactividad mas altos los tienen la báscula dada su capacidad superior al ritmo de envasado (10 cajas por minuto – 240 envases - frente a los 140 envases de capacidad de la envasadora) y lógicamente estibado.

Respecto a los operarios se observa lo siguiente, el operario 1 registra 100% de ocupación y 0% de inactividad, mientras que el operario 2 registra un porcentaje de utilización promedio de 48.8% y una inactividad aproximada del 3%. El tiempo restante lo emplea el operario en los desplazamientos. El envase tapado sigue presentando un bloqueo mínimo no superior al 7% en ninguno de los casos por la acumulación a la entrada de la empacadora.

La acumulación entre bandas esta dentro de las capacidades de las mismas y dentro de los cantidades lógicas comparado con la realidad del sistema. El modelo se ajusta a la realidad y presenta resultados creíbles a aplicables para la toma de decisiones.

6.2.3. Línea Galón

6.2.3.1. Listado de elementos.

Los elementos están expresados en promodel con las mismas figuras mostradas en la descripción de la línea 6000, con excepción de la envasadora y el área de empacado.

- Estaciones
- 1. Banda insumos: alimenta la línea pues a través de ella entran las cajas de envase al sistema. Tiene capacidad para 7 estibas (504 cajas).
- 2. Tramo 1: es el tramo de banda de envase que une las actividades de enfilado y llenado. Su capacidad es de alrededor de 60 envases, tiene una longitud de 6.8 metros y una velocidad de 3.55 metros por minuto.
- 3. Envasadora: al igual que en las otras líneas marca el ritmo de producción. Puede envasar 20 envases por minuto, por cuanto el tiempo de envasado para un solo envase es de 0.05 minutos.

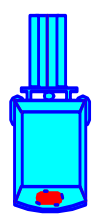

- 4. Tramo 2: tramo comprendido entre llenadora y la tapadora. Tiene una capacidad de acumulación de 4 envases. Su longitud es 1 metros y su velocidad de 18 metros por minuto.
- 5. Tapadora: una vez el envase ha recorrido el tramo de banda pasa a la tapadora compartida. Esta en capacidad de tapar 60 envases por minuto. El tiempo promedio por envase es de 0.0167 minutos.
- 6. Tramo 3: tramo comprendido entre la tapadora y el área de empacado. Tiene una capacidad de acumulación de 30 envases. Su longitud es 6.75 metros y su velocidad de 19.5 metros por minuto.
- 7. Empacado: en esta estación se realiza manualmente la actividad de empacado, combinando 6 envases por caja. Puede acumular hasta 10 envases. La capacidad de la estación la determina el operario. El tiempo de la actividad se supone el mismo que en la actualidad ya que los tiempos de los equipos y el volumen de producción son los mismos, N (0.2777, 0.02472) este tiempo cubre el ciclo -desde que toma una caja vacía, empaca los 6 envases hasta que toma la siguiente caja vacía.
- 8. Banda de cajas: une el área de enfilado con empacado y transporta las cajas vacías hacia la estación de empacado, una vez el operario ha depositado los envases sobre la banda. Su capacidad es de 9 cajas. Su longitud es de 5.8 metros y tiene una velocidad de 18 metros por minuto.
- 9. Báscula: en ella se pesa la caja llena para verificar que el peso se encuentre dentro de los límites de tolerancia especificados para la densidad y volumen de cada producto. El tiempo es de 0.1 minutos. Tiene capacidad para 1 caja.
- 10. Estibado: una vez la caja llena sale de la báscula es tomada por el operario para pasarla por la encintadora y depositarla sobre una estiba para almacenamiento. El tiempo de esta actividad se supone igual que en la actualidad N (0.2855, 0.029). Su capacidad es de 96 cajas debido a que la estiba de producto terminado puede contener 32 cajas y el montacargas siempre ubica 3 estibas.

|                    | Normalment    |       | Tiempo (sa) |       | Tiempo en minutos |       | Tiempo al 80%<br>(min) |
|--------------------|---------------|-------|-------------|-------|-------------------|-------|------------------------|
| <b>Actividades</b> | e distribuido |       | Desviació   |       |                   |       |                        |
|                    |               | Media |             | Media | <b>Desviación</b> | Media | <b>I</b> Desviación    |

*Tabla 145. Conversión de tiempos al 80% de eficiencia.* 

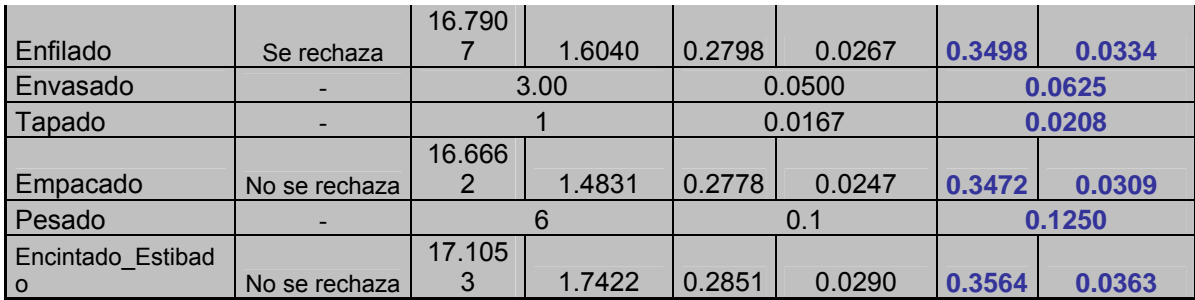

#### **Entidades**

Se definieron 5 entidades, las cuales son:

- 1. Caja de insumo: es la caja que contiene el envase vacío que se dividirá después en dos entidades, envase y caja vacía.
- 2. Envase: esta entidad se desplaza hasta la envasadora para ser llenada del producto terminado o lubricante. Luego es transportada por el tramo 2 hasta la tapadora para convertirse en una nueva entidad.
- 3. Envase tapado: se genera a la salida de la tapadora cuando el envase sale sellado y prácticamente listo para ser empacado.
- 4. Caja vacía: una vez el operario ha depositado los envases en la banda de enfilado la caja vacía se ubica en la banda de cajas para que se desplace hacia la empacadora.
- 5. Caja llena: es la entidad que se genera de la unión de 24 envases y su ubicación dentro de la caja vacía. Se da a la salida de la empacadora y continua hasta el final del sistema.
- Recursos

Requiere al igual que las demás de 4 operarios para su funcionamiento. El procedimiento realizado por los operario es el mismo que en la actualidad. Una vez mas se simularan las operaciones de enfilado y de encintado – estibado las cuales tienen un tiempo de 0.25 minutos cada una.

El orden de los operarios es el siguiente.

- 1. OPP\_1: es el operario de enfilado.
- 2. OPP\_2: es el operario de encintado estibado.
- **variables**

Se definieron los siguientes contadores:

- 1. Cajas de entrada: cuenta las cajas que entran al sistema, con lo que es posible determinar el número de envases que entran a la banda de enfilado.
- 2. Envases llenos: cuenta el número de envases que salen de la llenadora; esto permite determinar la cantidad de envases que están en la banda de enfilado en un punto fijo de la simulación.
- 3. Envases tapados: cuenta el número de envases a la salida de la tapadora; permite determinar el número de envases entre la llenadora y la tapadora, es decir, el número de envases en el tramo 2 en cualquier punto de la simulación.
- 4. Cajas llenas: Cuenta las cajas que salen de la empacadora; nos permite conocer la cantidad de envases y cajas en las líneas.
- 5. Cajas de salida: cuenta las cajas que son estibadas y que finalmente representan la producción de la línea. Permite conocer la diferencia entre las cajas de entrada y salida.

6.2.3.2. Límites del sistema.

El modelo de simulación de Promodel para la línea galón comienza en la estación BANDA INSUMOS, la cual funciona no como una banda transportadora sino como unidad de abastecimiento que tiene una capacidad de 7 estibas de cajas (504 cajas) y de la cual el OPP\_1 toma las cajas de entrada.

Esta definido dentro del modelo el arribo de 72 cajas (equivalente a 1 estiba) cada 15 minutos a la banda de insumos.

Las ocurrencias dependerán de los volúmenes corrientes que se mezclan y envasan en la fábrica de lubricantes.

El sistema termina en la estación ESTIBADO, a la cual llegan las cajas llenas y selladas que son contadas como cajas de salida. Esta estación tiene exactamente las mismas características que en el modelo original.

6.2.3.3. Diagrama de Secuencia Promodel.

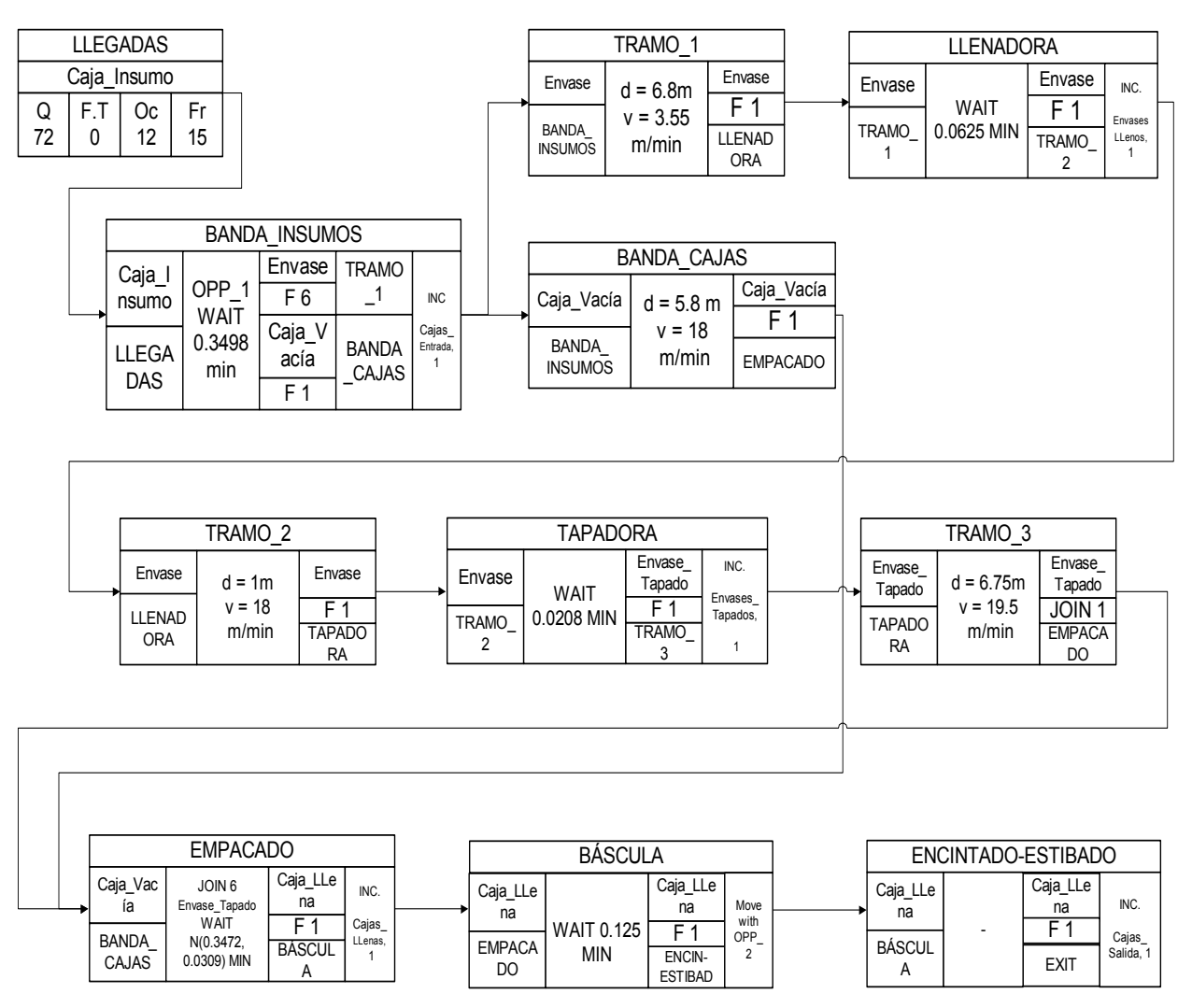

*Figura 41. Diagrama de secuencia para promodel, línea galón.* 

6.2.3.4. Diagrama de operaciones.

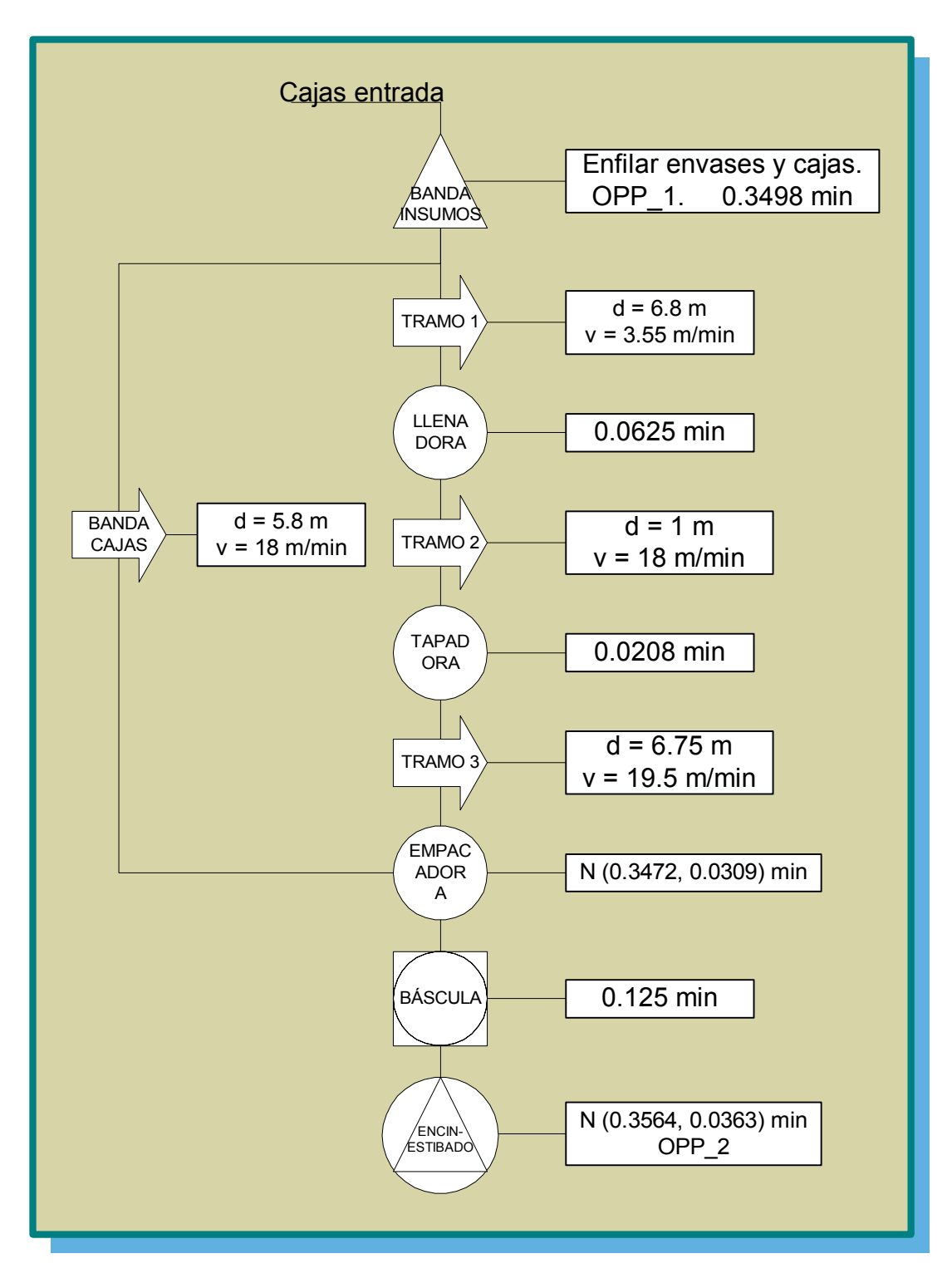

*Figura 42. Diagrama de operación para promodel, línea galón.* 

6.2.3.5.Tablas de promodel

| Tabla de estaciones |                |          |             |                     |              |              |
|---------------------|----------------|----------|-------------|---------------------|--------------|--------------|
| <b>Nombre</b>       | Capacidad      | Unidades | Paradas     | <b>Estadísticas</b> | Reglas       | <b>Notas</b> |
| Tramo 1             | 60             |          | <b>None</b> | <b>Time Series</b>  | Oldest, FIFO |              |
| Tramo 2             | $\overline{4}$ |          | <b>None</b> | <b>Time Series</b>  | Oldest, FIFO |              |
| Tramo 3             | 30             |          | <b>None</b> | <b>Time Series</b>  | Oldest, FIFO |              |
| Banda_Cajas         | 9              |          | <b>None</b> | <b>Time Series</b>  | Oldest, FIFO |              |
| Banda Insumos       | 504            |          | <b>None</b> | <b>Time Series</b>  | Oldest       |              |
| Envasadora          |                |          | <b>None</b> | <b>Time Series</b>  | Oldest       |              |
| Tapadora            |                |          | <b>None</b> | <b>Time Series</b>  | Oldest       |              |
| Empacado            | 6              |          | <b>None</b> | <b>Time Series</b>  | Oldest       |              |
| <b>Báscula</b>      |                |          | <b>None</b> | <b>Time Series</b>  | Oldest       |              |
| Estibado            | 96             |          | <b>None</b> | <b>Time Series</b>  | Oldest       |              |

*Tabla 146. Registro de estaciones, línea galón.* 

*Tabla 147. Registro de entidades, línea galón.* 

| Tabla de entidades |                 |                     |  |  |  |  |
|--------------------|-----------------|---------------------|--|--|--|--|
| <b>Nombre</b>      | Velocidad (mpm) | <b>Estadísticas</b> |  |  |  |  |
| Caja Insumo        | 50              | <b>Time Series</b>  |  |  |  |  |
| Envase             | 50              | <b>Time Series</b>  |  |  |  |  |
| Envase_Tapado      | 50              | <b>Time Series</b>  |  |  |  |  |
| Caja Vacía         | 50              | <b>Time Series</b>  |  |  |  |  |
| Caja Llena         | 50              | <b>Time Series</b>  |  |  |  |  |

*Tabla 148. Registro de arribos, línea galón.* 

| Tabla de arribos |               |  |                                                                          |    |  |   |    |
|------------------|---------------|--|--------------------------------------------------------------------------|----|--|---|----|
| Entidad          | Estación      |  | Cantidad   Primera vez   Ocurrencia   Frecuencia   Lógica   Deshabilitar |    |  |   |    |
| Caja Insumo      | Banda Insumos |  |                                                                          | 12 |  | - | NC |

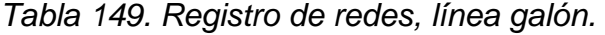

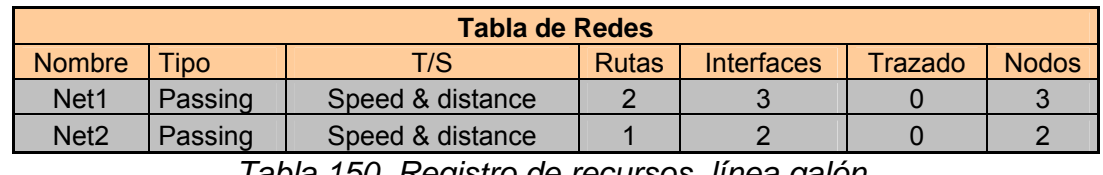

*Tabla 150. Registro de recursos, línea galón.* 

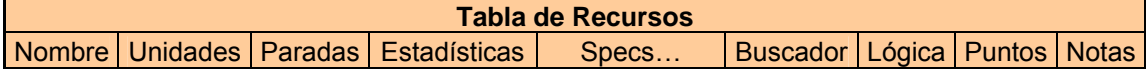

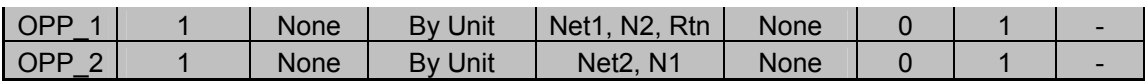

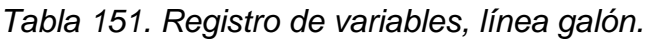

| <b>Tabla de Variables</b> |                        |        |                      |                     |              |  |
|---------------------------|------------------------|--------|----------------------|---------------------|--------------|--|
| Icono                     | <b>Nombre</b>          | Tipo   | <b>Valor Inicial</b> | <b>Estadísticas</b> | <b>Notas</b> |  |
| -SI                       | <b>CAJAS ENTRADA</b>   | Entero |                      | <b>Time Series</b>  |              |  |
| <b>SI</b>                 | <b>ENVASES LLENOS</b>  | Entero |                      | <b>Time Series</b>  |              |  |
| SI                        | <b>ENVASES TAPADOS</b> | Entero |                      | <b>Time Series</b>  |              |  |
| SI                        | CAJAS LLENAS           | Entero |                      | <b>Time Series</b>  |              |  |
| <b>SI</b>                 | CAJAS SALIDA           | Entero |                      | <b>Time Series</b>  |              |  |

*Tabla 152. Registro de proceso, línea galón.* 

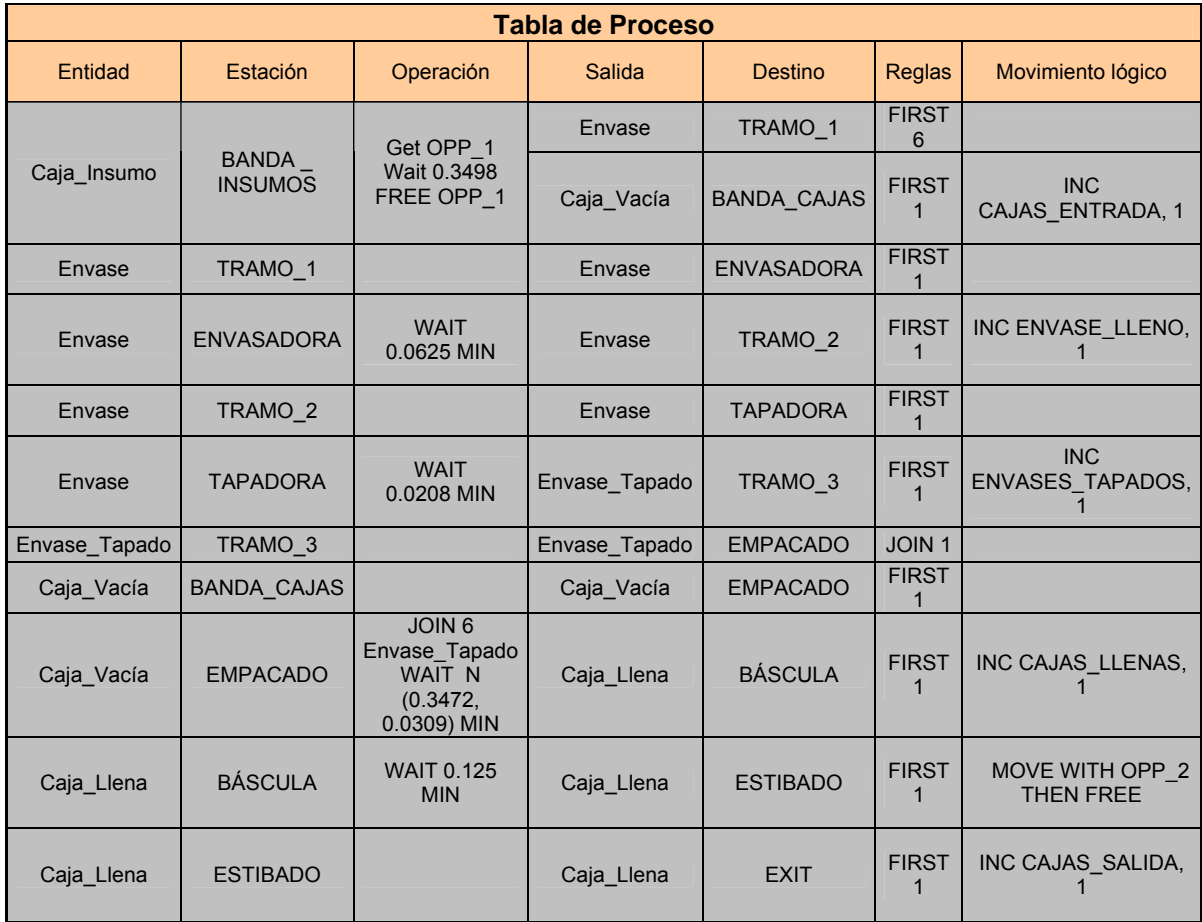

6.2.3.6. Interpretación de los resultados del Modelo.

A continuación se presenta el análisis de los resultados para corridas de 2, 4, 5,6, y 8 horas. Vale la pena recordar que 8 horas es el tiempo equivalente a una jornada de trabajo por lo que no es de interés para el estudio simular periodos mayores de tiempo, por otra parte se limitan las simulaciones a 5 corridas por la mínima variabilidad mostrada por los resultados del modelo en cuanto a los datos arrojados y para no hacer extensa la sección de anexos.

El empacado se convierte en la estación mas utilizada con porcentajes siempre superiores al 99%, seguido por la envasadora y el tramo1. El porcentaje de utilización de los tramos 2 y 3 es muy bajo, pero se mantienen niveles lógicos de acumulación en cada uno de ellos. Hasta el momento se evidencia que específicamente la operación manual de empacado es muy importante dentro del funcionamiento y el flujo normal de la línea. El ser humano se fatiga y por consiguiente se debe tener especial cuidado en el diseño de este tipo de puestos de trabajo.

La tapadora tiene el mayor tiempo de inactividad pues como ya se conoce la capacidad de tapado es prácticamente el triple de envasado. Mientras tanto, la báscula presenta niveles de inactividad levemente inferiores al 20%, pero con el 50% de tiempo de espera, es decir, que en esta línea por tener tiempo elevado de empacado la báscula permanece tiempos mayores esperando que el empacador envíe la caja para ser pesada. El operario 1 presenta nuevamente utilización del 100% mientras que la del operario 2 esta entre 91 y 94% con un nivel de inactividad inferior al 9%.

Se presenta al igual que en los modelos anteriores bloqueo del envase tapado que alcanza el 23% en algunos casos; igualmente se presenta bloqueo de la entidad caja llena el cual debe presentarse en la estación encintado\_estibado. 6.3. PROPUESTA 2

245

Los tiempos se asumirán iguales a los registrados en las líneas actuales pues como ya se ha dicho, los equipos no cambian por lo que sus tiempos tampoco y el ritmo de producción lo sigue marcando la envasadora, que es la misma. Esto con excepción de la línea 2T la cual tendrá los mismos tiempos que la misma línea en la alternativa 1.

6.3.1. Línea 6000.

- 6.3.1.1. Listado de elementos.
	- **Estaciones**
	- 1. Banda insumos: esta banda representa la alimentación de la línea pues sobre ella el montacargas coloca las estibas que contienen las cajas de envase vacío que el operario pondrá sobre la banda. Tiene capacidad para 7 estibas (560 cajas).

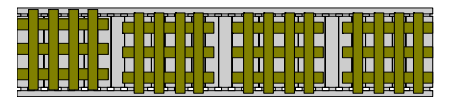

- 2. Tramo 1: tramo de banda de envase que une las actividades de enfilado y llenado. Su capacidad es de alrededor de 78 envases, tiene una longitud de 7 metros y una velocidad de 14 metros por minuto.
- 3. Envasadora: Es el equipo mas importante y el que marca el ritmo de producción. Puede envasar 105 envases por minuto, por cuanto el tiempo de envasado para un solo envase es de  $9.52*10<sup>-3</sup>$  minutos.

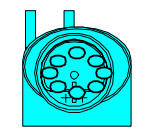

4. Tapadora: una vez el envase sale lleno entra directamente en la tapadora, dentro de la cual es tapado. Esta en capacidad de tapar 120 envases por minuto. El tiempo promedio por envase es de  $8.33*10<sup>-3</sup>$  minutos.

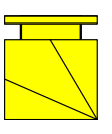

- 5. Tramo 2: tramo comprendido entre la tapadora y la empacadora. Tiene una capacidad de acumulación de 95 envases. Su longitud es 11.5 metros y su velocidad de 28.75 metros por minuto.
- 6. Empacadora: realiza la actividad de empacado combinando 24 envases por caja. Su capacidad es de 120 envases por minuto, lo que quiere decir 5 cajas por minuto. el tiempo es N (0.2276, 0.0242).

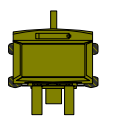

7. Banda de cajas: une el área de enfilado con empacado y transporta las cajas vacías hacia la empacadora, una vez el operario ha depositado los envases sobre la banda. Su capacidad es de 15 cajas. Su longitud es de 9 metros y tiene una velocidad de 22.5 metros por minuto.

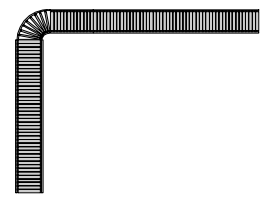

8. Báscula: en ella se pesa la caja llena para verificar que el peso se encuentre dentro de los límites de tolerancia especificados para la densidad y volumen de cada producto. El tiempo es de 0.1 minutos.

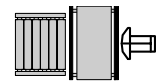

9. Encintadora: el operario de estibado introduce la caja dentro de la encintadora para que esta la sella con cinta adhesiva.

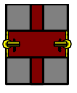
10. Estibado: una vez la caja sale de la encintadora sellada es tomada por el operario y depositada sobre una estiba para almacenamiento. Su capacidad es de 132 cajas (3 cajas de 44 estibas promedio).

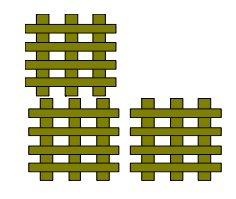

El tiempo de enfilado es N (0.2271, 0.0331) minutos mientras que el tiempo encintado – estibado N (0.2270, 0.0252) minutos.

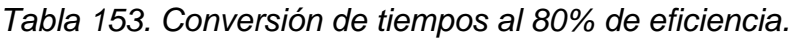

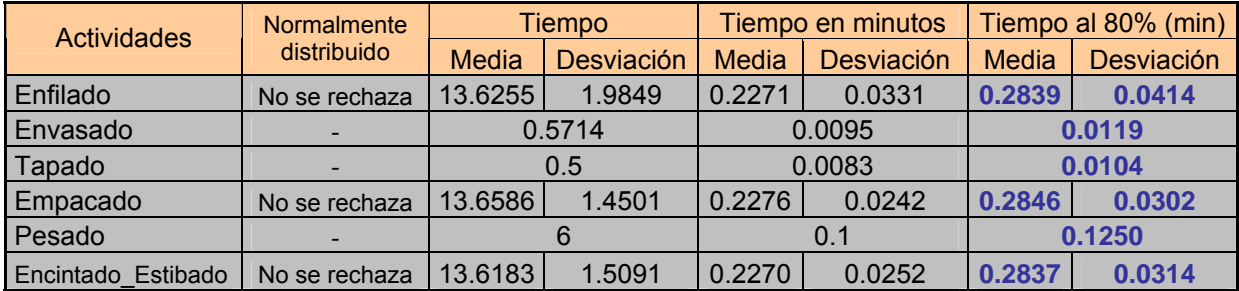

**Entidades** 

Las entidades son las mismas que en los anteriores modelos:

1. Caja de insumo: es la caja llena que contiene el envase vacío que se dividirá después en dos entidades, envase y caja vacía.

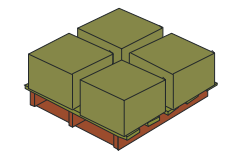

2. Envase: esta entidad se desplaza hasta la envasadora para ser llenada del producto terminado o lubricante. Luego sale hacia la tapadora para convertirse en una nueva entidad.

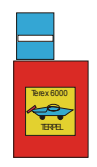

3. Envase tapado: se genera a la salida de la tapadora cuando el envase sale sellado y prácticamente listo para ser empacado.

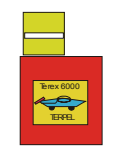

4. Caja vacía: una vez el operario ha depositado los envases en la banda de enfilado la caja vacía se ubica en la banda de cajas para que se desplace hacia la empacadora.

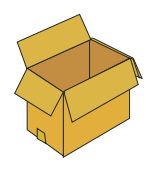

5. Caja llena: es la entidad que se genera de la unión de 24 envases y su ubicación dentro de la caja vacía. Se da a la salida de la empacadora y continua hasta el final del sistema.

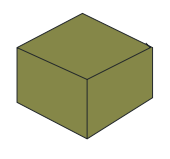

• Recursos

El funcionamiento de la línea es el mismo, por tanto requiere del mismo número de operarios.

Los operarios que se simularán son los de enfilado y estibado.

1. OPP\_1: es el operario de enfilado.

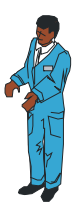

2. OPP\_2: es el operario de estibado.

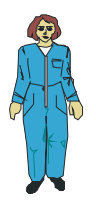

• Variables

Aprovechando los 5 contadores que permite Promodel se han definido los siguientes:

- 1. Cajas de entrada: cuenta las cajas que entran al sistema, con lo que es posible determinar el número de envases que entran a la banda de enfilado.
- 2. Envases llenos: cuenta el número de envases que salen de la llenadora; esto permite determinar la cantidad de envases que están en la banda de enfilado en un punto fijo de la simulación.
- 3. Envases tapados: cuenta el número de envases a la salida de la tapadora; permite determinar si hay pérdida de envases entre la llenadora y la tapadora.
- 4. Cajas llenas: cuenta las cajas que salen de la empacadora; nos permite conocer la cantidad de envases y cajas en las líneas.
- 5. Cajas de salida: cuenta las cajas que son estibadas y que finalmente representan la producción de la línea. Permite conocer la diferencia entre las cajas de entrada y salida.

6.3.1.2. Límites del sistema.

El modelo de simulación de Promodel para la línea 6000 comienza en la estación BANDA\_INSUMOS, con capacidad de 7 estibas de cajas (560 cajas) y de la cual el OPP\_1 toma las cajas de entrada. Esta definido dentro del modelo el arribo de 80 cajas (equivalente a 1 estiba) cada 15 minutos a la banda de insumos.

Las ocurrencias dependerán de los volúmenes corrientes que se mezclan y envasan en la fábrica de lubricantes.

El sistema termina en la estación ESTIBADO, a la cual llegan las cajas llenas y selladas que son contadas como cajas de salida.

6.3.1.3. Diagrama de Secuencia Promodel.

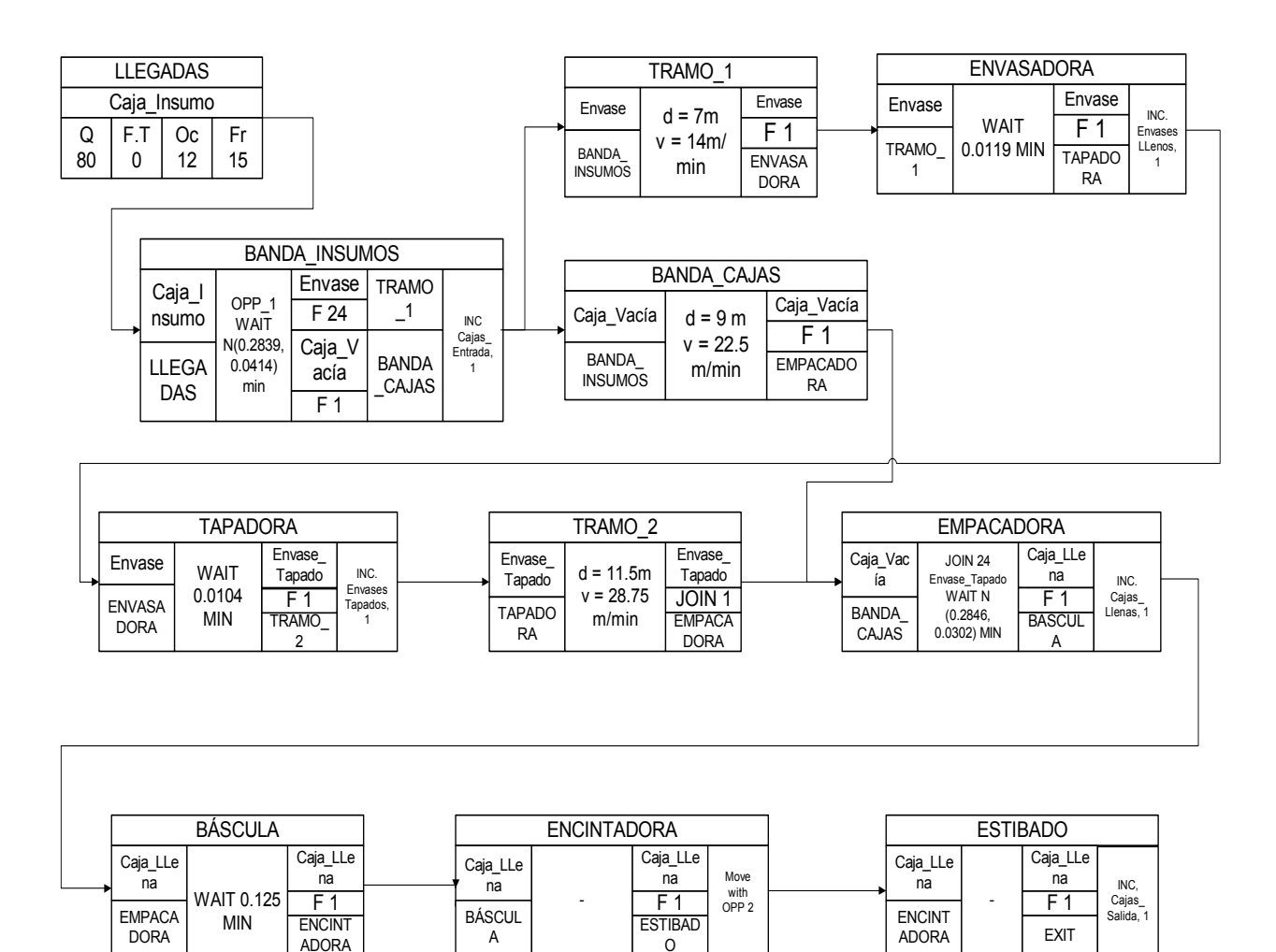

*Figura 43. Diagrama de secuencia para promodel, línea 6000.* 

### 6.3.1.4. Diagrama de operaciones.

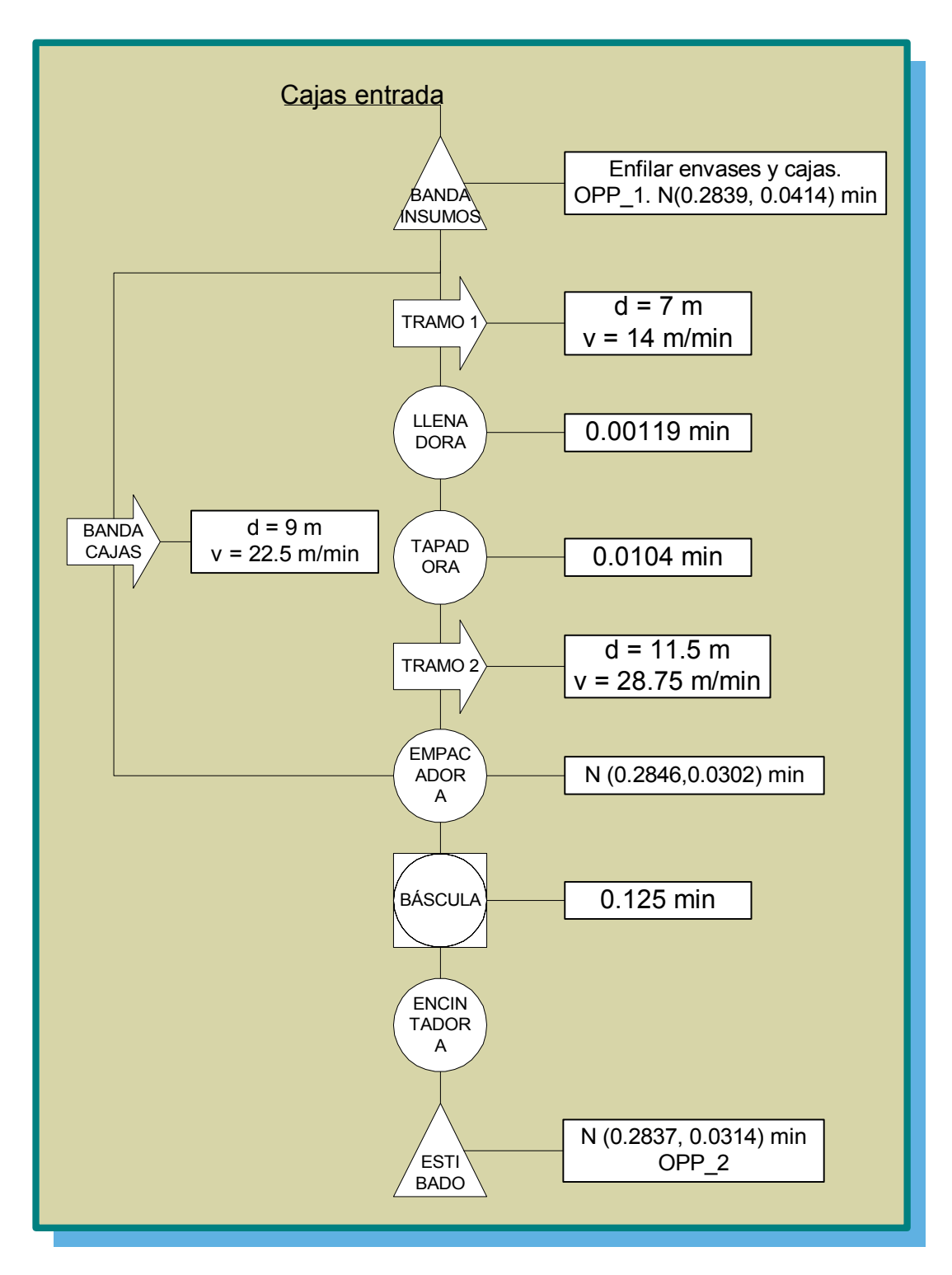

*Figura 44. Diagrama de operaciones para promodel, línea 6000.* 

### 6.3.1.5. Tablas de promodel.

|                | Tabla de estaciones |          |             |                     |               |              |  |  |
|----------------|---------------------|----------|-------------|---------------------|---------------|--------------|--|--|
| <b>Nombre</b>  | Capacidad           | Unidades | Paradas     | <b>Estadísticas</b> | <b>Reglas</b> | <b>Notas</b> |  |  |
| Tramo 1        | 78                  |          | <b>None</b> | <b>Time Series</b>  | Oldest, FIFO  |              |  |  |
| Tramo 2        | 95                  |          | <b>None</b> | <b>Time Series</b>  | Oldest, FIFO  |              |  |  |
| Banda_Cajas    | 15                  |          | <b>None</b> | <b>Time Series</b>  | Oldest, FIFO  |              |  |  |
| Banda Insumos  | 560                 |          | <b>None</b> | <b>Time Series</b>  | Oldest        |              |  |  |
| Envasadora     |                     |          | <b>None</b> | <b>Time Series</b>  | Oldest        |              |  |  |
| Tapadora       |                     |          | <b>None</b> | <b>Time Series</b>  | Oldest        |              |  |  |
| Empacadora     | 24                  |          | <b>None</b> | <b>Time Series</b>  | Oldest        |              |  |  |
| <b>Báscula</b> |                     |          | <b>None</b> | <b>Time Series</b>  | Oldest        |              |  |  |
| Encintadora    |                     |          | <b>None</b> | <b>Time Series</b>  | Oldest        |              |  |  |
| Estibado       | 132                 |          | <b>None</b> | <b>Time Series</b>  | Oldest        |              |  |  |

*Tabla 154. Registro de estaciones, línea 6000.* 

*Tabla 155. Registro de entidades, línea 6000.* 

| <b>Tabla de entidades</b> |                 |                     |  |  |  |
|---------------------------|-----------------|---------------------|--|--|--|
| <b>Nombre</b>             | Velocidad (mpm) | <b>Estadísticas</b> |  |  |  |
| Caja Insumo               | 50              | <b>Time Series</b>  |  |  |  |
| Envase                    | 50              | <b>Time Series</b>  |  |  |  |
| Envase_Tapado             | 50              | <b>Time Series</b>  |  |  |  |
| Caja_Vacía                | 50              | <b>Time Series</b>  |  |  |  |
| Caja Llena                | 50              | <b>Time Series</b>  |  |  |  |

*Tabla 156. Registro de arribos, línea 6000.* 

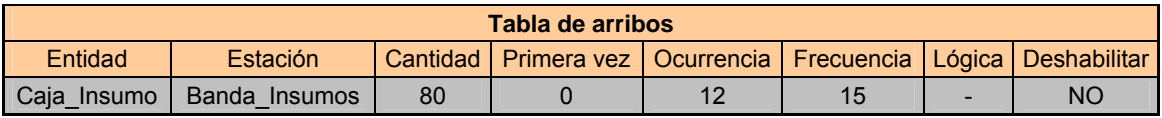

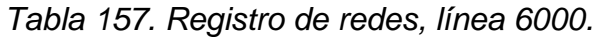

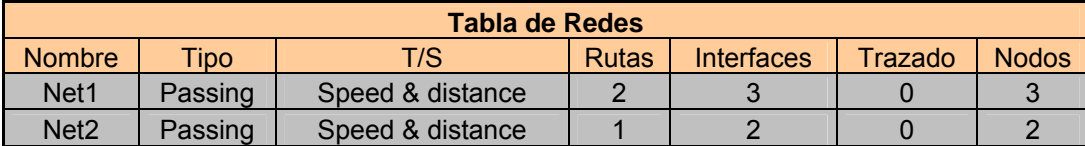

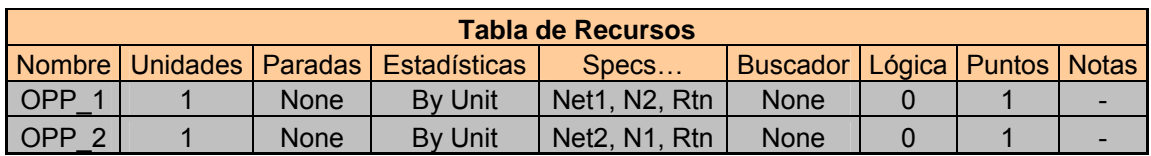

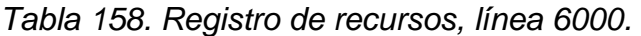

# *Tabla 159. Registro de variables, línea 6000.*

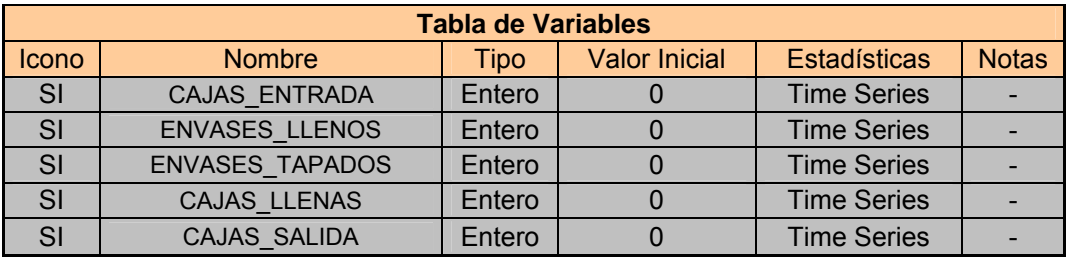

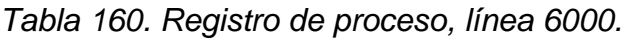

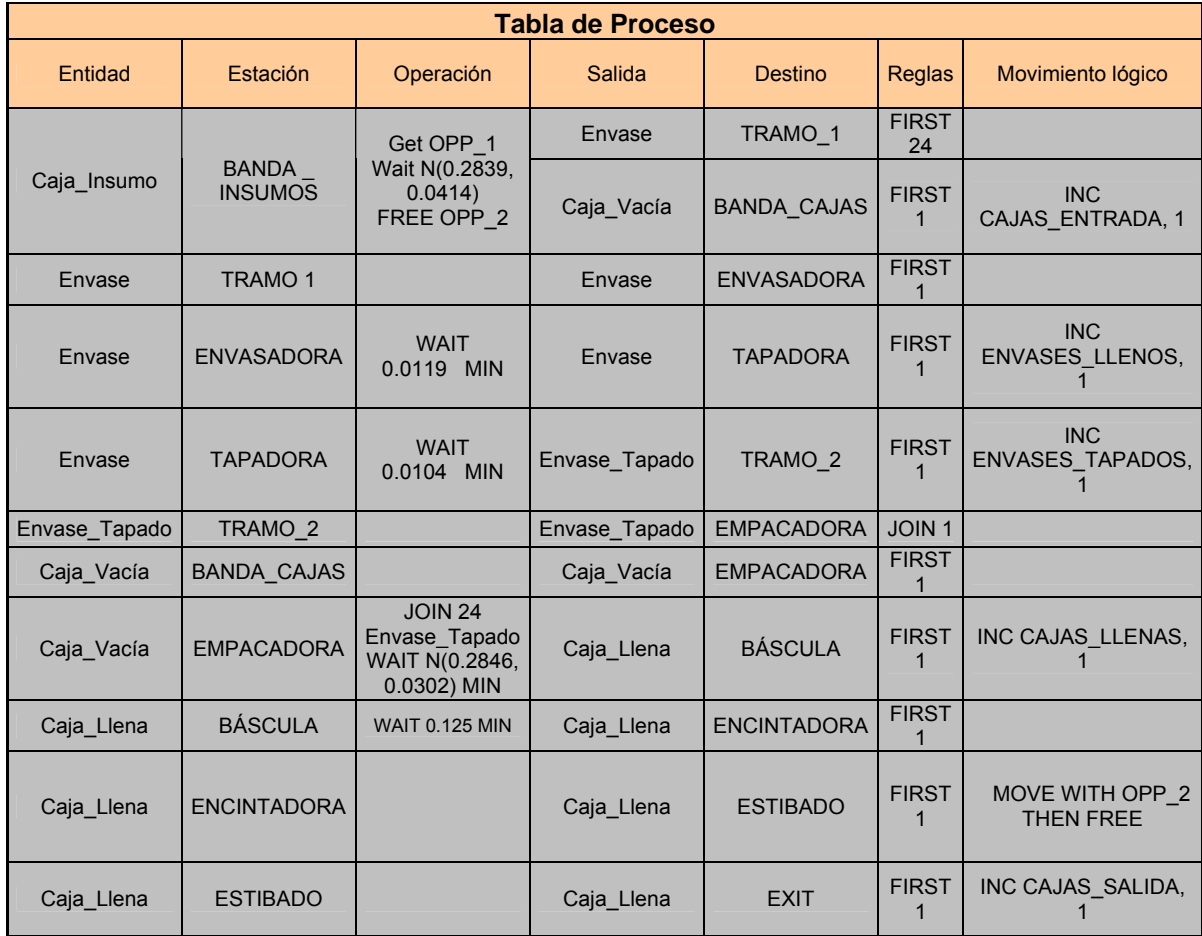

6.3.1.6. Interpretación de los resultados del Modelo.

Tras simular corridas de producción para 2, 4, 5, 6 y 8 horas se puede concluir lo siguiente:

Los equipos que tienen un mayor grado de utilización son el tramo 1 de banda (que alimenta de envases a la envasadora) y la envasadora con 98.8 y 99.65% como valores promedio respectivamente. El tramo 2 de banda presenta una utilización inferior al 40% en todos los casos. Estos resultados son similares a los arrojados por la misma línea en la otra alternativa, ya que tienes aspectos característicos muy similares como la longitud de algunas bandas y los equipos utilizados. La báscula y la encintadora son los equipos de mayor inactividad, encontrándose además que aparte del porcentaje de inactividad la encintadora tiene un porcentaje de tiempo en espera del orden del 40%, debido a que le llega una caja mas o menos cada 15 segundos (4 cajas por minuto). El tiempo de inactividad de la báscula es debido también a que maneja solo un promedio de 4 cajas por hora, es decir, que pasa la mayor parte del tiempo inactiva pues su capacidad teórica es de 10 cajas por minuto.

El operario 1 registra un porcentaje de utilización del 100% en todos los casos, contra un 66% general registrado por el operario 2. Aunque la diferencia es elevada y podría pensarse que el operario 2 pasa mucho tiempo inactivo la verdad es que el porcentaje de inactividad de este es inferior al 2% y el resto de tiempo promodel lo contabiliza como desplazamiento. El envase tapado presenta mayor cantidad de tiempo bloqueado que se relaciona con el tiempo que tiene que esperar para ser consolidado en una carga de 24 unidades que son empacadas en la empacadora. Sin embargo este tiempo de bloqueo no supera el 6%. Las cantidades registradas entre bandas están dentro de lo esperado para el normal funcionamiento de la línea y dentro de las capacidades establecidas para cada tramo de banda en el modelo de promodel, por lo que se evidencia su adecuada representación de la realidad según las necesidades del estudio.

# 6.3.2. Línea 2T

- 6.3.2.1. Listado de elementos.
	- **Estaciones**
	- 1. Banda insumos: alimenta la línea pues a través de ella entran las cajas de envase al sistema. Tiene capacidad para 4 estibas (400 cajas).
	- 2. Tramo 1: es el tramo de banda de envase que une las actividades de enfilado y llenado. Su capacidad es de alrededor de 65 envases, tiene una longitud de 5 metros y una velocidad de 16 metros por minuto.
	- 3. Envasadora: al igual que en la línea 6000 marca el ritmo de producción. Puede envasar aproximadamente 140 envases por minuto, por cuanto el tiempo de envasado para un solo envase es de  $7.14*10<sup>-3</sup>$  minutos.

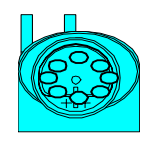

- 4. Tapadora: una vez el envase ha recorrido el tramo de banda pasa a la tapadora compartida. Esta en capacidad de tapar 150 envases por minuto. El tiempo promedio por envase es de  $6.66*10<sup>-3</sup>$  minutos.
- 5. Tramo 2: tramo comprendido entre la tapadora y el área de empacado. Tiene una capacidad de acumulación de 95 envases. Su longitud es 12.5 metros y su velocidad de 25 metros por minuto.
- 6. Empacadora: debe tener una capacidad superior a la de la envasadora. Para efectos de tiempo se asumirá que trabaja al mismo ritmo (140 envases por minuto) que equivalen a 5.83 cajas. El tiempo es de 01714.

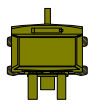

7. Banda de cajas: une el área de enfilado con empacado y transporta las cajas vacías hacia la estación de empacado, una vez el operario ha depositado los envases sobre la banda. Su capacidad es de 15 cajas. Su longitud es de 8.5 metros y tiene una velocidad de 25.5 metros por minuto.

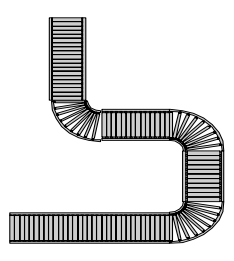

- 8. Báscula: en ella se pesa la caja llena para verificar que el peso se encuentre dentro de los límites de tolerancia especificados para la densidad y volumen de cada producto. El tiempo es de 0.1 minutos. Tiene capacidad para 1 caja.
- 9. Estibado: una vez la caja llena sale de la báscula es tomada por el operario para pasarla por la encintadora y depositarla sobre una estiba para almacenamiento. Trabajando al ritmo de la envasadora el tiempo de esta actividad debería ser 0.1714 minutos. Su capacidad es equivalente al número de cajas contenido en tres estibas de producto terminado, es decir, 240.

| <b>Actividades</b> | <b>Normalmente</b> | Tiempo  |            | Tiempo en minutos |            | Tiempo al 80% (min) |            |
|--------------------|--------------------|---------|------------|-------------------|------------|---------------------|------------|
|                    | distribuido        | Media   | Desviación | Media             | Desviación | Media               | Desviación |
| Enfilado           |                    | 10.2860 |            | 0.1714            |            | 0.2143              |            |
| Envasado           |                    | 0.4286  |            | 0.0071            |            | 0.0089              |            |
| Tapado             |                    |         | 0.4        | 0.0067            |            | 0.0083              |            |
| Empacado           |                    | 10.2860 |            | 0.1714            |            | 0.2143              |            |
| Pesado             |                    |         |            |                   | 0.1        |                     | 0.1250     |
| Encintado Estibado |                    | 10.2860 |            | 0.1714            |            | 0.2143              |            |

*Tabla 161. Conversión de tiempos al 80% de eficiencia.* 

Entidades

Se definieron 5 entidades, las cuales son:

1. Caja de insumo: es la caja que contiene el envase vacío que se dividirá después en dos entidades, envase y caja vacía.

- 2. Envase: esta entidad se desplaza hasta la envasadora para ser llenada del producto terminado o lubricante. Luego es transportada por el tramo 2 hasta la tapadora para convertirse en una nueva entidad.
- 3. Envase tapado: se genera a la salida de la tapadora cuando el envase sale sellado y prácticamente listo para ser empacado.
- 4. Caja vacía: una vez el operario ha depositado los envases en la banda de enfilado la caja vacía se ubica en la banda de cajas para que se desplace hacia la empacadora.
- 5. Caja llena: es la entidad que se genera de la unión de 24 envases y su ubicación dentro de la caja vacía. Se da a la salida de la empacadora y continua hasta el final del sistema.
- Recursos

Requiere de 4 operarios para su funcionamiento, pero como es sabido solo pueden simularse dos.

La mayor importancia la tienen los operarios de enfilado y estibado, pues las actividades de los otros dos operarios es mas que todo de control. El tiempo promedio de enfilado para seguir el ritmo de la envasadora debería ser de 0.1714 minutos en el cual el operario toma la caja de la banda de insumos, saca los envases y los pone sobre la banda (tramo 1) y pone la caja vacía sobre la banda de cajas. El tiempo de estibado debe ser en promedio el mismo.

Se define entonces para la simulación recrear los operarios de enfilado y encintado – estibado.

1. OPP\_1: es el operario de enfilado.

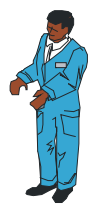

2. OPP\_2: es el operario de encintado – estibado.

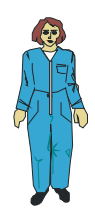

Variables

Aprovechando los 5 contadores que permite Promodel se han definido los siguientes:

- 1. Cajas de entrada: cuenta las cajas que entran al sistema, con lo que es posible determinar el número de envases que entran a la banda de enfilado.
- 2. Envases llenos: cuenta el número de envases que salen de la envasadora; esto permite determinar la cantidad de envases que están en la banda de enfilado en un punto fijo de la simulación.
- 3. Envases tapados: cuenta el número de envases a la salida de la tapadora; permite determinar el número de envases entre la envasadora y la tapadora, es decir, el número de envases en el tramo 2 en cualquier punto de la simulación.
- 4. Cajas llenas: Cuenta las cajas que salen de la empacadora; nos permite conocer la cantidad de envases y cajas en las líneas.
- 5. Cajas de salida: cuenta las cajas que son estibadas y que finalmente representan la producción de la línea. Permite conocer la diferencia entre las cajas de entrada y salida.
- 6.3.2.2. Límites del sistema.

El modelo de simulación de Promodel para la línea 2T propuesta comienza en la estación BANDA\_INSUMOS, la cual abastece todo el sistema con una capacidad de 4 estibas de cajas (400 cajas) y de la cual el OPP\_1 toma las cajas de entrada. Esta definido dentro del modelo el arribo de 100 cajas (equivalente a 1 estiba) cada 15 minutos a la banda de insumos.

Las ocurrencias dependerán de los volúmenes corrientes que se mezclan y envasan en la fábrica de lubricantes.

El sistema termina en la estación ESTIBADO, a la cual llegan las cajas llenas y selladas que son contadas como cajas de salida. La capacidad de esta estación es de 240 cajas dado que son 80 por estiba.

6.3.2.3. Diagrama de Secuencia Promodel.

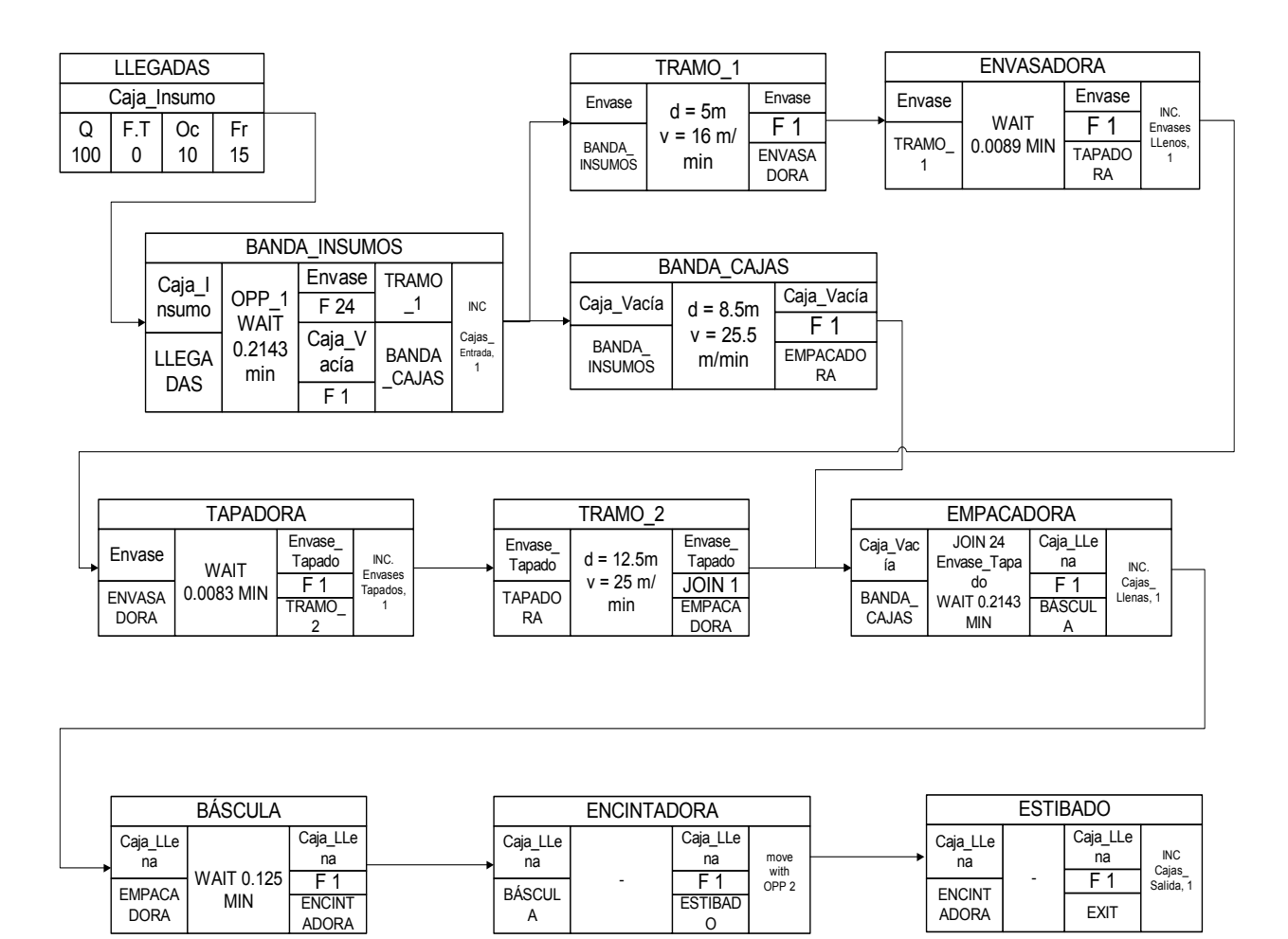

*Figura 45. Diagrama de secuencia para promodel, línea 2T.*

## 6.3.2.4. Diagrama de operaciones.

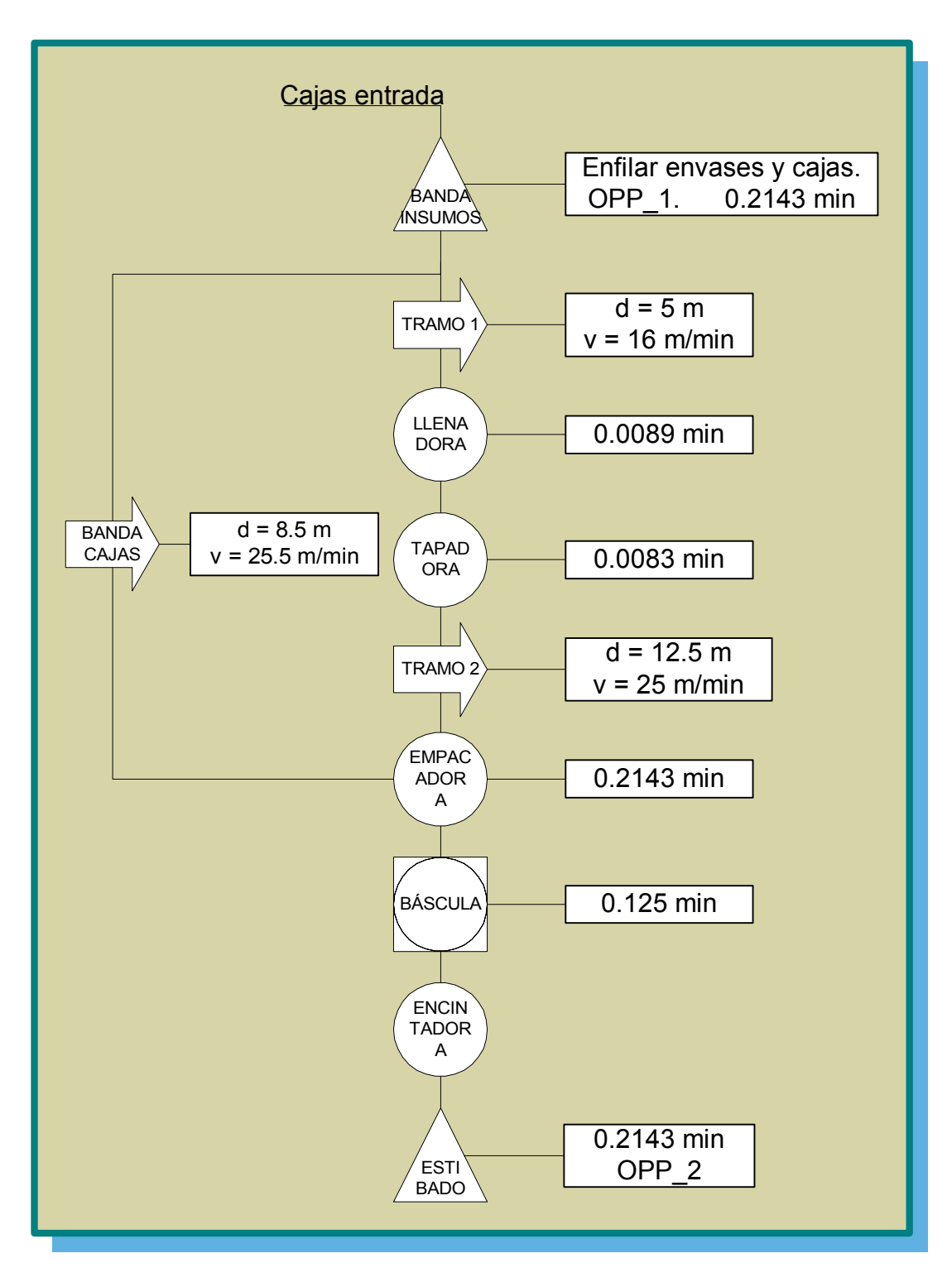

*Figura 46. Diagrama de operación para promodel, línea 2T* 

# 6.3.2.5. Tablas de promodel

|                | <b>Tabla de estaciones</b> |                 |             |                     |              |              |  |  |
|----------------|----------------------------|-----------------|-------------|---------------------|--------------|--------------|--|--|
| <b>Nombre</b>  | Capacidad                  | <b>Unidades</b> | Paradas     | <b>Estadísticas</b> | Reglas       | <b>Notas</b> |  |  |
| Tramo 1        | 65                         |                 | <b>None</b> | <b>Time Series</b>  | Oldest, FIFO |              |  |  |
| Tramo 2        | 95                         |                 | <b>None</b> | <b>Time Series</b>  | Oldest, FIFO |              |  |  |
| Banda Cajas    | 15                         |                 | <b>None</b> | <b>Time Series</b>  | Oldest, FIFO |              |  |  |
| Banda Insumos  | 400                        |                 | <b>None</b> | <b>Time Series</b>  | Oldest       |              |  |  |
| Envasadora     |                            |                 | <b>None</b> | <b>Time Series</b>  | Oldest       |              |  |  |
| Tapadora       |                            |                 | <b>None</b> | <b>Time Series</b>  | Oldest       |              |  |  |
| Empacado       | 24                         |                 | <b>None</b> | <b>Time Series</b>  | Oldest       |              |  |  |
| <b>Báscula</b> |                            |                 | <b>None</b> | <b>Time Series</b>  | Oldest       |              |  |  |
| Estibado       | 240                        |                 | <b>None</b> | <b>Time Series</b>  | Oldest       |              |  |  |

*Tabla 162. Registro de estaciones, línea 2T.* 

*Tabla 163. Registro de entidades, línea 2T.* 

| Tabla de entidades |                 |                     |  |  |  |
|--------------------|-----------------|---------------------|--|--|--|
| <b>Nombre</b>      | Velocidad (mpm) | <b>Estadísticas</b> |  |  |  |
| Caja Insumo        | 50              | <b>Time Series</b>  |  |  |  |
| Envase             | 50              | <b>Time Series</b>  |  |  |  |
| Envase Tapado      | 50              | <b>Time Series</b>  |  |  |  |
| Caja Vacía         | 50              | <b>Time Series</b>  |  |  |  |
| Caja Llena         | 50              | <b>Time Series</b>  |  |  |  |

*Tabla 164. Registro de arribos, línea 2T.* 

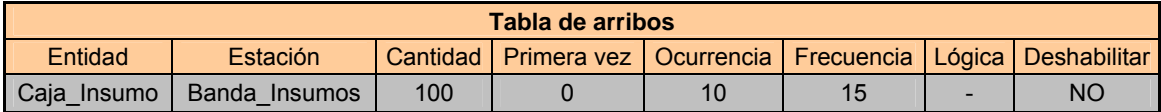

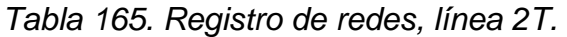

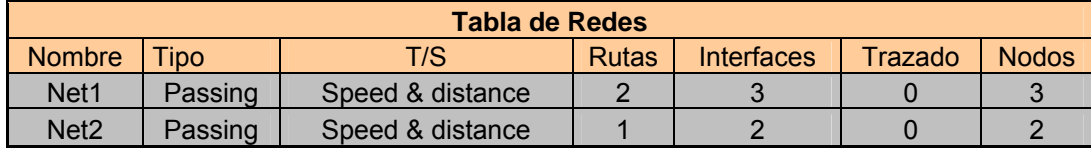

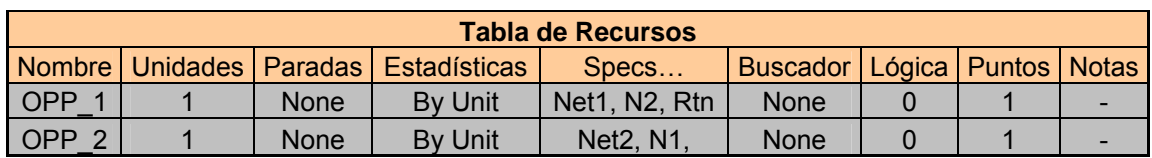

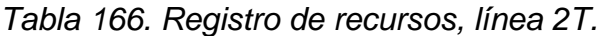

# *Tabla 167. Registro de variables, línea 2T.*

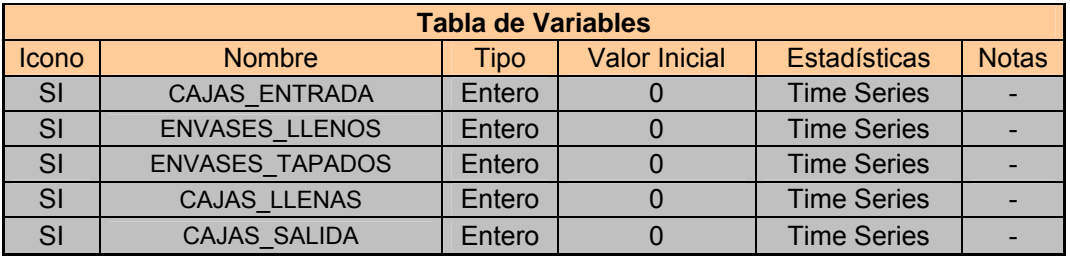

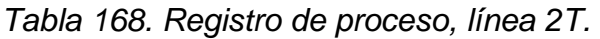

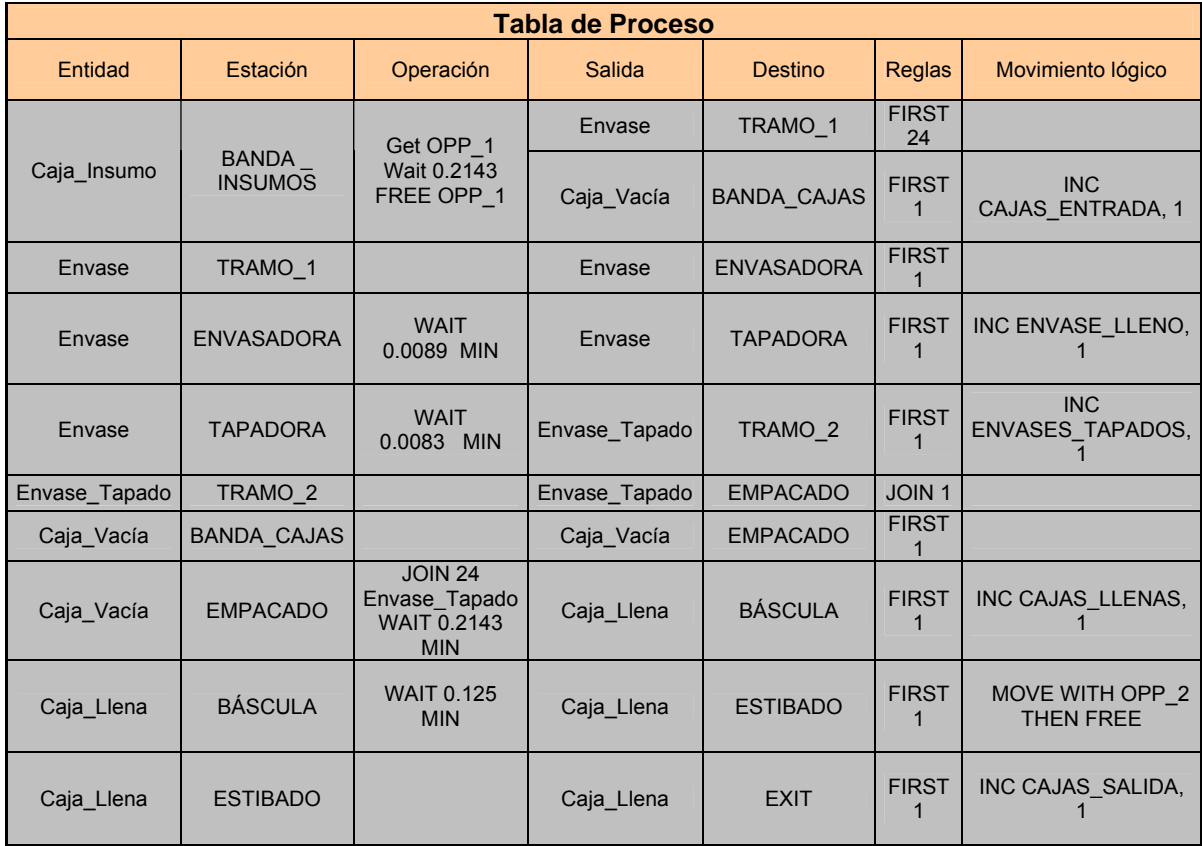

6.3.2.6. Interpretación de los resultados del Modelo.

Se simularon corridas de producción para 2, 3.62, 5, 6 y 8 horas obteniendo resultados que evidencian lo siguiente:

Al igual que en todos los anteriores modelos el porcentaje de utilización de la banda de insumos aunque no es muy alto va aumentando a medida que pasan las horas; esto es muy lógico, pues la relación entre las llegadas y las salidas es positiva y mayor que 1, es decir, que al comienzo de la corrida de producción la banda de insumos tiene una estiba, pero a medida que el tiempo avanza y como las entradas son mayores que las salidas la banda empieza a llenarse aumentando su utilización. Como se ha evidenciado con las alternativas para la línea 2T, el tramo 1, la envasadora y la tapadora son los elementos de mayor utilización e importancia. La envasadora porque marca el ritmo de producción, el tramo 1 porque alimenta a la envasadora y debe garantizar el ritmo que esta maneja y la tapadora por su capacidad inferior a la envasadora.

La báscula y la encintadora son los equipos de mayor nivel de inactividad por manejar tiempos de espera entre cajas. La utilización de los operarios es prácticamente la misma que en la otra alternativa con un 100% para el operario 1 y un 98% para el operario 2. La inactividad del operario 2 se mantiene en un nivel no superior al 2.5%. El envase tapado por obvias razones presenta como en todos los casos un porcentaje leve de bloqueo no superior al 8% en los casos mas elevados y del 4% en los mas bajos.

El modelo arroja unos valores de cajas por hora muy cercanos al valor teórico (280 cajas por hora), igualmente las cantidades de envase en acumulación están dentro de los parámetros esperados para cada banda. Se asume entonces que el modelo puede representar dentro de sus limitaciones la realidad de la línea en la alternativa planteada.

264

6.3.3. Línea Galón

6.3.3.1. Listado de elementos.

Los elementos están expresados en promodel con las mismas figuras mostradas en la los anteriores modelos, con excepción de la envasadora y el área de empacado.

- **Estaciones**
- 1. Banda insumos: alimenta la línea pues a través de ella entran las cajas de envase al sistema. Tiene capacidad para 4 estibas (288 cajas).
- 2. Tramo 1: es el tramo de banda de envase que une las actividades de enfilado y llenado. Su capacidad es de alrededor de 52 envases, tiene una longitud de 5.8 metros y una velocidad de 3.55 metros por minuto.
- 3. Envasadora: al igual que en las otras líneas marca el ritmo de producción. Puede envasar 20 envases por minuto, por cuanto el tiempo de envasado para un solo envase es de 0.05 minutos.

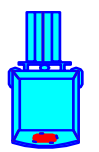

- 4. Tramo 2: tramo comprendido entre llenadora y la tapadora. Tiene una capacidad de acumulación de 4 envases. Su longitud es 1 metros y su velocidad de 18 metros por minuto.
- 5. Tapadora: una vez el envase ha recorrido el tramo de banda pasa a la tapadora compartida. Esta en capacidad de tapar 30 envases por minuto. El tiempo promedio por envase es de 0.0167 minutos.
- 6. Tramo 3: tramo comprendido entre la tapadora y el área de empacado. Tiene una capacidad de acumulación de 30 envases. Su longitud es 6.8 metros y su velocidad de 18 metros por minuto.

7. Empacado: en esta estación se realiza manualmente la actividad de empacado, combinando 6 envases por caja. Puede acumular hasta 10 envases. La capacidad de la estación la determina el operario. El tiempo de esta actividad es N (0.2778, 0.0247).

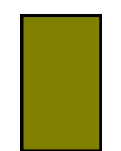

- 8. Banda de cajas: une el área de enfilado con empacado y transporta las cajas vacías hacia la estación de empacado, una vez el operario ha depositado los envases sobre la banda. Su capacidad es de 15 cajas. Su longitud es de 9.7 metros y tiene una velocidad de 28.75 metros por minuto.
- 9. Báscula: en ella se pesa la caja llena para verificar que el peso se encuentre dentro de los límites de tolerancia especificados para la densidad y volumen de cada producto. El tiempo es de 0.1 minutos. Tiene capacidad para 1 caja.
- 10. Estibado: una vez la caja llena sale de la báscula es tomada por el operario para pasarla por la encintadora y depositarla sobre una estiba para almacenamiento. El tiempo de esta actividad es N (0.2851, 0.0290) minutos. Su capacidad es de 96 cajas debido a que la estiba de producto terminado puede contener 32 cajas y el montacargas siempre ubica 3 estibas.

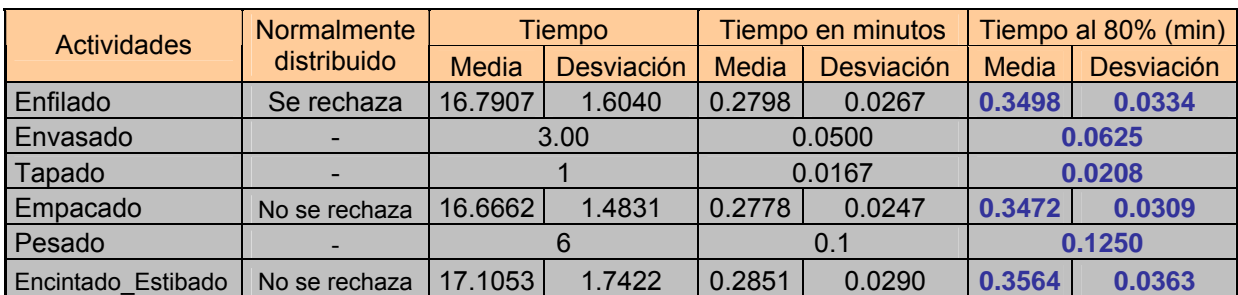

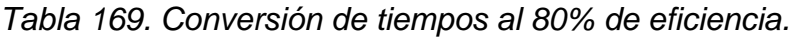

**Entidades** 

Se definieron 5 entidades, las cuales son:

- 1. Caja de insumo: es la caja que contiene el envase vacío que se dividirá después en dos entidades, envase y caja vacía.
- 2. Envase: esta entidad se desplaza hasta la envasadora para ser llenada del producto terminado o lubricante. Luego es transportada por el tramo 2 hasta la tapadora para convertirse en una nueva entidad.
- 3. Envase tapado: se genera a la salida de la tapadora cuando el envase sale sellado y prácticamente listo para ser empacado.
- 4. Caja vacía: una vez el operario ha depositado los envases en la banda de enfilado la caja vacía se ubica en la banda de cajas para que se desplace hacia la empacadora.
- 5. Caja llena: es la entidad que se genera de la unión de 24 envases y su ubicación dentro de la caja vacía. Se da a la salida de la empacadora y continua hasta el final del sistema.
- **Recursos**

Requiere al igual que las demás de 4 operarios para su funcionamiento.

El procedimiento realizado por los operarios es el mismo que en la actualidad.

Una vez mas se simularan las operaciones de enfilado y de encintado – estibado.

El orden de los operarios es el siguiente.

- 1. OPP\_1: es el operario de enfilado.
- 2. OPP\_2: es el operario de encintado estibado.
- **variables**

Se definieron los siguientes contadores:

- 1. Cajas de entrada: cuenta las cajas que entran al sistema, con lo que es posible determinar el número de envases que entran a la banda de enfilado.
- 2. Envases llenos: cuenta el número de envases que salen de la llenadora; esto permite determinar la cantidad de envases que están en la banda de enfilado en un punto fijo de la simulación.
- 3. Envases tapados: cuenta el número de envases a la salida de la tapadora; permite determinar el número de envases entre la llenadora y la tapadora, es decir, el número de envases en el tramo 2 en cualquier punto de la simulación.
- 4. Cajas llenas: Cuenta las cajas que salen de la empacadora; nos permite conocer la cantidad de envases y cajas en las líneas.
- 5. Cajas de salida: cuenta las cajas que son estibadas y que finalmente representan la producción de la línea. Permite conocer la diferencia entre las cajas de entrada y salida.

### 6.3.3.2. Límites del sistema.

El modelo de simulación de Promodel para la línea galón comienza en la estación BANDA\_INSUMOS, la cual alimenta todo el sistema con una capacidad de 4 estibas de cajas (288 cajas) y de la cual el OPP\_1 toma las cajas de entrada. Esta definido dentro del modelo el arribo de 72 cajas (equivalente a 1 estiba) cada 15 minutos a la banda de insumos.

Las ocurrencias dependerán de los volúmenes corrientes que se mezclan y envasan en la fábrica de lubricantes.

El sistema termina en la estación ESTIBADO, a la cual llegan las cajas llenas y selladas que son contadas como cajas de salida.

Esta estación tiene exactamente las mismas características que en el modelo original.

### 6.3.3.3. Diagrama de operaciones.

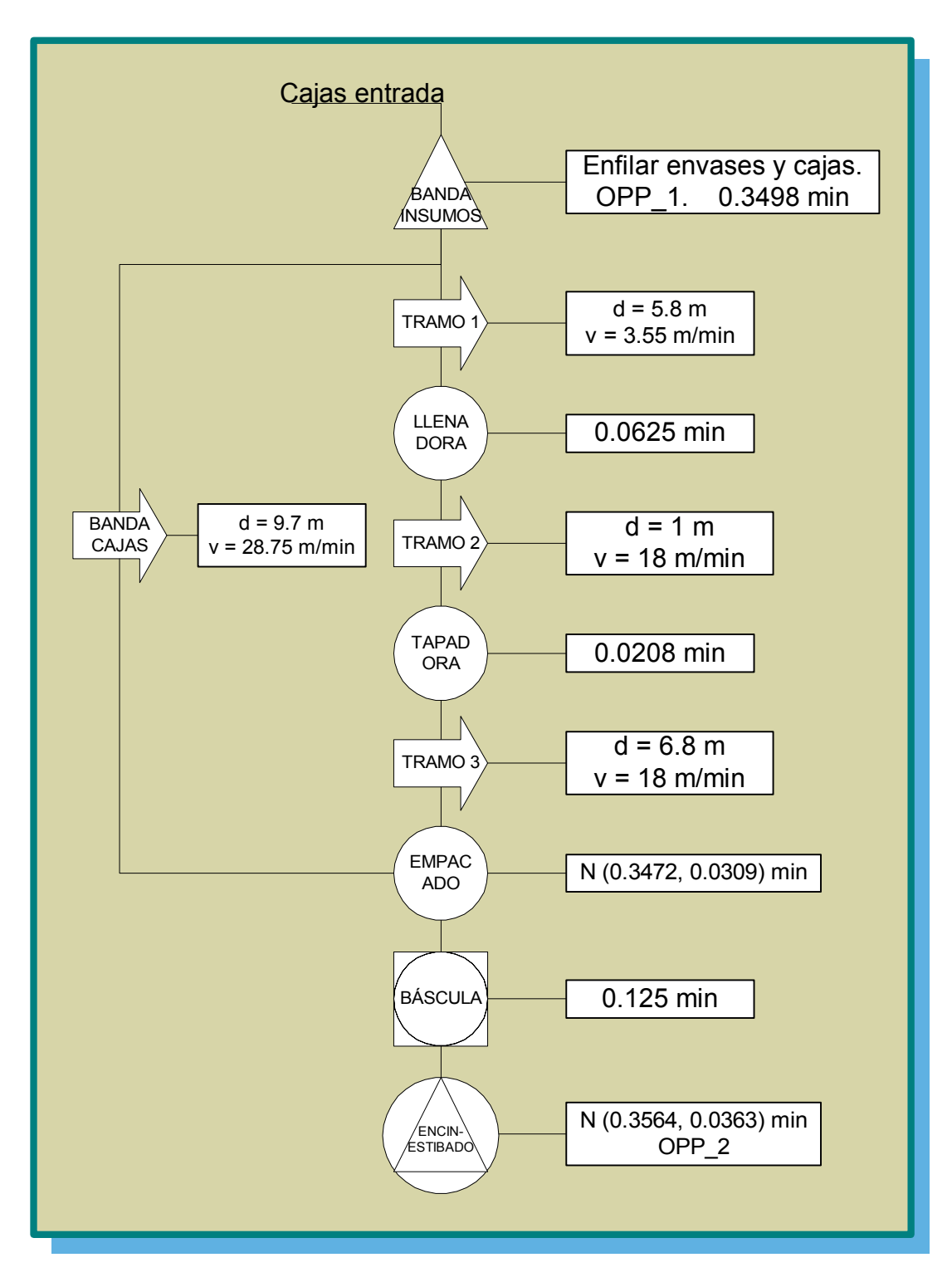

*Figura 47. Diagrama de operaciones, línea galón.* 

### 6.3.3.4. Diagrama de Secuencia Promodel.

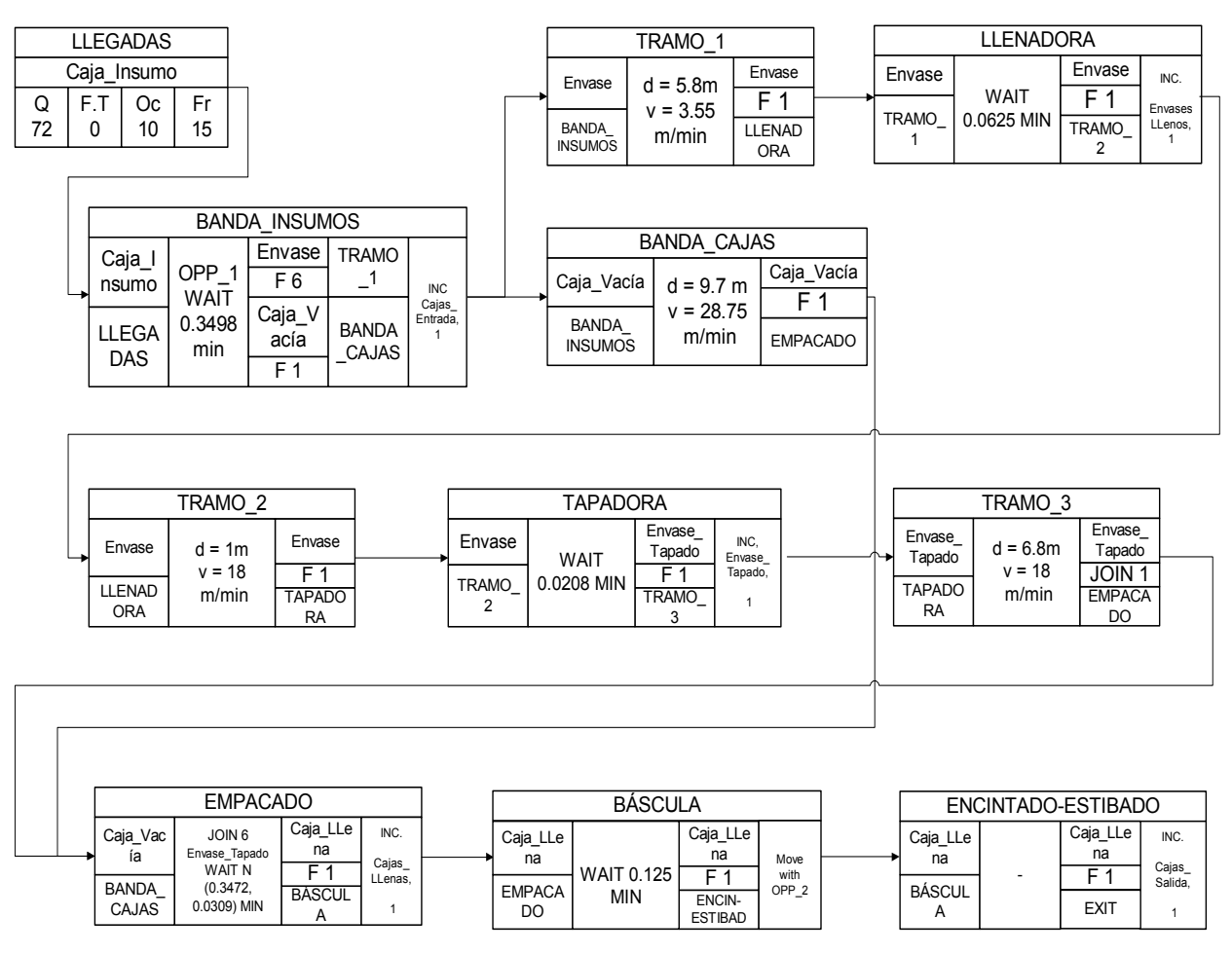

*Figura 48. Diagrama de secuencia, línea galón.* 

### 6.3.3.5. Tablas promodel

| <b>Tabla de estaciones</b> |                                                                         |  |             |                    |              |  |  |
|----------------------------|-------------------------------------------------------------------------|--|-------------|--------------------|--------------|--|--|
| <b>Nombre</b>              | <b>Notas</b><br>Capacidad   Unidades   Paradas   Estadísticas<br>Reglas |  |             |                    |              |  |  |
| Tramo 1                    | 52                                                                      |  | <b>None</b> | <b>Time Series</b> | Oldest, FIFO |  |  |
| Tramo 2                    |                                                                         |  | <b>None</b> | <b>Time Series</b> | Oldest, FIFO |  |  |
| Tramo 3                    | 30                                                                      |  | <b>None</b> | <b>Time Series</b> | Oldest, FIFO |  |  |
| Banda Cajas                | 15                                                                      |  | <b>None</b> | <b>Time Series</b> | Oldest, FIFO |  |  |
| Banda Insumos              | 288                                                                     |  | <b>None</b> | <b>Time Series</b> | Oldest       |  |  |

*Tabla 170. Registro de estaciones, línea galón.* 

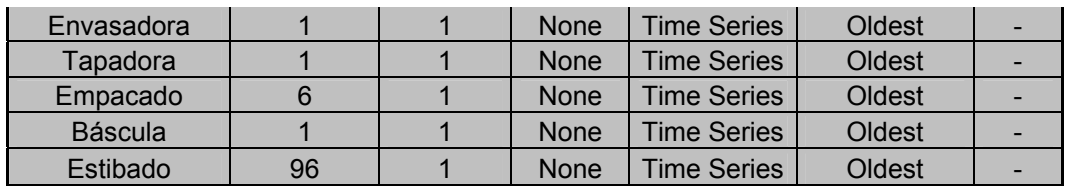

*Tabla 171. Registro de entidades, línea galón.* 

| <b>Tabla de entidades</b> |                 |                     |  |  |  |
|---------------------------|-----------------|---------------------|--|--|--|
| <b>Nombre</b>             | Velocidad (mpm) | <b>Estadísticas</b> |  |  |  |
| Caja Insumo               | 50              | <b>Time Series</b>  |  |  |  |
| Envase                    | 50              | <b>Time Series</b>  |  |  |  |
| Envase Tapado             | 50              | <b>Time Series</b>  |  |  |  |
| Caja Vacía                | 50              | <b>Time Series</b>  |  |  |  |
| Caja Llena                | 50              | <b>Time Series</b>  |  |  |  |

*Tabla 172. Registro de arribos, línea galón.* 

| Tabla de arribos |               |    |                                                                          |    |  |  |           |
|------------------|---------------|----|--------------------------------------------------------------------------|----|--|--|-----------|
| Entidad          | Estación      |    | Cantidad   Primera vez   Ocurrencia   Frecuencia   Lógica   Deshabilitar |    |  |  |           |
| Caja Insumo      | Banda Insumos | 72 |                                                                          | 12 |  |  | <b>NC</b> |

# *Tabla 173. Registro de redes, línea galón.*

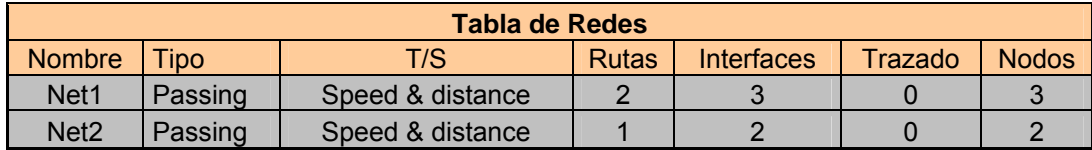

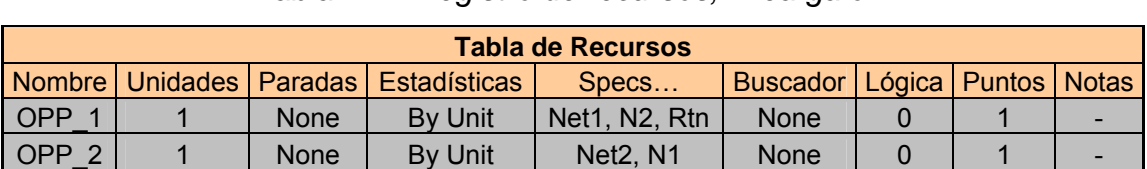

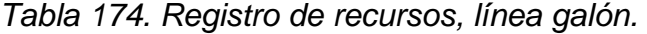

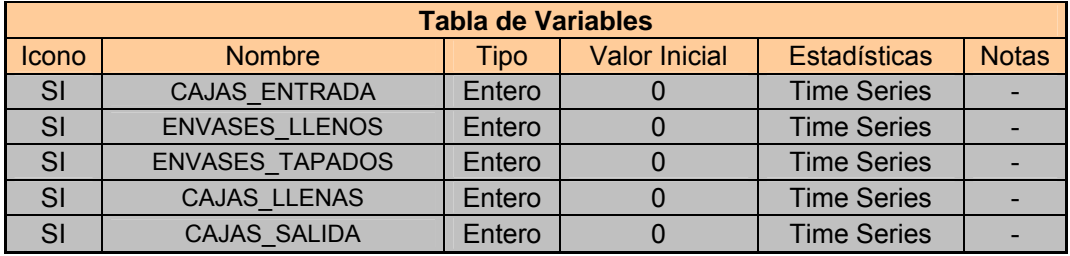

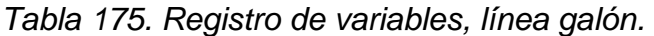

*Tabla 176. Registro de proceso, línea galón.* 

|               | <b>Tabla de Proceso</b> |                                                                                |               |                    |                              |                                     |  |  |
|---------------|-------------------------|--------------------------------------------------------------------------------|---------------|--------------------|------------------------------|-------------------------------------|--|--|
| Entidad       | Estación                | Operación                                                                      | <b>Salida</b> | <b>Destino</b>     | Reglas                       | Movimiento lógico                   |  |  |
|               |                         | Get OPP 1                                                                      | Envase        | TRAMO 1            | <b>FIRST</b><br>6            |                                     |  |  |
| Caja_Insumo   | BANDA<br><b>INSUMOS</b> | Wait 0.3498<br>FREE OPP 1                                                      | Caja Vacía    | <b>BANDA CAJAS</b> | <b>FIRST</b><br>1            | <b>INC</b><br>CAJAS_ENTRADA, 1      |  |  |
| Envase        | TRAMO 1                 |                                                                                | Envase        | <b>ENVASADORA</b>  | <b>FIRST</b><br>1            |                                     |  |  |
| Envase        | <b>ENVASADORA</b>       | <b>WAIT</b><br>0.0625 MIN                                                      | Envase        | TRAMO 2            | <b>FIRST</b><br>1            | INC ENVASE LLENO,                   |  |  |
| Envase        | TRAMO <sub>2</sub>      |                                                                                | Envase        | <b>TAPADORA</b>    | <b>FIRST</b><br>1            |                                     |  |  |
| Envase        | <b>TAPADORA</b>         | <b>WAIT</b><br>0.0208 MIN                                                      | Envase Tapado | TRAMO <sub>3</sub> | <b>FIRST</b><br>1            | <b>INC</b><br>ENVASES_TAPADOS,      |  |  |
| Envase_Tapado | TRAMO <sub>3</sub>      |                                                                                | Envase Tapado | <b>EMPACADO</b>    | <b>JOIN1</b>                 |                                     |  |  |
| Caja Vacía    | <b>BANDA CAJAS</b>      |                                                                                | Caja Vacía    | <b>EMPACADO</b>    | <b>FIRST</b>                 |                                     |  |  |
| Caja_Vacía    | <b>EMPACADO</b>         | JOIN <sub>6</sub><br>Envase_Tapado<br><b>WAIT N</b><br>(0.3472,<br>0.0309) MIN | Caja Llena    | <b>BÁSCULA</b>     | <b>FIRST</b>                 | INC CAJAS_LLENAS,                   |  |  |
| Caja_Llena    | <b>BÁSCULA</b>          | <b>WAIT 0.125</b><br><b>MIN</b>                                                | Caja_Llena    | <b>ESTIBADO</b>    | <b>FIRST</b><br>$\mathbf{1}$ | MOVE WITH OPP 2<br><b>THEN FREE</b> |  |  |
| Caja Llena    | <b>ESTIBADO</b>         |                                                                                | Caja_Llena    | <b>EXIT</b>        | <b>FIRST</b>                 | INC CAJAS SALIDA,                   |  |  |

6.3.3.6. Interpretación de los resultados del Modelo.

Se simularon corridas de producción para 2, 4, 5, 6 y 8 horas observándose lo siguiente:

La estación de empacado es nuevamente la de mas utilización e importancia, demostrando que en la línea galón esta actividad humana requiere de gran atención para mantener el flujo normal de la línea. El porcentaje de utilización fue siempre superior al 99%. Siempre que se presenta una utilización elevada de esta estación se presenta bloqueo de la entidad que es procesada en ella; en este caso el envase tapado presenta un porcentaje de bloqueo considerable por la espera mientras se consolidan los 6 envases para ser empacados. Este porcentaje de bloqueo sin embargo, no ocasiona parada en la línea. El tramo y la envasadora como en todos los casos presentan niveles de utilización muy elevados, lo que ratifica las razones expuestas en modelos anteriores.

La tapadora igualmente refleja que no es crítica en esta línea y que tiene la capacidad suficiente para cumplir con la demanda impuesta por la envasadora. La utilización de los operarios es similar con 100% de utilización para el operario 1 y 92% de utilización mínima para el operario 2.

Las cantidades de envase en acumulación concuerdan con las capacidades de las bandas y el funcionamiento real de la línea. Los resultados del modelo en cajas por hora se encuentran muy cercanos al valor teórico, lo cual genera satisfacción a la hora de sopesar la importancia del modelo dentro del estudio.

# 7. SELECCIÓN DE LA ALTERNATIVA

La selección de la alternativa de layout obedecerá a un procedimiento estructurado que tiene los siguientes pasos:

- Determinación de los factores de evaluación.
- **Ponderación de los factores de evaluación.**
- Determinación del método de evaluación.
- Evaluación de las alternativas y selección.

El personal involucrado, es decir, el personal de las áreas que se vean afectadas, tendrá participación en el procedimiento, especialmente en las dos primeras etapas, determinación de los factores y ponderación de los mismos.

# 7.1. DETERMINACIÓN DE LOS FACTORES DE EVALUACIÓN

El procedimiento para establecer los factores es el siguiente:

- Evaluación del impacto de una redistribución.
- Generación de posibles factores mediante aportes del personal.
- Selección de los factores.
- Aprobación de los factores.

7.1.3. Evaluación del impacto de una redistribución.

Para establecer aquellos factores que permitan evaluar realmente cual puede ser la mejor alternativa es importante revisar primero las posibles implicaciones que podría tener en la fábrica una nueva distribución de las líneas de envasado.

Indiscutiblemente, tanto para las empresas como para las personas los procesos de cambio son experiencias difíciles que implican una transformación en los paradigmas anteriores. Todo cambio trae consigo alteraciones que se presentan desde el momento en que se concibe el mismo, pasando por la etapa de implementación, hasta la adaptación y los resultados futuros.

Para Terpel Bucaramanga, las implicaciones de una redistribución de planta sin orden de importancia podrían contemplar:

- Surgimiento de la necesidad de tender o cambiar tramos o redes eléctricas.
- Necesidad de personal adicional para operar las líneas.
- Tiempo para la redistribución de los equipos y adecuación de las líneas.
- Abastecimiento de inventario antes de la implementación.
- Tiempo elevado de adaptación del personal a la nueva distribución.
- Surgimiento de la necesidad de comprar bandas transportadoras.
- Necesidad de equipo adicional.
- Rediseño de la estructura de entrada y salida de material en las líneas.
- Aumento o reducción de la eficiencia de los operarios
- Aumento o reducción de la productividad de las líneas.
- Cambio en los estándares de producción.

Del análisis de las posibles implicaciones mencionadas anteriormente, y que podrían presentarse como consecuencia de un cambio en la actual distribución de las líneas, se planteo el siguiente listado inicial de factores.

- **Inversión requerida para la redistribución.**
- Tiempo requerido para la redistribución.
- **Productividad de las líneas.**
- Adaptabilidad del personal.
- Reducción de espacio para el almacenamiento en la bodega.
- **Fluidez en las entradas y salidas.**
- Eficiencia de los equipos (% de utilización).
- Espacios para operaciones de mantenimiento.
- Conservación de pasillos.
- Ergonomía y seguridad industrial.
- Salidas de emergencia.
- **Impacto sobre las otras áreas o procesos.**
- Dificultad en el traslado de los equipos.
- Cambios futuros.
- **Flexibilidad.**
- 7.1.4. Generación de posibles factores mediante aportes del personal.

Es evidente que la redistribución afectará directamente otras áreas de la empresa además de producción, como es el caso de mantenimiento, laboratorio y almacenamiento e insumos. Por esta razón es importante reunir los aportes del personal de la fábrica para la definición de los factores.

Partiendo del listado preliminar y a modo de encuesta se solicito a 3 operarios de producción, 2 de laboratorio, 2 de mantenimiento, 2 de almacenamiento y despacho y 2 de personal administrativo (ingeniero ambiental y jefe de costos) que seleccionaran los tres factores del listado mas importantes para ellos a tener en cuenta en la redistribución de las líneas, u otro adicional que consideraran necesario en caso de no encontrarlo en el listado.

Los resultados se aprecian en la siguiente tabla, en donde se ha colocado frente a cada factor el número de votos obtenido.

| Factor                                            | N. de votos    |
|---------------------------------------------------|----------------|
| Inversión requerida para la redistribución.       | 6              |
| Tiempo requerido para la redistribución.          | 3              |
| Productividad de las líneas.                      | 6              |
| Adaptabilidad del personal.                       | 4              |
| Reducción de espacio para el almacenamiento en la |                |
| bodega.                                           | 3              |
| Fluidez en las entradas y salidas.                | $\Omega$       |
| Eficiencia de los equipos (% de utilización).     | 1              |
| Espacios para operaciones de mantenimiento.       | $\mathcal{P}$  |
| Conservación de pasillos.                         | 1              |
| Ergonomía y seguridad industrial.                 | $\overline{2}$ |
| Salidas de emergencia.                            | $\Omega$       |
| Impacto sobre las otras áreas o procesos.         | $\mathcal{P}$  |
| Dificultad en el traslado de los equipos.         | 0              |
| Cambios futuros.                                  | 1              |
| Flexibilidad.                                     | 1              |
| Otros (tiempos improductivos generados)           | 1              |
| <b>TOTAL VOTOS</b>                                | 33             |

*Tabla 177. Número de votos, listado preliminar.* 

Ordenando la tabla de mayor a menor número de votos se puede apreciar que factores fueron considerados como los más importantes en la redistribución.

| Factor                                            | N. de votos   |
|---------------------------------------------------|---------------|
| Inversión requerida para la redistribución.       | 6             |
| Productividad de las líneas.                      | 6             |
| Adaptabilidad del personal.                       | 4             |
| Tiempo requerido para la redistribución.          | 3             |
| Reducción de espacio para el almacenamiento en la |               |
| bodega.                                           | 3             |
| Espacios para operaciones de mantenimiento.       | 2             |
| Ergonomía y seguridad industrial.                 | $\mathcal{P}$ |
| Impacto sobre las otras áreas o procesos.         | $\mathcal{P}$ |
| Eficiencia de los equipos (% de utilización).     |               |
| Conservación de pasillos.                         | 4             |
| Cambios futuros.                                  | ◀             |
| Flexibilidad.                                     | и             |
| Otros (tiempos improductivos generados)           |               |

*Tabla 178. Listado preliminar ordenado.* 

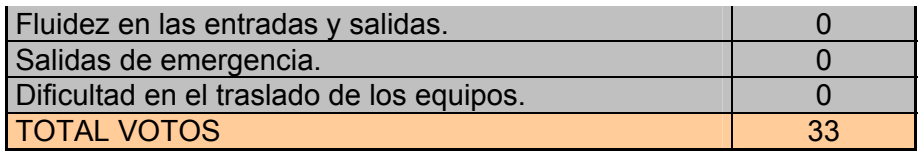

#### 7.1.3. Selección y descripción de los factores

La inversión requerida para la redistribución y la productividad de las nuevas líneas son los factores preliminares de mas alta votación (6 votos) y efectivamente quizá los mas importantes, pues como ya se había mencionado, la UEN Lubricantes (Unidad estratégica de negocios) tiene como meta para el 2010, tener un posicionamiento en el mercado de lubricantes del 30% sobre el volumen total nacional. Para esto necesita aumentar su capacidad productiva.

Por otro lado, se sabe que los recursos siempre son limitados, y, aunque se trata de pensar con prospectiva, no se debe olvidar que en la actual economía el ahorro es fundamental, por cuanto se debe lograr mas con menos.

La adaptabilidad del personal con 4 votos es el tercero, obedeciendo a la premisa de que de nada sirve una distribución si el personal encargado de hacerla funcionar no se siente a gusto.

El tiempo requerido para la redistribución y la reducción de la bodega siguen el listado con 3 votos cada uno. En cuanto al primero, es claro que entre menos tiempo se requiera para redistribuir y poner a funcionar las líneas nuevamente, menor será también el abastecimiento requerido para responder a la demanda durante el tiempo no productivo, y menores las posibilidades de quedar desabastecidos. En cuanto a la reducción de la bodega, Terpel lubricantes depende todavía en gran medida de su capacidad de almacenamiento para no incumplir a los clientes, pues por las características mismas del negocio requiere niveles de stock para evitar problemas como la falta de materias primas por paros de ECOPETROL o por problemas en las importaciones.

Continuando la lista, se presenta un triple empate a 2 votos entre espacios para labores de mantenimiento, ergonomía y seguridad industrial y entre impacto sobre otras áreas y procesos.

La ergonomía y seguridad industrial puede incluirse junto con disposición de espacios para mantenimiento en un factor llamado utilización de espacios, ya que la buena determinación de espacios para las estaciones de trabajo, pasillos, salidas de emergencia, etc, favorecerá el ambiente laboral y la seguridad mejorando así mismo el grado de comodidad o incomodidad de los operarios. El impacto sobre otras áreas y procesos excluyendo lo referente al almacenamiento es prácticamente el mismo, pues sea cual sea la alternativa elegida lo clave es la independización de las líneas, y esta, genera mayores requerimientos en cuanto a mantenimiento, pruebas de laboratorio, flujos de entrada y salida, etc.

Por las anteriores razones y pensando en contemplar los aspectos mas importantes para la fábrica se establecieron los siguientes factores:

1. Incremento en la capacidad de producción general y por línea:

Se asume que la distribución que se plantee debe incrementar la capacidad productiva de la fábrica de lubricantes, de lo contrario, la alternativa no se considerará como viable. En este sentido, este factor se evaluará a partir del aumento esperado en la capacidad de producción por línea y global frente a la situación actual.

2. Inversión requerida para la redistribución:

Este factor evalúa lo que costaría implementar la distribución que se plantee. Comprende la inversión en equipos, los costos de adecuación de las instalaciones (obras civiles y mano de obra) y el traslado de máquinas, redes y tuberías. Se evaluará sobre el valor global.

279

#### 3. Tiempo de implementación:

Este factor parte del impacto que ocasiona la redistribución propuesta en el esquema y producción actuales. En la medida en que los cambios sean significativos, el tiempo de implementación será mas largo e impactará en mayor grado la producción actual debido a que se requerirá abastecerse para acumular inventarios los días previos a la implementación. Se evaluará a partir del número de días que obligue a parar la producción en las líneas.

4. Utilización de espacios:

En este factor se evalúan dentro de las alternativas, que las áreas de trabajo tengan el espacio mínimo requerido para la operación, que las máquinas se ubiquen adecuadamente y cuenten con el espacio necesario para las labores de mantenimiento, que las áreas designadas como pasillos tengan las medidas recomendadas según su utilización y que la disposición permita fluidez para la recepción de las entradas y la evacuación de las salidas del sistema.

5. Adaptabilidad del personal y seguridad industrial:

Esta factor, aunque es subjetivo, tiene como fin estimar el impacto que ocasionará en el personal de operación el cambio en el esquema actual de envasado y el mayor o menor tiempo de adaptación que podrían requerir. Igualmente se evalúa como afecta la nueva distribución la seguridad de los operarios y su bienestar personal, por lo que se debe determinar posibles escenarios de riesgos.

6. Reducción del área de almacenamiento:

Se evalúa en que medida las distribuciones planteadas reducen la capacidad de almacenamiento de la bodega 2, bodega en la que se encuentran ubicadas las líneas.

280

### 1.3.2. Aprobación de los factores

Una vez seleccionados los 6 factores se presentaron ante el jefe de la fábrica de lubricantes para su aprobación. Tras el análisis de cada uno de ellos los factores fueron aprobados.

# 7.2. PONDERACIÓN DE LOS FACTORES

El procedimiento para asignar peso a los factores es el siguiente:

- Revisión del número de votos obtenido por los factores seleccionados.
- Asignación de un peso porcentual a cada factor.
- Aprobación de la ponderación asignada.

# 7.2.1. Revisión del número de votos por factor.

| Factor                                               | N. de votos | $\%$ |
|------------------------------------------------------|-------------|------|
| Inversión requerida para la redistribución.          |             | 23.1 |
| Incremento capacidad producción general y por línea. |             | 23.1 |
| Adaptabilidad del personal y seguridad industrial.   |             | 15.4 |
| Tiempo de implementación                             |             | 11.5 |
| Reducción área de almacenamiento.                    |             | 11.5 |
| Utilización de espacios.                             |             | 15.4 |
| <b>TOTAL VOTOS</b>                                   | 26          | 100  |

*Tabla 179. Peso de los factores según votación.* 

El costo, en cualquier tipo de inversión siempre será un factor fundamental; en este caso, la parte fuerte de la inversión la ocasionan los equipos mas que la implementación como tal o la misma distribución, es decir, la diferencia entre el costo de una u otra alternativa no será muy significativa, por esta razón puede reducirse levemente el peso de este factor, sin que deje de ser el segundo mas importante.

El tiempo de implementación como se dijo anteriormente es relevante por lo que se le asignará un peso un poco mayor, mientras que a reducción del área de almacenamiento se le reducirá su peso, pues la visión de la empresa contempla llegar a manejar el mínimo de inventario posible en el futuro.

7.2.2. Asignación de peso ponderado a cada factor.

Después de evaluar los factores se llegó a la siguiente decisión.

| <b>Factores</b>                                                 | <b>Ponderación</b> |
|-----------------------------------------------------------------|--------------------|
| 1. Incremento en la capacidad de producción general y por línea | 0.25               |
| 2. Inversión requerida para la redistribución                   | 0.2                |
| 3. Tiempo de implementación                                     | 0.15               |
| 4. Utilización de espacios                                      | 0.15               |
| 5. Adaptabilidad del personal y seguridad industrial            | 0.15               |
| 6. Reducción del área de almacenamiento                         | 0.1                |
| <b>TOTAL</b>                                                    | 1                  |

*Tabla 180. Peso porcentual de los factores de evaluación.*

# 7.2.3. Aprobación de la ponderación asignada

La ponderación de los factores fue presentada al jefe de la fábrica quien después de escuchar el análisis correspondiente a la asignación la aprobó.

# 7.3. MÉTODO DE CALIFICACIÓN

La metodología de esta parte del proceso de selección de la alternativa es la siguiente:

- Definición de la escala de calificación.
- Definición del posible puntaje de cada factor.
- 7.3.1. Definición de la escala de calificación

Con el fin de que las diferencias que existan entre la puntuación de una alternativa u otra sean lo suficientemente apreciables los factores se calificarán con base en una escala de 0 a 100 puntos, con 3 posibles asignaciones de puntaje dependiendo de cada factor en particular, 0 como valor menor, 100 como valor mayor y 50 como valor intermedio en caso de requerirlo. A estos puntajes se les aplicará la ponderación por factor para obtener el puntaje definitivo de cada una de las alternativas.

7.3.2. Definición del puntaje posible de cada factor

Factor 1: Incremento en la capacidad de producción general y por línea.

Se calificará de la siguiente forma:

- La alternativa que genere el aumento mayor en la capacidad de producción tendrá un puntaje igual a 100.

- La alternativa que genere el menor aumento tendrá un puntaje de 0.
Factor 2: Inversión requerida para la distribución.

Se calificará de la siguiente forma:

- La alternativa que genere el menor costo tendrá un puntaje de 100.

- La alternativa que genere el mayor costo tendrá un puntaje de 0.
	- Factor 3: Tiempo de implementación.

Se calificará de la siguiente forma:

- La alternativa que necesite el menor número de horas de parada en las líneas y que obligue al menor abastecimiento en galones tendrá un puntaje de 100. - La alternativa que requiera el mayor número de horas de parada en las líneas y que obligue a un mayor abastecimiento tendrá un puntaje de 0.

■ Factor 4: Utilización de espacios.

Se calificará de la siguiente forma:

- Si los pasillos cumplen con los requerimientos funcionales y de seguridad, las áreas de trabajo y mantenimiento tienen los espacios suficientes y la entrada y salida de materiales puede darse en forma fluida tendrá un puntaje de 100. - Si los pasillos cumplen con los requerimientos funcionales y de seguridad, las áreas de trabajo y mantenimiento tienen los espacios suficientes pero la entrada y salida de materiales no puede darse en forma fluida tendrá un puntaje de 50. - Si los pasillos no cumplen con los requerimientos funcionales y de seguridad pero las áreas de trabajo y mantenimiento tienen los espacios suficientes y además la entrada y salida de materiales puede ser fluida tendrá un puntaje de 50. - Si los pasillos cumplen con los requerimientos funcionales y de seguridad y la entrada y salida de materiales puede ser fluida, pero las áreas de trabajo y mantenimiento no tienen el espacio suficiente tendrá un puntaje de 50. - Si no cumple con ninguno de los tres criterios tendrá un puntaje de 0.

Factor 5: Adaptabilidad del personal y seguridad industrial.

Se calificará de la siguiente forma:

- Si la alternativa no ocasiona cambios significativos en la forma o ubicación de las líneas y además no se detectan riesgos potenciales para el personal tendrá un puntaje de 100.

- Si la alternativa ocasiona cambios significativos en la forma o ubicación de las líneas pero no se detectan riesgos potenciales para el personal tendrá un puntaje de 50.

- Si la alternativa no ocasiona cambios significativos en la forma o ubicación de las líneas pero se detectan riesgos potenciales en para el personal tendrá un puntaje de 0.

- Si la alternativa ocasiona cambios significativos en la forma o ubicación de las líneas y se detectan riesgos potenciales para el personal tendrá un puntaje de 0.

Factor 6: Reducción del área de almacenamiento.

Se calificará de la siguiente forma:

- La alternativa que implique la menor reducción en la capacidad de almacenamiento de la bodega tendrá un puntaje de 100.

- La alternativa que implique la mayor reducción en la capacidad de almacenamiento de la bodega tendrá un puntaje de 0.

### 7.4. EVALUACIÓN DE LAS ALTERNATIVAS

Se analizará cada factor independientemente y se le asignará un puntaje deacuerdo con el método establecido.

1. Incremento en la capacidad de producción:

Las dos alternativas incrementan en gran medida la capacidad de producción simplemente con el hecho de independizar las líneas 2T y Galón. A parte de esto, la inclusión de envasadora rotativa de 10 pistones para la línea 2T genera un gran incremento en la capacidad de producción de la misma. Este incremento de producción en la línea 2T puede transferirse a la presentación de cuartos de galón, puesto que un simple cambio de tornillo sin fin y estrellas y un alistamiento previo, generan versatilidad de la línea para envasar cuartos de galón.

| Línea       | 6000           | 2T            | Galón    |              |
|-------------|----------------|---------------|----------|--------------|
| Velocidad   | 105<br>env/min | <b>Normal</b> | 1800 rpm | <b>TOTAL</b> |
| Cajas/mes   | 33,600         | 6,768         | 16,868   | 57,236       |
| Galones/mes | 201,600        | 20,304        | 101,208  | 323,112      |

*Tabla 181. Capacidad de producción actual.* 

*Tabla 182. Capacidad de producción Alternativa 1.* 

| Línea            | 6000           | 2T            | Galón    |              |
|------------------|----------------|---------------|----------|--------------|
| <b>Velocidad</b> | 105<br>env/min | <b>Normal</b> | 1800 rpm | <b>TOTAL</b> |
| Cajas/mes        | 33,600         | 44,800        | 25,600   | 104,000      |
| Galones/mes      | 201,600        | 134,400       | 153,600  | 489,600      |

*Tabla 183. Capacidad de producción Alternativa 2.* 

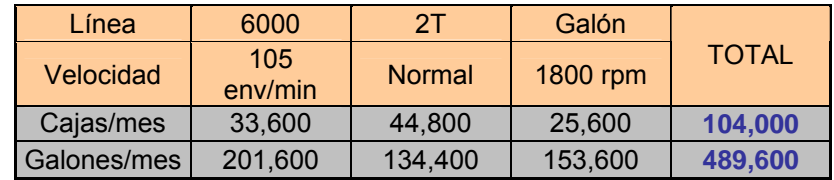

Es apreciable que teóricamente el incremento de las alternativas es el mismo; este fenómeno se presenta por las siguientes razones:

- La línea 6000 en la alternativa 1 no se altera por lo que genera la misma producción y en la alternativa 2 se arma de tal forma que conserva los mismos elementos con las mismas capacidades e inclusive los mismos tramos de banda con las mismas velocidades.
- La línea 2T sea en la alternativa 1 o 2 utiliza los mismos equipos, es decir, se incluye la envasadora rotativa de 10 pistones, utiliza una empacadora

con las mismas características, la misma tapadora y aunque la forma de algunos tramos es diferente la longitud de los mismos es prácticamente la misma al igual que los tiempos predefinidos. Los resultados de los modelos corroboran la explicación y muestran la misma cantidad de envases por hora.

 La línea galón muestra una igualdad en los resultados de los modelos de las dos alternativas y teóricamente generan la misma capacidad de producción porque se mantienen los mismos equipos y el ritmo de producción lo determina la envasadora, el cual se mantiene en 20 envases por minuto (16 si se ajusta al 80% de eficiencia).

Dentro de los modelos se ha incluido el 80% de eficiencia.

*Tabla 184. Incremento en la capacidad de producción de las alternativas.* 

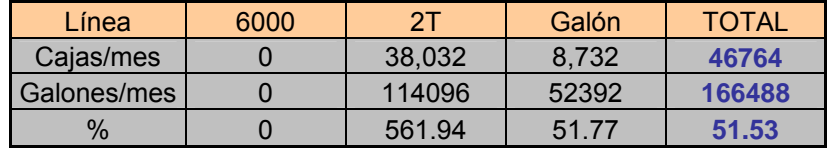

Puntaje para la alternativa 1: 100 puntos.

Puntaje para la alternativa 2: 100 puntos.

2. Inversión requerida para la redistribución

El costo de la redistribución tiene dos componentes principales, la inversión en equipos y el costo del montaje como tal.

La inversión en equipos es prácticamente la misma pues la independización independientemente de la alternativa requiere la adquisición de la envasadora rotativa, una empacadora, una báscula, dos codificadores (uno de envase y uno de cajas) tramos de banda (la alternativa 2 requiere mas que la 1) y un enfilador para la línea 2T y una Tapadora para la línea galón.

El costo de montaje varía según el grado de dificultad que presente cada alternativa y el tiempo que requiera.

A continuación se presentan las tablas.

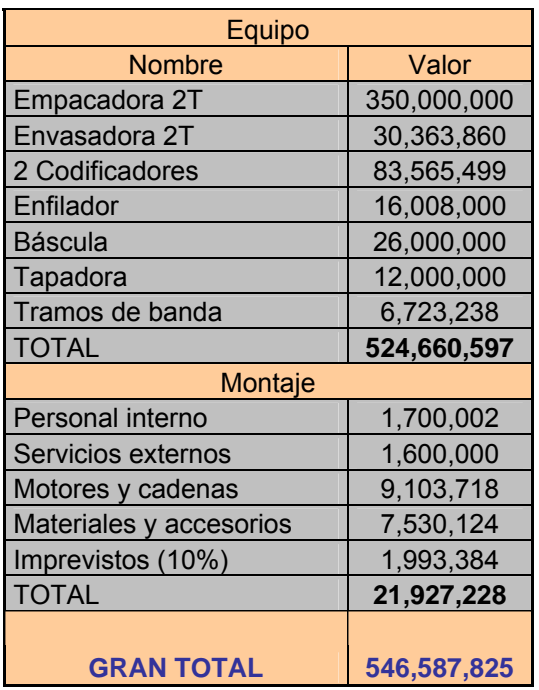

*Tabla 185. Inversión para la redistribución Alternativa 1.* 

Los valores de los equipos son reales pues todos han sido comprados e instalados, a excepción de la empacadora, la cual se tiene presupuestada por el año siguiente.

El valor dado a la casilla personal interno corresponde a 10 personas utilizadas durante 48 horas para el montaje (480 horas extras) a un salario promedio de \$680.000.

Servicios externos corresponde a cotizaciones hechas por trabajadores independientes que hacen trabajos para terpel; estas cotizaciones contemplan la adecuación de la tubería de materia prima y el ensamblaje de algunos tramos de banda.

Motores y cadenas, son los requeridos para generar el movimiento de las bandas. Materiales y accesorios es todo aquel componente requerido para un montaje, tal como cable para instalaciones eléctricas, herramientas de trabajo, codos, tornillos sin fin, elementos de seguridad, etc.

Para los imprevistos se estableció el 10% sobre el costo del montaje.

| Equipo                  |             |  |  |  |
|-------------------------|-------------|--|--|--|
| <b>Nombre</b>           | Valor       |  |  |  |
| Empacadora 2T           | 350,000,000 |  |  |  |
| Envasadora 2T           | 30,363,860  |  |  |  |
| 2 Codificadores         | 83,565,499  |  |  |  |
| Enfilador               | 16,008,000  |  |  |  |
| Báscula                 | 26,000,000  |  |  |  |
| Tapadora                | 12,000,000  |  |  |  |
| Tramos de banda         | 8,723,238   |  |  |  |
| <b>TOTAL</b>            | 526,660,597 |  |  |  |
| Montaje                 |             |  |  |  |
| Personal interno        | 2,833,336   |  |  |  |
| Servicios externos      | 3,500,000   |  |  |  |
| Motores y cadenas       | 9,103,718   |  |  |  |
| Materiales y accesorios | 9,530,124   |  |  |  |
| Imprevistos (15%)       | 3,745,077   |  |  |  |
| <b>TOTAL</b>            | 28,712,255  |  |  |  |
|                         |             |  |  |  |
| <b>GRAN TOTAL</b>       | 555,372,852 |  |  |  |

*Tabla 186. Inversión para la redistribución Alternativa 2.* 

Esta alternativa presenta en primer lugar un incremento en los tramos de banda debido a que la línea 2T tiene mas curvas que requieren comprarse.

Los costos referentes al montaje comprenden los mismos ítems, solo que con un mayor valor, como es el caso de Personal interno, el cual se ha establecido para 10 personas durante 80 horas de trabajo, pues los cambios son mucho mayores y se requiere de mas tiempo para las reformas.

Servicios externos también presenta un incremento establecido por los mismos licitantes dado que la adecuación de tubería de materia prima es mucho mayor que en la alternativa anterior y se requiere ensamblar mas tramos de banda. Materiales y accesorios también aumento dado que se requeriría de mayor cantidad de cable y otros elementos.

Finalmente los imprevistos se establecieron en un 15%, pues la magnitud de los cambios puede llegar a ocasionar costos significativos durante el montaje que no habían sido anticipados.

La alternativa 2 es \$8.785.027 mas costosa que la alternativa 1. Aunque realmente no es una diferencia significativa resulta menos atractiva.

Puntaje para la alternativa 1: 100 puntos. Puntaje para la alternativa 2: 0 puntos.

3. Tiempo de implementación:

El tiempo de implementación de la alternativa 1 es evidentemente menor que el de la otra alternativa, debido a que no tienen que trasladarse todos los equipos existentes, y tanto la adecuación eléctrica y traslado de tubería no son muy complejos. El tiempo estimado para la alternativa 1 es entre 2 y 3 semanas montando la línea galón en un fin de semana para que pueda comenzar a trabajar en la primera semana, y dejando el montaje de la línea 2T que es el que presenta mas cambios para realizar durante la segunda y tercer semana.

Antes del montaje se abastecerá la fábrica de la producción de octavos de galón presupuestada para el mes con lo que no se generarán traumatismos por incumplimiento en este sentido. El tiempo de la alternativa 2 se estima entre 4 a 5 semanas.

Puntaje para la alternativa 1: 100 puntos.

Puntaje para la alternativa 2: 0 puntos.

4. Utilización de espacios:

Las dos alternativas permiten un aprovechamiento del espacio existente, manteniendo las distancias adecuadas para las operaciones propias del proceso de producción y las labores de mantenimiento preventivo y correctivo de los equipos. No se generan espacios ociosos ni obstrucciones entre pasillos. Aunque la alternativa 2 cuenta con espacios mas amplios, la distribución de la alternativa 1 cumple con las normas de seguridad requeridas. Puntaje para la alternativa 1: 100 puntos.

Puntaje para la alternativa 2: 100 puntos.

5. Adaptabilidad del personal y seguridad industrial:

En la alternativa 1 no se genera gran traumatismo entre el personal, ni requiere de largos periodos de adaptación, debido a que el sentido de las líneas se mantiene. De hecho, una de las líneas no presenta cambio en la posición de ninguno de los equipos. La línea galón mantendrá su posición de entrada. Al contrario de esto, la alternativa 2 genera cambio en la ubicación de todas las líneas, lo que hace suponer un periodo de adaptación mas prolongado. En cuanto a la seguridad industrial, ninguna de las dos alternativas refleja a simple vista riesgos potenciales para el personal o para las instalaciones físicas. Puntaje para la alternativa 1: 100 puntos.

Puntaje para la alternativa 2: 50 puntos.

6. Reducción del área de almacenamiento:

Cualquiera que sea la alternativa seleccionada ocasionará una disminución de la capacidad de almacenamiento pues empelará mas área que se le quitará a la bodega.

Almacenamiento actual

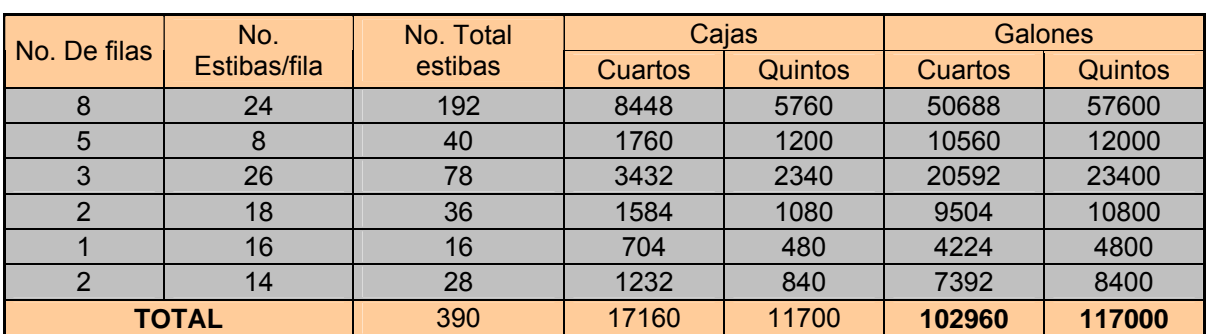

*Tabla 187. Capacidad de almacenamiento actual.* 

Los datos de número de filas se desprenden de la figura 46. El número de estibas por fila es el doble al número de estibas que se aprecia en la figura porque se almacena en doble piso, es decir, cada fila es de doble piso.

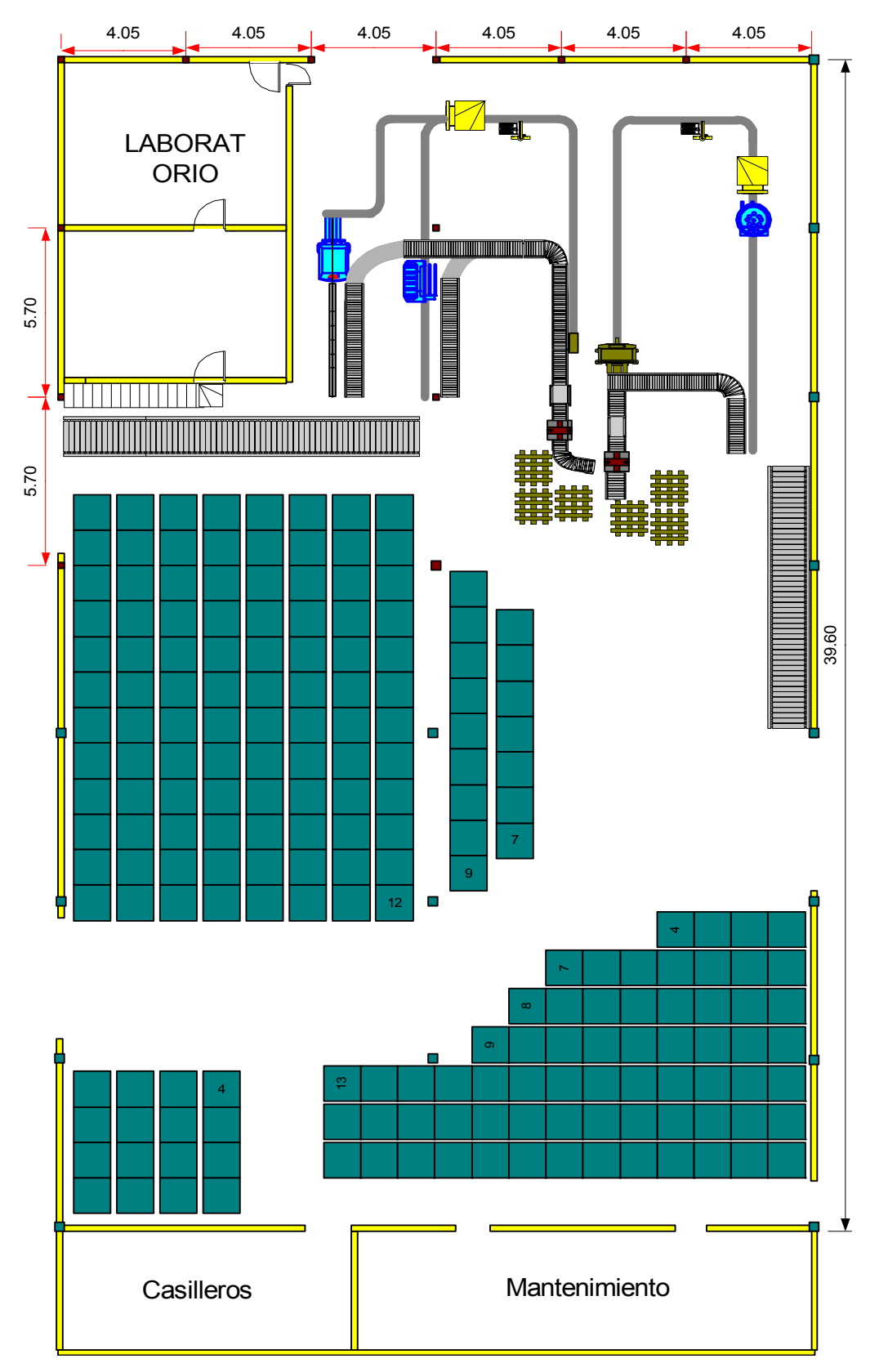

*Figura 49. Situación actual de la bodega* 

En la bodega se almacenan las presentaciones de cuartos de galón (envasados en la línea 6000) y quintos de galón (envase de 5 galones envasado en la línea de quintos que se encuentra en otra zona de la fábrica).

La estiba de cuartos de galón tiene en promedio 44 cajas mientras que la de quintos tiene 30. La caja de cuartos de galón tiene 6 galones mientras que la de quintos 10.

Actualmente, si la bodega almacenará solo cuartos de galón tendría una capacidad de 102.960 galones, mientras que si almacenará solo quintos alcanzaría los 117.000 galones.

Pérdida de almacenamiento alternativa 1

Como se aprecia en la figura 47, con esta alternativa se pierden 2 filas de 24 estibas (recordando que son filas de dos pisos), 1 fila de 18 estibas, 1 fila de 7 estibas y 2 estibas en otra fila de 24.

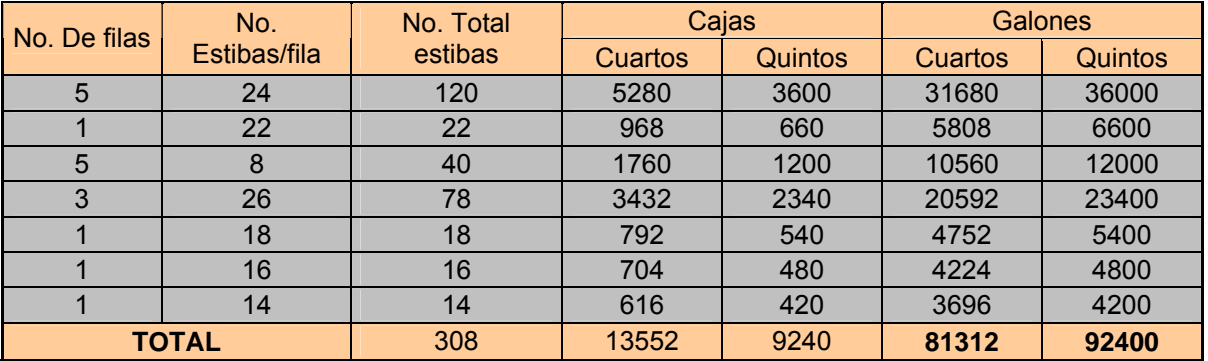

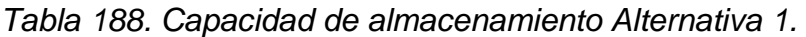

En total se pierde una capacidad de 21.648 galones si se almacenara solo cuartos, o una capacidad de 24600 galones si se almacenara solo quintos, en ambos casos es el 21% de pérdida de capacidad.

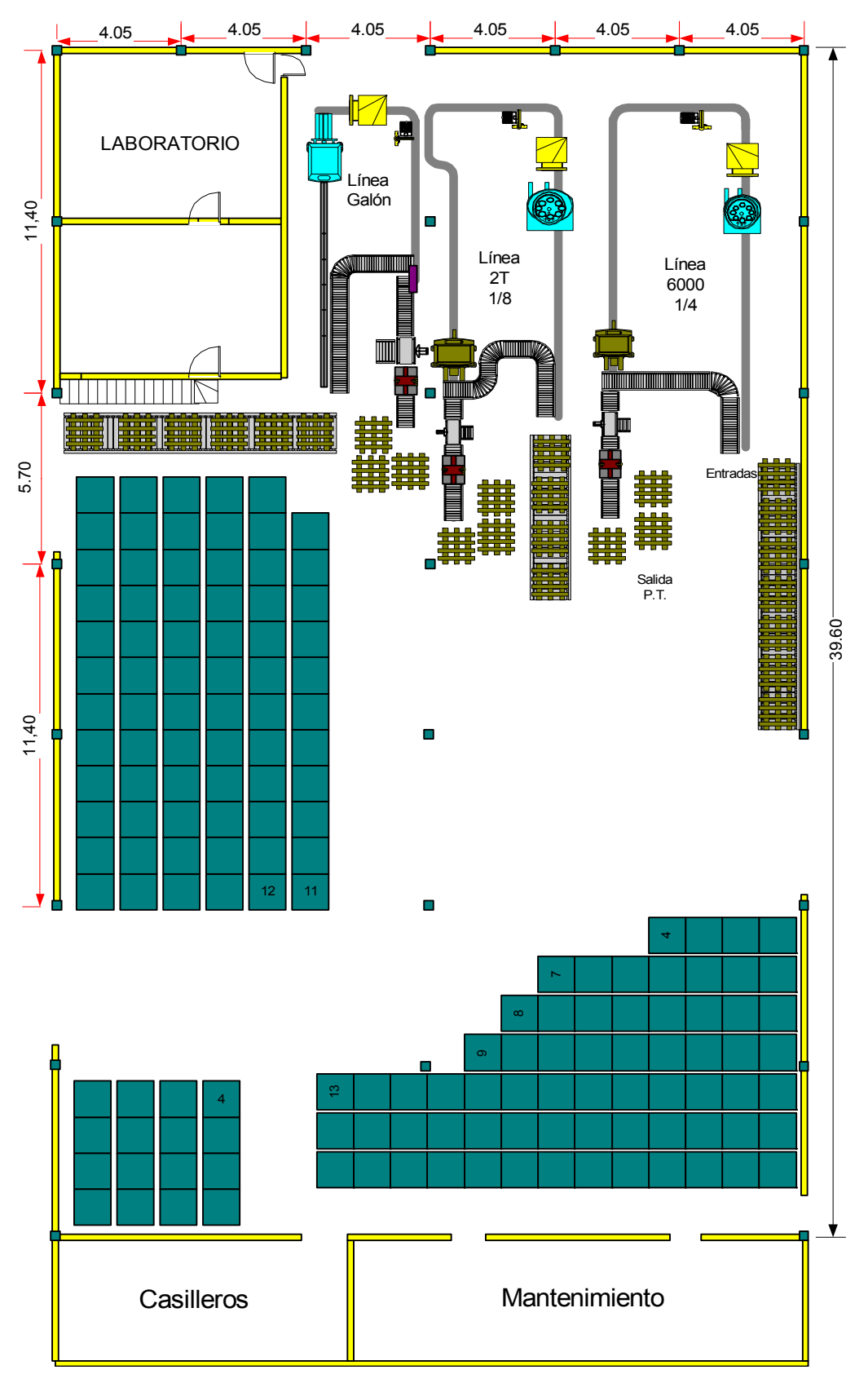

*Figura 50. Situación de la bodega Alternativa 1.* 

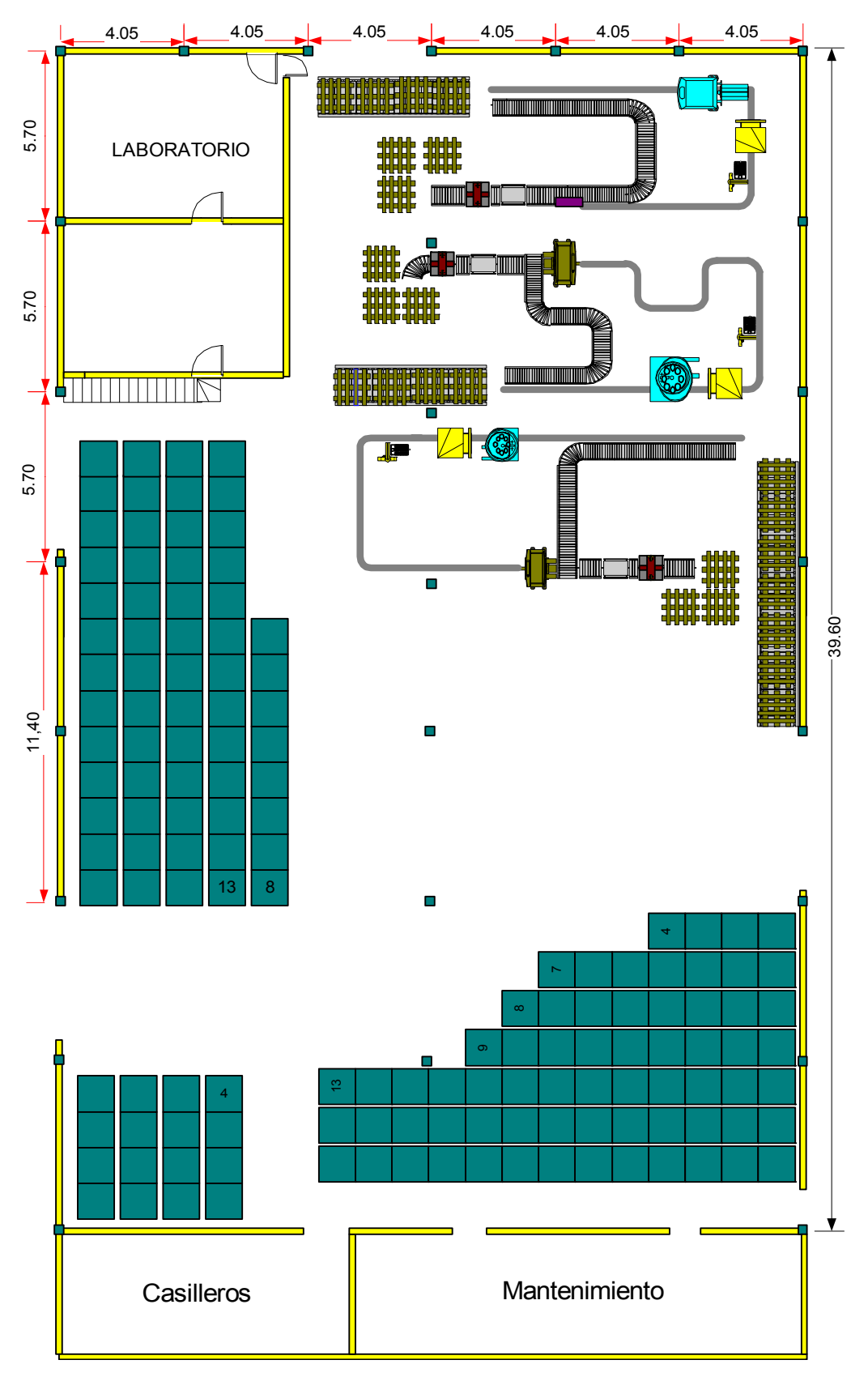

*Figura 51. Situación de la bodega Alternativa 2.* 

Pérdida de almacenamiento alternativa 2

En la figura 48 se aprecia que se pierden las mismas filas que con la alternativa anterior mas 1 fila adicional de 24 estibas.

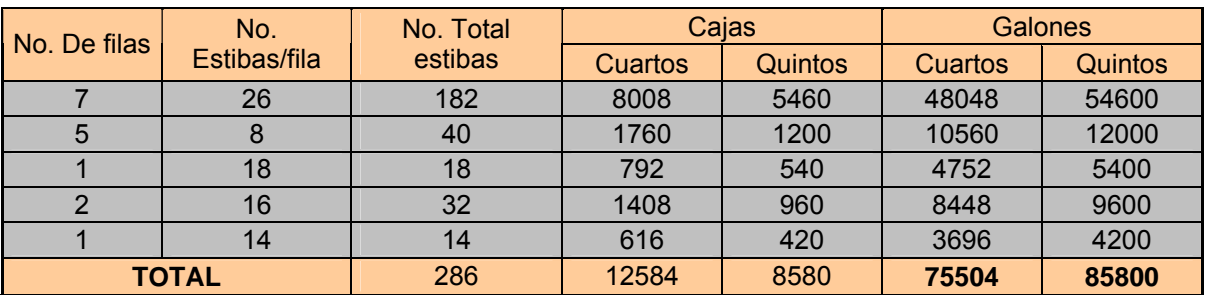

*Tabla 189. Capacidad de almacenamiento Alternativa 1.* 

En cuartos se pierden 27456 galones, mientras que en quintos se pierden 31200 galones, equivalentes en ambos casos al 26.67%.

En conclusión, la alternativa que menos reduce la capacidad de almacenamiento es la 1.

Puntaje para la alternativa 1: 100 puntos.

Puntaje para la alternativa 2: 0 puntos.

## 7.4.1. Puntuación asignada

| <b>ALTERNATIVA 1</b> |     | <b>FACTOR</b> |              |     |     |     |              |
|----------------------|-----|---------------|--------------|-----|-----|-----|--------------|
|                      |     |               | ◠<br>$\cdot$ |     |     |     | <b>TOTAL</b> |
| Calificación         | 100 | 100           | 100          | 100 | 100 | 100 | 600          |
| <b>Total</b>         |     |               |              |     |     |     |              |
| (ponderación)        | 25  | 20            | 15           | 15  | 15  | 10  | 100          |

*Tabla 190. Puntaje alcanzado por la alternativa 1.* 

| <b>ALTERNATIVA 2</b> |     |                 |                 |     | <b>FACTOR</b> |   |              |
|----------------------|-----|-----------------|-----------------|-----|---------------|---|--------------|
|                      |     | $\sqrt{2}$<br>_ | $\sqrt{2}$<br>J |     | O             | 6 | <b>TOTAL</b> |
| Calificación         | 100 |                 |                 | 100 | 50            |   | 250          |
| <b>Total</b>         |     |                 |                 |     |               |   |              |
| (ponderación)        | 25  | U               |                 | 15  | 7.5           |   | 47.5         |

*Tabla 191. Puntaje alcanzado por la alternativa 2.* 

## 7.4.2. Alternativa seleccionada.

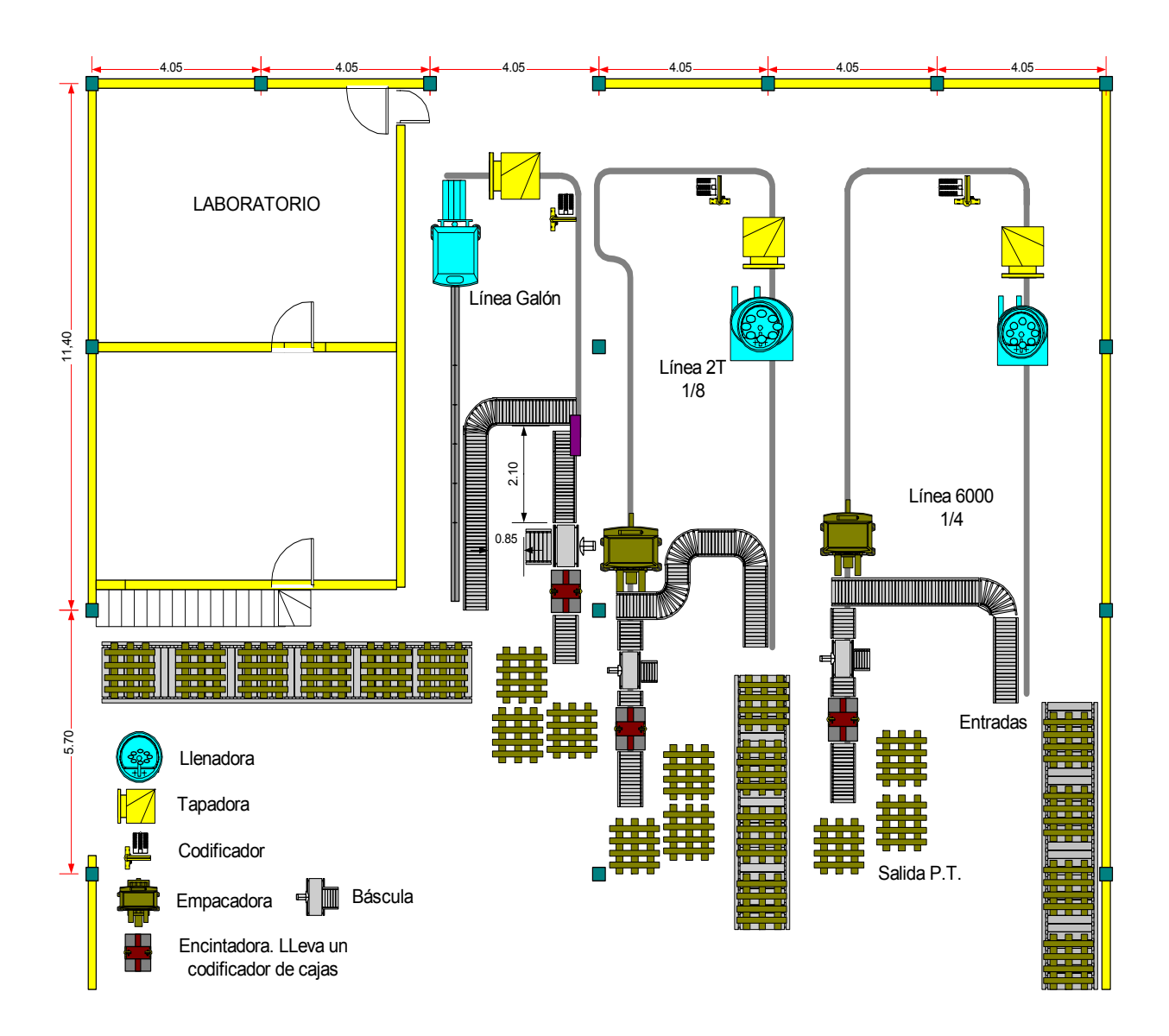

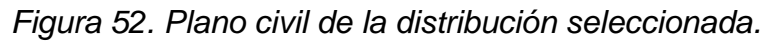

### 7.5. FASE PRELIMINAR

Dentro del presupuesto de la fábrica no se tiene previsto para este año la compra de la empacadora requerida para la línea 2T puesto que es muy costosa. Inicialmente el empacado será manual y dependiendo del ritmo de envasado al que se trabaje puede requerirse de dos operarios para las actividades de empacado y estibado. El plano del montaje preliminar es el siguiente:

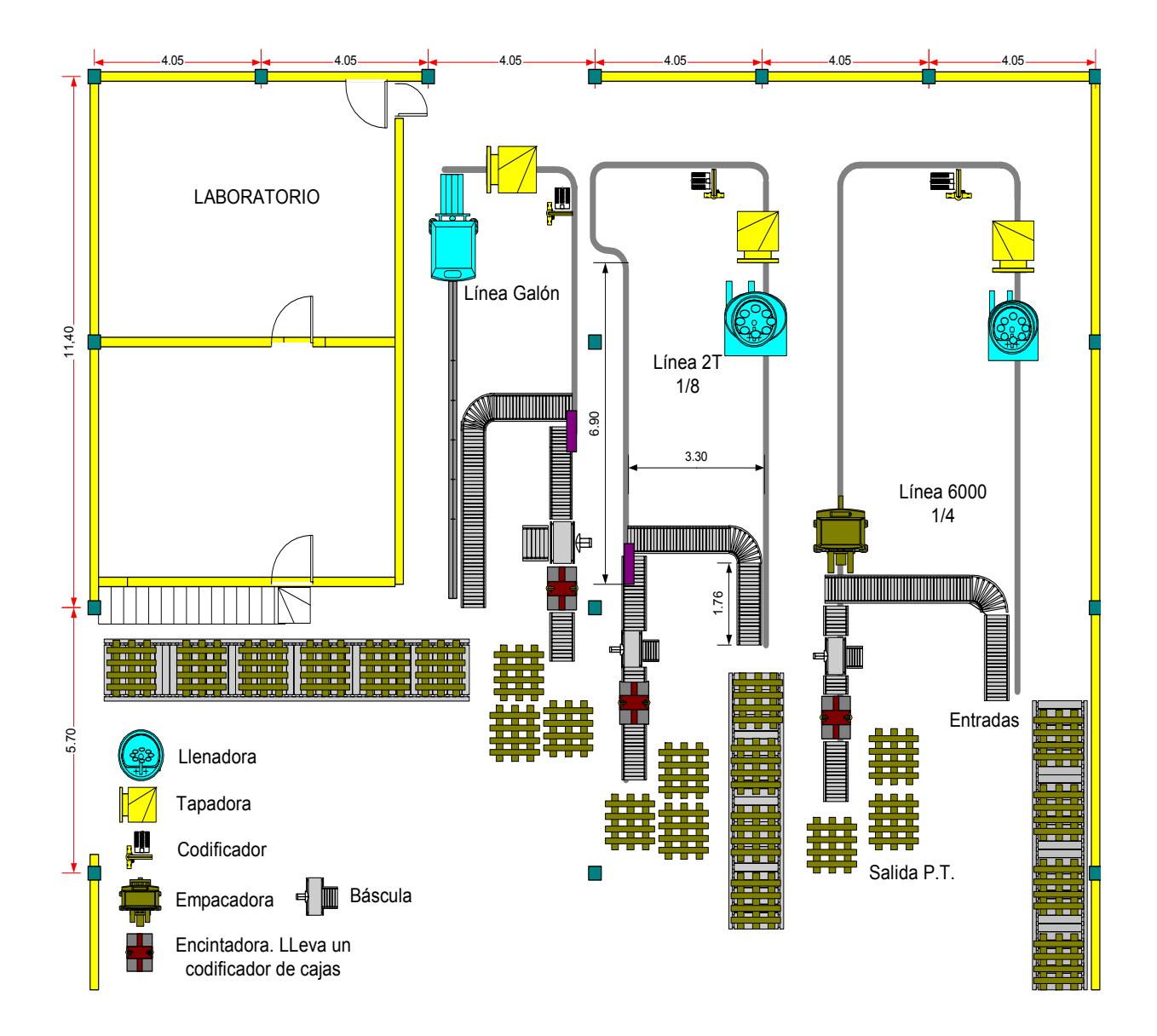

*Figura 53. Plano civil de la distribución seleccionada, fase preliminar.* 

# 8. CONCLUSIONES Y RECOMENDACIONES

El trabajo desarrollado y el resultado final obtenido ha sido satisfactorio, ya que se logro el objetivo planteado inicialmente que era diseñar una propuesta de distribución de planta que se ajustara a la realidad de la fábrica de lubricantes, a la estrategia de crecimiento de la ORGANIZACIÓN TERPEL y a las limitantes de espacio.

En un trabajo de este tipo en el que se requiere de una inversión que no todas las empresas están en capacidad de realizar y en el que una vez implementado, los cambios o rediseños resultan muy costosos y complicados, el estudio debe ser muy completo y debe incluir todos los aspectos que puedan afectar el resultado definitivo. Por esta razón el trabajo en equipo es muy importante, así como para el desarrollo del proyecto fue muy valiosa la recopilación de los puntos de vista y los aportes de todo el personal que día a día se desenvuelven en las líneas de envasado y aquellos que trabajan en áreas que son entradas para el proceso de envasado o que reciben las salidas de este proceso para realizar el suyo, pues estas personas (personal de producción, operativo, de mantenimiento, de laboratorio, de almacenamiento, etc.) siempre contribuyeron con ideas claras sobre como hacer sus trabajos mas eficientemente, y tenerlos en cuenta seguro permitió obtener finalmente mejores resultados

Promodel es una herramienta muy útil para el diseño de distribuciones de planta y puestos de trabajo que en este caso particular mostró tener gran utilidad en probar diferentes longitudes para los tramos de banda y para verificar que las longitudes seleccionadas no generaban problemas de acumulación que obligaran a detener el flujo. También contribuyó para probar ciclos de entrada y salida de producto y plantear la necesidad de definir claramente cada cuanto tiempo deben los montacargas ingresar estibas de insumo al sistema y retirar las estibas de producto terminado del mismo para hacer esta labor mas ordenada y eficiente. Esta herramienta informática permitió conocer que equipos registraban los mas elevados porcentajes de utilización y que en determinado momento podrían convertirse en cuello de botella, como es el caso del empacado en la línea galón. Para evitar que esto suceda es conveniente la rotación del personal en las distintas estaciones de la línea. Los resultados de los modelos de promodel tanto para las líneas actuales como para las dos alternativas estuvieron dentro de los cálculos presupuestados especialmente en la cantidad de cajas por hora, que estuvo muy cerca del dato teórico (210 cajas/hora para la línea 6000 y 160 para galón. Para octavos de galón 124 cajas/hora inicialmente y 280 para cualquiera de las alternativas).

A pesar de que el espacio limitaba cualquier alternativa, en la decisión final se ha diseñado una ubicación de equipos, bandas, y elementos generales, que se acopla a ese espacio siendo funcional y mejorando los estándares productivos actuales al pasar de 323.112 galones mes a 489.600 galones mes representando un incremento del 51.52%.

La implementación de la alternativa, la cual se realizará en dos fases, brindará a Terpel la posibilidad de expandir su capacidad ampliamente y aprovechar al máximo los negocios internacionales que ya están previstos, lo cual, sin lugar a dudas, conllevará al alcance de la MEGA posiblemente antes de los esperado. Cabe destacar que la flexibilidad alcanzada por la fábrica una ves se haya puesto en marcha la alternativa seleccionada le permitirá mejorar los índices de cumplimiento ya que podrán producir pedidos inesperados con mayor rapidez y en mayor volumen pues recordemos que con las líneas independientes la producción

300

de una ya no afecta la de la otra. Por otra parte, la mayor capacidad de respuesta permitirá (dentro de una adecuada planeación y manejo) la reducción del almacenamiento que mejorará la rotación de inventarios llevando a la fábrica de lubricantes Terpel a pensar en posibles estrategias como el justo a tiempo y la producción sobre pedido.

Es importante también hacer mención del hecho de que cuando se diseña sobre planos en un entorno virtual por mas de que se cuente con las medidas de los equipos, de las bodegas y en general de todos los elementos, a la hora de llevar ese montaje a la realidad siempre se deben hacer correcciones por lo que es importante dejar claro desde el comienzo que las dimensiones y distribución definitiva tendrá variaciones inevitables que se presentarán en el momento del montaje, por lo que debe haber tolerancias permisibles en cuanto a desplazar levemente algunos equipos, girar otros, alargar alguna banda, etc. Variaciones leves como las mencionadas anteriormente y solo detectables y realizables al momento del montaje se presentaron en la fábrica de lubricantes durante el montaje de las dos líneas.

Los estándares de producción de la línea galón no deben cambiar, ya que independientemente de si se corren los equipos, se cambian los sentidos de entradas y salidas o se alargan o reducen los tramos de banda, la envasadora seguirá marcando el ritmo de producción de la línea pues seguirá llenando 20 garrafas por minuto y al final de la línea seguirán saliendo las mismas 20 garrafas. Si cambiará el tiempo de permanencia de los envases en el sistema, el cual será marcado por el cambio de longitud de las bandas.

En este momento el diseño de distribución de planta es una realidad. El proceso de independización de las líneas comenzó la tercera semana de junio con la independización física de las mismas y el montaje de la línea galón. Este montaje se realizó los días 19, 21 y 22 de junio del año 2004, día en el cual empezó a funcionar la línea para su etapa de prueba.

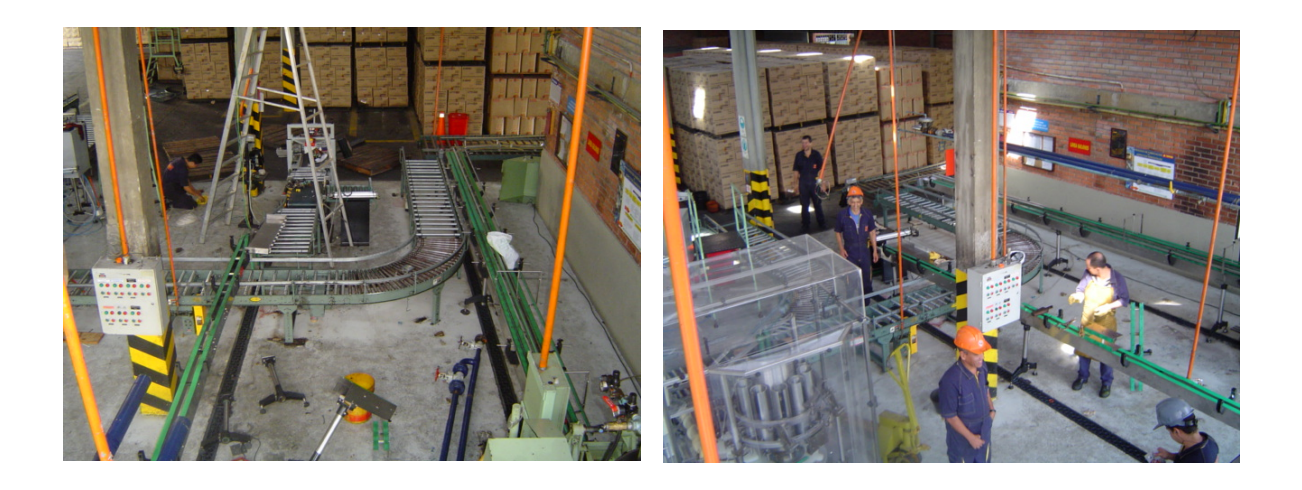

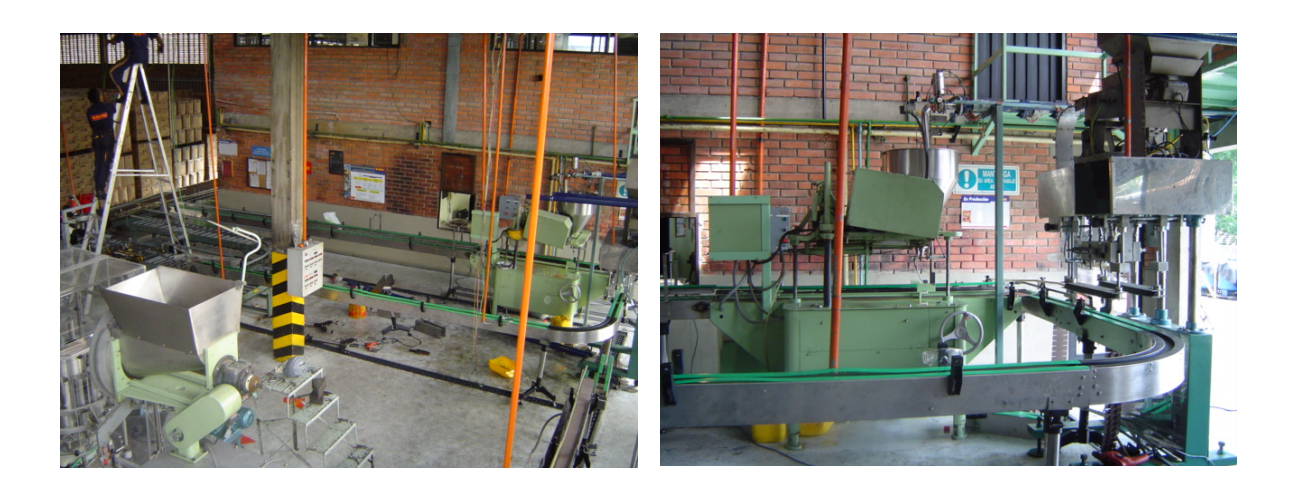

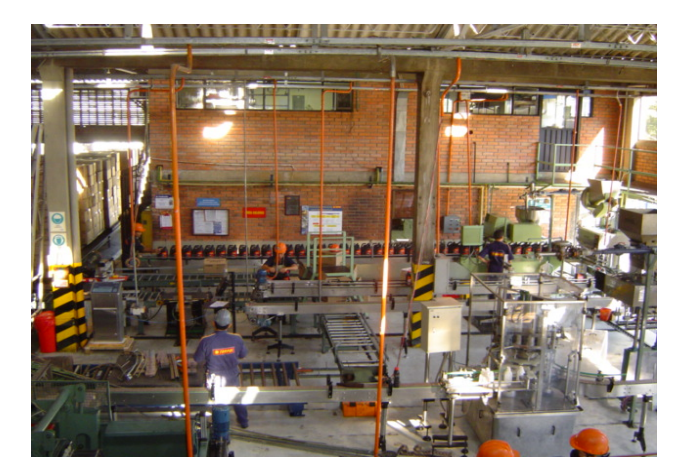

*Figura 54. Montaje y puesta en marcha Línea galón.* 

Todo montaje tiene una etapa de implementación y una etapa de prueba, según se detecten problemas o posibles mejoras estas dos etapas se extenderán a un número impredecible de adaptaciones y nuevas pruebas. El montaje de las líneas de envasado en la fábrica no es la excepción, y actualmente la línea galón esta en su fase de prueba en la que deben aportar todos los directa e indirectamente implicados, es por esto que se han tenido y deben seguirse teniendo en cuenta las observaciones, puntos de vista y sugerencias de los operarios para las modificaciones que puedan realizarse y que mejoren la funcionalidad y seguridad de la línea y faciliten la adaptación de los operarios al nuevo sistema.

Los primero días se presentaron derrames ocasionados por el bloqueo de las garrafas de galón a la salida de la envasadora en el punto en que la garrafa da la curva para tomar el tramo de banda hacia la tapadora. También se evidenciaron problemas con la tapadora reacondicionada para esta línea, ya que frenaba las garrafas y las tapas no fluían correctamente permitiendo la salida de envases sin tapar. Estos problemas se están solucionando progresivamente. Una vez el funcionamiento de la línea presente un comportamiento estable y fluido tendrán que revisarse los parámetros de producción y capacidad para verificar que los estándares de producción no hayan cambiado.

Para el montaje de la línea 2T se ha contado con mas tiempo ya que con un cambio en el alistamiento de la línea 6000 esta puede envasar octavos de galón con lo que esta soportando la producción de la línea inactiva. El montaje de esta línea empezó la primera semana de julio y se tiene prevista su puesta en marcha para finales del mes de agosto.

Una vez empiece su funcionamiento empezará también la fase de prueba en la que deberán evaluarse todos los aspectos de la línea y las posibilidades de mejora. Deberán medirse tiempos de ciclo y tomarse observaciones para calcular los nuevos estándares de producción de la línea.

303

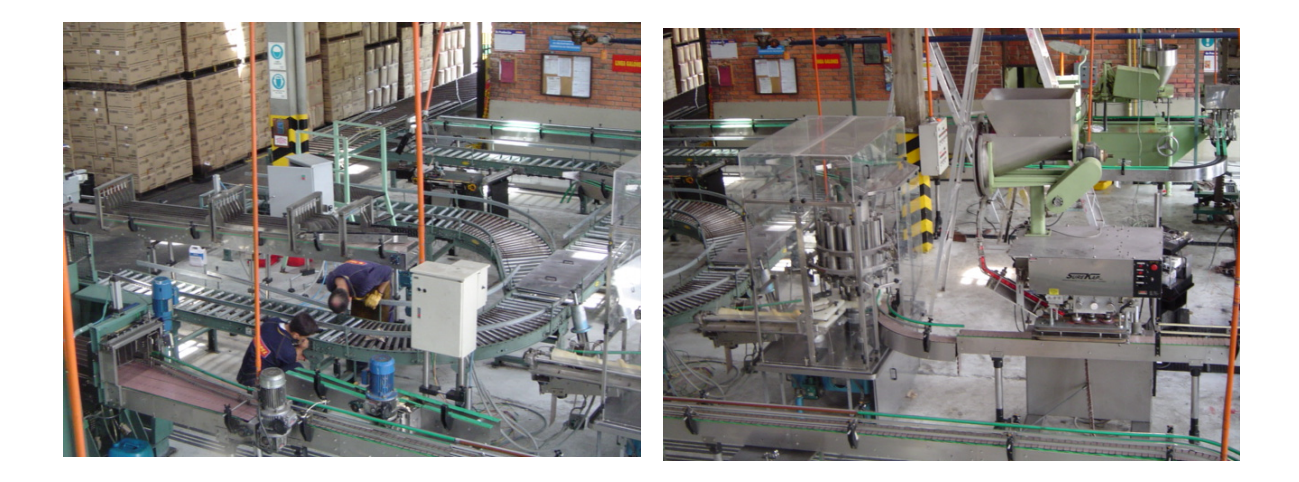

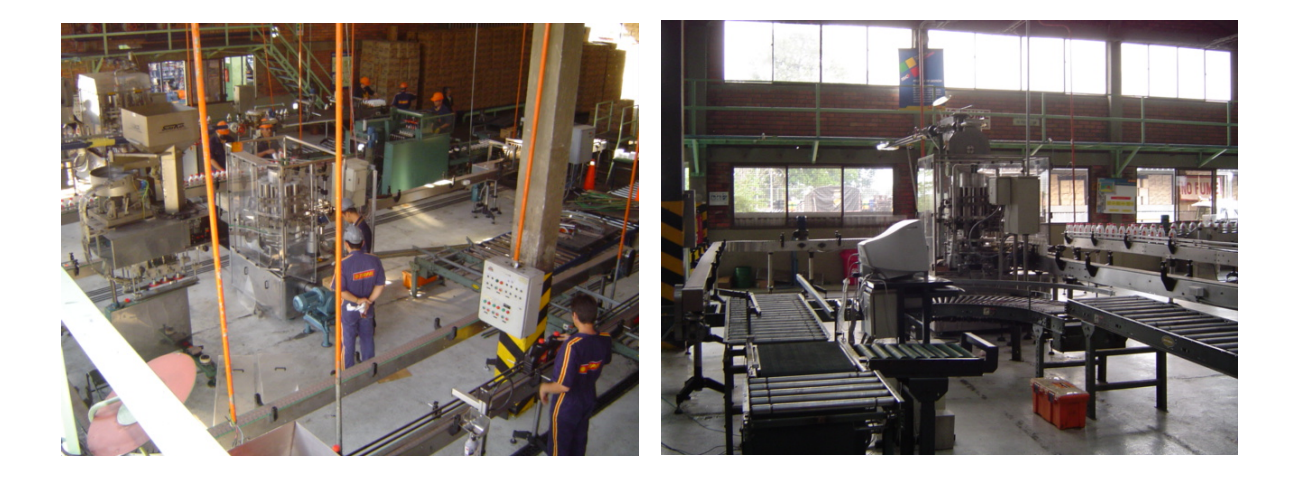

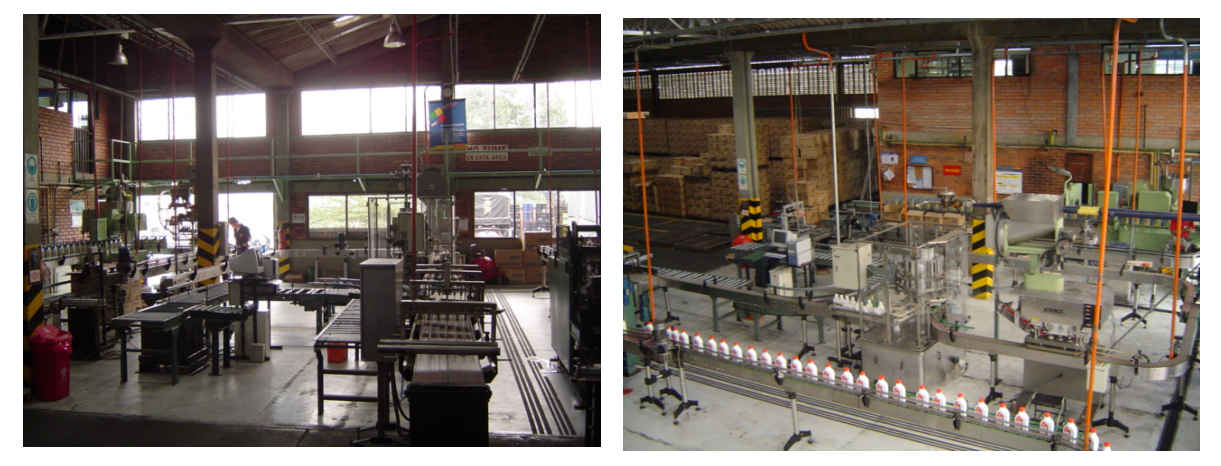

*Figura 55. Montaje y puesta en marcha Línea 2T.* 

A modo de resumen se presentan las recomendaciones mas importantes:

- Motivar la participación del personal directa e indirectamente afectado por la redistribución de planta y responder las sugerencias realizadas.
- Definir los ciclos de entrada de insumos y salida de producto terminado de las líneas para hacer la labor del montacargas mucho mas eficiente y evitar bloqueos por sobrepaso de la capacidad de estibado o paradas por falta de insumos.
- Redefinir toda la actividad de mantenimiento preventivo de los equipos, partiendo de una nueva estimación del funcionamiento de las líneas y aprovechando la ganancia en flexibilidad de producción.
- Realizar una completa demarcación de equipos, zona de estibado de P.T, áreas de mantenimiento y áreas de desplazamiento del montacargas y del personal encaminado a garantizar la seguridad y con miras a una futura certificación en seguridad industrial.
- Realizar un panorama de riesgos una vez estén funcionando las líneas para detectar posibles áreas, elementos o situaciones de riesgo que puedan ocasionar accidentes o enfermedades de trabajo.
- Tomar medidas en la planeación de la producción para que la reducción de la capacidad de almacenamiento no afecte la programación mensual de producción.
- Determinar los nuevos estándares de producción de la línea 2T mediante estudio de tiempos y movimientos y análisis de capacidad.
- Definir los periodos de rotación del personal en la línea galón para evitar problemas de capacidad en el empacado por fatiga del personal, monotonía u otros motivos.
- Evaluar al final de la redistribución todo el proceso de montaje y puesta en marcha de las líneas para definir el grado de coincidencia con el diseño, determinar todas las variaciones realizadas y medir el impacto de las mismas.

# BIBLIOGRAFÍA

ACEVEDO Duarte Leonardo, Simulación en Procesos de Ingeniería Química, Colombia, Universidad Industrial de Santander, 1996, p 44 – 50.

APPLE James M, Plant Layout and Materials Handling, 2 ed. EEUU. The Ronald Press Company, 1963, p. 154-155

CHASE, aquilano,Jacobs, Administración de producción y operaciones. 8 ed. México, Mc Graw Hill, 2000, p 6.

DILEEP R. Sule, "Instalaciones de Manufactura, Ubicación, Planeación y Diseño". 2 ed. México. Thomson Learning, 2001, p 81, 145, 435.

GRANT Ireson William, Planeamiento de fábricas, España. Hispano Europea, 1966, P. 56.

HARREL, Bateman and Gogg, Mott, System Improvement Using Simulation, 2 ed, Estados Unidos. JMI consulting Group and Promodel Corporation, 1992, p. 1.

HIMMELBLAU David, BISCHOFF Kenneth, Process Analysis and Simulation: Deterministic Systems, Estados Unidos, Jhon Wiley & Sons, 1968, p 1-5.

MASON Robert, LIND Douglas, MARCHAL William, Estadística para administración y Economía, 10 ed, México, Alfaomega, 2001, p 224, 261, 309, 358, 430, 517.

PEREZ Lopes Cesar, Técnicas de muestreo estadístico. Teoría, práctica y aplicaciones informáticas, México, Alfaomega, 2000, p 21-47, 165, 223.

RAUL Coss Bu, "Simulación, Un enfoque práctico", México, Noriega Editores, 1998, p 15.

RUDDELL Reed, Jr, Localización, Distribución de planta y mantenimiento de planta, Editorial "El Ateneo", Argentina, página 83.

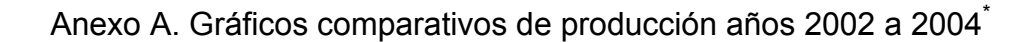

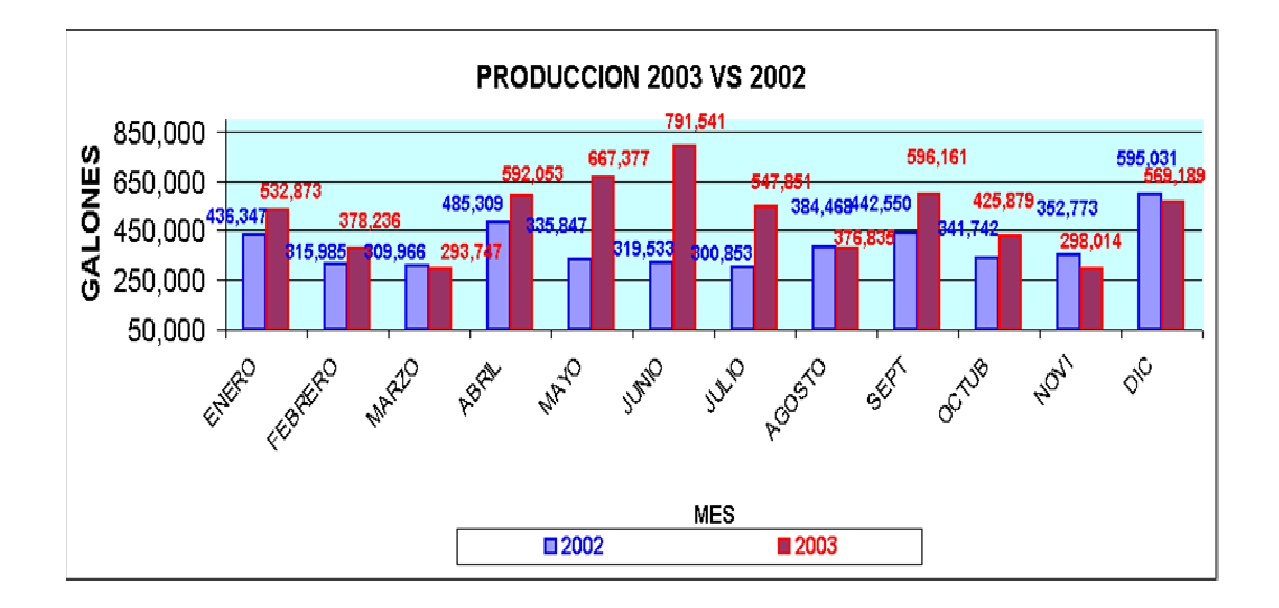

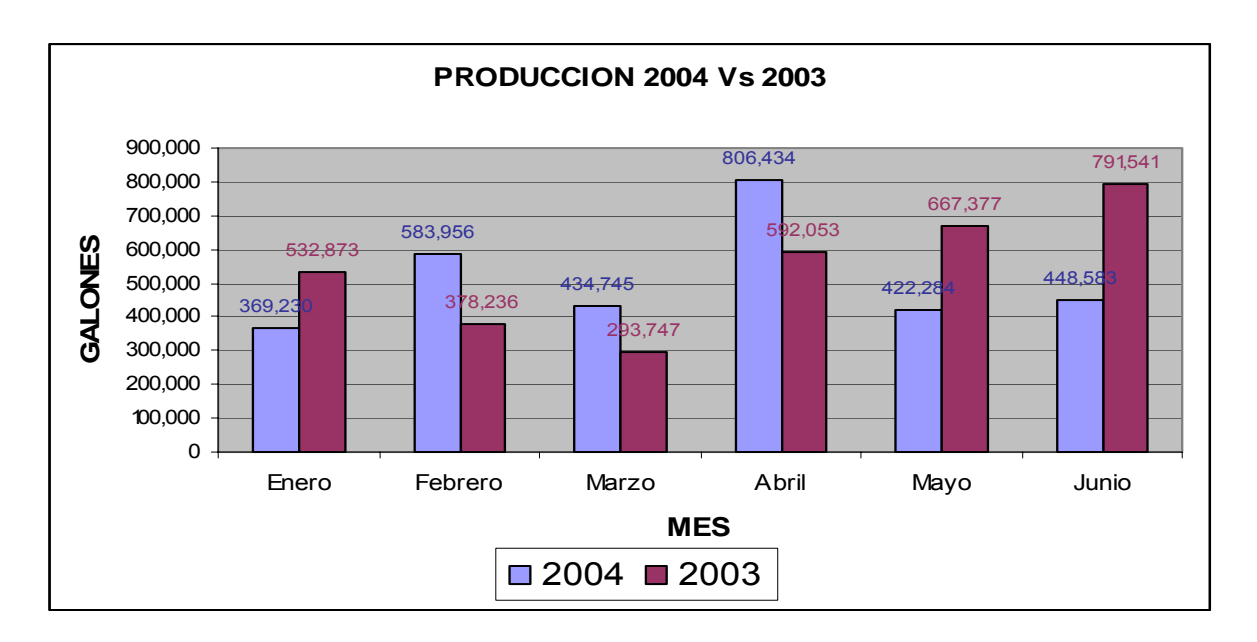

*Figura 56. Gráficos comparativos de producción años 2002 a 2004* 

1

<sup>\*</sup> Datos suministrados por el jefe de producción.

Anexo B. Porcentaje de paradas en las líneas de envasado

| Línea    | % de paradas |  |  |
|----------|--------------|--|--|
| 6000     | 10.12        |  |  |
| 21       | 9.56         |  |  |
| Galón    | 10.49        |  |  |
| Promedio | 10.06        |  |  |

*Tabla 192. Porcentaje promedio de paradas.* 

| Tabla 193. Porcentaje de paradas y tiempos muertos linea 6000.<br>Porcentaje de paradas y tiempos muertos línea 6000 |                                         |                                        |                          |  |  |  |  |
|----------------------------------------------------------------------------------------------------|-----------------------------------------|----------------------------------------|--------------------------|--|--|--|--|
| Descripción                                                                                                    | <b>Tiempo total</b><br>ocurrencia (min) | <b>Tiempo total</b><br>observado (min) | Porcentaje de<br>perdida |  |  |  |  |
| Falla codificador, envase no codificado                                                                              | 0.43                                    | 660                                    | 0.07                     |  |  |  |  |
| Taponamiento. Banda llena                                                                                            | 1.05                                    | 660                                    | 0.16                     |  |  |  |  |
| Cambio estibador                                                                                                    | 1.65                                    | 660                                    | 0.25                     |  |  |  |  |
| Cambio de cinta                                                                                                    | 1.91                                    | 660                                    | 0.29                     |  |  |  |  |
| Derrame                                                                                                    | 1.92                                    | 660                                    | 0.29                     |  |  |  |  |
| Se acabaron las tapas                                                                                                | 5.08                                    | 660                                    | 0.77                     |  |  |  |  |
| Falta de estibas                                                                                                    | 10.78                                   | 660                                    | 1.63                     |  |  |  |  |
| Descanso de los operarios, Tomar<br>agua, necesidades personales, etc                                                | 12.41                                   | 660                                    | 1.88                     |  |  |  |  |
| Tarros sin tapas                                                                                                    | 6.03                                    | 660                                    | 0.91                     |  |  |  |  |
| Se acabaron las cajas                                                                                                | 8.62                                    | 660                                    | 1.31                     |  |  |  |  |
| Falla báscula                                                                                                    | $\mathbf 0$                             | 660                                    | 0.00                     |  |  |  |  |
| Fin de llenado                                                                                                    | $\mathbf 0$                             | 660                                    | 0.00                     |  |  |  |  |
| Las chupas no cogen todos los<br>envases                                                                             | 0.47                                    | 660                                    | 0.07                     |  |  |  |  |
| Envase trabado en el tornillo sin fin de<br>la envasadora                                                            | 1.72                                    | 660                                    | 0.26                     |  |  |  |  |
| Falla enfilador brazo de empacado                                                                                    | 1.05                                    | 660                                    | 0.16                     |  |  |  |  |
| Falla Envasadora 6000                                                                                                | 2.09                                    | 660                                    | 0.32                     |  |  |  |  |
| Aplastamiento de la caja                                                                                             | 1.27                                    | 660                                    | 0.19                     |  |  |  |  |
| Falla en brazo de empacado                                                                                           | 10.33                                   | 660                                    | 1.57                     |  |  |  |  |
| Falla enfilador brazo de llenado                                                                                     | 0                                       | 660                                    | 0.00                     |  |  |  |  |
| Brazo sin alimentación                                                                                               | $\mathbf 0$                             | 660                                    | 0.00                     |  |  |  |  |
| Falla encintadora 6000                                                                                               | $\mathbf 0$                             | 660                                    | 0.00                     |  |  |  |  |
| Falla tapadora línea                                                                                                 | $\mathbf 0$                             | 660                                    | 0.00                     |  |  |  |  |
| <b>Tiempo Total</b>                                                                                                  | 66.81                                   | Porcentaje<br>paradas                  | 10.12                    |  |  |  |  |

*Tabla 193. Porcentaje de paradas y tiempos muertos línea 6000.* 

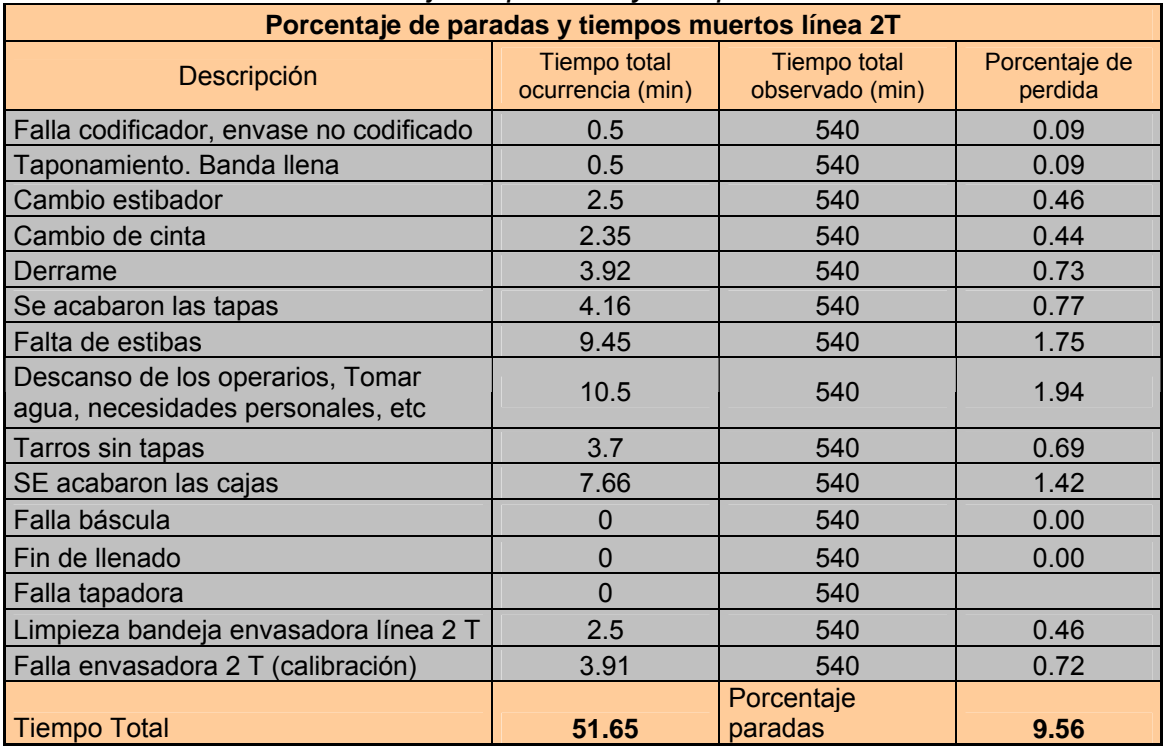

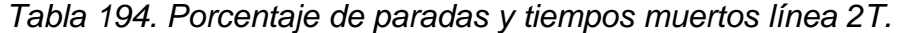

| Porcentaje de paradas y tiempos muertos línea Galón                   |                                         |                                        |                          |  |  |  |  |
|-----------------------------------------------------------------------|-----------------------------------------|----------------------------------------|--------------------------|--|--|--|--|
| Descripción                                                           | <b>Tiempo total</b><br>ocurrencia (min) | <b>Tiempo total</b><br>observado (min) | Porcentaje de<br>perdida |  |  |  |  |
| Falla codificador, envase no codificado                               | 0                                       | 600                                    | 0.00                     |  |  |  |  |
| Taponamiento. Banda llena                                             | 0.5                                     | 600                                    | 0.08                     |  |  |  |  |
| Cambio estibador                                                      | 1.3                                     | 600                                    | 0.22                     |  |  |  |  |
| Cambio de cinta                                                       | $\Omega$                                | 600                                    | 0.00                     |  |  |  |  |
| Derrame                                                               | 6.6                                     | 600                                    | 1.10                     |  |  |  |  |
| SE acabaron las tapas                                                 | 7.08                                    | 600                                    | 1.18                     |  |  |  |  |
| Falta de estibas                                                      | 11.78                                   | 600                                    | 1.96                     |  |  |  |  |
| Descanso de los operarios, Tomar<br>agua, necesidades personales, etc | 14                                      | 600                                    | 2.33                     |  |  |  |  |
| Tarros sin tapas                                                      | 3.85                                    | 600                                    | 0.64                     |  |  |  |  |
| SE acabaron las cajas                                                 | 15.16                                   | 600                                    | 2.53                     |  |  |  |  |
| Falla báscula                                                         | 0                                       | 600                                    | 0.00                     |  |  |  |  |
| Fin de llenado                                                        | $\Omega$                                | 600                                    | 0.00                     |  |  |  |  |
| Parada envasadora línea galón                                         | 1.68                                    | 600                                    | 0.28                     |  |  |  |  |
| Falla tapadora                                                        | 1                                       | 600                                    | 0.17                     |  |  |  |  |
| <b>Tiempo Total</b>                                                   | 62.95                                   | Porcentaje<br>paradas                  | 10.49                    |  |  |  |  |

*Tabla 195. Porcentaje de paradas y tiempos muertos línea galón.* 

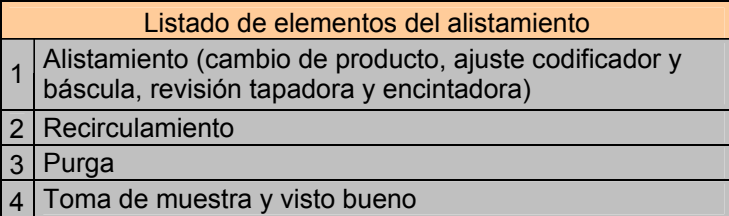

| Tiempo alistamiento línea 6000 |                         |                     |  |  |  |  |
|--------------------------------|-------------------------|---------------------|--|--|--|--|
| <b>LOTE</b>                    | <b>NUMERALES</b>        | <b>TIEMPO (MIN)</b> |  |  |  |  |
| 378                            | $2 - 3 - 4 - 1$         | 37                  |  |  |  |  |
| 380                            | $2 - 3 - 4$ .           | 25                  |  |  |  |  |
| 380                            | $1 - 2 - 3 - 4$         | 39                  |  |  |  |  |
| 391                            | $2 - 3 - 4$ .           | 35                  |  |  |  |  |
| 393                            | $2 - 3 - 4$ .           | 30                  |  |  |  |  |
| 398                            | $2 - 3 - 4$             | 40                  |  |  |  |  |
| 407                            | $1 - 2 - 3 - 4$         | 38                  |  |  |  |  |
| 416                            | $1 - 2 - 3 - 4$         | 33                  |  |  |  |  |
| 417                            | $1 - 2 - 3 - 4$         | 35                  |  |  |  |  |
| 420                            | $2 - 3 - 4 - 1$         | 35                  |  |  |  |  |
| 421                            | $1 - 2 - 3 - 4$         | 32                  |  |  |  |  |
| 426                            | $1 - 2 - 3 - 4$         | 45                  |  |  |  |  |
| 436                            | $2 - 3 - 4$             | 36.5                |  |  |  |  |
| 437                            | $2 - 3 - 4$ .           | 35                  |  |  |  |  |
| 437                            | $2 - 3 - 4$ .           | 40                  |  |  |  |  |
| 437                            | $2 - 3 - 4$             | 45                  |  |  |  |  |
| 438                            | $2 - 3 - 4$ .           | 35                  |  |  |  |  |
| 450                            | $2 - 3 - 4$ .           | 43                  |  |  |  |  |
| 454                            | $1 - 2 - 3 - 4$         | 41                  |  |  |  |  |
| 459                            | $2 - 3 - 4$ .           | 45                  |  |  |  |  |
| 462                            | $3-4.$                  | 30                  |  |  |  |  |
| 464                            | $1 - 2 - 3 - 4$         | 38.5                |  |  |  |  |
| 477                            | $2 - 3 - 4$ .           | 36                  |  |  |  |  |
| 484                            | $2 - 3 - 4$ .           | 33                  |  |  |  |  |
| 492                            | $2 - 3 - 4$ .           | 25                  |  |  |  |  |
| 495                            | $2 - 3 - 4$             | 37                  |  |  |  |  |
| 496                            | $2 - 3 - 4$ .           | 35                  |  |  |  |  |
| 500                            | $2 - 3 - 4$ .<br>34     |                     |  |  |  |  |
| 501                            | 40.5<br>$2 - 3 - 4 - 1$ |                     |  |  |  |  |
| 509                            | $1 - 2 - 3 - 4$         | 30                  |  |  |  |  |
| N                              | Media                   | 36.12               |  |  |  |  |
| 30                             | Desviación              | 5.20                |  |  |  |  |

*Tabla 196. Tiempo de alistamiento línea 6000.* 

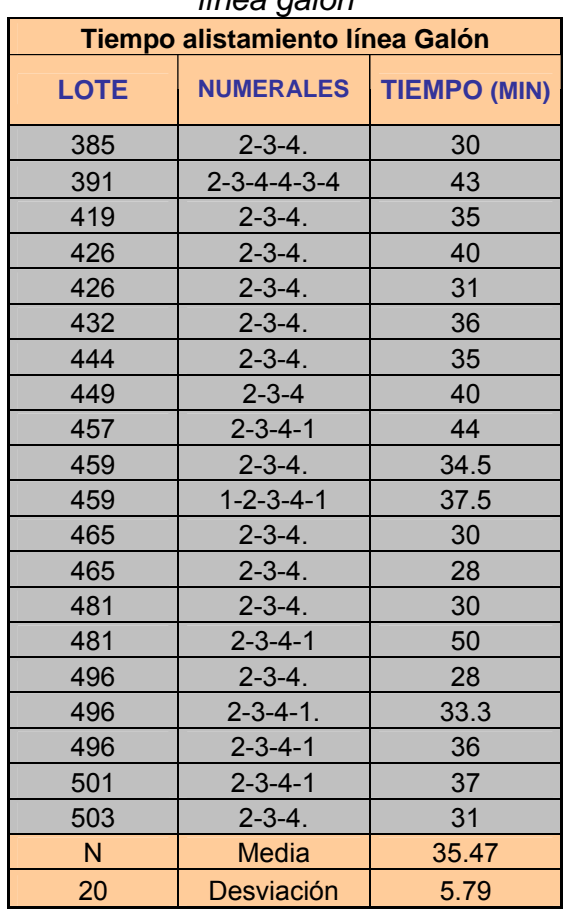

#### *Tabla 197. Tiempo de alistamiento línea galón*

*Tabla 198. Tiempo de alistamiento línea galón* 

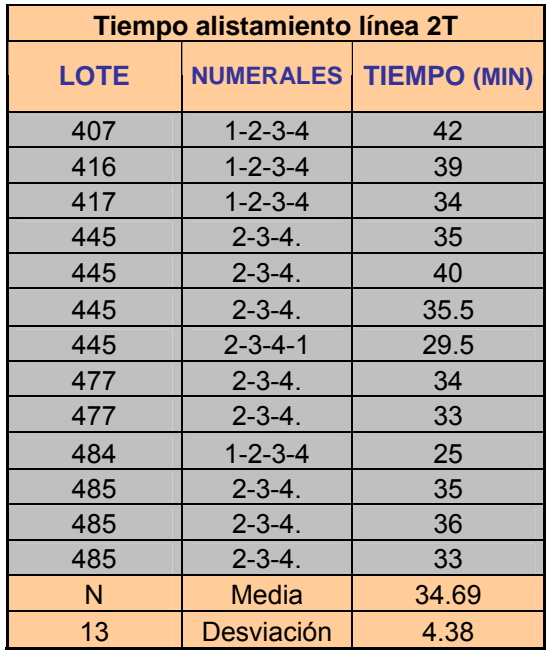

*Tabla 199. tiempos promedio de alistamiento por línea.* 

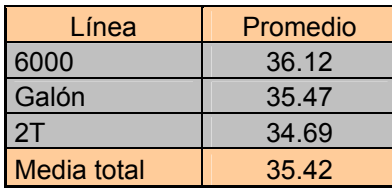

Anexo D. Tablas de tiempo para los modelos de promodel.

Línea 6000. Ritmo de envasado: 105 envases por minuto

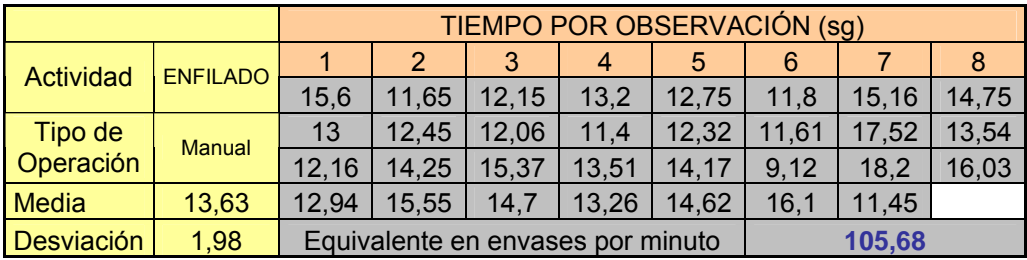

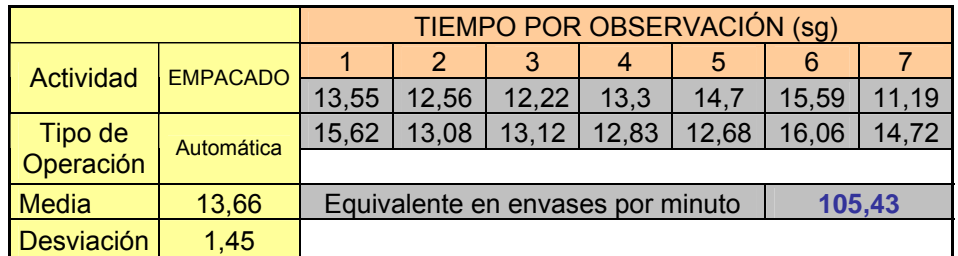

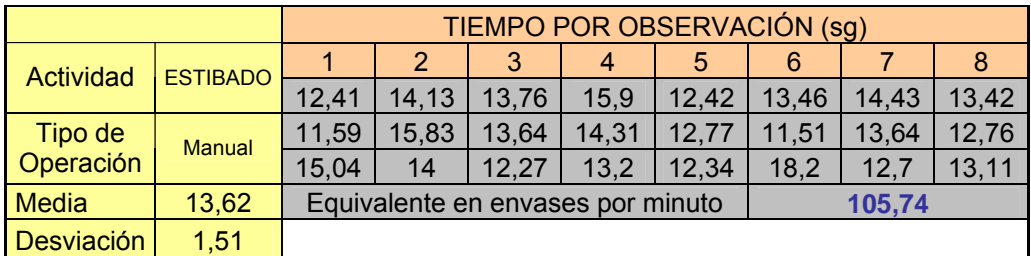

*Tabla 200. tiempo promedio pesado de cajas línea 6000.* 

| Tiempo por observación en segundos para la actividad de Pesado |      |      |            |      |      |  |
|----------------------------------------------------------------|------|------|------------|------|------|--|
| 5.72                                                           | 5.4  | 5.55 | 5.38       | 5.46 | 5.39 |  |
| 5.48                                                           | 5.32 | 5.62 | 5.34       | 5.47 | 5.48 |  |
| 5.51                                                           | 5.66 | 5.41 | 5.37       | 5.66 | 5.55 |  |
| 5.49                                                           | 5.45 | 5.46 | 5.45       | 5.54 | 5.46 |  |
| Promedio                                                       |      | 5.48 | Desviación |      | 0.10 |  |

| <b>TRAMO 1</b>          |             |                    | <b>TRAMO 2</b>          |             |                    |  |
|-------------------------|-------------|--------------------|-------------------------|-------------|--------------------|--|
| <b>Distancia</b><br>(m) | Tiempo (sg) | Velocidad<br>(m/m) | <b>Distancia</b><br>(m) | Tiempo (sg) | Velocidad<br>(m/m) |  |
| $\overline{7}$          | 30.51       | 13.77              | 11.5                    | 24.34       | 28.35              |  |
| $\overline{7}$          | 30          | 14.00              | 11.5                    | 24.50       | 28.16              |  |
| $\overline{7}$          | 29.77       | 14.11              | 11.5                    | 23.00       | 30.00              |  |
| $\overline{7}$          | 29.9        | 14.05              | 11.5                    | 24.00       | 28.75              |  |
| $\overline{7}$          | 30          | 14.00              | 11.5                    | 23.65       | 29.18              |  |
| $\overline{7}$          | 30.16       | 13.93              | 11.5                    | 23.44       | 29.44              |  |
| $\overline{7}$          | 30.12       | 13.94              | 11.5                    | 24.08       | 28.65              |  |
| $\overline{7}$          | 28.92       | 14.52              | 11.5                    | 24.00       | 28.75              |  |
| $\overline{7}$          | 29.94       | 14.03              | 11.5                    | 23.90       | 28.87              |  |
| $\overline{7}$          | 29.97       | 14.01              | 11.5                    | 24.50       | 28.16              |  |
| $\overline{7}$          | 30.08       | 13.96              | 11.5                    | 24.36       | 28.33              |  |
| $\overline{7}$          | 31.06       | 13.52              | 11.5                    | 24.87       | 27.74              |  |
| $\overline{7}$          | 30.31       | 13.86              | 11.5                    | 23.82       | 28.97              |  |
| $\overline{7}$          | 29.61       | 14.18              | 11.5                    | 24.06       | 28.68              |  |
| $\overline{7}$          | 30.67       | 13.69              | 11.5                    | 23.58       | 29.26              |  |
| <b>Promedios</b>        | 30.068      | 13.97              | <b>Promedios</b>        | 24.01       | 28.75              |  |
| Desviación              | 0.48        | 0.23               | Desviación              | 0.48        | 0.57               |  |

*Tabla 201. Velocidad promedio de las bandas línea 6000.* 

## Línea 2T

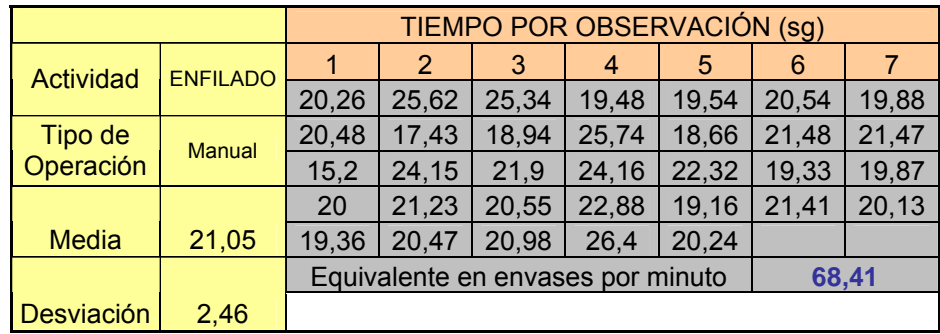

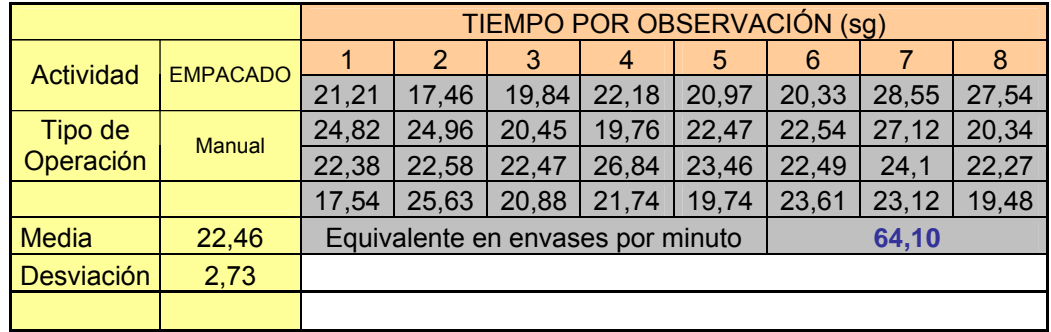

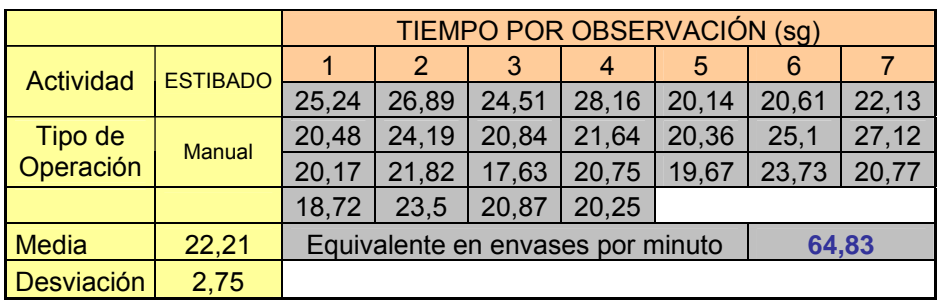

*Tabla 202. tiempo promedio pesado de cajas líneas galón y 2T.* 

| Tiempo por observación en segundos para la actividad de pesado |      |      |            |      |      |  |
|----------------------------------------------------------------|------|------|------------|------|------|--|
| 5.88                                                           | 5.44 | 5.62 | 5.72       | 5.61 | 5.63 |  |
| 5.53                                                           | 5.66 | 5.54 | 5.66       | 5.58 | 5.48 |  |
| 5.37                                                           | 5.7  | 5.47 | 5.41       | 5.56 | 5.55 |  |
| 5.66                                                           | 5.73 | 5.58 | 5.49       | 5.33 | 5.7  |  |
| Promedio                                                       |      | 5.58 | Desviación |      | 0.13 |  |

*Tabla 203. Velocidad promedio de las bandas línea 2T.* 

| <b>TRAMO 1</b>          |                       |                    |                         | <b>TRAMO 2</b> |                    | <b>TRAMO 3</b>          |                       |                    |  |
|-------------------------|-----------------------|--------------------|-------------------------|----------------|--------------------|-------------------------|-----------------------|--------------------|--|
| <b>Distancia</b><br>(m) | <b>Tiempo</b><br>(sg) | Velocidad<br>(m/m) | <b>Distancia</b><br>(m) | Tiempo<br>(sg) | Velocidad<br>(m/m) | <b>Distancia</b><br>(m) | <b>Tiempo</b><br>(sg) | Velocidad<br>(m/m) |  |
| 3                       | 10.23                 | 17.60              | 5.25                    | 19.40          | 16.24              | 9.7                     | 30.06                 | 19.36              |  |
| 3                       | 9                     | 20.00              | 5.25                    | 19.23          | 16.38              | 9.7                     | 30.18                 | 19.28              |  |
| 3                       | 9.4                   | 19.15              | 5.25                    | 19.62          | 16.06              | 9.7                     | 30.03                 | 19.38              |  |
| 3                       | 9.84                  | 18.29              | 5.25                    | 18.87          | 16.69              | 9.7                     | 30.11                 | 19.33              |  |
| 3                       | 10.45                 | 17.22              | 5.25                    | 19.24          | 16.37              | 9.7                     | 30.20                 | 19.27              |  |
| 3                       | 10.18                 | 17.68              | 5.25                    | 19.11          | 16.48              | 9.7                     | 29.68                 | 19.61              |  |
| 3                       | 9.5                   | 18.95              | 5.25                    | 19.02          | 16.56              | 9.7                     | 30.00                 | 19.40              |  |
| 3                       | 10.64                 | 16.92              | 5.25                    | 19.08          | 16.51              | 9.7                     | 30.03                 | 19.38              |  |
| 3                       | 11.02                 | 16.33              | 5.25                    | 19.64          | 16.04              | 9.7                     | 30.00                 | 19.40              |  |
| 3                       | 9.1                   | 19.78              | 5.25                    | 18.40          | 17.12              | 9.7                     | 30.06                 | 19.36              |  |
| 3                       | 10.45                 | 17.22              | 5.25                    | 19.05          | 16.54              | 9.7                     | 30.06                 | 19.36              |  |
| 3                       | 9.78                  | 18.40              | 5.25                    | 19.10          | 16.49              | 9.7                     | 29.94                 | 19.44              |  |
| 3                       | 9.44                  | 19.07              | 5.25                    | 18.66          | 16.88              | 9.7                     | 29.95                 | 19.43              |  |
| 3                       | 9.9                   | 18.18              | 5.25                    | 19.00          | 16.58              | 9.7                     | 29.90                 | 19.46              |  |
| 3                       | 10.88                 | 16.54              | 5.25                    | 18.46          | 17.06              | 9.7                     | 29.92                 | 19.45              |  |
| <b>Promedios</b>        | 9.99                  | 18.09              | <b>Promedios</b>        | 19.06          | 16.53              | <b>Promedios</b>        | 30.01                 | 19.40              |  |
| Desviación              | 0.63                  | 1.14               | Desviación              | 0.36           | 0.32               | Desviación              | 0.13                  | 0.08               |  |

■ Línea galón. Composito de envasado: 1800 rpm.

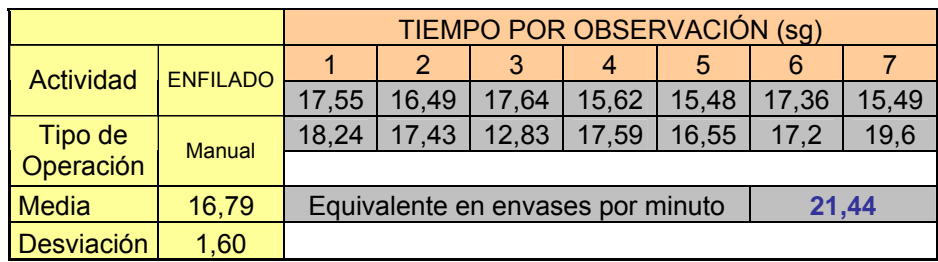

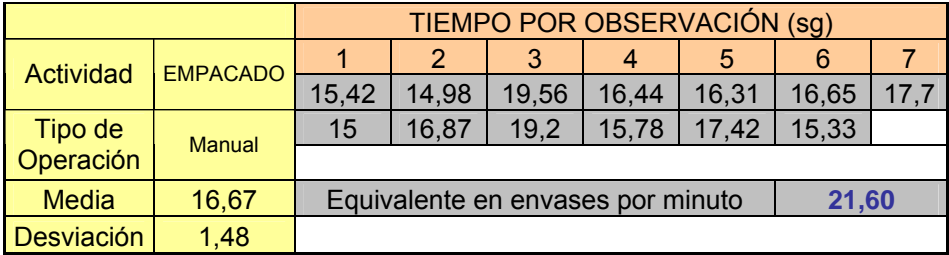

|              |                 | TIEMPO POR OBSERVACIÓN (sg)                |       |       |       |       |       |       |  |  |
|--------------|-----------------|--------------------------------------------|-------|-------|-------|-------|-------|-------|--|--|
| Actividad    | <b>ESTIBADO</b> |                                            | 2     | 3     | 4     | 5     | 6     |       |  |  |
|              |                 | 18,32                                      | 18,23 | 17,56 | 15,95 | 13,66 | 18,45 | 16,84 |  |  |
| Tipo de      | <b>Manual</b>   | 17,47                                      | 15    | 17,23 | 14,2  | 18    | 20,4  | 15,5  |  |  |
| Operación    |                 | 19,26                                      | 15,48 | 17.5  | 18,42 | 17,53 |       |       |  |  |
| <b>Media</b> | 17,11           | 21,05<br>Equivalente en envases por minuto |       |       |       |       |       |       |  |  |
| Desviación   | 1,74            |                                            |       |       |       |       |       |       |  |  |

*Tabla 204. Velocidad promedio de las bandas línea galón.* 

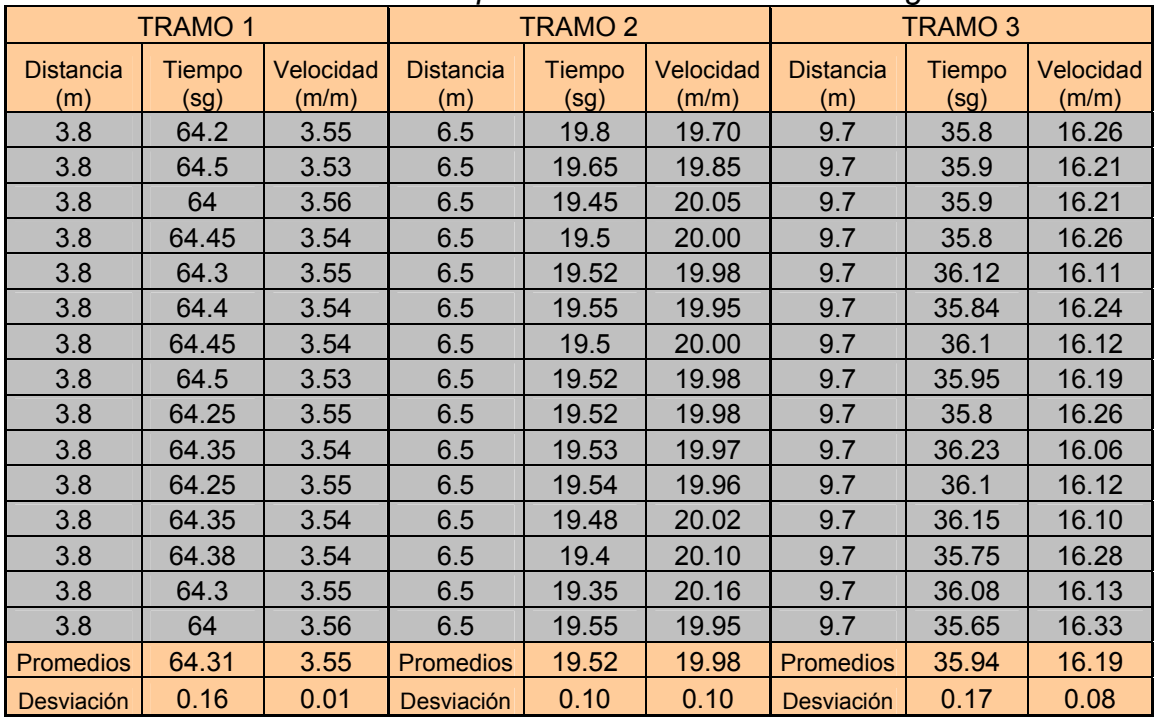

Anexo E. Pruebas de normalidad para las actividades manuales.

### 1. Línea 6000

Enfilado

Analysis Summary<br>Data variable: Col\_1 Selection variable: Col\_1 31 values ranging from  $9.12$  to  $18.2^{\circ}$ <br>Fitted normal distribution: mean = 13.6255.

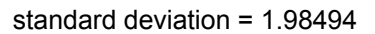

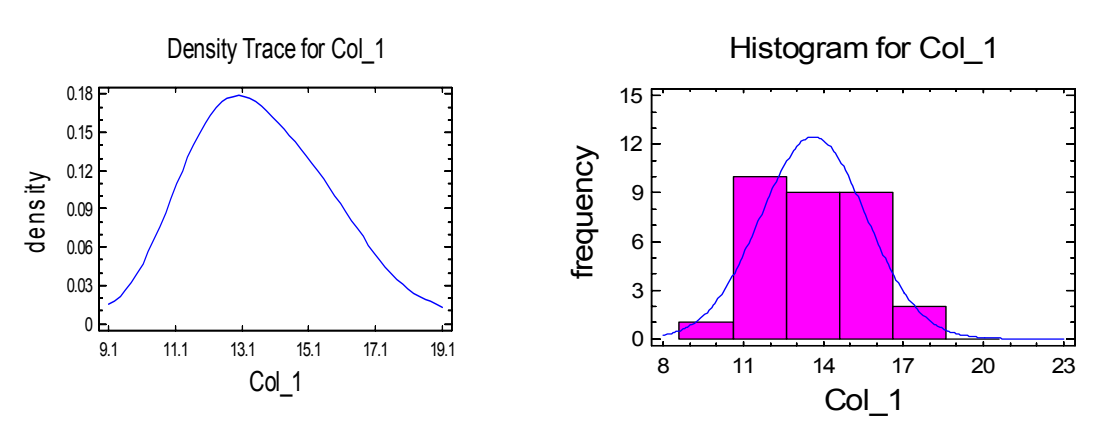

*Figura 57. Gráficos de densidad y frecuencia, enfilado línea 6000.* 

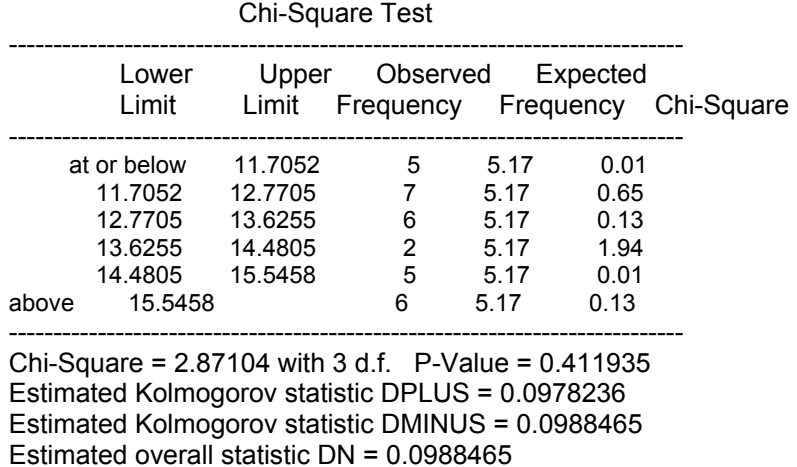

## Goodness-of-Fit Tests for Col\_1

1

\* La tabla con los datos se encuentra en el anexo anterior.

Approximate P-Value = 0.922461

EDF Statistic Value Modified Form P-Value --------------------------------------------------------------------- Kolmogorov-Smirnov D 0.0988465 0.564456 >=0.10\* Anderson-Darling A^2 0.341453 0.350514 0.4716\* ---------------------------------------------------------------------

The StatAdvisor

---------------

This pane shows the results of tests run to determine whether Col 1 can be adequately modeled by a normal distribution. The chi-square test divides the range of Col 1 into nonoverlapping intervals and compares the number of observations in each class to the number expected based on the fitted distribution. The Kolmogorov-Smirnov test computes the maximum distance between the cumulative distribution of Col\_1 and the CDF of the fitted normal distribution. In this case, the maximum distance is 0.0988465. The other EDF statistics compare the empirical distribution function to the fitted CDF in different

ways.

*" Since the smallest P-value amongst the tests performed is greater than or equal to 0.10, we can not reject the idea that Col\_1 comes from a normal distribution with 90% or higher confidence."*

Empacado<sup>\*</sup>

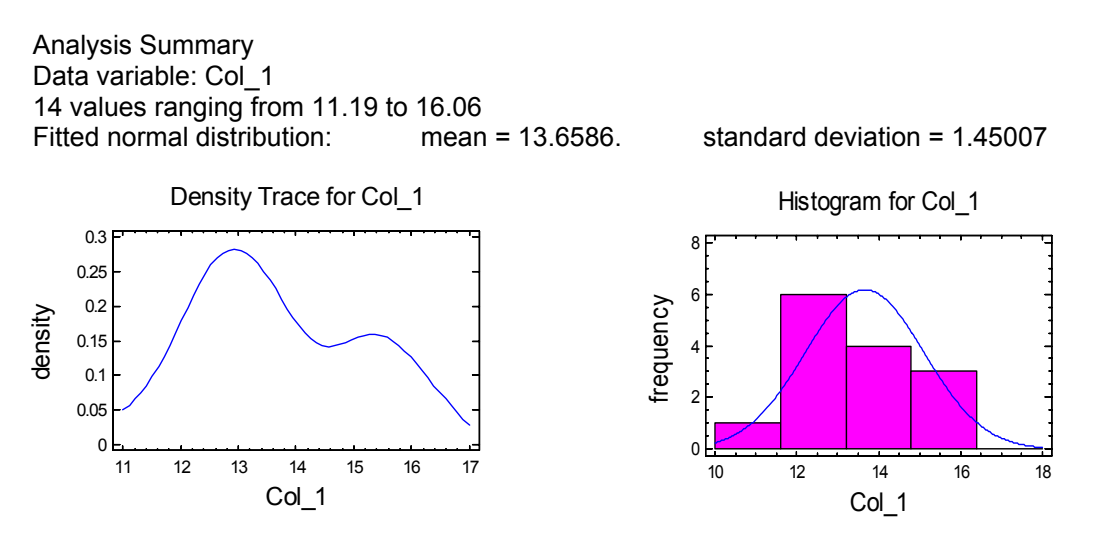

*Figura 58. Gráficos de densidad y frecuencia, empacado línea 6000.* 

Chi-Square Test

1 \*

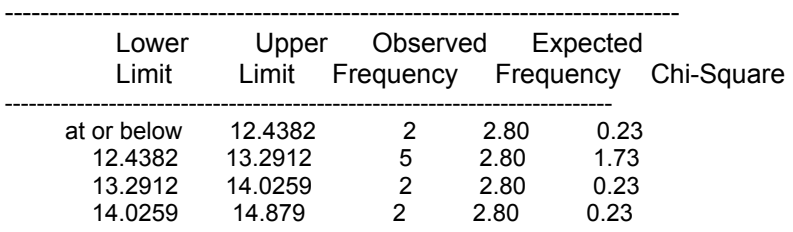

La tabla con los datos se encuentra en el anexo anterior

above 14.879 3 2.80 0.01

---------------------------------------------------------------------------- Chi-Square = 2.42863 with 2 d.f. P-Value = 0.296913

Estimated Kolmogorov statistic DPLUS = 0.172702 Estimated Kolmogorov statistic DMINUS = 0.122848 Estimated overall statistic DN = 0.172702 Approximate P-Value = 0.797885

EDF Statistic Value Modified Form P-Value

--------------------------------------------------------------------- Kolmogorov-Smirnov D 0.172702 0.683698 >=0.10\* Anderson-Darling A^2 0.43228 0.4604 0.2606\* ---------------------------------------------------------------------

The StatAdvisor

---------------

This pane shows the results of tests run to determine whether Col\_1 can be adequately modeled by a normal distribution. The chi-square test divides the range of Col\_1 into nonoverlapping intervals and compares the number of observations in each class to the number expected based on the fitted distribution. The Kolmogorov-Smirnov test computes the maximum distance between the cumulative distribution of Col\_1 and the CDF of the fitted normal distribution. In this case, the maximum distance is 0.172702. The other EDF statistics compare the empirical distribution function to the fitted CDF in different

ways.

1

*"Since the smallest P-value amongst the tests performed is greater than or equal to 0.10, we can not reject the idea that Col\_1 comes from a normal distribution with 90% or higher confidence."* 

Estibado<sup>\*</sup>

Analysis Summary Data variable: Col\_1 Selection variable: Col\_1 24 values ranging from 11.51 to 18.2 Fitted normal distribution:  $mean = 13.6183$ . standard deviation = 1.50912

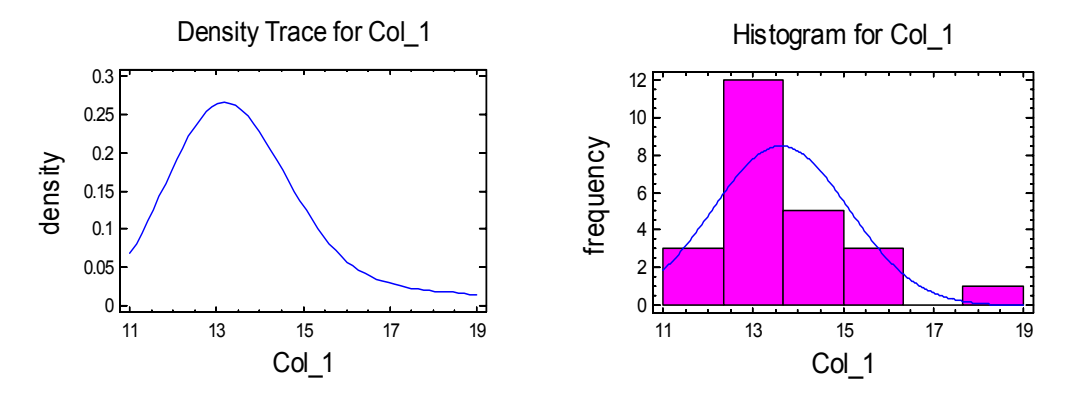

*Figura 59. Gráficos de densidad y frecuencia, estibado línea 6000.* 

<sup>\*</sup> La tabla de datos se encuentra en el anexo anterior

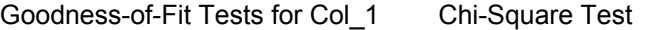

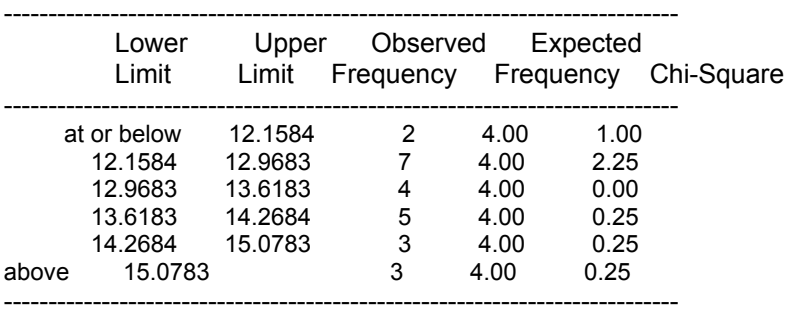

Chi-Square = 3.99997 with 3 d.f. P-Value = 0.261464

Estimated Kolmogorov statistic DPLUS = 0.129269

Estimated Kolmogorov statistic DMINUS = 0.102472

Estimated overall statistic DN = 0.129269

Approximate P-Value = 0.817391

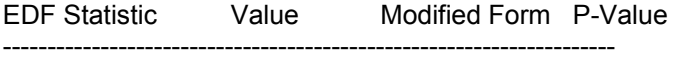

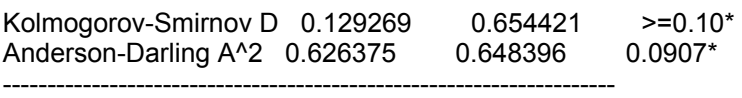

The StatAdvisor

--------------- This pane shows the results of tests run to determine whether Col\_1 can be adequately modeled by a normal distribution. The chi-square test divides the range of Col 1 into nonoverlapping intervals and compares the number of observations in each class to the number expected based on the fitted distribution. The Kolmogorov-Smirnov test computes the maximum distance between the cumulative distribution of Col\_1 and the CDF of the fitted normal distribution. In this case, the maximum distance is 0.129269. The other EDF statistics compare the empirical distribution function to the fitted CDF in different

ways.

*"Since the smallest P-value amongst the tests performed is greater than or equal to 0.10, we can not reject the idea that Col\_1 comes from a normal distribution with 90% or higher confidence."*

2. Línea 2T

Enfilado

Analysis Summary Data variable: Col\_1 Selection variable: Col\_1 33 values ranging from 15.2 to 26.4 Fitted normal distribution: mean =  $21.0485$  standard deviation =  $2.4634$
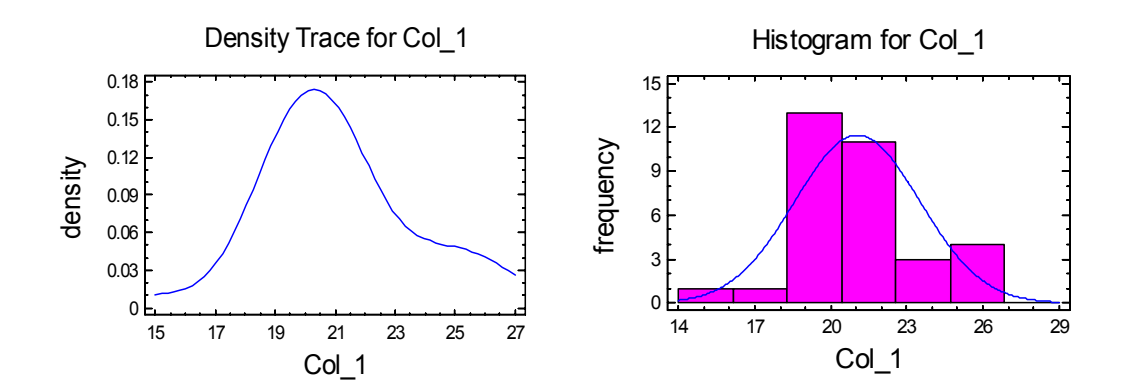

*Figura 60. Gráficos de densidad y frecuencia, enfilado línea 2T.*  Chi-Square Test

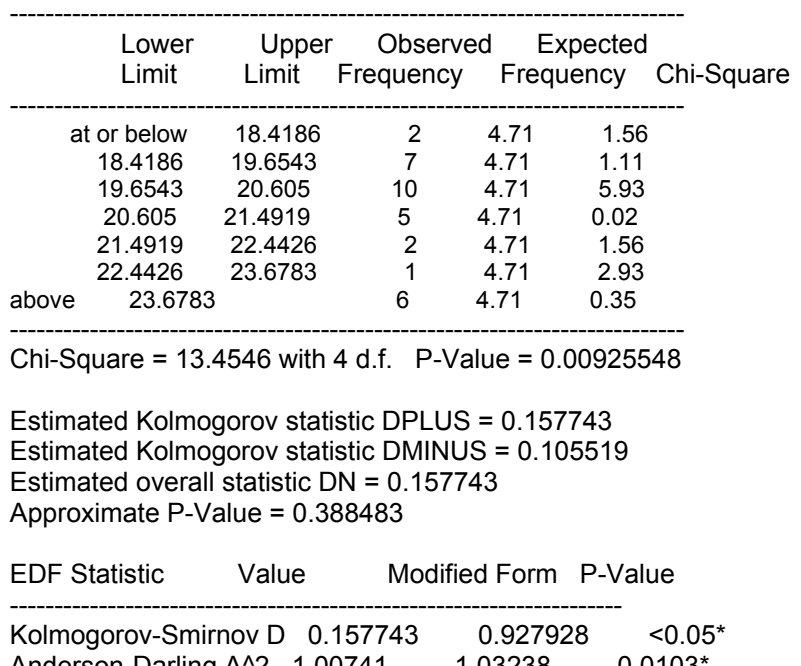

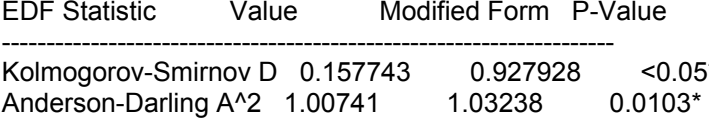

---------------------------------------------------------------------

 *"Since the smallest P-value amongst the tests performed is less than 0.01, we can reject the idea that Col\_1 comes from a normal distribution with 99% Confidence."*

## **Empacado**

Analysis Summary Data variable: Col 1 Selection variable: Col\_1 32 values ranging from 17.46 to 28.55

Fitted normal distribution:  $mean = 22.4647$  standard deviation = 2.72835

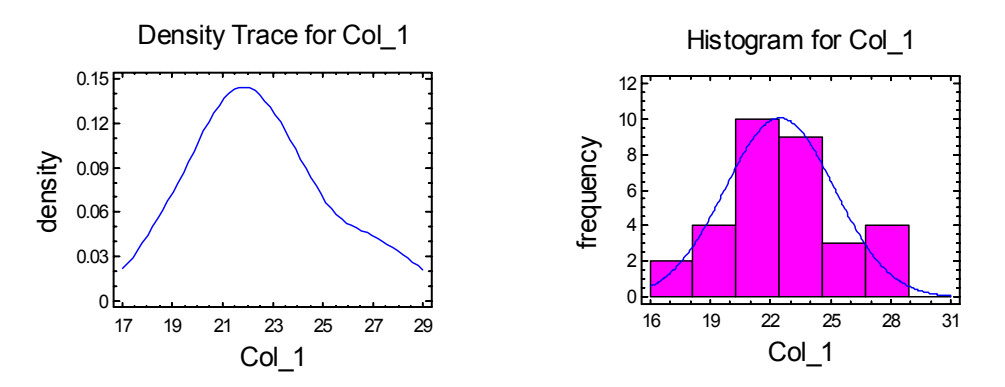

*Figura 61. Gráficos de densidad y frecuencia, empacado línea 2T.* 

## Goodness-of-Fit Tests for Col\_1 Chi-Square Test

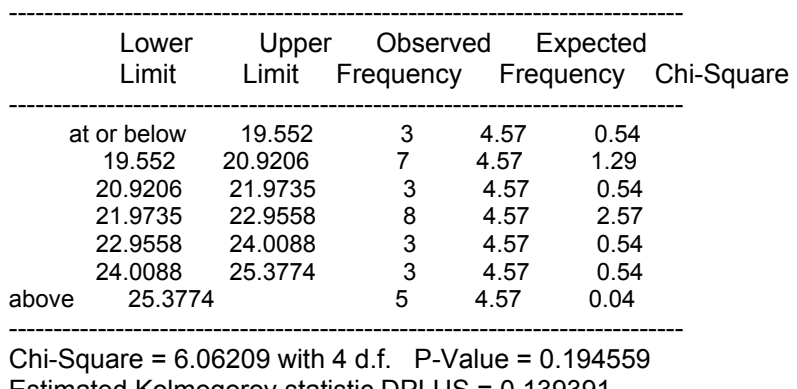

Estimated Kolmogorov statistic DPLUS = 0.139391 Estimated Kolmogorov statistic DMINUS = 0.0744875 Estimated overall statistic DN = 0.139391

Approximate P-Value = 0.562937

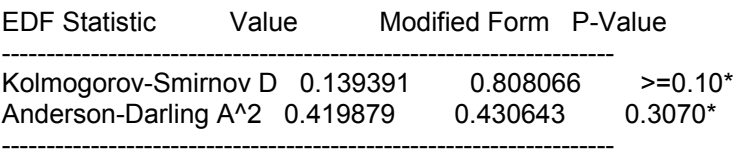

 *"Since the smallest P-value amongst the tests performed is greater than or equal to 0.10, we can not reject the idea that Col\_1 comes from a normal distribution with 90% or higher confidence."* 

## Estibado

Analysis Summary Data variable: Col\_1 Selection variable: Col\_1 25 values ranging from 17.63 to 28.16 Fitted normal distribution:  $mean = 22.2116$  standard deviation = 2.74897

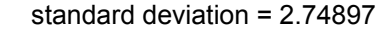

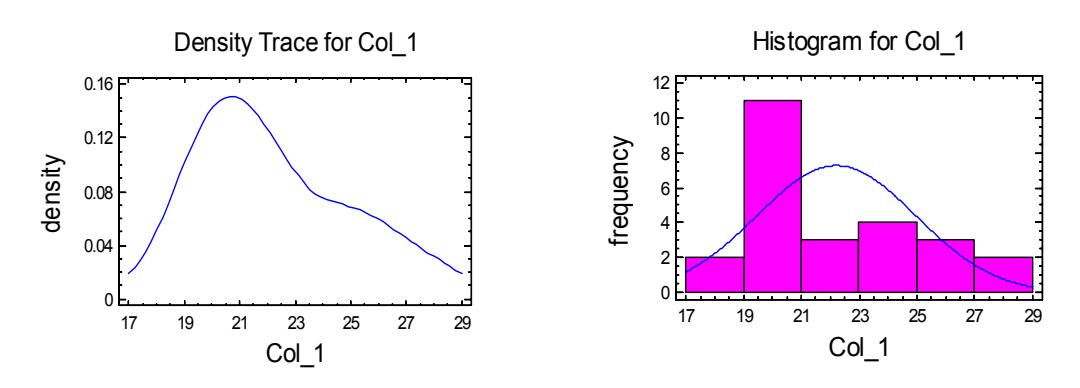

*Figura 62. Gráficos de densidad y frecuencia, estibado línea 2T.* 

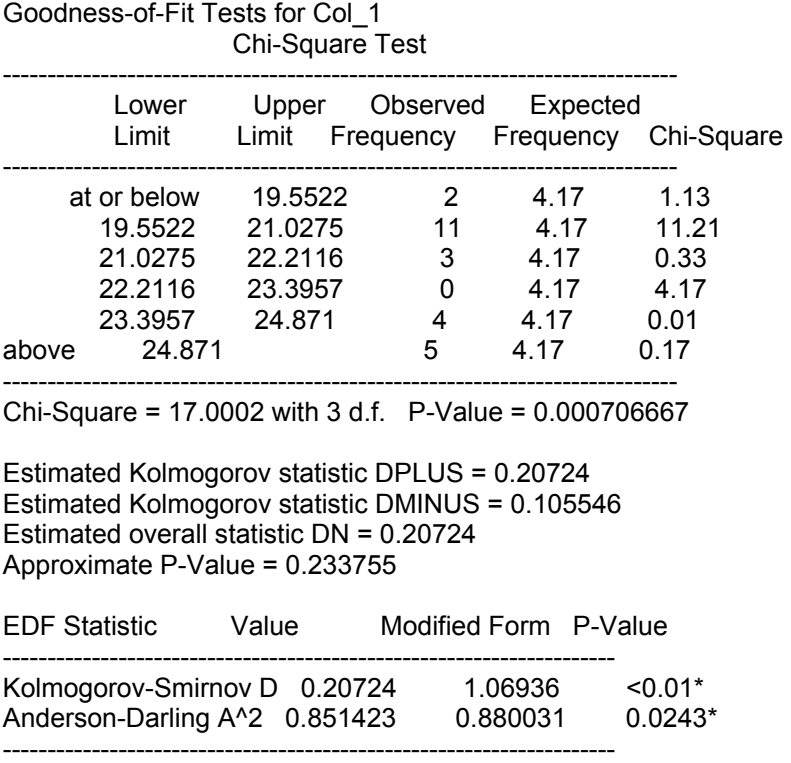

 *"Since the smallest P-value amongst the tests performed is less than 0.01, we can reject the idea that Col\_1 comes from a normal distribution with 99% confidence."* 

## 3. Línea galón

**Enfilado** 

Analysis Summary Data variable: Col\_1 Selection variable: Col\_1 14 values ranging from 12.83 to 19.6

Fitted normal distribution: mean = 16.7907 standard deviation = 1.60397

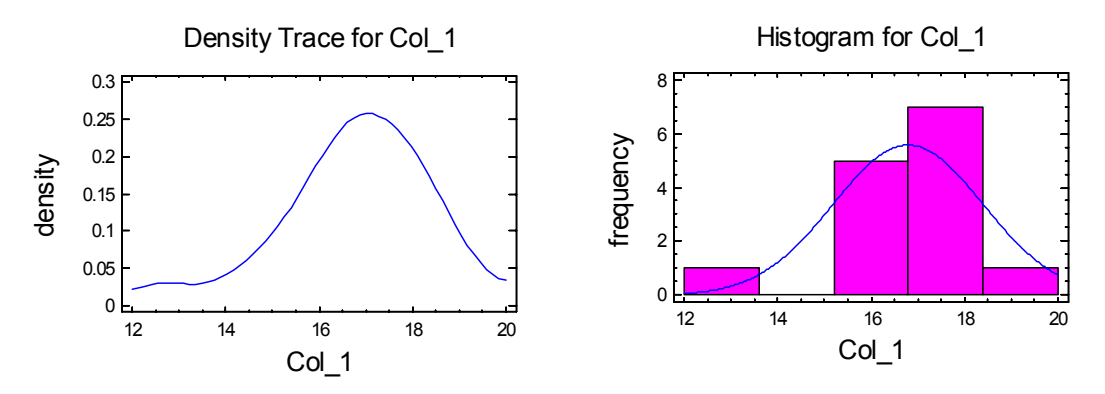

*Figura 63. Gráficos de densidad y frecuencia, enfilado línea galón.* 

Chi-Square Test

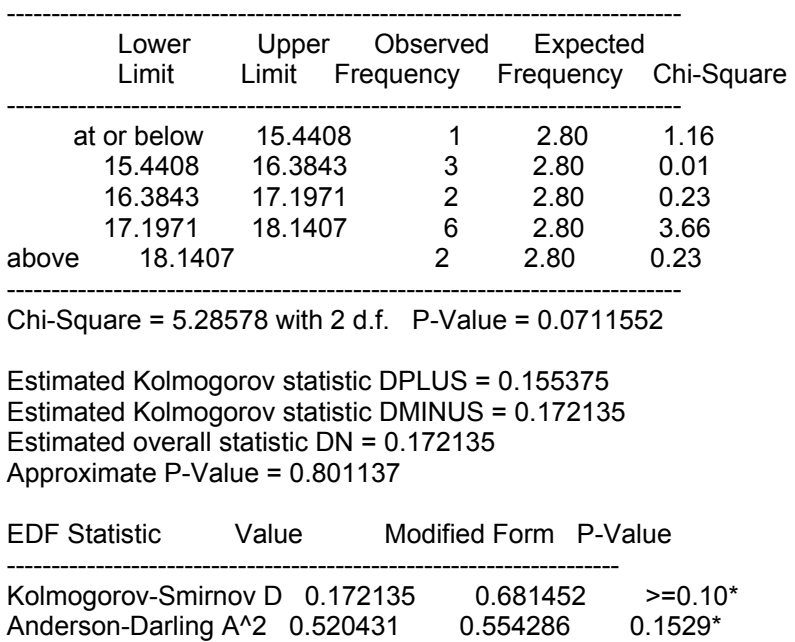

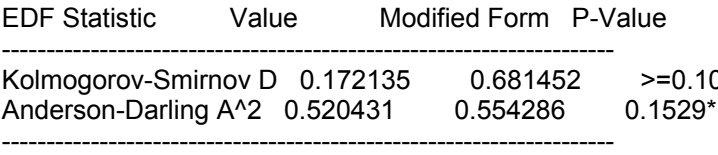

*"Since the smallest P-value amongst the tests performed is less than 0.10, we can reject the idea that Col\_1 comes from a normal distribution with 90% confidence."* 

Empacado

Analysis Summary

Data variable: Col 1 Selection variable: Col\_1 13 values ranging from 14.98 to 19.56

Fitted normal distribution:  $mean = 16.6662$  standard deviation = 1.48308

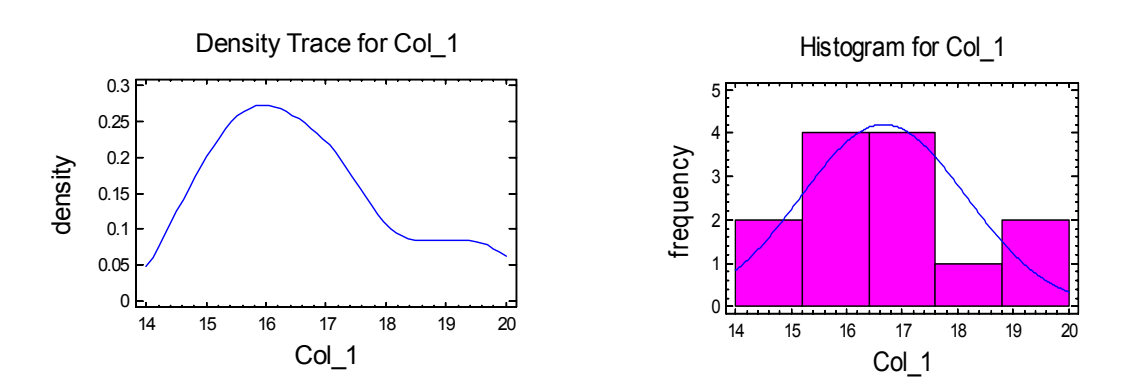

*Figura 64. Gráficos de densidad y frecuencia, empacado línea galón.* 

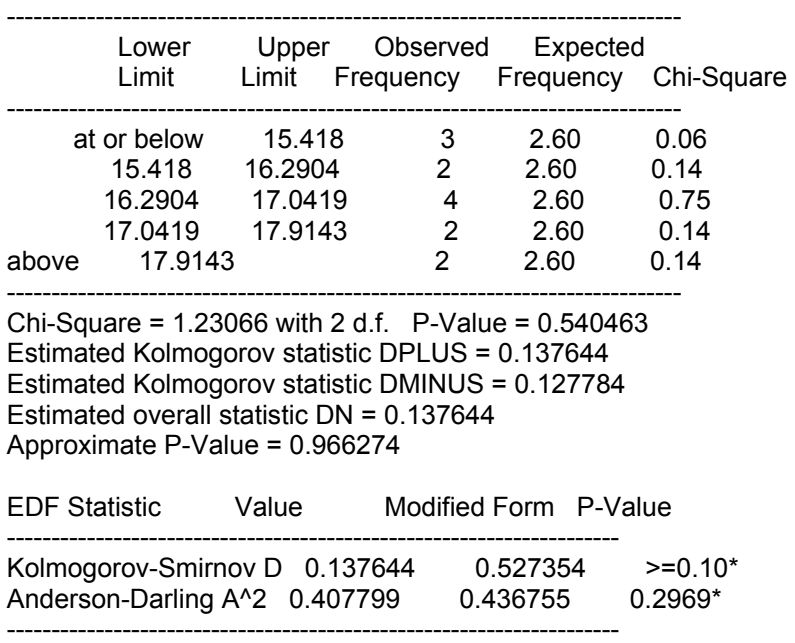

Chi-Square Test

 *"Since the smallest P-value amongst the tests performed is greater than or equal to 0.10, we can not reject the idea that Col\_1 comes from a normal distribution with 90% or higher confidence."* 

Estibado

Analysis Summary Data variable: Col\_1 Selection variable: Col\_1 19 values ranging from 13.66 to 20.4

Fitted normal distribution:  $mean = 17.1053$  standard deviation =  $1.74218$ 

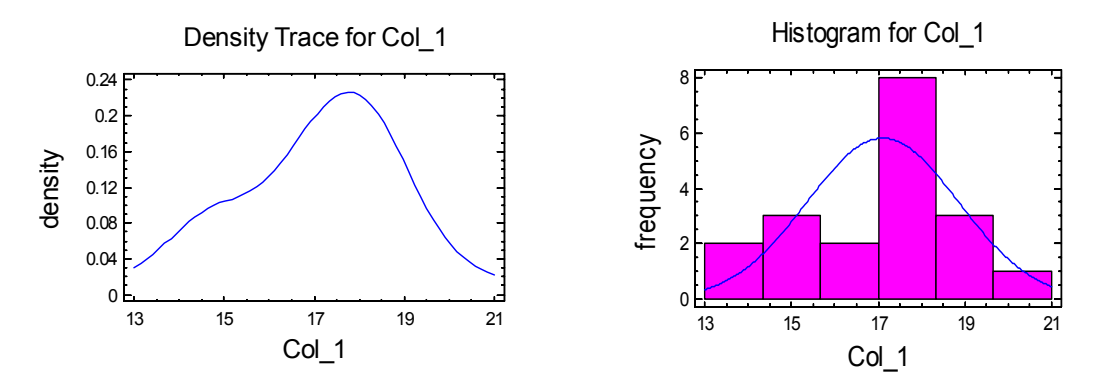

*Figura 65. Gráficos de densidad y frecuencia, estibado línea galón2T.* 

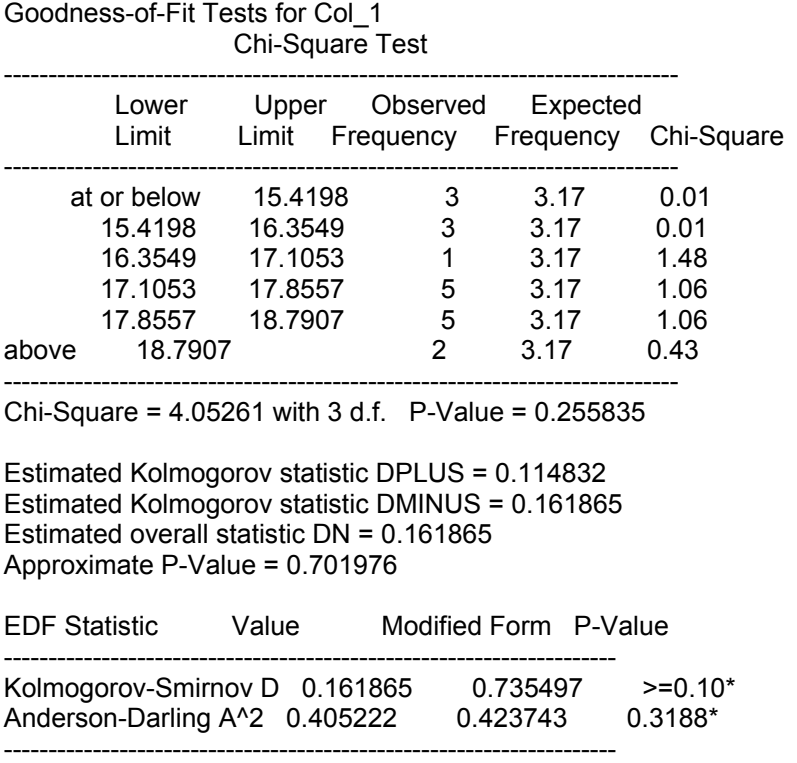

 *"Since the smallest P-value amongst the tests performed is greater than or equal to 0.10, we can not reject the idea that Col\_1 comes from a normal distribution with 90% or higher confidence."* 

# Anexo F. Resultados de los modelos de promodel.

## 1. Líneas actuales

Línea 6000

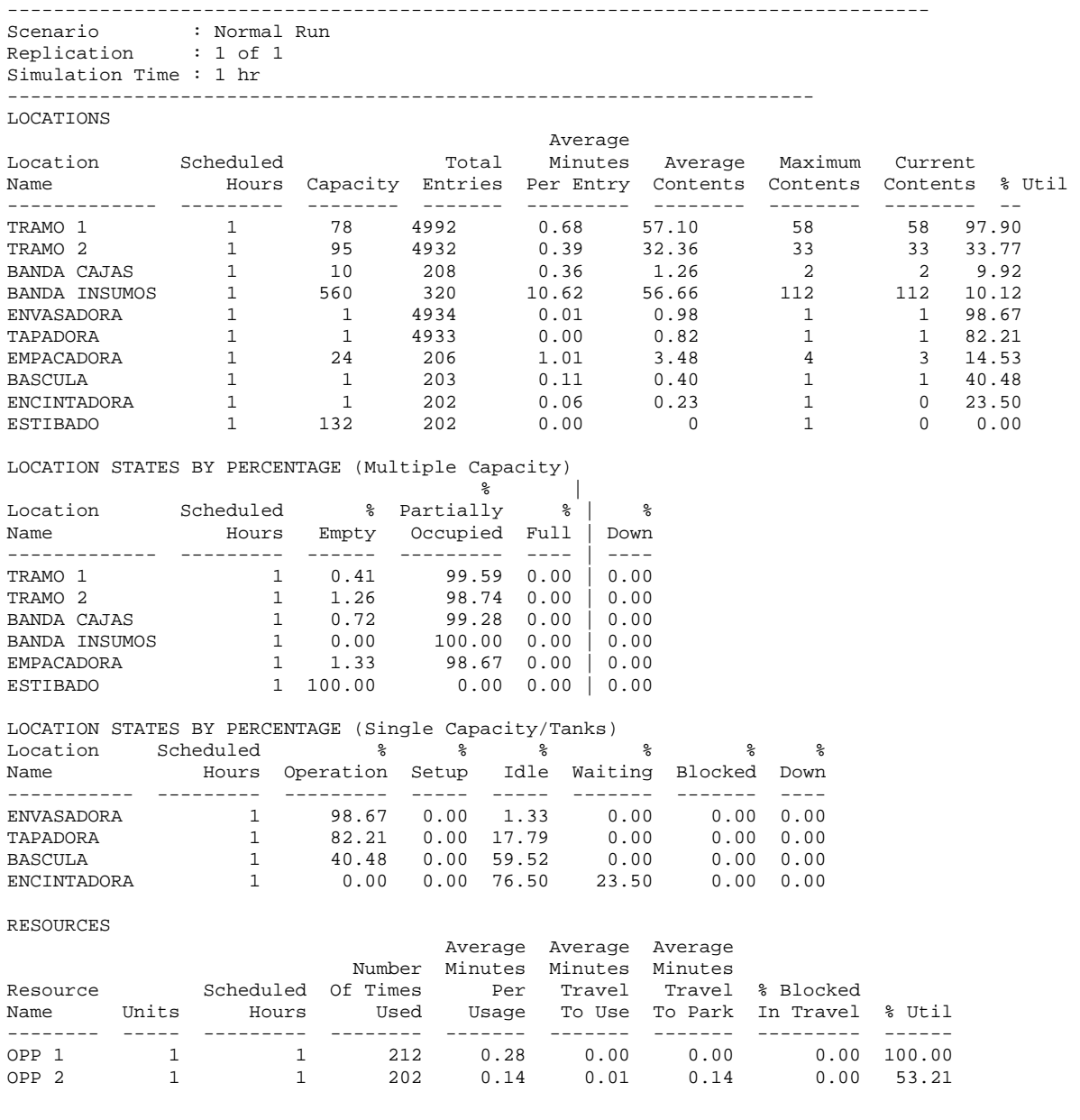

#### RESOURCE STATES BY PERCENTAGE

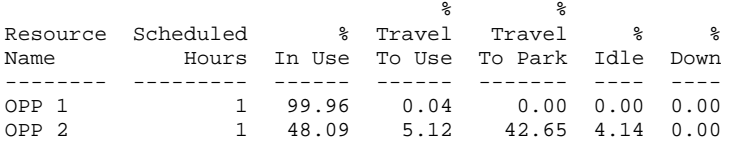

FAILED ARRIVALS

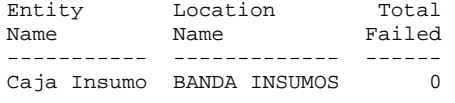

#### ENTITY ACTIVITY

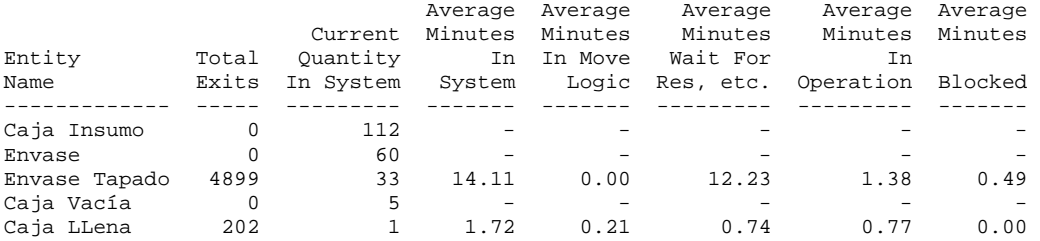

# ENTITY STATES BY PERCENTAGE

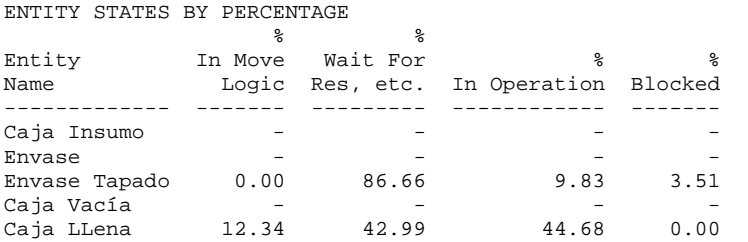

#### VARIABLES

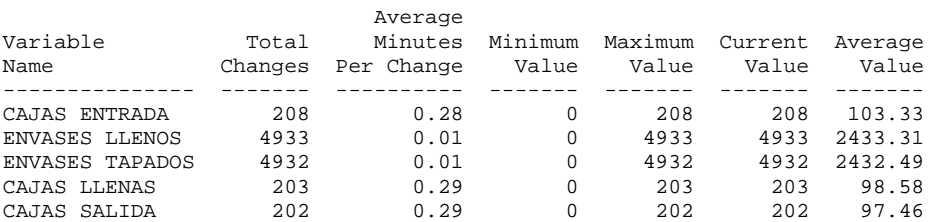

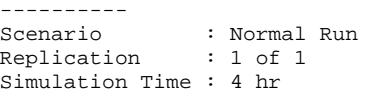

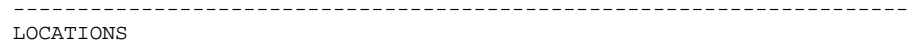

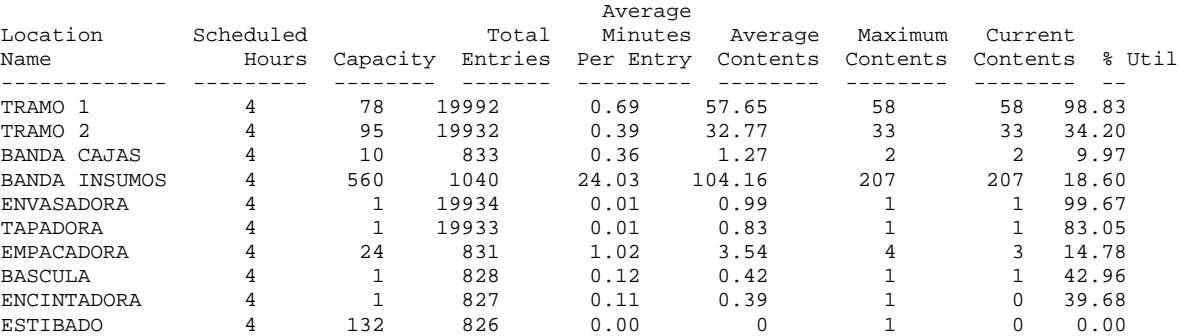

#### LOCATION STATES BY PERCENTAGE (Multiple Capacity)

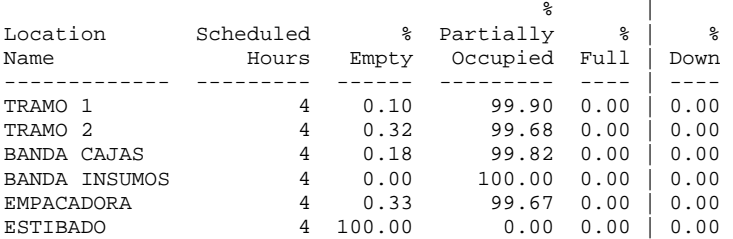

### LOCATION STATES BY PERCENTAGE (Single Capacity/Tanks)

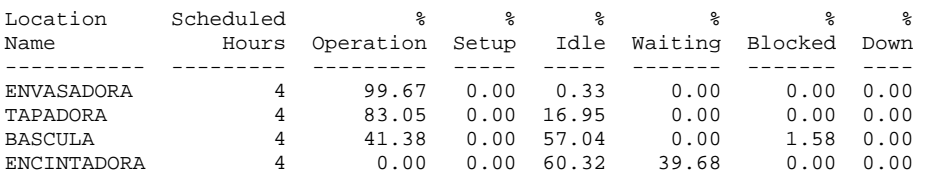

#### RESOURCES

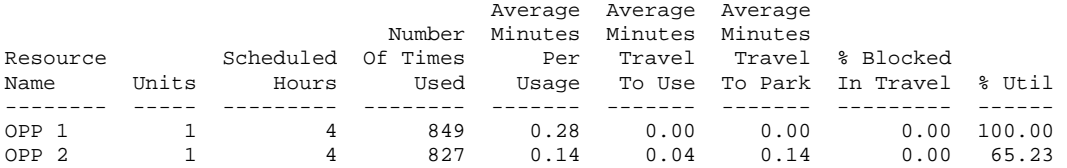

#### RESOURCE STATES BY PERCENTAGE

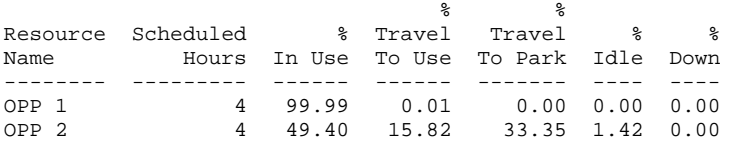

FAILED ARRIVALS

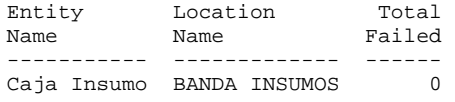

#### ENTITY ACTIVITY

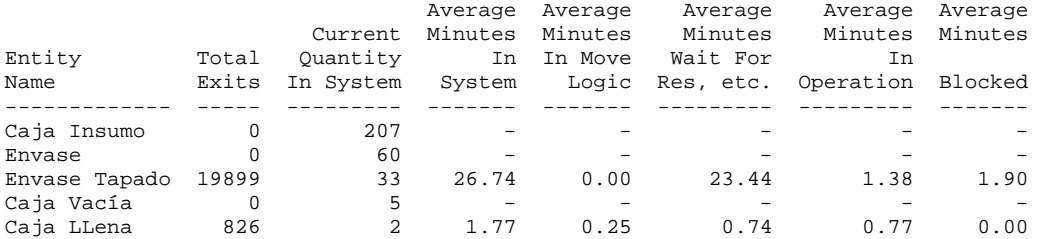

#### ENTITY STATES BY PERCENTAGE

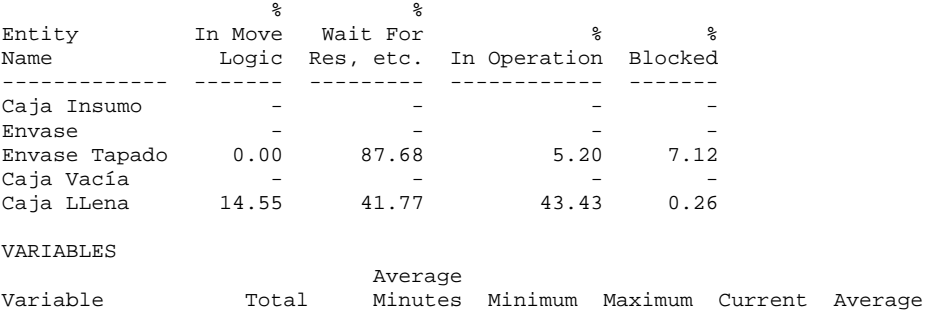

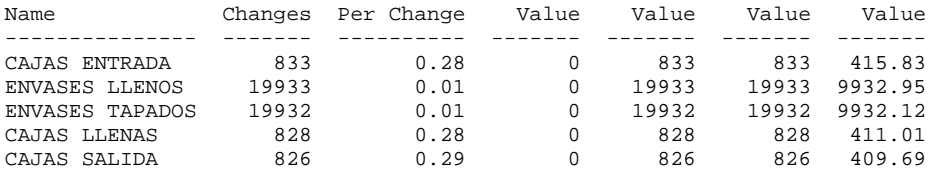

----------

Scenario : Normal Run Replication : 1 of 1 Simulation Time : 7.71

---------------------------------------------------------------------- LOCATIONS

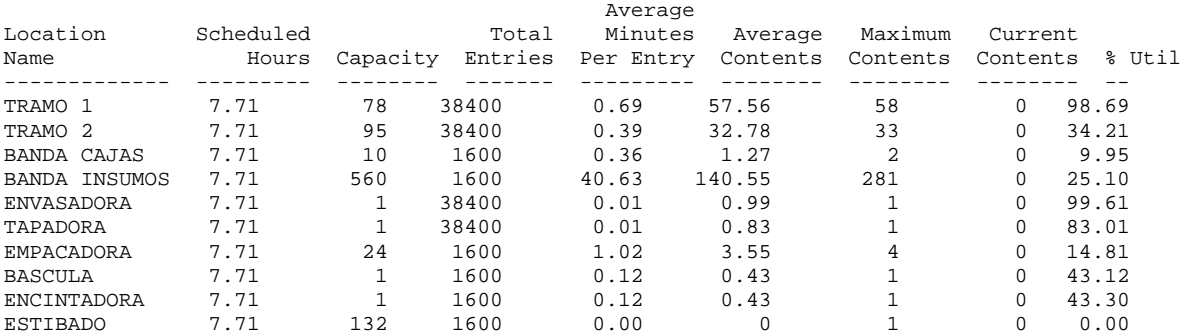

LOCATION STATES BY PERCENTAGE (Multiple Capacity)

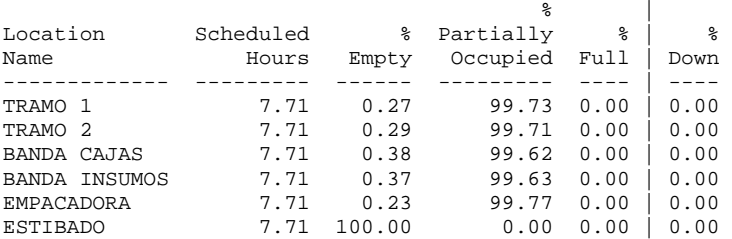

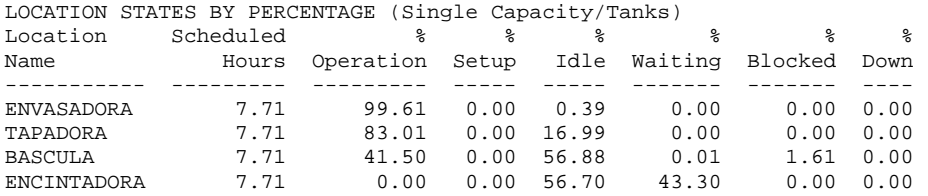

RESOURCES

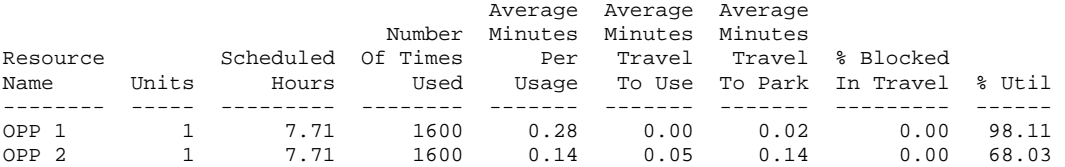

### RESOURCE STATES BY PERCENTAGE

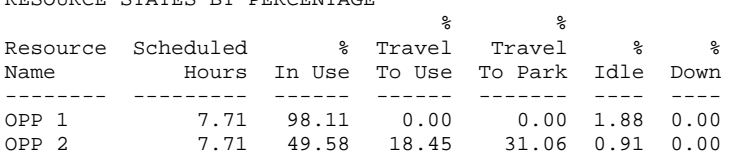

FAILED ARRIVALS Entity Location Total

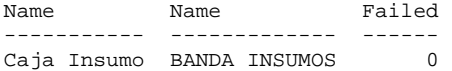

ENTITY ACTIVITY

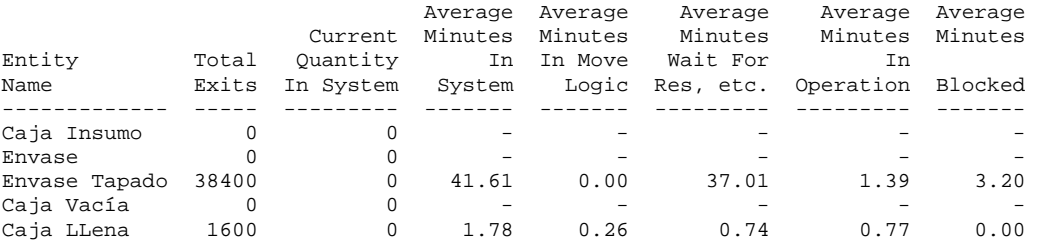

ENTITY STATES BY PERCENTAGE

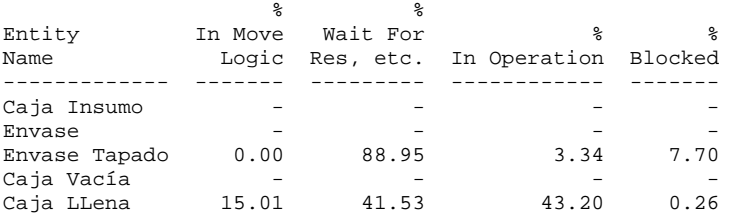

### VARIABLES

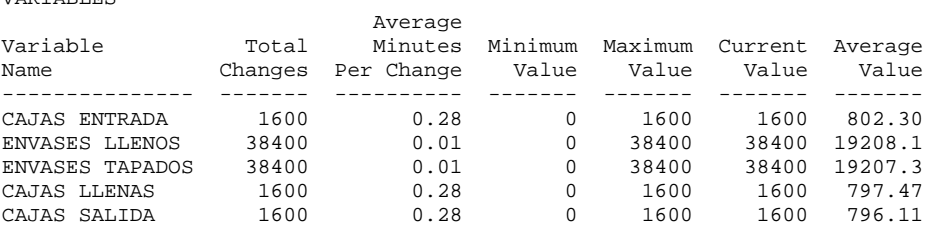

## **Línea 2T**

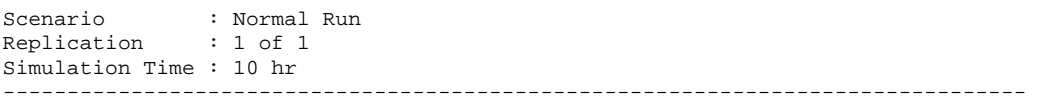

LOCATIONS

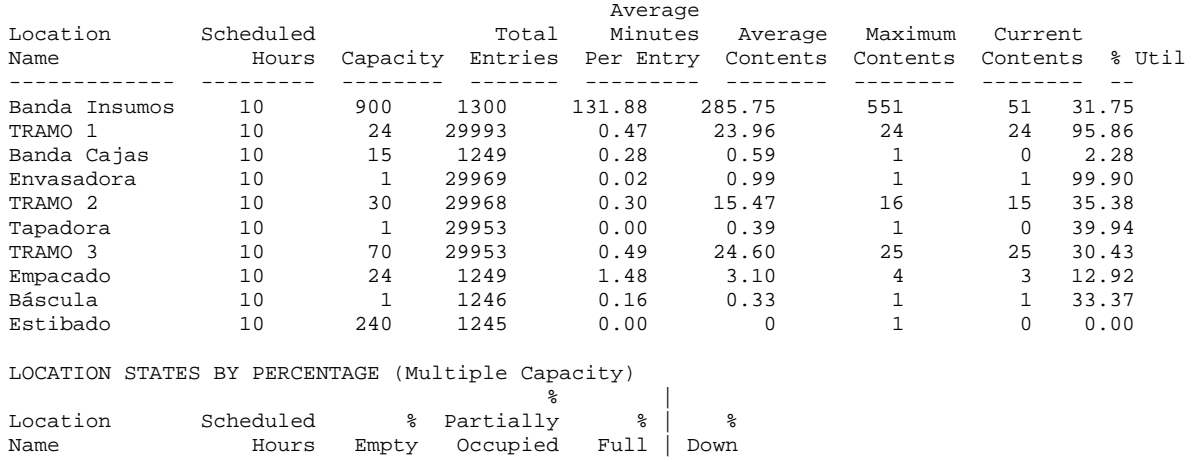

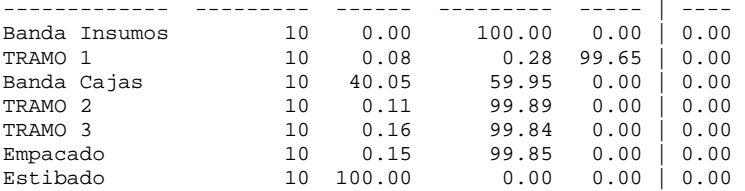

LOCATION STATES BY PERCENTAGE (Single Capacity/Tanks) Location Scheduled % % % % % % Name Hours Operation Setup Idle Waiting Blocked Down ---------- --------- --------- ----- ----- ------- ------- ---- Envasadora 10 99.90 0.00 0.10 0.00 0.00 0.00 Tapadora 10 39.94 0.00 60.06 0.00 0.00 0.00 Báscula 10 24.90 0.00 66.63 8.47 0.00 0.00

#### RESOURCES

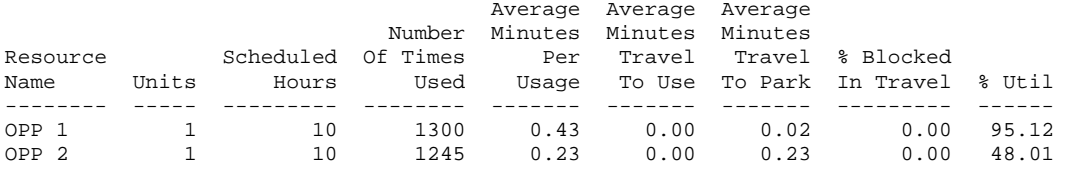

#### RESOURCE STATES BY PERCENTAGE

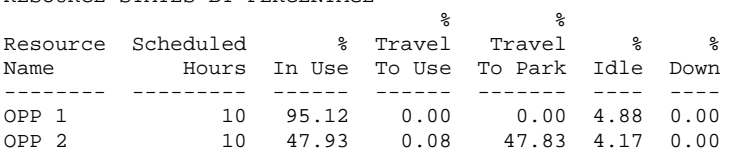

#### FAILED ARRIVALS

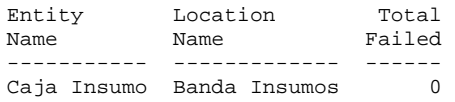

#### ENTITY ACTIVITY

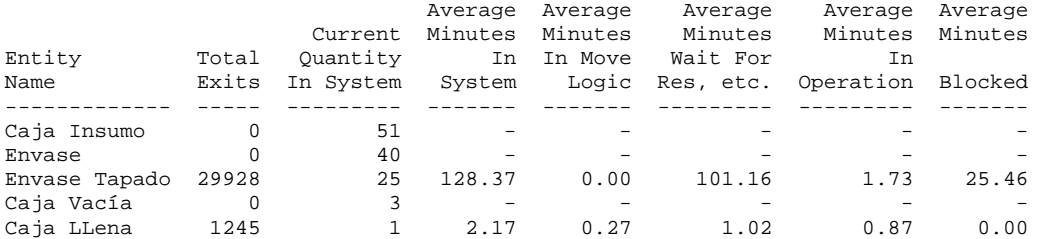

#### ENTITY STATES BY PERCENTAGE

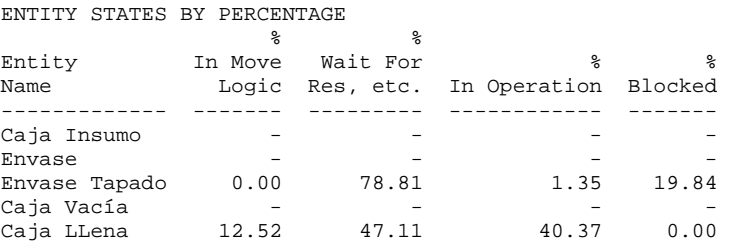

#### VARIABLES

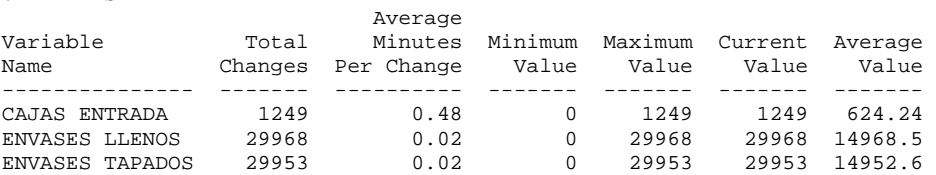

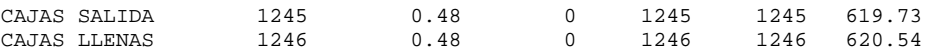

-------------------------------------------------------------------------------- Scenario : Normal Run

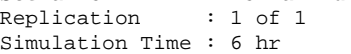

--------------------------------------------------------------------------------

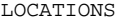

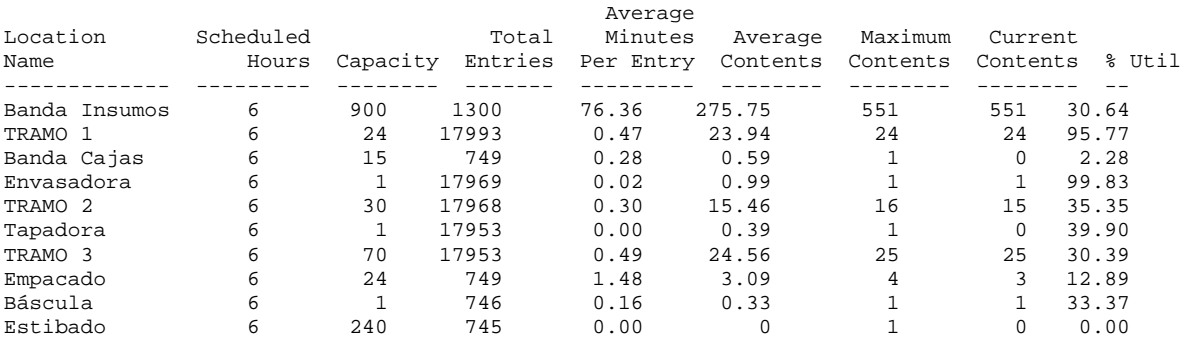

#### LOCATION STATES BY PERCENTAGE (Multiple Capacity)

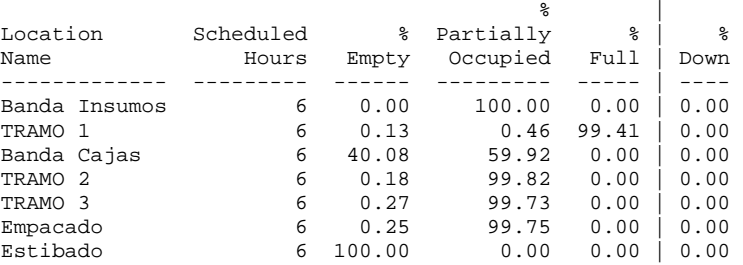

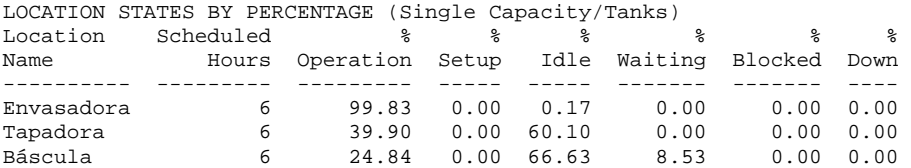

#### RESOURCES

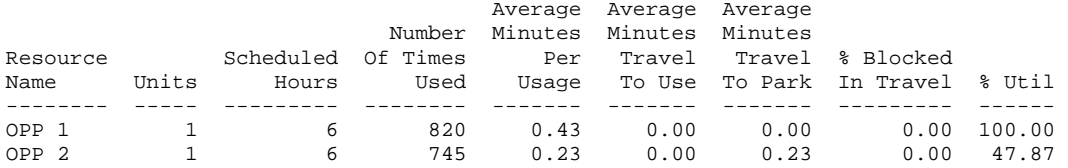

#### RESOURCE STATES BY PERCENTAGE

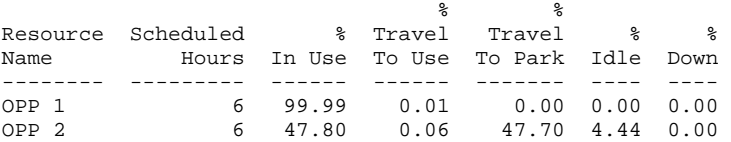

FAILED ARRIVALS

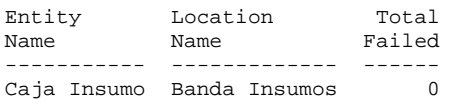

ENTITY ACTIVITY

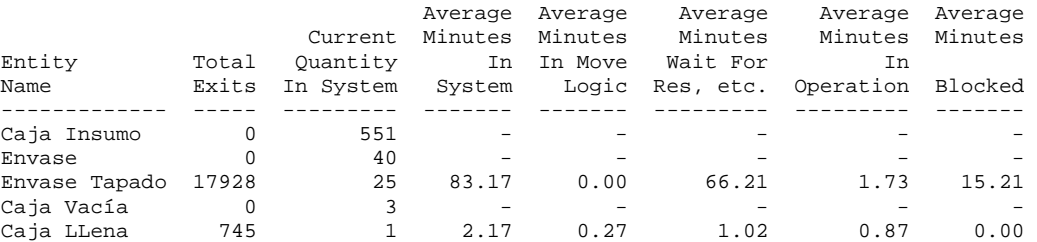

## ENTITY STATES BY PERCENTAGE

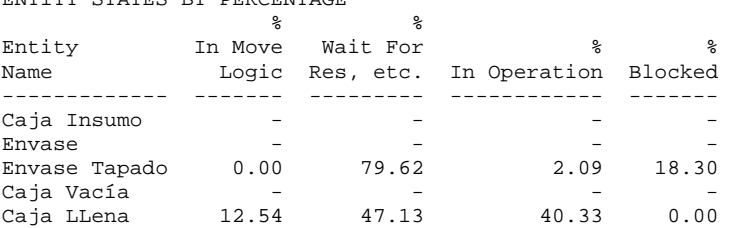

#### VARIABLES

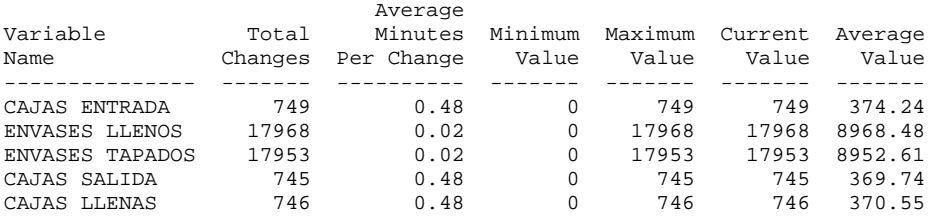

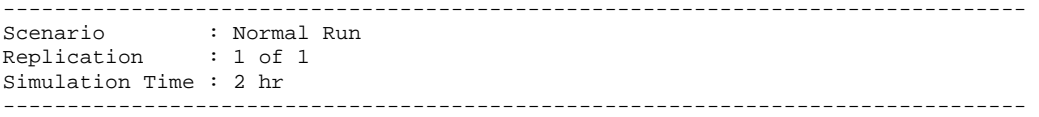

## LOCATIONS

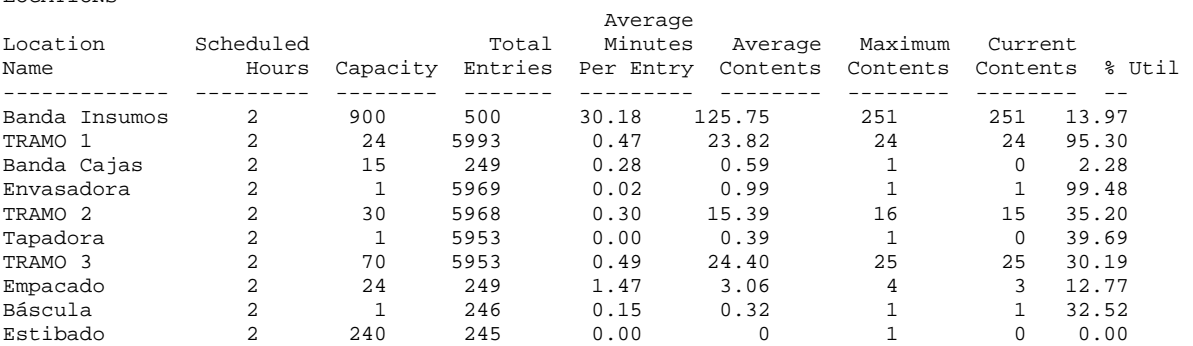

#### LOCATION STATES BY PERCENTAGE (Multiple Capacity)

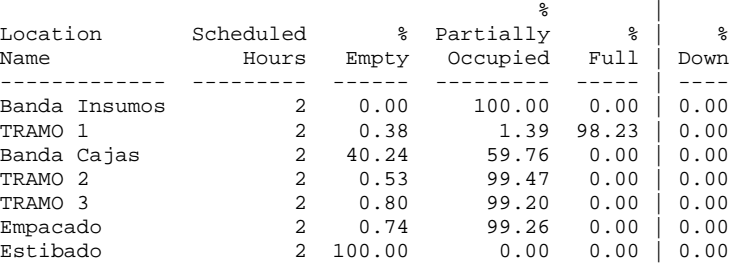

LOCATION STATES BY PERCENTAGE (Single Capacity/Tanks)

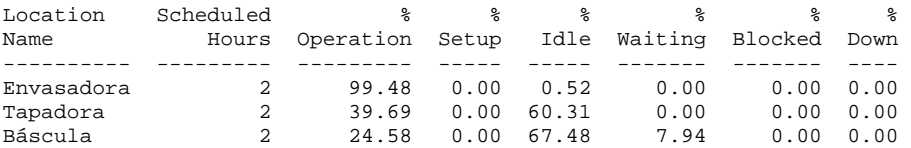

#### RESOURCES

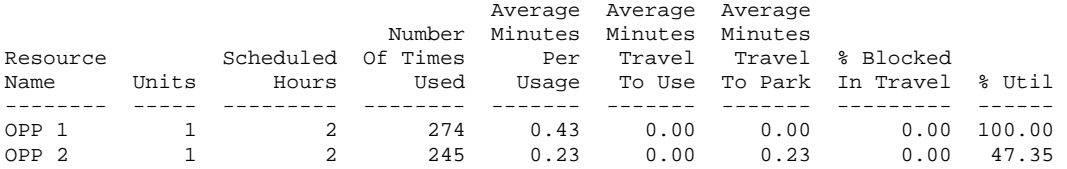

RESOURCE STATES BY PERCENTAGE

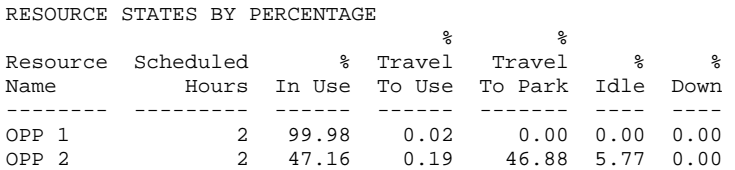

### FAILED ARRIVALS

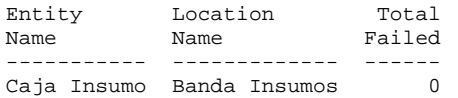

#### ENTITY ACTIVITY

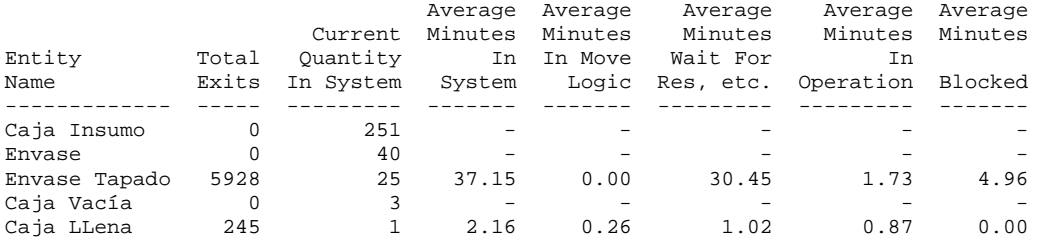

# ENTITY STATES BY PERCENTAGE

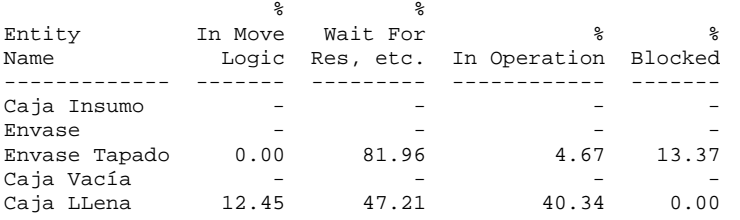

#### VARIABLES

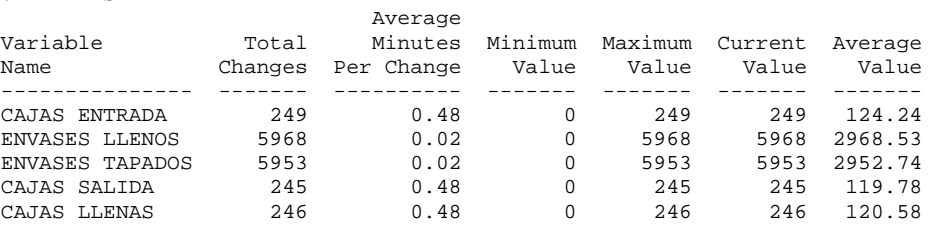

## **Línea Galón**

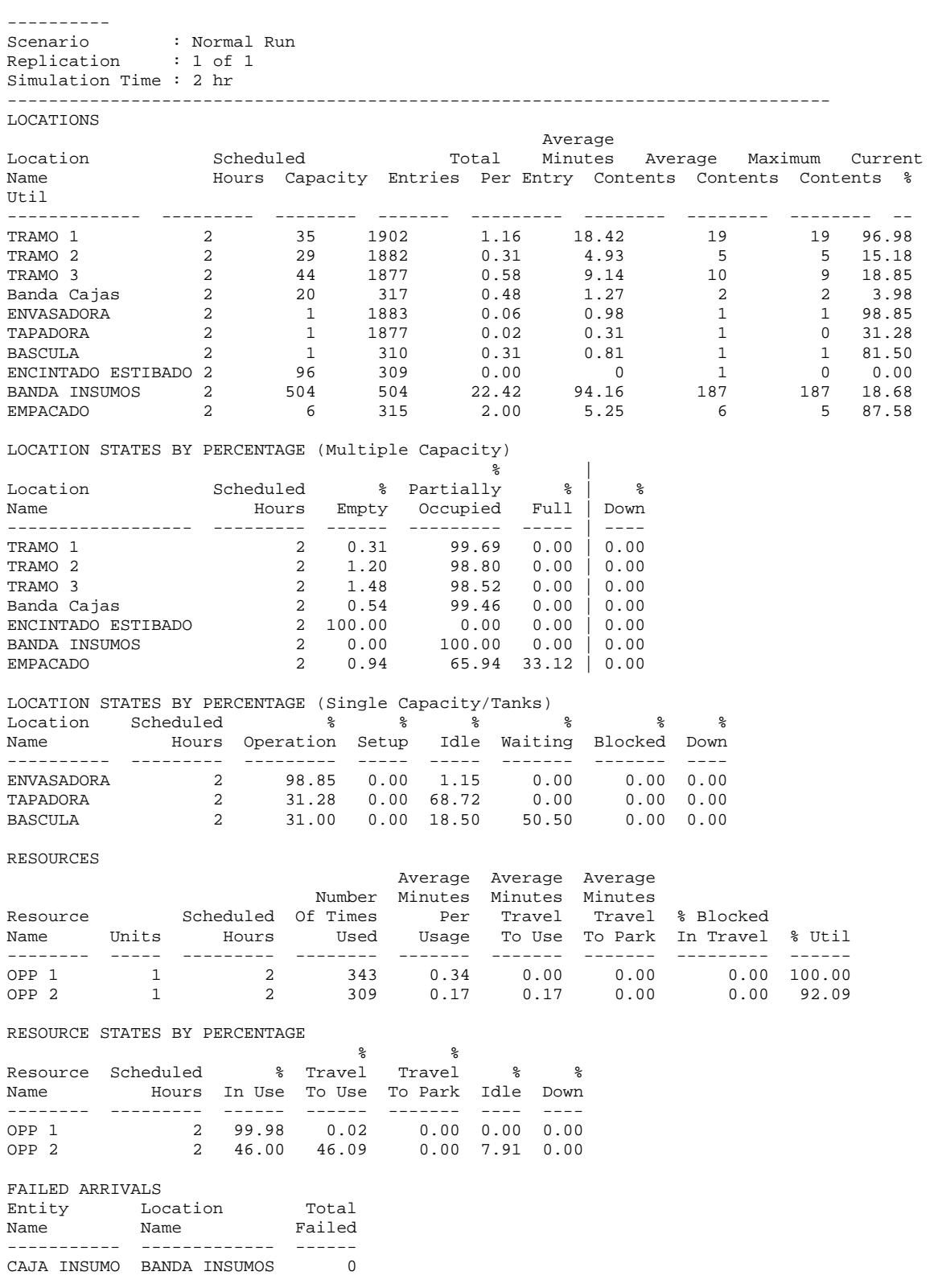

ENTITY ACTIVITY

Average Average Average Average Average

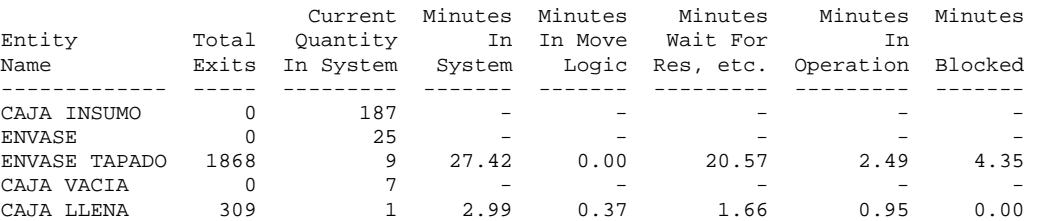

#### ENTITY STATES BY PERCENTAGE

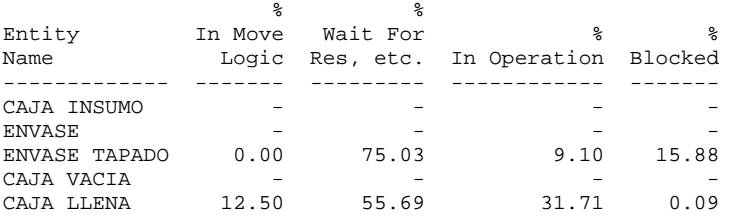

#### VARIABLES

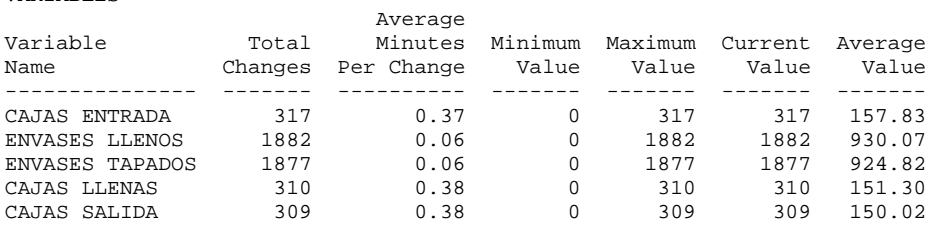

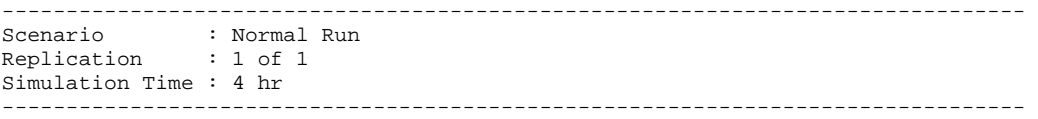

LOCATIONS

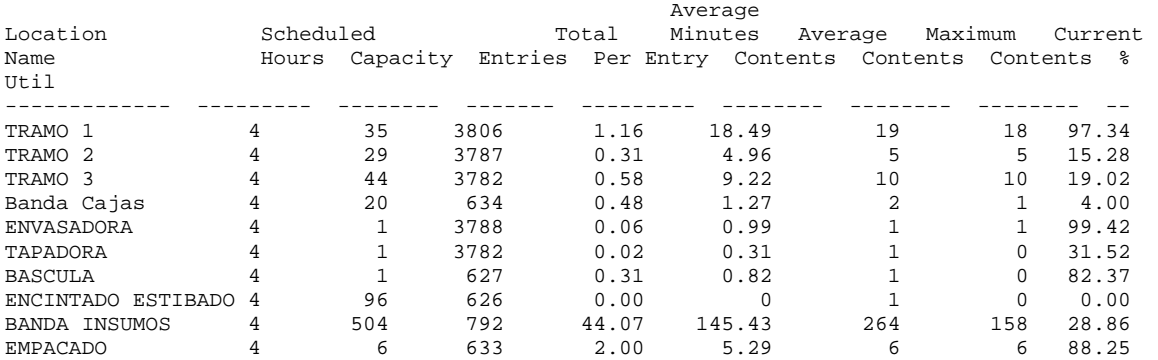

## LOCATION STATES BY PERCENTAGE (Multiple Capacity)

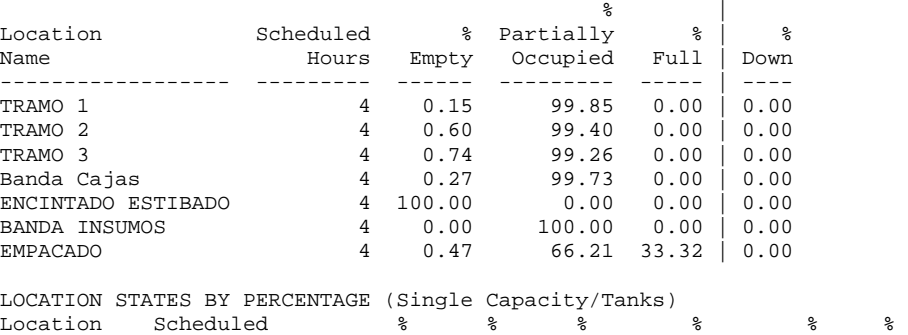

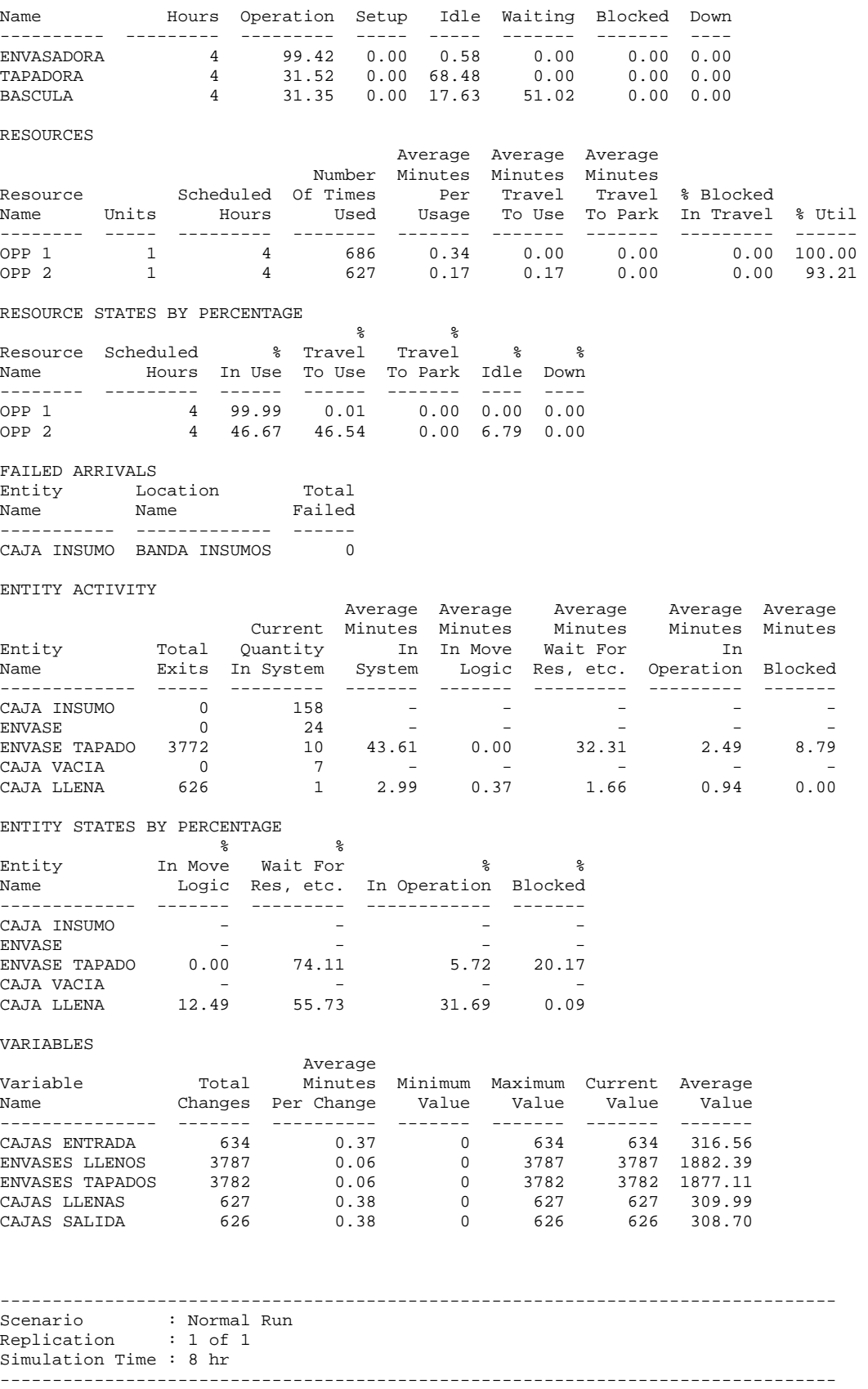

LOCATIONS

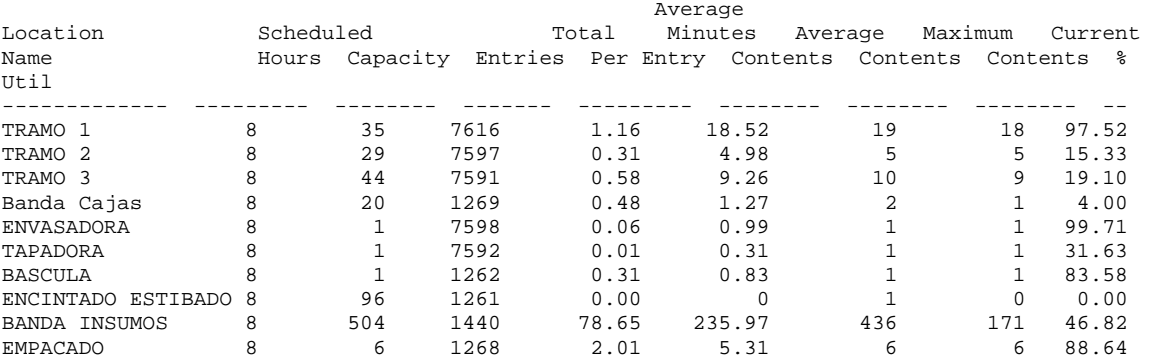

#### LOCATION STATES BY PERCENTAGE (Multiple Capacity)

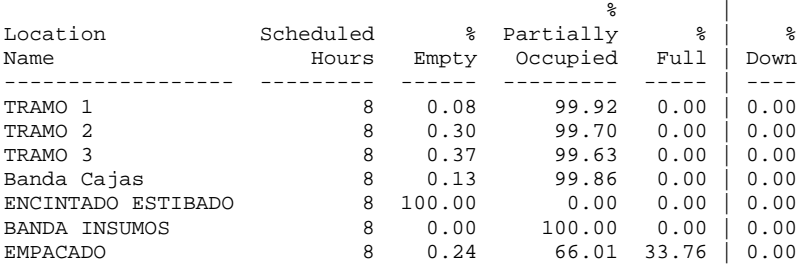

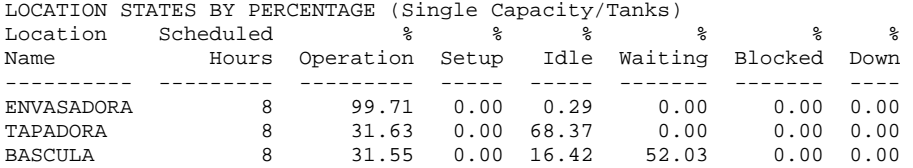

#### RESOURCES

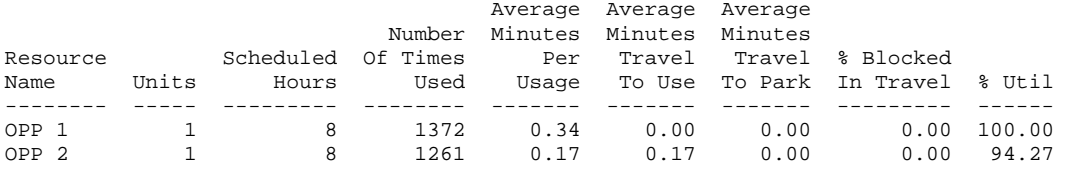

#### RESOURCE STATES BY PERCENTAGE

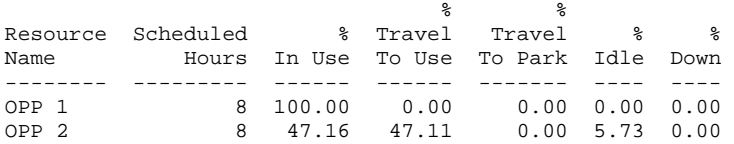

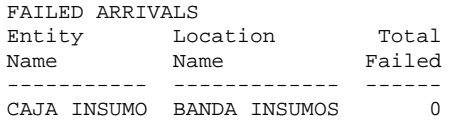

#### ENTITY ACTIVITY

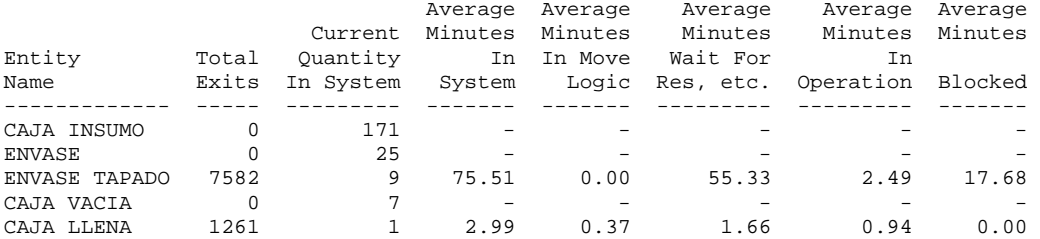

## ENTITY STATES BY PERCENTAGE

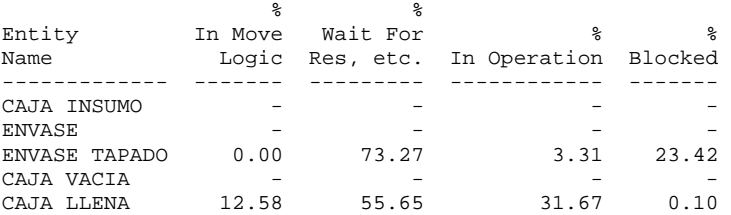

#### VARIABLES

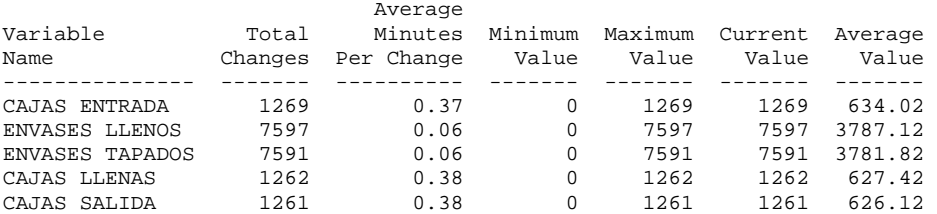

## 2. Alternativa 1

## **Línea 2T**

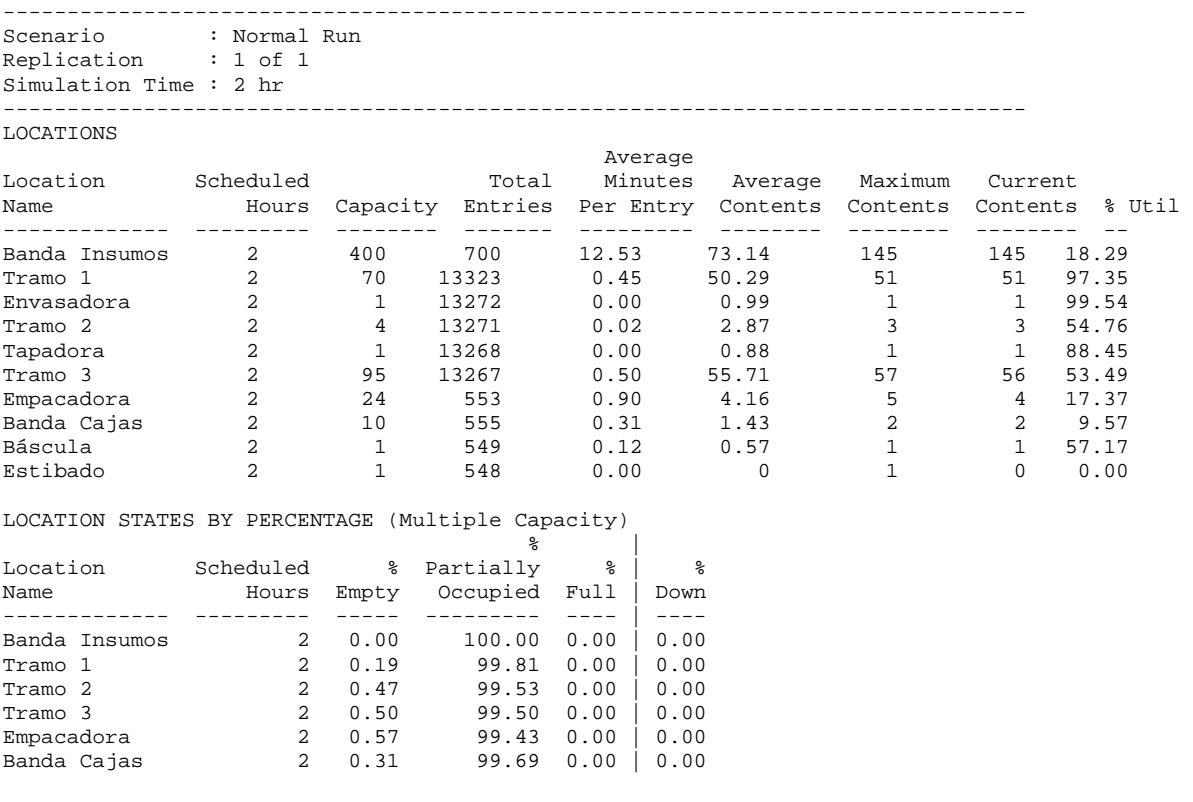

LOCATION STATES BY PERCENTAGE (Single Capacity/Tanks) Location Scheduled % % % % % %

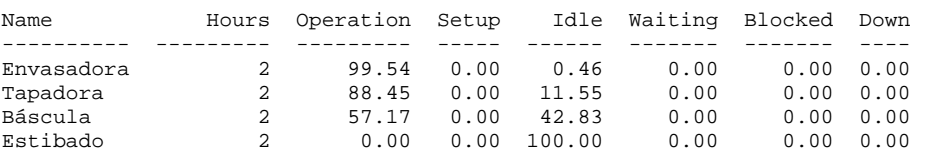

RESOURCES

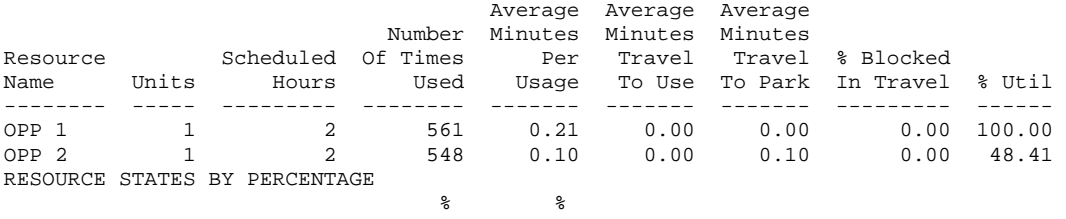

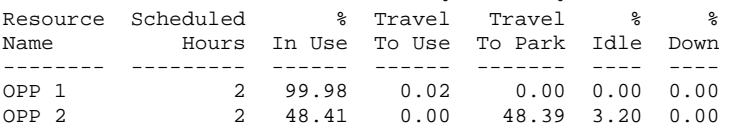

FAILED ARRIVALS

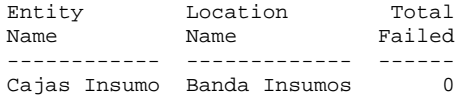

ENTITY ACTIVITY

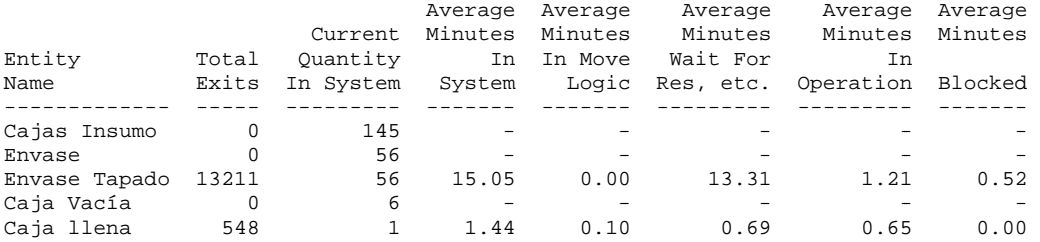

# ENTITY STATES BY PERCENTAGE<br>%

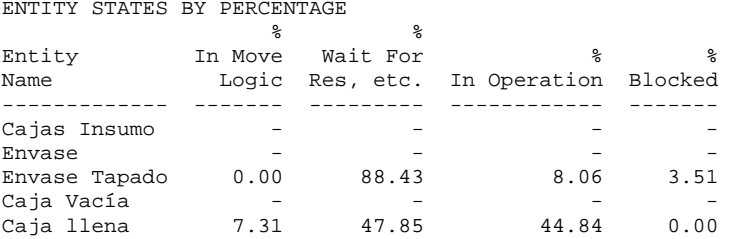

VARIABLES

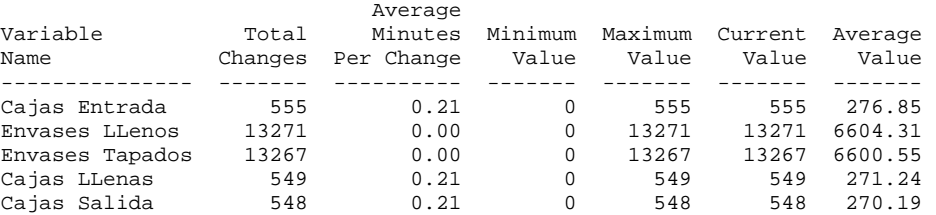

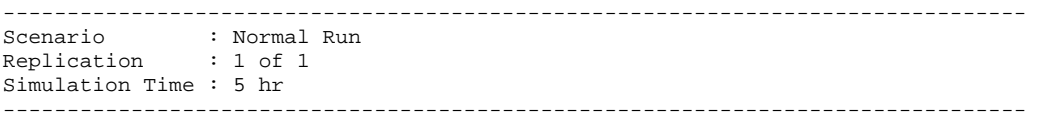

LOCATIONS

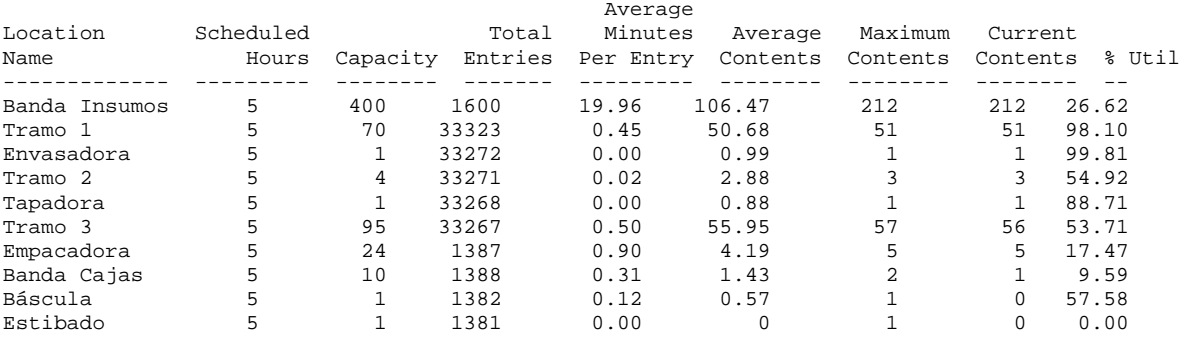

LOCATION STATES BY PERCENTAGE (Multiple Capacity)

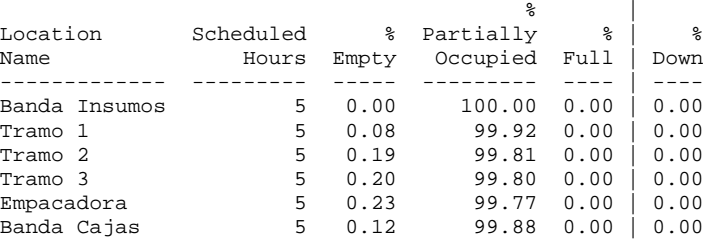

## LOCATION STATES BY PERCENTAGE (Single Capacity/Tanks)

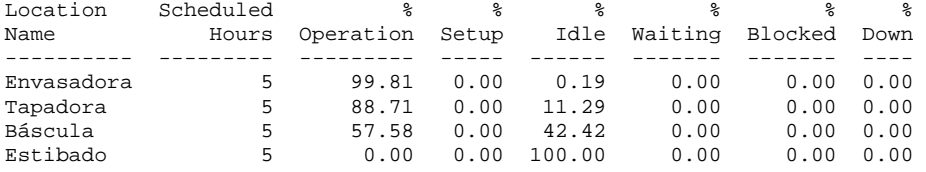

RESOURCES

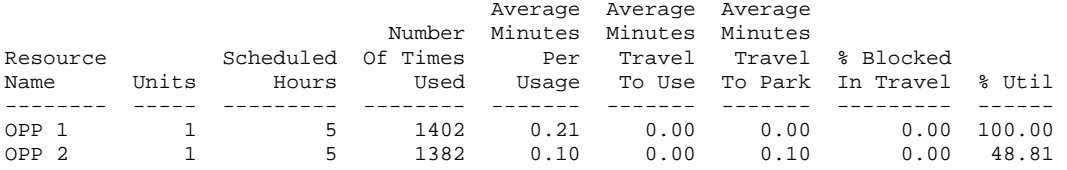

RESOURCE STATES BY PERCENTAGE

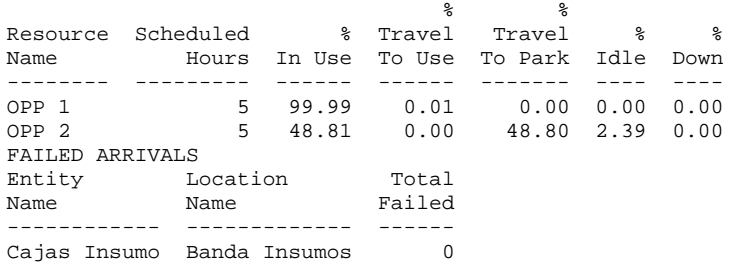

#### ENTITY ACTIVITY

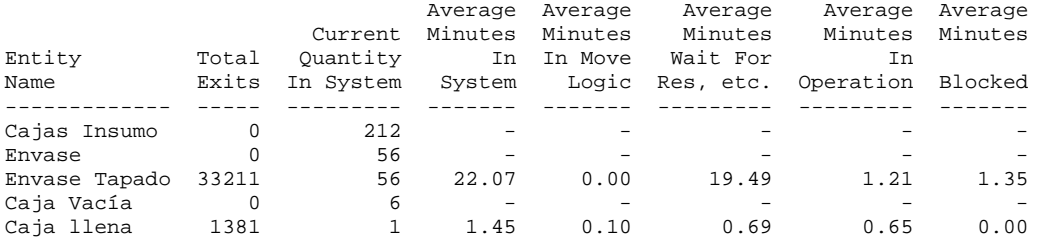

ENTITY STATES BY PERCENTAGE

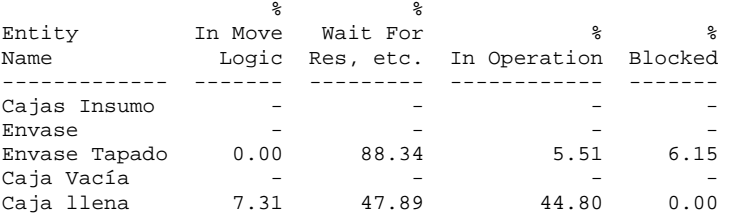

VARIABLES

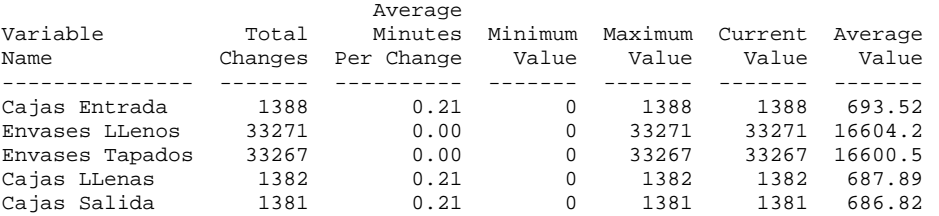

-------------------------------------------------------------------------------- Scenario : Normal Run Replication : 1 of 1 Simulation Time : 7.22 --------------------------------------------------------------------------------

LOCATIONS

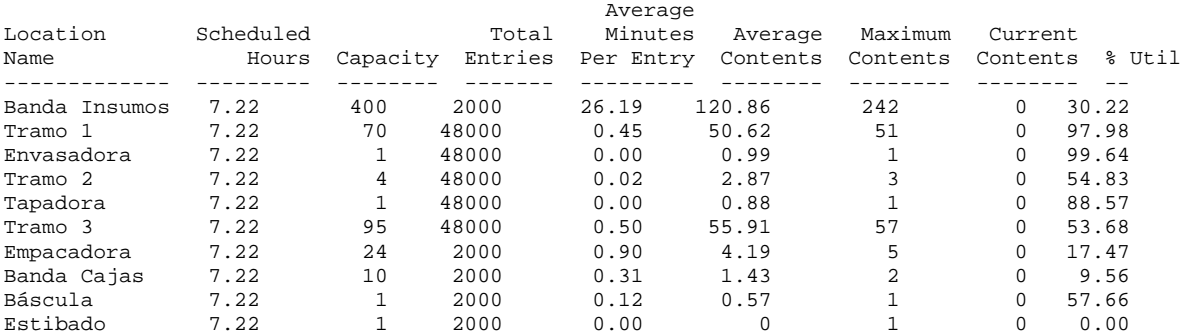

### LOCATION STATES BY PERCENTAGE (Multiple Capacity)

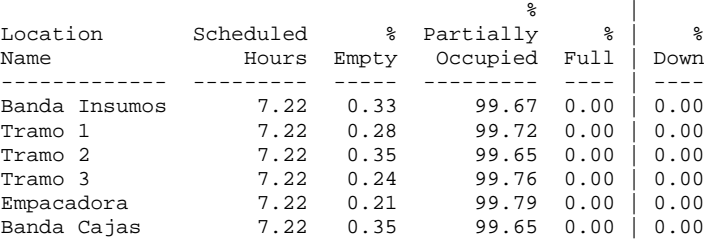

#### LOCATION STATES BY PERCENTAGE (Single Capacity/Tanks) Location Scheduled % % % % % % Name Hours Operation Setup Idle Waiting Blocked Down ---------- --------- --------- ----- ------ ------- ------- ---- Envasadora 7.22 99.64 0.00 0.36 0.00 0.00 0.00 Tapadora 7.22 88.57 0.00 11.43 0.00 0.00 0.00 Báscula 7.22 57.66 0.00 42.34 0.00 0.00 0.00 Estibado 7.22 0.00 0.00 100.00 0.00 0.00 0.00

RESOURCES

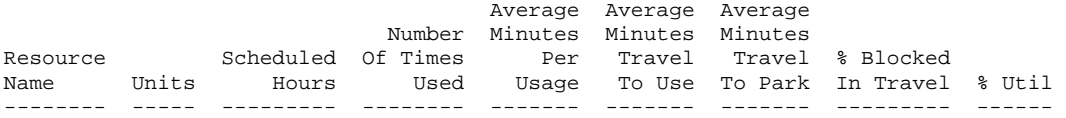

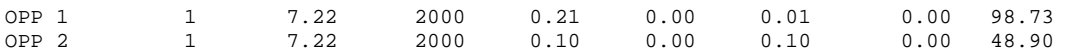

RESOURCE STATES BY PERCENTAGE

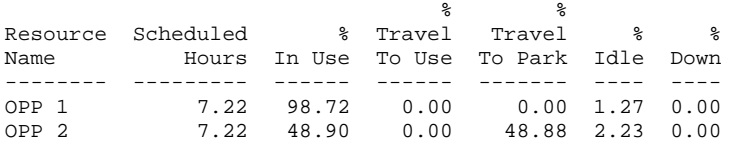

#### FAILED ARRIVALS

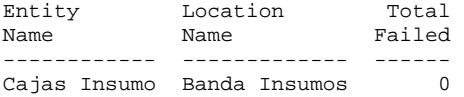

#### ENTITY ACTIVITY

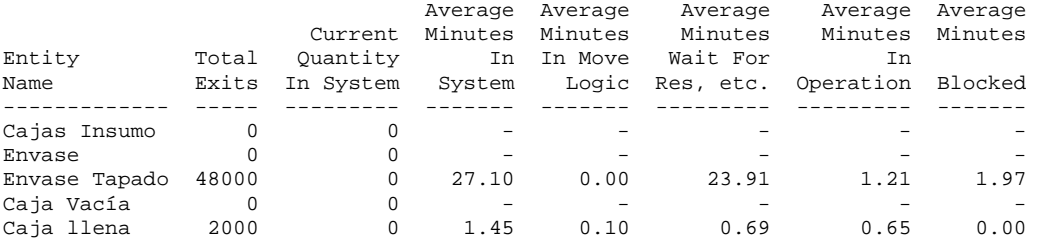

# ENTITY STATES BY PERCENTAGE

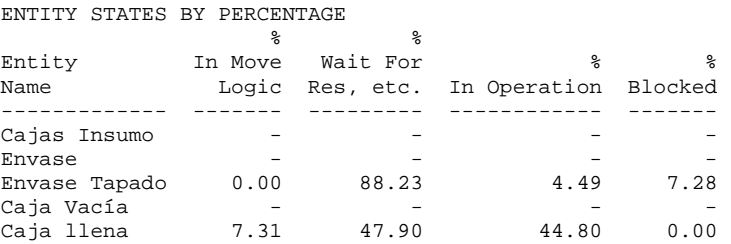

#### VARIABLES

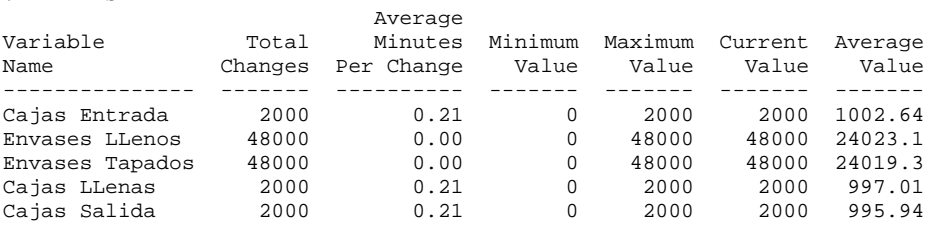

## **Línea Galón**

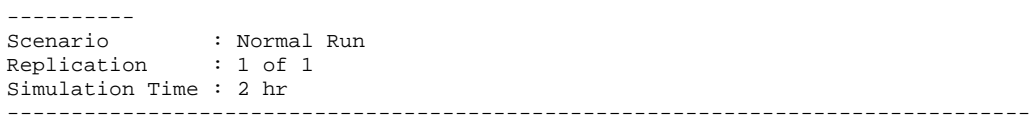

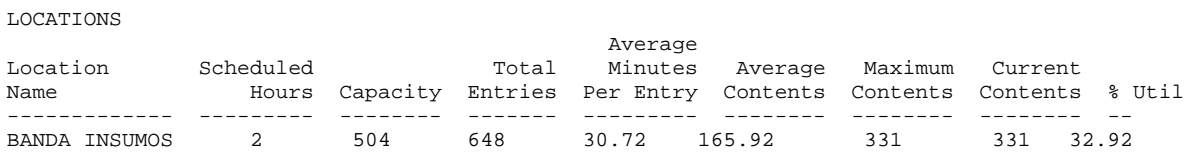

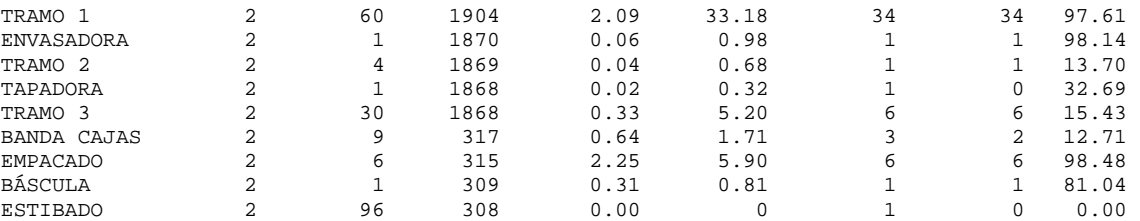

LOCATION STATES BY PERCENTAGE (Multiple Capacity)

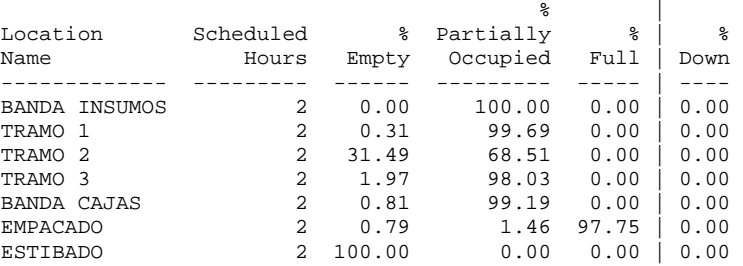

LOCATION STATES BY PERCENTAGE (Single Capacity/Tanks)

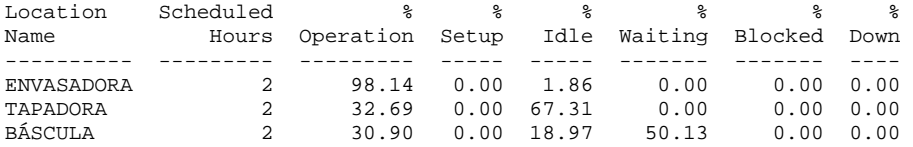

#### RESOURCES

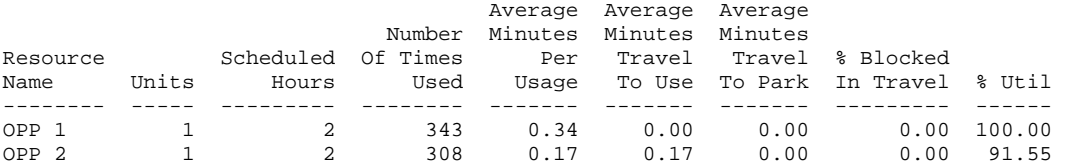

#### RESOURCE STATES BY PERCENTAGE

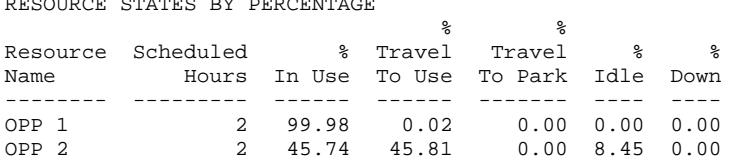

#### FAILED ARRIVALS

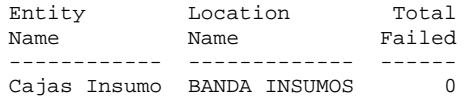

#### ENTITY ACTIVITY

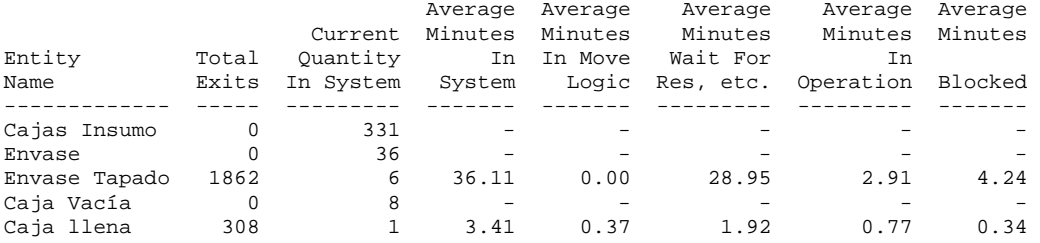

#### ENTITY STATES BY PERCENTAGE

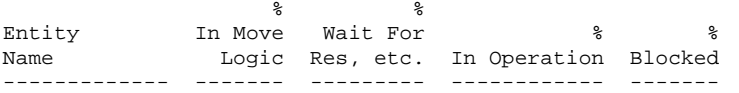

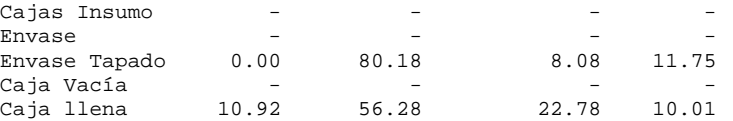

VARIABLES

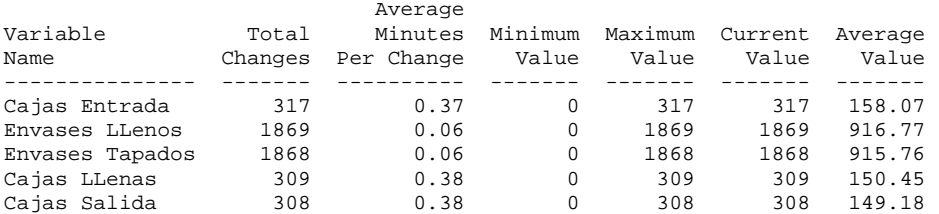

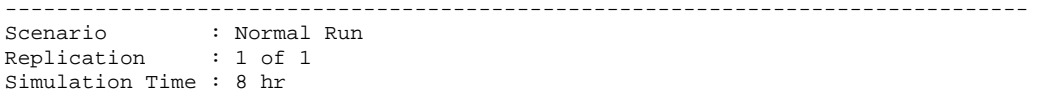

-------------------------------------------------------------------------------- LOCATIONS

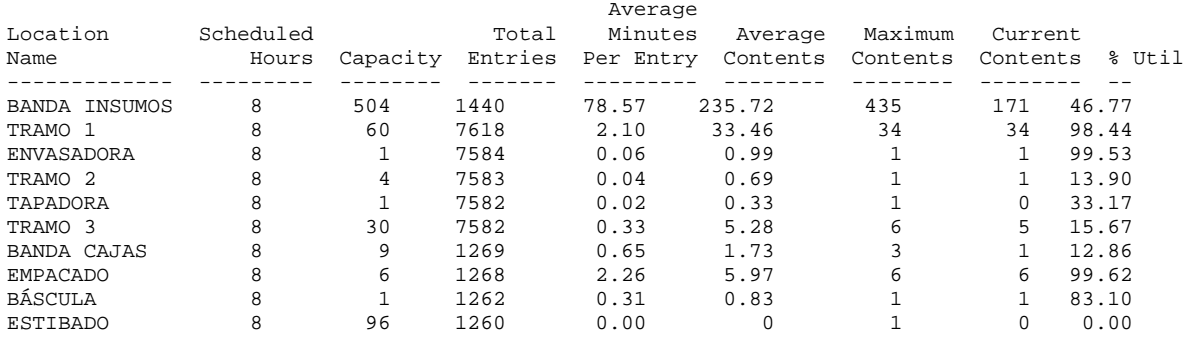

## LOCATION STATES BY PERCENTAGE (Multiple Capacity)

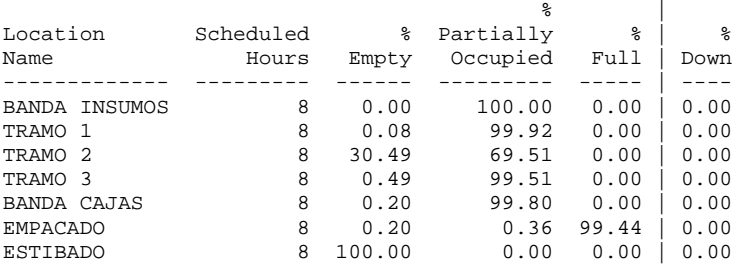

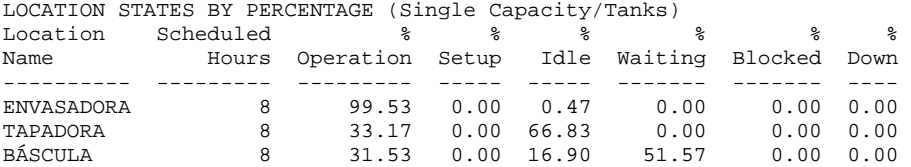

#### RESOURCES

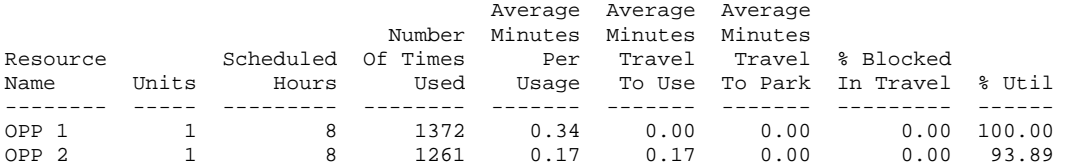

RESOURCE STATES BY PERCENTAGE

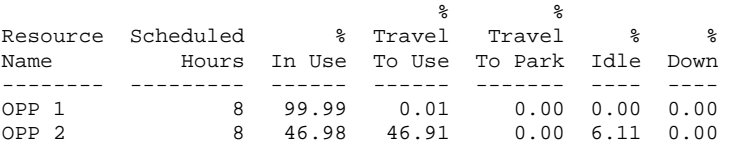

FAILED ARRIVALS

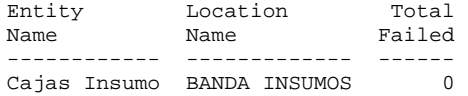

ENTITY ACTIVITY

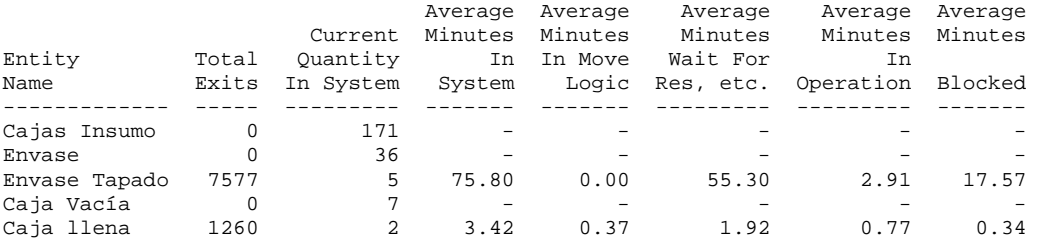

#### ENTITY STATES BY PERCENTAGE

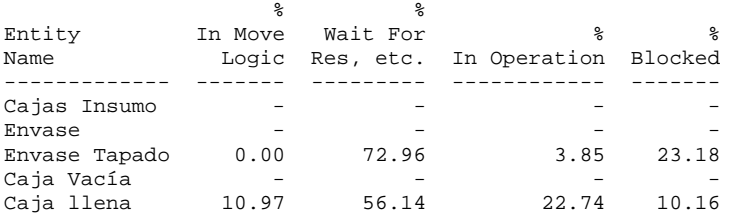

#### VARIABLES

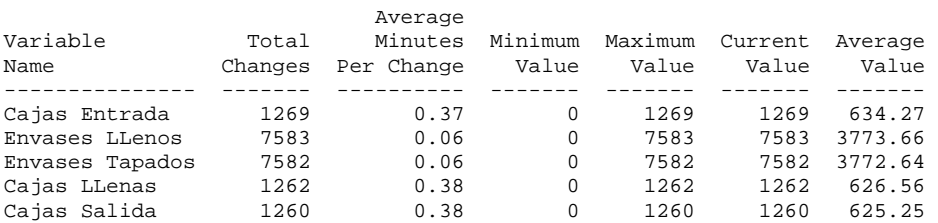

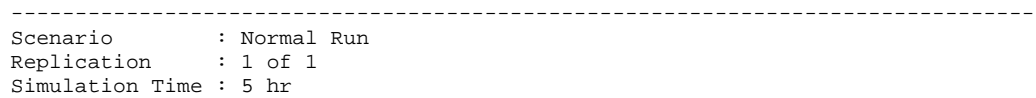

-------------------------------------------------------------------------------- LOCATIONS

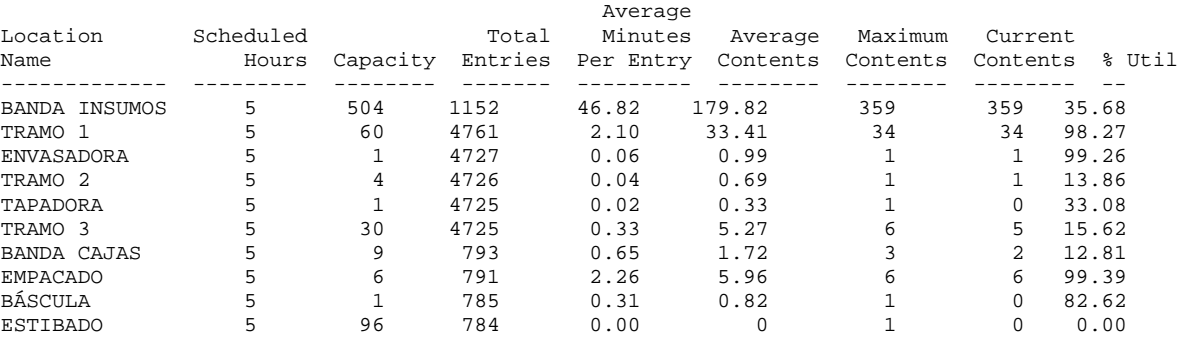

LOCATION STATES BY PERCENTAGE (Multiple Capacity)

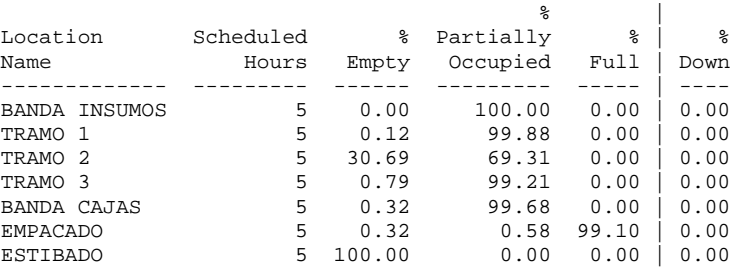

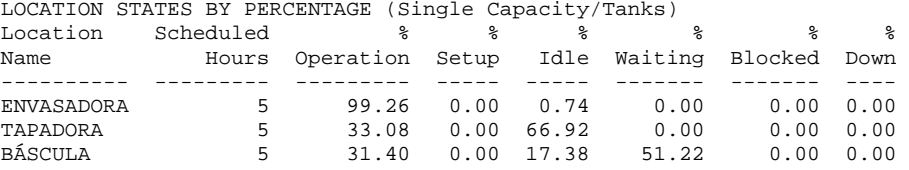

### RESOURCES

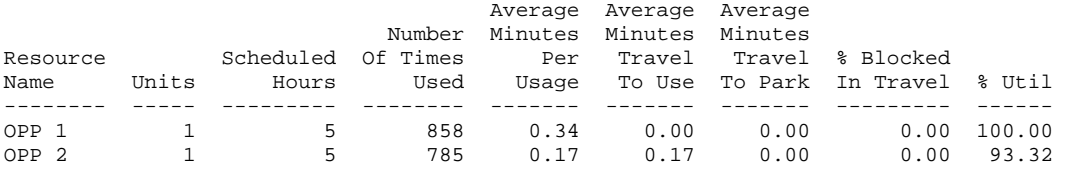

## RESOURCE STATES BY PERCENTAGE

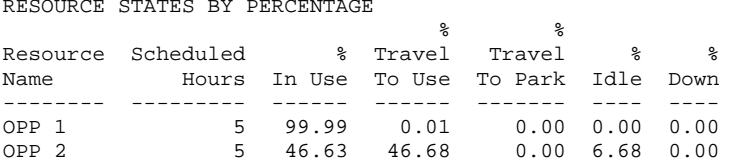

#### FAILED ARRIVALS

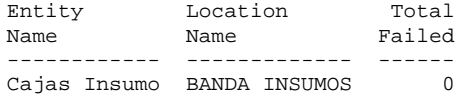

## ENTITY ACTIVITY

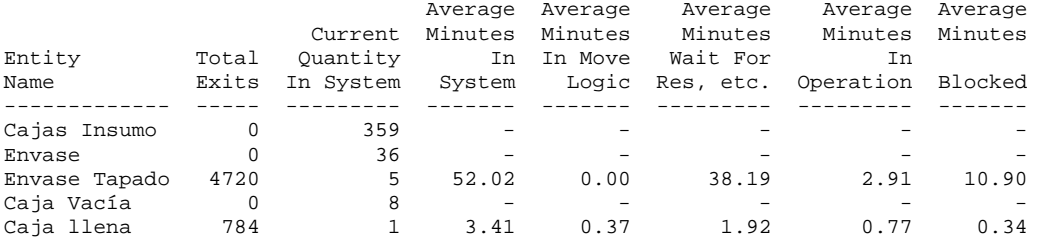

### ENTITY STATES BY PERCENTAGE STATES BY PERCENTAGE<br>8

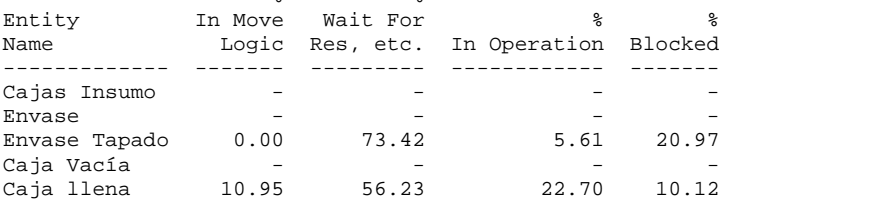

## VARIABLES

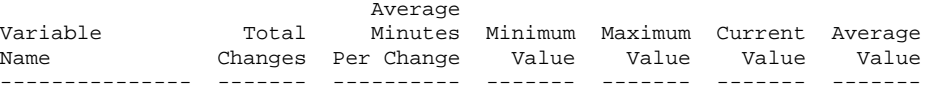

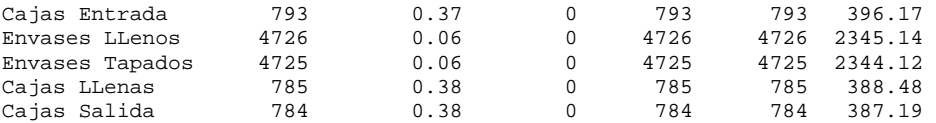

## 3. Alternativa 2

## Línea 6000

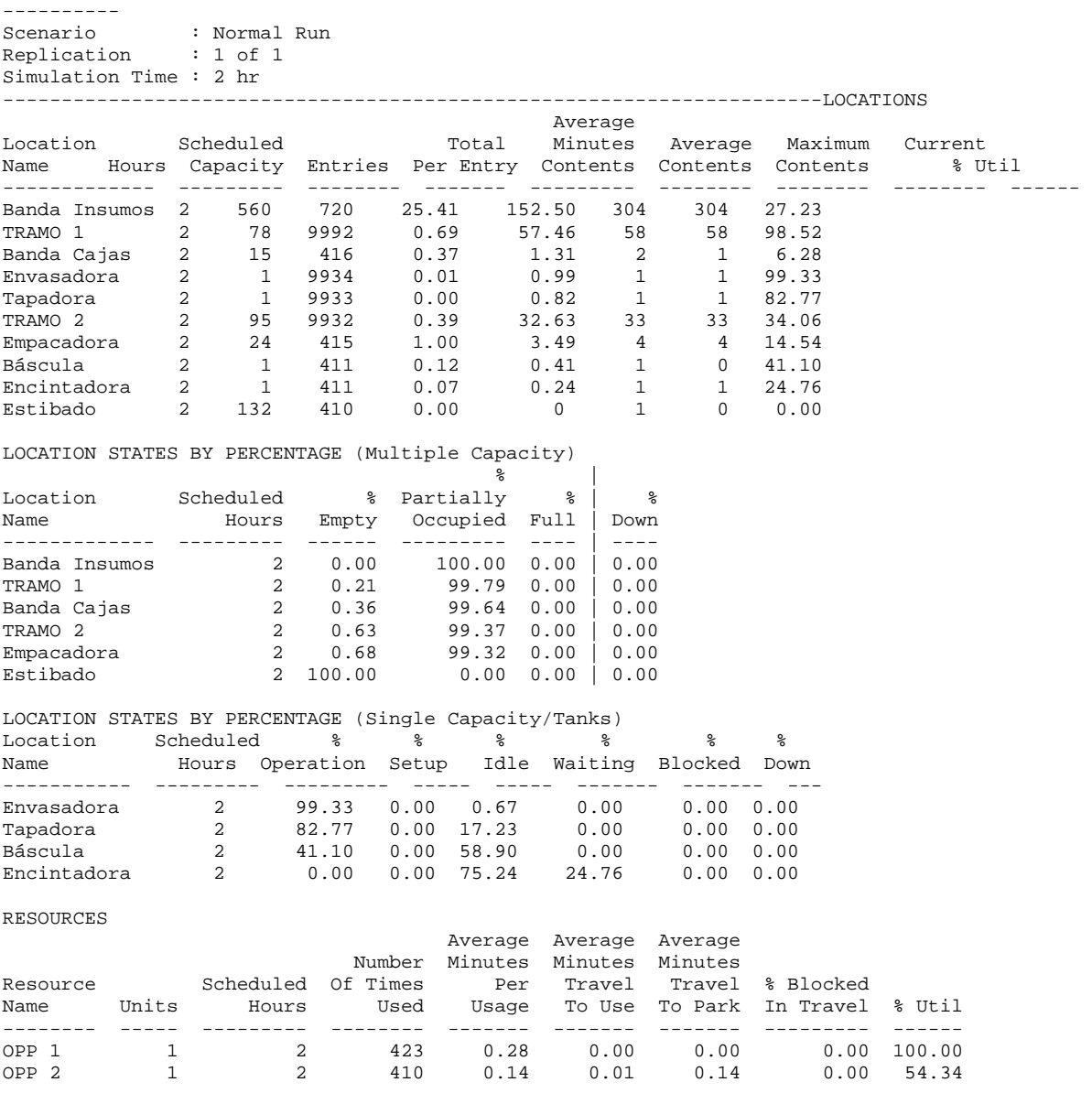

RESOURCE STATES BY PERCENTAGE

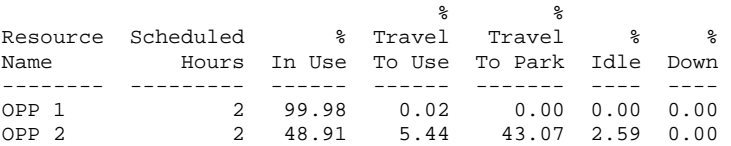

FAILED ARRIVALS

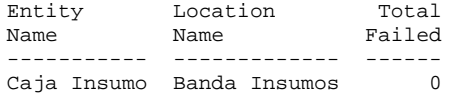

ENTITY ACTIVITY

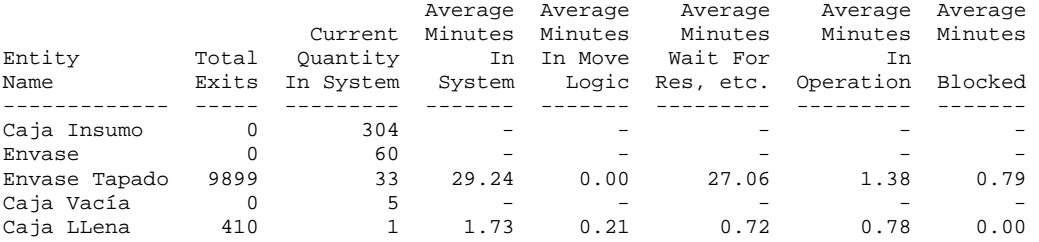

#### ENTITY STATES BY PERCENTAGE

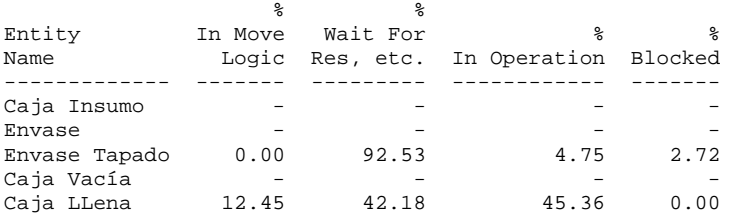

#### VARIABLES

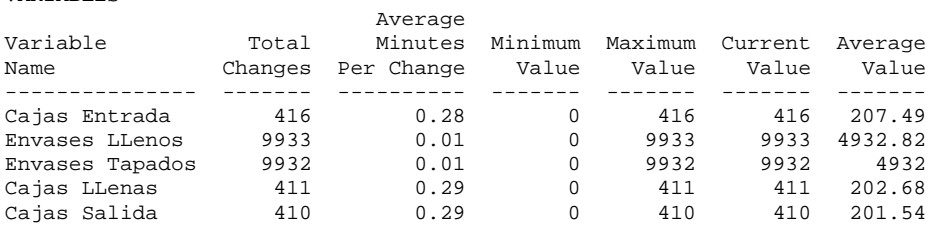

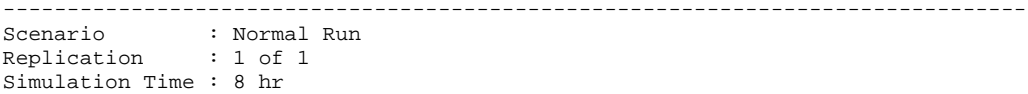

-------------------------------------------------------------------------------- LOCATIONS

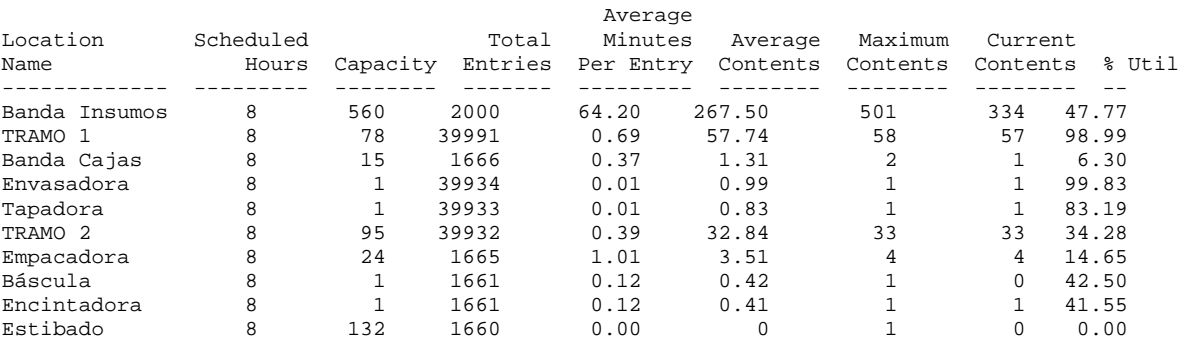

LOCATION STATES BY PERCENTAGE (Multiple Capacity)

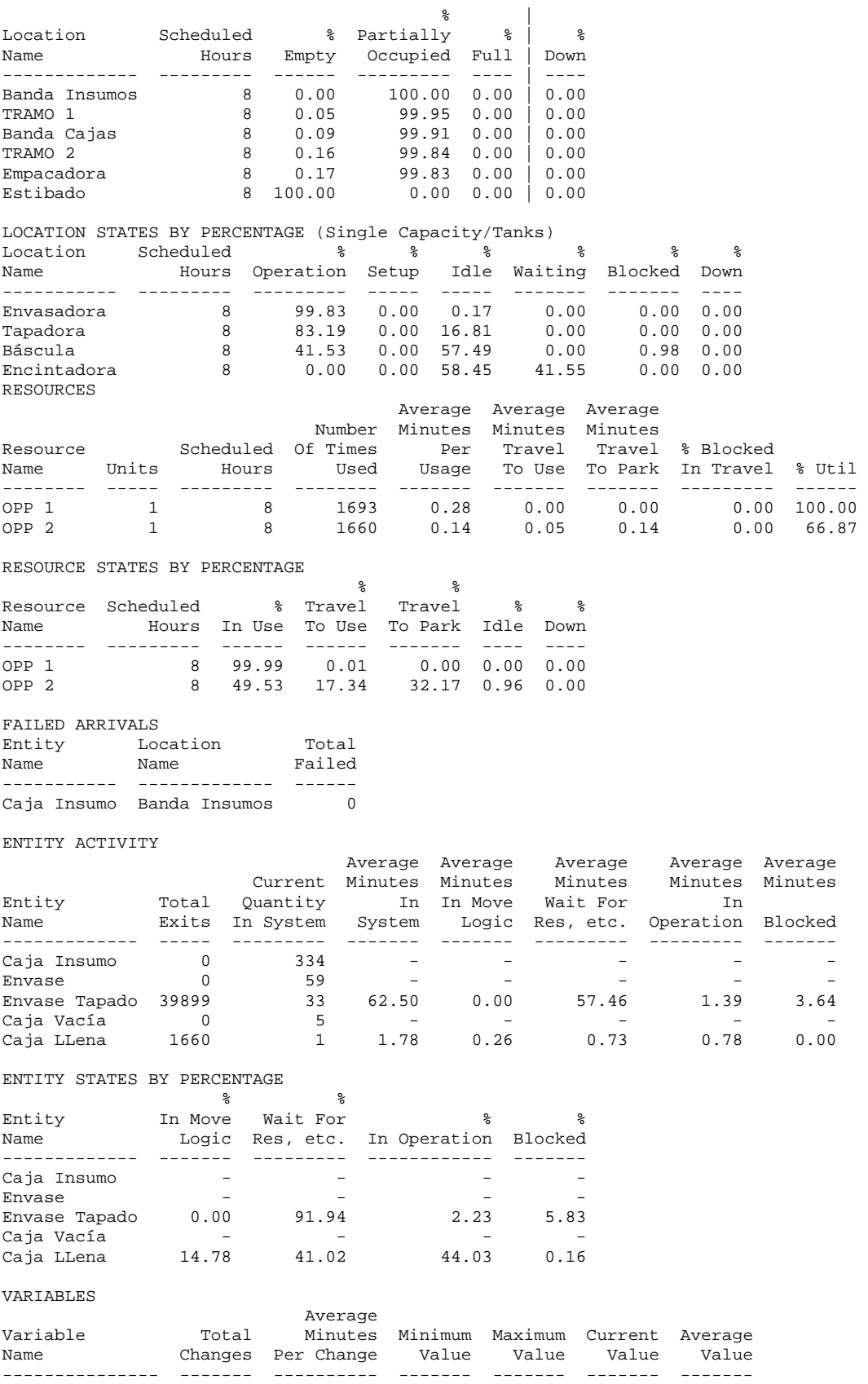

Cajas Entrada 1666 0.28 0 1666 1666 832.49

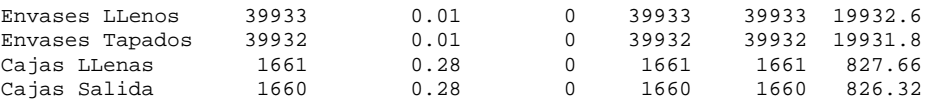

-------------------------------------------------------------------------------- Scenario : Normal Run Replication : 1 of 1 Simulation Time : 5 hr --------------------------------------------------------------------------------

#### LOCATIONS

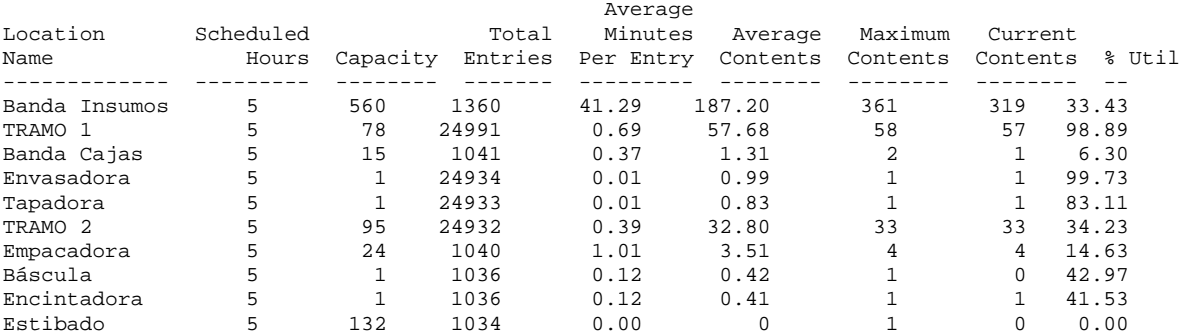

## LOCATION STATES BY PERCENTAGE (Multiple Capacity)

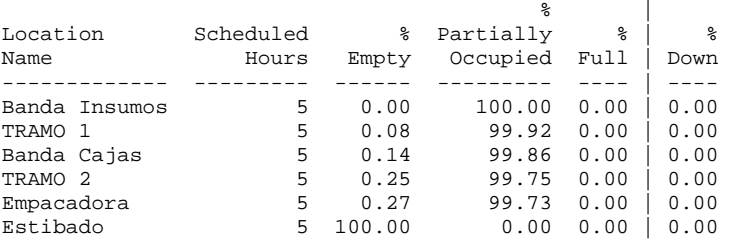

#### LOCATION STATES BY PERCENTAGE (Single Capacity/Tanks) Location Scheduled % % % % % % Name Hours Operation Setup Idle Waiting Blocked Down ----------- --------- --------- ----- ----- ------- ------- ---- Envasadora 5 99.73 0.00 0.27 0.00 0.00 0.00 Tapadora 5 83.11 0.00 16.89 0.00 0.00 0.00 Báscula 5 41.44 0.00 57.03 0.00 1.53 0.00 Encintadora 5 0.00 0.00 58.47 41.53 0.00 0.00

#### RESOURCES

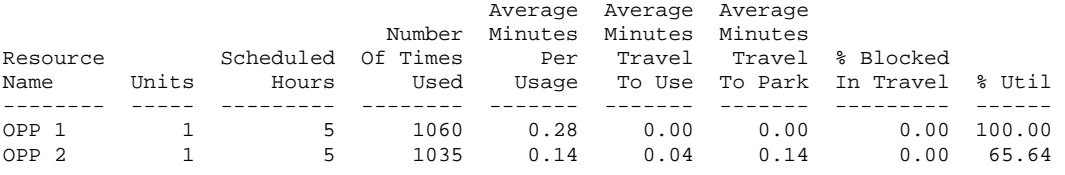

#### RESOURCE STATES BY PERCENTAGE

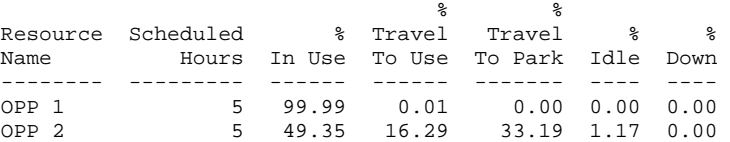

FAILED ARRIVALS

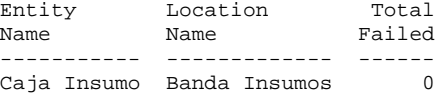

## ENTITY ACTIVITY

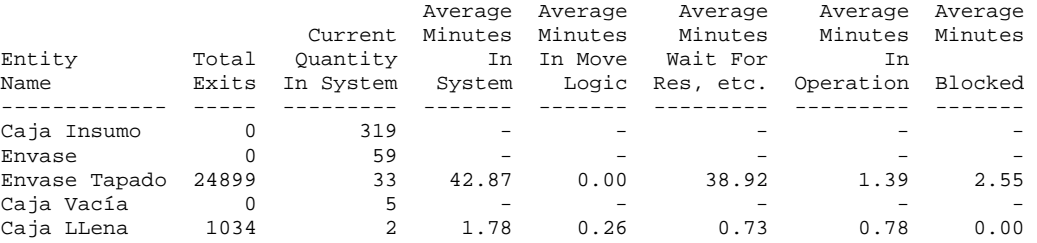

ENTITY STATES BY PERCENTAGE

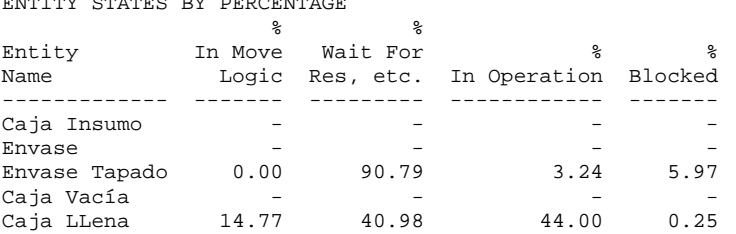

VARIABLES

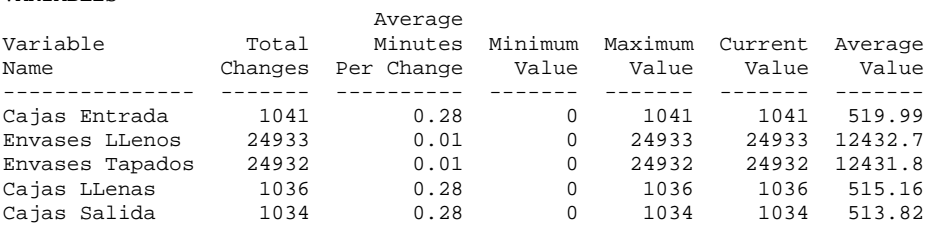

## **Línea 2T**

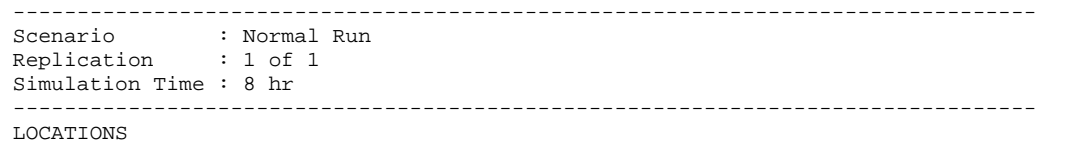

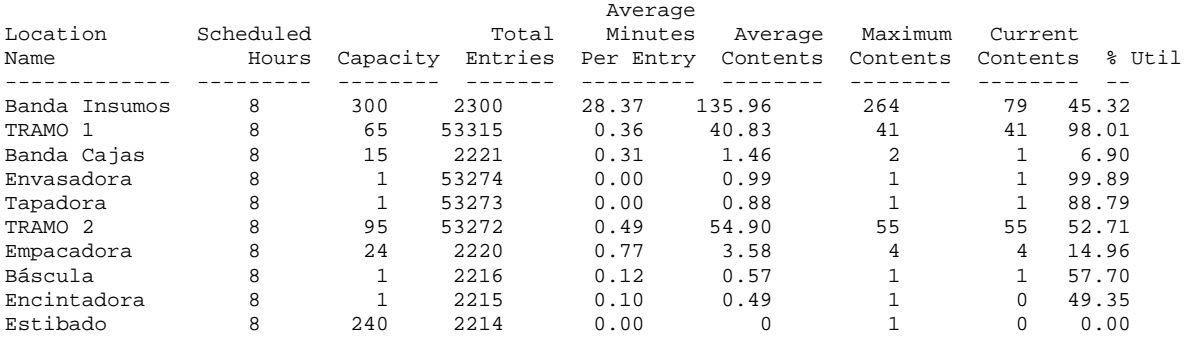

LOCATION STATES BY PERCENTAGE (Multiple Capacity)

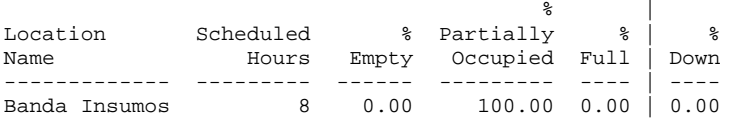

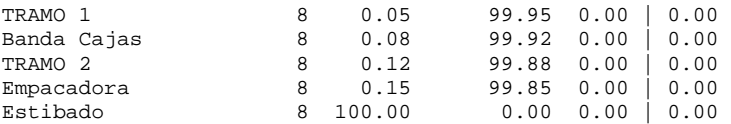

## LOCATION STATES BY PERCENTAGE (Single Capacity/Tanks)

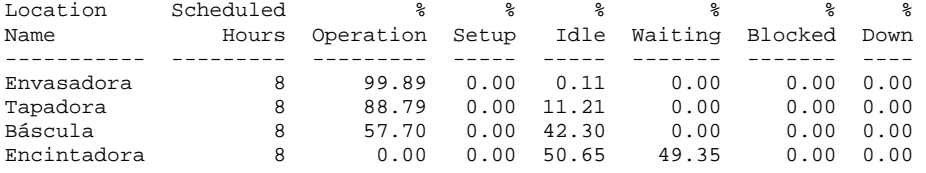

### RESOURCES

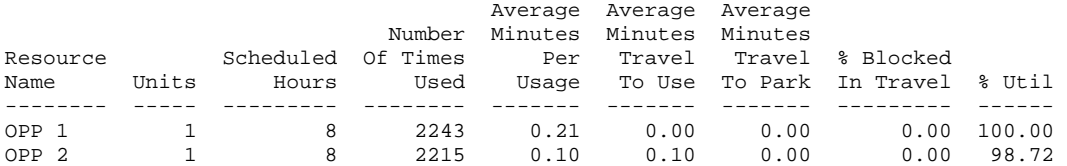

### RESOURCE STATES BY PERCENTAGE

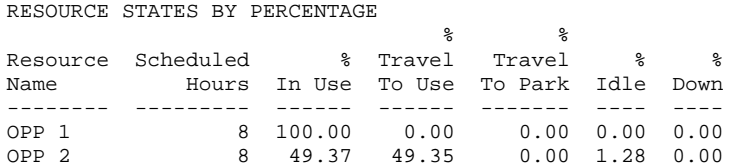

## FAILED ARRIVALS

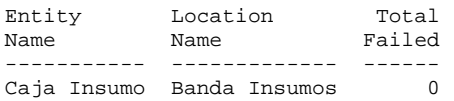

### ENTITY ACTIVITY

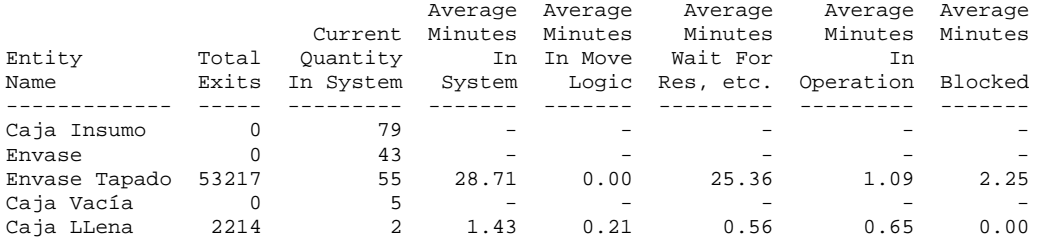

#### ENTITY STATES BY PERCENTAGE

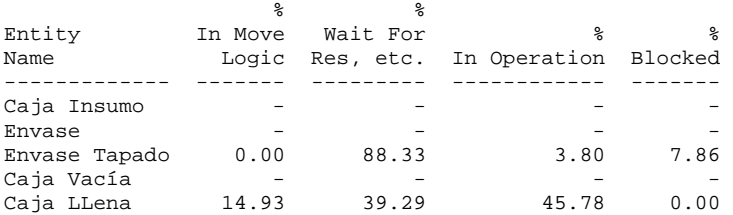

#### VARIABLES

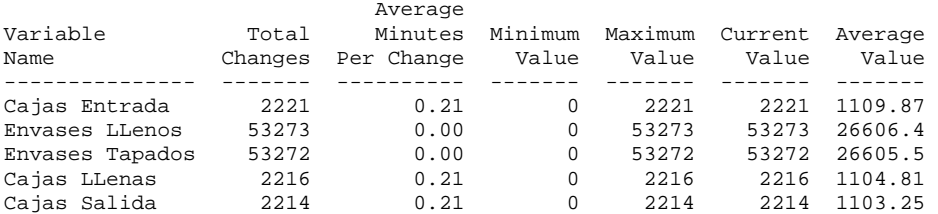

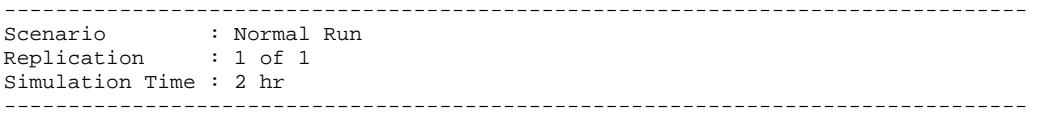

#### LOCATIONS

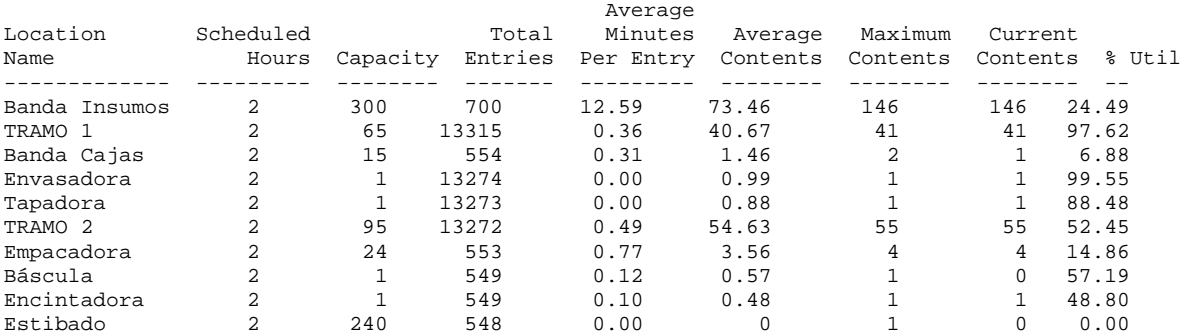

#### LOCATION STATES BY PERCENTAGE (Multiple Capacity)

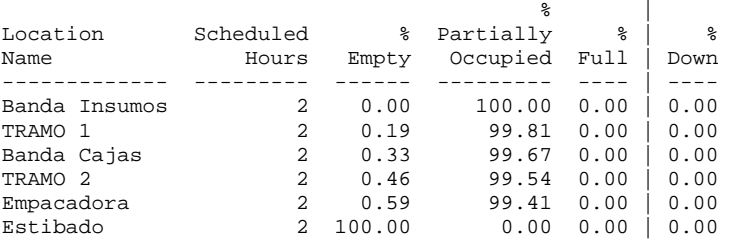

#### LOCATION STATES BY PERCENTAGE (Single Capacity/Tanks) Location Scheduled % % % % % % Name Hours Operation Setup Idle Waiting Blocked Down ----------- --------- --------- ----- ----- ------- ------- ---- Envasadora 2 99.55 0.00 0.45 0.00 0.00 0.00 Tapadora 2 88.48 0.00 11.52 0.00 0.00 0.00 Báscula 2 57.19 0.00 42.81 0.00 0.00 0.00 Encintadora 2 0.00 0.00 51.20 48.80 0.00 0.00

#### RESOURCES

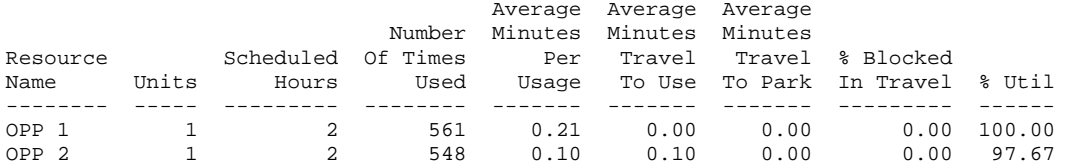

#### RESOURCE STATES BY PERCENTAGE

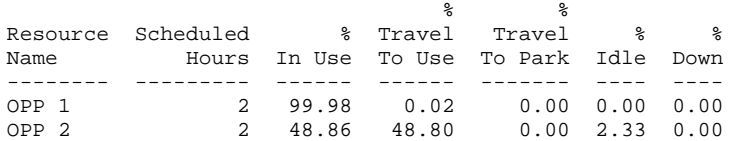

FAILED ARRIVALS

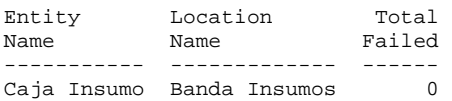

ENTITY ACTIVITY

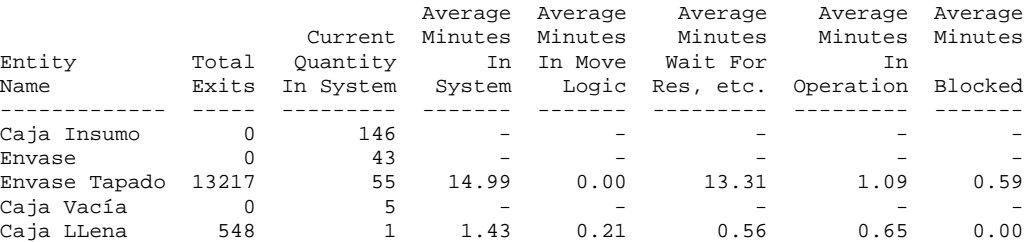

#### ENTITY STATES BY PERCENTAGE

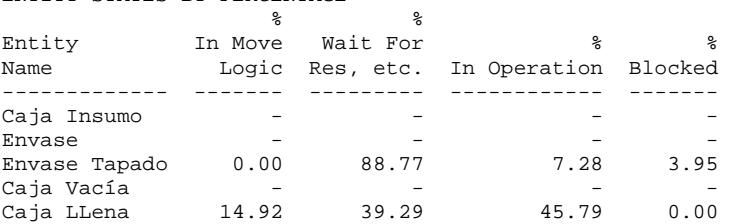

#### VARIABLES

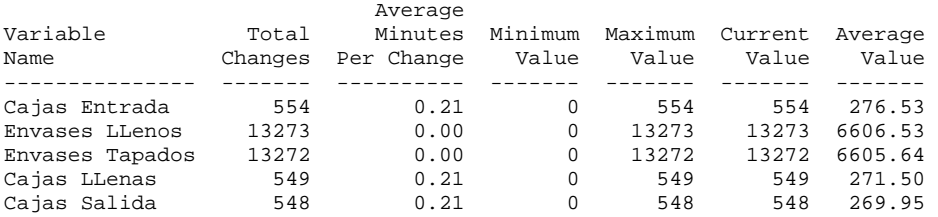

-------------------------------------------------------------------------------- Scenario : Normal Run Replication : 1 of 1 Simulation Time : 5 hr

-------------------------------------------------------------------------------- LOCATIONS

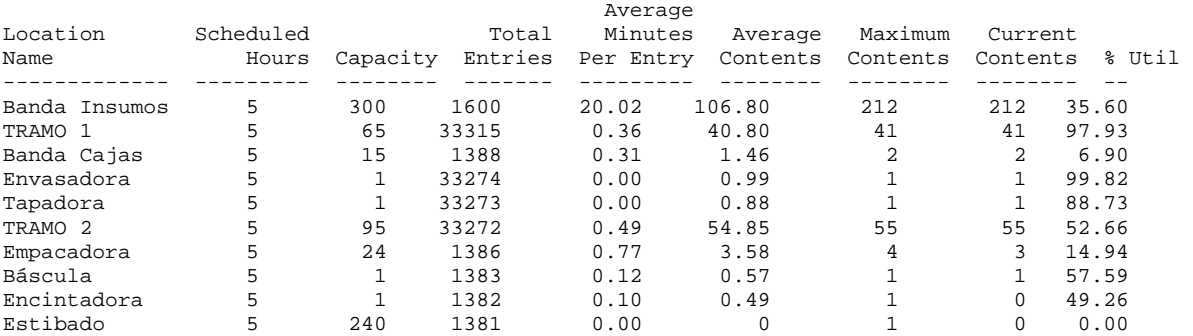

#### LOCATION STATES BY PERCENTAGE (Multiple Capacity)

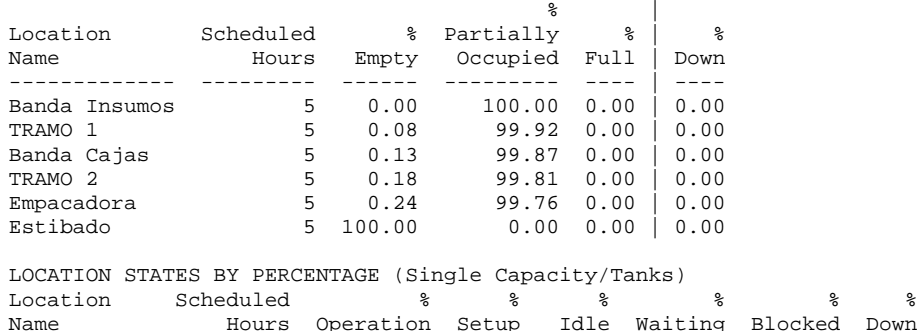

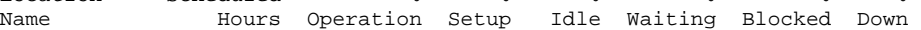
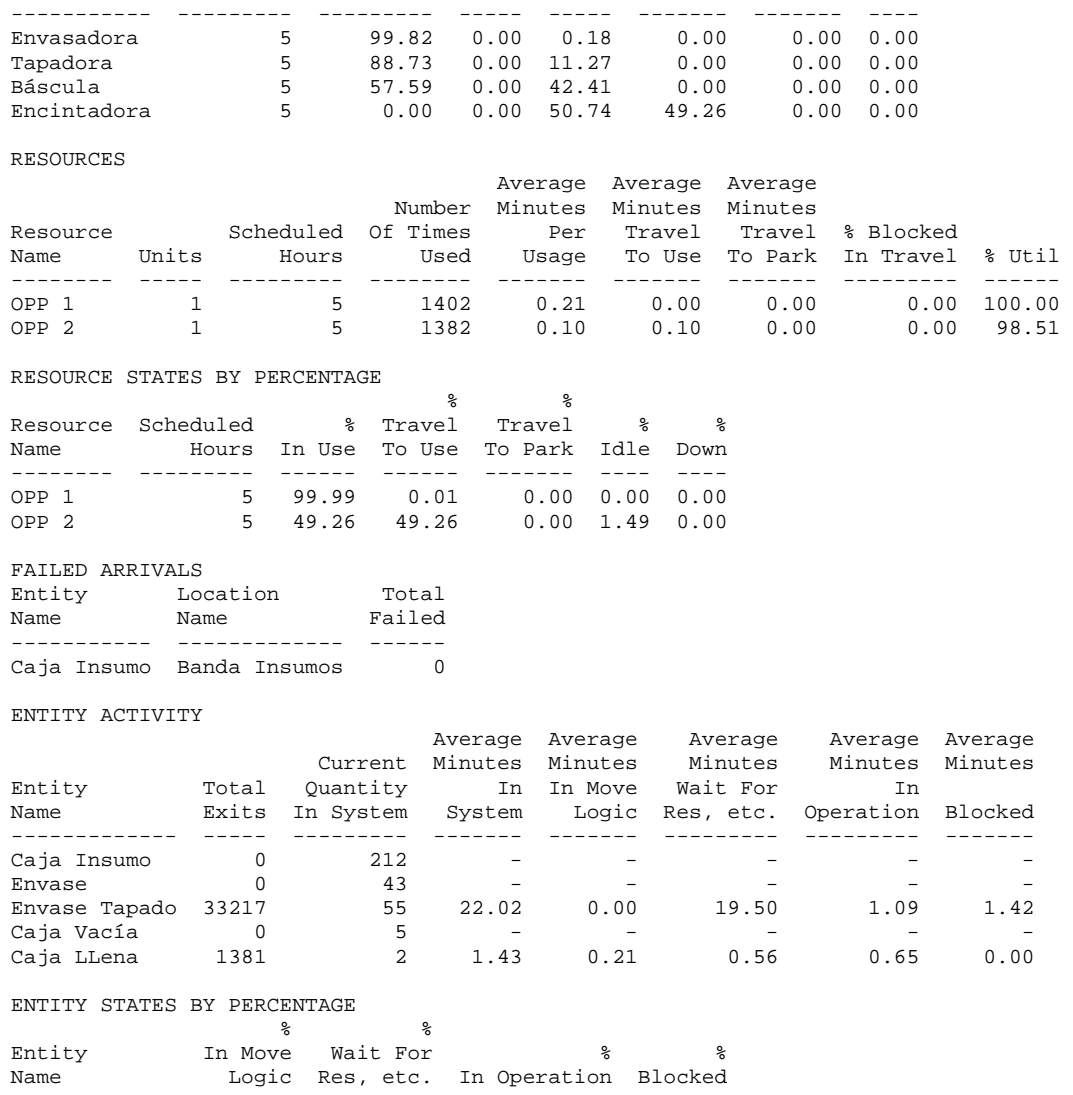

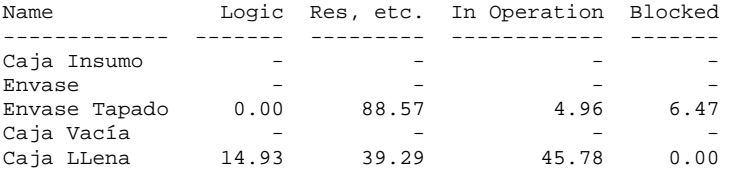

VARIABLES

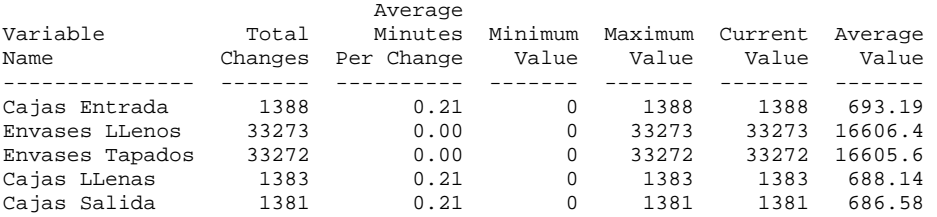

Línea Galón

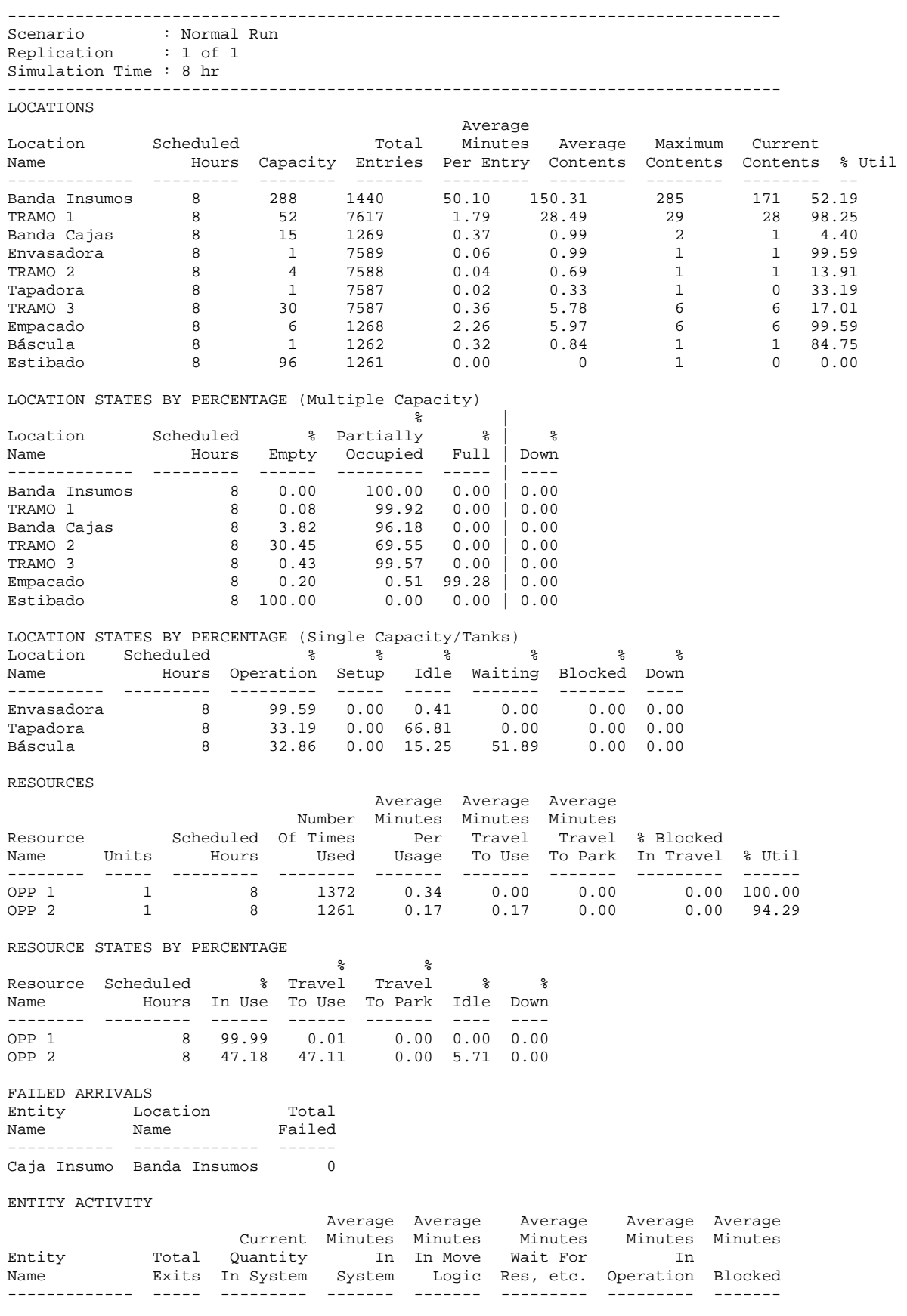

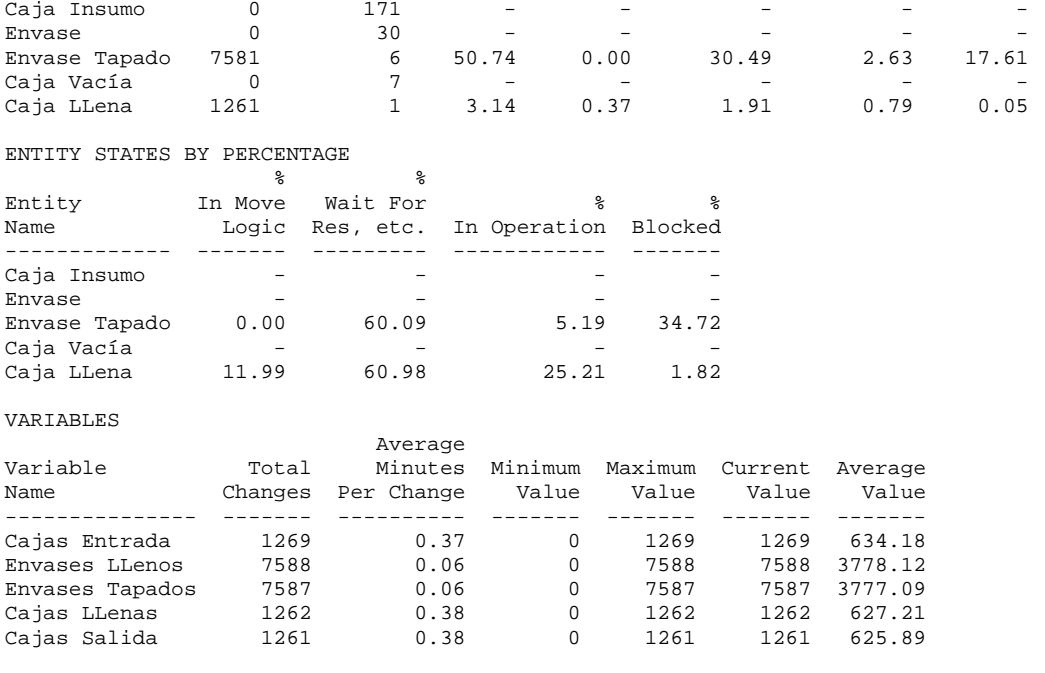

-------------------------------------------------------------------------------- Scenario : Normal Run Replication : 1 of 1 Simulation Time : 2 hr --------------------------------------------------------------------------------

## LOCATIONS

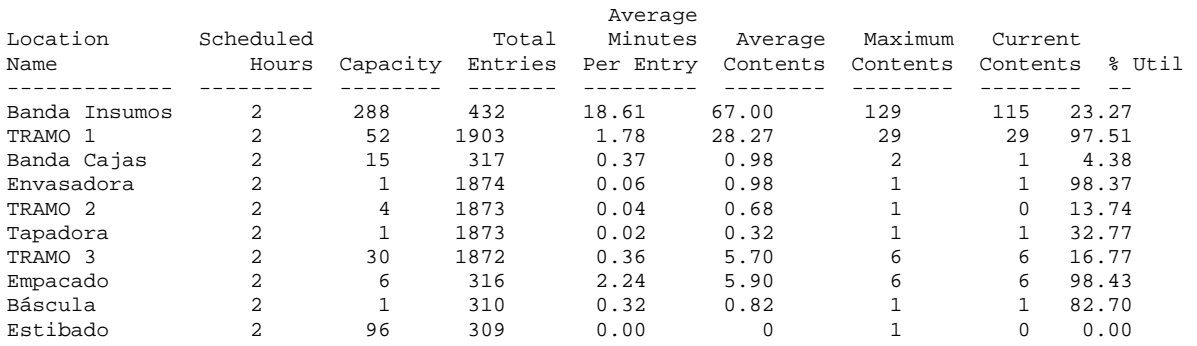

## LOCATION STATES BY PERCENTAGE (Multiple Capacity)

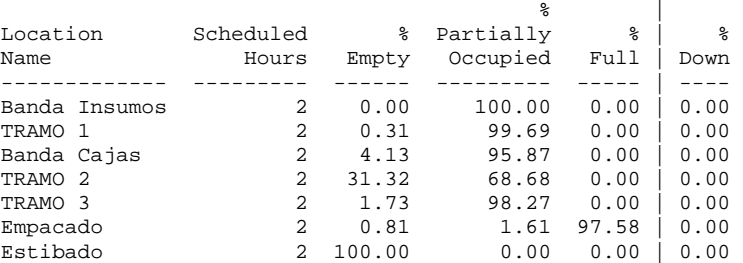

LOCATION STATES BY PERCENTAGE (Single Capacity/Tanks)

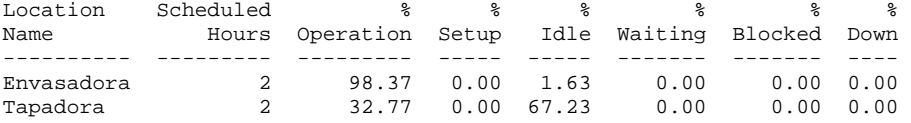

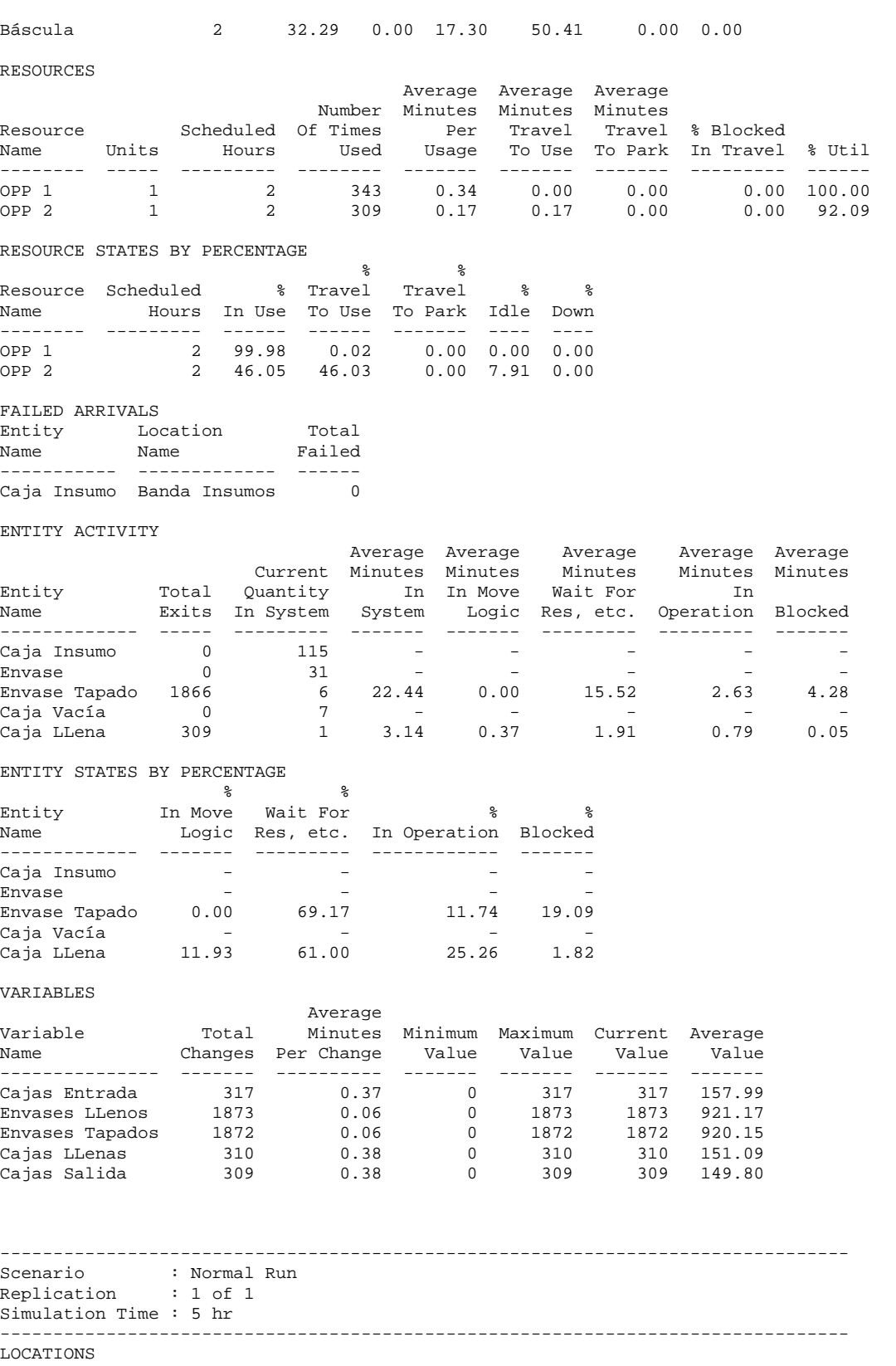

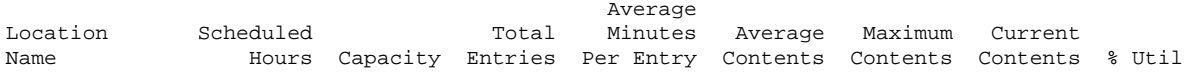

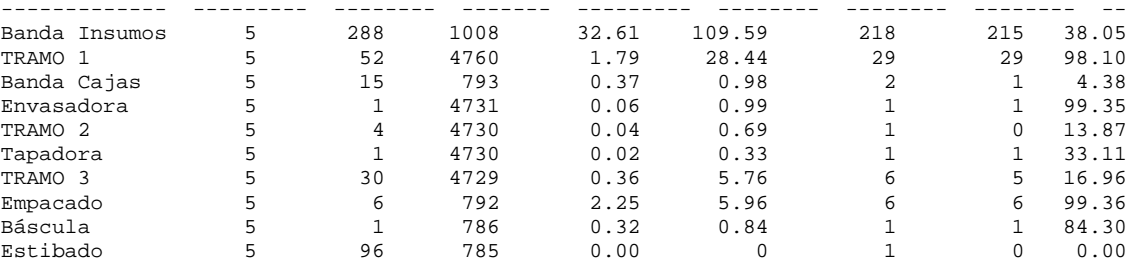

LOCATION STATES BY PERCENTAGE (Multiple Capacity)

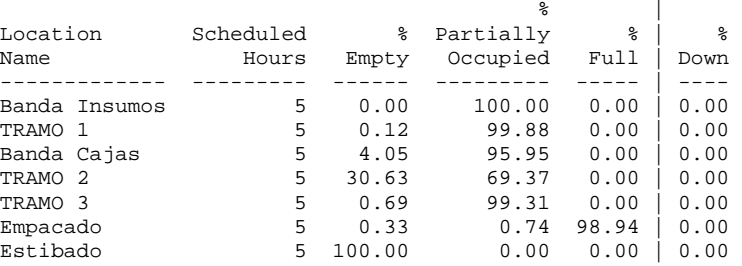

## LOCATION STATES BY PERCENTAGE (Single Capacity/Tanks) Location Scheduled % % % % % % Name Hours Operation Setup Idle Waiting Blocked Down ---------- --------- --------- ----- ----- ------- ------- ---- Envasadora 5 99.35 0.00 0.65 0.00 0.00 0.00 Tapadora 5 33.11 0.00 66.89 0.00 0.00 0.00 Báscula 5 32.75 0.00 15.70 51.55 0.00 0.00

RESOURCES

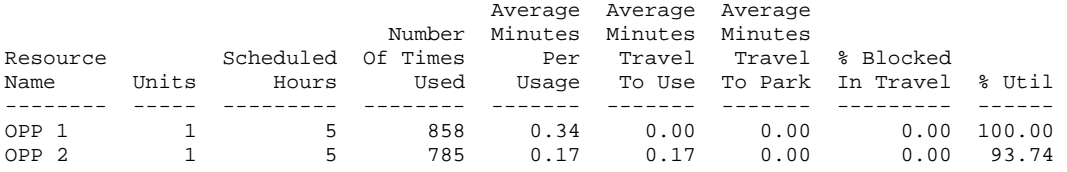

RESOURCE STATES BY PERCENTAGE

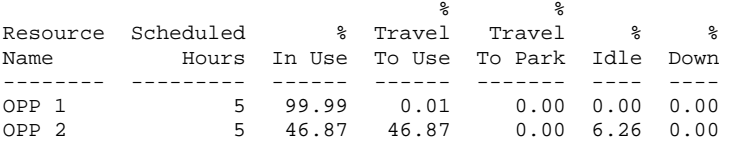

FAILED ARRIVALS

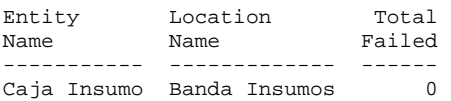

ENTITY ACTIVITY

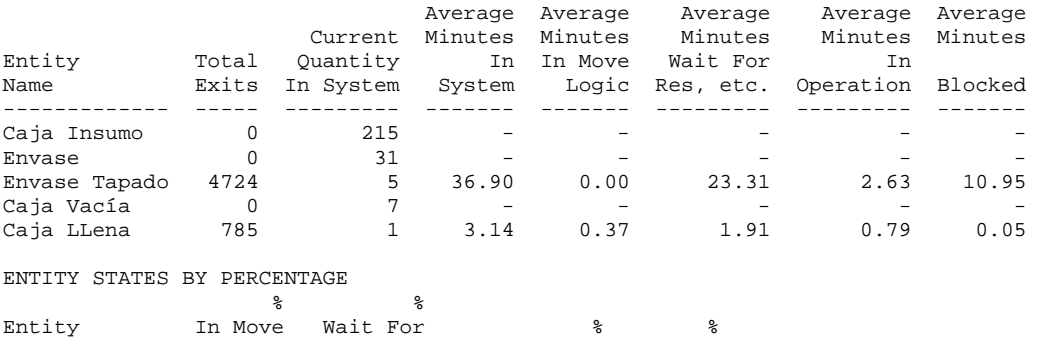

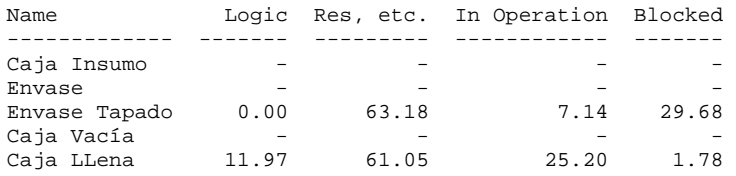

## VARIABLES

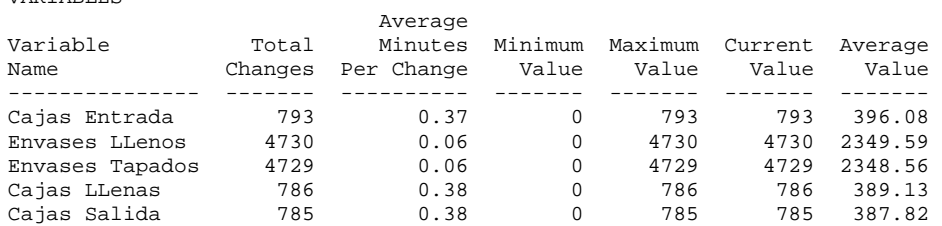

Anexo G. Fichas técnicas de los equipos.

Por ser propiedad de Terpel lubricantes S.A. y constituir material interno no autorizado para su publicación, se suprimen del documento final.